This document has been archived and will no longer be maintained or updated. For more information go to the Storage Solutions Technical Documents page on Dell TechCenter or contact support.

Dell Compellent Storage Center (SC8000) 50,000 Mailbox Exchange 2010 Resiliency Storage Solution - Virtualized with VMWare ESXi 5.0

**Dell Compellent Technical Solutions** 

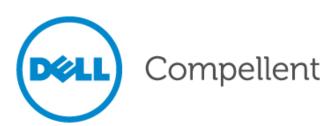

| Dell Compellent Storage Center SC8000 50,000 Mailbox Exchange 2010 Resiliency Storage Solution -<br>Virtualized with VMWare ESXi 5.0                                                                                                    |
|----------------------------------------------------------------------------------------------------|
|                                                                                                    |
|                                                                                                    |
|                                                                                                    |
|                                                                                                    |
|                                                                                                    |
|                                                                                                    |
|                                                                                                    |
|                                                                                                    |
|                                                                                                    |
|                                                                                                    |
|                                                                                                    |
|                                                                                                    |
|                                                                                                    |
| © 2012 Dell Inc. All rights reserved. Reproduction of this material in any manner whatsoever, without the express written permission of Dell Inc. is strictly forbidden. For more information, contact Dell.                                                                                                    |
| Dell, the DELL logo, and the DELL badge and Compellent are trademarks of Dell Inc. Microsoft are trademarks of Microsoft Corp. Other trademarks and trade names may be used in this document to refer to either the entities claiming the marks and names or their products. Dell Inc. disclaims any proprietary interest in trademarks and trade names other than its own. |
| October, 2012                                                                                                    |

# **Contents**

| Introduction                                          | 6   |
|-------------------------------------------------------|-----|
| Simulated Environment                                 | 6   |
| Solution Description                                  | 6   |
| The Dell Compellent Storage Center (SC8000) Solution  | 9   |
| Powerful Suite of Software                            | 9   |
| Intuitive, Unified Interface                          | 9   |
| Targeted Customer Profile                             | 10  |
| Volume sizing                                         | 10  |
| Tested Deployment                                     | 11  |
| Best Practices                                        | 13  |
| Best Practices - VMWare EXSi 5.0                      | 14  |
| Using Dell Compellent Storage Center Data Progression | 17  |
| Core Storage                                          | 18  |
| Backup Strategy                                       | 20  |
| Additional Information                                | 20  |
| Reliability                                           | 21  |
| Storage Performance Results                           | 21  |
| Server I/O - DAG-A                                    | 21  |
| Server I/O - DAG-B                                    | 22  |
| Aggregate Performance across all servers/DAGs Metrics | 22  |
| Database Backup/Recovery Performance                  | 22  |
| Conclusion                                            | 23  |
| Appendix A: Performance Testing                       | 24  |
| Server 1 - EX01A                                      | 24  |
| Server 2 - EX01B                                      | 32  |
| Server 3 - EX02A                                      | 42  |
| Server 4 - EX02B                                      | 51  |
| Server 5 - EX03A                                      | 59  |
| Server 6 - EX03B                                      | 68  |
| Server 7 - EX04A                                      | 76  |
| Comical 9 EVOAD                                       | 0.4 |

|    | Server 9 - EX05A            | 92    |
|----|-----------------------------|-------|
|    | Server 10 - EX05B           | . 100 |
|    | Server 11 - EX06A           | . 108 |
|    | Server 12 - EX06B           | . 116 |
| Αŗ | ppendix B: Stress Testing   | . 124 |
|    | Server 1 - EX01A            | . 124 |
|    | Server 2 - EX01B            | . 134 |
|    | Server 3 - EX02A            | . 145 |
|    | Server 4 - EX02B            | . 151 |
|    | Server 5 - EX03A            | . 161 |
|    | Server 6 - EX03B            | . 171 |
|    | Server 7 - EX04A            | . 181 |
|    | Server 8 - EX04B            | . 191 |
|    | Server 9 - EX05A            | . 201 |
|    | Server 10 - EX05B           | . 211 |
|    | Server 11 - EX06A           | . 221 |
|    | Server 12 - EX06B           | . 231 |
| Αŗ | ppendix C: Backup Testing   | . 241 |
|    | Server 1 - EX01A            | . 241 |
|    | Server 2 - EX01B            | . 244 |
|    | Server 3 - EX02A            | . 248 |
|    | Server 4 - EX02B            | . 252 |
|    | Server 5 - EX03A            | . 256 |
|    | Server 6 - EX03B            | . 260 |
|    | Server 7 - EX04A            | . 264 |
|    | Server 8 - EX04B            | . 268 |
|    | Server 9 - EX05A            | . 272 |
|    | Server 10 - EX05B           | . 276 |
|    | Server 11 - EX06A           | . 280 |
|    | Server 12 - EX06B           | . 283 |
| Αŗ | opendix D: Recovery Testing | . 286 |
|    | Server 1 - EX01A            | . 286 |
|    | Server 2 - EX01B            | . 289 |
|    | Server 3 - EX02A            | . 292 |
|    | Server 4 - EX02B            | . 295 |

| ierver 5 - EX03A  | 298 |
|-------------------|-----|
| ierver 6 - EX03B  | 301 |
| ierver 7 - EX04A  | 304 |
| ierver 8 - EX04B  | 307 |
| ierver 9 - EX05A  | 310 |
| ierver 10 - EX05B | 313 |
| ierver 11 - EX06A | 316 |
| Server 12 - EX06B | 319 |

# Introduction

#### **Simulated Environment**

The solution presented in this document is designed to simulate a very large number of mailboxes hosted with VMWare ESXi 5.0 hypervisor on highly redundant hardware with virtual servers. Application level redundancy (Exchange DAG) is augmented with redundant storage to create a highly available and fault tolerant solution.

The Mailbox Resiliency features of Exchange 2010 have greatly enhanced the availability of Exchange 2010, while also improving I/O performance. The solution presented here is a Mailbox Resiliency solution utilizing 2 Database Availability Groups (DAGs) and 2 copies of every database. The tested environment simulates all users in these DAGs running on a single Storage Center of the 2 Storage Center configurations, as in a failover event. The number of users simulated was 50,000 across 12 virtual servers on 6 physical hosts, (6 servers per DAG), with 4,166 users per server (4168 on 4 of 12 servers). The mailbox size was 2GB per user. Each server has 6 databases, with one copy local and the second copy replicated to a second server on a second Storage Center. This provides redundancy through hardware and software.

The replication mechanism is the native Exchange 2010 DAG log shipping engine. This is a very efficient and reliable replication mechanism and is the recommended method for providing highly-available and redundant Exchange solutions.

### **Solution Description**

The storage hardware tested was a Dell Compellent Storage Center (SC8000) v6.1. This is a redundant controller pair, with redundant front-end and back-end connections. The front-end connections were fiber-channel based, over redundant fabrics, with 2 ports per VMWare 5.0 ESX host, and 4 ports per controller.

Each ESX server hosts 2 virtual machines (VMs) running Windows Server 2008 R2 and Exchange 2010 Jetstress.  $2 \times 14$ TB volumes and  $2 \times 800$ GB volumes are mapped to the ESX hosts to be used as VMFS datastores. The 14TB volumes are for databases and the 800GB volumes are for transaction logs. Each ESX server has a single 500GB datastore for the 2 server's boot drive.

The disk connectivity is SAS 6Gbps. The spindle count is 177 disks for database, and 22 for logs, in each Storage Center. There are 2 Storage Centers, with independent disks, for complete isolation of database copies providing complete mailbox resiliency.

For information about compatibility please use the following link:

http://windowsservercatalog.com/item.aspx?idltem=448940bb-906b-e1b6-540d-bbb381bcda22&bCatID=1282.

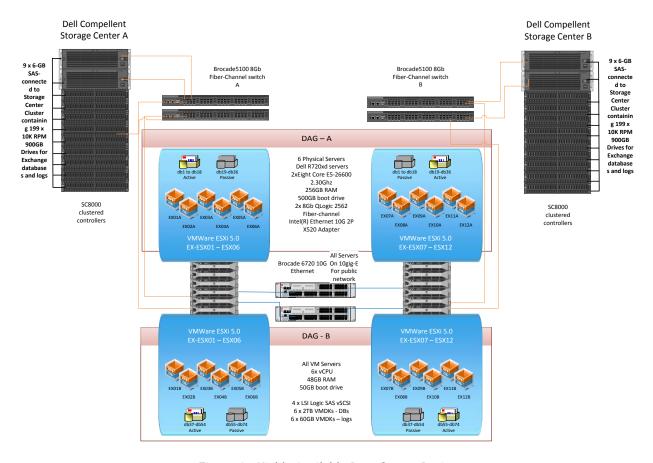

Figure 1 - Highly Available Data Center Design

The solution is designed around a highly available data center model (Figure 1). There are 2 disk arrays, for complete redundancy. The Exchange configuration is 2 DAGs (DAG-A, DAG-B), with half the servers and databases in each DAG. The LAN ports are in a dedicated replication VLAN, for traffic isolation. There are 2 networks for redundancy.

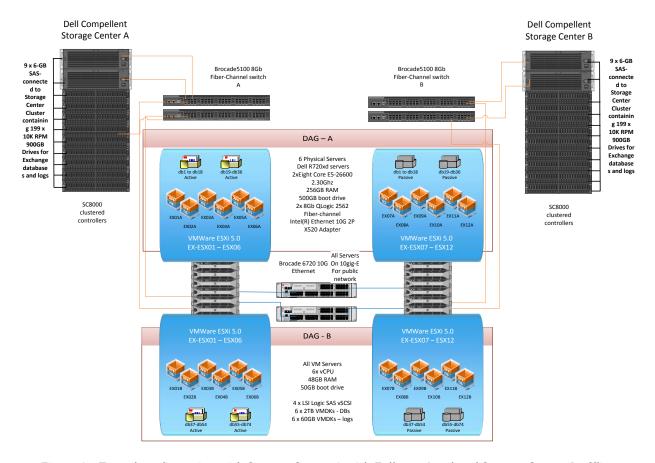

Figure 2 - Tested configuration with Storage Center A with Full user Load and Storage Center B offline

The tested configuration was a single Storage Center array (Figure 2), running with the full user load. This is to clearly show a single array can handle the user load in an array failure scenario. Under normal operating conditions the preferred activation scenario would be to run half of the mailbox databases active on each Storage Center array, while either array could handle the entire workload at any given time.

The ability to handle the entire workload on a single Storage Center array means no IO performance degradation will occur if an array or any volume(s) were to fail. All mailbox servers would have volumes mapped to both arrays, with 1 copy of each database on each array.

# The Dell Compellent Storage Center (SC8000) Solution

#### A Modular Hardware Design

The hardware design consists of Dell 12G server-based clustered controllers providing automatic failover. Dell Compellent can seamlessly connect to any open-systems server without the need for server side agents. Organizations can mix and match Fiber Channel and iSCSI server connectivity, and disk enclosures support any external interface and disks based on Solid State, Fiber Channel, and/or Serial ATA.

Next-generation SC8000 controllers combine the benefits of proven Dell™ Fluid Data™ architecture with resilient Dell hardware design to provide efficiency, quality and durability. Compared with previous generations of Compellent controllers, the SC8000 offers increased density, exceptional processing power, greater memory, and faster PCIe Gen3 I/O bus — making the SC8000 the scalability and performance platform choice for the future.

#### **Powerful Suite of Software**

Storage Center offers a powerful suite of enterprise capabilities to manage data differently. Building on Dell Compellent's Dynamic Block Architecture, Storage Center software intelligently optimizes data movement and access at the block-level to maximize utilization, automate tiered storage, simplify replication and speed data recovery.

### Intuitive, Unified Interface

A centralized management interface streamlines administration and speeds common storage management tasks. The interface features a point-and-click wizard-based setup and management, comprehensive Phone Home capabilities, automatic notification when user-defined capacity thresholds are reached, and advanced storage consumption and chargeback reporting.

Dell Compellent's Enterprise Manager further simplifies storage management by providing comprehensive monitoring of all local and remote Storage Center environments.

Enterprise Manager allows you to gain better insight into your Storage Center deployments and reduces planning and configuration time for remote replications.

The ESRP-Storage program focuses on storage solution testing to address performance and reliability issues with storage design. However, storage is not the only factor to take into consideration when designing a scale up Exchange solution. Other factors which affect the server scalability are: server processor utilization, server physical and virtual memory limitations, resource requirements for other applications, directory and network service latencies, network infrastructure limitations, replication and recovery requirements, and client usage profiles. All these factors are beyond the scope for ESRP-Storage. Therefore, the number of mailboxes hosted per server as part of the tested configuration may not necessarily be viable for some customer deployment.

For more information on identifying and addressing performance bottlenecks in an Exchange system, please refer to Microsoft's Troubleshooting Microsoft Exchange Server Performance, available at http://go.microsoft.com/fwlink/?LinkId=23454.

### **Targeted Customer Profile**

This solution is targeted for users large and small. Capacity can be dynamically scaled from 1TB to hundreds of terabytes. This provides excellent growth potential with no downtime required for upgrades.

- A Storage Center solution can be sized for any size organization
- Unlimited number of hosts can be attached, via Fiber-Channel and iSCSI
- User IO profile (.12 IOPS per user).
- User mailbox size (2 GB quota)
- Backup strategy VSS backup using SAN based snapshots, use Mailbox Resiliency as primary data protection mechanism.
- Using SAN based snapshots, and boot from SAN, a complete server can be restored in minutes.
- The tested RAID type was RAID 5 for database VMFS Datastore volumes and RAID10 for log Datastore volumes, while a mix of RAID10, RAID5, and RAID6 can be blended, with fully automated tiered storage providing the most efficient and best performing storage where needed.

### Volume sizing

- The volume size tested was 14TB VMFS Datastore volumes carved into 6 x 2TB virtual disks for databases per VM server. VMWare VMFS virtual disks of this size are actually 2TB minus 1024 bytes. VMFS Datastore volumes for Logs were 800GB volumes, carved into 6 x 60GB virtual disks. Volumes on Dell Compellent storage can be grown dynamically, without affecting service. As database sizes approach volume sizes, any volume can be automatically increased on demand. This simplifies sizing, as capacity can be added as needed.
- Using Dell Compellent Dynamic Capacity and hot upgrades additional disk capacity can be added as needed. If more spindles are required to accommodate growth they can simply be cabled and added to the disk pool to grow volume space. Since volumes are not tied to spindle boundaries adding spindles will increase performance and capacity as the system grows.
- The testing environment was configured for 73% storage utilization. If the storage requirement grows beyond the design specified, additional spindles will provide additional capacity for any volume to be expanded.

# **Tested Deployment**

The following tables summarize the testing environment.

### **Simulated Exchange Configuration**

| 3                                               |            |
|-------------------------------------------------|------------|
| Number of Exchange mailboxes simulated          | 50,000     |
| Number of Database Availability Groups (DAGs)   | 1          |
| Number of servers/DAG                           | 12         |
| Number of active mailboxes/server               | 4166.6666  |
| Number of databases/host                        | 6          |
| Number of copies/database                       | 2          |
| Number of mailboxes/database                    | 694        |
| Simulated profile: I/O's per second per mailbox | .12        |
| (IOPS, include 20% headroom)                    |            |
| Database LUN size                               | 2 TB       |
| Log LUN size                                    | 60 GB      |
| Total database size for performance testing     | 106.233 TB |
| % storage capacity used by Exchange database**  | 73.77%     |

Note: Database size and capacity utilized may not match on a thin-provisioned system, as only used pages will consume space. Pages that are allocated, but contain blank data, may not use disk.

### **Primary Storage Hardware**

| Storage Connectivity (Fiber Channel, SAS, SATA, iSCSI)  | SAS                                                                                                    |
|---------------------------------------------------------|----------------------------------------------------------------------------------------------------|
| Storage model and OS/firmware revision                  | Dell Compellent Storage Center (SC8000) v6.1<br>http://windowsservercatalog.com/item.aspx?idltem=448940bb-<br>906b-e1b6-540d-bbb381bcda22&bCatID=1282 |
| Storage cache                                           | 16 GB                                                                                                    |
| Number of storage controllers                           | 2                                                                                                    |
| Number of storage ports                                 | 8 active ports per controller                                                                                                    |
| Maximum bandwidth of storage connectivity to hos        | 64 Gb/sec (8x8Gb GB HBA)                                                                                                    |
| Switch<br>type/model/firmware<br>revision               | Brocade 510 rev 7.0.0b                                                                                                    |
| HBA model and firmware                                  | QLogic QMH2564 (Driver FW 5.04.04, Flash FW 4.04.02)                                                                                                  |
| Number of HBA's/host                                    | 1 Dual-port QLogic 2562 8Gb HBA                                                                                                    |
| Host server type                                        | 2x Eight Core Xeon E5-26600 2.20Ghz 256GB RAM                                                                                                    |
| Total number of disks tested in solution                | 177 Active for DB, 22 active for log, 6 hot spares = 205 total spindles                                                                               |
| Maximum number of spindles can be hosted in the storage | 960                                                                                                    |

#### **Primary Storage Software**

| HBA driver | ISP2532-based 8Gb Fibre Channel to PCI Express |
|------------|------------------------------------------------|
|            | НВА                                            |

| HBA Queue Depth Setting           | 65535                                          |
|-----------------------------------|------------------------------------------------|
| Multi-Pathing                     | VMWare ESXi 5.0 Round-Robin(In-Box DSM)        |
| Host OS                           | VMWare ESXi 5.0                                |
| Guest OS                          | Windows Server 2008 R2 SP1                     |
| ESE.dll file version              | 14.02.0283.000                                 |
| Replication solution name/version | Microsoft Exchange Server 2010 DAG replication |

# Primary Storage Disk Configuration (Mailbox Store Disks)

| Disk type, speed and firmware revision | SAS 10k 900GB, XRC0 |
|----------------------------------------|---------------------|
| Raw capacity per disk (GB)             | 838.36 GB           |
| Number of physical disks in test       | 177                 |
| Total raw storage capacity (GB)        | 144.91 TB           |
| Raid level                             | RAID5               |
| Total formatted capacity               | 116 TB              |
| Storage capacity utilization           | 85.71 %             |
| Database capacity utilization          | 73.77 %             |

### Storage Disk Configuration (Transaction Log Disks)

| · · · · · · · · · · · · · · · · · · ·  | •                   |
|----------------------------------------|---------------------|
| Disk type, speed and firmware revision | SAS 10k 900GB, XRC0 |
| Raw capacity per disk (GB)             | 838.36 GB           |
| Number of Spindles in test             | 22                  |
| total raw storage capacity (GB)        | 18.01 TB            |
| Raid level                             | RAID10              |
| Total formatted capacity               | 4.32 TB             |

#### **Best Practices**

Exchange Server 2010 has changed dramatically from previous versions. For a list of what has changed see the following: http://technet.microsoft.com/en-us/library/dd298136.aspx

The best practices have also changed, based on the changes in behavior in Exchange 2010. A big part of the change is the shift away from Single Instance Storage. This allows greater control over disk IO, as a mailbox is more self-contained within the database, changing reads and writes to or from a mailbox to be much more sequential. This greatly improves throughput.

The increase in database size is offset by inline page compression, so that database sizes in Exchange 2010 are similar to Exchange 2007 sizes. This does have an impact on processor and memory load. Because processor performance has increased dramatically, and servers support much larger memory models, sizing requirements for servers have changed to reflect this. For server sizing please refer to the Microsoft Mailbox Role Calculator.

For general sizing and requirements please visit the following link:

#### http://technet.microsoft.com/en-us/library/aa996719.aspx

One of the Microsoft best practices states that transaction logs and databases be separated from each other and dedicated to their own set of spindles. Dell Compellent virtualizes at the disk level within Storage Center, accelerating data access by spreading read/write operations across all disk drives in the SAN so multiple requests are processed in parallel. Dell Compellent virtualization allows the creation of high performance, highly efficient virtual volumes in just seconds without allocating drives to specific servers, without complicated capacity planning and without manual performance tuning. By managing disk drives as a single resource, Dell Compellent provides increased storage performance, availability and utilization.

Dell Compellent's storage virtualization is optimized to take advantage of all available spindles as part of a single disk folder, but is flexible enough to be configured allowing storage configurations where specific spindles are dedicated to a particular volume.

Another best practice in past versions of Exchange Server has been to align Exchange IO with disk page boundaries. With Windows Server 2008 this is no longer required, as Windows 2008 automatically aligns to a 1024k page boundary.

The volume on which transaction logs are stored is critical to a well performing Exchange environment. Since all transactions are first written to a transaction log before being committed to the information store database, it is important that this volume has the lowest possible write latency. Transaction logs should be placed on volumes with faster rotational speeds. For optimal transaction log performance, consider using drives with a rotational speed of 10,000 RPM or greater. RAID 10 is also recommended for these volumes. Exchange 2010 no longer requires log files to be stored on a volume separate from the database volumes; The Dell Compellent Storage Center can be flexibly designed for separate disk folders or as a single disk folder configuration.

For issues related to performance and event monitoring please see the following: http://technet.microsoft.com/en-us/library/ee332313.aspx

For more information on Exchange best practices when implemented with Dell Compellent Storage Center, visit the Dell Compellent Knowledge Center at http://kc.compellent.com/.

### **Best Practices - VMWare EXSi 5.0**

There are a number of best practices when running Exchange 2010 on VMWare. Below are the specific settings that were followed to achieve optimal results with Dell Compellent Storage Center SC8000:

- 1. Change VMFS3.MaxHeapSizeMB to maximum of 256 to accommodate the large amount of VMFS disk mounted on the ESXi hosts.
- 2. In VSphere client, choose the ESXi host, Configuration Tab, Software, Advanced Settings to set this as below to **256.**
- 3. If this is not done, <u>Disk IO errors will occur</u> if the host exceeds the VMFS3MaxHeapSizeMB. For the disk configuration described in this document, <u>this setting is required.</u>

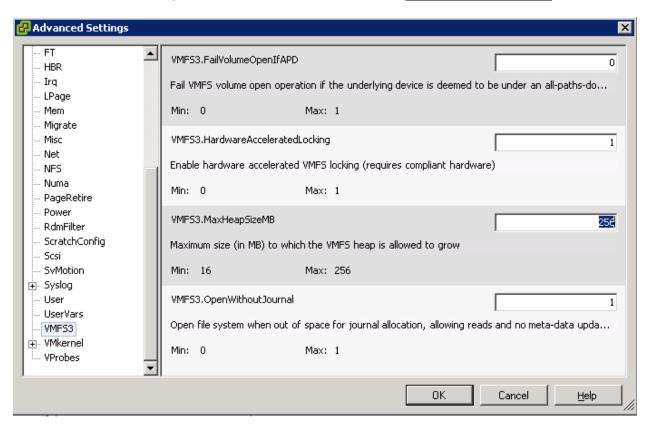

#### Modifying ESXi Storage Driver Queue Depth and Timeouts

In addition to setting the queue depth in the driver module, the disk timeouts must also be set within the same command. These timeouts need to be set in order for the ESXi host to survive a Storage Center controller failover properly.

Please refer to the latest VMware documentation for instructions on how to configure these settings:

- VMware document: "vSphere Troubleshooting"
- o Section Title: "Adjust Queue Depth for a QLogic and Emulex HBAs"

Before executing these commands, please refer to the latest documentation from VMware for any last minute additions or changes.

For each of these adapters, the method to set the driver queue depth and timeouts uses the following general steps:

- 1. Find the appropriate driver name for the module that is loaded:
  - a. For QLogic: esxcli system module list | grep qla
  - b. For Emulex: esxcli system module list | grep lpfc
    - i. Depending on the HBA model, the output could be similar to:
      - 1. QLogic: qla2xxx
      - 2. Emulex: lpfc820

The steps below contain *example* module names. Actual module names should be acquired from the step above.

- 2. Set the driver queue depth and timeouts using the esxcli command:
  - a. For QLogic: esxcli system module parameters set -m qla2xxx -p "ql2xmaxqdepth=255 ql2xloginretrycount=60 qlport down retry=60"
  - b. For Emulex: esxcli system module parameters set -m lpfc820 -p "lpfc\_devloss\_tmo=60 lpfc hba queue depth=255"
- 3. Reboot the ESXi host for these changes to take effect.
- 4. To verify the settings, use the following command:
  - a. esxcli system module parameters list -m=module

#### Similarly, for the software iSCSI Initiator:

- 1. Example of setting the queue depth to 255:
  - a. esxcli system module parameters set -m iscsi\_vmk -p iscsivmk LunQDepth=255
- 2. Reboot the ESXi host for the change to take effect.

- 3. To verify the settings, use the following command:
  - a. esxcli system module parameters list -m iscsi\_vmk

#### Multipathing

When virtualizing Exchange 2010, storage multipathing is important for both fault tolerance and load distribution. For all ESXi hosts in the environment, it is recommended that the default path policy be set to *Round Robin*. Instructions for setting Round Robin as the default pathing policy can be found in the Dell Storage Center Best Practices for vSphere 5.x document (link below).

#### Spreading load between vSCSI adapters

Since Exchange 2010 requires many disk devices for isolation and distribution of I/O, it is recommended that the virtual disks be evenly distributed between vSCSI adapters. Remember that each vSCSI adapter can only handle 15 virtual disks across four adapters, thus limiting the total number of virtual disks to sixty.

For complete best practices for VMWare 5.0 and Compellent Storage Center, please see the whitepaper on www.dellstorage.com:

Dell Compellent Storage Center Best Practices with vSphere 5.x

For overall best practices guidance related to Exchange 2010 on VMWare, see the VMWare Best Practices Guide:

http://www.vmware.com/files/pdf/Exchange\_2010\_on\_VMware\_-\_Best\_Practices\_Guide.pdf

# Using Dell Compellent Storage Center Data Progression

Industry studies show that as much of 80% of Exchange data is inactive. This means that a lot of fast, higher-cost storage is being unnecessarily utilized.

Storage Center's Data Progression is a complete hardware and software architecture that delivers fully automated tiered storage. This patented technology cuts administrative time and reduces overall storage costs by dynamically classifying and moving data at the block-level between tiers of storage based on frequency of access. This complete Automated Tiered Storage solution does not require time consuming data classification and the repetitive manual transfer of data between tiers.

Each volume is configured by default with a recommended storage profile that manages the RAID configuration and provides optimal operation and performance for Exchange on the Dell Compellent Storage Center. With this configuration all data written to each volume is written at RAID10 providing the best possible I/O performance for Exchange database and log operations.

Snapshots, known as Replays on the Dell Compellent Storage Center, are an integral part of the Data Progression solution. As data grows and usage patterns change, Data Progression can automatically move inactive blocks of data to a lower tier of storage (both disk class and RAID level) on-the-fly. With the recommended storage profile, active data is always written at RAID10, while any replays are initially stored at Tier 1 on RAID-5. This data eventually makes its way down the RAID levels and tiers.

The following chart is an example of how Data Progression moves data to the most appropriate tier:

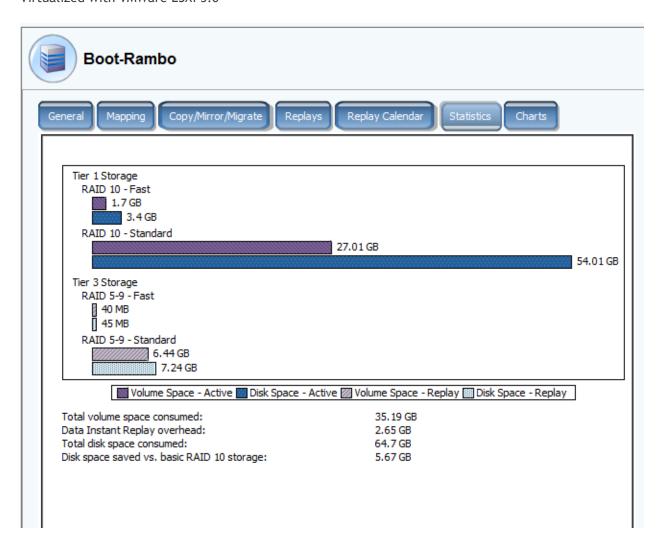

### **Core Storage**

- Dell Compellent storage by its nature does not need disk sector alignment to perform properly.
   Dell Compellent virtualizes all disk reads and writes, and applies them across system managed
   data pages, so by nature isolates disk IOs from sector boundaries. The page to sector alignment
   for all volumes and data pages is handled automatically by the system.
- 2. The Dell Compellent method of IO and disk capacity aggregation provides maximum IO to all hosted applications. All the IOPS for all of the assigned drives can be applied to all applications hosted on a Storage Center. If IOPS need to be dedicated to an application, such as Exchange, a dedicated disk pool can be created for each IO type, such as database or log files. As Exchange 2010 IO is mostly sequential, using a smaller number of database files will greatly improve the performance. This is due to the fact that the more sequential streams you have, the more random it looks. Minimizing the number of file streams while meeting business requirements will provide a more responsive solution. Isolating the log files can also provide a performance benefit in an IO constrained system. Using Dell Compellent Dynamic Storage, a small system can start with all volumes sharing spindles, and volumes can dynamically be moved to dedicated spindles and load increases.

- 3. Dell Compellent Storage Center is a true thin provisioned system. This means that volumes will truly only consume space when and where data is written. The volume sizes should be created to reflect the maximum size they will achieve. The volumes will only consume the space actually used by data, so the storage can be sized to host the actual storage requirement, rather than the volume sizes allocated. This allows the volumes to be sized properly to meet growth while requiring the minimum number of disks to meet the storage and IOP requirement.
- 4. Dell Compellent's Fluid Data architecture uses an IOP and storage aggregation model. This means that the IOPS and storage capacity of all available disks will be available to the entire disk pool. This provides a huge performance boost to all applications and all LUNs, as the combined IO performance of all spindles will apply to all configured storage. If dedicated spindles are desired, a disk pool can be created that will dedicate those spindles to the LUNs created in that pool. All disks in a disk pool will have multiple RAID types applied to them. This is done by virtualizing the RAID pools on the disks. For example, a write could come in on RAID 10, and would be mirrored at the block level, across a pair of disks. In essence each write could hit a different pair of disks, dramatically improving performance. The next write could be a RAID5 block, with the blocks striped across all the disks available to the pool. In this method a disk pool will balance the IO across all the available spindles.
- 5. Latency and IO load can be measured real-time, or logged historically for reporting purposes. This means if a volume is performing poorly, its IO can be reported over time, and compared to IO load on the server, for any length of time you wish to store. If you need to report on the last month of IO history, a report can be generated showing the IO graphically or as a summary chart. This provides the ability to trend and determine when IO performance changed. Volumes can also be summarized as a group, to determine if IO load is shifting, increasing, or disk performance is changing. Reporting can be done at any level, including at the disk device level. This allows reporting on the latency at the Server, LUN, or disk level to provide more accurate performance monitoring and diagnostics.
- 6. Because Storage Center manages block placement, defragmentation is not required. Dell Compellent Data Progression computes block placement and optimizes block placement based on access patterns. Because block placement is relative to other stored blocks Exchange Online defragmentation is accounted for.
- 7. Dell Compellent Fluid Data also allows disks to be added to a pool to increase performance dynamically. This allows for accurate sizing on day one and disks to be added as performance requirements increase. If after one year IO requirements double, additional disks could simply be added (without any downtime), and RAID stripes rebalanced.
- 8. The most common cause of performance issues is low spindle count. To achieve a given IO level requires a spindle count equal to or greater than the IOP target. If the IO load exceeds the capabilities of the spindles poor performance will result. Dell Compellent, along with a business partner, will work with customers to determine the correct spindle count. As IO load grows the spindle count must increase to maintain performance. Using Dell Compellent Enterprise Manager, current IO loads can be tracked, and thresholds can be set for alerting, to warn of IO usage approaching or exceeding acceptable performance levels. Because IO patterns can be very diverse, creating a baseline and using historical reporting will be a key strategy for

planning for and managing growth. With an accurate growth plan, disk can be added before it is needed, and performance as well as capacity can be increased with down time.

# **Backup Strategy**

- 1. The Dell Compellent Storage Center has an integrated snapshot facility that provides basic volume based snapshots. In order to provide VSS integration with a graphical management interface, Dell Compellent Replay Manager for Microsoft Servers should be implemented. This provides a full interface for scheduling database backups. Using Replay Manger Exchange Servers can be restored in less than a minute to any available restore point. It also provides detailed reporting on snapshots. Because Dell Compellent Storage Center has the ability to manage thousands of snapshots, a fine grained backup strategy can be defined to greatly reduce reliance on tape for historical data recovery. Combined with a lagged database copy, data can be recovered very quickly with minimal administrative effort.
- 2. Since Dell Compellent Replays take do not require page pre-allocation or disk allocation disk space requirements are much smaller for snapshots. Backup verification can also be passed to a secondary server to isolate the impact of backups on the production Exchange environment. By automating the creation and verification process using a secondary server, more frequent database backups and more frequent database scans can be implemented reducing exposure.
- 3. Replay restore points can also be replicated and tested in a remote environment without breaking replication. This allows Disaster Recovery testing of a production restore point without pausing replication, reducing exposure even further.

### **Additional Information**

For more information on Dell Compellent Storage Center and other Dell Compellent solutions, visit our website at http://www.dellstorage.com/compellent.

### **Test Results Summary**

This section provides a high level summary of the test data from ESRP and the link to the detailed html reports which are generated by ESRP testing framework. Please click on the underlined headings below to view the html report for each test.

### Reliability

A number of tests in the framework are to check Reliability tests runs for 24 hours. The goal is to verify the storage can handle high IO load for a long period of time. Both log and database files will be analyzed for integrity after the stress test to ensure no database/log corruption.

The following list provides an overview: (click on the underlined word will show the html report after the reliability tests run)

- No errors were reported in either the application or system log
- No errors were reported during the database and log checksum process
- No errors were reported during either the backup or restore process

### **Storage Performance Results**

The Primary Storage performance testing is designed to exercise the storage with maximum sustainable Exchange type of IO for 2 hours. The test is to show how long it takes for the storage to respond to an IO under load. The data below is the sum of all of the logical disk I/O's and average of all the logical disks I/O latency in the 2 hours test duration. Each server is listed separately and the aggregate numbers across all servers is listed as well.

#### **Individual Server Metrics:**

The sum of I/O's across all Mailbox Databases and the average latency across all Databases on a per server basis.

#### Server I/O - DAG-A

| Database I/O                                | EX01A   | EX02A   | EX03A   | EX04 <b>A</b> | EX05A   | EX06A   |
|---------------------------------------------|---------|---------|---------|---------------|---------|---------|
| Database Disks<br>Transfers/sec             | 699.679 | 706.097 | 705.677 | 720.876       | 707.612 | 712.891 |
| Database Disks<br>Reads/sec                 | 484.419 | 487.671 | 487.419 | 498.119       | 489.813 | 493.276 |
| Database Disks<br>Writes/sec                | 215.26  | 218.426 | 218.258 | 222.757       | 217.799 | 219.615 |
| Average Database<br>Disk Read Latency (ms)  | 18.959  | 18.876  | 18.920  | 18.366        | 18.661  | 18.525  |
| Average Database<br>Disk Write Latency (ms) | 11.416  | 11.653  | 11.447  | 11.491        | 11.402  | 11.353  |
| Transaction Log I/O                         | EX01A   | EX02A   | EX03A   | EX04A         | EX05A   | EX06A   |
| Log Disks<br>Writes/sec                     | 146.997 | 148.664 | 148.787 | 151.17        | 148.57  | 149.535 |
| Average Log Disk<br>Write Latency (ms)      | 7.501   | 7.498   | 7.493   | 7.532         | 7.525   | 7.525   |

#### Server I/O - DAG-B

| Database I/O                                | EX01B   | EX02B   | EX03B   | EX04B   | EX05B   | EX06B   |
|---------------------------------------------|---------|---------|---------|---------|---------|---------|
| Database Disks<br>Transfers/sec             | 735.838 | 744.392 | 747.116 | 752.563 | 747.15  | 749.522 |
| Database Disks<br>Reads/sec                 | 507.125 | 512.831 | 515.452 | 519.368 | 515.59  | 517.163 |
| Database Disks<br>Writes/sec                | 228.713 | 231.561 | 231.664 | 233.195 | 231.56  | 232.359 |
| Average Database<br>Disk Read Latency (ms)  | 18.095  | 17.876  | 17.684  | 17.517  | 17.674  | 17.560  |
| Average Database<br>Disk Write Latency (ms) | 11.022  | 11.072  | 11.044  | 10.917  | 10.918  | 11.080  |
| Transaction Log I/O                         | EX01B   | EX02B   | EX03B   | EX04B   | EX05B   | EX06B   |
| Log Disks<br>Writes/sec                     | 155.511 | 157.19  | 157.25  | 158.232 | 157.287 | 157.487 |
| Average Log Disk<br>Write Latency (ms)      | 7.208   | 7.191   | 7.196   | 7.208   | 7.207   | 7.235   |

# Aggregate Performance across all servers/DAGs Metrics

The sum of I/O's across servers in solution and the average latency across all servers in solution.

| Database I/O                             |          |
|------------------------------------------|----------|
| Database Disks Transfers/sec             | 8729.413 |
| Database Disks Reads/sec                 | 6028.246 |
| Database Disks Writes/sec                | 2701.167 |
| Average Database Disk Read Latency (ms)  | 18.226   |
| Average Database Disk Write Latency (ms) | 11.234   |
| Transaction Log I/O                      |          |
| Log Disks Writes/sec                     | 1836.68  |
| Average Log Disk Write Latency (ms)      | 7.360    |

# **Database Backup/Recovery Performance**

There are two tests reports in this section. The first one is to measure the sequential read rate of the database files, and the second is to measure the recovery/replay performance (playing transaction logs in to the database).

#### **Database Read-only Performance**

The test is to measure the maximum rate at which databases could be backed up via VSS. The following table shows the average rate for a single database file.

| MB read/sec per database     | 44.83  |  |  |  |  |
|------------------------------|--------|--|--|--|--|
| MB read/sec total per server | 225.32 |  |  |  |  |

#### Transaction Log Recovery/Replay Performance

The purpose of this test is to measure the maximum rate at which the log files can be played against the databases. The following table shows the average rate for 500 log files played in a single storage group. Each log file is 1 MB in size.

| Average time to play one Log file (sec) | 2.438 |
|-----------------------------------------|-------|

### Conclusion

The testing shows the scalability and performance of the Dell Compellent Storage Center SC8000 in a VMWare ESXi 5.0 virtualized server environment using VMFS virtualized storage.

This document is developed by storage solution providers, and reviewed by the Microsoft Exchange Product team. The test results/data presented in this document are based on the tests introduced in the ESRP test framework. Customers should not quote the data directly for his/her pre-deployment verification. It is still necessary to go through the exercises to validate the storage design for a specific customer environment.

The ESRP program is not designed to be a benchmarking program; the tests are not designed for getting the maximum throughput for a given solution. Rather, it is focused on producing recommendations from vendors for the Exchange application. So the data presented in this document should not be used for direct comparisons among the solutions

# **Appendix A: Performance Testing**

# Server 1 - EX01A

# **Test Summary**

| Overall Test Result   | Pass                                                                   |
|-----------------------|------------------------------------------------------------------------|
| Machine Name          | EX01A                                                                  |
| Test Description      | 4166 users/server                                                      |
|                       | 12 servers                                                             |
|                       | 2GB mailboxes .12 IOPS/user                                            |
|                       | 6 dbs per server                                                       |
|                       | 2000GB db volumes                                                      |
|                       | 60GB log volumes                                                       |
|                       | 2 copies                                                               |
|                       | 4 threads/db                                                           |
| Test Start Time       | 9/19/2012 5:15:21 PM                                                   |
| Test End Time         | 9/19/2012 8:41:58 PM                                                   |
| Collection Start Time | 9/19/2012 5:18:22 PM                                                   |
| Collection End Time   | 9/19/2012 7:18:12 PM                                                   |
| Jetstress Version     | 14.01.0180.003                                                         |
| Ese Version           | 14.02.0283.000                                                         |
| Operating System      | Windows Server 2008 R2 Enterprise Service Pack 1 (6.1.7601.65536)      |
| Performance Log       | C:\Program Files\Exchange Jetstress\Performance_2012_9_19_17_15_34.blg |

# **Database Sizing and Throughput**

| 3 .                                   |               |
|---------------------------------------|---------------|
| Achieved Transactional I/O per Second | 592.784       |
| Target Transactional I/O per Second   | 499.92        |
| Initial Database Size (bytes)         | 9021813030912 |
| Final Database Size (bytes)           | 9024237338624 |
| Database Files (Count)                | 6             |

### **Jetstress System Parameters**

| Thread Count                        | 4 (per database) |
|-------------------------------------|------------------|
| Minimum Database Cache              | 192.0 MB         |
| Maximum Database Cache              | 1536.0 MB        |
| Insert Operations                   | 40%              |
| Delete Operations                   | 20%              |
| Replace Operations                  | 5%               |
| Read Operations                     | 35%              |
| Lazy Commits                        | 70%              |
| Run Background Database Maintenance | TRUE             |
| Number of Copies per Database       | 2                |

### **Database Configuration**

| Database Comigaration |                                                               |  |  |  |  |  |
|-----------------------|---------------------------------------------------------------|--|--|--|--|--|
| Instance1744.1        | Log Path: C:\LOG\LOG1 Database: C:\DB\DB1\Jetstress001001.edb |  |  |  |  |  |
| Instance1744.2        | Log Path: C:\LOG\LOG2 Database: C:\DB\DB2\Jetstress002001.edb |  |  |  |  |  |
| Instance1744.3        | Log Path: C:\LOG\LOG3 Database: C:\DB\DB3\Jetstress003001.edb |  |  |  |  |  |
| Instance1744.4        | Log Path: C:\LOG\LOG4 Database: C:\DB\DB4\Jetstress004001.edb |  |  |  |  |  |
| Instance1744.5        | Log Path: C:\LOG\LOG5 Database: C:\DB\DB5\Jetstress005001.edb |  |  |  |  |  |
| Instance1744.6        | Log Path: C:\LOG\LOG6 Database: C:\DB\DB6\Jetstress006001.edb |  |  |  |  |  |

# Transactional I/O Performance

| MSExchange<br>Database ==><br>Instances | I/O Database Reads Average Latency (msec) | I/O Database Writes Average Latency (msec) | I/O<br>Database<br>Reads/sec | I/O<br>Database<br>Writes/sec | I/O<br>Database<br>Reads<br>Average<br>Bytes | I/O<br>Database<br>Writes<br>Average<br>Bytes | I/O Log<br>Reads<br>Average<br>Latency<br>(msec) | I/O Log<br>Writes<br>Average<br>Latency<br>(msec) | I/O Log<br>Reads/sec | I/O Log<br>Writes/sec | I/O Log<br>Reads<br>Average<br>Bytes | I/O Log<br>Writes<br>Average<br>Bytes |
|-----------------------------------------|-------------------------------------------|--------------------------------------------|------------------------------|-------------------------------|----------------------------------------------|-----------------------------------------------|--------------------------------------------------|---------------------------------------------------|----------------------|-----------------------|--------------------------------------|---------------------------------------|
| Instance1744.1                          | 17.976                                    | 10.999                                     | 61.825                       | 37.994                        | 34619.913                                    | 35081.490                                     | 0.000                                            | 6.606                                             | 0.000                | 26.361                | 0.000                                | 5453.964                              |
| Instance1744.2                          | 17.939                                    | 10.947                                     | 61.106                       | 37.508                        | 34609.441                                    | 35089.614                                     | 0.000                                            | 6.568                                             | 0.000                | 26.145                | 0.000                                | 5507.614                              |
| Instance1744.3                          | 18.246                                    | 10.910                                     | 60.412                       | 37.035                        | 34648.199                                    | 35147.249                                     | 0.000                                            | 6.552                                             | 0.000                | 25.888                | 0.000                                | 5481.297                              |
| Instance1744.4                          | 18.570                                    | 10.230                                     | 61.936                       | 38.083                        | 34378.288                                    | 35111.650                                     | 0.000                                            | 6.595                                             | 0.000                | 26.522                | 0.000                                | 5497.175                              |
| Instance1744.5                          | 17.871                                    | 9.804                                      | 61.467                       | 37.926                        | 34705.707                                    | 35099.197                                     | 0.000                                            | 6.605                                             | 0.000                | 26.237                | 0.000                                | 5504.805                              |
| Instance1744.6                          | 17.939                                    | 9.337                                      | 60.403                       | 37.087                        | 34566.038                                    | 35080.422                                     | 0.000                                            | 6.596                                             | 0.000                | 25.842                | 0.000                                | 5450.012                              |

# **Background Database Maintenance I/O Performance**

| MSExchange Database ==> Instances | Database Maintenance IO Reads/sec | Database Maintenance IO Reads Average Bytes |
|-----------------------------------|-----------------------------------|---------------------------------------------|
| Instance1744.1                    | 23.700                            | 261869.871                                  |
| Instance1744.2                    | 23.335                            | 261869.255                                  |
| Instance1744.3                    | 23.034                            | 261847.406                                  |
| Instance1744.4                    | 22.922                            | 261877.387                                  |
| Instance1744.5                    | 23.340                            | 261839.452                                  |
| Instance1744.6                    | 23.371                            | 261844.305                                  |

# Log Replication I/O Performance

| MSExchange Database ==> Instances | I/O Log Reads/sec | I/O Log Reads Average Bytes |
|-----------------------------------|-------------------|-----------------------------|
| Instance1744.1                    | 0.592             | 210641.923                  |
| Instance1744.2                    | 0.592             | 208323.350                  |
| Instance1744.3                    | 0.584             | 208745.918                  |
| Instance1744.4                    | 0.599             | 215619.205                  |
| Instance1744.5                    | 0.593             | 209605.738                  |
| Instance1744.6                    | 0.580             | 209243.645                  |

### **Total I/O Performance**

| MSExchange<br>Database ==><br>Instances | I/O Database Reads Average Latency (msec) | I/O Database Writes Average Latency (msec) | I/O<br>Database<br>Reads/sec | I/O<br>Database<br>Writes/sec | I/O<br>Database<br>Reads<br>Average<br>Bytes | I/O<br>Database<br>Writes<br>Average<br>Bytes | I/O Log<br>Reads<br>Average<br>Latency<br>(msec) | I/O Log<br>Writes<br>Average<br>Latency<br>(msec) | I/O Log<br>Reads/sec | I/O Log<br>Writes/sec | I/O Log<br>Reads<br>Average<br>Bytes | I/O Log<br>Writes<br>Average<br>Bytes |
|-----------------------------------------|-------------------------------------------|--------------------------------------------|------------------------------|-------------------------------|----------------------------------------------|-----------------------------------------------|--------------------------------------------------|---------------------------------------------------|----------------------|-----------------------|--------------------------------------|---------------------------------------|
| Instance1744.1                          | 17.976                                    | 10.999                                     | 85.525                       | 37.994                        | 97593.659                                    | 35081.490                                     | 15.602                                           | 6.606                                             | 0.592                | 26.361                | 210641.923                           | 5453.964                              |
| Instance1744.2                          | 17.939                                    | 10.947                                     | 84.441                       | 37.508                        | 97412.635                                    | 35089.614                                     | 16.031                                           | 6.568                                             | 0.592                | 26.145                | 208323.350                           | 5507.614                              |
| Instance1744.3                          | 18.246                                    | 10.910                                     | 83.446                       | 37.035                        | 97362.407                                    | 35147.249                                     | 15.656                                           | 6.552                                             | 0.584                | 25.888                | 208745.918                           | 5481.297                              |
| Instance1744.4                          | 18.570                                    | 10.230                                     | 84.858                       | 38.083                        | 95830.662                                    | 35111.650                                     | 16.250                                           | 6.595                                             | 0.599                | 26.522                | 215619.205                           | 5497.175                              |
| Instance1744.5                          | 17.871                                    | 9.804                                      | 84.807                       | 37.926                        | 97216.415                                    | 35099.197                                     | 16.546                                           | 6.605                                             | 0.593                | 26.237                | 209605.738                           | 5504.805                              |
| Instance1744.6                          | 17.939                                    | 9.337                                      | 83.774                       | 37.087                        | 97970.894                                    | 35080.422                                     | 16.155                                           | 6.596                                             | 0.580                | 25.842                | 209243.645                           | 5450.012                              |

# **Host System Performance**

| Counter                         | Average       | Minimum       | Maximum       |
|---------------------------------|---------------|---------------|---------------|
| % Processor Time                | 2.974         | 2.010         | 3.983         |
| Available MBytes                | 44622.699     | 44616.000     | 44734.000     |
| Free System Page Table Entries  | 33555607.969  | 33555604.000  | 33555610.000  |
| Transition Pages RePurposed/sec | 0.000         | 0.000         | 0.000         |
| Pool Nonpaged Bytes             | 33720760.384  | 33689600.000  | 33763328.000  |
| Pool Paged Bytes                | 132181451.624 | 130318336.000 | 133472256.000 |
| Database Page Fault Stalls/sec  | 0.000         | 0.000         | 0.000         |

#### Test Log

```
9/17/2012 11:22:39 AM -- Jetstress testing begins ...
9/17/2012 11:22:40 AM -- Prepare testing begins ...
9/17/2012 11:22:47 AM -- Attaching databases ...
9/17/2012 11:22:47 AM -- Prepare testing ends.
9/17/2012 11:22:47 AM -- Dispatching transactions begins ...
9/17/2012 11:22:47 AM -- Database cache settings: (minimum: 192.0 MB, maximum: 1.5 GB)
9/17/2012 11:22:47 AM -- Database flush thresholds: (start: 15.3 MB, stop: 30.7 MB)
9/17/2012 11:22:54 AM -- Database read latency thresholds: (average: 20 msec/read, maximum: 100 msec/read).
9/17/2012 11:22:54 AM -- Log write latency thresholds: (average: 10 msec/write, maximum: 100 msec/write).
9/17/2012 11:23:06 AM -- Operation mix: Sessions 4, Inserts 40%, Deletes 20%, Replaces 5%, Reads 35%, Lazy Commits 70%.
9/17/2012 11:23:06 AM -- Performance logging begins (interval: 15000 ms).
9/17/2012 11:23:06 AM -- Attaining prerequisites:
9/17/2012 11:25:28 AM -- \MSExchange Database(JetstressWin)\Database Cache Size, Last: 1456841000.0 (lower bound: 1449551000.0, upper bound: none)
9/17/2012 11:49:24 AM -- Performance logging ends.
9/17/2012 11:49:26 AM -- JetInterop batch transaction stats: 9235, 8990, 9039, 8868, 9222 and 9178.
9/17/2012 11:49:26 AM -- Dispatching transactions ends.
9/17/2012 11:49:26 AM -- Shutting down databases ...
9/17/2012 11:49:31 AM -- Instance1744.1 (complete), Instance1744.2 (complete), Instance1744.3 (complete), Instance1744.4 (complete), Instance1744.5
(complete) and Instance1744.6 (complete)
9/17/2012 11:49:31 AM -- C:\Program Files\Exchange Jetstress\Performance_2012_9_17_11_22_54.blg has 103 samples.
9/17/2012 11:49:31 AM -- Creating test report ...
9/17/2012 11:49:33 AM -- Instance1744.1 has 9.9 for I/O Database Reads Average Latency.
9/17/2012 11:49:33 AM -- Instance1744.1 has 1.9 for I/O Log Writes Average Latency.
9/17/2012 11:49:33 AM -- Instance1744.1 has 1.9 for I/O Log Reads Average Latency.
9/17/2012 11:49:33 AM -- Instance1744.2 has 9.2 for I/O Database Reads Average Latency.
9/17/2012 11:49:33 AM -- Instance1744.2 has 1.9 for I/O Log Writes Average Latency.
9/17/2012 11:49:33 AM -- Instance1744.2 has 1.9 for I/O Log Reads Average Latency.
9/17/2012 11:49:33 AM -- Instance1744.3 has 9.5 for I/O Database Reads Average Latency.
9/17/2012 11:49:33 AM -- Instance1744.3 has 1.9 for I/O Log Writes Average Latency.
9/17/2012 11:49:33 AM -- Instance1744.3 has 1.9 for I/O Log Reads Average Latency.
9/17/2012 11:49:33 AM -- Instance1744.4 has 9.8 for I/O Database Reads Average Latency.
9/17/2012 11:49:33 AM -- Instance1744.4 has 1.9 for I/O Log Writes Average Latency.
9/17/2012 11:49:33 AM -- Instance1744.4 has 1.9 for I/O Log Reads Average Latency.
9/17/2012 11:49:33 AM -- Instance1744.5 has 9.4 for I/O Database Reads Average Latency.
9/17/2012 11:49:33 AM -- Instance1744.5 has 1.9 for I/O Log Writes Average Latency.
9/17/2012 11:49:33 AM -- Instance1744.5 has 1.9 for I/O Log Reads Average Latency.
9/17/2012 11:49:33 AM -- Instance1744.6 has 9.2 for I/O Database Reads Average Latency.
```

```
9/17/2012 11:49:33 AM -- Instance1744.6 has 1.9 for I/O Log Writes Average Latency.
9/17/2012 11:49:33 AM -- Instance1744.6 has 1.9 for I/O Log Reads Average Latency.
9/17/2012 11:49:33 AM -- Test has 0 Maximum Database Page Fault Stalls/sec.
9/17/2012 11:49:33 AM -- Test has 0 Database Page Fault Stalls/sec samples higher than 0.
9/17/2012 11:49:33 AM -- C:\Program Files\Exchange Jetstress\Performance_2012_9_17_11_22_54.xml has 94 samples queried.
9/17/2012 11:49:36 AM -- C:\Program Files\Exchange Jetstress\Performance 2012 9 17 11 22 54.html is saved.
9/17/2012 11:49:37 AM -- Performance logging begins (interval: 30000 ms).
9/17/2012 11:49:37 AM -- Verifying database checksums ...
9/17/2012 11:49:41 AM -- C:\DB\DB1 (0% processed), C:\DB\DB2 (0% processed), C:\DB\DB3 (0% processed), C:\DB\DB4 (0% processed), C:\DB\DB5 (0% processed)
and C:\DB\DB6 (0% processed)
9/17/2012 11:49:42 AM -- Verifying log checksums ...
9/17/2012 11:49:42 AM -- C:\LOG\LOG1 (0 log(s) processed), C:\LOG\LOG2 (0 log(s) processed), C:\LOG\LOG3 (0 log(s) processed), C:\LOG\LOG4 (0 log(s)
processed), C:\LOG\LOG5 (0 log(s) processed) and C:\LOG\LOG6 (0 log(s) processed)
9/17/2012 11:49:42 AM -- C:\Program Files\Exchange Jetstress\Application_2012_9_17_11_49_42.evt is saved.
9/17/2012 11:49:42 AM -- C:\Program Files\Exchange Jetstress\System_2012_9_17_11_49_42.evt is saved.
9/17/2012 11:49:42 AM -- C:\Program Files\Exchange Jetstress\XmlConfig_2012_9_17 11 49 42.xml is saved.
9/17/2012 11:49:42 AM -- Jetstress testing ends.
9/17/2012 2:45:10 PM -- Jetstress testing begins ...
9/17/2012 2:45:10 PM -- Prepare testing begins ...
9/17/2012 2:45:17 PM -- Attaching databases ...
9/17/2012 2:45:17 PM -- Prepare testing ends.
9/17/2012 2:45:17 PM -- Dispatching transactions begins ...
9/17/2012 2:45:17 PM -- Database cache settings: (minimum: 192.0 MB, maximum: 1.5 GB)
9/17/2012 2:45:17 PM -- Database flush thresholds: (start: 15.3 MB, stop: 30.7 MB)
9/17/2012 2:45:24 PM -- Database read latency thresholds: (average: 20 msec/read, maximum: 100 msec/read).
9/17/2012 2:45:24 PM -- Log write latency thresholds: (average: 10 msec/write, maximum: 100 msec/write).
9/17/2012 2:45:35 PM -- Operation mix: Sessions 4, Inserts 40%, Deletes 20%, Replaces 5%, Reads 35%, Lazy Commits 70%.
9/17/2012 2:45:35 PM -- Performance logging begins (interval: 15000 ms).
9/17/2012 2:45:35 PM -- Attaining prerequisites:
9/17/2012 2:49:22 PM -- \MSExchange Database(JetstressWin)\Database Cache Size, Last: 1454653000.0 (lower bound: 1449551000.0, upper bound: none)
9/17/2012 4:49:23 PM -- Performance logging ends.
9/18/2012 10:14:23 AM -- JetInterop batch transaction stats: 139283, 139129, 139672, 139183, 139528 and 138643.
9/18/2012 10:14:23 AM -- Dispatching transactions ends.
9/18/2012 10:14:23 AM -- Shutting down databases ...
9/18/2012 10:14:38 AM -- Instance1744.1 (complete), Instance1744.2 (complete), Instance1744.3 (complete), Instance1744.4 (complete), Instance1744.5
(complete) and Instance1744.6 (complete)
9/18/2012 10:14:38 AM -- C:\Program Files\Exchange Jetstress\Performance 2012 9 17 14 45 24.blg has 494 samples.
9/18/2012 10:14:38 AM -- Creating test report ...
9/18/2012 10:14:51 AM -- Instance1744.1 has 24.1 for I/O Database Reads Average Latency.
```

```
9/18/2012 10:14:51 AM -- Instance1744.1 has 13.2 for I/O Log Writes Average Latency.
9/18/2012 10:14:51 AM -- Instance1744.1 has 13.2 for I/O Log Reads Average Latency.
9/18/2012 10:14:51 AM -- Instance1744.2 has 22.6 for I/O Database Reads Average Latency.
9/18/2012 10:14:51 AM -- Instance1744.2 has 13.2 for I/O Log Writes Average Latency.
9/18/2012 10:14:51 AM -- Instance1744.2 has 13.2 for I/O Log Reads Average Latency.
9/18/2012 10:14:51 AM -- Instance1744.3 has 22.8 for I/O Database Reads Average Latency.
9/18/2012 10:14:51 AM -- Instance1744.3 has 13.2 for I/O Log Writes Average Latency.
9/18/2012 10:14:51 AM -- Instance1744.3 has 13.2 for I/O Log Reads Average Latency.
9/18/2012 10:14:51 AM -- Instance1744.4 has 24.0 for I/O Database Reads Average Latency.
9/18/2012 10:14:51 AM -- Instance1744.4 has 13.2 for I/O Log Writes Average Latency.
9/18/2012 10:14:51 AM -- Instance1744.4 has 13.2 for I/O Log Reads Average Latency.
9/18/2012 10:14:51 AM -- Instance1744.5 has 22.7 for I/O Database Reads Average Latency.
9/18/2012 10:14:51 AM -- Instance1744.5 has 13.2 for I/O Log Writes Average Latency.
9/18/2012 10:14:51 AM -- Instance1744.5 has 13.2 for I/O Log Reads Average Latency.
9/18/2012 10:14:51 AM -- Instance1744.6 has 22.6 for I/O Database Reads Average Latency.
9/18/2012 10:14:51 AM -- Instance1744.6 has 13.2 for I/O Log Writes Average Latency.
9/18/2012 10:14:51 AM -- Instance1744.6 has 13.2 for I/O Log Reads Average Latency.
9/18/2012 10:14:51 AM -- Test has 0 Maximum Database Page Fault Stalls/sec.
9/18/2012 10:14:51 AM -- Test has 0 Database Page Fault Stalls/sec samples higher than 0.
9/18/2012 10:14:51 AM -- C:\Program Files\Exchange Jetstress\Performance_2012_9_17_14_45_24.xml has 478 samples queried.
9/18/2012 10:14:51 AM -- C:\Program Files\Exchange Jetstress\Performance_2012_9_17_14_45_24.html is saved.
9/18/2012 10:14:51 AM -- C:\Program Files\Exchange Jetstress\Application_2012_9_18_10_14_51.evt is saved.
9/18/2012 10:14:52 AM -- C:\Program Files\Exchange Jetstress\System_2012_9_18_10_14_51.evt is saved.
9/18/2012 10:14:52 AM -- C:\Program Files\Exchange Jetstress\XmlConfig_2012_9_18 10 14 52.xml is saved.
9/18/2012 10:14:52 AM -- Jetstress testing ends.
9/19/2012 5:15:21 PM -- Jetstress testing begins ...
9/19/2012 5:15:21 PM -- Prepare testing begins ...
9/19/2012 5:15:27 PM -- Attaching databases ...
9/19/2012 5:15:27 PM -- Prepare testing ends.
9/19/2012 5:15:27 PM -- Dispatching transactions begins ...
9/19/2012 5:15:27 PM -- Database cache settings: (minimum: 192.0 MB, maximum: 1.5 GB)
9/19/2012 5:15:27 PM -- Database flush thresholds: (start: 15.3 MB, stop: 30.7 MB)
9/19/2012 5:15:34 PM -- Database read latency thresholds: (average: 20 msec/read, maximum: 100 msec/read).
9/19/2012 5:15:34 PM -- Log write latency thresholds: (average: 10 msec/write, maximum: 100 msec/write).
9/19/2012 5:15:45 PM -- Operation mix: Sessions 4, Inserts 40%, Deletes 20%, Replaces 5%, Reads 35%, Lazy Commits 70%.
9/19/2012 5:15:45 PM -- Performance logging begins (interval: 15000 ms).
9/19/2012 5:15:45 PM -- Attaining prerequisites:
9/19/2012 5:18:22 PM -- \MSExchange Database(JetstressWin)\Database Cache Size, Last: 1453081000.0 (lower bound: 1449551000.0, upper bound: none)
9/19/2012 7:18:23 PM -- Performance logging ends.
```

```
9/19/2012 8:41:47 PM -- JetInterop batch transaction stats: 28540, 28569, 28200, 28717, 28617 and 28565.
9/19/2012 8:41:47 PM -- Dispatching transactions ends.
9/19/2012 8:41:47 PM -- Shutting down databases ...
9/19/2012 8:41:58 PM -- Instance1744.1 (complete), Instance1744.2 (complete), Instance1744.3 (complete), Instance1744.4 (complete), Instance1744.5
(complete) and Instance1744.6 (complete)
9/19/2012 8:41:58 PM -- C:\Program Files\Exchange Jetstress\Performance 2012 9 19 17 15 34.blg has 489 samples.
9/19/2012 8:41:58 PM -- Creating test report ...
9/19/2012 8:42:07 PM -- Instance1744.1 has 18.0 for I/O Database Reads Average Latency.
9/19/2012 8:42:07 PM -- Instance1744.1 has 6.6 for I/O Log Writes Average Latency.
9/19/2012 8:42:07 PM -- Instance1744.1 has 6.6 for I/O Log Reads Average Latency.
9/19/2012 8:42:07 PM -- Instance1744.2 has 17.9 for I/O Database Reads Average Latency.
9/19/2012 8:42:07 PM -- Instance1744.2 has 6.6 for I/O Log Writes Average Latency.
9/19/2012 8:42:07 PM -- Instance1744.2 has 6.6 for I/O Log Reads Average Latency.
9/19/2012 8:42:07 PM -- Instance1744.3 has 18.2 for I/O Database Reads Average Latency.
9/19/2012 8:42:07 PM -- Instance1744.3 has 6.6 for I/O Log Writes Average Latency.
9/19/2012 8:42:07 PM -- Instance1744.3 has 6.6 for I/O Log Reads Average Latency.
9/19/2012 8:42:07 PM -- Instance1744.4 has 18.6 for I/O Database Reads Average Latency.
9/19/2012 8:42:07 PM -- Instance1744.4 has 6.6 for I/O Log Writes Average Latency.
9/19/2012 8:42:07 PM -- Instance1744.4 has 6.6 for I/O Log Reads Average Latency.
9/19/2012 8:42:07 PM -- Instance1744.5 has 17.9 for I/O Database Reads Average Latency.
9/19/2012 8:42:07 PM -- Instance1744.5 has 6.6 for I/O Log Writes Average Latency.
9/19/2012 8:42:07 PM -- Instance1744.5 has 6.6 for I/O Log Reads Average Latency.
9/19/2012 8:42:07 PM -- Instance1744.6 has 17.9 for I/O Database Reads Average Latency.
9/19/2012 8:42:07 PM -- Instance1744.6 has 6.6 for I/O Log Writes Average Latency.
9/19/2012 8:42:07 PM -- Instance1744.6 has 6.6 for I/O Log Reads Average Latency.
9/19/2012 8:42:07 PM -- Test has 0 Maximum Database Page Fault Stalls/sec.
9/19/2012 8:42:07 PM -- Test has 0 Database Page Fault Stalls/sec samples higher than 0.
9/19/2012 8:42:07 PM -- C:\Program Files\Exchange Jetstress\Performance 2012 9 19 17 15 34.xml has 478 samples queried.
```

# Server 2 - EX01B

### **Test Summary**

| Overall Test Result   | Pass                                                                   |
|-----------------------|------------------------------------------------------------------------|
| Machine Name          | EX01B                                                                  |
| Test Description      | 4168 users/server                                                      |
|                       | 12 servers                                                             |
|                       | 2GB mailboxes .12 IOPS/user                                            |
|                       | 6 dbs per server                                                       |
|                       | 2000GB db volumes                                                      |
|                       | 60GB log volumes                                                       |
|                       | 2 copies                                                               |
|                       | 4 threads/db                                                           |
| Test Start Time       | 9/19/2012 5:14:58 PM                                                   |
| Test End Time         | 9/19/2012 8:41:16 PM                                                   |
| Collection Start Time | 9/19/2012 5:18:10 PM                                                   |
| Collection End Time   | 9/19/2012 7:18:04 PM                                                   |
| Jetstress Version     | 14.01.0180.003                                                         |
| Ese Version           | 14.02.0283.000                                                         |
| Operating System      | Windows Server 2008 R2 Enterprise Service Pack 1 (6.1.7601.65536)      |
| Performance Log       | C:\Program Files\Exchange Jetstress\Performance_2012_9_19_17_15_11.blg |

# **Database Sizing and Throughput**

| Achieved Transactional I/O per Second | 606.862       |
|---------------------------------------|---------------|
| Target Transactional I/O per Second   | 500.16        |
| Initial Database Size (bytes)         | 9027718610944 |
| Final Database Size (bytes)           | 9030704955392 |
| Database Files (Count)                | 6             |

# **Jetstress System Parameters**

| Thread Count                        | 4 (per database) |
|-------------------------------------|------------------|
| Minimum Database Cache              | 192.0 MB         |
| Maximum Database Cache              | 1536.0 MB        |
| Insert Operations                   | 40%              |
| Delete Operations                   | 20%              |
| Replace Operations                  | 5%               |
| Read Operations                     | 35%              |
| Lazy Commits                        | 70%              |
| Run Background Database Maintenance | True             |
| Number of Copies per Database       | 2                |

# **Database Configuration**

| Instance2060.1 | Log Path: C:\LOG\LOG1 Database: C:\DB\DB1\Jetstress001001.edb |
|----------------|---------------------------------------------------------------|
| Instance2060.2 | Log Path: C:\LOG\LOG2 Database: C:\DB\DB2\Jetstress002001.edb |
| Instance2060.3 | Log Path: C:\LOG\LOG3 Database: C:\DB\DB3\Jetstress003001.edb |
| Instance2060.4 | Log Path: C:\LOG\LOG4 Database: C:\DB\DB4\Jetstress004001.edb |
| Instance2060.5 | Log Path: C:\LOG\LOG5 Database: C:\DB\DB5\Jetstress005001.edb |
| Instance2060.6 | Log Path: C:\LOG\LOG6 Database: C:\DB\DB6\Jetstress006001.edb |

### Transactional I/O Performance

| MSExchange<br>Database ==><br>Instances | I/O Database Reads Average Latency (msec) | I/O Database Writes Average Latency (msec) | I/O<br>Database<br>Reads/sec | I/O<br>Database<br>Writes/sec | I/O<br>Database<br>Reads<br>Average<br>Bytes | I/O<br>Database<br>Writes<br>Average<br>Bytes | I/O Log<br>Reads<br>Average<br>Latency<br>(msec) | I/O Log<br>Writes<br>Average<br>Latency<br>(msec) | I/O Log<br>Reads/sec | I/O Log<br>Writes/sec | I/O Log<br>Reads<br>Average<br>Bytes | I/O Log<br>Writes<br>Average<br>Bytes |
|-----------------------------------------|-------------------------------------------|--------------------------------------------|------------------------------|-------------------------------|----------------------------------------------|-----------------------------------------------|--------------------------------------------------|---------------------------------------------------|----------------------|-----------------------|--------------------------------------|---------------------------------------|
| Instance2060.1                          | 19.480                                    | 10.988                                     | 62.878                       | 38.553                        | 34271.703                                    | 35127.686                                     | 0.000                                            | 6.433                                             | 0.000                | 26.780                | 0.000                                | 5475.282                              |
| Instance2060.2                          | 17.593                                    | 10.780                                     | 62.518                       | 38.382                        | 34624.268                                    | 35115.236                                     | 0.000                                            | 6.453                                             | 0.000                | 26.602                | 0.000                                | 5461.065                              |
| Instance2060.3                          | 17.767                                    | 10.762                                     | 62.674                       | 38.541                        | 34488.327                                    | 35130.354                                     | 0.000                                            | 6.411                                             | 0.000                | 26.776                | 0.000                                | 5453.534                              |
| Instance2060.4                          | 17.877                                    | 10.098                                     | 62.516                       | 38.442                        | 34500.903                                    | 35102.106                                     | 0.000                                            | 6.387                                             | 0.000                | 26.533                | 0.000                                | 5478.990                              |
| Instance2060.5                          | 17.560                                    | 9.675                                      | 63.108                       | 38.870                        | 34520.142                                    | 35107.248                                     | 0.000                                            | 6.446                                             | 0.000                | 27.125                | 0.000                                | 5517.102                              |
| Instance2060.6                          | 17.572                                    | 9.312                                      | 62.206                       | 38.172                        | 34499.208                                    | 35157.471                                     | 0.000                                            | 6.452                                             | 0.000                | 26.491                | 0.000                                | 5491.890                              |

# **Background Database Maintenance I/O Performance**

| MSExchange Database ==> Instances | Database Maintenance IO Reads/sec | Database Maintenance IO Reads Average Bytes |
|-----------------------------------|-----------------------------------|---------------------------------------------|
| Instance2060.1                    | 20.150                            | 261869.036                                  |
| Instance2060.2                    | 23.346                            | 261831.420                                  |
| Instance2060.3                    | 23.279                            | 261855.616                                  |
| Instance2060.4                    | 23.666                            | 261865.312                                  |
| Instance2060.5                    | 23.393                            | 261899.942                                  |
| Instance2060.6                    | 23.251                            | 261875.972                                  |

# Log Replication I/O Performance

| MSExchange Database ==> Instances | I/O Log Reads/sec | I/O Log Reads Average Bytes |
|-----------------------------------|-------------------|-----------------------------|
| Instance2060.1                    | 0.604             | 210287.475                  |
| Instance2060.2                    | 0.597             | 214994.068                  |
| Instance2060.3                    | 0.600             | 211665.813                  |
| Instance2060.4                    | 0.599             | 212655.155                  |
| Instance2060.5                    | 0.617             | 219595.064                  |
| Instance2060.6                    | 0.599             | 213660.785                  |

# **Total I/O Performance**

| MSExchange<br>Database ==><br>Instances | I/O Database Reads Average Latency (msec) | I/O Database Writes Average Latency (msec) | I/O<br>Database<br>Reads/sec | I/O<br>Database<br>Writes/sec | I/O<br>Database<br>Reads<br>Average<br>Bytes | I/O<br>Database<br>Writes<br>Average<br>Bytes | I/O Log<br>Reads<br>Average<br>Latency<br>(msec) | I/O Log<br>Writes<br>Average<br>Latency<br>(msec) | I/O Log<br>Reads/sec | I/O Log<br>Writes/sec | I/O Log<br>Reads<br>Average<br>Bytes | I/O Log<br>Writes<br>Average<br>Bytes |
|-----------------------------------------|-------------------------------------------|--------------------------------------------|------------------------------|-------------------------------|----------------------------------------------|-----------------------------------------------|--------------------------------------------------|---------------------------------------------------|----------------------|-----------------------|--------------------------------------|---------------------------------------|
| Instance2060.1                          | 19.480                                    | 10.988                                     | 83.028                       | 38.553                        | 89507.014                                    | 35127.686                                     | 16.092                                           | 6.433                                             | 0.604                | 26.780                | 210287.475                           | 5475.282                              |
| Instance2060.2                          | 17.593                                    | 10.780                                     | 85.864                       | 38.382                        | 96399.868                                    | 35115.236                                     | 16.674                                           | 6.453                                             | 0.597                | 26.602                | 214994.068                           | 5461.065                              |
| Instance2060.3                          | 17.767                                    | 10.762                                     | 85.953                       | 38.541                        | 96066.846                                    | 35130.354                                     | 15.753                                           | 6.411                                             | 0.600                | 26.776                | 211665.813                           | 5453.534                              |
| Instance2060.4                          | 17.877                                    | 10.098                                     | 86.183                       | 38.442                        | 96936.814                                    | 35102.106                                     | 15.889                                           | 6.387                                             | 0.599                | 26.533                | 212655.155                           | 5478.990                              |
| Instance2060.5                          | 17.560                                    | 9.675                                      | 86.501                       | 38.870                        | 96012.847                                    | 35107.248                                     | 16.661                                           | 6.446                                             | 0.617                | 27.125                | 219595.064                           | 5517.102                              |
| Instance2060.6                          | 17.572                                    | 9.312                                      | 85.457                       | 38.172                        | 96363.788                                    | 35157.471                                     | 15.734                                           | 6.452                                             | 0.599                | 26.491                | 213660.785                           | 5491.890                              |

### **Host System Performance**

| Counter                         | Average       | Minimum       | Maximum       |
|---------------------------------|---------------|---------------|---------------|
| % Processor Time                | 2.886         | 1.924         | 3.966         |
| Available MBytes                | 44534.000     | 44528.000     | 44587.000     |
| Free System Page Table Entries  | 33555607.933  | 33555594.000  | 33555608.000  |
| Transition Pages RePurposed/sec | 0.000         | 0.000         | 0.000         |
| Pool Nonpaged Bytes             | 34378480.501  | 34369536.000  | 34422784.000  |
| Pool Paged Bytes                | 133808760.785 | 131956736.000 | 135020544.000 |
| Database Page Fault Stalls/sec  | 0.000         | 0.000         | 0.000         |

```
Test Log9/14/2012 1:49:51 PM -- Jetstress testing begins ...
9/14/2012 1:49:51 PM -- Prepare testing begins ...
9/14/2012 1:49:58 PM -- Attaching databases ...
9/14/2012 1:49:58 PM -- Prepare testing ends.
9/14/2012 1:49:58 PM -- Dispatching transactions begins ...
9/14/2012 1:49:58 PM -- Database cache settings: (minimum: 192.0 MB, maximum: 1.5 GB)
9/14/2012 1:49:58 PM -- Database flush thresholds: (start: 15.3 MB, stop: 30.7 MB)
9/14/2012 1:50:07 PM -- Database read latency thresholds: (average: 20 msec/read, maximum: 100 msec/read).
9/14/2012 1:50:07 PM -- Log write latency thresholds: (average: 10 msec/write, maximum: 100 msec/write).
9/14/2012 1:50:19 PM -- Operation mix: Sessions 4, Inserts 40%, Deletes 20%, Replaces 5%, Reads 35%, Lazy Commits 70%.
9/14/2012 1:50:19 PM -- Performance logging begins (interval: 15000 ms).
9/14/2012 1:50:19 PM -- Attaining prerequisites:
9/14/2012 1:57:48 PM -- \MSExchange Database(JetstressWin)\Database Cache Size, Last: 1459995000.0 (lower bound: 1449551000.0, upper bound: none)
9/14/2012 3:57:48 PM -- Performance logging ends.
9/17/2012 9:51:03 AM -- JetInterop batch transaction stats: 660706, 660506, 661635, 661580, 662126 and 661778.
9/17/2012 9:51:04 AM -- Dispatching transactions ends.
9/17/2012 9:51:04 AM -- Shutting down databases ...
9/17/2012 9:51:11 AM -- Instance2060.1 (complete), Instance2060.2 (complete), Instance2060.3 (complete), Instance2060.4 (complete), Instance2060.5
(complete) and Instance2060.6 (complete)
9/17/2012 9:51:11 AM -- C:\Program Files\Exchange Jetstress\Performance_2012_9_14_13_50_7.blg has 508 samples.
9/17/2012 9:51:11 AM -- Creating test report ...
9/17/2012 9:51:21 AM -- Instance2060.1 has 23.4 for I/O Database Reads Average Latency.
9/17/2012 9:51:21 AM -- Instance2060.1 has 11.6 for I/O Log Writes Average Latency.
9/17/2012 9:51:21 AM -- Instance2060.1 has 11.6 for I/O Log Reads Average Latency.
9/17/2012 9:51:21 AM -- Instance2060.2 has 21.6 for I/O Database Reads Average Latency.
9/17/2012 9:51:21 AM -- Instance2060.2 has 11.7 for I/O Log Writes Average Latency.
9/17/2012 9:51:21 AM -- Instance2060.2 has 11.7 for I/O Log Reads Average Latency.
9/17/2012 9:51:21 AM -- Instance2060.3 has 21.8 for I/O Database Reads Average Latency.
9/17/2012 9:51:21 AM -- Instance2060.3 has 11.6 for I/O Log Writes Average Latency.
9/17/2012 9:51:21 AM -- Instance2060.3 has 11.6 for I/O Log Reads Average Latency.
9/17/2012 9:51:21 AM -- Instance2060.4 has 23.4 for I/O Database Reads Average Latency.
9/17/2012 9:51:21 AM -- Instance2060.4 has 11.7 for I/O Log Writes Average Latency.
9/17/2012 9:51:21 AM -- Instance2060.4 has 11.7 for I/O Log Reads Average Latency.
9/17/2012 9:51:21 AM -- Instance2060.5 has 21.3 for I/O Database Reads Average Latency.
9/17/2012 9:51:21 AM -- Instance2060.5 has 11.6 for I/O Log Writes Average Latency.
9/17/2012 9:51:21 AM -- Instance2060.5 has 11.6 for I/O Log Reads Average Latency.
9/17/2012 9:51:21 AM -- Instance2060.6 has 21.4 for I/O Database Reads Average Latency.
9/17/2012 9:51:21 AM -- Instance2060.6 has 11.8 for I/O Log Writes Average Latency.
```

```
9/17/2012 9:51:21 AM -- Instance2060.6 has 11.8 for I/O Log Reads Average Latency.
9/17/2012 9:51:22 AM -- Test has 0 Maximum Database Page Fault Stalls/sec.
9/17/2012 9:51:22 AM -- Test has 0 Database Page Fault Stalls/sec samples higher than 0.
9/17/2012 9:51:22 AM -- C:\Program Files\Exchange Jetstress\Performance 2012 9 14 13 50 7.xml has 478 samples queried.
9/17/2012 9:51:27 AM -- C:\Program Files\Exchange Jetstress\Performance_2012_9_14_13_50_7.html is saved.
9/17/2012 9:51:28 AM -- Performance logging begins (interval: 30000 ms).
9/17/2012 9:51:28 AM -- Verifying database checksums ...
9/17/2012 9:54:07 AM -- C:\DB\DB1 (0% processed), C:\DB\DB2 (0% processed), C:\DB\DB3 (0% processed), C:\DB\DB4 (0% processed), C:\DB\DB5 (0% processed)
and C:\DB\DB6 (0% processed)
9/17/2012 9:54:08 AM -- Verifying log checksums ...
9/17/2012 9:54:08 AM -- C:\LOG\LOG1 (0 log(s) processed), C:\LOG\LOG2 (0 log(s) processed), C:\LOG\LOG3 (0 log(s) processed), C:\LOG\LOG4 (0 log(s)
processed), C:\LOG\LOG5 (0 log(s) processed) and C:\LOG\LOG6 (0 log(s) processed)
9/17/2012 9:54:08 AM -- C:\Program Files\Exchange Jetstress\Application_2012_9_17_9_54_8.evt is saved.
9/17/2012 9:54:08 AM -- C:\Program Files\Exchange Jetstress\System_2012_9_17_9_54_8.evt is saved.
9/17/2012 9:54:08 AM -- C:\Program Files\Exchange Jetstress\XmlConfig 2012 9 17 9 54 8.xml is saved.
9/17/2012 9:54:08 AM -- Jetstress testing ends.
9/17/2012 11:22:34 AM -- Jetstress testing begins ...
9/17/2012 11:22:34 AM -- Prepare testing begins ...
9/17/2012 11:22:40 AM -- Attaching databases ...
9/17/2012 11:22:40 AM -- Prepare testing ends.
9/17/2012 11:22:40 AM -- Dispatching transactions begins ...
9/17/2012 11:22:40 AM -- Database cache settings: (minimum: 192.0 MB, maximum: 1.5 GB)
9/17/2012 11:22:40 AM -- Database flush thresholds: (start: 15.3 MB, stop: 30.7 MB)
9/17/2012 11:22:47 AM -- Database read latency thresholds: (average: 20 msec/read, maximum: 100 msec/read).
9/17/2012 11:22:47 AM -- Log write latency thresholds: (average: 10 msec/write, maximum: 100 msec/write).
9/17/2012 11:22:59 AM -- Operation mix: Sessions 4, Inserts 40%, Deletes 20%, Replaces 5%, Reads 35%, Lazy Commits 70%.
9/17/2012 11:22:59 AM -- Performance logging begins (interval: 15000 ms).
9/17/2012 11:22:59 AM -- Attaining prerequisites:
9/17/2012 11:24:36 AM -- \MSExchange Database(JetstressWin)\Database Cache Size, Last: 1452638000.0 (lower bound: 1449551000.0, upper bound: none)
9/17/2012 11:49:02 AM -- Performance logging ends.
9/17/2012 11:49:04 AM -- JetInterop batch transaction stats: 9527, 9404, 9571, 9571, 9661 and 9516.
9/17/2012 11:49:04 AM -- Dispatching transactions ends.
9/17/2012 11:49:04 AM -- Shutting down databases ...
9/17/2012 11:49:08 AM -- Instance2060.1 (complete), Instance2060.2 (complete), Instance2060.3 (complete), Instance2060.4 (complete), Instance2060.5
(complete) and Instance2060.6 (complete)
9/17/2012 11:49:08 AM -- C:\Program Files\Exchange Jetstress\Performance_2012_9_17_11_22_47.blg has 104 samples.
9/17/2012 11:49:08 AM -- Creating test report ...
9/17/2012 11:49:09 AM -- Instance2060.1 has 9.9 for I/O Database Reads Average Latency.
9/17/2012 11:49:09 AM -- Instance2060.1 has 1.9 for I/O Log Writes Average Latency.
```

```
9/17/2012 11:49:09 AM -- Instance2060.1 has 1.9 for I/O Log Reads Average Latency.
9/17/2012 11:49:09 AM -- Instance2060.2 has 9.2 for I/O Database Reads Average Latency.
9/17/2012 11:49:09 AM -- Instance2060.2 has 1.9 for I/O Log Writes Average Latency.
9/17/2012 11:49:09 AM -- Instance2060.2 has 1.9 for I/O Log Reads Average Latency.
9/17/2012 11:49:09 AM -- Instance2060.3 has 9.2 for I/O Database Reads Average Latency.
9/17/2012 11:49:09 AM -- Instance2060.3 has 1.9 for I/O Log Writes Average Latency.
9/17/2012 11:49:09 AM -- Instance2060.3 has 1.9 for I/O Log Reads Average Latency.
9/17/2012 11:49:09 AM -- Instance2060.4 has 9.8 for I/O Database Reads Average Latency.
9/17/2012 11:49:09 AM -- Instance2060.4 has 1.9 for I/O Log Writes Average Latency.
9/17/2012 11:49:09 AM -- Instance2060.4 has 1.9 for I/O Log Reads Average Latency.
9/17/2012 11:49:09 AM -- Instance2060.5 has 9.2 for I/O Database Reads Average Latency.
9/17/2012 11:49:09 AM -- Instance2060.5 has 1.9 for I/O Log Writes Average Latency.
9/17/2012 11:49:09 AM -- Instance2060.5 has 1.9 for I/O Log Reads Average Latency.
9/17/2012 11:49:09 AM -- Instance2060.6 has 9.3 for I/O Database Reads Average Latency.
9/17/2012 11:49:09 AM -- Instance2060.6 has 1.9 for I/O Log Writes Average Latency.
9/17/2012 11:49:09 AM -- Instance2060.6 has 1.9 for I/O Log Reads Average Latency.
9/17/2012 11:49:09 AM -- Test has 0 Maximum Database Page Fault Stalls/sec.
9/17/2012 11:49:09 AM -- Test has 0 Database Page Fault Stalls/sec samples higher than 0.
9/17/2012 11:49:09 AM -- C:\Program Files\Exchange Jetstress\Performance_2012_9_17_11_22_47.xml has 97 samples queried.
9/17/2012 11:49:09 AM -- C:\Program Files\Exchange Jetstress\Performance_2012_9_17_11_22_47.html is saved.
9/17/2012 11:49:11 AM -- Performance logging begins (interval: 30000 ms).
9/17/2012 11:49:11 AM -- Verifying database checksums ...
9/17/2012 11:49:18 AM -- C:\DB\DB1 (0% processed), C:\DB\DB2 (0% processed), C:\DB\DB3 (0% processed), C:\DB\DB4 (0% processed), C:\DB\DB5 (0% processed)
and C:\DB\DB6 (0% processed)
9/17/2012 11:49:18 AM -- Verifying log checksums ...
9/17/2012 11:49:18 AM -- C:\LOG\LOG1 (0 log(s) processed), C:\LOG\LOG2 (0 log(s) processed), C:\LOG\LOG3 (0 log(s) processed), C:\LOG\LOG4 (0 log(s)
processed), C:\LOG\LOG5 (0 log(s) processed) and C:\LOG\LOG6 (0 log(s) processed)
9/17/2012 11:49:18 AM -- C:\Program Files\Exchange Jetstress\Application 2012 9 17 11 49 18.evt is saved.
9/17/2012 11:49:18 AM -- C:\Program Files\Exchange Jetstress\System 2012 9 17 11 49 18.evt is saved.
9/17/2012 11:49:18 AM -- C:\Program Files\Exchange Jetstress\XmlConfig 2012 9 17 11 49 18.xml is saved.
9/17/2012 11:49:18 AM -- Jetstress testing ends.
9/17/2012 2:44:43 PM -- Jetstress testing begins ...
9/17/2012 2:44:43 PM -- Prepare testing begins ...
9/17/2012 2:44:50 PM -- Attaching databases ...
9/17/2012 2:44:50 PM -- Prepare testing ends.
9/17/2012 2:44:50 PM -- Dispatching transactions begins ...
9/17/2012 2:44:50 PM -- Database cache settings: (minimum: 192.0 MB, maximum: 1.5 GB)
9/17/2012 2:44:50 PM -- Database flush thresholds: (start: 15.3 MB, stop: 30.7 MB)
9/17/2012 2:44:57 PM -- Database read latency thresholds: (average: 20 msec/read, maximum: 100 msec/read).
```

```
9/17/2012 2:44:57 PM -- Log write latency thresholds: (average: 10 msec/write, maximum: 100 msec/write).
9/17/2012 2:45:09 PM -- Operation mix: Sessions 4, Inserts 40%, Deletes 20%, Replaces 5%, Reads 35%, Lazy Commits 70%.
9/17/2012 2:45:09 PM -- Performance logging begins (interval: 15000 ms).
9/17/2012 2:45:09 PM -- Attaining prerequisites:
9/17/2012 2:48:53 PM -- \MSExchange Database(JetstressWin)\Database Cache Size, Last: 1456959000.0 (lower bound: 1449551000.0, upper bound: none)
9/17/2012 4:48:53 PM -- Performance logging ends.
9/18/2012 10:40:26 AM -- JetInterop batch transaction stats: 144301, 144824, 144291, 144113, 144521 and 144070.
9/18/2012 10:40:26 AM -- Dispatching transactions ends.
9/18/2012 10:40:26 AM -- Shutting down databases ...
9/18/2012 10:40:34 AM -- Instance2060.1 (complete), Instance2060.2 (complete), Instance2060.3 (complete), Instance2060.4 (complete), Instance2060.5
(complete) and Instance2060.6 (complete)
9/18/2012 10:40:34 AM -- C:\Program Files\Exchange Jetstress\Performance_2012_9_17_14_44_57.blg has 494 samples.
9/18/2012 10:40:34 AM -- Creating test report ...
9/18/2012 10:40:40 AM -- Instance2060.1 has 24.1 for I/O Database Reads Average Latency.
9/18/2012 10:40:40 AM -- Instance2060.1 has 13.2 for I/O Log Writes Average Latency.
9/18/2012 10:40:40 AM -- Instance2060.1 has 13.2 for I/O Log Reads Average Latency.
9/18/2012 10:40:40 AM -- Instance2060.2 has 22.6 for I/O Database Reads Average Latency.
9/18/2012 10:40:40 AM -- Instance2060.2 has 13.2 for I/O Log Writes Average Latency.
9/18/2012 10:40:40 AM -- Instance2060.2 has 13.2 for I/O Log Reads Average Latency.
9/18/2012 10:40:40 AM -- Instance2060.3 has 22.7 for I/O Database Reads Average Latency.
9/18/2012 10:40:40 AM -- Instance2060.3 has 13.2 for I/O Log Writes Average Latency.
9/18/2012 10:40:40 AM -- Instance2060.3 has 13.2 for I/O Log Reads Average Latency.
9/18/2012 10:40:40 AM -- Instance2060.4 has 24.0 for I/O Database Reads Average Latency.
9/18/2012 10:40:40 AM -- Instance2060.4 has 13.2 for I/O Log Writes Average Latency.
9/18/2012 10:40:40 AM -- Instance2060.4 has 13.2 for I/O Log Reads Average Latency.
9/18/2012 10:40:40 AM -- Instance2060.5 has 22.6 for I/O Database Reads Average Latency.
9/18/2012 10:40:40 AM -- Instance2060.5 has 13.2 for I/O Log Writes Average Latency.
9/18/2012 10:40:40 AM -- Instance2060.5 has 13.2 for I/O Log Reads Average Latency.
9/18/2012 10:40:40 AM -- Instance2060.6 has 22.6 for I/O Database Reads Average Latency.
9/18/2012 10:40:40 AM -- Instance2060.6 has 13.2 for I/O Log Writes Average Latency.
9/18/2012 10:40:40 AM -- Instance2060.6 has 13.2 for I/O Log Reads Average Latency.
9/18/2012 10:40:40 AM -- Test has 0 Maximum Database Page Fault Stalls/sec.
9/18/2012 10:40:40 AM -- Test has 0 Database Page Fault Stalls/sec samples higher than 0.
9/18/2012 10:40:40 AM -- C:\Program Files\Exchange Jetstress\Performance_2012_9_17_14_44_57.xml has 479 samples queried.
9/18/2012 10:40:41 AM -- C:\Program Files\Exchange Jetstress\Performance 2012 9 17 14 44 57.html is saved.
9/18/2012 10:40:42 AM -- Performance logging begins (interval: 30000 ms).
9/18/2012 10:40:42 AM -- Verifying database checksums ...
9/18/2012 10:41:54 AM -- C:\DB\DB1 (0% processed), C:\DB\DB2 (0% processed), C:\DB\DB3 (0% processed), C:\DB\DB4 (0% processed), C:\DB\DB5 (0% processed)
and C:\DB\DB6 (0% processed)
```

```
9/18/2012 10:41:54 AM -- Verifying log checksums ...
9/18/2012 10:41:54 AM -- C:\LOG\LOG1 (0 log(s) processed), C:\LOG\LOG2 (0 log(s) processed), C:\LOG\LOG3 (0 log(s) processed), C:\LOG\LOG4 (0 log(s)
processed), C:\LOG\LOG5 (0 log(s) processed) and C:\LOG\LOG6 (0 log(s) processed)
9/18/2012 10:41:54 AM -- C:\Program Files\Exchange Jetstress\Application 2012 9 18 10 41 54.evt is saved.
9/18/2012 10:41:54 AM -- C:\Program Files\Exchange Jetstress\System_2012_9_18_10_41_54.evt is saved.
9/18/2012 10:41:54 AM -- C:\Program Files\Exchange Jetstress\XmlConfig 2012 9 18 10 41 54.xml is saved.
9/18/2012 10:41:54 AM -- Jetstress testing ends.
9/19/2012 5:14:58 PM -- Jetstress testing begins ...
9/19/2012 5:14:58 PM -- Prepare testing begins ...
9/19/2012 5:15:04 PM -- Attaching databases ...
9/19/2012 5:15:04 PM -- Prepare testing ends.
9/19/2012 5:15:04 PM -- Dispatching transactions begins ...
9/19/2012 5:15:04 PM -- Database cache settings: (minimum: 192.0 MB, maximum: 1.5 GB)
9/19/2012 5:15:04 PM -- Database flush thresholds: (start: 15.3 MB, stop: 30.7 MB)
9/19/2012 5:15:11 PM -- Database read latency thresholds: (average: 20 msec/read, maximum: 100 msec/read).
9/19/2012 5:15:11 PM -- Log write latency thresholds: (average: 10 msec/write, maximum: 100 msec/write).
9/19/2012 5:15:22 PM -- Operation mix: Sessions 4, Inserts 40%, Deletes 20%, Replaces 5%, Reads 35%, Lazy Commits 70%.
9/19/2012 5:15:22 PM -- Performance logging begins (interval: 15000 ms).
9/19/2012 5:15:22 PM -- Attaining prerequisites:
9/19/2012 5:18:10 PM -- \MSExchange Database(JetstressWin)\Database Cache Size, Last: 1462936000.0 (lower bound: 1449551000.0, upper bound: none)
9/19/2012 7:18:10 PM -- Performance logging ends.
9/19/2012 8:41:08 PM -- JetInterop batch transaction stats: 35060, 35015, 35216, 34975, 35271 and 34960.
9/19/2012 8:41:08 PM -- Dispatching transactions ends.
9/19/2012 8:41:08 PM -- Shutting down databases ...
9/19/2012 8:41:16 PM -- Instance2060.1 (complete), Instance2060.2 (complete), Instance2060.3 (complete), Instance2060.4 (complete), Instance2060.5
(complete) and Instance2060.6 (complete)
9/19/2012 8:41:16 PM -- C:\Program Files\Exchange Jetstress\Performance 2012 9 19 17 15 11.blg has 490 samples.
9/19/2012 8:41:16 PM -- Creating test report ...
9/19/2012 8:41:31 PM -- Instance2060.1 has 19.5 for I/O Database Reads Average Latency.
9/19/2012 8:41:31 PM -- Instance2060.1 has 6.4 for I/O Log Writes Average Latency.
9/19/2012 8:41:31 PM -- Instance2060.1 has 6.4 for I/O Log Reads Average Latency.
9/19/2012 8:41:31 PM -- Instance2060.2 has 17.6 for I/O Database Reads Average Latency.
9/19/2012 8:41:31 PM -- Instance2060.2 has 6.5 for I/O Log Writes Average Latency.
9/19/2012 8:41:31 PM -- Instance2060.2 has 6.5 for I/O Log Reads Average Latency.
9/19/2012 8:41:31 PM -- Instance2060.3 has 17.8 for I/O Database Reads Average Latency.
9/19/2012 8:41:31 PM -- Instance2060.3 has 6.4 for I/O Log Writes Average Latency.
9/19/2012 8:41:31 PM -- Instance2060.3 has 6.4 for I/O Log Reads Average Latency.
9/19/2012 8:41:31 PM -- Instance2060.4 has 17.9 for I/O Database Reads Average Latency.
9/19/2012 8:41:31 PM -- Instance2060.4 has 6.4 for I/O Log Writes Average Latency.
```

```
9/19/2012 8:41:31 PM -- Instance2060.4 has 6.4 for I/O Log Reads Average Latency.
9/19/2012 8:41:31 PM -- Instance2060.5 has 17.6 for I/O Database Reads Average Latency.
9/19/2012 8:41:31 PM -- Instance2060.5 has 6.4 for I/O Log Writes Average Latency.
9/19/2012 8:41:31 PM -- Instance2060.5 has 6.4 for I/O Log Reads Average Latency.
9/19/2012 8:41:31 PM -- Instance2060.6 has 17.6 for I/O Database Reads Average Latency.
9/19/2012 8:41:31 PM -- Instance2060.6 has 6.5 for I/O Log Writes Average Latency.
9/19/2012 8:41:31 PM -- Instance2060.6 has 6.5 for I/O Log Reads Average Latency.
9/19/2012 8:41:31 PM -- Test has 0 Maximum Database Page Fault Stalls/sec.
9/19/2012 8:41:31 PM -- Test has 0 Database Page Fault Stalls/sec samples higher than 0.
9/19/2012 8:41:31 PM -- C:\Program Files\Exchange Jetstress\Performance_2012_9_19_17_15_11.xml has 478 samples queried.
```

# Server 3 - EXO2A

#### **Test Summary**

| Overall Test Result   | Pass                                                                   |
|-----------------------|------------------------------------------------------------------------|
| Machine Name          | EX02A                                                                  |
| Test Description      | 4166 users/server                                                      |
|                       | 12 servers                                                             |
|                       | 2GB mailboxes .12 IOPS/user                                            |
|                       | 6 dbs per server                                                       |
|                       | 2000GB db volumes                                                      |
|                       | 60GB log volumes                                                       |
|                       | 2 copies                                                               |
|                       | 4 threads/db                                                           |
| Test Start Time       | 9/19/2012 5:15:02 PM                                                   |
| Test End Time         | 9/19/2012 8:41:56 PM                                                   |
| Collection Start Time | 9/19/2012 5:18:14 PM                                                   |
| Collection End Time   | 9/19/2012 7:18:09 PM                                                   |
| Jetstress Version     | 14.01.0180.003                                                         |
| Ese Version           | 14.02.0283.000                                                         |
| Operating System      | Windows Server 2008 R2 Enterprise Service Pack 1 (6.1.7601.65536)      |
| Performance Log       | C:\Program Files\Exchange Jetstress\Performance_2012_9_19_17_15_15.blg |

# **Database Sizing and Throughput**

| Achieved Transactional I/O per Second | 597.192       |
|---------------------------------------|---------------|
| Target Transactional I/O per Second   | 499.92        |
| Initial Database Size (bytes)         | 9021880139776 |
| Final Database Size (bytes)           | 9024304447488 |
| Database Files (Count)                | 6             |

# **Jetstress System Parameters**

| Thread Count                        | 5 (per database) |
|-------------------------------------|------------------|
| Thread Count                        | 4 (per database) |
| Minimum Database Cache              | 192.0 MB         |
| Maximum Database Cache              | 1536.0 MB        |
| Insert Operations                   | 40%              |
| Delete Operations                   | 20%              |
| Replace Operations                  | 5%               |
| Read Operations                     | 35%              |
| Lazy Commits                        | 70%              |
| Run Background Database Maintenance | True             |

#### **Database Configuration**

| Database Configuration |                                                               |  |  |  |  |  |  |
|------------------------|---------------------------------------------------------------|--|--|--|--|--|--|
| Instance1064.1         | Log Path: C:\LOG\LOG1 Database: C:\DB\DB1\Jetstress001001.edb |  |  |  |  |  |  |
| Instance1064.2         | Log Path: C:\LOG\LOG2 Database: C:\DB\DB2\Jetstress002001.edb |  |  |  |  |  |  |
| Instance1064.3         | Log Path: C:\LOG\LOG3 Database: C:\DB\DB3\Jetstress003001.edb |  |  |  |  |  |  |
| Instance1064.4         | Log Path: C:\LOG\LOG4 Database: C:\DB\DB4\Jetstress004001.edb |  |  |  |  |  |  |
| Instance1064.5         | Log Path: C:\LOG\LOG5 Database: C:\DB\DB5\Jetstress005001.edb |  |  |  |  |  |  |
| Instance1064.6         | Log Path: C:\LOG\LOG6 Database: C:\DB\DB6\Jetstress006001.edb |  |  |  |  |  |  |

#### Transactional I/O Performance

| MSExchange<br>Database ==><br>Instances | I/O Database Reads Average Latency (msec) | I/O Database Writes Average Latency (msec) | I/O<br>Database<br>Reads/sec | I/O<br>Database<br>Writes/sec | I/O<br>Database<br>Reads<br>Average<br>Bytes | I/O<br>Database<br>Writes<br>Average<br>Bytes | I/O Log<br>Reads<br>Average<br>Latency<br>(msec) | I/O Log<br>Writes<br>Average<br>Latency<br>(msec) | I/O Log<br>Reads/sec | I/O Log<br>Writes/sec | I/O Log<br>Reads<br>Average<br>Bytes | I/O Log<br>Writes<br>Average<br>Bytes |
|-----------------------------------------|-------------------------------------------|--------------------------------------------|------------------------------|-------------------------------|----------------------------------------------|-----------------------------------------------|--------------------------------------------------|---------------------------------------------------|----------------------|-----------------------|--------------------------------------|---------------------------------------|
| Instance1064.1                          | 18.142                                    | 12.130                                     | 61.544                       | 37.756                        | 34692.819                                    | 35065.455                                     | 0.000                                            | 6.604                                             | 0.000                | 26.290                | 0.000                                | 5454.869                              |
| Instance1064.2                          | 17.692                                    | 11.351                                     | 61.445                       | 37.756                        | 34402.612                                    | 35109.876                                     | 0.000                                            | 6.604                                             | 0.000                | 26.409                | 0.000                                | 5448.651                              |
| Instance1064.3                          | 17.958                                    | 11.411                                     | 62.067                       | 38.213                        | 34581.546                                    | 35123.205                                     | 0.000                                            | 6.592                                             | 0.000                | 26.389                | 0.000                                | 5449.781                              |
| Instance1064.4                          | 18.473                                    | 10.387                                     | 61.589                       | 37.783                        | 34423.394                                    | 35115.621                                     | 0.000                                            | 6.564                                             | 0.000                | 26.451                | 0.000                                | 5484.582                              |
| Instance1064.5                          | 17.832                                    | 10.110                                     | 61.259                       | 37.740                        | 34557.183                                    | 35086.759                                     | 0.000                                            | 6.588                                             | 0.000                | 26.096                | 0.000                                | 5476.847                              |
| Instance1064.6                          | 17.832                                    | 9.568                                      | 61.962                       | 38.077                        | 34796.776                                    | 35099.791                                     | 0.000                                            | 6.620                                             | 0.000                | 26.492                | 0.000                                | 5472.459                              |

# **Background Database Maintenance I/O Performance**

| MSExchange Database ==> Instances | Database Maintenance IO Reads/sec | Database Maintenance IO Reads Average Bytes |
|-----------------------------------|-----------------------------------|---------------------------------------------|
| Instance1064.1                    | 23.339                            | 261853.123                                  |
| Instance1064.2                    | 23.440                            | 261887.404                                  |
| Instance1064.3                    | 23.270                            | 261846.503                                  |
| Instance1064.4                    | 22.874                            | 261849.437                                  |
| Instance1064.5                    | 23.315                            | 261853.930                                  |
| Instance1064.6                    | 23.255                            | 261872.116                                  |

# Log Replication I/O Performance

| MSExchange Database ==> Instances | I/O Log Reads/sec | I/O Log Reads Average Bytes |
|-----------------------------------|-------------------|-----------------------------|
| Instance1064.1                    | 0.589             | 209198.314                  |
| Instance1064.2                    | 0.592             | 214993.139                  |
| Instance1064.3                    | 0.593             | 207178.430                  |
| Instance1064.4                    | 0.597             | 211997.276                  |
| Instance1064.5                    | 0.588             | 210277.737                  |

# **Total I/O Performance**

| MSExchange<br>Database ==><br>Instances | I/O Database Reads Average Latency (msec) | I/O Database Writes Average Latency (msec) | I/O<br>Database<br>Reads/sec | I/O<br>Database<br>Writes/sec | I/O<br>Database<br>Reads<br>Average<br>Bytes | I/O<br>Database<br>Writes<br>Average<br>Bytes | I/O Log<br>Reads<br>Average<br>Latency<br>(msec) | I/O Log<br>Writes<br>Average<br>Latency<br>(msec) | I/O Log<br>Reads/sec | I/O Log<br>Writes/sec | I/O Log<br>Reads<br>Average<br>Bytes | I/O Log<br>Writes<br>Average<br>Bytes |
|-----------------------------------------|-------------------------------------------|--------------------------------------------|------------------------------|-------------------------------|----------------------------------------------|-----------------------------------------------|--------------------------------------------------|---------------------------------------------------|----------------------|-----------------------|--------------------------------------|---------------------------------------|
| Instance1064.1                          | 18.142                                    | 12.130                                     | 84.882                       | 37.756                        | 97151.350                                    | 35065.455                                     | 16.079                                           | 6.604                                             | 0.589                | 26.290                | 209198.314                           | 5454.869                              |
| Instance1064.2                          | 17.692                                    | 11.351                                     | 84.885                       | 37.756                        | 97219.305                                    | 35109.876                                     | 17.013                                           | 6.604                                             | 0.592                | 26.409                | 214993.139                           | 5448.651                              |
| Instance1064.3                          | 17.958                                    | 11.411                                     | 85.337                       | 38.213                        | 96553.509                                    | 35123.205                                     | 15.475                                           | 6.592                                             | 0.593                | 26.389                | 207178.430                           | 5449.781                              |
| Instance1064.4                          | 18.473                                    | 10.387                                     | 84.463                       | 37.783                        | 96014.940                                    | 35115.621                                     | 16.242                                           | 6.564                                             | 0.597                | 26.451                | 211997.276                           | 5484.582                              |
| Instance1064.5                          | 17.832                                    | 10.110                                     | 84.574                       | 37.740                        | 97218.365                                    | 35086.759                                     | 16.161                                           | 6.588                                             | 0.588                | 26.096                | 210277.737                           | 5476.847                              |
| Instance1064.6                          | 17.832                                    | 9.568                                      | 85.217                       | 38.077                        | 96763.463                                    | 35099.791                                     | 16.171                                           | 6.620                                             | 0.597                | 26.492                | 210239.504                           | 5472.459                              |

# **Host System Performance**

| Counter                         | Average       | Minimum       | Maximum       |
|---------------------------------|---------------|---------------|---------------|
| % Processor Time                | 2.925         | 2.079         | 3.809         |
| Available MBytes                | 44509.056     | 44504.000     | 44573.000     |
| Free System Page Table Entries  | 33555096.960  | 33555092.000  | 33555097.000  |
| Transition Pages RePurposed/sec | 0.000         | 0.000         | 0.000         |
| Pool Nonpaged Bytes             | 34384654.430  | 34373632.000  | 34439168.000  |
| Pool Paged Bytes                | 133786741.578 | 131940352.000 | 134950912.000 |
| Database Page Fault Stalls/sec  | 0.000         | 0.000         | 0.000         |

#### Test Log

```
9/14/2012 1:49:53 PM -- Jetstress testing begins ...
9/14/2012 1:49:54 PM -- Prepare testing begins ...
9/14/2012 1:50:01 PM -- Attaching databases ...
9/14/2012 1:50:01 PM -- Prepare testing ends.
9/14/2012 1:50:01 PM -- Dispatching transactions begins ...
9/14/2012 1:50:01 PM -- Database cache settings: (minimum: 192.0 MB, maximum: 1.5 GB)
9/14/2012 1:50:01 PM -- Database flush thresholds: (start: 15.3 MB, stop: 30.7 MB)
9/14/2012 1:50:10 PM -- Database read latency thresholds: (average: 20 msec/read, maximum: 100 msec/read).
9/14/2012 1:50:10 PM -- Log write latency thresholds: (average: 10 msec/write, maximum: 100 msec/write).
9/14/2012 1:50:22 PM -- Operation mix: Sessions 4, Inserts 40%, Deletes 20%, Replaces 5%, Reads 35%, Lazy Commits 70%.
9/14/2012 1:50:22 PM -- Performance logging begins (interval: 15000 ms).
9/14/2012 1:50:22 PM -- Attaining prerequisites:
9/14/2012 1:54:20 PM -- \MSExchange Database(JetstressWin)\Database Cache Size, Last: 1461314000.0 (lower bound: 1449551000.0, upper
bound: none)
9/14/2012 3:54:21 PM -- Performance logging ends.
9/17/2012 9:51:08 AM -- JetInterop batch transaction stats: 652481, 652794, 652372, 652353, 651702 and 652228.
9/17/2012 9:51:08 AM -- Dispatching transactions ends.
9/17/2012 9:51:08 AM -- Shutting down databases ...
9/17/2012 9:51:20 AM -- Instance1064.1 (complete), Instance1064.2 (complete), Instance1064.3 (complete), Instance1064.4 (complete),
Instance1064.5 (complete) and Instance1064.6 (complete)
9/17/2012 9:51:20 AM -- C:\Program Files\Exchange Jetstress\Performance_2012_9_14_13_50_10.blg has 494 samples.
9/17/2012 9:51:20 AM -- Creating test report ...
9/17/2012 9:51:25 AM -- Instance1064.1 has 17.2 for I/O Database Reads Average Latency.
9/17/2012 9:51:25 AM -- Instance1064.1 has 11.3 for I/O Log Writes Average Latency.
9/17/2012 9:51:25 AM -- Instance1064.1 has 11.3 for I/O Log Reads Average Latency.
9/17/2012 9:51:25 AM -- Instance1064.2 has 17.0 for I/O Database Reads Average Latency.
9/17/2012 9:51:25 AM -- Instance1064.2 has 11.4 for I/O Log Writes Average Latency.
9/17/2012 9:51:25 AM -- Instance1064.2 has 11.4 for I/O Log Reads Average Latency.
9/17/2012 9:51:25 AM -- Instance1064.3 has 17.3 for I/O Database Reads Average Latency.
9/17/2012 9:51:25 AM -- Instance1064.3 has 11.3 for I/O Log Writes Average Latency.
9/17/2012 9:51:25 AM -- Instance1064.3 has 11.3 for I/O Log Reads Average Latency.
9/17/2012 9:51:25 AM -- Instance1064.4 has 18.6 for I/O Database Reads Average Latency.
9/17/2012 9:51:25 AM -- Instance1064.4 has 11.3 for I/O Log Writes Average Latency.
9/17/2012 9:51:25 AM -- Instance1064.4 has 11.3 for I/O Log Reads Average Latency.
```

```
9/17/2012 9:51:25 AM -- Instance1064.5 has 17.0 for I/O Database Reads Average Latency.
9/17/2012 9:51:25 AM -- Instance1064.5 has 11.3 for I/O Log Writes Average Latency.
9/17/2012 9:51:25 AM -- Instance1064.5 has 11.3 for I/O Log Reads Average Latency.
9/17/2012 9:51:25 AM -- Instance1064.6 has 17.1 for I/O Database Reads Average Latency.
9/17/2012 9:51:25 AM -- Instance1064.6 has 11.3 for I/O Log Writes Average Latency.
9/17/2012 9:51:25 AM -- Instance1064.6 has 11.3 for I/O Log Reads Average Latency.
9/17/2012 9:51:25 AM -- Test has 0 Maximum Database Page Fault Stalls/sec.
9/17/2012 9:51:25 AM -- Test has 0 Database Page Fault Stalls/sec samples higher than 0.
9/17/2012 9:51:25 AM -- C:\Program Files\Exchange Jetstress\Performance 2012 9 14 13 50 10.xml has 478 samples queried.
9/17/2012 9:51:27 AM -- C:\Program Files\Exchange Jetstress\Performance 2012 9 14 13 50 10.html is saved.
9/17/2012 9:51:28 AM -- Performance logging begins (interval: 30000 ms).
9/17/2012 9:51:28 AM -- Verifying database checksums ...
9/17/2012 9:54:05 AM -- C:\DB\DB1 (0% processed), C:\DB\DB2 (0% processed), C:\DB\DB3 (0% processed), C:\DB\DB4 (0% processed), C:\DB\DB5
(0% processed) and C:\DB\DB6 (0% processed)
9/17/2012 9:54:06 AM -- Verifying log checksums ...
9/17/2012 9:54:06 AM -- C:\LOG\LOG1 (0 log(s) processed), C:\LOG\LOG2 (0 log(s) processed), C:\LOG\LOG3 (0 log(s) processed), C:\LOG\LOG4
(0 log(s) processed), C:\LOG\LOG5 (0 log(s) processed) and C:\LOG\LOG6 (0 log(s) processed)
9/17/2012 9:54:06 AM -- C:\Program Files\Exchange Jetstress\Application_2012_9_17_9_54_6.evt is saved.
9/17/2012 9:54:07 AM -- C:\Program Files\Exchange Jetstress\System_2012_9_17_9_54_6.evt is saved.
9/17/2012 9:54:07 AM -- C:\Program Files\Exchange Jetstress\XmlConfig 2012 9 17 9 54 7.xml is saved.
9/17/2012 9:54:07 AM -- Jetstress testing ends.
9/17/2012 2:44:46 PM -- Jetstress testing begins ...
9/17/2012 2:44:46 PM -- Prepare testing begins ...
9/17/2012 2:44:52 PM -- Attaching databases ...
9/17/2012 2:44:52 PM -- Prepare testing ends.
9/17/2012 2:44:52 PM -- Dispatching transactions begins ...
9/17/2012 2:44:52 PM -- Database cache settings: (minimum: 192.0 MB, maximum: 1.5 GB)
9/17/2012 2:44:52 PM -- Database flush thresholds: (start: 15.3 MB, stop: 30.7 MB)
9/17/2012 2:44:59 PM -- Database read latency thresholds: (average: 20 msec/read, maximum: 100 msec/read).
9/17/2012 2:44:59 PM -- Log write latency thresholds: (average: 10 msec/write, maximum: 100 msec/write).
9/17/2012 2:45:10 PM -- Operation mix: Sessions 4, Inserts 40%, Deletes 20%, Replaces 5%, Reads 35%, Lazy Commits 70%.
9/17/2012 2:45:10 PM -- Performance logging begins (interval: 15000 ms).
9/17/2012 2:45:10 PM -- Attaining prerequisites:
9/17/2012 2:49:01 PM -- \MSExchange Database(JetstressWin)\Database Cache Size, Last: 1458684000.0 (lower bound: 1449551000.0, upper
bound: none)
```

```
9/17/2012 4:49:01 PM -- Performance logging ends.
9/18/2012 10:40:53 AM -- JetInterop batch transaction stats: 144256, 143270, 143593, 143625, 143870 and 144251.
9/18/2012 10:40:54 AM -- Dispatching transactions ends.
9/18/2012 10:40:54 AM -- Shutting down databases ...
9/18/2012 10:41:11 AM -- Instance1064.1 (complete), Instance1064.2 (complete), Instance1064.3 (complete), Instance1064.4 (complete),
Instance1064.5 (complete) and Instance1064.6 (complete)
9/18/2012 10:41:11 AM -- C:\Program Files\Exchange Jetstress\Performance_2012_9_17_14_44_59.blg has 494 samples.
9/18/2012 10:41:11 AM -- Creating test report ...
9/18/2012 10:41:30 AM -- Instance1064.1 has 23.1 for I/O Database Reads Average Latency.
9/18/2012 10:41:30 AM -- Instance1064.1 has 13.2 for I/O Log Writes Average Latency.
9/18/2012 10:41:30 AM -- Instance1064.1 has 13.2 for I/O Log Reads Average Latency.
9/18/2012 10:41:30 AM -- Instance1064.2 has 22.6 for I/O Database Reads Average Latency.
9/18/2012 10:41:30 AM -- Instance1064.2 has 13.2 for I/O Log Writes Average Latency.
9/18/2012 10:41:30 AM -- Instance1064.2 has 13.2 for I/O Log Reads Average Latency.
9/18/2012 10:41:30 AM -- Instance1064.3 has 22.5 for I/O Database Reads Average Latency.
9/18/2012 10:41:30 AM -- Instance1064.3 has 13.2 for I/O Log Writes Average Latency.
9/18/2012 10:41:30 AM -- Instance1064.3 has 13.2 for I/O Log Reads Average Latency.
9/18/2012 10:41:30 AM -- Instance1064.4 has 23.9 for I/O Database Reads Average Latency.
9/18/2012 10:41:30 AM -- Instance1064.4 has 13.2 for I/O Log Writes Average Latency.
9/18/2012 10:41:30 AM -- Instance1064.4 has 13.2 for I/O Log Reads Average Latency.
9/18/2012 10:41:30 AM -- Instance1064.5 has 22.6 for I/O Database Reads Average Latency.
9/18/2012 10:41:30 AM -- Instance1064.5 has 13.2 for I/O Log Writes Average Latency.
9/18/2012 10:41:30 AM -- Instance1064.5 has 13.2 for I/O Log Reads Average Latency.
9/18/2012 10:41:30 AM -- Instance1064.6 has 22.6 for I/O Database Reads Average Latency.
9/18/2012 10:41:30 AM -- Instance1064.6 has 13.2 for I/O Log Writes Average Latency.
9/18/2012 10:41:30 AM -- Instance1064.6 has 13.2 for I/O Log Reads Average Latency.
9/18/2012 10:41:30 AM -- Test has 0 Maximum Database Page Fault Stalls/sec.
9/18/2012 10:41:30 AM -- Test has 0 Database Page Fault Stalls/sec samples higher than 0.
9/18/2012 10:41:30 AM -- C:\Program Files\Exchange Jetstress\Performance 2012 9 17 14 44 59.xml has 478 samples gueried.
9/18/2012 10:41:30 AM -- C:\Program Files\Exchange Jetstress\Performance 2012 9 17 14 44 59.html is saved.
9/18/2012 10:41:51 AM -- Performance logging begins (interval: 30000 ms).
9/18/2012 10:41:51 AM -- Verifying database checksums ...
9/18/2012 11:16:10 AM -- C:\DB\DB1 (12% processed), C:\DB\DB2 (12% processed), C:\DB\DB3 (12% processed), C:\DB\DB4 (11% processed),
C:\DB\DB5 (13% processed) and C:\DB\DB6 (12% processed)
9/18/2012 11:16:11 AM -- Verifying log checksums ...
```

```
9/18/2012 11:16:11 AM -- C:\LOG\LOG1 (0 log(s) processed), C:\LOG\LOG2 (0 log(s) processed), C:\LOG\LOG3 (0 log(s) processed), C:\LOG\LOG4
(0 log(s) processed), C:\LOG\LOG5 (0 log(s) processed) and C:\LOG\LOG6 (0 log(s) processed)
9/18/2012 11:16:11 AM -- C:\Program Files\Exchange Jetstress\Application 2012 9 18 11 16 11.evt is saved.
9/18/2012 11:16:11 AM -- C:\Program Files\Exchange Jetstress\System_2012_9_18_11_16_11.evt is saved.
9/18/2012 11:16:11 AM -- C:\Program Files\Exchange Jetstress\XmlConfig 2012 9 18 11 16 11.xml is saved.
9/18/2012 11:16:11 AM -- Jetstress testing ends.
9/19/2012 5:15:02 PM -- Jetstress testing begins ...
9/19/2012 5:15:02 PM -- Prepare testing begins ...
9/19/2012 5:15:09 PM -- Attaching databases ...
9/19/2012 5:15:09 PM -- Prepare testing ends.
9/19/2012 5:15:09 PM -- Dispatching transactions begins ...
9/19/2012 5:15:09 PM -- Database cache settings: (minimum: 192.0 MB, maximum: 1.5 GB)
9/19/2012 5:15:09 PM -- Database flush thresholds: (start: 15.3 MB, stop: 30.7 MB)
9/19/2012 5:15:15 PM -- Database read latency thresholds: (average: 20 msec/read, maximum: 100 msec/read).
9/19/2012 5:15:15 PM -- Log write latency thresholds: (average: 10 msec/write, maximum: 100 msec/write).
9/19/2012 5:15:27 PM -- Operation mix: Sessions 4, Inserts 40%, Deletes 20%, Replaces 5%, Reads 35%, Lazy Commits 70%.
9/19/2012 5:15:27 PM -- Performance logging begins (interval: 15000 ms).
9/19/2012 5:15:27 PM -- Attaining prerequisites:
9/19/2012 5:18:14 PM -- \MSExchange Database(JetstressWin)\Database Cache Size, Last: 1451381000.0 (lower bound: 1449551000.0, upper
bound: none)
9/19/2012 7:18:14 PM -- Performance logging ends.
9/19/2012 8:41:34 PM -- JetInterop batch transaction stats: 28766, 28719, 28927, 28621, 28617 and 28741.
9/19/2012 8:41:35 PM -- Dispatching transactions ends.
9/19/2012 8:41:35 PM -- Shutting down databases ...
9/19/2012 8:41:56 PM -- Instance1064.1 (complete), Instance1064.2 (complete), Instance1064.3 (complete), Instance1064.4 (complete),
Instance1064.5 (complete) and Instance1064.6 (complete)
9/19/2012 8:41:56 PM -- C:\Program Files\Exchange Jetstress\Performance_2012_9_19_17_15_15.blg has 490 samples.
9/19/2012 8:41:56 PM -- Creating test report ...
9/19/2012 8:42:04 PM -- Instance1064.1 has 18.1 for I/O Database Reads Average Latency.
9/19/2012 8:42:04 PM -- Instance1064.1 has 6.6 for I/O Log Writes Average Latency.
9/19/2012 8:42:04 PM -- Instance1064.1 has 6.6 for I/O Log Reads Average Latency.
9/19/2012 8:42:04 PM -- Instance1064.2 has 17.7 for I/O Database Reads Average Latency.
9/19/2012 8:42:04 PM -- Instance1064.2 has 6.6 for I/O Log Writes Average Latency.
9/19/2012 8:42:04 PM -- Instance1064.2 has 6.6 for I/O Log Reads Average Latency.
9/19/2012 8:42:04 PM -- Instance1064.3 has 18.0 for I/O Database Reads Average Latency.
```

```
9/19/2012 8:42:04 PM -- Instance1064.3 has 6.6 for I/O Log Writes Average Latency.
9/19/2012 8:42:04 PM -- Instance1064.4 has 18.5 for I/O Database Reads Average Latency.
9/19/2012 8:42:04 PM -- Instance1064.4 has 18.5 for I/O Log Writes Average Latency.
9/19/2012 8:42:04 PM -- Instance1064.4 has 6.6 for I/O Log Writes Average Latency.
9/19/2012 8:42:04 PM -- Instance1064.4 has 6.6 for I/O Log Reads Average Latency.
9/19/2012 8:42:04 PM -- Instance1064.5 has 17.8 for I/O Database Reads Average Latency.
9/19/2012 8:42:04 PM -- Instance1064.5 has 6.6 for I/O Log Writes Average Latency.
9/19/2012 8:42:04 PM -- Instance1064.5 has 6.6 for I/O Log Reads Average Latency.
9/19/2012 8:42:04 PM -- Instance1064.6 has 17.8 for I/O Database Reads Average Latency.
9/19/2012 8:42:04 PM -- Instance1064.6 has 6.6 for I/O Log Writes Average Latency.
9/19/2012 8:42:04 PM -- Instance1064.6 has 6.6 for I/O Log Writes Average Latency.
9/19/2012 8:42:04 PM -- Instance1064.6 has 6.6 for I/O Log Reads Average Latency.
9/19/2012 8:42:04 PM -- Test has 0 Maximum Database Page Fault Stalls/sec.
9/19/2012 8:42:04 PM -- Test has 0 Database Page Fault Stalls/sec samples higher than 0.
9/19/2012 8:42:04 PM -- C:\Program Files\Exchange Jetstress\Performance 2012 9 19 17 15 15.xml has 478 samples queried.
```

# Server 4 - EX02B

#### **Test Summary**

| Overall Test Result   | Pass                                                                   |  |  |  |  |
|-----------------------|------------------------------------------------------------------------|--|--|--|--|
| Machine Name          | EX02B                                                                  |  |  |  |  |
| Test Description      | 4168 users/server                                                      |  |  |  |  |
|                       | 12 servers                                                             |  |  |  |  |
|                       | 2GB mailboxes .12 IOPS/user                                            |  |  |  |  |
|                       | 6 dbs per server                                                       |  |  |  |  |
|                       | 2000GB db volumes                                                      |  |  |  |  |
|                       | 60GB log volumes                                                       |  |  |  |  |
|                       | 2 copies                                                               |  |  |  |  |
|                       | 4 threads/db                                                           |  |  |  |  |
| Test Start Time       | 9/19/2012 5:15:07 PM                                                   |  |  |  |  |
| Test End Time         | 9/19/2012 8:41:57 PM                                                   |  |  |  |  |
| Collection Start Time | 9/19/2012 5:18:15 PM                                                   |  |  |  |  |
| Collection End Time   | 9/19/2012 7:18:13 PM                                                   |  |  |  |  |
| Jetstress Version     | 14.01.0180.003                                                         |  |  |  |  |
| Ese Version           | 14.02.0283.000                                                         |  |  |  |  |
| Operating System      | Windows Server 2008 R2 Enterprise Service Pack 1 (6.1.7601.65536)      |  |  |  |  |
| Performance Log       | C:\Program Files\Exchange Jetstress\Performance_2012_9_19_17_15_20.blg |  |  |  |  |

# **Database Sizing and Throughput**

| Achieved Transactional I/O per Second | 615.885       |
|---------------------------------------|---------------|
| Target Transactional I/O per Second   | 500.16        |
| Initial Database Size (bytes)         | 9027768942592 |
| Final Database Size (bytes)           | 9030755287040 |
| Database Files (Count)                | 6             |

# **Jetstress System Parameters**

| Thread Count                        | 4 (per database) |
|-------------------------------------|------------------|
| Minimum Database Cache              | 192.0 MB         |
| Maximum Database Cache              | 1536.0 MB        |
| Insert Operations                   | 40%              |
| Delete Operations                   | 20%              |
| Replace Operations                  | 5%               |
| Read Operations                     | 35%              |
| Lazy Commits                        | 70%              |
| Run Background Database Maintenance | True             |
| Number of Copies per Database       | 2                |

# **Database Configuration**

| Instance1720.1 | Log Path: C:\LOG\LOG1 Database: C:\DB\DB1\Jetstress001001.edb |  |  |  |  |  |  |
|----------------|---------------------------------------------------------------|--|--|--|--|--|--|
| Instance1720.2 | Log Path: C:\LOG\LOG2 Database: C:\DB\DB2\Jetstress002001.edb |  |  |  |  |  |  |
| Instance1720.3 | Log Path: C:\LOG\LOG3 Database: C:\DB\DB3\Jetstress003001.edb |  |  |  |  |  |  |
| Instance1720.4 | Log Path: C:\LOG\LOG4 Database: C:\DB\DB4\Jetstress004001.edb |  |  |  |  |  |  |
| Instance1720.5 | Log Path: C:\LOG\LOG5 Database: C:\DB\DB5\Jetstress005001.edb |  |  |  |  |  |  |
| Instance1720.6 | Log Path: C:\LOG\LOG6 Database: C:\DB\DB6\Jetstress006001.edb |  |  |  |  |  |  |

#### Transactional I/O Performance

| MSExchange<br>Database ==><br>Instances | I/O Database Reads Average Latency (msec) | I/O Database Writes Average Latency (msec) | I/O<br>Database<br>Reads/sec | I/O<br>Database<br>Writes/sec | I/O<br>Database<br>Reads<br>Average<br>Bytes | I/O<br>Database<br>Writes<br>Average<br>Bytes | I/O Log<br>Reads<br>Average<br>Latency<br>(msec) | I/O Log<br>Writes<br>Average<br>Latency<br>(msec) | I/O Log<br>Reads/sec | I/O Log<br>Writes/sec | I/O Log<br>Reads<br>Average<br>Bytes | I/O Log<br>Writes<br>Average<br>Bytes |
|-----------------------------------------|-------------------------------------------|--------------------------------------------|------------------------------|-------------------------------|----------------------------------------------|-----------------------------------------------|--------------------------------------------------|---------------------------------------------------|----------------------|-----------------------|--------------------------------------|---------------------------------------|
| Instance1720.1                          | 17.713                                    | 11.647                                     | 62.896                       | 38.673                        | 34465.189                                    | 35127.849                                     | 0.000                                            | 6.398                                             | 0.000                | 27.051                | 0.000                                | 5515.288                              |
| Instance1720.2                          | 17.608                                    | 10.972                                     | 63.623                       | 39.105                        | 34643.444                                    | 35098.225                                     | 0.000                                            | 6.420                                             | 0.000                | 27.159                | 0.000                                | 5499.105                              |
| Instance1720.3                          | 17.419                                    | 10.638                                     | 64.000                       | 39.322                        | 34608.847                                    | 35114.588                                     | 0.000                                            | 6.405                                             | 0.000                | 27.195                | 0.000                                | 5513.357                              |
| Instance1720.4                          | 18.030                                    | 9.925                                      | 63.447                       | 38.834                        | 34465.311                                    | 35061.750                                     | 0.000                                            | 6.418                                             | 0.000                | 27.231                | 0.000                                | 5492.064                              |
| Instance1720.5                          | 17.327                                    | 9.645                                      | 63.330                       | 38.922                        | 34714.569                                    | 35105.992                                     | 0.000                                            | 6.440                                             | 0.000                | 26.832                | 0.000                                | 5519.163                              |
| Instance1720.6                          | 17.354                                    | 9.058                                      | 64.208                       | 39.526                        | 34400.572                                    | 35071.972                                     | 0.000                                            | 6.408                                             | 0.000                | 27.348                | 0.000                                | 5456.432                              |

# **Background Database Maintenance I/O Performance**

| MSExchange Database ==> Instances | Database Maintenance IO Reads/sec | Database Maintenance IO Reads Average Bytes |
|-----------------------------------|-----------------------------------|---------------------------------------------|
| Instance1720.1                    | 23.684                            | 261896.592                                  |
| Instance1720.2                    | 23.064                            | 261897.644                                  |
| Instance1720.3                    | 23.536                            | 261877.852                                  |
| Instance1720.4                    | 23.349                            | 261828.661                                  |
| Instance1720.5                    | 23.638                            | 261892.672                                  |
| Instance1720.6                    | 23.702                            | 261823.730                                  |

# Log Replication I/O Performance

| MSExchange Database ==> Instances | I/O Log Reads/sec | I/O Log Reads Average Bytes |
|-----------------------------------|-------------------|-----------------------------|
| Instance1720.1                    | 0.615             | 217665.569                  |
| Instance1720.2                    | 0.614             | 217087.783                  |
| Instance1720.3                    | 0.617             | 216904.613                  |
| Instance1720.4                    | 0.617             | 209728.402                  |
| Instance1720.5                    | 0.609             | 213144.671                  |
| Instance1720.6                    | 0.614             | 210749.494                  |

# **Total I/O Performance**

| MSExchange<br>Database ==><br>Instances | I/O Database Reads Average Latency (msec) | I/O Database Writes Average Latency (msec) | I/O<br>Database<br>Reads/sec | I/O<br>Database<br>Writes/sec | I/O<br>Database<br>Reads<br>Average<br>Bytes | I/O<br>Database<br>Writes<br>Average<br>Bytes | I/O Log<br>Reads<br>Average<br>Latency<br>(msec) | I/O Log<br>Writes<br>Average<br>Latency<br>(msec) | I/O Log<br>Reads/sec | I/O Log<br>Writes/sec | I/O Log<br>Reads<br>Average<br>Bytes | I/O Log<br>Writes<br>Average<br>Bytes |
|-----------------------------------------|-------------------------------------------|--------------------------------------------|------------------------------|-------------------------------|----------------------------------------------|-----------------------------------------------|--------------------------------------------------|---------------------------------------------------|----------------------|-----------------------|--------------------------------------|---------------------------------------|
| Instance1720.1                          | 17.713                                    | 11.647                                     | 86.580                       | 38.673                        | 96679.508                                    | 35127.849                                     | 15.141                                           | 6.398                                             | 0.615                | 27.051                | 217665.569                           | 5515.288                              |
| Instance1720.2                          | 17.608                                    | 10.972                                     | 86.687                       | 39.105                        | 95108.083                                    | 35098.225                                     | 16.273                                           | 6.420                                             | 0.614                | 27.159                | 217087.783                           | 5499.105                              |
| Instance1720.3                          | 17.419                                    | 10.638                                     | 87.536                       | 39.322                        | 95716.129                                    | 35114.588                                     | 15.896                                           | 6.405                                             | 0.617                | 27.195                | 216904.613                           | 5513.357                              |
| Instance1720.4                          | 18.030                                    | 9.925                                      | 86.796                       | 38.834                        | 95628.330                                    | 35061.750                                     | 15.084                                           | 6.418                                             | 0.617                | 27.231                | 209728.402                           | 5492.064                              |
| Instance1720.5                          | 17.327                                    | 9.645                                      | 86.968                       | 38.922                        | 96461.961                                    | 35105.992                                     | 15.581                                           | 6.440                                             | 0.609                | 26.832                | 213144.671                           | 5519.163                              |
| Instance1720.6                          | 17.354                                    | 9.058                                      | 87.910                       | 39.526                        | 95716.927                                    | 35071.972                                     | 15.342                                           | 6.408                                             | 0.614                | 27.348                | 210749.494                           | 5456.432                              |

# **Host System Performance**

| Counter                         | Average       | Minimum       | Maximum       |
|---------------------------------|---------------|---------------|---------------|
| % Processor Time                | 2.984         | 1.785         | 7.409         |
| Available MBytes                | 44513.279     | 44508.000     | 44653.000     |
| Free System Page Table Entries  | 33555608.985  | 33555605.000  | 33555611.000  |
| Transition Pages RePurposed/sec | 0.000         | 0.000         | 0.000         |
| Pool Nonpaged Bytes             | 34183236.267  | 34172928.000  | 34226176.000  |
| Pool Paged Bytes                | 133808844.800 | 131846144.000 | 135016448.000 |
| Database Page Fault Stalls/sec  | 0.000         | 0.000         | 0.000         |

#### Test Log

```
9/14/2012 1:49:55 PM -- Jetstress testing begins ...
9/14/2012 1:49:56 PM -- Prepare testing begins ...
9/14/2012 1:50:03 PM -- Attaching databases ...
9/14/2012 1:50:03 PM -- Prepare testing ends.
9/14/2012 1:50:03 PM -- Dispatching transactions begins ...
9/14/2012 1:50:03 PM -- Database cache settings: (minimum: 192.0 MB, maximum: 1.5 GB)
9/14/2012 1:50:03 PM -- Database flush thresholds: (start: 15.3 MB, stop: 30.7 MB)
9/14/2012 1:50:12 PM -- Database read latency thresholds: (average: 20 msec/read, maximum: 100 msec/read).
9/14/2012 1:50:12 PM -- Log write latency thresholds: (average: 10 msec/write, maximum: 100 msec/write).
9/14/2012 1:50:25 PM -- Operation mix: Sessions 4, Inserts 40%, Deletes 20%, Replaces 5%, Reads 35%, Lazy Commits 70%.
9/14/2012 1:50:25 PM -- Performance logging begins (interval: 15000 ms).
9/14/2012 1:50:25 PM -- Attaining prerequisites:
9/14/2012 1:57:45 PM -- \MSExchange Database(JetstressWin)\Database Cache Size, Last: 1457869000.0 (lower bound: 1449551000.0, upper bound: none)
9/14/2012 3:57:46 PM -- Performance logging ends.
9/17/2012 9:51:12 AM -- JetInterop batch transaction stats: 671072, 671545, 670719, 671308, 672874 and 672186.
9/17/2012 9:51:12 AM -- Dispatching transactions ends.
9/17/2012 9:51:12 AM -- Shutting down databases ...
9/17/2012 9:51:21 AM -- Instance1720.1 (complete), Instance1720.2 (complete), Instance1720.3 (complete), Instance1720.4 (complete), Instance1720.5
(complete) and Instance1720.6 (complete)
9/17/2012 9:51:21 AM -- C:\Program Files\Exchange Jetstress\Performance_2012_9_14_13_50_12.blg has 508 samples.
9/17/2012 9:51:21 AM -- Creating test report ...
9/17/2012 9:51:26 AM -- Instance1720.1 has 21.7 for I/O Database Reads Average Latency.
9/17/2012 9:51:26 AM -- Instance1720.1 has 11.7 for I/O Log Writes Average Latency.
9/17/2012 9:51:26 AM -- Instance1720.1 has 11.7 for I/O Log Reads Average Latency.
9/17/2012 9:51:26 AM -- Instance1720.2 has 21.5 for I/O Database Reads Average Latency.
9/17/2012 9:51:26 AM -- Instance1720.2 has 11.7 for I/O Log Writes Average Latency.
9/17/2012 9:51:26 AM -- Instance1720.2 has 11.7 for I/O Log Reads Average Latency.
9/17/2012 9:51:26 AM -- Instance1720.3 has 21.5 for I/O Database Reads Average Latency.
9/17/2012 9:51:26 AM -- Instance1720.3 has 11.7 for I/O Log Writes Average Latency.
9/17/2012 9:51:26 AM -- Instance1720.3 has 11.7 for I/O Log Reads Average Latency.
9/17/2012 9:51:26 AM -- Instance1720.4 has 23.2 for I/O Database Reads Average Latency.
9/17/2012 9:51:26 AM -- Instance1720.4 has 11.7 for I/O Log Writes Average Latency.
9/17/2012 9:51:26 AM -- Instance1720.4 has 11.7 for I/O Log Reads Average Latency.
9/17/2012 9:51:26 AM -- Instance1720.5 has 21.2 for I/O Database Reads Average Latency.
9/17/2012 9:51:26 AM -- Instance1720.5 has 11.7 for I/O Log Writes Average Latency.
9/17/2012 9:51:26 AM -- Instance1720.5 has 11.7 for I/O Log Reads Average Latency.
9/17/2012 9:51:26 AM -- Instance1720.6 has 21.5 for I/O Database Reads Average Latency.
```

```
9/17/2012 9:51:26 AM -- Instance1720.6 has 11.6 for I/O Log Writes Average Latency.
9/17/2012 9:51:26 AM -- Instance1720.6 has 11.6 for I/O Log Reads Average Latency.
9/17/2012 9:51:26 AM -- Test has 0 Maximum Database Page Fault Stalls/sec.
9/17/2012 9:51:26 AM -- Test has 0 Database Page Fault Stalls/sec samples higher than 0.
9/17/2012 9:51:26 AM -- C:\Program Files\Exchange Jetstress\Performance_2012_9_14_13_50_12.xml has 478 samples queried.
9/17/2012 9:51:27 AM -- C:\Program Files\Exchange Jetstress\Performance 2012 9 14 13 50 12.html is saved.
9/17/2012 9:51:29 AM -- Performance logging begins (interval: 30000 ms).
9/17/2012 9:51:29 AM -- Verifying database checksums ...
9/17/2012 9:54:21 AM -- C:\DB\DB1 (0% processed), C:\DB\DB2 (0% processed), C:\DB\DB3 (0% processed), C:\DB\DB4 (0% processed), C:\DB\DB5 (0% processed)
and C:\DB\DB6 (0% processed)
9/17/2012 9:54:22 AM -- Verifying log checksums ...
9/17/2012 9:54:22 AM -- C:\LOG\LOG1 (0 log(s) processed), C:\LOG\LOG2 (0 log(s) processed), C:\LOG\LOG3 (0 log(s) processed), C:\LOG\LOG4 (0 log(s)
processed), C:\LOG\LOG5 (0 log(s) processed) and C:\LOG\LOG6 (0 log(s) processed)
9/17/2012 9:54:22 AM -- C:\Program Files\Exchange Jetstress\Application_2012_9_17_9_54_22.evt is saved.
9/17/2012 9:54:22 AM -- C:\Program Files\Exchange Jetstress\System_2012_9_17_9_54_22.evt is saved.
9/17/2012 9:54:22 AM -- C:\Program Files\Exchange Jetstress\XmlConfig_2012_9 17 9 54 22.xml is saved.
9/17/2012 9:54:22 AM -- Jetstress testing ends.
9/17/2012 2:44:48 PM -- Jetstress testing begins ...
9/17/2012 2:44:48 PM -- Prepare testing begins ...
9/17/2012 2:44:54 PM -- Attaching databases ...
9/17/2012 2:44:54 PM -- Prepare testing ends.
9/17/2012 2:44:54 PM -- Dispatching transactions begins ...
9/17/2012 2:44:54 PM -- Database cache settings: (minimum: 192.0 MB, maximum: 1.5 GB)
9/17/2012 2:44:54 PM -- Database flush thresholds: (start: 15.3 MB, stop: 30.7 MB)
9/17/2012 2:45:01 PM -- Database read latency thresholds: (average: 20 msec/read, maximum: 100 msec/read).
9/17/2012 2:45:01 PM -- Log write latency thresholds: (average: 10 msec/write, maximum: 100 msec/write).
9/17/2012 2:45:13 PM -- Operation mix: Sessions 4, Inserts 40%, Deletes 20%, Replaces 5%, Reads 35%, Lazy Commits 70%.
9/17/2012 2:45:13 PM -- Performance logging begins (interval: 15000 ms).
9/17/2012 2:45:13 PM -- Attaining prerequisites:
9/17/2012 2:49:03 PM -- \MSExchange Database(JetstressWin)\Database Cache Size, Last: 1452114000.0 (lower bound: 1449551000.0, upper bound: none)
9/17/2012 4:49:04 PM -- Performance logging ends.
9/18/2012 10:41:01 AM -- JetInterop batch transaction stats: 144579, 144999, 144746, 145032, 145441 and 144398.
9/18/2012 10:41:01 AM -- Dispatching transactions ends.
9/18/2012 10:41:01 AM -- Shutting down databases ...
9/18/2012 10:41:22 AM -- Instance1720.1 (complete), Instance1720.2 (complete), Instance1720.3 (complete), Instance1720.4 (complete), Instance1720.5
(complete) and Instance1720.6 (complete)
9/18/2012 10:41:22 AM -- C:\Program Files\Exchange Jetstress\Performance 2012 9 17 14 45 1.blg has 494 samples.
9/18/2012 10:41:22 AM -- Creating test report ...
9/18/2012 10:41:33 AM -- Instance1720.1 has 23.1 for I/O Database Reads Average Latency.
```

```
9/18/2012 10:41:33 AM -- Instance1720.1 has 13.2 for I/O Log Writes Average Latency.
9/18/2012 10:41:33 AM -- Instance1720.1 has 13.2 for I/O Log Reads Average Latency.
9/18/2012 10:41:33 AM -- Instance1720.2 has 22.6 for I/O Database Reads Average Latency.
9/18/2012 10:41:33 AM -- Instance1720.2 has 13.2 for I/O Log Writes Average Latency.
9/18/2012 10:41:33 AM -- Instance1720.2 has 13.2 for I/O Log Reads Average Latency.
9/18/2012 10:41:33 AM -- Instance1720.3 has 22.6 for I/O Database Reads Average Latency.
9/18/2012 10:41:33 AM -- Instance1720.3 has 13.2 for I/O Log Writes Average Latency.
9/18/2012 10:41:33 AM -- Instance1720.3 has 13.2 for I/O Log Reads Average Latency.
9/18/2012 10:41:33 AM -- Instance1720.4 has 24.0 for I/O Database Reads Average Latency.
9/18/2012 10:41:33 AM -- Instance1720.4 has 13.2 for I/O Log Writes Average Latency.
9/18/2012 10:41:33 AM -- Instance1720.4 has 13.2 for I/O Log Reads Average Latency.
9/18/2012 10:41:33 AM -- Instance1720.5 has 22.7 for I/O Database Reads Average Latency.
9/18/2012 10:41:33 AM -- Instance1720.5 has 13.2 for I/O Log Writes Average Latency.
9/18/2012 10:41:33 AM -- Instance1720.5 has 13.2 for I/O Log Reads Average Latency.
9/18/2012 10:41:33 AM -- Instance1720.6 has 22.6 for I/O Database Reads Average Latency.
9/18/2012 10:41:33 AM -- Instance1720.6 has 13.2 for I/O Log Writes Average Latency.
9/18/2012 10:41:33 AM -- Instance1720.6 has 13.2 for I/O Log Reads Average Latency.
9/18/2012 10:41:33 AM -- Test has 0 Maximum Database Page Fault Stalls/sec.
9/18/2012 10:41:33 AM -- Test has 0 Database Page Fault Stalls/sec samples higher than 0.
9/18/2012 10:41:33 AM -- C:\Program Files\Exchange Jetstress\Performance_2012_9_17_14_45_1.xml has 478 samples queried.
9/18/2012 10:41:51 AM -- C:\Program Files\Exchange Jetstress\Performance_2012_9_17_14_45_1.html is saved.
9/18/2012 10:41:52 AM -- Performance logging begins (interval: 30000 ms).
9/18/2012 10:41:52 AM -- Verifying database checksums ...
9/18/2012 10:42:02 AM -- C:\DB\DB1 (0% processed), C:\DB\DB2 (0% processed), C:\DB\DB3 (0% processed), C:\DB\DB4 (0% processed), C:\DB\DB5 (0% processed)
and C:\DB\DB6 (0% processed)
9/18/2012 10:42:02 AM -- Verifying log checksums ...
9/18/2012 10:42:02 AM -- C:\LOG\LOG1 (0 log(s) processed), C:\LOG\LOG2 (0 log(s) processed), C:\LOG\LOG3 (0 log(s) processed), C:\LOG\LOG4 (0 log(s)
processed), C:\LOG\LOG5 (0 log(s) processed) and C:\LOG\LOG6 (0 log(s) processed)
9/18/2012 10:42:02 AM -- C:\Program Files\Exchange Jetstress\Application 2012 9 18 10 42 2.evt is saved.
9/18/2012 10:42:02 AM -- C:\Program Files\Exchange Jetstress\System 2012 9 18 10 42 2.evt is saved.
9/18/2012 10:42:02 AM -- C:\Program Files\Exchange Jetstress\XmlConfig 2012 9 18 10 42 2.xml is saved.
9/18/2012 10:42:02 AM -- Jetstress testing ends.
9/19/2012 5:15:07 PM -- Jetstress testing begins ...
9/19/2012 5:15:07 PM -- Prepare testing begins ...
9/19/2012 5:15:13 PM -- Attaching databases ...
9/19/2012 5:15:13 PM -- Prepare testing ends.
9/19/2012 5:15:13 PM -- Dispatching transactions begins ...
9/19/2012 5:15:13 PM -- Database cache settings: (minimum: 192.0 MB, maximum: 1.5 GB)
9/19/2012 5:15:13 PM -- Database flush thresholds: (start: 15.3 MB, stop: 30.7 MB)
```

```
9/19/2012 5:15:20 PM -- Database read latency thresholds: (average: 20 msec/read, maximum: 100 msec/read).
9/19/2012 5:15:20 PM -- Log write latency thresholds: (average: 10 msec/write, maximum: 100 msec/write).
9/19/2012 5:15:31 PM -- Operation mix: Sessions 4, Inserts 40%, Deletes 20%, Replaces 5%, Reads 35%, Lazy Commits 70%.
9/19/2012 5:15:31 PM -- Performance logging begins (interval: 15000 ms).
9/19/2012 5:15:31 PM -- Attaining prerequisites:
9/19/2012 5:18:15 PM -- \MSExchange Database(JetstressWin)\Database Cache Size, Last: 1465328000.0 (lower bound: 1449551000.0, upper bound: none)
9/19/2012 7:18:16 PM -- Performance logging ends.
9/19/2012 8:41:39 PM -- JetInterop batch transaction stats: 35454, 35470, 35534, 35178, 35268 and 35615.
9/19/2012 8:41:40 PM -- Dispatching transactions ends.
9/19/2012 8:41:40 PM -- Shutting down databases ...
9/19/2012 8:41:57 PM -- Instance1720.1 (complete), Instance1720.2 (complete), Instance1720.3 (complete), Instance1720.4 (complete), Instance1720.5
(complete) and Instance1720.6 (complete)
9/19/2012 8:41:57 PM -- C:\Program Files\Exchange Jetstress\Performance_2012_9_19_17_15_20.blg has 490 samples.
9/19/2012 8:41:57 PM -- Creating test report ...
9/19/2012 8:42:04 PM -- Instance1720.1 has 17.7 for I/O Database Reads Average Latency.
9/19/2012 8:42:04 PM -- Instance1720.1 has 6.4 for I/O Log Writes Average Latency.
9/19/2012 8:42:04 PM -- Instance1720.1 has 6.4 for I/O Log Reads Average Latency.
9/19/2012 8:42:04 PM -- Instance1720.2 has 17.6 for I/O Database Reads Average Latency.
9/19/2012 8:42:04 PM -- Instance1720.2 has 6.4 for I/O Log Writes Average Latency.
9/19/2012 8:42:04 PM -- Instance1720.2 has 6.4 for I/O Log Reads Average Latency.
9/19/2012 8:42:04 PM -- Instance1720.3 has 17.4 for I/O Database Reads Average Latency.
9/19/2012 8:42:04 PM -- Instance1720.3 has 6.4 for I/O Log Writes Average Latency.
9/19/2012 8:42:04 PM -- Instance1720.3 has 6.4 for I/O Log Reads Average Latency.
9/19/2012 8:42:04 PM -- Instance1720.4 has 18.0 for I/O Database Reads Average Latency.
9/19/2012 8:42:04 PM -- Instance1720.4 has 6.4 for I/O Log Writes Average Latency.
9/19/2012 8:42:04 PM -- Instance1720.4 has 6.4 for I/O Log Reads Average Latency.
9/19/2012 8:42:04 PM -- Instance1720.5 has 17.3 for I/O Database Reads Average Latency.
9/19/2012 8:42:04 PM -- Instance1720.5 has 6.4 for I/O Log Writes Average Latency.
9/19/2012 8:42:04 PM -- Instance1720.5 has 6.4 for I/O Log Reads Average Latency.
9/19/2012 8:42:04 PM -- Instance1720.6 has 17.4 for I/O Database Reads Average Latency.
9/19/2012 8:42:04 PM -- Instance1720.6 has 6.4 for I/O Log Writes Average Latency.
9/19/2012 8:42:04 PM -- Instance1720.6 has 6.4 for I/O Log Reads Average Latency.
9/19/2012 8:42:04 PM -- Test has 0 Maximum Database Page Fault Stalls/sec.
9/19/2012 8:42:04 PM -- Test has 0 Database Page Fault Stalls/sec samples higher than 0.
9/19/2012 8:42:04 PM -- C:\Program Files\Exchange Jetstress\Performance 2012 9 19 17 15 20.xml has 479 samples queried.
```

# Server 5 - EXO3A

#### **Test Summary**

| Overall Test Result   | Pass                                                                   |
|-----------------------|------------------------------------------------------------------------|
| Machine Name          | EX03A                                                                  |
| Test Description      | 4166 users/server                                                      |
|                       | 12 servers                                                             |
|                       | 2GB mailboxes .12 IOPS/user                                            |
|                       | 6 dbs per server                                                       |
|                       | 2000GB db volumes                                                      |
|                       | 60GB log volumes                                                       |
|                       | 2 copies                                                               |
|                       | 4 threads/db                                                           |
| Test Start Time       | 9/19/2012 5:15:10 PM                                                   |
| Test End Time         | 9/19/2012 8:42:07 PM                                                   |
| Collection Start Time | 9/19/2012 5:18:25 PM                                                   |
| Collection End Time   | 9/19/2012 7:18:17 PM                                                   |
| Jetstress Version     | 14.01.0180.003                                                         |
| Ese Version           | 14.02.0283.000                                                         |
| Operating System      | Windows Server 2008 R2 Enterprise Service Pack 1 (6.1.7601.65536)      |
| Performance Log       | C:\Program Files\Exchange Jetstress\Performance_2012_9_19_17_15_23.blg |

# **Database Sizing and Throughput**

| Achieved Transactional I/O per Second | 598.17        |
|---------------------------------------|---------------|
| Target Transactional I/O per Second   | 499.92        |
| Initial Database Size (bytes)         | 9022031134720 |
| Final Database Size (bytes)           | 9024472219648 |
| Database Files (Count)                | 6             |

# **Jetstress System Parameters**

| Thread Count                        | 4 (per database) |
|-------------------------------------|------------------|
| Minimum Database Cache              | 192.0 MB         |
| Maximum Database Cache              | 1536.0 MB        |
| Insert Operations                   | 40%              |
| Delete Operations                   | 20%              |
| Replace Operations                  | 5%               |
| Read Operations                     | 35%              |
| Lazy Commits                        | 70%              |
| Run Background Database Maintenance | True             |
| Number of Copies per Database       | 2                |

#### **Database Configuration**

| Database Configuration |                                                               |  |  |  |  |  |  |  |
|------------------------|---------------------------------------------------------------|--|--|--|--|--|--|--|
| Instance496.1          | Log Path: C:\LOG\LOG1 Database: C:\DB\DB1\Jetstress001001.edb |  |  |  |  |  |  |  |
| Instance496.2          | Log Path: C:\LOG\LOG2 Database: C:\DB\DB2\Jetstress002001.edb |  |  |  |  |  |  |  |
| Instance496.3          | Log Path: C:\LOG\LOG3 Database: C:\DB\DB3\Jetstress003001.edb |  |  |  |  |  |  |  |
| Instance496.4          | Log Path: C:\LOG\LOG4 Database: C:\DB\DB4\Jetstress004001.edb |  |  |  |  |  |  |  |
| Instance496.5          | Log Path: C:\LOG\LOG5 Database: C:\DB\DB5\Jetstress005001.edb |  |  |  |  |  |  |  |
| Instance496.6          | Log Path: C:\LOG\LOG6 Database: C:\DB\DB6\Jetstress006001.edb |  |  |  |  |  |  |  |

#### Transactional I/O Performance

| MSExchange<br>Database ==><br>Instances | I/O Database Reads Average Latency (msec) | I/O Database Writes Average Latency (msec) | I/O<br>Database<br>Reads/sec | I/O<br>Database<br>Writes/sec | I/O<br>Database<br>Reads<br>Average<br>Bytes | I/O<br>Database<br>Writes<br>Average<br>Bytes | I/O Log<br>Reads<br>Average<br>Latency<br>(msec) | I/O Log<br>Writes<br>Average<br>Latency<br>(msec) | I/O Log<br>Reads/sec | I/O Log<br>Writes/sec | I/O Log<br>Reads<br>Average<br>Bytes | I/O Log<br>Writes<br>Average<br>Bytes |
|-----------------------------------------|-------------------------------------------|--------------------------------------------|------------------------------|-------------------------------|----------------------------------------------|-----------------------------------------------|--------------------------------------------------|---------------------------------------------------|----------------------|-----------------------|--------------------------------------|---------------------------------------|
| Instance496.1                           | 18.253                                    | 11.832                                     | 61.817                       | 38.079                        | 34236.964                                    | 35104.949                                     | 0.000                                            | 6.611                                             | 0.000                | 26.418                | 0.000                                | 5489.656                              |
| Instance496.2                           | 17.794                                    | 11.063                                     | 61.815                       | 38.034                        | 34663.872                                    | 35089.543                                     | 0.000                                            | 6.595                                             | 0.000                | 26.248                | 0.000                                | 5522.143                              |
| Instance496.3                           | 17.769                                    | 10.821                                     | 61.772                       | 37.840                        | 34569.153                                    | 35084.302                                     | 0.000                                            | 6.575                                             | 0.000                | 26.239                | 0.000                                | 5476.271                              |
| Instance496.4                           | 18.256                                    | 10.052                                     | 61.669                       | 37.895                        | 34485.260                                    | 35176.310                                     | 0.000                                            | 6.574                                             | 0.000                | 26.478                | 0.000                                | 5506.658                              |
| Instance496.5                           | 17.880                                    | 9.692                                      | 61.752                       | 38.013                        | 34484.128                                    | 35132.999                                     | 0.000                                            | 6.571                                             | 0.000                | 26.181                | 0.000                                | 5539.198                              |
| Instance496.6                           | 17.788                                    | 9.169                                      | 61.738                       | 37.746                        | 34686.642                                    | 35089.748                                     | 0.000                                            | 6.600                                             | 0.000                | 26.079                | 0.000                                | 5487.209                              |

# **Background Database Maintenance I/O Performance**

| MSExchange Database ==> Instances | Database Maintenance IO Reads/sec | Database Maintenance IO Reads Average Bytes |
|-----------------------------------|-----------------------------------|---------------------------------------------|
| Instance496.1                     | 23.420                            | 261858.306                                  |
| Instance496.2                     | 23.320                            | 261907.838                                  |
| Instance496.3                     | 23.314                            | 261898.485                                  |
| Instance496.4                     | 23.307                            | 261888.576                                  |
| Instance496.5                     | 23.339                            | 261896.660                                  |
| Instance496.6                     | 23.309                            | 261877.936                                  |

# Log Replication I/O Performance

| MSExchange Database ==> Instances | I/O Log Reads/sec | I/O Log Reads Average Bytes |
|-----------------------------------|-------------------|-----------------------------|
| Instance496.1                     | 0.597             | 212157.587                  |
| Instance496.2                     | 0.595             | 215614.717                  |
| Instance496.3                     | 0.590             | 206342.087                  |
| Instance496.4                     | 0.602             | 213982.384                  |
| Instance496.5                     | 0.597             | 213143.823                  |
| Instance496.6                     | 0.588             | 208184.805                  |

# **Total I/O Performance**

| MSExchange<br>Database ==><br>Instances | I/O Database Reads Average Latency (msec) | I/O Database Writes Average Latency (msec) | I/O<br>Database<br>Reads/sec | I/O<br>Database<br>Writes/sec | I/O<br>Database<br>Reads<br>Average<br>Bytes | I/O<br>Database<br>Writes<br>Average<br>Bytes | I/O Log<br>Reads<br>Average<br>Latency<br>(msec) | I/O Log<br>Writes<br>Average<br>Latency<br>(msec) | I/O Log<br>Reads/sec | I/O Log<br>Writes/sec | I/O Log<br>Reads<br>Average<br>Bytes | I/O Log<br>Writes<br>Average<br>Bytes |
|-----------------------------------------|-------------------------------------------|--------------------------------------------|------------------------------|-------------------------------|----------------------------------------------|-----------------------------------------------|--------------------------------------------------|---------------------------------------------------|----------------------|-----------------------|--------------------------------------|---------------------------------------|
| Instance496.1                           | 18.253                                    | 11.832                                     | 85.237                       | 38.079                        | 96779.547                                    | 35104.949                                     | 16.151                                           | 6.611                                             | 0.597                | 26.418                | 212157.587                           | 5489.656                              |
| Instance496.2                           | 17.794                                    | 11.063                                     | 85.135                       | 38.034                        | 96910.962                                    | 35089.543                                     | 16.427                                           | 6.595                                             | 0.595                | 26.248                | 215614.717                           | 5522.143                              |
| Instance496.3                           | 17.769                                    | 10.821                                     | 85.086                       | 37.840                        | 96857.680                                    | 35084.302                                     | 15.450                                           | 6.575                                             | 0.590                | 26.239                | 206342.087                           | 5476.271                              |
| Instance496.4                           | 18.256                                    | 10.052                                     | 84.976                       | 37.895                        | 96857.492                                    | 35176.310                                     | 17.186                                           | 6.574                                             | 0.602                | 26.478                | 213982.384                           | 5506.658                              |
| Instance496.5                           | 17.880                                    | 9.692                                      | 85.091                       | 38.013                        | 96860.240                                    | 35132.999                                     | 16.412                                           | 6.571                                             | 0.597                | 26.181                | 213143.823                           | 5539.198                              |
| Instance496.6                           | 17.788                                    | 9.169                                      | 85.047                       | 37.746                        | 96954.264                                    | 35089.748                                     | 15.887                                           | 6.600                                             | 0.588                | 26.079                | 208184.805                           | 5487.20                               |

# **Host System Performance**

| Counter                         | Average       | Minimum       | Maximum       |
|---------------------------------|---------------|---------------|---------------|
| % Processor Time                | 2.987         | 2.131         | 3.809         |
| Available MBytes                | 44556.328     | 44550.000     | 44661.000     |
| Free System Page Table Entries  | 33555096.981  | 33555095.000  | 33555097.000  |
| Transition Pages RePurposed/sec | 0.000         | 0.000         | 0.000         |
| Pool Nonpaged Bytes             | 34249341.061  | 34238464.000  | 34299904.000  |
| Pool Paged Bytes                | 132616893.194 | 130768896.000 | 133787648.000 |
| Database Page Fault Stalls/sec  | 0.000         | 0.000         | 0.000         |

#### Test Log

```
9/14/2012 1:49:57 PM -- Jetstress testing begins ...
9/14/2012 1:49:57 PM -- Prepare testing begins ...
9/14/2012 1:50:04 PM -- Attaching databases ...
9/14/2012 1:50:04 PM -- Prepare testing ends.
9/14/2012 1:50:04 PM -- Dispatching transactions begins ...
9/14/2012 1:50:04 PM -- Database cache settings: (minimum: 192.0 MB, maximum: 1.5 GB)
9/14/2012 1:50:04 PM -- Database flush thresholds: (start: 15.3 MB, stop: 30.7 MB)
9/14/2012 1:50:13 PM -- Database read latency thresholds: (average: 20 msec/read, maximum: 100 msec/read).
9/14/2012 1:50:13 PM -- Log write latency thresholds: (average: 10 msec/write, maximum: 100 msec/write).
9/14/2012 1:50:24 PM -- Operation mix: Sessions 4, Inserts 40%, Deletes 20%, Replaces 5%, Reads 35%, Lazy Commits 70%.
9/14/2012 1:50:24 PM -- Performance logging begins (interval: 15000 ms).
9/14/2012 1:50:24 PM -- Attaining prerequisites:
9/14/2012 1:54:18 PM -- \MSExchange Database(JetstressWin)\Database Cache Size, Last: 1450336000.0 (lower bound: 1449551000.0, upper bound: none)
9/14/2012 3:54:19 PM -- Performance logging ends.
9/17/2012 9:51:20 AM -- JetInterop batch transaction stats: 655253, 653099, 654849, 654241, 652600 and 653851.
9/17/2012 9:51:20 AM -- Dispatching transactions ends.
9/17/2012 9:51:20 AM -- Shutting down databases ...
9/17/2012 9:51:41 AM -- Instance496.1 (complete), Instance496.2 (complete), Instance496.3 (complete), Instance496.4 (complete), Instance496.5 (complete)
and Instance496.6 (complete)
9/17/2012 9:51:41 AM -- C:\Program Files\Exchange Jetstress\Performance_2012_9_14_13_50_13.blg has 494 samples.
9/17/2012 9:51:41 AM -- Creating test report ...
9/17/2012 9:51:59 AM -- Instance496.1 has 17.4 for I/O Database Reads Average Latency.
9/17/2012 9:51:59 AM -- Instance496.1 has 11.4 for I/O Log Writes Average Latency.
9/17/2012 9:51:59 AM -- Instance496.1 has 11.4 for I/O Log Reads Average Latency.
9/17/2012 9:51:59 AM -- Instance496.2 has 17.0 for I/O Database Reads Average Latency.
9/17/2012 9:51:59 AM -- Instance496.2 has 11.3 for I/O Log Writes Average Latency.
9/17/2012 9:51:59 AM -- Instance496.2 has 11.3 for I/O Log Reads Average Latency.
9/17/2012 9:51:59 AM -- Instance496.3 has 16.9 for I/O Database Reads Average Latency.
9/17/2012 9:51:59 AM -- Instance496.3 has 11.3 for I/O Log Writes Average Latency.
9/17/2012 9:51:59 AM -- Instance496.3 has 11.3 for I/O Log Reads Average Latency.
9/17/2012 9:51:59 AM -- Instance496.4 has 18.5 for I/O Database Reads Average Latency.
9/17/2012 9:51:59 AM -- Instance496.4 has 11.4 for I/O Log Writes Average Latency.
9/17/2012 9:51:59 AM -- Instance496.4 has 11.4 for I/O Log Reads Average Latency.
9/17/2012 9:51:59 AM -- Instance496.5 has 17.1 for I/O Database Reads Average Latency.
9/17/2012 9:51:59 AM -- Instance496.5 has 11.4 for I/O Log Writes Average Latency.
9/17/2012 9:51:59 AM -- Instance496.5 has 11.4 for I/O Log Reads Average Latency.
9/17/2012 9:51:59 AM -- Instance496.6 has 16.8 for I/O Database Reads Average Latency.
```

```
9/17/2012 9:51:59 AM -- Instance496.6 has 11.4 for I/O Log Writes Average Latency.
9/17/2012 9:51:59 AM -- Instance496.6 has 11.4 for I/O Log Reads Average Latency.
9/17/2012 9:52:00 AM -- Test has 0 Maximum Database Page Fault Stalls/sec.
9/17/2012 9:52:00 AM -- Test has 0 Database Page Fault Stalls/sec samples higher than 0.
9/17/2012 9:52:00 AM -- C:\Program Files\Exchange Jetstress\Performance_2012_9_14_13_50_13.xml has 478 samples queried.
9/17/2012 9:52:02 AM -- C:\Program Files\Exchange Jetstress\Performance 2012 9 14 13 50 13.html is saved.
9/17/2012 9:52:04 AM -- Performance logging begins (interval: 30000 ms).
9/17/2012 9:52:04 AM -- Verifying database checksums ...
9/17/2012 9:54:24 AM -- C:\DB\DB1 (0% processed), C:\DB\DB2 (0% processed), C:\DB\DB3 (0% processed), C:\DB\DB4 (0% processed), C:\DB\DB5 (0% processed)
and C:\DB\DB6 (0% processed)
9/17/2012 9:54:25 AM -- Verifying log checksums ...
9/17/2012 9:54:25 AM -- C:\LOG\LOG1 (0 log(s) processed), C:\LOG\LOG2 (0 log(s) processed), C:\LOG\LOG3 (0 log(s) processed), C:\LOG\LOG4 (0 log(s)
processed), C:\LOG\LOG5 (0 log(s) processed) and C:\LOG\LOG6 (0 log(s) processed)
9/17/2012 9:54:25 AM -- C:\Program Files\Exchange Jetstress\Application_2012_9_17_9_54_25.evt is saved.
9/17/2012 9:54:25 AM -- C:\Program Files\Exchange Jetstress\System_2012_9_17_9_54_25.evt is saved.
9/17/2012 9:54:25 AM -- C:\Program Files\Exchange Jetstress\XmlConfig_2012_9 17 9 54 25.xml is saved.
9/17/2012 9:54:25 AM -- Jetstress testing ends.
9/17/2012 9:56:07 AM -- Jetstress testing begins ...
9/17/2012 9:56:07 AM -- Prepare testing begins ...
9/17/2012 9:56:14 AM -- Attaching databases ...
9/17/2012 9:56:14 AM -- Prepare testing ends.
9/17/2012 9:56:14 AM -- Jetstress testing ends.
9/17/2012 2:44:51 PM -- Jetstress testing begins ...
9/17/2012 2:44:51 PM -- Prepare testing begins ...
9/17/2012 2:44:57 PM -- Attaching databases ...
9/17/2012 2:44:57 PM -- Prepare testing ends.
9/17/2012 2:44:57 PM -- Dispatching transactions begins ...
9/17/2012 2:44:57 PM -- Database cache settings: (minimum: 192.0 MB, maximum: 1.5 GB)
9/17/2012 2:44:57 PM -- Database flush thresholds: (start: 15.3 MB, stop: 30.7 MB)
9/17/2012 2:45:04 PM -- Database read latency thresholds: (average: 20 msec/read, maximum: 100 msec/read).
9/17/2012 2:45:04 PM -- Log write latency thresholds: (average: 10 msec/write, maximum: 100 msec/write).
9/17/2012 2:45:16 PM -- Operation mix: Sessions 4, Inserts 40%, Deletes 20%, Replaces 5%, Reads 35%, Lazy Commits 70%.
9/17/2012 2:45:16 PM -- Performance logging begins (interval: 15000 ms).
9/17/2012 2:45:16 PM -- Attaining prerequisites:
9/17/2012 2:49:19 PM -- \MSExchange Database(JetstressWin)\Database Cache Size, Last: 1451782000.0 (lower bound: 1449551000.0, upper bound: none)
9/17/2012 4:49:19 PM -- Performance logging ends.
9/18/2012 10:41:11 AM -- JetInterop batch transaction stats: 143816, 142976, 144346, 143507, 143902 and 143140.
9/18/2012 10:41:12 AM -- Dispatching transactions ends.
9/18/2012 10:41:12 AM -- Shutting down databases ...
```

```
9/18/2012 10:41:28 AM -- Instance496.1 (complete), Instance496.2 (complete), Instance496.3 (complete), Instance496.4 (complete), Instance496.5 (complete)
and Instance496.6 (complete)
9/18/2012 10:41:28 AM -- C:\Program Files\Exchange Jetstress\Performance_2012_9_17_14_45_4.blg has 495 samples.
9/18/2012 10:41:28 AM -- Creating test report ...
9/18/2012 10:41:54 AM -- Instance496.1 has 23.1 for I/O Database Reads Average Latency.
9/18/2012 10:41:54 AM -- Instance496.1 has 13.2 for I/O Log Writes Average Latency.
9/18/2012 10:41:54 AM -- Instance496.1 has 13.2 for I/O Log Reads Average Latency.
9/18/2012 10:41:54 AM -- Instance496.2 has 22.6 for I/O Database Reads Average Latency.
9/18/2012 10:41:54 AM -- Instance496.2 has 13.2 for I/O Log Writes Average Latency.
9/18/2012 10:41:54 AM -- Instance496.2 has 13.2 for I/O Log Reads Average Latency.
9/18/2012 10:41:54 AM -- Instance496.3 has 22.6 for I/O Database Reads Average Latency.
9/18/2012 10:41:54 AM -- Instance496.3 has 13.2 for I/O Log Writes Average Latency.
9/18/2012 10:41:54 AM -- Instance496.3 has 13.2 for I/O Log Reads Average Latency.
9/18/2012 10:41:54 AM -- Instance496.4 has 23.9 for I/O Database Reads Average Latency.
9/18/2012 10:41:54 AM -- Instance496.4 has 13.2 for I/O Log Writes Average Latency.
9/18/2012 10:41:54 AM -- Instance496.4 has 13.2 for I/O Log Reads Average Latency.
9/18/2012 10:41:54 AM -- Instance496.5 has 22.9 for I/O Database Reads Average Latency.
9/18/2012 10:41:54 AM -- Instance496.5 has 13.2 for I/O Log Writes Average Latency.
9/18/2012 10:41:54 AM -- Instance496.5 has 13.2 for I/O Log Reads Average Latency.
9/18/2012 10:41:54 AM -- Instance496.6 has 22.6 for I/O Database Reads Average Latency.
9/18/2012 10:41:54 AM -- Instance496.6 has 13.2 for I/O Log Writes Average Latency.
9/18/2012 10:41:54 AM -- Instance496.6 has 13.2 for I/O Log Reads Average Latency.
9/18/2012 10:41:54 AM -- Test has 0 Maximum Database Page Fault Stalls/sec.
9/18/2012 10:41:54 AM -- Test has 0 Database Page Fault Stalls/sec samples higher than 0.
9/18/2012 10:41:54 AM -- C:\Program Files\Exchange Jetstress\Performance 2012 9 17 14 45 4.xml has 478 samples gueried.
9/18/2012 10:41:54 AM -- C:\Program Files\Exchange Jetstress\Performance 2012 9 17 14 45 4.html is saved.
9/18/2012 10:41:55 AM -- Performance logging begins (interval: 30000 ms).
9/18/2012 10:41:55 AM -- Verifying database checksums ...
9/18/2012 10:42:05 AM -- C:\DB\DB1 (0% processed), C:\DB\DB2 (0% processed), C:\DB\DB3 (0% processed), C:\DB\DB4 (0% processed), C:\DB\DB5 (0% processed)
and C:\DB\DB6 (0% processed)
9/18/2012 10:42:05 AM -- Verifying log checksums ...
9/18/2012 10:42:05 AM -- C:\LOG\LOG1 (0 log(s) processed), C:\LOG\LOG2 (0 log(s) processed), C:\LOG\LOG3 (0 log(s) processed), C:\LOG\LOG4 (0 log(s)
processed), C:\LOG\LOG5 (0 log(s) processed) and C:\LOG\LOG6 (0 log(s) processed)
9/18/2012 10:42:05 AM -- C:\Program Files\Exchange Jetstress\Application_2012_9_18_10_42_5.evt is saved.
9/18/2012 10:42:06 AM -- C:\Program Files\Exchange Jetstress\System 2012 9 18 10 42 5.evt is saved.
9/18/2012 10:42:06 AM -- C:\Program Files\Exchange Jetstress\XmlConfig 2012 9 18 10 42 6.xml is saved.
9/18/2012 10:42:06 AM -- Jetstress testing ends.
9/19/2012 5:15:10 PM -- Jetstress testing begins ...
9/19/2012 5:15:10 PM -- Prepare testing begins ...
```

```
9/19/2012 5:15:16 PM -- Attaching databases ...
9/19/2012 5:15:16 PM -- Prepare testing ends.
9/19/2012 5:15:16 PM -- Dispatching transactions begins ...
9/19/2012 5:15:16 PM -- Database cache settings: (minimum: 192.0 MB, maximum: 1.5 GB)
9/19/2012 5:15:16 PM -- Database flush thresholds: (start: 15.3 MB, stop: 30.7 MB)
9/19/2012 5:15:23 PM -- Database read latency thresholds: (average: 20 msec/read, maximum: 100 msec/read).
9/19/2012 5:15:23 PM -- Log write latency thresholds: (average: 10 msec/write, maximum: 100 msec/write).
9/19/2012 5:15:35 PM -- Operation mix: Sessions 4, Inserts 40%, Deletes 20%, Replaces 5%, Reads 35%, Lazy Commits 70%.
9/19/2012 5:15:35 PM -- Performance logging begins (interval: 15000 ms).
9/19/2012 5:15:35 PM -- Attaining prerequisites:
9/19/2012 5:18:25 PM -- \MSExchange Database(JetstressWin)\Database Cache Size, Last: 1454322000.0 (lower bound: 1449551000.0, upper bound: none)
9/19/2012 7:18:26 PM -- Performance logging ends.
9/19/2012 8:41:44 PM -- JetInterop batch transaction stats: 28719, 28734, 28576, 28663, 28507 and 28483.
9/19/2012 8:41:45 PM -- Dispatching transactions ends.
9/19/2012 8:41:45 PM -- Shutting down databases ...
9/19/2012 8:42:07 PM -- Instance496.1 (complete), Instance496.2 (complete), Instance496.3 (complete), Instance496.4 (complete), Instance496.5 (complete)
and Instance496.6 (complete)
9/19/2012 8:42:07 PM -- C:\Program Files\Exchange Jetstress\Performance_2012_9_19_17_15_23.blg has 490 samples.
9/19/2012 8:42:07 PM -- Creating test report ...
9/19/2012 8:42:22 PM -- Instance496.1 has 18.3 for I/O Database Reads Average Latency.
9/19/2012 8:42:22 PM -- Instance496.1 has 6.6 for I/O Log Writes Average Latency.
9/19/2012 8:42:22 PM -- Instance496.1 has 6.6 for I/O Log Reads Average Latency.
9/19/2012 8:42:22 PM -- Instance496.2 has 17.8 for I/O Database Reads Average Latency.
9/19/2012 8:42:22 PM -- Instance496.2 has 6.6 for I/O Log Writes Average Latency.
9/19/2012 8:42:22 PM -- Instance496.2 has 6.6 for I/O Log Reads Average Latency.
9/19/2012 8:42:22 PM -- Instance496.3 has 17.8 for I/O Database Reads Average Latency.
9/19/2012 8:42:22 PM -- Instance496.3 has 6.6 for I/O Log Writes Average Latency.
9/19/2012 8:42:22 PM -- Instance496.3 has 6.6 for I/O Log Reads Average Latency.
9/19/2012 8:42:22 PM -- Instance496.4 has 18.3 for I/O Database Reads Average Latency.
9/19/2012 8:42:22 PM -- Instance496.4 has 6.6 for I/O Log Writes Average Latency.
9/19/2012 8:42:22 PM -- Instance496.4 has 6.6 for I/O Log Reads Average Latency.
9/19/2012 8:42:22 PM -- Instance496.5 has 17.9 for I/O Database Reads Average Latency.
9/19/2012 8:42:22 PM -- Instance496.5 has 6.6 for I/O Log Writes Average Latency.
9/19/2012 8:42:22 PM -- Instance496.5 has 6.6 for I/O Log Reads Average Latency.
9/19/2012 8:42:22 PM -- Instance496.6 has 17.8 for I/O Database Reads Average Latency.
9/19/2012 8:42:22 PM -- Instance496.6 has 6.6 for I/O Log Writes Average Latency.
9/19/2012 8:42:22 PM -- Instance496.6 has 6.6 for I/O Log Reads Average Latency.
9/19/2012 8:42:22 PM -- Test has 0 Maximum Database Page Fault Stalls/sec.
9/19/2012 8:42:22 PM -- Test has 0 Database Page Fault Stalls/sec samples higher than 0.
```

Dell Compellent Storage Center SC8000 50,000 Mailbox Exchange 2010 Resiliency Storage Solution - Virtualized with VMWare ESXi 5.0

9/19/2012 8:42:22 PM -- C:\Program Files\Exchange Jetstress\Performance\_2012\_9\_19\_17\_15\_23.xml has 478 samples queried.

# Server 6 - EX03B

#### **Test Summary**

| Overall Test Result   | Pass                                                                   |
|-----------------------|------------------------------------------------------------------------|
| Machine Name          | EX03B                                                                  |
| Test Description      | 4168 users/server                                                      |
|                       | 12 servers                                                             |
|                       | 2GB mailboxes .12 IOPS/user                                            |
|                       | 6 dbs per server                                                       |
|                       | 2000GB db volumes                                                      |
|                       | 60GB log volumes                                                       |
|                       | 2 copies                                                               |
|                       | 4 threads/db                                                           |
| Test Start Time       | 9/19/2012 5:15:15 PM                                                   |
| Test End Time         | 9/19/2012 8:42:09 PM                                                   |
| Collection Start Time | 9/19/2012 5:18:37 PM                                                   |
| Collection End Time   | 9/19/2012 7:18:37 PM                                                   |
| Jetstress Version     | 14.01.0180.003                                                         |
| Ese Version           | 14.02.0283.000                                                         |
| Operating System      | Windows Server 2008 R2 Enterprise Service Pack 1 (6.1.7601.65536)      |
| Performance Log       | C:\Program Files\Exchange Jetstress\Performance_2012_9_19_17_15_28.blg |

# **Database Sizing and Throughput**

| Achieved Transactional I/O per Second | 615.172       |
|---------------------------------------|---------------|
| Target Transactional I/O per Second   | 500.16        |
| Initial Database Size (bytes)         | 9027936714752 |
| Final Database Size (bytes)           | 9030948225024 |
| Database Files (Count)                | 6             |

# **Jetstress System Parameters**

| Thread Count                        | 5 (per database) |
|-------------------------------------|------------------|
| Thread Count                        | 4 (per database) |
| Minimum Database Cache              | 192.0 MB         |
| Maximum Database Cache              | 1536.0 MB        |
| Insert Operations                   | 40%              |
| Delete Operations                   | 20%              |
| Replace Operations                  | 5%               |
| Read Operations                     | 35%              |
| Lazy Commits                        | 70%              |
| Run Background Database Maintenance | True             |

#### **Database Configuration**

| Database Configuration |                                                               |  |  |  |  |  |  |
|------------------------|---------------------------------------------------------------|--|--|--|--|--|--|
| Instance2988.1         | Log Path: C:\LOG\LOG1 Database: C:\DB\DB1\Jetstress001001.edb |  |  |  |  |  |  |
| Instance2988.2         | Log Path: C:\LOG\LOG2 Database: C:\DB\DB2\Jetstress002001.edb |  |  |  |  |  |  |
| Instance2988.3         | Log Path: C:\LOG\LOG3 Database: C:\DB\DB3\Jetstress003001.edb |  |  |  |  |  |  |
| Instance2988.4         | Log Path: C:\LOG\LOG4 Database: C:\DB\DB4\Jetstress004001.edb |  |  |  |  |  |  |
| Instance2988.5         | Log Path: C:\LOG\LOG5 Database: C:\DB\DB5\Jetstress005001.edb |  |  |  |  |  |  |
| Instance2988.6         | Log Path: C:\LOG\LOG6 Database: C:\DB\DB6\Jetstress006001.edb |  |  |  |  |  |  |

#### Transactional I/O Performance

| MSExchange<br>Database ==><br>Instances | I/O Database Reads Average Latency (msec) | I/O Database Writes Average Latency (msec) | I/O<br>Database<br>Reads/sec | I/O<br>Database<br>Writes/sec | I/O<br>Database<br>Reads<br>Average<br>Bytes | I/O<br>Database<br>Writes<br>Average<br>Bytes | I/O Log<br>Reads<br>Average<br>Latency<br>(msec) | I/O Log<br>Writes<br>Average<br>Latency<br>(msec) | I/O Log<br>Reads/sec | I/O Log<br>Writes/sec | I/O Log<br>Reads<br>Average<br>Bytes | I/O Log<br>Writes<br>Average<br>Bytes |
|-----------------------------------------|-------------------------------------------|--------------------------------------------|------------------------------|-------------------------------|----------------------------------------------|-----------------------------------------------|--------------------------------------------------|---------------------------------------------------|----------------------|-----------------------|--------------------------------------|---------------------------------------|
| Instance2988.1                          | 17.789                                    | 11.544                                     | 63.335                       | 38.879                        | 34573.243                                    | 35096.939                                     | 0.000                                            | 6.417                                             | 0.000                | 26.917                | 0.000                                | 5469.207                              |
| Instance2988.2                          | 17.471                                    | 10.861                                     | 63.282                       | 38.962                        | 34676.797                                    | 35143.481                                     | 0.000                                            | 6.417                                             | 0.000                | 26.939                | 0.000                                | 5525.050                              |
| Instance2988.3                          | 17.380                                    | 10.622                                     | 63.959                       | 39.273                        | 34381.005                                    | 35056.643                                     | 0.000                                            | 6.437                                             | 0.000                | 27.349                | 0.000                                | 5495.992                              |
| Instance2988.4                          | 19.270                                    | 9.813                                      | 63.483                       | 38.945                        | 34336.671                                    | 35093.204                                     | 0.000                                            | 6.403                                             | 0.000                | 27.147                | 0.000                                | 5496.236                              |
| Instance2988.5                          | 17.157                                    | 9.547                                      | 63.482                       | 38.966                        | 34547.417                                    | 35068.625                                     | 0.000                                            | 6.412                                             | 0.000                | 26.675                | 0.000                                | 5462.010                              |
| Instance2988.6                          | 17.414                                    | 8.937                                      | 63.610                       | 38.995                        | 34383.862                                    | 35106.162                                     | 0.000                                            | 6.426                                             | 0.000                | 26.954                | 0.000                                | 5493.580                              |

# **Background Database Maintenance I/O Performance**

| MSExchange Database ==> Instances | Database Maintenance IO Reads/sec | Database Maintenance IO Reads Average Bytes |
|-----------------------------------|-----------------------------------|---------------------------------------------|
| Instance2988.1                    | 23.753                            | 261814.887                                  |
| Instance2988.2                    | 23.352                            | 261872.803                                  |
| Instance2988.3                    | 23.395                            | 261885.984                                  |
| Instance2988.4                    | 20.581                            | 261883.834                                  |
| Instance2988.5                    | 23.597                            | 261916.402                                  |
| Instance2988.6                    | 23.408                            | 261860.091                                  |

# Log Replication I/O Performance

| MSExchange Database ==> Instances | I/O Log Reads/sec | I/O Log Reads Average Bytes |
|-----------------------------------|-------------------|-----------------------------|
| Instance2988.1                    | 0.605             | 214025.133                  |
| Instance2988.2                    | 0.613             | 215833.281                  |
| Instance2988.3                    | 0.618             | 216093.081                  |
| Instance2988.4                    | 0.614             | 216144.838                  |
| Instance2988.5                    | 0.600             | 217540.261                  |
| Instance2988.6                    | 0.609             | 215619.516                  |

# **Total I/O Performance**

| MSExchange<br>Database ==><br>Instances | I/O Database Reads Average Latency (msec) | I/O Database Writes Average Latency (msec) | I/O<br>Database<br>Reads/sec | I/O<br>Database<br>Writes/sec | I/O<br>Database<br>Reads<br>Average<br>Bytes | I/O<br>Database<br>Writes<br>Average<br>Bytes | I/O Log<br>Reads<br>Average<br>Latency<br>(msec) | I/O Log<br>Writes<br>Average<br>Latency<br>(msec) | I/O Log<br>Reads/sec | I/O Log<br>Writes/sec | I/O Log<br>Reads<br>Average<br>Bytes | I/O Log<br>Writes<br>Average<br>Bytes |
|-----------------------------------------|-------------------------------------------|--------------------------------------------|------------------------------|-------------------------------|----------------------------------------------|-----------------------------------------------|--------------------------------------------------|---------------------------------------------------|----------------------|-----------------------|--------------------------------------|---------------------------------------|
| Instance2988.1                          | 17.789                                    | 11.544                                     | 87.088                       | 38.879                        | 96552.127                                    | 35096.939                                     | 15.671                                           | 6.417                                             | 0.605                | 26.917                | 214025.133                           | 5469.207                              |
| Instance2988.2                          | 17.471                                    | 10.861                                     | 86.634                       | 38.962                        | 95917.662                                    | 35143.481                                     | 16.014                                           | 6.417                                             | 0.613                | 26.939                | 215833.281                           | 5525.050                              |
| Instance2988.3                          | 17.380                                    | 10.622                                     | 87.354                       | 39.273                        | 95311.508                                    | 35056.643                                     | 16.243                                           | 6.437                                             | 0.618                | 27.349                | 216093.081                           | 5495.992                              |
| Instance2988.4                          | 19.270                                    | 9.813                                      | 84.064                       | 38.945                        | 90045.322                                    | 35093.204                                     | 16.417                                           | 6.403                                             | 0.614                | 27.147                | 216144.838                           | 5496.236                              |
| Instance2988.5                          | 17.157                                    | 9.547                                      | 87.079                       | 38.966                        | 96160.146                                    | 35068.625                                     | 15.935                                           | 6.412                                             | 0.600                | 26.675                | 217540.261                           | 5462.010                              |
| Instance2988.6                          | 17.414                                    | 8.937                                      | 87.018                       | 38.995                        | 95574.277                                    | 35106.162                                     | 16.258                                           | 6.426                                             | 0.609                | 26.954                | 215619.516                           | 5493.58                               |

#### **Host System Performance**

| Counter                         | Average       | Minimum       | Maximum       |
|---------------------------------|---------------|---------------|---------------|
| % Processor Time                | 2.937         | 1.940         | 4.017         |
| Available MBytes                | 44527.202     | 44522.000     | 44655.000     |
| Free System Page Table Entries  | 33555096.967  | 33555093.000  | 33555097.000  |
| Transition Pages RePurposed/sec | 0.000         | 0.000         | 0.000         |
| Pool Nonpaged Bytes             | 34173337.600  | 34160640.000  | 34222080.000  |
| Pool Paged Bytes                | 132453410.133 | 130617344.000 | 133644288.000 |
| Database Page Fault Stalls/sec  | 0.000         | 0.000         | 0.000         |

#### Test Log

```
9/14/2012 1:49:59 PM -- Jetstress testing begins ...
9/14/2012 1:50:00 PM -- Prepare testing begins ...
9/14/2012 1:50:07 PM -- Attaching databases ...
9/14/2012 1:50:07 PM -- Prepare testing ends.
9/14/2012 1:50:07 PM -- Dispatching transactions begins ...
9/14/2012 1:50:07 PM -- Database cache settings: (minimum: 192.0 MB, maximum: 1.5 GB)
9/14/2012 1:50:07 PM -- Database flush thresholds: (start: 15.3 MB, stop: 30.7 MB)
9/14/2012 1:50:18 PM -- Database read latency thresholds: (average: 20 msec/read, maximum: 100 msec/read).
9/14/2012 1:50:18 PM -- Log write latency thresholds: (average: 10 msec/write, maximum: 100 msec/write).
9/14/2012 1:50:29 PM -- Operation mix: Sessions 4, Inserts 40%, Deletes 20%, Replaces 5%, Reads 35%, Lazy Commits 70%.
9/14/2012 1:50:29 PM -- Performance logging begins (interval: 15000 ms).
9/14/2012 1:50:29 PM -- Attaining prerequisites:
9/14/2012 1:57:38 PM -- \MSExchange Database(JetstressWin)\Database Cache Size, Last: 1451348000.0 (lower bound: 1449551000.0, upper bound: none)
9/14/2012 3:57:39 PM -- Performance logging ends.
9/17/2012 9:51:26 AM -- JetInterop batch transaction stats: 668921, 669478, 670604, 670224, 669357 and 670653.
9/17/2012 9:51:27 AM -- Dispatching transactions ends.
9/17/2012 9:51:27 AM -- Shutting down databases ...
9/17/2012 9:51:41 AM -- Instance2988.1 (complete), Instance2988.2 (complete), Instance2988.3 (complete), Instance2988.4 (complete), Instance2988.5
(complete) and Instance2988.6 (complete)
9/17/2012 9:51:41 AM -- C:\Program Files\Exchange Jetstress\Performance_2012_9_14_13_50_18.blg has 507 samples.
9/17/2012 9:51:41 AM -- Creating test report ...
9/17/2012 9:51:59 AM -- Instance2988.1 has 22.0 for I/O Database Reads Average Latency.
9/17/2012 9:51:59 AM -- Instance2988.1 has 11.6 for I/O Log Writes Average Latency.
9/17/2012 9:51:59 AM -- Instance2988.1 has 11.6 for I/O Log Reads Average Latency.
9/17/2012 9:51:59 AM -- Instance2988.2 has 21.5 for I/O Database Reads Average Latency.
9/17/2012 9:51:59 AM -- Instance2988.2 has 11.6 for I/O Log Writes Average Latency.
9/17/2012 9:51:59 AM -- Instance2988.2 has 11.6 for I/O Log Reads Average Latency.
9/17/2012 9:51:59 AM -- Instance2988.3 has 21.5 for I/O Database Reads Average Latency.
9/17/2012 9:51:59 AM -- Instance2988.3 has 11.6 for I/O Log Writes Average Latency.
9/17/2012 9:51:59 AM -- Instance2988.3 has 11.6 for I/O Log Reads Average Latency.
9/17/2012 9:51:59 AM -- Instance2988.4 has 23.1 for I/O Database Reads Average Latency.
9/17/2012 9:51:59 AM -- Instance2988.4 has 11.6 for I/O Log Writes Average Latency.
9/17/2012 9:51:59 AM -- Instance2988.4 has 11.6 for I/O Log Reads Average Latency.
9/17/2012 9:51:59 AM -- Instance2988.5 has 21.1 for I/O Database Reads Average Latency.
9/17/2012 9:51:59 AM -- Instance2988.5 has 11.7 for I/O Log Writes Average Latency.
9/17/2012 9:51:59 AM -- Instance2988.5 has 11.7 for I/O Log Reads Average Latency.
9/17/2012 9:51:59 AM -- Instance2988.6 has 21.5 for I/O Database Reads Average Latency.
```

```
9/17/2012 9:51:59 AM -- Instance2988.6 has 11.7 for I/O Log Writes Average Latency.
9/17/2012 9:51:59 AM -- Instance2988.6 has 11.7 for I/O Log Reads Average Latency.
9/17/2012 9:51:59 AM -- Test has 0 Maximum Database Page Fault Stalls/sec.
9/17/2012 9:51:59 AM -- Test has 0 Database Page Fault Stalls/sec samples higher than 0.
9/17/2012 9:51:59 AM -- C:\Program Files\Exchange Jetstress\Performance_2012_9_14_13_50_18.xml has 478 samples queried.
9/17/2012 9:52:02 AM -- C:\Program Files\Exchange Jetstress\Performance 2012 9 14 13 50 18.html is saved.
9/17/2012 9:52:04 AM -- Performance logging begins (interval: 30000 ms).
9/17/2012 9:52:04 AM -- Verifying database checksums ...
9/17/2012 9:54:30 AM -- C:\DB\DB1 (0% processed), C:\DB\DB2 (0% processed), C:\DB\DB3 (0% processed), C:\DB\DB4 (0% processed), C:\DB\DB5 (0% processed)
and C:\DB\DB6 (0% processed)
9/17/2012 9:54:31 AM -- Verifying log checksums ...
9/17/2012 9:54:31 AM -- C:\LOG\LOG1 (0 log(s) processed), C:\LOG\LOG2 (0 log(s) processed), C:\LOG\LOG3 (0 log(s) processed), C:\LOG\LOG4 (0 log(s)
processed), C:\LOG\LOG5 (0 log(s) processed) and C:\LOG\LOG6 (0 log(s) processed)
9/17/2012 9:54:31 AM -- C:\Program Files\Exchange Jetstress\Application_2012_9_17_9_54_31.evt is saved.
9/17/2012 9:54:31 AM -- C:\Program Files\Exchange Jetstress\System_2012_9_17_9_54_31.evt is saved.
9/17/2012 9:54:31 AM -- C:\Program Files\Exchange Jetstress\XmlConfig_2012_9 17 9 54 31.xml is saved.
9/17/2012 9:54:31 AM -- Jetstress testing ends.
9/17/2012 2:44:59 PM -- Jetstress testing begins ...
9/17/2012 2:44:59 PM -- Prepare testing begins ...
9/17/2012 2:45:05 PM -- Attaching databases ...
9/17/2012 2:45:05 PM -- Prepare testing ends.
9/17/2012 2:45:05 PM -- Dispatching transactions begins ...
9/17/2012 2:45:05 PM -- Database cache settings: (minimum: 192.0 MB, maximum: 1.5 GB)
9/17/2012 2:45:05 PM -- Database flush thresholds: (start: 15.3 MB, stop: 30.7 MB)
9/17/2012 2:45:13 PM -- Database read latency thresholds: (average: 20 msec/read, maximum: 100 msec/read).
9/17/2012 2:45:13 PM -- Log write latency thresholds: (average: 10 msec/write, maximum: 100 msec/write).
9/17/2012 2:45:24 PM -- Operation mix: Sessions 4, Inserts 40%, Deletes 20%, Replaces 5%, Reads 35%, Lazy Commits 70%.
9/17/2012 2:45:24 PM -- Performance logging begins (interval: 15000 ms).
9/17/2012 2:45:24 PM -- Attaining prerequisites:
9/17/2012 2:49:23 PM -- \MSExchange Database(JetstressWin)\Database Cache Size, Last: 1454785000.0 (lower bound: 1449551000.0, upper bound: none)
9/17/2012 4:49:23 PM -- Performance logging ends.
9/18/2012 10:41:42 AM -- JetInterop batch transaction stats: 144854, 145715, 145358, 145024, 144584 and 145306.
9/18/2012 10:41:50 AM -- Dispatching transactions ends.
9/18/2012 10:41:50 AM -- Shutting down databases ...
9/18/2012 10:42:02 AM -- Instance2988.1 (complete), Instance2988.2 (complete), Instance2988.3 (complete), Instance2988.4 (complete), Instance2988.5
(complete) and Instance2988.6 (complete)
9/18/2012 10:42:02 AM -- C:\Program Files\Exchange Jetstress\Performance 2012 9 17 14 45 13.blg has 495 samples.
9/18/2012 10:42:02 AM -- Creating test report ...
9/18/2012 10:42:07 AM -- Instance2988.1 has 23.2 for I/O Database Reads Average Latency.
```

```
9/18/2012 10:42:07 AM -- Instance2988.1 has 13.2 for I/O Log Writes Average Latency.
9/18/2012 10:42:07 AM -- Instance2988.1 has 13.2 for I/O Log Reads Average Latency.
9/18/2012 10:42:07 AM -- Instance2988.2 has 22.7 for I/O Database Reads Average Latency.
9/18/2012 10:42:07 AM -- Instance2988.2 has 13.2 for I/O Log Writes Average Latency.
9/18/2012 10:42:07 AM -- Instance2988.2 has 13.2 for I/O Log Reads Average Latency.
9/18/2012 10:42:07 AM -- Instance2988.3 has 22.6 for I/O Database Reads Average Latency.
9/18/2012 10:42:07 AM -- Instance2988.3 has 13.2 for I/O Log Writes Average Latency.
9/18/2012 10:42:07 AM -- Instance2988.3 has 13.2 for I/O Log Reads Average Latency.
9/18/2012 10:42:07 AM -- Instance2988.4 has 23.0 for I/O Database Reads Average Latency.
9/18/2012 10:42:07 AM -- Instance2988.4 has 13.2 for I/O Log Writes Average Latency.
9/18/2012 10:42:07 AM -- Instance2988.4 has 13.2 for I/O Log Reads Average Latency.
9/18/2012 10:42:07 AM -- Instance2988.5 has 22.6 for I/O Database Reads Average Latency.
9/18/2012 10:42:07 AM -- Instance2988.5 has 13.2 for I/O Log Writes Average Latency.
9/18/2012 10:42:07 AM -- Instance2988.5 has 13.2 for I/O Log Reads Average Latency.
9/18/2012 10:42:07 AM -- Instance2988.6 has 22.6 for I/O Database Reads Average Latency.
9/18/2012 10:42:07 AM -- Instance2988.6 has 13.2 for I/O Log Writes Average Latency.
9/18/2012 10:42:07 AM -- Instance2988.6 has 13.2 for I/O Log Reads Average Latency.
9/18/2012 10:42:07 AM -- Test has 0 Maximum Database Page Fault Stalls/sec.
9/18/2012 10:42:07 AM -- Test has 0 Database Page Fault Stalls/sec samples higher than 0.
9/18/2012 10:42:07 AM -- C:\Program Files\Exchange Jetstress\Performance_2012_9_17_14_45_13.xml has 479 samples queried.
9/18/2012 10:42:07 AM -- C:\Program Files\Exchange Jetstress\Performance_2012_9_17_14_45_13.html is saved.
9/18/2012 10:42:09 AM -- Performance logging begins (interval: 30000 ms).
9/18/2012 10:42:09 AM -- Verifying database checksums ...
9/18/2012 10:42:30 AM -- C:\DB\DB1 (0% processed), C:\DB\DB2 (0% processed), C:\DB\DB3 (0% processed), C:\DB\DB4 (0% processed), C:\DB\DB5 (0% processed)
and C:\DB\DB6 (0% processed)
9/18/2012 10:42:30 AM -- Verifying log checksums ...
9/18/2012 10:42:30 AM -- C:\LOG\LOG1 (0 log(s) processed), C:\LOG\LOG2 (0 log(s) processed), C:\LOG\LOG3 (0 log(s) processed), C:\LOG\LOG4 (0 log(s)
processed), C:\LOG\LOG5 (0 log(s) processed) and C:\LOG\LOG6 (0 log(s) processed)
9/18/2012 10:42:30 AM -- C:\Program Files\Exchange Jetstress\Application_2012_9_18_10_42_30.evt is saved.
9/18/2012 10:42:30 AM -- C:\Program Files\Exchange Jetstress\System 2012 9 18 10 42 30.evt is saved.
9/18/2012 10:42:30 AM -- C:\Program Files\Exchange Jetstress\XmlConfig 2012 9 18 10 42 30.xml is saved.
9/18/2012 10:42:30 AM -- Jetstress testing ends.
9/19/2012 5:15:15 PM -- Jetstress testing begins ...
9/19/2012 5:15:15 PM -- Prepare testing begins ...
9/19/2012 5:15:21 PM -- Attaching databases ...
9/19/2012 5:15:21 PM -- Prepare testing ends.
9/19/2012 5:15:21 PM -- Dispatching transactions begins ...
9/19/2012 5:15:21 PM -- Database cache settings: (minimum: 192.0 MB, maximum: 1.5 GB)
9/19/2012 5:15:21 PM -- Database flush thresholds: (start: 15.3 MB, stop: 30.7 MB)
```

```
9/19/2012 5:15:28 PM -- Database read latency thresholds: (average: 20 msec/read, maximum: 100 msec/read).
9/19/2012 5:15:28 PM -- Log write latency thresholds: (average: 10 msec/write, maximum: 100 msec/write).
9/19/2012 5:15:40 PM -- Operation mix: Sessions 4, Inserts 40%, Deletes 20%, Replaces 5%, Reads 35%, Lazy Commits 70%.
9/19/2012 5:15:40 PM -- Performance logging begins (interval: 15000 ms).
9/19/2012 5:15:40 PM -- Attaining prerequisites:
9/19/2012 5:18:37 PM -- \MSExchange Database(JetstressWin)\Database Cache Size, Last: 1452683000.0 (lower bound: 1449551000.0, upper bound: none)
9/19/2012 7:18:37 PM -- Performance logging ends.
9/19/2012 8:41:55 PM -- JetInterop batch transaction stats: 35267, 35321, 35760, 35682, 35209 and 35529.
9/19/2012 8:41:55 PM -- Dispatching transactions ends.
9/19/2012 8:41:55 PM -- Shutting down databases ...
9/19/2012 8:42:09 PM -- Instance2988.1 (complete), Instance2988.2 (complete), Instance2988.3 (complete), Instance2988.4 (complete), Instance2988.5
(complete) and Instance2988.6 (complete)
9/19/2012 8:42:09 PM -- C:\Program Files\Exchange Jetstress\Performance_2012_9_19_17_15_28.blg has 491 samples.
9/19/2012 8:42:09 PM -- Creating test report ...
9/19/2012 8:42:22 PM -- Instance2988.1 has 17.8 for I/O Database Reads Average Latency.
9/19/2012 8:42:22 PM -- Instance2988.1 has 6.4 for I/O Log Writes Average Latency.
9/19/2012 8:42:22 PM -- Instance2988.1 has 6.4 for I/O Log Reads Average Latency.
9/19/2012 8:42:22 PM -- Instance2988.2 has 17.5 for I/O Database Reads Average Latency.
9/19/2012 8:42:22 PM -- Instance2988.2 has 6.4 for I/O Log Writes Average Latency.
9/19/2012 8:42:22 PM -- Instance2988.2 has 6.4 for I/O Log Reads Average Latency.
9/19/2012 8:42:22 PM -- Instance2988.3 has 17.4 for I/O Database Reads Average Latency.
9/19/2012 8:42:22 PM -- Instance2988.3 has 6.4 for I/O Log Writes Average Latency.
9/19/2012 8:42:22 PM -- Instance2988.3 has 6.4 for I/O Log Reads Average Latency.
9/19/2012 8:42:22 PM -- Instance2988.4 has 19.3 for I/O Database Reads Average Latency.
9/19/2012 8:42:22 PM -- Instance2988.4 has 6.4 for I/O Log Writes Average Latency.
9/19/2012 8:42:22 PM -- Instance2988.4 has 6.4 for I/O Log Reads Average Latency.
9/19/2012 8:42:22 PM -- Instance2988.5 has 17.2 for I/O Database Reads Average Latency.
9/19/2012 8:42:22 PM -- Instance2988.5 has 6.4 for I/O Log Writes Average Latency.
9/19/2012 8:42:22 PM -- Instance2988.5 has 6.4 for I/O Log Reads Average Latency.
9/19/2012 8:42:22 PM -- Instance2988.6 has 17.4 for I/O Database Reads Average Latency.
9/19/2012 8:42:22 PM -- Instance2988.6 has 6.4 for I/O Log Writes Average Latency.
9/19/2012 8:42:22 PM -- Instance2988.6 has 6.4 for I/O Log Reads Average Latency.
9/19/2012 8:42:22 PM -- Test has 0 Maximum Database Page Fault Stalls/sec.
9/19/2012 8:42:22 PM -- Test has 0 Database Page Fault Stalls/sec samples higher than 0.
9/19/2012 8:42:22 PM -- C:\Program Files\Exchange Jetstress\Performance 2012 9 19 17 15 28.xml has 479 samples queried.
```

# Server 7 - EX04A

#### **Test Summary**

| Overall Test Result   | Pass                                                                   |  |  |  |  |
|-----------------------|------------------------------------------------------------------------|--|--|--|--|
| Machine Name          | EX04A                                                                  |  |  |  |  |
| Test Description      | 4166 users/server                                                      |  |  |  |  |
|                       | 12 servers                                                             |  |  |  |  |
|                       | 2GB mailboxes .12 IOPS/user                                            |  |  |  |  |
|                       | 6 dbs per server                                                       |  |  |  |  |
|                       | 2000GB db volumes                                                      |  |  |  |  |
|                       | 60GB log volumes                                                       |  |  |  |  |
|                       | 2 copies                                                               |  |  |  |  |
|                       | 4 threads/db                                                           |  |  |  |  |
| Test Start Time       | 9/19/2012 5:15:18 PM                                                   |  |  |  |  |
| Test End Time         | 9/19/2012 8:42:48 PM                                                   |  |  |  |  |
| Collection Start Time | 9/19/2012 5:18:35 PM                                                   |  |  |  |  |
| Collection End Time   | 9/19/2012 7:18:26 PM                                                   |  |  |  |  |
| Jetstress Version     | 14.01.0180.003                                                         |  |  |  |  |
| Ese Version           | 14.02.0283.000                                                         |  |  |  |  |
| Operating System      | Windows Server 2008 R2 Enterprise Service Pack 1 (6.1.7601.65536)      |  |  |  |  |
| Performance Log       | C:\Program Files\Exchange Jetstress\Performance_2012_9_19_17_15_32.blg |  |  |  |  |

| Achieved Transactional I/O per Second | 605.462       |
|---------------------------------------|---------------|
| Target Transactional I/O per Second   | 499.92        |
| Initial Database Size (bytes)         | 9023339757568 |
| Final Database Size (bytes)           | 9025806008320 |
| Database Files (Count)                | 6             |

# **Jetstress System Parameters**

| Thread Count                        | 4 (per database) |
|-------------------------------------|------------------|
| Minimum Database Cache              | 192.0 MB         |
| Maximum Database Cache              | 1536.0 MB        |
| Insert Operations                   | 40%              |
| Delete Operations                   | 20%              |
| Replace Operations                  | 5%               |
| Read Operations                     | 35%              |
| Lazy Commits                        | 70%              |
| Run Background Database Maintenance | True             |
| Number of Copies per Database       | 2                |

#### **Database Configuration**

| Database Configuration |                                                               |  |  |  |  |  |  |
|------------------------|---------------------------------------------------------------|--|--|--|--|--|--|
| Instance2296.1         | Log Path: C:\LOG\LOG1 Database: C:\DB\DB1\Jetstress001001.edb |  |  |  |  |  |  |
| Instance2296.2         | Log Path: C:\LOG\LOG2 Database: C:\DB\DB2\Jetstress002001.edb |  |  |  |  |  |  |
| Instance2296.3         | Log Path: C:\LOG\LOG3 Database: C:\DB\DB3\Jetstress003001.edb |  |  |  |  |  |  |
| Instance2296.4         | Log Path: C:\LOG\LOG4 Database: C:\DB\DB4\Jetstress004001.edb |  |  |  |  |  |  |
| Instance2296.5         | Log Path: C:\LOG\LOG5 Database: C:\DB\DB5\Jetstress005001.edb |  |  |  |  |  |  |
| Instance2296.6         | Log Path: C:\LOG\LOG6 Database: C:\DB\DB6\Jetstress006001.edb |  |  |  |  |  |  |

#### Transactional I/O Performance

| MSExchange<br>Database ==><br>Instances | I/O Database Reads Average Latency (msec) | I/O Database Writes Average Latency (msec) | I/O<br>Database<br>Reads/sec | I/O<br>Database<br>Writes/sec | I/O<br>Database<br>Reads<br>Average<br>Bytes | I/O<br>Database<br>Writes<br>Average<br>Bytes | I/O Log<br>Reads<br>Average<br>Latency<br>(msec) | I/O Log<br>Writes<br>Average<br>Latency<br>(msec) | I/O Log<br>Reads/sec | I/O Log<br>Writes/sec | I/O Log<br>Reads<br>Average<br>Bytes | I/O Log<br>Writes<br>Average<br>Bytes |
|-----------------------------------------|-------------------------------------------|--------------------------------------------|------------------------------|-------------------------------|----------------------------------------------|-----------------------------------------------|--------------------------------------------------|---------------------------------------------------|----------------------|-----------------------|--------------------------------------|---------------------------------------|
| Instance2296.1                          | 17.473                                    | 11.263                                     | 62.292                       | 38.255                        | 34744.931                                    | 35100.744                                     | 0.000                                            | 6.611                                             | 0.000                | 26.334                | 0.000                                | 5531.144                              |
| Instance2296.2                          | 17.926                                    | 11.150                                     | 62.984                       | 38.721                        | 34632.393                                    | 35078.397                                     | 0.000                                            | 6.621                                             | 0.000                | 26.837                | 0.000                                | 5456.619                              |
| Instance2296.3                          | 17.875                                    | 11.033                                     | 62.406                       | 38.274                        | 34517.823                                    | 35134.591                                     | 0.000                                            | 6.620                                             | 0.000                | 26.495                | 0.000                                | 5530.038                              |
| Instance2296.4                          | 17.949                                    | 10.324                                     | 61.891                       | 37.980                        | 34387.242                                    | 35100.601                                     | 0.000                                            | 6.604                                             | 0.000                | 26.355                | 0.000                                | 5494.619                              |
| Instance2296.5                          | 17.890                                    | 9.988                                      | 62.318                       | 38.247                        | 34558.816                                    | 35139.234                                     | 0.000                                            | 6.649                                             | 0.000                | 26.435                | 0.000                                | 5559.822                              |
| Instance2296.6                          | 17.962                                    | 9.343                                      | 63.199                       | 38.896                        | 34481.434                                    | 35117.397                                     | 0.000                                            | 6.597                                             | 0.000                | 26.667                | 0.000                                | 5498.311                              |

# **Background Database Maintenance I/O Performance**

| MSExchange Database ==> Instances | Database Maintenance IO Reads/sec | Database Maintenance IO Reads Average Bytes |
|-----------------------------------|-----------------------------------|---------------------------------------------|
| Instance2296.1                    | 23.546                            | 261876.217                                  |
| Instance2296.2                    | 22.929                            | 261840.269                                  |
| Instance2296.3                    | 23.097                            | 261862.563                                  |
| Instance2296.4                    | 22.971                            | 261818.619                                  |
| Instance2296.5                    | 23.027                            | 261871.513                                  |
| Instance2296.6                    | 22.962                            | 261873.196                                  |

# Log Replication I/O Performance

| MSExchange Database ==> Instances | I/O Log Reads/sec | I/O Log Reads Average Bytes |
|-----------------------------------|-------------------|-----------------------------|
| Instance2296.1                    | 0.600             | 211703.300                  |
| Instance2296.2                    | 0.604             | 210181.356                  |
| Instance2296.3                    | 0.603             | 211199.688                  |
| Instance2296.4                    | 0.597             | 216533.842                  |
| Instance2296.5                    | 0.604             | 214077.314                  |
| Instance2296.6                    | 0.604             | 216519.044                  |

# **Total I/O Performance**

| MSExchange<br>Database ==><br>Instances | I/O Database Reads Average Latency (msec) | I/O Database Writes Average Latency (msec) | I/O<br>Database<br>Reads/sec | I/O<br>Database<br>Writes/sec | I/O<br>Database<br>Reads<br>Average<br>Bytes | I/O<br>Database<br>Writes<br>Average<br>Bytes | I/O Log<br>Reads<br>Average<br>Latency<br>(msec) | I/O Log<br>Writes<br>Average<br>Latency<br>(msec) | I/O Log<br>Reads/sec | I/O Log<br>Writes/sec | I/O Log<br>Reads<br>Average<br>Bytes | I/O Log<br>Writes<br>Average<br>Bytes |
|-----------------------------------------|-------------------------------------------|--------------------------------------------|------------------------------|-------------------------------|----------------------------------------------|-----------------------------------------------|--------------------------------------------------|---------------------------------------------------|----------------------|-----------------------|--------------------------------------|---------------------------------------|
| Instance2296.1                          | 17.473                                    | 11.263                                     | 85.838                       | 38.255                        | 97049.523                                    | 35100.744                                     | 16.572                                           | 6.611                                             | 0.600                | 26.334                | 211703.300                           | 5531.144                              |
| Instance2296.2                          | 17.926                                    | 11.150                                     | 85.912                       | 38.721                        | 95270.132                                    | 35078.397                                     | 15.957                                           | 6.621                                             | 0.604                | 26.837                | 210181.356                           | 5456.619                              |
| Instance2296.3                          | 17.875                                    | 11.033                                     | 85.503                       | 38.274                        | 95931.273                                    | 35134.591                                     | 15.228                                           | 6.620                                             | 0.603                | 26.495                | 211199.688                           | 5530.038                              |
| Instance2296.4                          | 17.949                                    | 10.324                                     | 84.862                       | 37.980                        | 95949.897                                    | 35100.601                                     | 16.482                                           | 6.604                                             | 0.597                | 26.355                | 216533.842                           | 5494.619                              |
| Instance2296.5                          | 17.890                                    | 9.988                                      | 85.345                       | 38.247                        | 95889.282                                    | 35139.234                                     | 15.605                                           | 6.649                                             | 0.604                | 26.435                | 214077.314                           | 5559.822                              |
| Instance2296.6                          | 17.962                                    | 9.343                                      | 86.160                       | 38.896                        | 95080.979                                    | 35117.397                                     | 16.449                                           | 6.597                                             | 0.604                | 26.667                | 216519.044                           | 5498.311                              |

# **Host System Performance**

| Counter                         | Average       | Minimum       | Maximum       |
|---------------------------------|---------------|---------------|---------------|
| % Processor Time                | 2.899         | 2.131         | 3.757         |
| Available MBytes                | 44510.025     | 44504.000     | 44595.000     |
| Free System Page Table Entries  | 33555608.967  | 33555604.000  | 33555609.000  |
| Transition Pages RePurposed/sec | 0.000         | 0.000         | 0.000         |
| Pool Nonpaged Bytes             | 34468344.518  | 34455552.000  | 34504704.000  |
| Pool Paged Bytes                | 133932957.662 | 132096000.000 | 135122944.000 |
| Database Page Fault Stalls/sec  | 0.000         | 0.000         | 0.000         |

#### Test Log

```
9/14/2012 1:50:02 PM -- Jetstress testing begins ...
9/14/2012 1:50:02 PM -- Prepare testing begins ...
9/14/2012 1:50:10 PM -- Attaching databases ...
9/14/2012 1:50:10 PM -- Prepare testing ends.
9/14/2012 1:50:10 PM -- Dispatching transactions begins ...
9/14/2012 1:50:10 PM -- Database cache settings: (minimum: 192.0 MB, maximum: 1.5 GB)
9/14/2012 1:50:10 PM -- Database flush thresholds: (start: 15.3 MB, stop: 30.7 MB)
9/14/2012 1:50:20 PM -- Database read latency thresholds: (average: 20 msec/read, maximum: 100 msec/read).
9/14/2012 1:50:20 PM -- Log write latency thresholds: (average: 10 msec/write, maximum: 100 msec/write).
9/14/2012 1:50:31 PM -- Operation mix: Sessions 4, Inserts 40%, Deletes 20%, Replaces 5%, Reads 35%, Lazy Commits 70%.
9/14/2012 1:50:31 PM -- Performance logging begins (interval: 15000 ms).
9/14/2012 1:50:31 PM -- Attaining prerequisites:
9/14/2012 1:54:20 PM -- \MSExchange Database(JetstressWin)\Database Cache Size, Last: 1460322000.0 (lower bound: 1449551000.0, upper bound: none)
9/14/2012 3:54:20 PM -- Performance logging ends.
9/17/2012 9:51:31 AM -- JetInterop batch transaction stats: 666083, 667704, 667902, 666539, 666310 and 666169.
9/17/2012 9:51:32 AM -- Dispatching transactions ends.
9/17/2012 9:51:32 AM -- Shutting down databases ...
9/17/2012 9:51:45 AM -- Instance2296.1 (complete), Instance2296.2 (complete), Instance2296.3 (complete), Instance2296.4 (complete), Instance2296.5
(complete) and Instance2296.6 (complete)
9/17/2012 9:51:45 AM -- C:\Program Files\Exchange Jetstress\Performance_2012_9_14_13_50_20.blg has 494 samples.
9/17/2012 9:51:45 AM -- Creating test report ...
9/17/2012 9:51:58 AM -- Instance2296.1 has 20.7 for I/O Database Reads Average Latency.
9/17/2012 9:51:58 AM -- Instance2296.1 has 11.4 for I/O Log Writes Average Latency.
9/17/2012 9:51:58 AM -- Instance2296.1 has 11.4 for I/O Log Reads Average Latency.
9/17/2012 9:51:58 AM -- Instance2296.2 has 18.4 for I/O Database Reads Average Latency.
9/17/2012 9:51:58 AM -- Instance2296.2 has 22.3 for I/O Log Writes Average Latency.
9/17/2012 9:51:58 AM -- Instance2296.2 has 22.3 for I/O Log Reads Average Latency.
9/17/2012 9:51:58 AM -- Instance2296.3 has 19.4 for I/O Database Reads Average Latency.
9/17/2012 9:51:58 AM -- Instance2296.3 has 30.9 for I/O Log Writes Average Latency.
9/17/2012 9:51:58 AM -- Instance2296.3 has 30.9 for I/O Log Reads Average Latency.
9/17/2012 9:51:58 AM -- Instance2296.4 has 21.0 for I/O Database Reads Average Latency.
9/17/2012 9:51:58 AM -- Instance2296.4 has 33.7 for I/O Log Writes Average Latency.
9/17/2012 9:51:58 AM -- Instance2296.4 has 33.7 for I/O Log Reads Average Latency.
9/17/2012 9:51:58 AM -- Instance2296.5 has 19.2 for I/O Database Reads Average Latency.
9/17/2012 9:51:58 AM -- Instance2296.5 has 36.0 for I/O Log Writes Average Latency.
9/17/2012 9:51:58 AM -- Instance2296.5 has 36.0 for I/O Log Reads Average Latency.
9/17/2012 9:51:58 AM -- Instance2296.6 has 19.5 for I/O Database Reads Average Latency.
```

```
9/17/2012 9:51:58 AM -- Instance2296.6 has 45.0 for I/O Log Writes Average Latency.
9/17/2012 9:51:58 AM -- Instance2296.6 has 45.0 for I/O Log Reads Average Latency.
9/17/2012 9:51:58 AM -- Test has 0 Maximum Database Page Fault Stalls/sec.
9/17/2012 9:51:58 AM -- Test has 0 Database Page Fault Stalls/sec samples higher than 0.
9/17/2012 9:51:58 AM -- C:\Program Files\Exchange Jetstress\Performance_2012_9_14_13_50_20.xml has 479 samples queried.
9/17/2012 9:52:03 AM -- C:\Program Files\Exchange Jetstress\Performance 2012 9 14 13 50 20.html is saved.
9/17/2012 9:52:05 AM -- Performance logging begins (interval: 30000 ms).
9/17/2012 9:52:05 AM -- Verifying database checksums ...
9/17/2012 9:54:32 AM -- C:\DB\DB1 (0% processed), C:\DB\DB2 (0% processed), C:\DB\DB3 (0% processed), C:\DB\DB4 (0% processed), C:\DB\DB5 (0% processed)
and C:\DB\DB6 (0% processed)
9/17/2012 9:54:32 AM -- Verifying log checksums ...
9/17/2012 9:54:32 AM -- C:\LOG\LOG1 (0 log(s) processed), C:\LOG\LOG2 (0 log(s) processed), C:\LOG\LOG3 (0 log(s) processed), C:\LOG\LOG4 (0 log(s)
processed), C:\LOG\LOG5 (0 log(s) processed) and C:\LOG\LOG6 (0 log(s) processed)
9/17/2012 9:54:32 AM -- C:\Program Files\Exchange Jetstress\Application_2012_9_17_9_54_32.evt is saved.
9/17/2012 9:54:32 AM -- C:\Program Files\Exchange Jetstress\System_2012_9_17_9_54_32.evt is saved.
9/17/2012 9:54:32 AM -- C:\Program Files\Exchange Jetstress\XmlConfig_2012_9 17 9 54 32.xml is saved.
9/17/2012 9:54:32 AM -- Jetstress testing ends.
9/17/2012 2:45:01 PM -- Jetstress testing begins ...
9/17/2012 2:45:01 PM -- Prepare testing begins ...
9/17/2012 2:45:08 PM -- Attaching databases ...
9/17/2012 2:45:08 PM -- Prepare testing ends.
9/17/2012 2:45:08 PM -- Dispatching transactions begins ...
9/17/2012 2:45:08 PM -- Database cache settings: (minimum: 192.0 MB, maximum: 1.5 GB)
9/17/2012 2:45:08 PM -- Database flush thresholds: (start: 15.3 MB, stop: 30.7 MB)
9/17/2012 2:45:16 PM -- Database read latency thresholds: (average: 20 msec/read, maximum: 100 msec/read).
9/17/2012 2:45:16 PM -- Log write latency thresholds: (average: 10 msec/write, maximum: 100 msec/write).
9/17/2012 2:45:28 PM -- Operation mix: Sessions 4, Inserts 40%, Deletes 20%, Replaces 5%, Reads 35%, Lazy Commits 70%.
9/17/2012 2:45:28 PM -- Performance logging begins (interval: 15000 ms).
9/17/2012 2:45:28 PM -- Attaining prerequisites:
9/17/2012 2:49:33 PM -- \MSExchange Database(JetstressWin)\Database Cache Size, Last: 1453920000.0 (lower bound: 1449551000.0, upper bound: none)
9/17/2012 4:49:34 PM -- Performance logging ends.
9/18/2012 10:42:40 AM -- JetInterop batch transaction stats: 143248, 143575, 143113, 143345, 143794 and 143433.
9/18/2012 10:42:40 AM -- Dispatching transactions ends.
9/18/2012 10:42:40 AM -- Shutting down databases ...
9/18/2012 10:42:47 AM -- Instance2296.1 (complete), Instance2296.2 (complete), Instance2296.3 (complete), Instance2296.4 (complete), Instance2296.5
(complete) and Instance2296.6 (complete)
9/18/2012 10:42:47 AM -- C:\Program Files\Exchange Jetstress\Performance 2012 9 17 14 45 16.blg has 495 samples.
9/18/2012 10:42:47 AM -- Creating test report ...
```

9/18/2012 10:43:00 AM -- Instance2296.1 has 22.4 for I/O Database Reads Average Latency.

```
9/18/2012 10:43:00 AM -- Instance2296.1 has 13.2 for I/O Log Writes Average Latency.
9/18/2012 10:43:00 AM -- Instance2296.1 has 13.2 for I/O Log Reads Average Latency.
9/18/2012 10:43:00 AM -- Instance2296.2 has 22.5 for I/O Database Reads Average Latency.
9/18/2012 10:43:00 AM -- Instance2296.2 has 13.2 for I/O Log Writes Average Latency.
9/18/2012 10:43:00 AM -- Instance2296.2 has 13.2 for I/O Log Reads Average Latency.
9/18/2012 10:43:00 AM -- Instance2296.3 has 22.5 for I/O Database Reads Average Latency.
9/18/2012 10:43:00 AM -- Instance2296.3 has 13.2 for I/O Log Writes Average Latency.
9/18/2012 10:43:00 AM -- Instance2296.3 has 13.2 for I/O Log Reads Average Latency.
9/18/2012 10:43:00 AM -- Instance2296.4 has 22.5 for I/O Database Reads Average Latency.
9/18/2012 10:43:00 AM -- Instance2296.4 has 13.3 for I/O Log Writes Average Latency.
9/18/2012 10:43:00 AM -- Instance2296.4 has 13.3 for I/O Log Reads Average Latency.
9/18/2012 10:43:00 AM -- Instance2296.5 has 22.5 for I/O Database Reads Average Latency.
9/18/2012 10:43:00 AM -- Instance2296.5 has 13.2 for I/O Log Writes Average Latency.
9/18/2012 10:43:00 AM -- Instance2296.5 has 13.2 for I/O Log Reads Average Latency.
9/18/2012 10:43:00 AM -- Instance2296.6 has 22.5 for I/O Database Reads Average Latency.
9/18/2012 10:43:00 AM -- Instance2296.6 has 13.2 for I/O Log Writes Average Latency.
9/18/2012 10:43:00 AM -- Instance2296.6 has 13.2 for I/O Log Reads Average Latency.
9/18/2012 10:43:00 AM -- Test has 0 Maximum Database Page Fault Stalls/sec.
9/18/2012 10:43:00 AM -- Test has 0 Database Page Fault Stalls/sec samples higher than 0.
9/18/2012 10:43:00 AM -- C:\Program Files\Exchange Jetstress\Performance_2012_9_17_14_45_16.xml has 478 samples queried.
9/18/2012 10:43:00 AM -- C:\Program Files\Exchange Jetstress\Performance_2012_9_17_14_45_16.html is saved.
9/18/2012 10:43:02 AM -- Performance logging begins (interval: 30000 ms).
9/18/2012 10:43:02 AM -- Verifying database checksums ...
9/18/2012 10:44:59 AM -- C:\DB\DB1 (0% processed), C:\DB\DB2 (0% processed), C:\DB\DB3 (0% processed), C:\DB\DB4 (0% processed), C:\DB\DB5 (0% processed)
and C:\DB\DB6 (0% processed)
9/18/2012 10:45:00 AM -- Verifying log checksums ...
9/18/2012 10:45:00 AM -- C:\LOG\LOG1 (0 log(s) processed), C:\LOG\LOG2 (0 log(s) processed), C:\LOG\LOG3 (0 log(s) processed), C:\LOG\LOG4 (0 log(s)
processed), C:\LOG\LOG5 (0 log(s) processed) and C:\LOG\LOG6 (0 log(s) processed)
9/18/2012 10:45:00 AM -- C:\Program Files\Exchange Jetstress\Application_2012_9_18_10_45_0.evt is saved.
9/18/2012 10:45:00 AM -- C:\Program Files\Exchange Jetstress\System 2012 9 18 10 45 0.evt is saved.
9/18/2012 10:45:00 AM -- C:\Program Files\Exchange Jetstress\XmlConfig 2012 9 18 10 45 0.xml is saved.
9/18/2012 10:45:00 AM -- Jetstress testing ends.
9/19/2012 5:15:18 PM -- Jetstress testing begins ...
9/19/2012 5:15:18 PM -- Prepare testing begins ...
9/19/2012 5:15:24 PM -- Attaching databases ...
9/19/2012 5:15:24 PM -- Prepare testing ends.
9/19/2012 5:15:24 PM -- Dispatching transactions begins ...
9/19/2012 5:15:24 PM -- Database cache settings: (minimum: 192.0 MB, maximum: 1.5 GB)
9/19/2012 5:15:24 PM -- Database flush thresholds: (start: 15.3 MB, stop: 30.7 MB)
```

```
9/19/2012 5:15:32 PM -- Database read latency thresholds: (average: 20 msec/read, maximum: 100 msec/read).
9/19/2012 5:15:32 PM -- Log write latency thresholds: (average: 10 msec/write, maximum: 100 msec/write).
9/19/2012 5:15:44 PM -- Operation mix: Sessions 4, Inserts 40%, Deletes 20%, Replaces 5%, Reads 35%, Lazy Commits 70%.
9/19/2012 5:15:44 PM -- Performance logging begins (interval: 15000 ms).
9/19/2012 5:15:44 PM -- Attaining prerequisites:
9/19/2012 5:18:35 PM -- \MSExchange Database(JetstressWin)\Database Cache Size, Last: 1453875000.0 (lower bound: 1449551000.0, upper bound: none)
9/19/2012 7:18:36 PM -- Performance logging ends.
9/19/2012 8:42:25 PM -- JetInterop batch transaction stats: 29078, 29003, 29089, 28965, 29120 and 28909.
9/19/2012 8:42:26 PM -- Dispatching transactions ends.
9/19/2012 8:42:26 PM -- Shutting down databases ...
9/19/2012 8:42:48 PM -- Instance2296.1 (complete), Instance2296.2 (complete), Instance2296.3 (complete), Instance2296.4 (complete), Instance2296.5
(complete) and Instance2296.6 (complete)
9/19/2012 8:42:48 PM -- C:\Program Files\Exchange Jetstress\Performance_2012_9_19_17_15_32.blg has 490 samples.
9/19/2012 8:42:48 PM -- Creating test report ...
9/19/2012 8:43:00 PM -- Instance2296.1 has 17.5 for I/O Database Reads Average Latency.
9/19/2012 8:43:00 PM -- Instance2296.1 has 6.6 for I/O Log Writes Average Latency.
9/19/2012 8:43:00 PM -- Instance2296.1 has 6.6 for I/O Log Reads Average Latency.
9/19/2012 8:43:00 PM -- Instance2296.2 has 17.9 for I/O Database Reads Average Latency.
9/19/2012 8:43:00 PM -- Instance2296.2 has 6.6 for I/O Log Writes Average Latency.
9/19/2012 8:43:00 PM -- Instance2296.2 has 6.6 for I/O Log Reads Average Latency.
9/19/2012 8:43:00 PM -- Instance2296.3 has 17.9 for I/O Database Reads Average Latency.
9/19/2012 8:43:00 PM -- Instance2296.3 has 6.6 for I/O Log Writes Average Latency.
9/19/2012 8:43:00 PM -- Instance2296.3 has 6.6 for I/O Log Reads Average Latency.
9/19/2012 8:43:00 PM -- Instance2296.4 has 17.9 for I/O Database Reads Average Latency.
9/19/2012 8:43:00 PM -- Instance2296.4 has 6.6 for I/O Log Writes Average Latency.
9/19/2012 8:43:00 PM -- Instance2296.4 has 6.6 for I/O Log Reads Average Latency.
9/19/2012 8:43:00 PM -- Instance2296.5 has 17.9 for I/O Database Reads Average Latency.
9/19/2012 8:43:00 PM -- Instance2296.5 has 6.6 for I/O Log Writes Average Latency.
9/19/2012 8:43:00 PM -- Instance2296.5 has 6.6 for I/O Log Reads Average Latency.
9/19/2012 8:43:00 PM -- Instance2296.6 has 18.0 for I/O Database Reads Average Latency.
9/19/2012 8:43:00 PM -- Instance2296.6 has 6.6 for I/O Log Writes Average Latency.
9/19/2012 8:43:00 PM -- Instance2296.6 has 6.6 for I/O Log Reads Average Latency.
9/19/2012 8:43:00 PM -- Test has 0 Maximum Database Page Fault Stalls/sec.
9/19/2012 8:43:00 PM -- Test has 0 Database Page Fault Stalls/sec samples higher than 0.
9/19/2012 8:43:00 PM -- C:\Program Files\Exchange Jetstress\Performance 2012 9 19 17 15 32.xml has 478 samples queried.
```

# Server 8 - EX04B

#### **Test Summary**

| Overall Test Result   | Pass                                                                  |
|-----------------------|-----------------------------------------------------------------------|
| Machine Name          | EX04B                                                                 |
| Test Description      | 4168 users/server                                                     |
|                       | 12 servers                                                            |
|                       | 2GB mailboxes .12 IOPS/user                                           |
|                       | 6 dbs per server                                                      |
|                       | 2000GB db volumes                                                     |
|                       | 60GB log volumes                                                      |
|                       | 2 copies                                                              |
|                       | 4 threads/db                                                          |
| Test Start Time       | 9/19/2012 5:15:54 PM                                                  |
| Test End Time         | 9/19/2012 8:43:15 PM                                                  |
| Collection Start Time | 9/19/2012 5:19:22 PM                                                  |
| Collection End Time   | 9/19/2012 7:19:16 PM                                                  |
| Jetstress Version     | 14.01.0180.003                                                        |
| Ese Version           | 14.02.0283.000                                                        |
| Operating System      | Windows Server 2008 R2 Enterprise Service Pack 1 (6.1.7601.65536)     |
| Performance Log       | C:\Program Files\Exchange Jetstress\Performance_2012_9_19_17_16_8.blg |

| Achieved Transactional I/O per Second | 614.46        |
|---------------------------------------|---------------|
| Target Transactional I/O per Second   | 500.16        |
| Initial Database Size (bytes)         | 9028179984384 |
| Final Database Size (bytes)           | 9031183106048 |
| Database Files (Count)                | 6             |

# **Jetstress System Parameters**

| Thread Count                        | 4 (per database) |
|-------------------------------------|------------------|
| Minimum Database Cache              | 192.0 MB         |
| Maximum Database Cache              | 1536.0 MB        |
| Insert Operations                   | 40%              |
| Delete Operations                   | 20%              |
| Replace Operations                  | 5%               |
| Read Operations                     | 35%              |
| Lazy Commits                        | 70%              |
| Run Background Database Maintenance | True             |
| Number of Copies per Database       | 2                |

#### **Database Configuration**

| Database Coming | Database Colliguration                                        |  |  |  |  |  |  |  |
|-----------------|---------------------------------------------------------------|--|--|--|--|--|--|--|
| Instance2868.1  | Log Path: C:\LOG\LOG1 Database: C:\DB\DB1\Jetstress001001.edb |  |  |  |  |  |  |  |
| Instance2868.2  | Log Path: C:\LOG\LOG2 Database: C:\DB\DB2\Jetstress002001.edb |  |  |  |  |  |  |  |
| Instance2868.3  | Log Path: C:\LOG\LOG3 Database: C:\DB\DB3\Jetstress003001.edb |  |  |  |  |  |  |  |
| Instance2868.4  | Log Path: C:\LOG\LOG4 Database: C:\DB\DB4\Jetstress004001.edb |  |  |  |  |  |  |  |
| Instance2868.5  | Log Path: C:\LOG\LOG5 Database: C:\DB\DB5\Jetstress005001.edb |  |  |  |  |  |  |  |
| Instance2868.6  | Log Path: C:\LOG\LOG6 Database: C:\DB\DB6\Jetstress006001.edb |  |  |  |  |  |  |  |

#### Transactional I/O Performance

| MSExchange<br>Database ==><br>Instances | I/O Database Reads Average Latency (msec) | I/O Database Writes Average Latency (msec) | I/O<br>Database<br>Reads/sec | I/O<br>Database<br>Writes/sec | I/O<br>Database<br>Reads<br>Average<br>Bytes | I/O<br>Database<br>Writes<br>Average<br>Bytes | I/O Log<br>Reads<br>Average<br>Latency<br>(msec) | I/O Log<br>Writes<br>Average<br>Latency<br>(msec) | I/O Log<br>Reads/sec | I/O Log<br>Writes/sec | I/O Log<br>Reads<br>Average<br>Bytes | I/O Log<br>Writes<br>Average<br>Bytes |
|-----------------------------------------|-------------------------------------------|--------------------------------------------|------------------------------|-------------------------------|----------------------------------------------|-----------------------------------------------|--------------------------------------------------|---------------------------------------------------|----------------------|-----------------------|--------------------------------------|---------------------------------------|
| Instance2868.1                          | 17.625                                    | 10.706                                     | 63.489                       | 38.989                        | 34706.801                                    | 35097.824                                     | 0.000                                            | 6.452                                             | 0.000                | 26.849                | 0.000                                | 5495.002                              |
| Instance2868.2                          | 17.966                                    | 10.657                                     | 63.488                       | 39.015                        | 34296.950                                    | 34999.702                                     | 0.000                                            | 6.435                                             | 0.000                | 26.961                | 0.000                                | 5427.556                              |
| Instance2868.3                          | 17.930                                    | 10.509                                     | 63.700                       | 39.090                        | 34313.393                                    | 35104.811                                     | 0.000                                            | 6.441                                             | 0.000                | 27.063                | 0.000                                | 5489.154                              |
| Instance2868.4                          | 17.812                                    | 9.952                                      | 62.809                       | 38.601                        | 34372.530                                    | 35149.187                                     | 0.000                                            | 6.446                                             | 0.000                | 26.953                | 0.000                                | 5534.590                              |
| Instance2868.5                          | 17.949                                    | 9.495                                      | 63.563                       | 39.061                        | 34461.094                                    | 35100.088                                     | 0.000                                            | 6.460                                             | 0.000                | 27.176                | 0.000                                | 5524.289                              |
| Instance2868.6                          | 18.009                                    | 8.927                                      | 63.584                       | 39.071                        | 34625.770                                    | 35052.273                                     | 0.000                                            | 6.457                                             | 0.000                | 26.940                | 0.000                                | 5464.570                              |

# **Background Database Maintenance I/O Performance**

| MSExchange Database ==> Instances | Database Maintenance IO Reads/sec | Database Maintenance IO Reads Average Bytes |
|-----------------------------------|-----------------------------------|---------------------------------------------|
| Instance2868.1                    | 22.683                            | 261844.983                                  |
| Instance2868.2                    | 22.523                            | 261841.220                                  |
| Instance2868.3                    | 22.645                            | 261871.296                                  |
| Instance2868.4                    | 22.813                            | 261839.674                                  |
| Instance2868.5                    | 22.633                            | 261887.908                                  |
| Instance2868.6                    | 22.465                            | 261883.620                                  |

# Log Replication I/O Performance

| MSExchange Database ==> Instances | I/O Log Reads/sec | I/O Log Reads Average Bytes |
|-----------------------------------|-------------------|-----------------------------|
| Instance2868.1                    | 0.609             | 209566.215                  |
| Instance2868.2                    | 0.604             | 215384.598                  |
| Instance2868.3                    | 0.613             | 216081.082                  |
| Instance2868.4                    | 0.614             | 217538.351                  |
| Instance2868.5                    | 0.619             | 211775.695                  |
| Instance2868.6                    | 0.607             | 215082.083                  |

# **Total I/O Performance**

| MSExchange<br>Database ==><br>Instances | I/O Database Reads Average Latency (msec) | I/O Database Writes Average Latency (msec) | I/O<br>Database<br>Reads/sec | I/O<br>Database<br>Writes/sec | I/O<br>Database<br>Reads<br>Average<br>Bytes | I/O<br>Database<br>Writes<br>Average<br>Bytes | I/O Log<br>Reads<br>Average<br>Latency<br>(msec) | I/O Log<br>Writes<br>Average<br>Latency<br>(msec) | I/O Log<br>Reads/sec | I/O Log<br>Writes/sec | I/O Log<br>Reads<br>Average<br>Bytes | I/O Log<br>Writes<br>Average<br>Bytes |
|-----------------------------------------|-------------------------------------------|--------------------------------------------|------------------------------|-------------------------------|----------------------------------------------|-----------------------------------------------|--------------------------------------------------|---------------------------------------------------|----------------------|-----------------------|--------------------------------------|---------------------------------------|
| Instance2868.1                          | 17.625                                    | 10.706                                     | 86.173                       | 38.989                        | 94496.584                                    | 35097.824                                     | 16.184                                           | 6.452                                             | 0.609                | 26.849                | 209566.215                           | 5495.002                              |
| Instance2868.2                          | 17.966                                    | 10.657                                     | 86.011                       | 39.015                        | 93882.084                                    | 34999.702                                     | 15.962                                           | 6.435                                             | 0.604                | 26.961                | 215384.598                           | 5427.556                              |
| Instance2868.3                          | 17.930                                    | 10.509                                     | 86.345                       | 39.090                        | 93993.622                                    | 35104.811                                     | 15.652                                           | 6.441                                             | 0.613                | 27.063                | 216081.082                           | 5489.154                              |
| Instance2868.4                          | 17.812                                    | 9.952                                      | 85.622                       | 38.601                        | 94977.538                                    | 35149.187                                     | 16.677                                           | 6.446                                             | 0.614                | 26.953                | 217538.351                           | 5534.590                              |
| Instance2868.5                          | 17.949                                    | 9.495                                      | 86.196                       | 39.061                        | 94178.163                                    | 35100.088                                     | 16.354                                           | 6.460                                             | 0.619                | 27.176                | 211775.695                           | 5524.289                              |
| Instance2868.6                          | 18.009                                    | 8.927                                      | 86.049                       | 39.071                        | 93956.534                                    | 35052.273                                     | 15.453                                           | 6.457                                             | 0.607                | 26.940                | 215082.083                           | 5464.570                              |

#### **Host System Performance**

| Counter                         | Average       | Minimum       | Maximum       |
|---------------------------------|---------------|---------------|---------------|
| % Processor Time                | 2.817         | 2.131         | 3.723         |
| Available MBytes                | 44529.355     | 44524.000     | 44586.000     |
| Free System Page Table Entries  | 33555096.973  | 33555095.000  | 33555097.000  |
| Transition Pages RePurposed/sec | 0.000         | 0.000         | 0.000         |
| Pool Nonpaged Bytes             | 34273600.668  | 34250752.000  | 34320384.000  |
| Pool Paged Bytes                | 132317346.472 | 130469888.000 | 133525504.000 |
| Database Page Fault Stalls/sec  | 0.000         | 0.000         | 0.000         |

#### Test Log

```
9/14/2012 1:50:30 PM -- Jetstress testing begins ...
9/14/2012 1:50:30 PM -- Prepare testing begins ...
9/14/2012 1:50:38 PM -- Attaching databases ...
9/14/2012 1:50:38 PM -- Prepare testing ends.
9/14/2012 1:50:38 PM -- Dispatching transactions begins ...
9/14/2012 1:50:38 PM -- Database cache settings: (minimum: 192.0 MB, maximum: 1.5 GB)
9/14/2012 1:50:38 PM -- Database flush thresholds: (start: 15.3 MB, stop: 30.7 MB)
9/14/2012 1:50:49 PM -- Database read latency thresholds: (average: 20 msec/read, maximum: 100 msec/read).
9/14/2012 1:50:49 PM -- Log write latency thresholds: (average: 10 msec/write, maximum: 100 msec/write).
9/14/2012 1:51:00 PM -- Operation mix: Sessions 4, Inserts 40%, Deletes 20%, Replaces 5%, Reads 35%, Lazy Commits 70%.
9/14/2012 1:51:00 PM -- Performance logging begins (interval: 15000 ms).
9/14/2012 1:51:00 PM -- Attaining prerequisites:
9/14/2012 1:58:19 PM -- \MSExchange Database(JetstressWin)\Database Cache Size, Last: 1450385000.0 (lower bound: 1449551000.0, upper bound: none)
9/14/2012 3:58:20 PM -- Performance logging ends.
9/17/2012 9:52:05 AM -- JetInterop batch transaction stats: 676238, 676580, 677077, 675729, 677203 and 676533.
9/17/2012 9:52:06 AM -- Dispatching transactions ends.
9/17/2012 9:52:06 AM -- Shutting down databases ...
9/17/2012 9:52:16 AM -- Instance2868.1 (complete), Instance2868.2 (complete), Instance2868.3 (complete), Instance2868.4 (complete), Instance2868.5
(complete) and Instance2868.6 (complete)
9/17/2012 9:52:16 AM -- C:\Program Files\Exchange Jetstress\Performance_2012_9_14_13_50_49.blg has 507 samples.
9/17/2012 9:52:16 AM -- Creating test report ...
9/17/2012 9:52:27 AM -- Instance2868.1 has 24.1 for I/O Database Reads Average Latency.
9/17/2012 9:52:27 AM -- Instance2868.1 has 18.0 for I/O Log Writes Average Latency.
9/17/2012 9:52:27 AM -- Instance2868.1 has 18.0 for I/O Log Reads Average Latency.
9/17/2012 9:52:27 AM -- Instance2868.2 has 23.8 for I/O Database Reads Average Latency.
9/17/2012 9:52:27 AM -- Instance2868.2 has 11.7 for I/O Log Writes Average Latency.
9/17/2012 9:52:27 AM -- Instance2868.2 has 11.7 for I/O Log Reads Average Latency.
9/17/2012 9:52:27 AM -- Instance2868.3 has 24.7 for I/O Database Reads Average Latency.
9/17/2012 9:52:27 AM -- Instance2868.3 has 22.4 for I/O Log Writes Average Latency.
9/17/2012 9:52:27 AM -- Instance2868.3 has 22.4 for I/O Log Reads Average Latency.
9/17/2012 9:52:27 AM -- Instance2868.4 has 24.2 for I/O Database Reads Average Latency.
9/17/2012 9:52:27 AM -- Instance2868.4 has 19.6 for I/O Log Writes Average Latency.
9/17/2012 9:52:27 AM -- Instance2868.4 has 19.6 for I/O Log Reads Average Latency.
9/17/2012 9:52:27 AM -- Instance2868.5 has 24.5 for I/O Database Reads Average Latency.
9/17/2012 9:52:27 AM -- Instance2868.5 has 15.6 for I/O Log Writes Average Latency.
9/17/2012 9:52:27 AM -- Instance2868.5 has 15.6 for I/O Log Reads Average Latency.
9/17/2012 9:52:27 AM -- Instance2868.6 has 24.7 for I/O Database Reads Average Latency.
```

```
9/17/2012 9:52:27 AM -- Instance2868.6 has 11.7 for I/O Log Writes Average Latency.
9/17/2012 9:52:27 AM -- Instance2868.6 has 11.7 for I/O Log Reads Average Latency.
9/17/2012 9:52:27 AM -- Test has 0 Maximum Database Page Fault Stalls/sec.
9/17/2012 9:52:27 AM -- Test has 0 Database Page Fault Stalls/sec samples higher than 0.
9/17/2012 9:52:27 AM -- C:\Program Files\Exchange Jetstress\Performance_2012_9_14_13_50_49.xml has 478 samples queried.
9/17/2012 9:52:33 AM -- C:\Program Files\Exchange Jetstress\Performance 2012 9 14 13 50 49.html is saved.
9/17/2012 9:52:34 AM -- Performance logging begins (interval: 30000 ms).
9/17/2012 9:52:34 AM -- Verifying database checksums ...
9/17/2012 9:55:06 AM -- C:\DB\DB1 (0% processed), C:\DB\DB2 (0% processed), C:\DB\DB3 (0% processed), C:\DB\DB4 (0% processed), C:\DB\DB5 (0% processed)
and C:\DB\DB6 (0% processed)
9/17/2012 9:55:06 AM -- Verifying log checksums ...
9/17/2012 9:55:06 AM -- C:\LOG\LOG1 (0 log(s) processed), C:\LOG\LOG2 (0 log(s) processed), C:\LOG\LOG3 (0 log(s) processed), C:\LOG\LOG4 (0 log(s)
processed), C:\LOG\LOG5 (0 log(s) processed) and C:\LOG\LOG6 (0 log(s) processed)
9/17/2012 9:55:06 AM -- C:\Program Files\Exchange Jetstress\Application_2012_9_17_9_55_6.evt is saved.
9/17/2012 9:55:06 AM -- C:\Program Files\Exchange Jetstress\System_2012_9_17_9_55_6.evt is saved.
9/17/2012 9:55:06 AM -- C:\Program Files\Exchange Jetstress\XmlConfig_2012_9 17 9 55 6.xml is saved.
9/17/2012 9:55:06 AM -- Jetstress testing ends.
9/17/2012 2:45:33 PM -- Jetstress testing begins ...
9/17/2012 2:45:33 PM -- Prepare testing begins ...
9/17/2012 2:45:39 PM -- Attaching databases ...
9/17/2012 2:45:39 PM -- Prepare testing ends.
9/17/2012 2:45:40 PM -- Dispatching transactions begins ...
9/17/2012 2:45:40 PM -- Database cache settings: (minimum: 192.0 MB, maximum: 1.5 GB)
9/17/2012 2:45:40 PM -- Database flush thresholds: (start: 15.3 MB, stop: 30.7 MB)
9/17/2012 2:45:48 PM -- Database read latency thresholds: (average: 20 msec/read, maximum: 100 msec/read).
9/17/2012 2:45:48 PM -- Log write latency thresholds: (average: 10 msec/write, maximum: 100 msec/write).
9/17/2012 2:45:57 PM -- Operation mix: Sessions 4, Inserts 40%, Deletes 20%, Replaces 5%, Reads 35%, Lazy Commits 70%.
9/17/2012 2:45:57 PM -- Performance logging begins (interval: 15000 ms).
9/17/2012 2:45:57 PM -- Attaining prerequisites:
9/17/2012 2:50:08 PM -- \MSExchange Database(JetstressWin)\Database Cache Size, Last: 1451872000.0 (lower bound: 1449551000.0, upper bound: none)
9/17/2012 4:50:09 PM -- Performance logging ends.
9/18/2012 10:43:19 AM -- JetInterop batch transaction stats: 143687, 144419, 143705, 144042, 143824 and 143704.
9/18/2012 10:43:19 AM -- Dispatching transactions ends.
9/18/2012 10:43:19 AM -- Shutting down databases ...
9/18/2012 10:43:27 AM -- Instance2868.1 (complete), Instance2868.2 (complete), Instance2868.3 (complete), Instance2868.4 (complete), Instance2868.5
(complete) and Instance2868.6 (complete)
9/18/2012 10:43:27 AM -- C:\Program Files\Exchange Jetstress\Performance 2012 9 17 14 45 48.blg has 495 samples.
9/18/2012 10:43:27 AM -- Creating test report ...
9/18/2012 10:43:33 AM -- Instance2868.1 has 22.5 for I/O Database Reads Average Latency.
```

```
9/18/2012 10:43:33 AM -- Instance2868.1 has 13.2 for I/O Log Writes Average Latency.
9/18/2012 10:43:33 AM -- Instance2868.1 has 13.2 for I/O Log Reads Average Latency.
9/18/2012 10:43:33 AM -- Instance2868.2 has 22.6 for I/O Database Reads Average Latency.
9/18/2012 10:43:33 AM -- Instance2868.2 has 13.2 for I/O Log Writes Average Latency.
9/18/2012 10:43:33 AM -- Instance2868.2 has 13.2 for I/O Log Reads Average Latency.
9/18/2012 10:43:33 AM -- Instance2868.3 has 22.6 for I/O Database Reads Average Latency.
9/18/2012 10:43:33 AM -- Instance2868.3 has 13.2 for I/O Log Writes Average Latency.
9/18/2012 10:43:33 AM -- Instance2868.3 has 13.2 for I/O Log Reads Average Latency.
9/18/2012 10:43:33 AM -- Instance2868.4 has 22.6 for I/O Database Reads Average Latency.
9/18/2012 10:43:33 AM -- Instance2868.4 has 13.3 for I/O Log Writes Average Latency.
9/18/2012 10:43:33 AM -- Instance2868.4 has 13.3 for I/O Log Reads Average Latency.
9/18/2012 10:43:33 AM -- Instance2868.5 has 22.6 for I/O Database Reads Average Latency.
9/18/2012 10:43:33 AM -- Instance2868.5 has 13.2 for I/O Log Writes Average Latency.
9/18/2012 10:43:33 AM -- Instance2868.5 has 13.2 for I/O Log Reads Average Latency.
9/18/2012 10:43:33 AM -- Instance2868.6 has 22.6 for I/O Database Reads Average Latency.
9/18/2012 10:43:33 AM -- Instance2868.6 has 13.2 for I/O Log Writes Average Latency.
9/18/2012 10:43:33 AM -- Instance2868.6 has 13.2 for I/O Log Reads Average Latency.
9/18/2012 10:43:33 AM -- Test has 0 Maximum Database Page Fault Stalls/sec.
9/18/2012 10:43:33 AM -- Test has 0 Database Page Fault Stalls/sec samples higher than 0.
9/18/2012 10:43:33 AM -- C:\Program Files\Exchange Jetstress\Performance_2012_9_17_14_45_48.xml has 478 samples queried.
9/18/2012 10:43:33 AM -- C:\Program Files\Exchange Jetstress\Performance_2012_9_17_14_45_48.html is saved.
9/18/2012 10:43:35 AM -- Performance logging begins (interval: 30000 ms).
9/18/2012 10:43:35 AM -- Verifying database checksums ...
9/18/2012 10:45:26 AM -- C:\DB\DB1 (0% processed), C:\DB\DB2 (0% processed), C:\DB\DB3 (0% processed), C:\DB\DB4 (0% processed), C:\DB\DB5 (0% processed)
and C:\DB\DB6 (0% processed)
9/18/2012 10:45:26 AM -- Verifying log checksums ...
9/18/2012 10:45:26 AM -- C:\LOG\LOG1 (0 log(s) processed), C:\LOG\LOG2 (0 log(s) processed), C:\LOG\LOG3 (0 log(s) processed), C:\LOG\LOG4 (0 log(s)
processed), C:\LOG\LOG5 (0 log(s) processed) and C:\LOG\LOG6 (0 log(s) processed)
9/18/2012 10:45:26 AM -- C:\Program Files\Exchange Jetstress\Application_2012_9_18_10_45_26.evt is saved.
9/18/2012 10:45:26 AM -- C:\Program Files\Exchange Jetstress\System 2012 9 18 10 45 26.evt is saved.
9/18/2012 10:45:26 AM -- C:\Program Files\Exchange Jetstress\XmlConfig 2012 9 18 10 45 26.xml is saved.
9/18/2012 10:45:26 AM -- Jetstress testing ends.
9/19/2012 5:15:54 PM -- Jetstress testing begins ...
9/19/2012 5:15:54 PM -- Prepare testing begins ...
9/19/2012 5:16:00 PM -- Attaching databases ...
9/19/2012 5:16:00 PM -- Prepare testing ends.
9/19/2012 5:16:00 PM -- Dispatching transactions begins ...
9/19/2012 5:16:00 PM -- Database cache settings: (minimum: 192.0 MB, maximum: 1.5 GB)
9/19/2012 5:16:00 PM -- Database flush thresholds: (start: 15.3 MB, stop: 30.7 MB)
```

```
9/19/2012 5:16:08 PM -- Database read latency thresholds: (average: 20 msec/read, maximum: 100 msec/read).
9/19/2012 5:16:08 PM -- Log write latency thresholds: (average: 10 msec/write, maximum: 100 msec/write).
9/19/2012 5:16:20 PM -- Operation mix: Sessions 4, Inserts 40%, Deletes 20%, Replaces 5%, Reads 35%, Lazy Commits 70%.
9/19/2012 5:16:20 PM -- Performance logging begins (interval: 15000 ms).
9/19/2012 5:16:20 PM -- Attaining prerequisites:
9/19/2012 5:19:22 PM -- \MSExchange Database(JetstressWin)\Database Cache Size, Last: 1458622000.0 (lower bound: 1449551000.0, upper bound: none)
9/19/2012 7:19:22 PM -- Performance logging ends.
9/19/2012 8:43:00 PM -- JetInterop batch transaction stats: 35543, 35492, 35274, 35497, 35133 and 35427.
9/19/2012 8:43:01 PM -- Dispatching transactions ends.
9/19/2012 8:43:01 PM -- Shutting down databases ...
9/19/2012 8:43:15 PM -- Instance2868.1 (complete), Instance2868.2 (complete), Instance2868.3 (complete), Instance2868.4 (complete), Instance2868.5
(complete) and Instance2868.6 (complete)
9/19/2012 8:43:15 PM -- C:\Program Files\Exchange Jetstress\Performance_2012_9_19_17_16_8.blg has 491 samples.
9/19/2012 8:43:15 PM -- Creating test report ...
9/19/2012 8:43:30 PM -- Instance2868.1 has 17.6 for I/O Database Reads Average Latency.
9/19/2012 8:43:30 PM -- Instance2868.1 has 6.5 for I/O Log Writes Average Latency.
9/19/2012 8:43:30 PM -- Instance2868.1 has 6.5 for I/O Log Reads Average Latency.
9/19/2012 8:43:30 PM -- Instance2868.2 has 18.0 for I/O Database Reads Average Latency.
9/19/2012 8:43:30 PM -- Instance2868.2 has 6.4 for I/O Log Writes Average Latency.
9/19/2012 8:43:30 PM -- Instance2868.2 has 6.4 for I/O Log Reads Average Latency.
9/19/2012 8:43:30 PM -- Instance2868.3 has 17.9 for I/O Database Reads Average Latency.
9/19/2012 8:43:30 PM -- Instance2868.3 has 6.4 for I/O Log Writes Average Latency.
9/19/2012 8:43:30 PM -- Instance2868.3 has 6.4 for I/O Log Reads Average Latency.
9/19/2012 8:43:30 PM -- Instance2868.4 has 17.8 for I/O Database Reads Average Latency.
9/19/2012 8:43:30 PM -- Instance2868.4 has 6.4 for I/O Log Writes Average Latency.
9/19/2012 8:43:30 PM -- Instance2868.4 has 6.4 for I/O Log Reads Average Latency.
9/19/2012 8:43:30 PM -- Instance2868.5 has 17.9 for I/O Database Reads Average Latency.
9/19/2012 8:43:30 PM -- Instance2868.5 has 6.5 for I/O Log Writes Average Latency.
9/19/2012 8:43:30 PM -- Instance2868.5 has 6.5 for I/O Log Reads Average Latency.
9/19/2012 8:43:30 PM -- Instance2868.6 has 18.0 for I/O Database Reads Average Latency.
9/19/2012 8:43:30 PM -- Instance2868.6 has 6.5 for I/O Log Writes Average Latency.
9/19/2012 8:43:30 PM -- Instance2868.6 has 6.5 for I/O Log Reads Average Latency.
9/19/2012 8:43:30 PM -- Test has 0 Maximum Database Page Fault Stalls/sec.
9/19/2012 8:43:30 PM -- Test has 0 Database Page Fault Stalls/sec samples higher than 0.
9/19/2012 8:43:30 PM -- C:\Program Files\Exchange Jetstress\Performance 2012 9 19 17 16 8.xml has 478 samples queried.
```

# Server 9 - EX05A

#### **Test Summary**

| Overall Test Result   | Pass                                                                   |
|-----------------------|------------------------------------------------------------------------|
| Machine Name          | EX05A                                                                  |
| Test Description      | 4166 users/server                                                      |
|                       | 12 servers                                                             |
|                       | 2GB mailboxes .12 IOPS/user                                            |
|                       | 6 dbs per server                                                       |
|                       | 2000GB db volumes                                                      |
|                       | 60GB log volumes                                                       |
|                       | 2 copies                                                               |
|                       | 4 threads/db                                                           |
| Test Start Time       | 9/19/2012 5:15:27 PM                                                   |
| Test End Time         | 9/19/2012 8:42:58 PM                                                   |
| Collection Start Time | 9/19/2012 5:18:44 PM                                                   |
| Collection End Time   | 9/19/2012 7:18:35 PM                                                   |
| Jetstress Version     | 14.01.0180.003                                                         |
| Ese Version           | 14.02.0283.000                                                         |
| Operating System      | Windows Server 2008 R2 Enterprise Service Pack 1 (6.1.7601.65536)      |
| Performance Log       | C:\Program Files\Exchange Jetstress\Performance_2012_9_19_17_15_41.blg |

| Achieved Transactional I/O per Second | 595.449       |
|---------------------------------------|---------------|
| Target Transactional I/O per Second   | 499.92        |
| Initial Database Size (bytes)         | 9022056300544 |
| Final Database Size (bytes)           | 9024480608256 |
| Database Files (Count)                | 6             |

# **Jetstress System Parameters**

| Thread Count                        | 4 (per database) |
|-------------------------------------|------------------|
| Minimum Database Cache              | 192.0 MB         |
| Maximum Database Cache              | 1536.0 MB        |
| Insert Operations                   | 40%              |
| Delete Operations                   | 20%              |
| Replace Operations                  | 5%               |
| Read Operations                     | 35%              |
| Lazy Commits                        | 70%              |
| Run Background Database Maintenance | True             |
| Number of Copies per Database       | 2                |

# **Database Configuration**

|                | ,                                                             |
|----------------|---------------------------------------------------------------|
| Instance2488.1 | Log Path: C:\LOG\LOG1 Database: C:\DB\DB1\Jetstress001001.edb |
| Instance2488.2 | Log Path: C:\LOG\LOG2 Database: C:\DB\DB2\Jetstress002001.edb |
| Instance2488.3 | Log Path: C:\LOG\LOG3 Database: C:\DB\DB3\Jetstress003001.edb |
| Instance2488.4 | Log Path: C:\LOG\LOG4 Database: C:\DB\DB4\Jetstress004001.edb |
| Instance2488.5 | Log Path: C:\LOG\LOG5 Database: C:\DB\DB5\Jetstress005001.edb |
| Instance2488.6 | Log Path: C:\LOG\LOG6 Database: C:\DB\DB6\Jetstress006001.edb |

#### Transactional I/O Performance

| MSExchange<br>Database ==><br>Instances | I/O Database Reads Average Latency (msec) | I/O Database Writes Average Latency (msec) | I/O<br>Database<br>Reads/sec | I/O<br>Database<br>Writes/sec | I/O<br>Database<br>Reads<br>Average<br>Bytes | I/O<br>Database<br>Writes<br>Average<br>Bytes | I/O Log<br>Reads<br>Average<br>Latency<br>(msec) | I/O Log<br>Writes<br>Average<br>Latency<br>(msec) | I/O Log<br>Reads/sec | I/O Log<br>Writes/sec | I/O Log<br>Reads<br>Average<br>Bytes | I/O Log<br>Writes<br>Average<br>Bytes |
|-----------------------------------------|-------------------------------------------|--------------------------------------------|------------------------------|-------------------------------|----------------------------------------------|-----------------------------------------------|--------------------------------------------------|---------------------------------------------------|----------------------|-----------------------|--------------------------------------|---------------------------------------|
| Instance2488.1                          | 18.073                                    | 11.341                                     | 61.350                       | 37.662                        | 34692.639                                    | 35124.813                                     | 0.000                                            | 6.666                                             | 0.000                | 25.974                | 0.000                                | 5455.573                              |
| Instance2488.2                          | 18.427                                    | 11.091                                     | 61.488                       | 37.809                        | 34481.454                                    | 35109.784                                     | 0.000                                            | 6.669                                             | 0.000                | 26.240                | 0.000                                | 5499.146                              |
| Instance2488.3                          | 18.426                                    | 11.019                                     | 62.443                       | 38.416                        | 34419.737                                    | 35062.306                                     | 0.000                                            | 6.643                                             | 0.000                | 26.562                | 0.000                                | 5488.280                              |
| Instance2488.4                          | 18.394                                    | 10.457                                     | 61.547                       | 37.834                        | 34817.086                                    | 35075.857                                     | 0.000                                            | 6.631                                             | 0.000                | 26.201                | 0.000                                | 5449.857                              |
| Instance2488.5                          | 18.403                                    | 9.918                                      | 61.338                       | 37.789                        | 34456.034                                    | 35148.190                                     | 0.000                                            | 6.630                                             | 0.000                | 26.237                | 0.000                                | 5549.524                              |
| Instance2488.6                          | 18.496                                    | 9.498                                      | 60.660                       | 37.114                        | 34879.049                                    | 35141.342                                     | 0.000                                            | 6.635                                             | 0.000                | 25.978                | 0.000                                | 5463.782                              |

# **Background Database Maintenance I/O Performance**

| MSExchange Database ==> Instances | Database Maintenance IO Reads/sec | Database Maintenance IO Reads Average Bytes |
|-----------------------------------|-----------------------------------|---------------------------------------------|
| Instance2488.1                    | 22.406                            | 261862.070                                  |
| Instance2488.2                    | 22.416                            | 261897.470                                  |
| Instance2488.3                    | 22.465                            | 261871.947                                  |
| Instance2488.4                    | 22.510                            | 261836.727                                  |
| Instance2488.5                    | 22.474                            | 261832.489                                  |
| Instance2488.6                    | 22.375                            | 261858.295                                  |

#### Log Replication I/O Performance

| MSExchange Database ==> Instances | I/O Log Reads/sec | I/O Log Reads Average Bytes |
|-----------------------------------|-------------------|-----------------------------|
| Instance2488.1                    | 0.585             | 210101.930                  |
| Instance2488.2                    | 0.594             | 215520.407                  |
| Instance2488.3                    | 0.600             | 214176.518                  |
| Instance2488.4                    | 0.589             | 211752.234                  |
| Instance2488.5                    | 0.599             | 215910.688                  |
| Instance2488.6                    | 0.584             | 212860.915                  |

# **Total I/O Performance**

| MSExchange<br>Database ==><br>Instances | I/O Database Reads Average Latency (msec) | I/O Database Writes Average Latency (msec) | I/O<br>Database<br>Reads/sec | I/O<br>Database<br>Writes/sec | I/O<br>Database<br>Reads<br>Average<br>Bytes | I/O<br>Database<br>Writes<br>Average<br>Bytes | I/O Log<br>Reads<br>Average<br>Latency<br>(msec) | I/O Log<br>Writes<br>Average<br>Latency<br>(msec) | I/O Log<br>Reads/sec | I/O Log<br>Writes/sec | I/O Log<br>Reads<br>Average<br>Bytes | I/O Log<br>Writes<br>Average<br>Bytes |
|-----------------------------------------|-------------------------------------------|--------------------------------------------|------------------------------|-------------------------------|----------------------------------------------|-----------------------------------------------|--------------------------------------------------|---------------------------------------------------|----------------------|-----------------------|--------------------------------------|---------------------------------------|
| Instance2488.1                          | 18.073                                    | 11.341                                     | 83.756                       | 37.662                        | 95464.829                                    | 35124.813                                     | 16.057                                           | 6.666                                             | 0.585                | 25.974                | 210101.930                           | 5455.573                              |
| Instance2488.2                          | 18.427                                    | 11.091                                     | 83.904                       | 37.809                        | 95237.634                                    | 35109.784                                     | 16.416                                           | 6.669                                             | 0.594                | 26.240                | 215520.407                           | 5499.146                              |
| Instance2488.3                          | 18.426                                    | 11.019                                     | 84.908                       | 38.416                        | 94599.658                                    | 35062.306                                     | 17.063                                           | 6.643                                             | 0.600                | 26.562                | 214176.518                           | 5488.280                              |
| Instance2488.4                          | 18.394                                    | 10.457                                     | 84.057                       | 37.834                        | 95612.815                                    | 35075.857                                     | 16.256                                           | 6.631                                             | 0.589                | 26.201                | 211752.234                           | 5449.857                              |
| Instance2488.5                          | 18.403                                    | 9.918                                      | 83.812                       | 37.789                        | 95425.508                                    | 35148.190                                     | 17.258                                           | 6.630                                             | 0.599                | 26.237                | 215910.688                           | 5549.524                              |
| Instance2488.6                          | 18.496                                    | 9.498                                      | 83.035                       | 37.114                        | 96041.384                                    | 35141.342                                     | 16.392                                           | 6.635                                             | 0.584                | 25.978                | 212860.915                           | 5463.782                              |

# **Host System Performance**

| Counter                         | Average       | Minimum       | Maximum       |
|---------------------------------|---------------|---------------|---------------|
| % Processor Time                | 2.944         | 2.200         | 4.000         |
| Available MBytes                | 44533.664     | 44528.000     | 44615.000     |
| Free System Page Table Entries  | 33555096.981  | 33555095.000  | 33555097.000  |
| Transition Pages RePurposed/sec | 0.000         | 0.000         | 0.000         |
| Pool Nonpaged Bytes             | 34180735.198  | 34160640.000  | 34226176.000  |
| Pool Paged Bytes                | 133706540.359 | 131846144.000 | 134881280.000 |
| Database Page Fault Stalls/sec  | 0.000         | 0.000         | 0.000         |

#### Test Log

```
9/14/2012 1:50:11 PM -- Jetstress testing begins ...
9/14/2012 1:50:11 PM -- Prepare testing begins ...
9/14/2012 1:50:18 PM -- Attaching databases ...
9/14/2012 1:50:18 PM -- Prepare testing ends.
9/14/2012 1:50:18 PM -- Dispatching transactions begins ...
9/14/2012 1:50:18 PM -- Database cache settings: (minimum: 192.0 MB, maximum: 1.5 GB)
9/14/2012 1:50:18 PM -- Database flush thresholds: (start: 15.3 MB, stop: 30.7 MB)
9/14/2012 1:50:28 PM -- Database read latency thresholds: (average: 20 msec/read, maximum: 100 msec/read).
9/14/2012 1:50:28 PM -- Log write latency thresholds: (average: 10 msec/write, maximum: 100 msec/write).
9/14/2012 1:50:40 PM -- Operation mix: Sessions 4, Inserts 40%, Deletes 20%, Replaces 5%, Reads 35%, Lazy Commits 70%.
9/14/2012 1:50:40 PM -- Performance logging begins (interval: 15000 ms).
9/14/2012 1:50:40 PM -- Attaining prerequisites:
9/14/2012 1:54:30 PM -- \MSExchange Database(JetstressWin)\Database Cache Size, Last: 1454604000.0 (lower bound: 1449551000.0, upper bound: none)
9/14/2012 3:54:30 PM -- Performance logging ends.
9/17/2012 9:51:40 AM -- JetInterop batch transaction stats: 654040, 652782, 652772, 655289, 652490 and 655345.
9/17/2012 9:51:40 AM -- Dispatching transactions ends.
9/17/2012 9:51:40 AM -- Shutting down databases ...
9/17/2012 9:51:52 AM -- Instance2488.1 (complete), Instance2488.2 (complete), Instance2488.3 (complete), Instance2488.5
(complete) and Instance2488.6 (complete)
9/17/2012 9:51:52 AM -- C:\Program Files\Exchange Jetstress\Performance_2012_9_14_13_50_28.blg has 494 samples.
9/17/2012 9:51:52 AM -- Creating test report ...
9/17/2012 9:52:21 AM -- Instance2488.1 has 18.4 for I/O Database Reads Average Latency.
9/17/2012 9:52:21 AM -- Instance2488.1 has 17.6 for I/O Log Writes Average Latency.
9/17/2012 9:52:21 AM -- Instance2488.1 has 17.6 for I/O Log Reads Average Latency.
9/17/2012 9:52:21 AM -- Instance2488.2 has 19.9 for I/O Database Reads Average Latency.
9/17/2012 9:52:21 AM -- Instance2488.2 has 21.6 for I/O Log Writes Average Latency.
9/17/2012 9:52:21 AM -- Instance2488.2 has 21.6 for I/O Log Reads Average Latency.
9/17/2012 9:52:21 AM -- Instance2488.3 has 19.4 for I/O Database Reads Average Latency.
9/17/2012 9:52:21 AM -- Instance2488.3 has 24.9 for I/O Log Writes Average Latency.
9/17/2012 9:52:21 AM -- Instance2488.3 has 24.9 for I/O Log Reads Average Latency.
9/17/2012 9:52:21 AM -- Instance2488.4 has 19.9 for I/O Database Reads Average Latency.
9/17/2012 9:52:21 AM -- Instance2488.4 has 21.5 for I/O Log Writes Average Latency.
9/17/2012 9:52:21 AM -- Instance2488.4 has 21.5 for I/O Log Reads Average Latency.
9/17/2012 9:52:21 AM -- Instance2488.5 has 19.9 for I/O Database Reads Average Latency.
9/17/2012 9:52:21 AM -- Instance2488.5 has 26.8 for I/O Log Writes Average Latency.
9/17/2012 9:52:21 AM -- Instance2488.5 has 26.8 for I/O Log Reads Average Latency.
9/17/2012 9:52:21 AM -- Instance2488.6 has 20.1 for I/O Database Reads Average Latency.
```

```
9/17/2012 9:52:21 AM -- Instance2488.6 has 15.7 for I/O Log Writes Average Latency.
9/17/2012 9:52:21 AM -- Instance2488.6 has 15.7 for I/O Log Reads Average Latency.
9/17/2012 9:52:21 AM -- Test has 0 Maximum Database Page Fault Stalls/sec.
9/17/2012 9:52:21 AM -- Test has 0 Database Page Fault Stalls/sec samples higher than 0.
9/17/2012 9:52:21 AM -- C:\Program Files\Exchange Jetstress\Performance_2012_9_14_13_50_28.xml has 478 samples queried.
9/17/2012 9:52:25 AM -- C:\Program Files\Exchange Jetstress\Performance 2012 9 14 13 50 28.html is saved.
9/17/2012 9:52:26 AM -- Performance logging begins (interval: 30000 ms).
9/17/2012 9:52:26 AM -- Verifying database checksums ...
9/17/2012 9:54:40 AM -- C:\DB\DB1 (0% processed), C:\DB\DB2 (0% processed), C:\DB\DB3 (0% processed), C:\DB\DB4 (0% processed), C:\DB\DB5 (0% processed)
and C:\DB\DB6 (0% processed)
9/17/2012 9:54:40 AM -- Verifying log checksums ...
9/17/2012 9:54:40 AM -- C:\LOG\LOG1 (0 log(s) processed), C:\LOG\LOG2 (0 log(s) processed), C:\LOG\LOG3 (0 log(s) processed), C:\LOG\LOG4 (0 log(s)
processed), C:\LOG\LOG5 (0 log(s) processed) and C:\LOG\LOG6 (0 log(s) processed)
9/17/2012 9:54:40 AM -- C:\Program Files\Exchange Jetstress\Application_2012_9_17_9_54_40.evt is saved.
9/17/2012 9:54:40 AM -- C:\Program Files\Exchange Jetstress\System_2012_9_17_9_54_40.evt is saved.
9/17/2012 9:54:40 AM -- C:\Program Files\Exchange Jetstress\XmlConfig_2012_9 17 9 54 40.xml is saved.
9/17/2012 9:54:40 AM -- Jetstress testing ends.
9/17/2012 2:45:06 PM -- Jetstress testing begins ...
9/17/2012 2:45:06 PM -- Prepare testing begins ...
9/17/2012 2:45:13 PM -- Attaching databases ...
9/17/2012 2:45:13 PM -- Prepare testing ends.
9/17/2012 2:45:13 PM -- Dispatching transactions begins ...
9/17/2012 2:45:13 PM -- Database cache settings: (minimum: 192.0 MB, maximum: 1.5 GB)
9/17/2012 2:45:13 PM -- Database flush thresholds: (start: 15.3 MB, stop: 30.7 MB)
9/17/2012 2:45:21 PM -- Database read latency thresholds: (average: 20 msec/read, maximum: 100 msec/read).
9/17/2012 2:45:21 PM -- Log write latency thresholds: (average: 10 msec/write, maximum: 100 msec/write).
9/17/2012 2:45:31 PM -- Operation mix: Sessions 4, Inserts 40%, Deletes 20%, Replaces 5%, Reads 35%, Lazy Commits 70%.
9/17/2012 2:45:31 PM -- Performance logging begins (interval: 15000 ms).
9/17/2012 2:45:31 PM -- Attaining prerequisites:
9/17/2012 2:49:35 PM -- \MSExchange Database(JetstressWin)\Database Cache Size, Last: 1452311000.0 (lower bound: 1449551000.0, upper bound: none)
9/17/2012 4:49:35 PM -- Performance logging ends.
9/18/2012 10:42:56 AM -- JetInterop batch transaction stats: 142387, 142373, 142117, 142182, 142088 and 142351.
9/18/2012 10:42:57 AM -- Dispatching transactions ends.
9/18/2012 10:42:57 AM -- Shutting down databases ...
9/18/2012 10:43:04 AM -- Instance2488.1 (complete), Instance2488.2 (complete), Instance2488.3 (complete), Instance2488.4 (complete), Instance2488.5
(complete) and Instance2488.6 (complete)
9/18/2012 10:43:04 AM -- C:\Program Files\Exchange Jetstress\Performance 2012 9 17 14 45 21.blg has 495 samples.
9/18/2012 10:43:04 AM -- Creating test report ...
9/18/2012 10:43:12 AM -- Instance2488.1 has 22.1 for I/O Database Reads Average Latency.
```

```
9/18/2012 10:43:12 AM -- Instance2488.1 has 13.2 for I/O Log Writes Average Latency.
9/18/2012 10:43:12 AM -- Instance2488.1 has 13.2 for I/O Log Reads Average Latency.
9/18/2012 10:43:12 AM -- Instance2488.2 has 22.5 for I/O Database Reads Average Latency.
9/18/2012 10:43:12 AM -- Instance2488.2 has 13.2 for I/O Log Writes Average Latency.
9/18/2012 10:43:12 AM -- Instance2488.2 has 13.2 for I/O Log Reads Average Latency.
9/18/2012 10:43:12 AM -- Instance2488.3 has 22.6 for I/O Database Reads Average Latency.
9/18/2012 10:43:12 AM -- Instance2488.3 has 13.2 for I/O Log Writes Average Latency.
9/18/2012 10:43:12 AM -- Instance2488.3 has 13.2 for I/O Log Reads Average Latency.
9/18/2012 10:43:12 AM -- Instance2488.4 has 22.6 for I/O Database Reads Average Latency.
9/18/2012 10:43:12 AM -- Instance2488.4 has 13.2 for I/O Log Writes Average Latency.
9/18/2012 10:43:12 AM -- Instance2488.4 has 13.2 for I/O Log Reads Average Latency.
9/18/2012 10:43:12 AM -- Instance2488.5 has 22.6 for I/O Database Reads Average Latency.
9/18/2012 10:43:12 AM -- Instance2488.5 has 13.2 for I/O Log Writes Average Latency.
9/18/2012 10:43:12 AM -- Instance2488.5 has 13.2 for I/O Log Reads Average Latency.
9/18/2012 10:43:12 AM -- Instance2488.6 has 22.6 for I/O Database Reads Average Latency.
9/18/2012 10:43:12 AM -- Instance2488.6 has 13.2 for I/O Log Writes Average Latency.
9/18/2012 10:43:12 AM -- Instance2488.6 has 13.2 for I/O Log Reads Average Latency.
9/18/2012 10:43:12 AM -- Test has 0 Maximum Database Page Fault Stalls/sec.
9/18/2012 10:43:12 AM -- Test has 0 Database Page Fault Stalls/sec samples higher than 0.
9/18/2012 10:43:12 AM -- C:\Program Files\Exchange Jetstress\Performance_2012_9_17_14_45_21.xml has 478 samples queried.
9/18/2012 10:43:12 AM -- C:\Program Files\Exchange Jetstress\Performance_2012_9_17_14_45_21.html is saved.
9/18/2012 10:43:14 AM -- Performance logging begins (interval: 30000 ms).
9/18/2012 10:43:14 AM -- Verifying database checksums ...
9/18/2012 10:44:51 AM -- C:\DB\DB1 (0% processed), C:\DB\DB2 (0% processed), C:\DB\DB3 (0% processed), C:\DB\DB4 (0% processed), C:\DB\DB5 (0% processed)
and C:\DB\DB6 (0% processed)
9/18/2012 10:44:51 AM -- Verifying log checksums ...
9/18/2012 10:44:51 AM -- C:\LOG\LOG1 (0 log(s) processed), C:\LOG\LOG2 (0 log(s) processed), C:\LOG\LOG3 (0 log(s) processed), C:\LOG\LOG4 (0 log(s)
processed), C:\LOG\LOG5 (0 log(s) processed) and C:\LOG\LOG6 (0 log(s) processed)
9/18/2012 10:44:52 AM -- C:\Program Files\Exchange Jetstress\Application_2012_9_18_10_44_51.evt is saved.
9/18/2012 10:44:52 AM -- C:\Program Files\Exchange Jetstress\System 2012 9 18 10 44 51.evt is saved.
9/18/2012 10:44:52 AM -- C:\Program Files\Exchange Jetstress\XmlConfig 2012 9 18 10 44 52.xml is saved.
9/18/2012 10:44:52 AM -- Jetstress testing ends.
9/19/2012 5:15:27 PM -- Jetstress testing begins ...
9/19/2012 5:15:27 PM -- Prepare testing begins ...
9/19/2012 5:15:33 PM -- Attaching databases ...
9/19/2012 5:15:33 PM -- Prepare testing ends.
9/19/2012 5:15:33 PM -- Dispatching transactions begins ...
9/19/2012 5:15:33 PM -- Database cache settings: (minimum: 192.0 MB, maximum: 1.5 GB)
9/19/2012 5:15:33 PM -- Database flush thresholds: (start: 15.3 MB, stop: 30.7 MB)
```

```
9/19/2012 5:15:41 PM -- Database read latency thresholds: (average: 20 msec/read, maximum: 100 msec/read).
9/19/2012 5:15:41 PM -- Log write latency thresholds: (average: 10 msec/write, maximum: 100 msec/write).
9/19/2012 5:15:53 PM -- Operation mix: Sessions 4, Inserts 40%, Deletes 20%, Replaces 5%, Reads 35%, Lazy Commits 70%.
9/19/2012 5:15:53 PM -- Performance logging begins (interval: 15000 ms).
9/19/2012 5:15:53 PM -- Attaining prerequisites:
9/19/2012 5:18:44 PM -- \MSExchange Database(JetstressWin)\Database Cache Size, Last: 1452986000.0 (lower bound: 1449551000.0, upper bound: none)
9/19/2012 7:18:44 PM -- Performance logging ends.
9/19/2012 8:42:33 PM -- JetInterop batch transaction stats: 28407, 28750, 28748, 28587, 28516 and 28596.
9/19/2012 8:42:34 PM -- Dispatching transactions ends.
9/19/2012 8:42:34 PM -- Shutting down databases ...
9/19/2012 8:42:58 PM -- Instance2488.1 (complete), Instance2488.2 (complete), Instance2488.3 (complete), Instance2488.4 (complete), Instance2488.5
(complete) and Instance2488.6 (complete)
9/19/2012 8:42:58 PM -- C:\Program Files\Exchange Jetstress\Performance_2012_9_19_17_15_41.blg has 490 samples.
9/19/2012 8:42:58 PM -- Creating test report ...
9/19/2012 8:43:09 PM -- Instance2488.1 has 18.1 for I/O Database Reads Average Latency.
9/19/2012 8:43:09 PM -- Instance2488.1 has 6.7 for I/O Log Writes Average Latency.
9/19/2012 8:43:09 PM -- Instance2488.1 has 6.7 for I/O Log Reads Average Latency.
9/19/2012 8:43:09 PM -- Instance2488.2 has 18.4 for I/O Database Reads Average Latency.
9/19/2012 8:43:09 PM -- Instance2488.2 has 6.7 for I/O Log Writes Average Latency.
9/19/2012 8:43:09 PM -- Instance2488.2 has 6.7 for I/O Log Reads Average Latency.
9/19/2012 8:43:09 PM -- Instance2488.3 has 18.4 for I/O Database Reads Average Latency.
9/19/2012 8:43:09 PM -- Instance2488.3 has 6.6 for I/O Log Writes Average Latency.
9/19/2012 8:43:09 PM -- Instance2488.3 has 6.6 for I/O Log Reads Average Latency.
9/19/2012 8:43:09 PM -- Instance2488.4 has 18.4 for I/O Database Reads Average Latency.
9/19/2012 8:43:09 PM -- Instance2488.4 has 6.6 for I/O Log Writes Average Latency.
9/19/2012 8:43:09 PM -- Instance2488.4 has 6.6 for I/O Log Reads Average Latency.
9/19/2012 8:43:09 PM -- Instance2488.5 has 18.4 for I/O Database Reads Average Latency.
9/19/2012 8:43:09 PM -- Instance2488.5 has 6.6 for I/O Log Writes Average Latency.
9/19/2012 8:43:09 PM -- Instance2488.5 has 6.6 for I/O Log Reads Average Latency.
9/19/2012 8:43:09 PM -- Instance2488.6 has 18.5 for I/O Database Reads Average Latency.
9/19/2012 8:43:09 PM -- Instance2488.6 has 6.6 for I/O Log Writes Average Latency.
9/19/2012 8:43:09 PM -- Instance2488.6 has 6.6 for I/O Log Reads Average Latency.
9/19/2012 8:43:09 PM -- Test has 0 Maximum Database Page Fault Stalls/sec.
9/19/2012 8:43:09 PM -- Test has 0 Database Page Fault Stalls/sec samples higher than 0.
9/19/2012 8:43:09 PM -- C:\Program Files\Exchange Jetstress\Performance 2012 9 19 17 15 41.xml has 478 samples queried.
```

# Server 10 - EX05B

#### **Test Summary**

| Overall Test Result   | Pass                                                                   |
|-----------------------|------------------------------------------------------------------------|
| Machine Name          | EX05B                                                                  |
| Test Description      | 4166 users/server                                                      |
|                       | 12 servers                                                             |
|                       | 2GB mailboxes .12 IOPS/user                                            |
|                       | 6 dbs per server                                                       |
|                       | 2000GB db volumes                                                      |
|                       | 60GB log volumes                                                       |
|                       | 2 copies                                                               |
|                       | 4 threads/db                                                           |
| Test Start Time       | 9/19/2012 5:15:30 PM                                                   |
| Test End Time         | 9/19/2012 8:42:54 PM                                                   |
| Collection Start Time | 9/19/2012 5:19:03 PM                                                   |
| Collection End Time   | 9/19/2012 7:18:53 PM                                                   |
| Jetstress Version     | 14.01.0180.003                                                         |
| Ese Version           | 14.02.0283.000                                                         |
| Operating System      | Windows Server 2008 R2 Enterprise Service Pack 1 (6.1.7601.65536)      |
| Performance Log       | C:\Program Files\Exchange Jetstress\Performance_2012_9_19_17_15_44.blg |

| Achieved Transactional I/O per Second | 620.604       |
|---------------------------------------|---------------|
| Target Transactional I/O per Second   | 499.92        |
| Initial Database Size (bytes)         | 9023675301888 |
| Final Database Size (bytes)           | 9026728755200 |
| Database Files (Count)                | 6             |

# **Jetstress System Parameters**

| Thread Count                        | 4 (per database) |
|-------------------------------------|------------------|
| Minimum Database Cache              | 192.0 MB         |
| Maximum Database Cache              | 1536.0 MB        |
| Insert Operations                   | 40%              |
| Delete Operations                   | 20%              |
| Replace Operations                  | 5%               |
| Read Operations                     | 35%              |
| Lazy Commits                        | 70%              |
| Run Background Database Maintenance | True             |
| Number of Copies per Database       | 2                |

#### **Database Configuration**

| Database Configuration |                                                               |  |  |  |  |  |  |
|------------------------|---------------------------------------------------------------|--|--|--|--|--|--|
| Instance2704.1         | Log Path: C:\LOG\LOG1 Database: C:\DB\DB1\Jetstress001001.edb |  |  |  |  |  |  |
| Instance2704.2         | Log Path: C:\LOG\LOG2 Database: C:\DB\DB2\Jetstress002001.edb |  |  |  |  |  |  |
| Instance2704.3         | Log Path: C:\LOG\LOG3 Database: C:\DB\DB3\Jetstress003001.edb |  |  |  |  |  |  |
| Instance2704.4         | Log Path: C:\LOG\LOG4 Database: C:\DB\DB4\Jetstress004001.edb |  |  |  |  |  |  |
| Instance2704.5         | Log Path: C:\LOG\LOG5 Database: C:\DB\DB5\Jetstress005001.edb |  |  |  |  |  |  |
| Instance2704.6         | Log Path: C:\LOG\LOG6 Database: C:\DB\DB6\Jetstress006001.edb |  |  |  |  |  |  |

#### Transactional I/O Performance

| MSExchange<br>Database ==><br>Instances | I/O Database Reads Average Latency (msec) | I/O Database Writes Average Latency (msec) | I/O<br>Database<br>Reads/sec | I/O<br>Database<br>Writes/sec | I/O<br>Database<br>Reads<br>Average<br>Bytes | I/O<br>Database<br>Writes<br>Average<br>Bytes | I/O Log<br>Reads<br>Average<br>Latency<br>(msec) | I/O Log<br>Writes<br>Average<br>Latency<br>(msec) | I/O Log<br>Reads/sec | I/O Log<br>Writes/sec | I/O Log<br>Reads<br>Average<br>Bytes | I/O Log<br>Writes<br>Average<br>Bytes |
|-----------------------------------------|-------------------------------------------|--------------------------------------------|------------------------------|-------------------------------|----------------------------------------------|-----------------------------------------------|--------------------------------------------------|---------------------------------------------------|----------------------|-----------------------|--------------------------------------|---------------------------------------|
| Instance2704.1                          | 17.565                                    | 10.781                                     | 64.113                       | 39.266                        | 34702.071                                    | 35109.049                                     | 0.000                                            | 6.462                                             | 0.000                | 27.215                | 0.000                                | 5471.860                              |
| Instance2704.2                          | 17.965                                    | 10.725                                     | 63.769                       | 39.117                        | 34420.503                                    | 35130.330                                     | 0.000                                            | 6.461                                             | 0.000                | 27.104                | 0.000                                | 5473.802                              |
| Instance2704.3                          | 17.891                                    | 10.515                                     | 64.040                       | 39.449                        | 34519.439                                    | 35163.222                                     | 0.000                                            | 6.444                                             | 0.000                | 27.420                | 0.000                                | 5584.186                              |
| Instance2704.4                          | 17.869                                    | 9.896                                      | 65.101                       | 40.010                        | 34293.360                                    | 35072.206                                     | 0.000                                            | 6.446                                             | 0.000                | 27.730                | 0.000                                | 5447.521                              |
| Instance2704.5                          | 17.920                                    | 9.564                                      | 63.838                       | 39.139                        | 34422.865                                    | 35108.995                                     | 0.000                                            | 6.455                                             | 0.000                | 27.091                | 0.000                                | 5517.340                              |
| Instance2704.6                          | 17.981                                    | 9.025                                      | 63.678                       | 39.085                        | 34524.283                                    | 35100.667                                     | 0.000                                            | 6.449                                             | 0.000                | 27.160                | 0.000                                | 5463.168                              |

# **Background Database Maintenance I/O Performance**

| MSExchange Database ==> Instances | Database Maintenance IO Reads/sec | Database Maintenance IO Reads Average Bytes |
|-----------------------------------|-----------------------------------|---------------------------------------------|
| Instance2704.1                    | 22.720                            | 261880.144                                  |
| Instance2704.2                    | 22.528                            | 261894.750                                  |
| Instance2704.3                    | 22.688                            | 261900.030                                  |
| Instance2704.4                    | 22.731                            | 261899.790                                  |
| Instance2704.5                    | 22.669                            | 261855.753                                  |
| Instance2704.6                    | 22.571                            | 261887.636                                  |

# Log Replication I/O Performance

| MSExchange Database ==> Instances | I/O Log Reads/sec | I/O Log Reads Average Bytes |
|-----------------------------------|-------------------|-----------------------------|
| Instance2704.1                    | 0.613             | 217526.544                  |
| Instance2704.2                    | 0.612             | 214203.515                  |
| Instance2704.3                    | 0.630             | 218432.700                  |
| Instance2704.4                    | 0.620             | 216007.906                  |
| Instance2704.5                    | 0.615             | 215542.736                  |
| Instance2704.6                    | 0.612             | 217663.129                  |

# **Total I/O Performance**

| MSExchange<br>Database ==><br>Instances | I/O Database Reads Average Latency (msec) | I/O Database Writes Average Latency (msec) | I/O<br>Database<br>Reads/sec | I/O<br>Database<br>Writes/sec | I/O<br>Database<br>Reads<br>Average<br>Bytes | I/O<br>Database<br>Writes<br>Average<br>Bytes | I/O Log<br>Reads<br>Average<br>Latency<br>(msec) | I/O Log<br>Writes<br>Average<br>Latency<br>(msec) | I/O Log<br>Reads/sec | I/O Log<br>Writes/sec | I/O Log<br>Reads<br>Average<br>Bytes | I/O Log<br>Writes<br>Average<br>Bytes |
|-----------------------------------------|-------------------------------------------|--------------------------------------------|------------------------------|-------------------------------|----------------------------------------------|-----------------------------------------------|--------------------------------------------------|---------------------------------------------------|----------------------|-----------------------|--------------------------------------|---------------------------------------|
| Instance2704.1                          | 17.565                                    | 10.781                                     | 86.833                       | 39.266                        | 94144.002                                    | 35109.049                                     | 16.259                                           | 6.462                                             | 0.613                | 27.215                | 217526.544                           | 5471.860                              |
| Instance2704.2                          | 17.965                                    | 10.725                                     | 86.297                       | 39.117                        | 93804.107                                    | 35130.330                                     | 16.698                                           | 6.461                                             | 0.612                | 27.104                | 214203.515                           | 5473.802                              |
| Instance2704.3                          | 17.891                                    | 10.515                                     | 86.728                       | 39.449                        | 94003.241                                    | 35163.222                                     | 16.443                                           | 6.444                                             | 0.630                | 27.420                | 218432.700                           | 5584.186                              |
| Instance2704.4                          | 17.869                                    | 9.896                                      | 87.832                       | 40.010                        | 93198.265                                    | 35072.206                                     | 16.129                                           | 6.446                                             | 0.620                | 27.730                | 216007.906                           | 5447.521                              |
| Instance2704.5                          | 17.920                                    | 9.564                                      | 86.507                       | 39.139                        | 94021.002                                    | 35108.995                                     | 15.979                                           | 6.455                                             | 0.615                | 27.091                | 215542.736                           | 5517.340                              |
| Instance2704.6                          | 17.981                                    | 9.025                                      | 86.249                       | 39.085                        | 94023.937                                    | 35100.667                                     | 16.509                                           | 6.449                                             | 0.612                | 27.160                | 217663.129                           | 5463.168                              |

#### **Host System Performance**

| Counter                         | Average       | Minimum       | Maximum       |
|---------------------------------|---------------|---------------|---------------|
| % Processor Time                | 2.944         | 1.958         | 3.982         |
| Available MBytes                | 44513.983     | 44508.000     | 44619.000     |
| Free System Page Table Entries  | 33555608.969  | 33555607.000  | 33555609.000  |
| Transition Pages RePurposed/sec | 0.000         | 0.000         | 0.000         |
| Pool Nonpaged Bytes             | 34302708.777  | 34283520.000  | 34340864.000  |
| Pool Paged Bytes                | 133782910.664 | 132001792.000 | 135032832.000 |
| Database Page Fault Stalls/sec  | 0.000         | 0.000         | 0.000         |

#### Test Log

```
9/14/2012 1:50:15 PM -- Jetstress testing begins ...
9/14/2012 1:50:16 PM -- Prepare testing begins ...
9/14/2012 1:50:23 PM -- Attaching databases ...
9/14/2012 1:50:23 PM -- Prepare testing ends.
9/14/2012 1:50:23 PM -- Dispatching transactions begins ...
9/14/2012 1:50:23 PM -- Database cache settings: (minimum: 192.0 MB, maximum: 1.5 GB)
9/14/2012 1:50:23 PM -- Database flush thresholds: (start: 15.3 MB, stop: 30.7 MB)
9/14/2012 1:50:36 PM -- Database read latency thresholds: (average: 20 msec/read, maximum: 100 msec/read).
9/14/2012 1:50:36 PM -- Log write latency thresholds: (average: 10 msec/write, maximum: 100 msec/write).
9/14/2012 1:50:46 PM -- Operation mix: Sessions 4, Inserts 40%, Deletes 20%, Replaces 5%, Reads 35%, Lazy Commits 70%.
9/14/2012 1:50:46 PM -- Performance logging begins (interval: 15000 ms).
9/14/2012 1:50:46 PM -- Attaining prerequisites:
9/14/2012 1:58:05 PM -- \MSExchange Database(JetstressWin)\Database Cache Size, Last: 1458070000.0 (lower bound: 1449551000.0, upper bound: none)
9/14/2012 3:58:05 PM -- Performance logging ends.
9/17/2012 9:51:45 AM -- JetInterop batch transaction stats: 673795, 673943, 674237, 673838, 673704 and 673564.
9/17/2012 9:51:45 AM -- Dispatching transactions ends.
9/17/2012 9:51:45 AM -- Shutting down databases ...
9/17/2012 9:51:56 AM -- Instance2704.1 (complete), Instance2704.2 (complete), Instance2704.3 (complete), Instance2704.4 (complete), Instance2704.5
(complete) and Instance2704.6 (complete)
9/17/2012 9:51:56 AM -- C:\Program Files\Exchange Jetstress\Performance_2012_9_14_13_50_36.blg has 508 samples.
9/17/2012 9:51:56 AM -- Creating test report ...
9/17/2012 9:52:21 AM -- Instance2704.1 has 22.8 for I/O Database Reads Average Latency.
9/17/2012 9:52:21 AM -- Instance2704.1 has 11.6 for I/O Log Writes Average Latency.
9/17/2012 9:52:21 AM -- Instance2704.1 has 11.6 for I/O Log Reads Average Latency.
9/17/2012 9:52:21 AM -- Instance2704.2 has 23.1 for I/O Database Reads Average Latency.
9/17/2012 9:52:21 AM -- Instance2704.2 has 12.8 for I/O Log Writes Average Latency.
9/17/2012 9:52:21 AM -- Instance2704.2 has 12.8 for I/O Log Reads Average Latency.
9/17/2012 9:52:21 AM -- Instance2704.3 has 23.1 for I/O Database Reads Average Latency.
9/17/2012 9:52:21 AM -- Instance2704.3 has 21.4 for I/O Log Writes Average Latency.
9/17/2012 9:52:21 AM -- Instance2704.3 has 21.4 for I/O Log Reads Average Latency.
9/17/2012 9:52:21 AM -- Instance2704.4 has 24.8 for I/O Database Reads Average Latency.
9/17/2012 9:52:21 AM -- Instance2704.4 has 18.9 for I/O Log Writes Average Latency.
9/17/2012 9:52:21 AM -- Instance2704.4 has 18.9 for I/O Log Reads Average Latency.
9/17/2012 9:52:21 AM -- Instance2704.5 has 23.8 for I/O Database Reads Average Latency.
9/17/2012 9:52:21 AM -- Instance2704.5 has 30.3 for I/O Log Writes Average Latency.
9/17/2012 9:52:21 AM -- Instance2704.5 has 30.3 for I/O Log Reads Average Latency.
9/17/2012 9:52:21 AM -- Instance2704.6 has 23.5 for I/O Database Reads Average Latency.
```

```
9/17/2012 9:52:21 AM -- Instance2704.6 has 11.6 for I/O Log Writes Average Latency.
9/17/2012 9:52:21 AM -- Instance2704.6 has 11.6 for I/O Log Reads Average Latency.
9/17/2012 9:52:21 AM -- Test has 0 Maximum Database Page Fault Stalls/sec.
9/17/2012 9:52:21 AM -- Test has 0 Database Page Fault Stalls/sec samples higher than 0.
9/17/2012 9:52:21 AM -- C:\Program Files\Exchange Jetstress\Performance_2012_9_14_13_50_36.xml has 479 samples queried.
9/17/2012 9:52:25 AM -- C:\Program Files\Exchange Jetstress\Performance 2012 9 14 13 50 36.html is saved.
9/17/2012 9:52:27 AM -- Performance logging begins (interval: 30000 ms).
9/17/2012 9:52:27 AM -- Verifying database checksums ...
9/17/2012 9:54:43 AM -- C:\DB\DB1 (0% processed), C:\DB\DB2 (0% processed), C:\DB\DB3 (0% processed), C:\DB\DB4 (0% processed), C:\DB\DB5 (0% processed)
and C:\DB\DB6 (0% processed)
9/17/2012 9:54:43 AM -- Verifying log checksums ...
9/17/2012 9:54:43 AM -- C:\LOG\LOG1 (0 log(s) processed), C:\LOG\LOG2 (0 log(s) processed), C:\LOG\LOG3 (0 log(s) processed), C:\LOG\LOG4 (0 log(s)
processed), C:\LOG\LOG5 (0 log(s) processed) and C:\LOG\LOG6 (0 log(s) processed)
9/17/2012 9:54:43 AM -- C:\Program Files\Exchange Jetstress\Application_2012_9_17_9_54_43.evt is saved.
9/17/2012 9:54:43 AM -- C:\Program Files\Exchange Jetstress\System_2012_9_17_9_54_43.evt is saved.
9/17/2012 9:54:43 AM -- C:\Program Files\Exchange Jetstress\XmlConfig_2012_9 17 9 54 43.xml is saved.
9/17/2012 9:54:43 AM -- Jetstress testing ends.
9/17/2012 2:45:08 PM -- Jetstress testing begins ...
9/17/2012 2:45:08 PM -- Prepare testing begins ...
9/17/2012 2:45:15 PM -- Attaching databases ...
9/17/2012 2:45:15 PM -- Prepare testing ends.
9/17/2012 2:45:15 PM -- Dispatching transactions begins ...
9/17/2012 2:45:15 PM -- Database cache settings: (minimum: 192.0 MB, maximum: 1.5 GB)
9/17/2012 2:45:15 PM -- Database flush thresholds: (start: 15.3 MB, stop: 30.7 MB)
9/17/2012 2:45:24 PM -- Database read latency thresholds: (average: 20 msec/read, maximum: 100 msec/read).
9/17/2012 2:45:24 PM -- Log write latency thresholds: (average: 10 msec/write, maximum: 100 msec/write).
9/17/2012 2:45:34 PM -- Operation mix: Sessions 4, Inserts 40%, Deletes 20%, Replaces 5%, Reads 35%, Lazy Commits 70%.
9/17/2012 2:45:34 PM -- Performance logging begins (interval: 15000 ms).
9/17/2012 2:45:34 PM -- Attaining prerequisites:
9/17/2012 2:49:48 PM -- \MSExchange Database(JetstressWin)\Database Cache Size, Last: 1450586000.0 (lower bound: 1449551000.0, upper bound: none)
9/17/2012 4:49:49 PM -- Performance logging ends.
9/18/2012 10:43:07 AM -- JetInterop batch transaction stats: 143941, 143618, 143948, 143457, 143738 and 143709.
9/18/2012 10:43:07 AM -- Dispatching transactions ends.
9/18/2012 10:43:07 AM -- Shutting down databases ...
9/18/2012 10:43:23 AM -- Instance2704.1 (complete), Instance2704.2 (complete), Instance2704.3 (complete), Instance2704.4 (complete), Instance2704.5
(complete) and Instance2704.6 (complete)
9/18/2012 10:43:23 AM -- C:\Program Files\Exchange Jetstress\Performance 2012 9 17 14 45 24.blg has 496 samples.
9/18/2012 10:43:23 AM -- Creating test report ...
```

9/18/2012 10:43:41 AM -- Instance2704.1 has 22.4 for I/O Database Reads Average Latency.

```
9/18/2012 10:43:41 AM -- Instance2704.1 has 13.3 for I/O Log Writes Average Latency.
9/18/2012 10:43:41 AM -- Instance2704.1 has 13.3 for I/O Log Reads Average Latency.
9/18/2012 10:43:41 AM -- Instance2704.2 has 22.5 for I/O Database Reads Average Latency.
9/18/2012 10:43:41 AM -- Instance2704.2 has 13.2 for I/O Log Writes Average Latency.
9/18/2012 10:43:41 AM -- Instance2704.2 has 13.2 for I/O Log Reads Average Latency.
9/18/2012 10:43:41 AM -- Instance2704.3 has 22.5 for I/O Database Reads Average Latency.
9/18/2012 10:43:41 AM -- Instance2704.3 has 13.2 for I/O Log Writes Average Latency.
9/18/2012 10:43:41 AM -- Instance2704.3 has 13.2 for I/O Log Reads Average Latency.
9/18/2012 10:43:41 AM -- Instance2704.4 has 22.5 for I/O Database Reads Average Latency.
9/18/2012 10:43:41 AM -- Instance2704.4 has 13.2 for I/O Log Writes Average Latency.
9/18/2012 10:43:41 AM -- Instance2704.4 has 13.2 for I/O Log Reads Average Latency.
9/18/2012 10:43:41 AM -- Instance2704.5 has 22.5 for I/O Database Reads Average Latency.
9/18/2012 10:43:41 AM -- Instance2704.5 has 13.2 for I/O Log Writes Average Latency.
9/18/2012 10:43:41 AM -- Instance2704.5 has 13.2 for I/O Log Reads Average Latency.
9/18/2012 10:43:41 AM -- Instance2704.6 has 22.5 for I/O Database Reads Average Latency.
9/18/2012 10:43:41 AM -- Instance2704.6 has 13.2 for I/O Log Writes Average Latency.
9/18/2012 10:43:41 AM -- Instance2704.6 has 13.2 for I/O Log Reads Average Latency.
9/18/2012 10:43:41 AM -- Test has 0 Maximum Database Page Fault Stalls/sec.
9/18/2012 10:43:41 AM -- Test has 0 Database Page Fault Stalls/sec samples higher than 0.
9/18/2012 10:43:41 AM -- C:\Program Files\Exchange Jetstress\Performance_2012_9_17_14_45_24.xml has 479 samples queried.
9/18/2012 10:43:41 AM -- C:\Program Files\Exchange Jetstress\Performance_2012_9_17_14_45_24.html is saved.
9/18/2012 10:43:42 AM -- Performance logging begins (interval: 30000 ms).
9/18/2012 10:43:42 AM -- Verifying database checksums ...
9/18/2012 10:44:48 AM -- C:\DB\DB1 (0% processed), C:\DB\DB2 (0% processed), C:\DB\DB3 (0% processed), C:\DB\DB4 (0% processed), C:\DB\DB5 (0% processed)
and C:\DB\DB6 (0% processed)
9/18/2012 10:44:49 AM -- Verifying log checksums ...
9/18/2012 10:44:49 AM -- C:\LOG\LOG1 (0 log(s) processed), C:\LOG\LOG2 (0 log(s) processed), C:\LOG\LOG3 (0 log(s) processed), C:\LOG\LOG4 (0 log(s)
processed), C:\LOG\LOG5 (0 log(s) processed) and C:\LOG\LOG6 (0 log(s) processed)
9/18/2012 10:44:49 AM -- C:\Program Files\Exchange Jetstress\Application_2012_9_18_10_44_49.evt is saved.
9/18/2012 10:44:49 AM -- C:\Program Files\Exchange Jetstress\System 2012 9 18 10 44 49.evt is saved.
9/18/2012 10:44:49 AM -- C:\Program Files\Exchange Jetstress\XmlConfig 2012 9 18 10 44 49.xml is saved.
9/18/2012 10:44:49 AM -- Jetstress testing ends.
9/19/2012 5:15:30 PM -- Jetstress testing begins ...
9/19/2012 5:15:30 PM -- Prepare testing begins ...
9/19/2012 5:15:37 PM -- Attaching databases ...
9/19/2012 5:15:37 PM -- Prepare testing ends.
9/19/2012 5:15:37 PM -- Dispatching transactions begins ...
9/19/2012 5:15:37 PM -- Database cache settings: (minimum: 192.0 MB, maximum: 1.5 GB)
9/19/2012 5:15:37 PM -- Database flush thresholds: (start: 15.3 MB, stop: 30.7 MB)
```

```
9/19/2012 5:15:44 PM -- Database read latency thresholds: (average: 20 msec/read, maximum: 100 msec/read).
9/19/2012 5:15:44 PM -- Log write latency thresholds: (average: 10 msec/write, maximum: 100 msec/write).
9/19/2012 5:15:56 PM -- Operation mix: Sessions 4, Inserts 40%, Deletes 20%, Replaces 5%, Reads 35%, Lazy Commits 70%.
9/19/2012 5:15:56 PM -- Performance logging begins (interval: 15000 ms).
9/19/2012 5:15:56 PM -- Attaining prerequisites:
9/19/2012 5:19:03 PM -- \MSExchange Database(JetstressWin)\Database Cache Size, Last: 1456464000.0 (lower bound: 1449551000.0, upper bound: none)
9/19/2012 7:19:03 PM -- Performance logging ends.
9/19/2012 8:42:38 PM -- JetInterop batch transaction stats: 35677, 35625, 35637, 35819, 35781 and 35739.
9/19/2012 8:42:39 PM -- Dispatching transactions ends.
9/19/2012 8:42:39 PM -- Shutting down databases ...
9/19/2012 8:42:54 PM -- Instance2704.1 (complete), Instance2704.2 (complete), Instance2704.3 (complete), Instance2704.4 (complete), Instance2704.5
(complete) and Instance2704.6 (complete)
9/19/2012 8:42:54 PM -- C:\Program Files\Exchange Jetstress\Performance_2012_9_19_17_15_44.blg has 491 samples.
9/19/2012 8:42:54 PM -- Creating test report ...
9/19/2012 8:43:06 PM -- Instance2704.1 has 17.6 for I/O Database Reads Average Latency.
9/19/2012 8:43:06 PM -- Instance2704.1 has 6.5 for I/O Log Writes Average Latency.
9/19/2012 8:43:06 PM -- Instance2704.1 has 6.5 for I/O Log Reads Average Latency.
9/19/2012 8:43:06 PM -- Instance2704.2 has 18.0 for I/O Database Reads Average Latency.
9/19/2012 8:43:06 PM -- Instance2704.2 has 6.5 for I/O Log Writes Average Latency.
9/19/2012 8:43:06 PM -- Instance2704.2 has 6.5 for I/O Log Reads Average Latency.
9/19/2012 8:43:06 PM -- Instance2704.3 has 17.9 for I/O Database Reads Average Latency.
9/19/2012 8:43:06 PM -- Instance2704.3 has 6.4 for I/O Log Writes Average Latency.
9/19/2012 8:43:06 PM -- Instance2704.3 has 6.4 for I/O Log Reads Average Latency.
9/19/2012 8:43:06 PM -- Instance2704.4 has 17.9 for I/O Database Reads Average Latency.
9/19/2012 8:43:06 PM -- Instance2704.4 has 6.4 for I/O Log Writes Average Latency.
9/19/2012 8:43:06 PM -- Instance2704.4 has 6.4 for I/O Log Reads Average Latency.
9/19/2012 8:43:06 PM -- Instance2704.5 has 17.9 for I/O Database Reads Average Latency.
9/19/2012 8:43:06 PM -- Instance2704.5 has 6.5 for I/O Log Writes Average Latency.
9/19/2012 8:43:06 PM -- Instance2704.5 has 6.5 for I/O Log Reads Average Latency.
9/19/2012 8:43:06 PM -- Instance2704.6 has 18.0 for I/O Database Reads Average Latency.
9/19/2012 8:43:06 PM -- Instance2704.6 has 6.4 for I/O Log Writes Average Latency.
9/19/2012 8:43:06 PM -- Instance2704.6 has 6.4 for I/O Log Reads Average Latency.
9/19/2012 8:43:06 PM -- Test has 0 Maximum Database Page Fault Stalls/sec.
9/19/2012 8:43:06 PM -- Test has 0 Database Page Fault Stalls/sec samples higher than 0.
9/19/2012 8:43:06 PM -- C:\Program Files\Exchange Jetstress\Performance 2012 9 19 17 15 44.xml has 478 samples queried.
```

# Server 11 - EX06A

#### **Test Summary**

| Overall Test Result   | Pass                                                                   |
|-----------------------|------------------------------------------------------------------------|
| Machine Name          | EX06A                                                                  |
| Test Description      | 4166 users/server                                                      |
|                       | 12 servers                                                             |
|                       | 2GB mailboxes .12 IOPS/user                                            |
|                       | 6 dbs per server                                                       |
|                       | 2000GB db volumes                                                      |
|                       | 60GB log volumes                                                       |
|                       | 2 copies                                                               |
|                       | 4 threads/db                                                           |
| Test Start Time       | 9/19/2012 5:15:34 PM                                                   |
| Test End Time         | 9/19/2012 8:43:01 PM                                                   |
| Collection Start Time | 9/19/2012 5:18:59 PM                                                   |
| Collection End Time   | 9/19/2012 7:18:55 PM                                                   |
| Jetstress Version     | 14.01.0180.003                                                         |
| Ese Version           | 14.02.0283.000                                                         |
| Operating System      | Windows Server 2008 R2 Enterprise Service Pack 1 (6.1.7601.65536)      |
| Performance Log       | C:\Program Files\Exchange Jetstress\Performance_2012_9_19_17_15_49.blg |

| Achieved Transactional I/O per Second | 605.446       |
|---------------------------------------|---------------|
| Target Transactional I/O per Second   | 499.92        |
| Initial Database Size (bytes)         | 9022366679040 |
| Final Database Size (bytes)           | 9024816152576 |
| Database Files (Count)                | 6             |

# **Jetstress System Parameters**

| Thread Count                        | 4 (per database) |  |  |  |
|-------------------------------------|------------------|--|--|--|
| Minimum Database Cache              | 192.0 MB         |  |  |  |
| Maximum Database Cache              | 1536.0 MB        |  |  |  |
| Insert Operations                   | 40%              |  |  |  |
| Delete Operations                   | 20%              |  |  |  |
| Replace Operations                  | 5%               |  |  |  |
| Read Operations                     | 35%              |  |  |  |
| Lazy Commits                        | 70%              |  |  |  |
| Run Background Database Maintenance | True             |  |  |  |
| Number of Copies per Database       | 2                |  |  |  |

# **Database Configuration**

| Instance2356.1 | Log Path: C:\LOG\LOG1 Database: C:\DB\DB1\Jetstress001001.edb |  |  |  |  |  |  |  |
|----------------|---------------------------------------------------------------|--|--|--|--|--|--|--|
| Instance2356.2 | Log Path: C:\LOG\LOG2 Database: C:\DB\DB2\Jetstress002001.edb |  |  |  |  |  |  |  |
| Instance2356.3 | Log Path: C:\LOG\LOG3 Database: C:\DB\DB3\Jetstress003001.edb |  |  |  |  |  |  |  |
| Instance2356.4 | Log Path: C:\LOG\LOG4 Database: C:\DB\DB4\Jetstress004001.edb |  |  |  |  |  |  |  |
| Instance2356.5 | Log Path: C:\LOG\LOG5 Database: C:\DB\DB5\Jetstress005001.edb |  |  |  |  |  |  |  |
| Instance2356.6 | Log Path: C:\LOG\LOG6 Database: C:\DB\DB6\Jetstress006001.edb |  |  |  |  |  |  |  |

#### Transactional I/O Performance

| MSExchange<br>Database ==><br>Instances | I/O Database Reads Average Latency (msec) | I/O Database Writes Average Latency (msec) | I/O<br>Database<br>Reads/sec | I/O<br>Database<br>Writes/sec | I/O<br>Database<br>Reads<br>Average<br>Bytes | I/O<br>Database<br>Writes<br>Average<br>Bytes | I/O Log<br>Reads<br>Average<br>Latency<br>(msec) | I/O Log<br>Writes<br>Average<br>Latency<br>(msec) | I/O Log<br>Reads/sec | I/O Log<br>Writes/sec | I/O Log<br>Reads<br>Average<br>Bytes | I/O Log<br>Writes<br>Average<br>Bytes |
|-----------------------------------------|-------------------------------------------|--------------------------------------------|------------------------------|-------------------------------|----------------------------------------------|-----------------------------------------------|--------------------------------------------------|---------------------------------------------------|----------------------|-----------------------|--------------------------------------|---------------------------------------|
| Instance2356.1                          | 17.198                                    | 11.420                                     | 63.615                       | 39.200                        | 34723.253                                    | 35061.145                                     | 0.000                                            | 6.602                                             | 0.000                | 26.824                | 0.000                                | 5507.450                              |
| Instance2356.2                          | 17.965                                    | 11.204                                     | 62.529                       | 38.481                        | 34584.089                                    | 35072.602                                     | 0.000                                            | 6.599                                             | 0.000                | 26.410                | 0.000                                | 5443.356                              |
| Instance2356.3                          | 17.961                                    | 10.995                                     | 61.766                       | 37.880                        | 34654.032                                    | 35078.938                                     | 0.000                                            | 6.635                                             | 0.000                | 26.312                | 0.000                                | 5456.586                              |
| Instance2356.4                          | 17.991                                    | 10.468                                     | 62.407                       | 38.346                        | 34324.953                                    | 35122.088                                     | 0.000                                            | 6.649                                             | 0.000                | 26.610                | 0.000                                | 5532.807                              |
| Instance2356.5                          | 18.001                                    | 10.123                                     | 62.342                       | 38.309                        | 34628.964                                    | 35071.665                                     | 0.000                                            | 6.666                                             | 0.000                | 26.307                | 0.000                                | 5448.396                              |
| Instance2356.6                          | 18.026                                    | 9.518                                      | 62.288                       | 38.282                        | 34578.079                                    | 35115.782                                     | 0.000                                            | 6.634                                             | 0.000                | 26.380                | 0.000                                | 5543.186                              |

# **Background Database Maintenance I/O Performance**

| MSExchange Database ==> Instances | Database Maintenance IO Reads/sec | Database Maintenance IO Reads Average Bytes |
|-----------------------------------|-----------------------------------|---------------------------------------------|
| Instance2356.1                    | 23.874                            | 261840.298                                  |
| Instance2356.2                    | 23.259                            | 261865.382                                  |
| Instance2356.3                    | 23.231                            | 261885.905                                  |
| Instance2356.4                    | 23.223                            | 261892.362                                  |
| Instance2356.5                    | 23.264                            | 261832.014                                  |
| Instance2356.6                    | 23.244                            | 261891.421                                  |

# Log Replication I/O Performance

| MSExchange Database ==> Instances | I/O Log Reads/sec | I/O Log Reads Average Bytes |
|-----------------------------------|-------------------|-----------------------------|
| Instance2356.1                    | 0.609             | 213939.613                  |
| Instance2356.2                    | 0.590             | 210098.498                  |
| Instance2356.3                    | 0.590             | 213185.191                  |
| Instance2356.4                    | 0.607             | 213276.195                  |
| Instance2356.5                    | 0.589             | 210618.909                  |
| Instance2356.6                    | 0.603             | 209500.458                  |

# **Total I/O Performance**

| MSExchange<br>Database ==><br>Instances | I/O Database Reads Average Latency (msec) | I/O Database Writes Average Latency (msec) | I/O<br>Database<br>Reads/sec | I/O<br>Database<br>Writes/sec | I/O<br>Database<br>Reads<br>Average<br>Bytes | I/O<br>Database<br>Writes<br>Average<br>Bytes | I/O Log<br>Reads<br>Average<br>Latency<br>(msec) | I/O Log<br>Writes<br>Average<br>Latency<br>(msec) | I/O Log<br>Reads/sec | I/O Log<br>Writes/sec | I/O Log<br>Reads<br>Average<br>Bytes | I/O Log<br>Writes<br>Average<br>Bytes |
|-----------------------------------------|-------------------------------------------|--------------------------------------------|------------------------------|-------------------------------|----------------------------------------------|-----------------------------------------------|--------------------------------------------------|---------------------------------------------------|----------------------|-----------------------|--------------------------------------|---------------------------------------|
| Instance2356.1                          | 17.198                                    | 11.420                                     | 87.488                       | 39.200                        | 96698.231                                    | 35061.145                                     | 16.905                                           | 6,602                                             | 0.609                | 26.824                | 213939.613                           | 5507.450                              |
| Instance2356.2                          | 17.965                                    | 11.204                                     | 85.789                       | 38.481                        | 96205.691                                    | 35072.602                                     | 16.455                                           | 6.599                                             | 0.590                | 26.410                | 210098.498                           | 5443.356                              |
| Instance2356.3                          | 17.961                                    | 10.995                                     | 84.997                       | 37.880                        | 96760.019                                    | 35078.938                                     | 16.177                                           | 6.635                                             | 0.590                | 26.312                | 213185.191                           | 5456.586                              |
| Instance2356.4                          | 17.991                                    | 10.468                                     | 85.630                       | 38.346                        | 96040.802                                    | 35122.088                                     | 16.444                                           | 6.649                                             | 0.607                | 26.610                | 213276.195                           | 5532.807                              |
| Instance2356.5                          | 18.001                                    | 10.123                                     | 85.606                       | 38.309                        | 96372.470                                    | 35071.665                                     | 16.209                                           | 6.666                                             | 0.589                | 26.307                | 210618.909                           | 5448.396                              |
| Instance2356.6                          | 18.026                                    | 9.518                                      | 85.532                       | 38.282                        | 96353.069                                    | 35115.782                                     | 15.366                                           | 6.634                                             | 0.603                | 26.380                | 209500.458                           | 5543.186                              |

# **Host System Performance**

| Counter                         | Average       | Minimum       | Maximum       |
|---------------------------------|---------------|---------------|---------------|
| % Processor Time                | 3.003         | 2.234         | 3.861         |
| Available MBytes                | 44527.129     | 44522.000     | 44578.000     |
| Free System Page Table Entries  | 33555607.973  | 33555607.000  | 33555608.000  |
| Transition Pages RePurposed/sec | 0.000         | 0.000         | 0.000         |
| Pool Nonpaged Bytes             | 34442246.413  | 34426880.000  | 34484224.000  |
| Pool Paged Bytes                | 132329548.960 | 130490368.000 | 133517312.000 |
| Database Page Fault Stalls/sec  | 0.000         | 0.000         | 0.000         |

#### Test Log

```
9/14/2012 1:50:19 PM -- Jetstress testing begins ...
9/14/2012 1:50:19 PM -- Prepare testing begins ...
9/14/2012 1:50:27 PM -- Attaching databases ...
9/14/2012 1:50:27 PM -- Prepare testing ends.
9/14/2012 1:50:27 PM -- Dispatching transactions begins ...
9/14/2012 1:50:27 PM -- Database cache settings: (minimum: 192.0 MB, maximum: 1.5 GB)
9/14/2012 1:50:27 PM -- Database flush thresholds: (start: 15.3 MB, stop: 30.7 MB)
9/14/2012 1:50:39 PM -- Database read latency thresholds: (average: 20 msec/read, maximum: 100 msec/read).
9/14/2012 1:50:39 PM -- Log write latency thresholds: (average: 10 msec/write, maximum: 100 msec/write).
9/14/2012 1:50:51 PM -- Operation mix: Sessions 4, Inserts 40%, Deletes 20%, Replaces 5%, Reads 35%, Lazy Commits 70%.
9/14/2012 1:50:51 PM -- Performance logging begins (interval: 15000 ms).
9/14/2012 1:50:51 PM -- Attaining prerequisites:
9/14/2012 1:54:57 PM -- \MSExchange Database(JetstressWin)\Database Cache Size, Last: 1452515000.0 (lower bound: 1449551000.0, upper bound: none)
9/14/2012 3:54:57 PM -- Performance logging ends.
9/17/2012 9:51:50 AM -- JetInterop batch transaction stats: 657846, 659567, 658118, 658213, 658442 and 658894.
9/17/2012 9:51:51 AM -- Dispatching transactions ends.
9/17/2012 9:51:51 AM -- Shutting down databases ...
9/17/2012 9:52:03 AM -- Instance2356.1 (complete), Instance2356.2 (complete), Instance2356.3 (complete), Instance2356.4 (complete), Instance2356.5
(complete) and Instance2356.6 (complete)
9/17/2012 9:52:03 AM -- C:\Program Files\Exchange Jetstress\Performance_2012_9_14_13_50_39.blg has 495 samples.
9/17/2012 9:52:03 AM -- Creating test report ...
9/17/2012 9:52:31 AM -- Instance2356.1 has 17.4 for I/O Database Reads Average Latency.
9/17/2012 9:52:31 AM -- Instance2356.1 has 16.4 for I/O Log Writes Average Latency.
9/17/2012 9:52:31 AM -- Instance2356.1 has 16.4 for I/O Log Reads Average Latency.
9/17/2012 9:52:31 AM -- Instance2356.2 has 18.1 for I/O Database Reads Average Latency.
9/17/2012 9:52:31 AM -- Instance2356.2 has 19.0 for I/O Log Writes Average Latency.
9/17/2012 9:52:31 AM -- Instance2356.2 has 19.0 for I/O Log Reads Average Latency.
9/17/2012 9:52:31 AM -- Instance2356.3 has 19.2 for I/O Database Reads Average Latency.
9/17/2012 9:52:31 AM -- Instance2356.3 has 11.3 for I/O Log Writes Average Latency.
9/17/2012 9:52:31 AM -- Instance2356.3 has 11.3 for I/O Log Reads Average Latency.
9/17/2012 9:52:31 AM -- Instance2356.4 has 18.5 for I/O Database Reads Average Latency.
9/17/2012 9:52:31 AM -- Instance2356.4 has 15.7 for I/O Log Writes Average Latency.
9/17/2012 9:52:31 AM -- Instance2356.4 has 15.7 for I/O Log Reads Average Latency.
9/17/2012 9:52:31 AM -- Instance2356.5 has 18.8 for I/O Database Reads Average Latency.
9/17/2012 9:52:31 AM -- Instance2356.5 has 18.9 for I/O Log Writes Average Latency.
9/17/2012 9:52:31 AM -- Instance2356.5 has 18.9 for I/O Log Reads Average Latency.
9/17/2012 9:52:31 AM -- Instance2356.6 has 18.9 for I/O Database Reads Average Latency.
```

```
9/17/2012 9:52:31 AM -- Instance2356.6 has 11.4 for I/O Log Writes Average Latency.
9/17/2012 9:52:31 AM -- Instance2356.6 has 11.4 for I/O Log Reads Average Latency.
9/17/2012 9:52:31 AM -- Test has 0 Maximum Database Page Fault Stalls/sec.
9/17/2012 9:52:31 AM -- Test has 0 Database Page Fault Stalls/sec samples higher than 0.
9/17/2012 9:52:31 AM -- C:\Program Files\Exchange Jetstress\Performance_2012_9_14_13_50_39.xml has 478 samples queried.
9/17/2012 9:52:37 AM -- C:\Program Files\Exchange Jetstress\Performance 2012 9 14 13 50 39.html is saved.
9/17/2012 9:52:39 AM -- Performance logging begins (interval: 30000 ms).
9/17/2012 9:52:39 AM -- Verifying database checksums ...
9/17/2012 9:54:46 AM -- C:\DB\DB1 (0% processed), C:\DB\DB2 (0% processed), C:\DB\DB3 (0% processed), C:\DB\DB4 (0% processed), C:\DB\DB5 (0% processed)
and C:\DB\DB6 (0% processed)
9/17/2012 9:54:46 AM -- Verifying log checksums ...
9/17/2012 9:54:46 AM -- C:\LOG\LOG1 (0 log(s) processed), C:\LOG\LOG2 (0 log(s) processed), C:\LOG\LOG3 (0 log(s) processed), C:\LOG\LOG4 (0 log(s)
processed), C:\LOG\LOG5 (0 log(s) processed) and C:\LOG\LOG6 (0 log(s) processed)
9/17/2012 9:54:47 AM -- C:\Program Files\Exchange Jetstress\Application_2012_9_17_9_54_46.evt is saved.
9/17/2012 9:54:47 AM -- C:\Program Files\Exchange Jetstress\System_2012_9_17_9_54_46.evt is saved.
9/17/2012 9:54:47 AM -- C:\Program Files\Exchange Jetstress\XmlConfig_2012_9 17 9 54 47.xml is saved.
9/17/2012 9:54:47 AM -- Jetstress testing ends.
9/17/2012 2:45:11 PM -- Jetstress testing begins ...
9/17/2012 2:45:11 PM -- Prepare testing begins ...
9/17/2012 2:45:17 PM -- Attaching databases ...
9/17/2012 2:45:17 PM -- Prepare testing ends.
9/17/2012 2:45:17 PM -- Dispatching transactions begins ...
9/17/2012 2:45:18 PM -- Database cache settings: (minimum: 192.0 MB, maximum: 1.5 GB)
9/17/2012 2:45:18 PM -- Database flush thresholds: (start: 15.3 MB, stop: 30.7 MB)
9/17/2012 2:45:26 PM -- Database read latency thresholds: (average: 20 msec/read, maximum: 100 msec/read).
9/17/2012 2:45:26 PM -- Log write latency thresholds: (average: 10 msec/write, maximum: 100 msec/write).
9/17/2012 2:45:37 PM -- Operation mix: Sessions 4, Inserts 40%, Deletes 20%, Replaces 5%, Reads 35%, Lazy Commits 70%.
9/17/2012 2:45:37 PM -- Performance logging begins (interval: 15000 ms).
9/17/2012 2:45:37 PM -- Attaining prerequisites:
9/17/2012 2:49:53 PM -- \MSExchange Database(JetstressWin)\Database Cache Size, Last: 1458278000.0 (lower bound: 1449551000.0, upper bound: none)
9/17/2012 4:49:54 PM -- Performance logging ends.
9/18/2012 10:43:14 AM -- JetInterop batch transaction stats: 142428, 142442, 142307, 142204, 142514 and 142526.
9/18/2012 10:43:14 AM -- Dispatching transactions ends.
9/18/2012 10:43:14 AM -- Shutting down databases ...
9/18/2012 10:43:33 AM -- Instance2356.1 (complete), Instance2356.2 (complete), Instance2356.3 (complete), Instance2356.4 (complete), Instance2356.5
(complete) and Instance2356.6 (complete)
9/18/2012 10:43:33 AM -- C:\Program Files\Exchange Jetstress\Performance 2012 9 17 14 45 26.blg has 496 samples.
9/18/2012 10:43:33 AM -- Creating test report ...
```

9/18/2012 10:43:43 AM -- Instance2356.1 has 22.2 for I/O Database Reads Average Latency.

```
9/18/2012 10:43:43 AM -- Instance2356.1 has 13.2 for I/O Log Writes Average Latency.
9/18/2012 10:43:43 AM -- Instance2356.1 has 13.2 for I/O Log Reads Average Latency.
9/18/2012 10:43:43 AM -- Instance2356.2 has 22.9 for I/O Database Reads Average Latency.
9/18/2012 10:43:43 AM -- Instance2356.2 has 13.2 for I/O Log Writes Average Latency.
9/18/2012 10:43:43 AM -- Instance2356.2 has 13.2 for I/O Log Reads Average Latency.
9/18/2012 10:43:43 AM -- Instance2356.3 has 22.9 for I/O Database Reads Average Latency.
9/18/2012 10:43:43 AM -- Instance2356.3 has 13.2 for I/O Log Writes Average Latency.
9/18/2012 10:43:43 AM -- Instance2356.3 has 13.2 for I/O Log Reads Average Latency.
9/18/2012 10:43:43 AM -- Instance2356.4 has 22.9 for I/O Database Reads Average Latency.
9/18/2012 10:43:43 AM -- Instance2356.4 has 13.2 for I/O Log Writes Average Latency.
9/18/2012 10:43:43 AM -- Instance2356.4 has 13.2 for I/O Log Reads Average Latency.
9/18/2012 10:43:43 AM -- Instance2356.5 has 22.9 for I/O Database Reads Average Latency.
9/18/2012 10:43:43 AM -- Instance2356.5 has 13.2 for I/O Log Writes Average Latency.
9/18/2012 10:43:43 AM -- Instance2356.5 has 13.2 for I/O Log Reads Average Latency.
9/18/2012 10:43:43 AM -- Instance2356.6 has 22.9 for I/O Database Reads Average Latency.
9/18/2012 10:43:43 AM -- Instance2356.6 has 13.2 for I/O Log Writes Average Latency.
9/18/2012 10:43:43 AM -- Instance2356.6 has 13.2 for I/O Log Reads Average Latency.
9/18/2012 10:43:43 AM -- Test has 0 Maximum Database Page Fault Stalls/sec.
9/18/2012 10:43:43 AM -- Test has 0 Database Page Fault Stalls/sec samples higher than 0.
9/18/2012 10:43:43 AM -- C:\Program Files\Exchange Jetstress\Performance_2012_9_17_14_45_26.xml has 478 samples queried.
9/18/2012 10:43:43 AM -- C:\Program Files\Exchange Jetstress\Performance_2012_9_17_14_45_26.html is saved.
9/18/2012 10:43:45 AM -- Performance logging begins (interval: 30000 ms).
9/18/2012 10:43:45 AM -- Verifying database checksums ...
9/18/2012 10:44:43 AM -- C:\DB\DB1 (0% processed), C:\DB\DB2 (0% processed), C:\DB\DB3 (0% processed), C:\DB\DB4 (0% processed), C:\DB\DB5 (0% processed)
and C:\DB\DB6 (0% processed)
9/18/2012 10:44:43 AM -- Verifying log checksums ...
9/18/2012 10:44:43 AM -- C:\LOG\LOG1 (0 log(s) processed), C:\LOG\LOG2 (0 log(s) processed), C:\LOG\LOG3 (0 log(s) processed), C:\LOG\LOG4 (0 log(s)
processed), C:\LOG\LOG5 (0 log(s) processed) and C:\LOG\LOG6 (0 log(s) processed)
9/18/2012 10:44:43 AM -- C:\Program Files\Exchange Jetstress\Application_2012_9_18_10_44_43.evt is saved.
9/18/2012 10:44:43 AM -- C:\Program Files\Exchange Jetstress\System 2012 9 18 10 44 43.evt is saved.
9/18/2012 10:44:43 AM -- C:\Program Files\Exchange Jetstress\XmlConfig 2012 9 18 10 44 43.xml is saved.
9/18/2012 10:44:43 AM -- Jetstress testing ends.
9/19/2012 5:15:34 PM -- Jetstress testing begins ...
9/19/2012 5:15:34 PM -- Prepare testing begins ...
9/19/2012 5:15:40 PM -- Attaching databases ...
9/19/2012 5:15:40 PM -- Prepare testing ends.
9/19/2012 5:15:40 PM -- Dispatching transactions begins ...
9/19/2012 5:15:40 PM -- Database cache settings: (minimum: 192.0 MB, maximum: 1.5 GB)
9/19/2012 5:15:40 PM -- Database flush thresholds: (start: 15.3 MB, stop: 30.7 MB)
```

```
9/19/2012 5:15:49 PM -- Database read latency thresholds: (average: 20 msec/read, maximum: 100 msec/read).
9/19/2012 5:15:49 PM -- Log write latency thresholds: (average: 10 msec/write, maximum: 100 msec/write).
9/19/2012 5:15:59 PM -- Operation mix: Sessions 4, Inserts 40%, Deletes 20%, Replaces 5%, Reads 35%, Lazy Commits 70%.
9/19/2012 5:15:59 PM -- Performance logging begins (interval: 15000 ms).
9/19/2012 5:15:59 PM -- Attaining prerequisites:
9/19/2012 5:18:59 PM -- \MSExchange Database(JetstressWin)\Database Cache Size, Last: 1455792000.0 (lower bound: 1449551000.0, upper bound: none)
9/19/2012 7:19:00 PM -- Performance logging ends.
9/19/2012 8:42:42 PM -- JetInterop batch transaction stats: 29378, 28868, 28878, 28852, 28765 and 28936.
9/19/2012 8:42:43 PM -- Dispatching transactions ends.
9/19/2012 8:42:43 PM -- Shutting down databases ...
9/19/2012 8:43:01 PM -- Instance2356.1 (complete), Instance2356.2 (complete), Instance2356.3 (complete), Instance2356.4 (complete), Instance2356.5
(complete) and Instance2356.6 (complete)
9/19/2012 8:43:01 PM -- C:\Program Files\Exchange Jetstress\Performance_2012_9_19_17_15_49.blg has 491 samples.
9/19/2012 8:43:01 PM -- Creating test report ...
9/19/2012 8:43:17 PM -- Instance2356.1 has 17.2 for I/O Database Reads Average Latency.
9/19/2012 8:43:17 PM -- Instance2356.1 has 6.6 for I/O Log Writes Average Latency.
9/19/2012 8:43:17 PM -- Instance2356.1 has 6.6 for I/O Log Reads Average Latency.
9/19/2012 8:43:17 PM -- Instance2356.2 has 18.0 for I/O Database Reads Average Latency.
9/19/2012 8:43:17 PM -- Instance2356.2 has 6.6 for I/O Log Writes Average Latency.
9/19/2012 8:43:17 PM -- Instance2356.2 has 6.6 for I/O Log Reads Average Latency.
9/19/2012 8:43:17 PM -- Instance2356.3 has 18.0 for I/O Database Reads Average Latency.
9/19/2012 8:43:17 PM -- Instance2356.3 has 6.6 for I/O Log Writes Average Latency.
9/19/2012 8:43:17 PM -- Instance2356.3 has 6.6 for I/O Log Reads Average Latency.
9/19/2012 8:43:17 PM -- Instance2356.4 has 18.0 for I/O Database Reads Average Latency.
9/19/2012 8:43:17 PM -- Instance2356.4 has 6.6 for I/O Log Writes Average Latency.
9/19/2012 8:43:17 PM -- Instance2356.4 has 6.6 for I/O Log Reads Average Latency.
9/19/2012 8:43:17 PM -- Instance2356.5 has 18.0 for I/O Database Reads Average Latency.
9/19/2012 8:43:17 PM -- Instance2356.5 has 6.7 for I/O Log Writes Average Latency.
9/19/2012 8:43:17 PM -- Instance2356.5 has 6.7 for I/O Log Reads Average Latency.
9/19/2012 8:43:17 PM -- Instance2356.6 has 18.0 for I/O Database Reads Average Latency.
9/19/2012 8:43:17 PM -- Instance2356.6 has 6.6 for I/O Log Writes Average Latency.
9/19/2012 8:43:17 PM -- Instance2356.6 has 6.6 for I/O Log Reads Average Latency.
9/19/2012 8:43:17 PM -- Test has 0 Maximum Database Page Fault Stalls/sec.
9/19/2012 8:43:17 PM -- Test has 0 Database Page Fault Stalls/sec samples higher than 0.
9/19/2012 8:43:17 PM -- C:\Program Files\Exchange Jetstress\Performance 2012 9 19 17 15 49.xml has 478 samples queried.
```

# Server 12 - EX06B

#### **Test Summary**

| 0 11 7 1 5 11         |                                                                        |
|-----------------------|------------------------------------------------------------------------|
| Overall Test Result   | Pass                                                                   |
| Machine Name          | EX06B                                                                  |
| Test Description      | 4166 users/server                                                      |
|                       | 12 servers                                                             |
|                       | 2GB mailboxes .12 IOPS/user                                            |
|                       | 6 dbs per server                                                       |
|                       | 2000GB db volumes                                                      |
|                       | 60GB log volumes                                                       |
|                       | 2 copies                                                               |
|                       | 4 threads/db                                                           |
| Test Start Time       | 9/19/2012 5:15:37 PM                                                   |
| Test End Time         | 9/19/2012 8:42:57 PM                                                   |
| Collection Start Time | 9/19/2012 5:19:08 PM                                                   |
| Collection End Time   | 9/19/2012 7:19:00 PM                                                   |
| Jetstress Version     | 14.01.0180.003                                                         |
| Ese Version           | 14.02.0283.000                                                         |
| Operating System      | Windows Server 2008 R2 Enterprise Service Pack 1 (6.1.7601.65536)      |
| Performance Log       | C:\Program Files\Exchange Jetstress\Performance_2012_9_19_17_15_52.blg |

# **Database Sizing and Throughput**

| Achieved Transactional I/O per Second | 623.053       |
|---------------------------------------|---------------|
| Target Transactional I/O per Second   | 499.92        |
| Initial Database Size (bytes)         | 9023868239872 |
| Final Database Size (bytes)           | 9026879750144 |
| Database Files (Count)                | 6             |

# **Jetstress System Parameters**

| Thread Count                        | 4 (per database) |
|-------------------------------------|------------------|
| Minimum Database Cache              | 192.0 MB         |
| Maximum Database Cache              | 1536.0 MB        |
| Insert Operations                   | 40%              |
| Delete Operations                   | 20%              |
| Replace Operations                  | 5%               |
| Read Operations                     | 35%              |
| Lazy Commits                        | 70%              |
| Run Background Database Maintenance | True             |
| Number of Copies per Database       | 2                |

#### **Database Configuration**

| Dutabase Configuration |                                                               |  |  |  |  |  |  |  |
|------------------------|---------------------------------------------------------------|--|--|--|--|--|--|--|
| Instance2512.1         | Log Path: C:\LOG\LOG1 Database: C:\DB\DB1\Jetstress001001.edb |  |  |  |  |  |  |  |
| Instance2512.2         | Log Path: C:\LOG\LOG2 Database: C:\DB\DB2\Jetstress002001.edb |  |  |  |  |  |  |  |
| Instance2512.3         | Log Path: C:\LOG\LOG3 Database: C:\DB\DB3\Jetstress003001.edb |  |  |  |  |  |  |  |
| Instance2512.4         | Log Path: C:\LOG\LOG4 Database: C:\DB\DB4\Jetstress004001.edb |  |  |  |  |  |  |  |
| Instance2512.5         | Log Path: C:\LOG\LOG5 Database: C:\DB\DB5\Jetstress005001.edb |  |  |  |  |  |  |  |
| Instance2512.6         | Log Path: C:\LOG\LOG6 Database: C:\DB\DB6\Jetstress006001.edb |  |  |  |  |  |  |  |

#### Transactional I/O Performance

| MSExchange<br>Database ==><br>Instances | I/O Database Reads Average Latency (msec) | I/O Database Writes Average Latency (msec) | I/O<br>Database<br>Reads/sec | I/O<br>Database<br>Writes/sec | I/O<br>Database<br>Reads<br>Average<br>Bytes | I/O<br>Database<br>Writes<br>Average<br>Bytes | I/O Log<br>Reads<br>Average<br>Latency<br>(msec) | I/O Log<br>Writes<br>Average<br>Latency<br>(msec) | I/O Log<br>Reads/sec | I/O Log<br>Writes/sec | I/O Log<br>Reads<br>Average<br>Bytes | I/O Log<br>Writes<br>Average<br>Bytes |
|-----------------------------------------|-------------------------------------------|--------------------------------------------|------------------------------|-------------------------------|----------------------------------------------|-----------------------------------------------|--------------------------------------------------|---------------------------------------------------|----------------------|-----------------------|--------------------------------------|---------------------------------------|
| Instance2512.1                          | 16.723                                    | 11.197                                     | 64.642                       | 39.677                        | 34670.131                                    | 35111.630                                     | 0.000                                            | 6.489                                             | 0.000                | 27.172                | 0.000                                | 5541.043                              |
| Instance 2512.2                         | 17.482                                    | 10.922                                     | 64.387                       | 39.513                        | 34608.399                                    | 35057.072                                     | 0.000                                            | 6.455                                             | 0.000                | 27.306                | 0.000                                | 5492.830                              |
| Instance2512.3                          | 17.511                                    | 10.799                                     | 64.270                       | 39.539                        | 34462.528                                    | 35107.808                                     | 0.000                                            | 6.483                                             | 0.000                | 27.441                | 0.000                                | 5492.470                              |
| Instance 2512.4                         | 17.483                                    | 10.211                                     | 64.859                       | 39.930                        | 34586.979                                    | 35106.437                                     | 0.000                                            | 6.480                                             | 0.000                | 27.319                | 0.000                                | 5527.168                              |
| Instance2512.5                          | 17.537                                    | 9.865                                      | 62.826                       | 38.563                        | 34549.330                                    | 35112.919                                     | 0.000                                            | 6.467                                             | 0.000                | 26.856                | 0.000                                | 5488.750                              |
| Instance2512.6                          | 17.489                                    | 9.254                                      | 64.992                       | 39.855                        | 34475.023                                    | 35120.782                                     | 0.000                                            | 6.470                                             | 0.000                | 27.551                | 0.000                                | 5499.190                              |

# **Background Database Maintenance I/O Performance**

| MSExchange Database ==> Instances | Database Maintenance IO Reads/sec | Database Maintenance IO Reads Average Bytes |
|-----------------------------------|-----------------------------------|---------------------------------------------|
| Instance2512.1                    | 24.191                            | 261908.610                                  |
| Instance2512.2                    | 23.489                            | 261901.016                                  |
| Instance2512.3                    | 23.470                            | 261882.559                                  |
| Instance2512.4                    | 23.503                            | 261816.484                                  |
| Instance2512.5                    | 23.519                            | 261821.967                                  |
| Instance2512.6                    | 23.526                            | 261811.549                                  |

# Log Replication I/O Performance

| MSExchange Database ==> Instances | I/O Log Reads/sec | I/O Log Reads Average Bytes |
|-----------------------------------|-------------------|-----------------------------|
| Instance2512.1                    | 0.619             | 214095.931                  |
| Instance2512.2                    | 0.617             | 214561.479                  |
| Instance2512.3                    | 0.622             | 216517.330                  |
| Instance2512.4                    | 0.620             | 217345.058                  |
| Instance2512.5                    | 0.605             | 212127.582                  |
| Instance2512.6                    | 0.624             | 216062.402                  |

# **Total I/O Performance**

| MSExchange     | 1/0      | 1/0      | 1/0       | 1/0        | 1/0       | 1/0       | I/O Log | I/O Log | I/O Log   | I/O Log    | I/O Log    | I/O Log  |
|----------------|----------|----------|-----------|------------|-----------|-----------|---------|---------|-----------|------------|------------|----------|
| Database ==>   | Database | Database | Database  | Database   | Database  | Database  | Reads   | Writes  | Reads/sec | Writes/sec | Reads      | Writes   |
| Instances      | Reads    | Writes   | Reads/sec | Writes/sec | Reads     | Writes    | Average | Average |           |            | Average    | Average  |
|                | Average  | Average  |           |            | Average   | Average   | Latency | Latency |           |            | Bytes      | Bytes    |
|                | Latency  | Latency  |           |            | Bytes     | Bytes     | (msec)  | (msec)  |           |            |            |          |
|                | (msec)   | (msec)   |           |            |           |           |         |         |           |            |            |          |
| Instance2512.1 | 16.723   | 11.197   | 88.834    | 39.677     | 96551.668 | 35111.630 | 16.198  | 6.489   | 0.619     | 27.172     | 214095.931 | 5541.043 |
| Instance2512.2 | 17.482   | 10.922   | 87.876    | 39.513     | 95363.868 | 35057.072 | 16.054  | 6.455   | 0.617     | 27.306     | 214561.479 | 5492.830 |
| Instance2512.3 | 17.511   | 10.799   | 87.741    | 39.539     | 95296.371 | 35107.808 | 16.101  | 6.483   | 0.622     | 27.441     | 216517.330 | 5492.470 |
| Instance2512.4 | 17.483   | 10.211   | 88.362    | 39.930     | 95026.887 | 35106.437 | 16.817  | 6.480   | 0.620     | 27.319     | 217345.058 | 5527.168 |
| Instance2512.5 | 17.537   | 9.865    | 86.345    | 38.563     | 96454.970 | 35112.919 | 16.034  | 6.467   | 0.605     | 26.856     | 212127.582 | 5488.750 |
| Instance2512.6 | 17.489   | 9.254    | 88.518    | 39.855     | 94895.030 | 35120.782 | 15.709  | 6.470   | 0.624     | 27.551     | 216062.402 | 5499.190 |

#### **Host System Performance**

| Counter                         | Average       | Minimum       | Maximum       |
|---------------------------------|---------------|---------------|---------------|
| % Processor Time                | 3.052         | 2.165         | 3.896         |
| Available MBytes                | 44477.499     | 44471.000     | 44561.000     |
| Free System Page Table Entries  | 33555608.965  | 33555605.000  | 33555609.000  |
| Transition Pages RePurposed/sec | 0.000         | 0.000         | 0.000         |
| Pool Nonpaged Bytes             | 35555469.094  | 35545088.000  | 35627008.000  |
| Pool Paged Bytes                | 143838821.545 | 142016512.000 | 145031168.000 |
| Database Page Fault Stalls/sec  | 0.000         | 0.000         | 0.000         |

#### Test Log

```
9/14/2012 1:50:23 PM -- Jetstress testing begins ...
9/14/2012 1:50:24 PM -- Prepare testing begins ...
9/14/2012 1:50:31 PM -- Attaching databases ...
9/14/2012 1:50:31 PM -- Prepare testing ends.
9/14/2012 1:50:31 PM -- Dispatching transactions begins ...
9/14/2012 1:50:32 PM -- Database cache settings: (minimum: 192.0 MB, maximum: 1.5 GB)
9/14/2012 1:50:32 PM -- Database flush thresholds: (start: 15.3 MB, stop: 30.7 MB)
9/14/2012 1:50:45 PM -- Database read latency thresholds: (average: 20 msec/read, maximum: 100 msec/read).
9/14/2012 1:50:45 PM -- Log write latency thresholds: (average: 10 msec/write, maximum: 100 msec/write).
9/14/2012 1:50:57 PM -- Operation mix: Sessions 4, Inserts 40%, Deletes 20%, Replaces 5%, Reads 35%, Lazy Commits 70%.
9/14/2012 1:50:57 PM -- Performance logging begins (interval: 15000 ms).
9/14/2012 1:50:57 PM -- Attaining prerequisites:
9/14/2012 1:58:16 PM -- \MSExchange Database(JetstressWin)\Database Cache Size, Last: 1459106000.0 (lower bound: 1449551000.0, upper bound: none)
9/14/2012 3:58:17 PM -- Performance logging ends.
9/17/2012 9:51:55 AM -- JetInterop batch transaction stats: 677579, 676340, 676486, 677319, 676070 and 676386.
9/17/2012 9:51:55 AM -- Dispatching transactions ends.
9/17/2012 9:51:55 AM -- Shutting down databases ...
9/17/2012 9:52:03 AM -- Instance2512.1 (complete), Instance2512.2 (complete), Instance2512.3 (complete), Instance2512.4 (complete), Instance2512.5
(complete) and Instance2512.6 (complete)
9/17/2012 9:52:03 AM -- C:\Program Files\Exchange Jetstress\Performance_2012_9_14_13_50_45.blg has 508 samples.
9/17/2012 9:52:03 AM -- Creating test report ...
9/17/2012 9:52:33 AM -- Instance2512.1 has 23.0 for I/O Database Reads Average Latency.
9/17/2012 9:52:33 AM -- Instance2512.1 has 11.6 for I/O Log Writes Average Latency.
9/17/2012 9:52:33 AM -- Instance2512.1 has 11.6 for I/O Log Reads Average Latency.
9/17/2012 9:52:33 AM -- Instance2512.2 has 23.8 for I/O Database Reads Average Latency.
9/17/2012 9:52:33 AM -- Instance2512.2 has 28.6 for I/O Log Writes Average Latency.
9/17/2012 9:52:33 AM -- Instance2512.2 has 28.6 for I/O Log Reads Average Latency.
9/17/2012 9:52:33 AM -- Instance2512.3 has 25.1 for I/O Database Reads Average Latency.
9/17/2012 9:52:33 AM -- Instance2512.3 has 27.8 for I/O Log Writes Average Latency.
9/17/2012 9:52:33 AM -- Instance2512.3 has 27.8 for I/O Log Reads Average Latency.
9/17/2012 9:52:33 AM -- Instance2512.4 has 24.7 for I/O Database Reads Average Latency.
9/17/2012 9:52:33 AM -- Instance2512.4 has 60.7 for I/O Log Writes Average Latency.
9/17/2012 9:52:33 AM -- Instance2512.4 has 60.7 for I/O Log Reads Average Latency.
9/17/2012 9:52:33 AM -- Instance2512.5 has 23.6 for I/O Database Reads Average Latency.
9/17/2012 9:52:33 AM -- Instance2512.5 has 28.4 for I/O Log Writes Average Latency.
9/17/2012 9:52:33 AM -- Instance2512.5 has 28.4 for I/O Log Reads Average Latency.
9/17/2012 9:52:33 AM -- Instance2512.6 has 24.7 for I/O Database Reads Average Latency.
```

```
9/17/2012 9:52:33 AM -- Instance2512.6 has 28.6 for I/O Log Writes Average Latency.
9/17/2012 9:52:33 AM -- Instance2512.6 has 28.6 for I/O Log Reads Average Latency.
9/17/2012 9:52:33 AM -- Test has 0 Maximum Database Page Fault Stalls/sec.
9/17/2012 9:52:33 AM -- Test has 0 Database Page Fault Stalls/sec samples higher than 0.
9/17/2012 9:52:33 AM -- C:\Program Files\Exchange Jetstress\Performance_2012_9_14_13_50_45.xml has 479 samples queried.
9/17/2012 9:52:38 AM -- C:\Program Files\Exchange Jetstress\Performance 2012 9 14 13 50 45.html is saved.
9/17/2012 9:52:40 AM -- Performance logging begins (interval: 30000 ms).
9/17/2012 9:52:40 AM -- Verifying database checksums ...
9/17/2012 9:54:49 AM -- C:\DB\DB1 (0% processed), C:\DB\DB2 (0% processed), C:\DB\DB3 (0% processed), C:\DB\DB4 (0% processed), C:\DB\DB5 (0% processed)
and C:\DB\DB6 (0% processed)
9/17/2012 9:54:49 AM -- Verifying log checksums ...
9/17/2012 9:54:49 AM -- C:\LOG\LOG1 (0 log(s) processed), C:\LOG\LOG2 (0 log(s) processed), C:\LOG\LOG3 (0 log(s) processed), C:\LOG\LOG4 (0 log(s)
processed), C:\LOG\LOG5 (0 log(s) processed) and C:\LOG\LOG6 (0 log(s) processed)
9/17/2012 9:54:50 AM -- C:\Program Files\Exchange Jetstress\Application_2012_9_17_9_54_49.evt is saved.
9/17/2012 9:54:50 AM -- C:\Program Files\Exchange Jetstress\System_2012_9_17_9_54_49.evt is saved.
9/17/2012 9:54:50 AM -- C:\Program Files\Exchange Jetstress\XmlConfig_2012_9 17 9 54 50.xml is saved.
9/17/2012 9:54:50 AM -- Jetstress testing ends.
9/17/2012 2:45:13 PM -- Jetstress testing begins ...
9/17/2012 2:45:13 PM -- Prepare testing begins ...
9/17/2012 2:45:20 PM -- Attaching databases ...
9/17/2012 2:45:20 PM -- Prepare testing ends.
9/17/2012 2:45:20 PM -- Dispatching transactions begins ...
9/17/2012 2:45:20 PM -- Database cache settings: (minimum: 192.0 MB, maximum: 1.5 GB)
9/17/2012 2:45:20 PM -- Database flush thresholds: (start: 15.3 MB, stop: 30.7 MB)
9/17/2012 2:45:29 PM -- Database read latency thresholds: (average: 20 msec/read, maximum: 100 msec/read).
9/17/2012 2:45:29 PM -- Log write latency thresholds: (average: 10 msec/write, maximum: 100 msec/write).
9/17/2012 2:45:41 PM -- Operation mix: Sessions 4, Inserts 40%, Deletes 20%, Replaces 5%, Reads 35%, Lazy Commits 70%.
9/17/2012 2:45:41 PM -- Performance logging begins (interval: 15000 ms).
9/17/2012 2:45:41 PM -- Attaining prerequisites:
9/17/2012 2:50:00 PM -- \MSExchange Database(JetstressWin)\Database Cache Size, Last: 1452794000.0 (lower bound: 1449551000.0, upper bound: none)
9/17/2012 4:50:00 PM -- Performance logging ends.
9/18/2012 10:43:22 AM -- JetInterop batch transaction stats: 143636, 143475, 143347, 143452, 143791 and 143450.
9/18/2012 10:43:22 AM -- Dispatching transactions ends.
9/18/2012 10:43:22 AM -- Shutting down databases ...
9/18/2012 10:43:35 AM -- Instance2512.1 (complete), Instance2512.2 (complete), Instance2512.3 (complete), Instance2512.4 (complete), Instance2512.5
(complete) and Instance2512.6 (complete)
9/18/2012 10:43:35 AM -- C:\Program Files\Exchange Jetstress\Performance 2012 9 17 14 45 29.blg has 496 samples.
9/18/2012 10:43:35 AM -- Creating test report ...
```

9/18/2012 10:43:44 AM -- Instance2512.1 has 22.2 for I/O Database Reads Average Latency.

```
9/18/2012 10:43:44 AM -- Instance2512.1 has 13.2 for I/O Log Writes Average Latency.
9/18/2012 10:43:44 AM -- Instance2512.1 has 13.2 for I/O Log Reads Average Latency.
9/18/2012 10:43:44 AM -- Instance2512.2 has 22.9 for I/O Database Reads Average Latency.
9/18/2012 10:43:44 AM -- Instance2512.2 has 13.2 for I/O Log Writes Average Latency.
9/18/2012 10:43:44 AM -- Instance2512.2 has 13.2 for I/O Log Reads Average Latency.
9/18/2012 10:43:44 AM -- Instance2512.3 has 22.8 for I/O Database Reads Average Latency.
9/18/2012 10:43:44 AM -- Instance2512.3 has 13.2 for I/O Log Writes Average Latency.
9/18/2012 10:43:44 AM -- Instance2512.3 has 13.2 for I/O Log Reads Average Latency.
9/18/2012 10:43:44 AM -- Instance2512.4 has 22.9 for I/O Database Reads Average Latency.
9/18/2012 10:43:44 AM -- Instance2512.4 has 13.2 for I/O Log Writes Average Latency.
9/18/2012 10:43:44 AM -- Instance2512.4 has 13.2 for I/O Log Reads Average Latency.
9/18/2012 10:43:44 AM -- Instance2512.5 has 22.9 for I/O Database Reads Average Latency.
9/18/2012 10:43:44 AM -- Instance2512.5 has 13.2 for I/O Log Writes Average Latency.
9/18/2012 10:43:44 AM -- Instance2512.5 has 13.2 for I/O Log Reads Average Latency.
9/18/2012 10:43:44 AM -- Instance2512.6 has 23.0 for I/O Database Reads Average Latency.
9/18/2012 10:43:44 AM -- Instance2512.6 has 13.2 for I/O Log Writes Average Latency.
9/18/2012 10:43:44 AM -- Instance2512.6 has 13.2 for I/O Log Reads Average Latency.
9/18/2012 10:43:44 AM -- Test has 0 Maximum Database Page Fault Stalls/sec.
9/18/2012 10:43:44 AM -- Test has 0 Database Page Fault Stalls/sec samples higher than 0.
9/18/2012 10:43:44 AM -- C:\Program Files\Exchange Jetstress\Performance_2012_9_17_14_45_29.xml has 478 samples queried.
9/18/2012 10:43:45 AM -- C:\Program Files\Exchange Jetstress\Performance_2012_9_17_14_45_29.html is saved.
9/18/2012 10:43:46 AM -- Performance logging begins (interval: 30000 ms).
9/18/2012 10:43:46 AM -- Verifying database checksums ...
9/18/2012 10:44:33 AM -- C:\DB\DB1 (0% processed), C:\DB\DB2 (0% processed), C:\DB\DB3 (0% processed), C:\DB\DB4 (0% processed), C:\DB\DB5 (0% processed)
and C:\DB\DB6 (0% processed)
9/18/2012 10:44:34 AM -- Verifying log checksums ...
9/18/2012 10:44:34 AM -- C:\LOG\LOG1 (0 log(s) processed), C:\LOG\LOG2 (0 log(s) processed), C:\LOG\LOG3 (0 log(s) processed), C:\LOG\LOG4 (0 log(s)
processed), C:\LOG\LOG5 (0 log(s) processed) and C:\LOG\LOG6 (0 log(s) processed)
9/18/2012 10:44:34 AM -- C:\Program Files\Exchange Jetstress\Application_2012_9_18_10_44_34.evt is saved.
9/18/2012 10:44:34 AM -- C:\Program Files\Exchange Jetstress\System 2012 9 18 10 44 34.evt is saved.
9/18/2012 10:44:34 AM -- C:\Program Files\Exchange Jetstress\XmlConfig 2012 9 18 10 44 34.xml is saved.
9/18/2012 10:44:34 AM -- Jetstress testing ends.
9/19/2012 5:15:37 PM -- Jetstress testing begins ...
9/19/2012 5:15:37 PM -- Prepare testing begins ...
9/19/2012 5:15:44 PM -- Attaching databases ...
9/19/2012 5:15:44 PM -- Prepare testing ends.
9/19/2012 5:15:44 PM -- Dispatching transactions begins ...
9/19/2012 5:15:44 PM -- Database cache settings: (minimum: 192.0 MB, maximum: 1.5 GB)
9/19/2012 5:15:44 PM -- Database flush thresholds: (start: 15.3 MB, stop: 30.7 MB)
```

```
9/19/2012 5:15:52 PM -- Database read latency thresholds: (average: 20 msec/read, maximum: 100 msec/read).
9/19/2012 5:15:52 PM -- Log write latency thresholds: (average: 10 msec/write, maximum: 100 msec/write).
9/19/2012 5:16:04 PM -- Operation mix: Sessions 4, Inserts 40%, Deletes 20%, Replaces 5%, Reads 35%, Lazy Commits 70%.
9/19/2012 5:16:04 PM -- Performance logging begins (interval: 15000 ms).
9/19/2012 5:16:04 PM -- Attaining prerequisites:
9/19/2012 5:19:08 PM -- \MSExchange Database(JetstressWin)\Database Cache Size, Last: 1456062000.0 (lower bound: 1449551000.0, upper bound: none)
9/19/2012 7:19:08 PM -- Performance logging ends.
9/19/2012 8:42:46 PM -- JetInterop batch transaction stats: 35699, 35492, 35715, 35939, 35580 and 35803.
9/19/2012 8:42:46 PM -- Dispatching transactions ends.
9/19/2012 8:42:46 PM -- Shutting down databases ...
9/19/2012 8:42:57 PM -- Instance2512.1 (complete), Instance2512.2 (complete), Instance2512.3 (complete), Instance2512.4 (complete), Instance2512.5
(complete) and Instance2512.6 (complete)
9/19/2012 8:42:57 PM -- C:\Program Files\Exchange Jetstress\Performance_2012_9_19_17_15_52.blg has 491 samples.
9/19/2012 8:42:57 PM -- Creating test report ...
9/19/2012 8:43:02 PM -- Instance2512.1 has 16.7 for I/O Database Reads Average Latency.
9/19/2012 8:43:02 PM -- Instance2512.1 has 6.5 for I/O Log Writes Average Latency.
9/19/2012 8:43:02 PM -- Instance2512.1 has 6.5 for I/O Log Reads Average Latency.
9/19/2012 8:43:02 PM -- Instance2512.2 has 17.5 for I/O Database Reads Average Latency.
9/19/2012 8:43:02 PM -- Instance2512.2 has 6.5 for I/O Log Writes Average Latency.
9/19/2012 8:43:02 PM -- Instance2512.2 has 6.5 for I/O Log Reads Average Latency.
9/19/2012 8:43:02 PM -- Instance2512.3 has 17.5 for I/O Database Reads Average Latency.
9/19/2012 8:43:02 PM -- Instance2512.3 has 6.5 for I/O Log Writes Average Latency.
9/19/2012 8:43:02 PM -- Instance2512.3 has 6.5 for I/O Log Reads Average Latency.
9/19/2012 8:43:02 PM -- Instance2512.4 has 17.5 for I/O Database Reads Average Latency.
9/19/2012 8:43:02 PM -- Instance2512.4 has 6.5 for I/O Log Writes Average Latency.
9/19/2012 8:43:02 PM -- Instance2512.4 has 6.5 for I/O Log Reads Average Latency.
9/19/2012 8:43:02 PM -- Instance2512.5 has 17.5 for I/O Database Reads Average Latency.
9/19/2012 8:43:02 PM -- Instance2512.5 has 6.5 for I/O Log Writes Average Latency.
9/19/2012 8:43:02 PM -- Instance2512.5 has 6.5 for I/O Log Reads Average Latency.
9/19/2012 8:43:02 PM -- Instance2512.6 has 17.5 for I/O Database Reads Average Latency.
9/19/2012 8:43:02 PM -- Instance2512.6 has 6.5 for I/O Log Writes Average Latency.
9/19/2012 8:43:02 PM -- Instance2512.6 has 6.5 for I/O Log Reads Average Latency.
9/19/2012 8:43:02 PM -- Test has 0 Maximum Database Page Fault Stalls/sec.
9/19/2012 8:43:02 PM -- Test has 0 Database Page Fault Stalls/sec samples higher than 0.
9/19/2012 8:43:02 PM -- C:\Program Files\Exchange Jetstress\Performance_2012_9_19_17_15_52.xml has 478 samples queried.
```

# **Appendix B: Stress Testing**

# Server 1 - EX01A

#### **Test Summary**

| rese summary          |                                                                   |
|-----------------------|-------------------------------------------------------------------|
| Overall Test Result   | Pass                                                              |
| Machine Name          | EX01A                                                             |
| Test Description      | 4166 users/server                                                 |
|                       | 12 servers                                                        |
|                       | 2GB mailboxes .12 IOPS/user                                       |
|                       | 6 dbs per server                                                  |
|                       | 2000GB db volumes                                                 |
|                       | 60GB log volumes                                                  |
|                       | 2 copies                                                          |
|                       | 4 threads/db                                                      |
| Test Start Time       | 9/20/2012 2:12:02 PM                                              |
| Test End Time         | 9/21/2012 7:04:32 PM                                              |
| Collection Start Time | 9/20/2012 2:15:07 PM                                              |
| Collection End Time   | 9/21/2012 2:14:57 PM                                              |
| Jetstress Version     | 14.01.0180.003                                                    |
| Ese Version           | 14.02.0283.000                                                    |
| Operating System      | Windows Server 2008 R2 Enterprise Service Pack 1 (6.1.7601.65536) |
| Performance Log       | C:\Program Files\Exchange Jetstress\Stress_2012_9_20_14_12_16.blg |

# **Database Sizing and Throughput**

| Achieved Transactional I/O per Second | 566.375       |
|---------------------------------------|---------------|
| Target Transactional I/O per Second   | 499.92        |
| Initial Database Size (bytes)         | 9024237338624 |
| Final Database Size (bytes)           | 9048517115904 |

# **Jetstress System Parameters**

| Thread Count                        | 4 (per database) |
|-------------------------------------|------------------|
| Minimum Database Cache              | 192.0 MB         |
| Maximum Database Cache              | 1536.0 MB        |
| Insert Operations                   | 40%              |
| Delete Operations                   | 20%              |
| Replace Operations                  | 5%               |
| Read Operations                     | 35%              |
| Lazy Commits                        | 70%              |
| Run Background Database Maintenance | True             |

#### **Database Configuration**

|                | ,                                                             |
|----------------|---------------------------------------------------------------|
| Instance1744.1 | Log Path: C:\LOG\LOG1 Database: C:\DB\DB1\Jetstress001001.edb |
| Instance1744.2 | Log Path: C:\LOG\LOG2 Database: C:\DB\DB2\Jetstress002001.edb |
| Instance1744.3 | Log Path: C:\LOG\LOG3 Database: C:\DB\DB3\Jetstress003001.edb |
| Instance1744.4 | Log Path: C:\LOG\LOG4 Database: C:\DB\DB4\Jetstress004001.edb |
| Instance1744.5 | Log Path: C:\LOG\LOG5 Database: C:\DB\DB5\Jetstress005001.edb |
| Instance1744.6 | Log Path: C:\LOG\LOG6 Database: C:\DB\DB6\Jetstress006001.edb |

#### Transactional I/O Performance

| MSExchange<br>Database ==><br>Instances | I/O Database Reads Average Latency (msec) | I/O Database Writes Average Latency (msec) | I/O<br>Database<br>Reads/sec | I/O<br>Database<br>Writes/sec | I/O<br>Database<br>Reads<br>Average<br>Bytes | I/O<br>Database<br>Writes<br>Average<br>Bytes | I/O Log<br>Reads<br>Average<br>Latency<br>(msec) | I/O Log<br>Writes<br>Average<br>Latency<br>(msec) | I/O Log<br>Reads/sec | I/O Log<br>Writes/sec | I/O Log<br>Reads<br>Average<br>Bytes | I/O Log<br>Writes<br>Average<br>Bytes |
|-----------------------------------------|-------------------------------------------|--------------------------------------------|------------------------------|-------------------------------|----------------------------------------------|-----------------------------------------------|--------------------------------------------------|---------------------------------------------------|----------------------|-----------------------|--------------------------------------|---------------------------------------|
| Instance1744.1                          | 18.481                                    | 12.034                                     | 58.357                       | 35.782                        | 34733.112                                    | 35134.728                                     | 0.000                                            | 7.503                                             | 0.000                | 24.502                | 0.000                                | 5596.841                              |
| Instance1744.2                          | 18.959                                    | 11.973                                     | 58.416                       | 35.801                        | 34792.022                                    | 35138.532                                     | 0.000                                            | 7.489                                             | 0.000                | 24.462                | 0.000                                | 5596.600                              |
| Instance1744.3                          | 19.183                                    | 11.945                                     | 58.652                       | 35.970                        | 34713.888                                    | 35148.800                                     | 0.000                                            | 7.506                                             | 0.000                | 24.526                | 0.000                                | 5594.432                              |
| Instance1744.4                          | 19.226                                    | 11.245                                     | 58.534                       | 35.886                        | 34736.921                                    | 35143.771                                     | 0.000                                            | 7.509                                             | 0.000                | 24.504                | 0.000                                | 5595.853                              |
| Instance1744.5                          | 18.932                                    | 10.899                                     | 58.661                       | 35.965                        | 34800.980                                    | 35130.998                                     | 0.000                                            | 7.503                                             | 0.000                | 24.528                | 0.000                                | 5582.465                              |
| Instance1744.6                          | 18.973                                    | 10.398                                     | 58.495                       | 35.856                        | 34811.584                                    | 35145.021                                     | 0.000                                            | 7.498                                             | 0.000                | 24.475                | 0.000                                | 5606.846                              |

# **Background Database Maintenance I/O Performance**

| MSExchange Database ==> Instances | Database Maintenance IO Reads/sec | Database Maintenance IO Reads Average Bytes |
|-----------------------------------|-----------------------------------|---------------------------------------------|
| Instance1744.1                    | 23.294                            | 261870.339                                  |
| Instance1744.2                    | 21.930                            | 261870.945                                  |
| Instance1744.3                    | 21.847                            | 261876.630                                  |
| Instance1744.4                    | 22.306                            | 261873.127                                  |
| Instance1744.5                    | 21.957                            | 261854.014                                  |
| Instance1744.6                    | 21.968                            | 261874.882                                  |

# Log Replication I/O Performance

| MSExchange Database ==> Instances | I/O Log Reads/sec | I/O Log Reads Average Bytes |
|-----------------------------------|-------------------|-----------------------------|
| Instance1744.1                    | 0.565             | 204652.468                  |
| Instance1744.2                    | 0.564             | 205795.393                  |
| Instance1744.3                    | 0.565             | 205181.053                  |
| Instance1744.4                    | 0.565             | 205787.006                  |
| Instance1744.5                    | 0.564             | 206227.364                  |
| Instance1744.6                    | 0.565             | 206351.279                  |

# **Total I/O Performance**

| MSExchange<br>Database ==><br>Instances | I/O Database Reads Average Latency (msec) | I/O Database Writes Average Latency (msec) | I/O<br>Database<br>Reads/sec | I/O<br>Database<br>Writes/sec | I/O<br>Database<br>Reads<br>Average<br>Bytes | I/O<br>Database<br>Writes<br>Average<br>Bytes | I/O Log<br>Reads<br>Average<br>Latency<br>(msec) | I/O Log<br>Writes<br>Average<br>Latency<br>(msec) | I/O Log<br>Reads/sec | I/O Log<br>Writes/sec | I/O Log<br>Reads<br>Average<br>Bytes | I/O Log<br>Writes<br>Average<br>Bytes |
|-----------------------------------------|-------------------------------------------|--------------------------------------------|------------------------------|-------------------------------|----------------------------------------------|-----------------------------------------------|--------------------------------------------------|---------------------------------------------------|----------------------|-----------------------|--------------------------------------|---------------------------------------|
| Instance1744.1                          | 18.481                                    | 12.034                                     | 81.651                       | 35.782                        | 99531.896                                    | 35134.728                                     | 16.233                                           | 7.503                                             | 0.565                | 24.502                | 204652.468                           | 5596.841                              |
| Instance1744.2                          | 18.959                                    | 11.973                                     | 80.347                       | 35.801                        | 96772.838                                    | 35138.532                                     | 16.313                                           | 7.489                                             | 0.564                | 24.462                | 205795.393                           | 5596.600                              |
| Instance1744.3                          | 19.183                                    | 11.945                                     | 80.498                       | 35.970                        | 96364.475                                    | 35148.800                                     | 16.361                                           | 7.506                                             | 0.565                | 24.526                | 205181.053                           | 5594.432                              |
| Instance1744.4                          | 19.226                                    | 11.245                                     | 80.841                       | 35.886                        | 97410.683                                    | 35143.771                                     | 16.315                                           | 7.509                                             | 0.565                | 24.504                | 205787.006                           | 5595.853                              |
| Instance1744.5                          | 18.932                                    | 10.899                                     | 80.618                       | 35.965                        | 96641.813                                    | 35130.998                                     | 16.069                                           | 7.503                                             | 0.564                | 24.528                | 206227.364                           | 5582.465                              |
| Instance1744.6                          | 18.973                                    | 10.398                                     | 80.464                       | 35.856                        | 96805.176                                    | 35145.021                                     | 16.503                                           | 7.498                                             | 0.565                | 24.475                | 206351.279                           | 5606.846                              |

# **Host System Performance**

| Counter                         | Average       | Minimum       | Maximum       |
|---------------------------------|---------------|---------------|---------------|
| % Processor Time                | 2.906         | 1.560         | 8.846         |
| Available MBytes                | 44572.868     | 44553.000     | 44695.000     |
| Free System Page Table Entries  | 33555607.782  | 33555598.000  | 33555610.000  |
| Transition Pages RePurposed/sec | 0.000         | 0.000         | 0.000         |
| Pool Nonpaged Bytes             | 34281836.303  | 34242560.000  | 34385920.000  |
| Pool Paged Bytes                | 133666889.715 | 131801088.000 | 135143424.000 |
| Database Page Fault Stalls/sec  | 0.000         | 0.000         | 0.000         |

#### Test Log

```
9/17/2012 11:22:39 AM -- Jetstress testing begins ...
9/17/2012 11:22:40 AM -- Prepare testing begins ...
9/17/2012 11:22:47 AM -- Attaching databases ...
9/17/2012 11:22:47 AM -- Prepare testing ends.
9/17/2012 11:22:47 AM -- Dispatching transactions begins ...
9/17/2012 11:22:47 AM -- Database cache settings: (minimum: 192.0 MB, maximum: 1.5 GB)
9/17/2012 11:22:47 AM -- Database flush thresholds: (start: 15.3 MB, stop: 30.7 MB)
9/17/2012 11:22:54 AM -- Database read latency thresholds: (average: 20 msec/read, maximum: 100 msec/read).
9/17/2012 11:22:54 AM -- Log write latency thresholds: (average: 10 msec/write, maximum: 100 msec/write).
9/17/2012 11:23:06 AM -- Operation mix: Sessions 4, Inserts 40%, Deletes 20%, Replaces 5%, Reads 35%, Lazy Commits 70%.
9/17/2012 11:23:06 AM -- Performance logging begins (interval: 15000 ms).
9/17/2012 11:23:06 AM -- Attaining prerequisites:
9/17/2012 11:25:28 AM -- \MSExchange Database(JetstressWin)\Database Cache Size, Last: 1456841000.0 (lower bound: 1449551000.0, upper bound: none)
9/17/2012 11:49:24 AM -- Performance logging ends.
9/17/2012 11:49:26 AM -- JetInterop batch transaction stats: 9235, 8990, 9039, 8868, 9222 and 9178.
9/17/2012 11:49:26 AM -- Dispatching transactions ends.
9/17/2012 11:49:26 AM -- Shutting down databases ...
9/17/2012 11:49:31 AM -- Instance1744.1 (complete), Instance1744.2 (complete), Instance1744.3 (complete), Instance1744.4 (complete), Instance1744.5
(complete) and Instance1744.6 (complete)
9/17/2012 11:49:31 AM -- C:\Program Files\Exchange Jetstress\Performance_2012_9_17_11_22_54.blg has 103 samples.
9/17/2012 11:49:31 AM -- Creating test report ...
9/17/2012 11:49:33 AM -- Instance1744.1 has 9.9 for I/O Database Reads Average Latency.
9/17/2012 11:49:33 AM -- Instance1744.1 has 1.9 for I/O Log Writes Average Latency.
9/17/2012 11:49:33 AM -- Instance1744.1 has 1.9 for I/O Log Reads Average Latency.
9/17/2012 11:49:33 AM -- Instance1744.2 has 9.2 for I/O Database Reads Average Latency.
9/17/2012 11:49:33 AM -- Instance1744.2 has 1.9 for I/O Log Writes Average Latency.
9/17/2012 11:49:33 AM -- Instance1744.2 has 1.9 for I/O Log Reads Average Latency.
9/17/2012 11:49:33 AM -- Instance1744.3 has 9.5 for I/O Database Reads Average Latency.
9/17/2012 11:49:33 AM -- Instance1744.3 has 1.9 for I/O Log Writes Average Latency.
9/17/2012 11:49:33 AM -- Instance1744.3 has 1.9 for I/O Log Reads Average Latency.
9/17/2012 11:49:33 AM -- Instance1744.4 has 9.8 for I/O Database Reads Average Latency.
9/17/2012 11:49:33 AM -- Instance1744.4 has 1.9 for I/O Log Writes Average Latency.
9/17/2012 11:49:33 AM -- Instance1744.4 has 1.9 for I/O Log Reads Average Latency.
9/17/2012 11:49:33 AM -- Instance1744.5 has 9.4 for I/O Database Reads Average Latency.
9/17/2012 11:49:33 AM -- Instance1744.5 has 1.9 for I/O Log Writes Average Latency.
9/17/2012 11:49:33 AM -- Instance1744.5 has 1.9 for I/O Log Reads Average Latency.
9/17/2012 11:49:33 AM -- Instance1744.6 has 9.2 for I/O Database Reads Average Latency.
```

```
9/17/2012 11:49:33 AM -- Instance1744.6 has 1.9 for I/O Log Writes Average Latency.
9/17/2012 11:49:33 AM -- Instance1744.6 has 1.9 for I/O Log Reads Average Latency.
9/17/2012 11:49:33 AM -- Test has 0 Maximum Database Page Fault Stalls/sec.
9/17/2012 11:49:33 AM -- Test has 0 Database Page Fault Stalls/sec samples higher than 0.
9/17/2012 11:49:33 AM -- C:\Program Files\Exchange Jetstress\Performance_2012_9_17_11_22_54.xml has 94 samples queried.
9/17/2012 11:49:36 AM -- C:\Program Files\Exchange Jetstress\Performance 2012 9 17 11 22 54.html is saved.
9/17/2012 11:49:37 AM -- Performance logging begins (interval: 30000 ms).
9/17/2012 11:49:37 AM -- Verifying database checksums ...
9/17/2012 11:49:41 AM -- C:\DB\DB1 (0% processed), C:\DB\DB2 (0% processed), C:\DB\DB3 (0% processed), C:\DB\DB4 (0% processed), C:\DB\DB5 (0% processed)
and C:\DB\DB6 (0% processed)
9/17/2012 11:49:42 AM -- Verifying log checksums ...
9/17/2012 11:49:42 AM -- C:\LOG\LOG1 (0 log(s) processed), C:\LOG\LOG2 (0 log(s) processed), C:\LOG\LOG3 (0 log(s) processed), C:\LOG\LOG4 (0 log(s)
processed), C:\LOG\LOG5 (0 log(s) processed) and C:\LOG\LOG6 (0 log(s) processed)
9/17/2012 11:49:42 AM -- C:\Program Files\Exchange Jetstress\Application_2012_9_17_11_49_42.evt is saved.
9/17/2012 11:49:42 AM -- C:\Program Files\Exchange Jetstress\System_2012_9_17_11_49_42.evt is saved.
9/17/2012 11:49:42 AM -- C:\Program Files\Exchange Jetstress\XmlConfig_2012_9_17 11 49 42.xml is saved.
9/17/2012 11:49:42 AM -- Jetstress testing ends.
9/17/2012 2:45:10 PM -- Jetstress testing begins ...
9/17/2012 2:45:10 PM -- Prepare testing begins ...
9/17/2012 2:45:17 PM -- Attaching databases ...
9/17/2012 2:45:17 PM -- Prepare testing ends.
9/17/2012 2:45:17 PM -- Dispatching transactions begins ...
9/17/2012 2:45:17 PM -- Database cache settings: (minimum: 192.0 MB, maximum: 1.5 GB)
9/17/2012 2:45:17 PM -- Database flush thresholds: (start: 15.3 MB, stop: 30.7 MB)
9/17/2012 2:45:24 PM -- Database read latency thresholds: (average: 20 msec/read, maximum: 100 msec/read).
9/17/2012 2:45:24 PM -- Log write latency thresholds: (average: 10 msec/write, maximum: 100 msec/write).
9/17/2012 2:45:35 PM -- Operation mix: Sessions 4, Inserts 40%, Deletes 20%, Replaces 5%, Reads 35%, Lazy Commits 70%.
9/17/2012 2:45:35 PM -- Performance logging begins (interval: 15000 ms).
9/17/2012 2:45:35 PM -- Attaining prerequisites:
9/17/2012 2:49:22 PM -- \MSExchange Database(JetstressWin)\Database Cache Size, Last: 1454653000.0 (lower bound: 1449551000.0, upper bound: none)
9/17/2012 4:49:23 PM -- Performance logging ends.
9/18/2012 10:14:23 AM -- JetInterop batch transaction stats: 139283, 139129, 139672, 139183, 139528 and 138643.
9/18/2012 10:14:23 AM -- Dispatching transactions ends.
9/18/2012 10:14:23 AM -- Shutting down databases ...
9/18/2012 10:14:38 AM -- Instance1744.1 (complete), Instance1744.2 (complete), Instance1744.3 (complete), Instance1744.4 (complete), Instance1744.5
(complete) and Instance1744.6 (complete)
9/18/2012 10:14:38 AM -- C:\Program Files\Exchange Jetstress\Performance 2012 9 17 14 45 24.blg has 494 samples.
9/18/2012 10:14:38 AM -- Creating test report ...
```

9/18/2012 10:14:51 AM -- Instance1744.1 has 24.1 for I/O Database Reads Average Latency.

```
9/18/2012 10:14:51 AM -- Instance1744.1 has 13.2 for I/O Log Writes Average Latency.
9/18/2012 10:14:51 AM -- Instance1744.1 has 13.2 for I/O Log Reads Average Latency.
9/18/2012 10:14:51 AM -- Instance1744.2 has 22.6 for I/O Database Reads Average Latency.
9/18/2012 10:14:51 AM -- Instance1744.2 has 13.2 for I/O Log Writes Average Latency.
9/18/2012 10:14:51 AM -- Instance1744.2 has 13.2 for I/O Log Reads Average Latency.
9/18/2012 10:14:51 AM -- Instance1744.3 has 22.8 for I/O Database Reads Average Latency.
9/18/2012 10:14:51 AM -- Instance1744.3 has 13.2 for I/O Log Writes Average Latency.
9/18/2012 10:14:51 AM -- Instance1744.3 has 13.2 for I/O Log Reads Average Latency.
9/18/2012 10:14:51 AM -- Instance1744.4 has 24.0 for I/O Database Reads Average Latency.
9/18/2012 10:14:51 AM -- Instance1744.4 has 13.2 for I/O Log Writes Average Latency.
9/18/2012 10:14:51 AM -- Instance1744.4 has 13.2 for I/O Log Reads Average Latency.
9/18/2012 10:14:51 AM -- Instance1744.5 has 22.7 for I/O Database Reads Average Latency.
9/18/2012 10:14:51 AM -- Instance1744.5 has 13.2 for I/O Log Writes Average Latency.
9/18/2012 10:14:51 AM -- Instance1744.5 has 13.2 for I/O Log Reads Average Latency.
9/18/2012 10:14:51 AM -- Instance1744.6 has 22.6 for I/O Database Reads Average Latency.
9/18/2012 10:14:51 AM -- Instance1744.6 has 13.2 for I/O Log Writes Average Latency.
9/18/2012 10:14:51 AM -- Instance1744.6 has 13.2 for I/O Log Reads Average Latency.
9/18/2012 10:14:51 AM -- Test has 0 Maximum Database Page Fault Stalls/sec.
9/18/2012 10:14:51 AM -- Test has 0 Database Page Fault Stalls/sec samples higher than 0.
9/18/2012 10:14:51 AM -- C:\Program Files\Exchange Jetstress\Performance_2012_9_17_14_45_24.xml has 478 samples queried.
9/18/2012 10:14:51 AM -- C:\Program Files\Exchange Jetstress\Performance_2012_9_17_14_45_24.html is saved.
9/18/2012 10:14:51 AM -- C:\Program Files\Exchange Jetstress\Application_2012_9_18_10_14_51.evt is saved.
9/18/2012 10:14:52 AM -- C:\Program Files\Exchange Jetstress\System_2012_9_18_10_14_51.evt is saved.
9/18/2012 10:14:52 AM -- C:\Program Files\Exchange Jetstress\XmlConfig_2012_9_18 10 14 52.xml is saved.
9/18/2012 10:14:52 AM -- Jetstress testing ends.
9/19/2012 5:15:21 PM -- Jetstress testing begins ...
9/19/2012 5:15:21 PM -- Prepare testing begins ...
9/19/2012 5:15:27 PM -- Attaching databases ...
9/19/2012 5:15:27 PM -- Prepare testing ends.
9/19/2012 5:15:27 PM -- Dispatching transactions begins ...
9/19/2012 5:15:27 PM -- Database cache settings: (minimum: 192.0 MB, maximum: 1.5 GB)
9/19/2012 5:15:27 PM -- Database flush thresholds: (start: 15.3 MB, stop: 30.7 MB)
9/19/2012 5:15:34 PM -- Database read latency thresholds: (average: 20 msec/read, maximum: 100 msec/read).
9/19/2012 5:15:34 PM -- Log write latency thresholds: (average: 10 msec/write, maximum: 100 msec/write).
9/19/2012 5:15:45 PM -- Operation mix: Sessions 4, Inserts 40%, Deletes 20%, Replaces 5%, Reads 35%, Lazy Commits 70%.
9/19/2012 5:15:45 PM -- Performance logging begins (interval: 15000 ms).
9/19/2012 5:15:45 PM -- Attaining prerequisites:
9/19/2012 5:18:22 PM -- \MSExchange Database(JetstressWin)\Database Cache Size, Last: 1453081000.0 (lower bound: 1449551000.0, upper bound: none)
9/19/2012 7:18:23 PM -- Performance logging ends.
```

```
9/19/2012 8:41:47 PM -- JetInterop batch transaction stats: 28540, 28569, 28200, 28717, 28617 and 28565.
9/19/2012 8:41:47 PM -- Dispatching transactions ends.
9/19/2012 8:41:47 PM -- Shutting down databases ...
9/19/2012 8:41:58 PM -- Instance1744.1 (complete), Instance1744.2 (complete), Instance1744.3 (complete), Instance1744.4 (complete), Instance1744.5
(complete) and Instance1744.6 (complete)
9/19/2012 8:41:58 PM -- C:\Program Files\Exchange Jetstress\Performance 2012 9 19 17 15 34.blg has 489 samples.
9/19/2012 8:41:58 PM -- Creating test report ...
9/19/2012 8:42:07 PM -- Instance1744.1 has 18.0 for I/O Database Reads Average Latency.
9/19/2012 8:42:07 PM -- Instance1744.1 has 6.6 for I/O Log Writes Average Latency.
9/19/2012 8:42:07 PM -- Instance1744.1 has 6.6 for I/O Log Reads Average Latency.
9/19/2012 8:42:07 PM -- Instance1744.2 has 17.9 for I/O Database Reads Average Latency.
9/19/2012 8:42:07 PM -- Instance1744.2 has 6.6 for I/O Log Writes Average Latency.
9/19/2012 8:42:07 PM -- Instance1744.2 has 6.6 for I/O Log Reads Average Latency.
9/19/2012 8:42:07 PM -- Instance1744.3 has 18.2 for I/O Database Reads Average Latency.
9/19/2012 8:42:07 PM -- Instance1744.3 has 6.6 for I/O Log Writes Average Latency.
9/19/2012 8:42:07 PM -- Instance1744.3 has 6.6 for I/O Log Reads Average Latency.
9/19/2012 8:42:07 PM -- Instance1744.4 has 18.6 for I/O Database Reads Average Latency.
9/19/2012 8:42:07 PM -- Instance1744.4 has 6.6 for I/O Log Writes Average Latency.
9/19/2012 8:42:07 PM -- Instance1744.4 has 6.6 for I/O Log Reads Average Latency.
9/19/2012 8:42:07 PM -- Instance1744.5 has 17.9 for I/O Database Reads Average Latency.
9/19/2012 8:42:07 PM -- Instance1744.5 has 6.6 for I/O Log Writes Average Latency.
9/19/2012 8:42:07 PM -- Instance1744.5 has 6.6 for I/O Log Reads Average Latency.
9/19/2012 8:42:07 PM -- Instance1744.6 has 17.9 for I/O Database Reads Average Latency.
9/19/2012 8:42:07 PM -- Instance1744.6 has 6.6 for I/O Log Writes Average Latency.
9/19/2012 8:42:07 PM -- Instance1744.6 has 6.6 for I/O Log Reads Average Latency.
9/19/2012 8:42:07 PM -- Test has 0 Maximum Database Page Fault Stalls/sec.
9/19/2012 8:42:07 PM -- Test has 0 Database Page Fault Stalls/sec samples higher than 0.
9/19/2012 8:42:07 PM -- C:\Program Files\Exchange Jetstress\Performance 2012 9 19 17 15 34.xml has 478 samples queried.
9/19/2012 8:42:08 PM -- C:\Program Files\Exchange Jetstress\Performance 2012 9 19 17 15 34.html is saved.
9/19/2012 8:42:09 PM -- Performance logging begins (interval: 30000 ms).
9/19/2012 8:42:09 PM -- Verifying database checksums ...
9/20/2012 6:00:14 AM -- C:\DB\DB1 (100% processed), C:\DB\DB2 (100% processed), C:\DB\DB3 (100% processed), C:\DB\DB4 (100% processed), C:\DB\DB5 (100%
processed) and C:\DB\DB6 (100% processed)
9/20/2012 6:00:14 AM -- Performance logging ends.
9/20/2012 6:00:14 AM -- C:\Program Files\Exchange Jetstress\DBChecksum 2012 9 19 20 42 8.blg has 1115 samples.
9/20/2012 6:00:27 AM -- C:\Program Files\Exchange Jetstress\DBChecksum 2012 9 19 20 42 8.html is saved.
9/20/2012 6:00:27 AM -- Verifying log checksums ...
9/20/2012 6:00:28 AM -- C:\LOG\LOG1 (7 log(s) processed), C:\LOG\LOG2 (8 log(s) processed), C:\LOG\LOG3 (8 log(s) processed), C:\LOG\LOG4 (8 log(s)
processed), C:\LOG\LOG5 (8 log(s) processed) and C:\LOG\LOG6 (7 log(s) processed)
```

```
9/20/2012 6:00:28 AM -- C:\Program Files\Exchange Jetstress\Application 2012 9 20 6 0 28.evt is saved.
9/20/2012 6:00:28 AM -- C:\Program Files\Exchange Jetstress\System 2012 9 20 6 0 28.evt is saved.
9/20/2012 6:00:28 AM -- C:\Program Files\Exchange Jetstress\XmlConfig 2012 9 20 6 0 28.xml is saved.
9/20/2012 6:00:28 AM -- Jetstress testing ends.
9/20/2012 2:12:02 PM -- Jetstress testing begins ...
9/20/2012 2:12:02 PM -- Prepare testing begins ...
9/20/2012 2:12:09 PM -- Attaching databases ...
9/20/2012 2:12:09 PM -- Prepare testing ends.
9/20/2012 2:12:09 PM -- Dispatching transactions begins ...
9/20/2012 2:12:09 PM -- Database cache settings: (minimum: 192.0 MB, maximum: 1.5 GB)
9/20/2012 2:12:09 PM -- Database flush thresholds: (start: 15.3 MB, stop: 30.7 MB)
9/20/2012 2:12:16 PM -- Database read latency thresholds: (average: 20 msec/read, maximum: 200 msec/read).
9/20/2012 2:12:16 PM -- Log write latency thresholds: (average: 10 msec/write, maximum: 200 msec/write).
9/20/2012 2:12:28 PM -- Operation mix: Sessions 4, Inserts 40%, Deletes 20%, Replaces 5%, Reads 35%, Lazy Commits 70%.
9/20/2012 2:12:28 PM -- Performance logging begins (interval: 15000 ms).
9/20/2012 2:12:28 PM -- Attaining prerequisites:
9/20/2012 2:15:07 PM -- \MSExchange Database(JetstressWin)\Database Cache Size, Last: 1462125000.0 (lower bound: 1449551000.0, upper bound: none)
9/21/2012 2:15:08 PM -- Performance logging ends.
9/21/2012 7:04:24 PM -- JetInterop batch transaction stats: 282341, 282779, 283082, 282231, 282298 and 282697.
9/21/2012 7:04:24 PM -- Dispatching transactions ends.
9/21/2012 7:04:24 PM -- Shutting down databases ...
9/21/2012 7:04:32 PM -- Instance1744.1 (complete), Instance1744.2 (complete), Instance1744.3 (complete), Instance1744.4 (complete), Instance1744.5
(complete) and Instance1744.6 (complete)
9/21/2012 7:04:32 PM -- C:\Program Files\Exchange Jetstress\Stress 2012 9 20 14 12 16.blg has 5761 samples.
9/21/2012 7:04:32 PM -- Creating test report ...
9/21/2012 7:05:34 PM -- Instance1744.1 has 18.5 for I/O Database Reads Average Latency.
9/21/2012 7:05:34 PM -- Instance1744.1 has 7.5 for I/O Log Writes Average Latency.
9/21/2012 7:05:34 PM -- Instance1744.1 has 7.5 for I/O Log Reads Average Latency.
9/21/2012 7:05:34 PM -- Instance1744.2 has 19.0 for I/O Database Reads Average Latency.
9/21/2012 7:05:34 PM -- Instance1744.2 has 7.5 for I/O Log Writes Average Latency.
9/21/2012 7:05:34 PM -- Instance1744.2 has 7.5 for I/O Log Reads Average Latency.
9/21/2012 7:05:34 PM -- Instance1744.3 has 19.2 for I/O Database Reads Average Latency.
9/21/2012 7:05:34 PM -- Instance1744.3 has 7.5 for I/O Log Writes Average Latency.
9/21/2012 7:05:34 PM -- Instance1744.3 has 7.5 for I/O Log Reads Average Latency.
9/21/2012 7:05:34 PM -- Instance1744.4 has 19.2 for I/O Database Reads Average Latency.
9/21/2012 7:05:34 PM -- Instance1744.4 has 7.5 for I/O Log Writes Average Latency.
9/21/2012 7:05:34 PM -- Instance1744.4 has 7.5 for I/O Log Reads Average Latency.
9/21/2012 7:05:34 PM -- Instance1744.5 has 18.9 for I/O Database Reads Average Latency.
9/21/2012 7:05:34 PM -- Instance1744.5 has 7.5 for I/O Log Writes Average Latency.
```

```
9/21/2012 7:05:34 PM -- Instance1744.5 has 7.5 for I/O Log Reads Average Latency.
```

9/21/2012 7:05:34 PM -- Instance1744.6 has 19.0 for I/O Database Reads Average Latency.

9/21/2012 7:05:34 PM -- Instance1744.6 has 7.5 for I/O Log Writes Average Latency.

9/21/2012 7:05:34 PM -- Instance1744.6 has 7.5 for I/O Log Reads Average Latency.

9/21/2012 7:05:34 PM -- Test has 0 Maximum Database Page Fault Stalls/sec.

9/21/2012 7:05:34 PM -- Test has 0 Database Page Fault Stalls/sec samples higher than 0.

9/21/2012 7:05:34 PM -- C:\Program Files\Exchange Jetstress\Stress\_2012\_9\_20\_14\_12\_16.xml has 5750 samples queried.

# Server 2 - EX01B

#### **Test Summary**

| Overall Test Result   | Pass                                                              |
|-----------------------|-------------------------------------------------------------------|
| Machine Name          | EX01B                                                             |
| Test Description      | 4168 users/server                                                 |
|                       | 12 servers                                                        |
|                       | 2GB mailboxes .12 IOPS/user                                       |
|                       | 6 dbs per server                                                  |
|                       | 2000GB db volumes                                                 |
|                       | 60GB log volumes                                                  |
|                       | 2 copies                                                          |
|                       | 4 threads/db                                                      |
| Test Start Time       | 9/20/2012 2:11:34 PM                                              |
| Test End Time         | 9/21/2012 7:04:05 PM                                              |
| Collection Start Time | 9/20/2012 2:14:48 PM                                              |
| Collection End Time   | 9/21/2012 2:14:42 PM                                              |
| Jetstress Version     | 14.01.0180.003                                                    |
| Ese Version           | 14.02.0283.000                                                    |
| Operating System      | Windows Server 2008 R2 Enterprise Service Pack 1 (6.1.7601.65536) |
| Performance Log       | C:\Program Files\Exchange Jetstress\Stress_2012_9_20_14_11_47.blg |

# **Database Sizing and Throughput**

| Achieved Transactional I/O per Second | 600.837       |
|---------------------------------------|---------------|
| Target Transactional I/O per Second   | 500.16        |
| Initial Database Size (bytes)         | 9030704955392 |
| Final Database Size (bytes)           | 9056117194752 |
| Database Files (Count)                | 6             |

# **Jetstress System Parameters**

| Thread Count                        | 4 (per database) |
|-------------------------------------|------------------|
| Minimum Database Cache              | 192.0 MB         |
| Maximum Database Cache              | 1536.0 MB        |
| Insert Operations                   | 40%              |
| Delete Operations                   | 20%              |
| Replace Operations                  | 5%               |
| Read Operations                     | 35%              |
| Lazy Commits                        | 70%              |
| Run Background Database Maintenance | True             |
| Number of Copies per Database       | 2                |

#### **Database Configuration**

| Database Configuration |                                                               |  |  |  |  |  |  |
|------------------------|---------------------------------------------------------------|--|--|--|--|--|--|
| Instance2060.1         | Log Path: C:\LOG\LOG1 Database: C:\DB\DB1\Jetstress001001.edb |  |  |  |  |  |  |
| Instance2060.2         | Log Path: C:\LOG\LOG2 Database: C:\DB\DB2\Jetstress002001.edb |  |  |  |  |  |  |
| Instance2060.3         | Log Path: C:\LOG\LOG3 Database: C:\DB\DB3\Jetstress003001.edb |  |  |  |  |  |  |
| Instance2060.4         | Log Path: C:\LOG\LOG4 Database: C:\DB\DB4\Jetstress004001.edb |  |  |  |  |  |  |
| Instance2060.5         | Log Path: C:\LOG\LOG5 Database: C:\DB\DB5\Jetstress005001.edb |  |  |  |  |  |  |
| Instance2060.6         | Log Path: C:\LOG\LOG6 Database: C:\DB\DB6\Jetstress006001.edb |  |  |  |  |  |  |

#### Transactional I/O Performance

| MSExchange<br>Database ==><br>Instances | I/O Database Reads Average Latency (msec) | I/O Database Writes Average Latency (msec) | I/O<br>Database<br>Reads/sec | I/O<br>Database<br>Writes/sec | I/O<br>Database<br>Reads<br>Average<br>Bytes | I/O<br>Database<br>Writes<br>Average<br>Bytes | I/O Log<br>Reads<br>Average<br>Latency<br>(msec) | I/O Log<br>Writes<br>Average<br>Latency<br>(msec) | I/O Log<br>Reads/sec | I/O Log<br>Writes/sec | I/O Log<br>Reads<br>Average<br>Bytes | I/O Log<br>Writes<br>Average<br>Bytes |
|-----------------------------------------|-------------------------------------------|--------------------------------------------|------------------------------|-------------------------------|----------------------------------------------|-----------------------------------------------|--------------------------------------------------|---------------------------------------------------|----------------------|-----------------------|--------------------------------------|---------------------------------------|
| Instance2060.1                          | 17.655                                    | 11.713                                     | 61.845                       | 38.014                        | 34628.805                                    | 35065.602                                     | 0.000                                            | 7.201                                             | 0.000                | 25.945                | 0.000                                | 5560.201                              |
| Instance2060.2                          | 18.067                                    | 11.605                                     | 62.230                       | 38.266                        | 34580.594                                    | 35072.125                                     | 0.000                                            | 7.188                                             | 0.000                | 26.017                | 0.000                                | 5577.767                              |
| Instance2060.3                          | 18.218                                    | 11.546                                     | 62.073                       | 38.161                        | 34529.789                                    | 35109.234                                     | 0.000                                            | 7.213                                             | 0.000                | 25.909                | 0.000                                | 5601.740                              |
| Instance2060.4                          | 18.425                                    | 10.835                                     | 62.186                       | 38.225                        | 34472.763                                    | 35060.530                                     | 0.000                                            | 7.213                                             | 0.000                | 25.953                | 0.000                                | 5547.528                              |
| Instance2060.5                          | 18.127                                    | 10.499                                     | 61.914                       | 38.036                        | 34566.710                                    | 35065.513                                     | 0.000                                            | 7.216                                             | 0.000                | 25.810                | 0.000                                | 5569.147                              |
| Instance2060.6                          | 18.079                                    | 9.931                                      | 61.877                       | 38.011                        | 34550.033                                    | 35094.064                                     | 0.000                                            | 7.219                                             | 0.000                | 25.877                | 0.000                                | 5581.463                              |

# **Background Database Maintenance I/O Performance**

| MSExchange Database ==> Instances | Database Maintenance IO Reads/sec | Database Maintenance IO Reads Average Bytes |
|-----------------------------------|-----------------------------------|---------------------------------------------|
| Instance2060.1                    | 23.966                            | 261878.953                                  |
| Instance2060.2                    | 22.155                            | 261872.011                                  |
| Instance2060.3                    | 22.172                            | 261879.828                                  |
| Instance2060.4                    | 22.400                            | 261865.959                                  |
| Instance2060.5                    | 22.177                            | 261872.661                                  |
| Instance2060.6                    | 22.130                            | 261880.783                                  |

# Log Replication I/O Performance

| MSExchange Database ==> Instances | I/O Log Reads/sec | I/O Log Reads Average Bytes |
|-----------------------------------|-------------------|-----------------------------|
| Instance2060.1                    | 0.594             | 211521.151                  |
| Instance2060.2                    | 0.598             | 212390.040                  |
| Instance2060.3                    | 0.598             | 213450.876                  |
| Instance2060.4                    | 0.593             | 211934.618                  |
| Instance2060.5                    | 0.592             | 211942.666                  |
| Instance2060.6                    | 0.596             | 210209.668                  |

# **Total I/O Performance**

| MSExchange<br>Database ==><br>Instances | I/O Database Reads Average Latency (msec) | I/O Database Writes Average Latency (msec) | I/O<br>Database<br>Reads/sec | I/O<br>Database<br>Writes/sec | I/O<br>Database<br>Reads<br>Average<br>Bytes | I/O<br>Database<br>Writes<br>Average<br>Bytes | I/O Log<br>Reads<br>Average<br>Latency<br>(msec) | I/O Log<br>Writes<br>Average<br>Latency<br>(msec) | I/O Log<br>Reads/sec | I/O Log<br>Writes/sec | I/O Log<br>Reads<br>Average<br>Bytes | I/O Log<br>Writes<br>Average<br>Bytes |
|-----------------------------------------|-------------------------------------------|--------------------------------------------|------------------------------|-------------------------------|----------------------------------------------|-----------------------------------------------|--------------------------------------------------|---------------------------------------------------|----------------------|-----------------------|--------------------------------------|---------------------------------------|
| Instance2060.1                          | 17.655                                    | 11.713                                     | 85.811                       | 38.014                        | 98098.162                                    | 35065.602                                     | 15.908                                           | 7.201                                             | 0.594                | 25.945                | 211521.151                           | 5560.201                              |
| Instance2060.2                          | 18.067                                    | 11.605                                     | 84.385                       | 38.266                        | 94256.189                                    | 35072.125                                     | 15.723                                           | 7.188                                             | 0.598                | 26.017                | 212390.040                           | 5577.767                              |
| Instance2060.3                          | 18.218                                    | 11.546                                     | 84.245                       | 38.161                        | 94364.330                                    | 35109.234                                     | 16.053                                           | 7.213                                             | 0.598                | 25.909                | 213450.876                           | 5601.740                              |
| Instance2060.4                          | 18.425                                    | 10.835                                     | 84.586                       | 38.225                        | 94689.844                                    | 35060.530                                     | 15.978                                           | 7.213                                             | 0.593                | 25.953                | 211934.618                           | 5547.528                              |
| Instance2060.5                          | 18.127                                    | 10.499                                     | 84.090                       | 38.036                        | 94512.550                                    | 35065.513                                     | 16.096                                           | 7.216                                             | 0.592                | 25.810                | 211942.666                           | 5569.147                              |
| Instance2060.6                          | 18.079                                    | 9.931                                      | 84.008                       | 38.011                        | 94436.093                                    | 35094.064                                     | 15.714                                           | 7.219                                             | 0.596                | 25.877                | 210209.668                           | 5581.463                              |

#### **Host System Performance**

| Counter                         | Average       | Minimum       | Maximum       |
|---------------------------------|---------------|---------------|---------------|
| % Processor Time                | 2.956         | 0.799         | 7.791         |
| Available MBytes                | 44490.660     | 44472.000     | 44573.000     |
| Free System Page Table Entries  | 33555607.784  | 33555599.000  | 33555610.000  |
| Transition Pages RePurposed/sec | 0.000         | 0.000         | 0.000         |
| Pool Nonpaged Bytes             | 34935125.155  | 34914304.000  | 35012608.000  |
| Pool Paged Bytes                | 134689957.414 | 132673536.000 | 136126464.000 |
| Database Page Fault Stalls/sec  | 0.000         | 0.000         | 0.000         |

#### Test Log

```
9/14/2012 1:49:51 PM -- Jetstress testing begins ...
9/14/2012 1:49:51 PM -- Prepare testing begins ...
9/14/2012 1:49:58 PM -- Attaching databases ...
9/14/2012 1:49:58 PM -- Prepare testing ends.
9/14/2012 1:49:58 PM -- Dispatching transactions begins ...
9/14/2012 1:49:58 PM -- Database cache settings: (minimum: 192.0 MB, maximum: 1.5 GB)
9/14/2012 1:49:58 PM -- Database flush thresholds: (start: 15.3 MB, stop: 30.7 MB)
9/14/2012 1:50:07 PM -- Database read latency thresholds: (average: 20 msec/read, maximum: 100 msec/read).
9/14/2012 1:50:07 PM -- Log write latency thresholds: (average: 10 msec/write, maximum: 100 msec/write).
9/14/2012 1:50:19 PM -- Operation mix: Sessions 4, Inserts 40%, Deletes 20%, Replaces 5%, Reads 35%, Lazy Commits 70%.
9/14/2012 1:50:19 PM -- Performance logging begins (interval: 15000 ms).
9/14/2012 1:50:19 PM -- Attaining prerequisites:
9/14/2012 1:57:48 PM -- \MSExchange Database(JetstressWin)\Database Cache Size, Last: 1459995000.0 (lower bound: 1449551000.0, upper bound: none)
9/14/2012 3:57:48 PM -- Performance logging ends.
9/17/2012 9:51:03 AM -- JetInterop batch transaction stats: 660706, 660506, 661635, 661580, 662126 and 661778.
9/17/2012 9:51:04 AM -- Dispatching transactions ends.
9/17/2012 9:51:04 AM -- Shutting down databases ...
9/17/2012 9:51:11 AM -- Instance2060.1 (complete), Instance2060.2 (complete), Instance2060.3 (complete), Instance2060.4 (complete), Instance2060.5
(complete) and Instance2060.6 (complete)
9/17/2012 9:51:11 AM -- C:\Program Files\Exchange Jetstress\Performance_2012_9_14_13_50_7.blg has 508 samples.
9/17/2012 9:51:11 AM -- Creating test report ...
9/17/2012 9:51:21 AM -- Instance2060.1 has 23.4 for I/O Database Reads Average Latency.
9/17/2012 9:51:21 AM -- Instance2060.1 has 11.6 for I/O Log Writes Average Latency.
9/17/2012 9:51:21 AM -- Instance2060.1 has 11.6 for I/O Log Reads Average Latency.
9/17/2012 9:51:21 AM -- Instance2060.2 has 21.6 for I/O Database Reads Average Latency.
9/17/2012 9:51:21 AM -- Instance2060.2 has 11.7 for I/O Log Writes Average Latency.
9/17/2012 9:51:21 AM -- Instance2060.2 has 11.7 for I/O Log Reads Average Latency.
9/17/2012 9:51:21 AM -- Instance2060.3 has 21.8 for I/O Database Reads Average Latency.
9/17/2012 9:51:21 AM -- Instance2060.3 has 11.6 for I/O Log Writes Average Latency.
9/17/2012 9:51:21 AM -- Instance2060.3 has 11.6 for I/O Log Reads Average Latency.
9/17/2012 9:51:21 AM -- Instance2060.4 has 23.4 for I/O Database Reads Average Latency.
9/17/2012 9:51:21 AM -- Instance2060.4 has 11.7 for I/O Log Writes Average Latency.
9/17/2012 9:51:21 AM -- Instance2060.4 has 11.7 for I/O Log Reads Average Latency.
9/17/2012 9:51:21 AM -- Instance2060.5 has 21.3 for I/O Database Reads Average Latency.
9/17/2012 9:51:21 AM -- Instance2060.5 has 11.6 for I/O Log Writes Average Latency.
9/17/2012 9:51:21 AM -- Instance2060.5 has 11.6 for I/O Log Reads Average Latency.
9/17/2012 9:51:21 AM -- Instance2060.6 has 21.4 for I/O Database Reads Average Latency.
```

```
9/17/2012 9:51:21 AM -- Instance2060.6 has 11.8 for I/O Log Writes Average Latency.
9/17/2012 9:51:21 AM -- Instance2060.6 has 11.8 for I/O Log Reads Average Latency.
9/17/2012 9:51:22 AM -- Test has 0 Maximum Database Page Fault Stalls/sec.
9/17/2012 9:51:22 AM -- Test has 0 Database Page Fault Stalls/sec samples higher than 0.
9/17/2012 9:51:22 AM -- C:\Program Files\Exchange Jetstress\Performance_2012_9_14_13_50_7.xml has 478 samples queried.
9/17/2012 9:51:27 AM -- C:\Program Files\Exchange Jetstress\Performance 2012 9 14 13 50 7.html is saved.
9/17/2012 9:51:28 AM -- Performance logging begins (interval: 30000 ms).
9/17/2012 9:51:28 AM -- Verifying database checksums ...
9/17/2012 9:54:07 AM -- C:\DB\DB1 (0% processed), C:\DB\DB2 (0% processed), C:\DB\DB3 (0% processed), C:\DB\DB4 (0% processed), C:\DB\DB5 (0% processed)
and C:\DB\DB6 (0% processed)
9/17/2012 9:54:08 AM -- Verifying log checksums ...
9/17/2012 9:54:08 AM -- C:\LOG\LOG1 (0 log(s) processed), C:\LOG\LOG2 (0 log(s) processed), C:\LOG\LOG3 (0 log(s) processed), C:\LOG\LOG4 (0 log(s)
processed), C:\LOG\LOG5 (0 log(s) processed) and C:\LOG\LOG6 (0 log(s) processed)
9/17/2012 9:54:08 AM -- C:\Program Files\Exchange Jetstress\Application_2012_9_17_9_54_8.evt is saved.
9/17/2012 9:54:08 AM -- C:\Program Files\Exchange Jetstress\System_2012_9_17_9_54_8.evt is saved.
9/17/2012 9:54:08 AM -- C:\Program Files\Exchange Jetstress\XmlConfig_2012_9 17 9 54 8.xml is saved.
9/17/2012 9:54:08 AM -- Jetstress testing ends.
9/17/2012 11:22:34 AM -- Jetstress testing begins ...
9/17/2012 11:22:34 AM -- Prepare testing begins ...
9/17/2012 11:22:40 AM -- Attaching databases ...
9/17/2012 11:22:40 AM -- Prepare testing ends.
9/17/2012 11:22:40 AM -- Dispatching transactions begins ...
9/17/2012 11:22:40 AM -- Database cache settings: (minimum: 192.0 MB, maximum: 1.5 GB)
9/17/2012 11:22:40 AM -- Database flush thresholds: (start: 15.3 MB, stop: 30.7 MB)
9/17/2012 11:22:47 AM -- Database read latency thresholds: (average: 20 msec/read, maximum: 100 msec/read).
9/17/2012 11:22:47 AM -- Log write latency thresholds: (average: 10 msec/write, maximum: 100 msec/write).
9/17/2012 11:22:59 AM -- Operation mix: Sessions 4, Inserts 40%, Deletes 20%, Replaces 5%, Reads 35%, Lazy Commits 70%.
9/17/2012 11:22:59 AM -- Performance logging begins (interval: 15000 ms).
9/17/2012 11:22:59 AM -- Attaining prerequisites:
9/17/2012 11:24:36 AM -- \MSExchange Database(JetstressWin)\Database Cache Size, Last: 1452638000.0 (lower bound: 1449551000.0, upper bound: none)
9/17/2012 11:49:02 AM -- Performance logging ends.
9/17/2012 11:49:04 AM -- JetInterop batch transaction stats: 9527, 9404, 9571, 9571, 9661 and 9516.
9/17/2012 11:49:04 AM -- Dispatching transactions ends.
9/17/2012 11:49:04 AM -- Shutting down databases ...
9/17/2012 11:49:08 AM -- Instance2060.1 (complete), Instance2060.2 (complete), Instance2060.3 (complete), Instance2060.4 (complete), Instance2060.5
(complete) and Instance2060.6 (complete)
9/17/2012 11:49:08 AM -- C:\Program Files\Exchange Jetstress\Performance 2012 9 17 11 22 47.blg has 104 samples.
9/17/2012 11:49:08 AM -- Creating test report ...
9/17/2012 11:49:09 AM -- Instance2060.1 has 9.9 for I/O Database Reads Average Latency.
```

```
9/17/2012 11:49:09 AM -- Instance2060.1 has 1.9 for I/O Log Writes Average Latency.
9/17/2012 11:49:09 AM -- Instance2060.1 has 1.9 for I/O Log Reads Average Latency.
9/17/2012 11:49:09 AM -- Instance2060.2 has 9.2 for I/O Database Reads Average Latency.
9/17/2012 11:49:09 AM -- Instance2060.2 has 1.9 for I/O Log Writes Average Latency.
9/17/2012 11:49:09 AM -- Instance2060.2 has 1.9 for I/O Log Reads Average Latency.
9/17/2012 11:49:09 AM -- Instance2060.3 has 9.2 for I/O Database Reads Average Latency.
9/17/2012 11:49:09 AM -- Instance2060.3 has 1.9 for I/O Log Writes Average Latency.
9/17/2012 11:49:09 AM -- Instance2060.3 has 1.9 for I/O Log Reads Average Latency.
9/17/2012 11:49:09 AM -- Instance2060.4 has 9.8 for I/O Database Reads Average Latency.
9/17/2012 11:49:09 AM -- Instance2060.4 has 1.9 for I/O Log Writes Average Latency.
9/17/2012 11:49:09 AM -- Instance2060.4 has 1.9 for I/O Log Reads Average Latency.
9/17/2012 11:49:09 AM -- Instance2060.5 has 9.2 for I/O Database Reads Average Latency.
9/17/2012 11:49:09 AM -- Instance2060.5 has 1.9 for I/O Log Writes Average Latency.
9/17/2012 11:49:09 AM -- Instance2060.5 has 1.9 for I/O Log Reads Average Latency.
9/17/2012 11:49:09 AM -- Instance2060.6 has 9.3 for I/O Database Reads Average Latency.
9/17/2012 11:49:09 AM -- Instance2060.6 has 1.9 for I/O Log Writes Average Latency.
9/17/2012 11:49:09 AM -- Instance2060.6 has 1.9 for I/O Log Reads Average Latency.
9/17/2012 11:49:09 AM -- Test has 0 Maximum Database Page Fault Stalls/sec.
9/17/2012 11:49:09 AM -- Test has 0 Database Page Fault Stalls/sec samples higher than 0.
9/17/2012 11:49:09 AM -- C:\Program Files\Exchange Jetstress\Performance_2012_9_17_11_22_47.xml has 97 samples queried.
9/17/2012 11:49:09 AM -- C:\Program Files\Exchange Jetstress\Performance_2012_9_17_11_22_47.html is saved.
9/17/2012 11:49:11 AM -- Performance logging begins (interval: 30000 ms).
9/17/2012 11:49:11 AM -- Verifying database checksums ...
9/17/2012 11:49:18 AM -- C:\DB\DB1 (0% processed), C:\DB\DB2 (0% processed), C:\DB\DB3 (0% processed), C:\DB\DB4 (0% processed), C:\DB\DB5 (0% processed)
and C:\DB\DB6 (0% processed)
9/17/2012 11:49:18 AM -- Verifying log checksums ...
9/17/2012 11:49:18 AM -- C:\LOG\LOG1 (0 log(s) processed), C:\LOG\LOG2 (0 log(s) processed), C:\LOG\LOG3 (0 log(s) processed), C:\LOG\LOG4 (0 log(s)
processed), C:\LOG\LOG5 (0 log(s) processed) and C:\LOG\LOG6 (0 log(s) processed)
9/17/2012 11:49:18 AM -- C:\Program Files\Exchange Jetstress\Application_2012_9_17_11_49_18.evt is saved.
9/17/2012 11:49:18 AM -- C:\Program Files\Exchange Jetstress\System 2012 9 17 11 49 18.evt is saved.
9/17/2012 11:49:18 AM -- C:\Program Files\Exchange Jetstress\XmlConfig 2012 9 17 11 49 18.xml is saved.
9/17/2012 11:49:18 AM -- Jetstress testing ends.
9/17/2012 2:44:43 PM -- Jetstress testing begins ...
9/17/2012 2:44:43 PM -- Prepare testing begins ...
9/17/2012 2:44:50 PM -- Attaching databases ...
9/17/2012 2:44:50 PM -- Prepare testing ends.
9/17/2012 2:44:50 PM -- Dispatching transactions begins ...
9/17/2012 2:44:50 PM -- Database cache settings: (minimum: 192.0 MB, maximum: 1.5 GB)
9/17/2012 2:44:50 PM -- Database flush thresholds: (start: 15.3 MB, stop: 30.7 MB)
```

```
9/17/2012 2:44:57 PM -- Database read latency thresholds: (average: 20 msec/read, maximum: 100 msec/read).
9/17/2012 2:44:57 PM -- Log write latency thresholds: (average: 10 msec/write, maximum: 100 msec/write).
9/17/2012 2:45:09 PM -- Operation mix: Sessions 4, Inserts 40%, Deletes 20%, Replaces 5%, Reads 35%, Lazy Commits 70%.
9/17/2012 2:45:09 PM -- Performance logging begins (interval: 15000 ms).
9/17/2012 2:45:09 PM -- Attaining prerequisites:
9/17/2012 2:48:53 PM -- \MSExchange Database(JetstressWin)\Database Cache Size, Last: 1456959000.0 (lower bound: 1449551000.0, upper bound: none)
9/17/2012 4:48:53 PM -- Performance logging ends.
9/18/2012 10:40:26 AM -- JetInterop batch transaction stats: 144301, 144824, 144291, 144113, 144521 and 144070.
9/18/2012 10:40:26 AM -- Dispatching transactions ends.
9/18/2012 10:40:26 AM -- Shutting down databases ...
9/18/2012 10:40:34 AM -- Instance2060.1 (complete), Instance2060.2 (complete), Instance2060.3 (complete), Instance2060.4 (complete), Instance2060.5
(complete) and Instance2060.6 (complete)
9/18/2012 10:40:34 AM -- C:\Program Files\Exchange Jetstress\Performance_2012_9_17_14_44_57.blg has 494 samples.
9/18/2012 10:40:34 AM -- Creating test report ...
9/18/2012 10:40:40 AM -- Instance2060.1 has 24.1 for I/O Database Reads Average Latency.
9/18/2012 10:40:40 AM -- Instance2060.1 has 13.2 for I/O Log Writes Average Latency.
9/18/2012 10:40:40 AM -- Instance2060.1 has 13.2 for I/O Log Reads Average Latency.
9/18/2012 10:40:40 AM -- Instance2060.2 has 22.6 for I/O Database Reads Average Latency.
9/18/2012 10:40:40 AM -- Instance2060.2 has 13.2 for I/O Log Writes Average Latency.
9/18/2012 10:40:40 AM -- Instance2060.2 has 13.2 for I/O Log Reads Average Latency.
9/18/2012 10:40:40 AM -- Instance2060.3 has 22.7 for I/O Database Reads Average Latency.
9/18/2012 10:40:40 AM -- Instance2060.3 has 13.2 for I/O Log Writes Average Latency.
9/18/2012 10:40:40 AM -- Instance2060.3 has 13.2 for I/O Log Reads Average Latency.
9/18/2012 10:40:40 AM -- Instance2060.4 has 24.0 for I/O Database Reads Average Latency.
9/18/2012 10:40:40 AM -- Instance2060.4 has 13.2 for I/O Log Writes Average Latency.
9/18/2012 10:40:40 AM -- Instance2060.4 has 13.2 for I/O Log Reads Average Latency.
9/18/2012 10:40:40 AM -- Instance2060.5 has 22.6 for I/O Database Reads Average Latency.
9/18/2012 10:40:40 AM -- Instance2060.5 has 13.2 for I/O Log Writes Average Latency.
9/18/2012 10:40:40 AM -- Instance2060.5 has 13.2 for I/O Log Reads Average Latency.
9/18/2012 10:40:40 AM -- Instance2060.6 has 22.6 for I/O Database Reads Average Latency.
9/18/2012 10:40:40 AM -- Instance2060.6 has 13.2 for I/O Log Writes Average Latency.
9/18/2012 10:40:40 AM -- Instance2060.6 has 13.2 for I/O Log Reads Average Latency.
9/18/2012 10:40:40 AM -- Test has 0 Maximum Database Page Fault Stalls/sec.
9/18/2012 10:40:40 AM -- Test has 0 Database Page Fault Stalls/sec samples higher than 0.
9/18/2012 10:40:40 AM -- C:\Program Files\Exchange Jetstress\Performance_2012_9_17_14_44_57.xml has 479 samples queried.
9/18/2012 10:40:41 AM -- C:\Program Files\Exchange Jetstress\Performance_2012_9_17_14_44_57.html is saved.
9/18/2012 10:40:42 AM -- Performance logging begins (interval: 30000 ms).
9/18/2012 10:40:42 AM -- Verifying database checksums ...
9/18/2012 10:41:54 AM -- C:\DB\DB1 (0% processed), C:\DB\DB2 (0% processed), C:\DB\DB3 (0% processed), C:\DB\DB4 (0% processed), C:\DB\DB4 (0% processed), C:\DB\DB5 (0% processed), C:\DB\DB5 (0% processed), C:\DB$
```

```
and C:\DB\DB6 (0% processed)
9/18/2012 10:41:54 AM -- Verifying log checksums ...
9/18/2012 10:41:54 AM -- C:\LOG\LOG1 (0 log(s) processed), C:\LOG\LOG2 (0 log(s) processed), C:\LOG\LOG3 (0 log(s) processed), C:\LOG\LOG4 (0 log(s)
processed), C:\LOG\LOG5 (0 log(s) processed) and C:\LOG\LOG6 (0 log(s) processed)
9/18/2012 10:41:54 AM -- C:\Program Files\Exchange Jetstress\Application_2012_9_18_10_41_54.evt is saved.
9/18/2012 10:41:54 AM -- C:\Program Files\Exchange Jetstress\System 2012 9 18 10 41 54.evt is saved.
9/18/2012 10:41:54 AM -- C:\Program Files\Exchange Jetstress\XmlConfig_2012_9_18_10_41_54.xml is saved.
9/18/2012 10:41:54 AM -- Jetstress testing ends.
9/19/2012 5:14:58 PM -- Jetstress testing begins ...
9/19/2012 5:14:58 PM -- Prepare testing begins ...
9/19/2012 5:15:04 PM -- Attaching databases ...
9/19/2012 5:15:04 PM -- Prepare testing ends.
9/19/2012 5:15:04 PM -- Dispatching transactions begins ...
9/19/2012 5:15:04 PM -- Database cache settings: (minimum: 192.0 MB, maximum: 1.5 GB)
9/19/2012 5:15:04 PM -- Database flush thresholds: (start: 15.3 MB, stop: 30.7 MB)
9/19/2012 5:15:11 PM -- Database read latency thresholds: (average: 20 msec/read, maximum: 100 msec/read).
9/19/2012 5:15:11 PM -- Log write latency thresholds: (average: 10 msec/write, maximum: 100 msec/write).
9/19/2012 5:15:22 PM -- Operation mix: Sessions 4, Inserts 40%, Deletes 20%, Replaces 5%, Reads 35%, Lazy Commits 70%.
9/19/2012 5:15:22 PM -- Performance logging begins (interval: 15000 ms).
9/19/2012 5:15:22 PM -- Attaining prerequisites:
9/19/2012 5:18:10 PM -- \MSExchange Database(JetstressWin)\Database Cache Size, Last: 1462936000.0 (lower bound: 1449551000.0, upper bound: none)
9/19/2012 7:18:10 PM -- Performance logging ends.
9/19/2012 8:41:08 PM -- JetInterop batch transaction stats: 35060, 35015, 35216, 34975, 35271 and 34960.
9/19/2012 8:41:08 PM -- Dispatching transactions ends.
9/19/2012 8:41:08 PM -- Shutting down databases ...
9/19/2012 8:41:16 PM -- Instance2060.1 (complete), Instance2060.2 (complete), Instance2060.3 (complete), Instance2060.4 (complete), Instance2060.5
(complete) and Instance2060.6 (complete)
9/19/2012 8:41:16 PM -- C:\Program Files\Exchange Jetstress\Performance 2012 9 19 17 15 11.blg has 490 samples.
9/19/2012 8:41:16 PM -- Creating test report ...
9/19/2012 8:41:31 PM -- Instance2060.1 has 19.5 for I/O Database Reads Average Latency.
9/19/2012 8:41:31 PM -- Instance2060.1 has 6.4 for I/O Log Writes Average Latency.
9/19/2012 8:41:31 PM -- Instance2060.1 has 6.4 for I/O Log Reads Average Latency.
9/19/2012 8:41:31 PM -- Instance2060.2 has 17.6 for I/O Database Reads Average Latency.
9/19/2012 8:41:31 PM -- Instance2060.2 has 6.5 for I/O Log Writes Average Latency.
9/19/2012 8:41:31 PM -- Instance2060.2 has 6.5 for I/O Log Reads Average Latency.
9/19/2012 8:41:31 PM -- Instance2060.3 has 17.8 for I/O Database Reads Average Latency.
9/19/2012 8:41:31 PM -- Instance2060.3 has 6.4 for I/O Log Writes Average Latency.
9/19/2012 8:41:31 PM -- Instance2060.3 has 6.4 for I/O Log Reads Average Latency.
9/19/2012 8:41:31 PM -- Instance2060.4 has 17.9 for I/O Database Reads Average Latency.
```

```
9/19/2012 8:41:31 PM -- Instance2060.4 has 6.4 for I/O Log Writes Average Latency.
9/19/2012 8:41:31 PM -- Instance2060.4 has 6.4 for I/O Log Reads Average Latency.
9/19/2012 8:41:31 PM -- Instance2060.5 has 17.6 for I/O Database Reads Average Latency.
9/19/2012 8:41:31 PM -- Instance2060.5 has 6.4 for I/O Log Writes Average Latency.
9/19/2012 8:41:31 PM -- Instance2060.5 has 6.4 for I/O Log Reads Average Latency.
9/19/2012 8:41:31 PM -- Instance2060.6 has 17.6 for I/O Database Reads Average Latency.
9/19/2012 8:41:31 PM -- Instance2060.6 has 6.5 for I/O Log Writes Average Latency.
9/19/2012 8:41:31 PM -- Instance2060.6 has 6.5 for I/O Log Reads Average Latency.
9/19/2012 8:41:31 PM -- Test has 0 Maximum Database Page Fault Stalls/sec.
9/19/2012 8:41:31 PM -- Test has 0 Database Page Fault Stalls/sec samples higher than 0.
9/19/2012 8:41:31 PM -- C:\Program Files\Exchange Jetstress\Performance 2012 9 19 17 15 11.xml has 478 samples queried.
9/19/2012 8:41:31 PM -- C:\Program Files\Exchange Jetstress\Performance_2012_9_19_17_15_11.html is saved.
9/19/2012 8:41:33 PM -- Performance logging begins (interval: 30000 ms).
9/19/2012 8:41:33 PM -- Verifying database checksums ...
9/20/2012 3:43:59 AM -- C:\DB\DB1 (100% processed), C:\DB\DB2 (100% processed), C:\DB\DB3 (100% processed), C:\DB\DB4 (100% processed), C:\DB\DB5 (100%
processed) and C:\DB\DB6 (100% processed)
9/20/2012 3:44:00 AM -- Performance logging ends.
9/20/2012 3:44:00 AM -- C:\Program Files\Exchange Jetstress\DBChecksum_2012_9_19_20_41_31.blg has 844 samples.
9/20/2012 3:44:27 AM -- C:\Program Files\Exchange Jetstress\DBChecksum 2012 9 19 20 41 31.html is saved.
9/20/2012 3:44:27 AM -- Verifying log checksums ...
9/20/2012 3:44:28 AM -- C:\LOG\LOG1 (8 log(s) processed), C:\LOG\LOG2 (7 log(s) processed), C:\LOG\LOG3 (7 log(s) processed), C:\LOG\LOG4 (7 log(s)
processed), C:\LOG\LOG5 (7 log(s) processed) and C:\LOG\LOG6 (7 log(s) processed)
9/20/2012 3:44:28 AM -- C:\Program Files\Exchange Jetstress\Application 2012 9 20 3 44 28.evt is saved.
9/20/2012 3:44:28 AM -- C:\Program Files\Exchange Jetstress\System_2012_9_20_3_44_28.evt is saved.
9/20/2012 3:44:28 AM -- C:\Program Files\Exchange Jetstress\XmlConfig 2012 9 20 3 44 28.xml is saved.
9/20/2012 3:44:28 AM -- Jetstress testing ends.
9/20/2012 2:11:34 PM -- Jetstress testing begins ...
9/20/2012 2:11:34 PM -- Prepare testing begins ...
9/20/2012 2:11:40 PM -- Attaching databases ...
9/20/2012 2:11:40 PM -- Prepare testing ends.
9/20/2012 2:11:40 PM -- Dispatching transactions begins ...
9/20/2012 2:11:40 PM -- Database cache settings: (minimum: 192.0 MB, maximum: 1.5 GB)
9/20/2012 2:11:40 PM -- Database flush thresholds: (start: 15.3 MB, stop: 30.7 MB)
9/20/2012 2:11:47 PM -- Database read latency thresholds: (average: 20 msec/read, maximum: 200 msec/read).
9/20/2012 2:11:47 PM -- Log write latency thresholds: (average: 10 msec/write, maximum: 200 msec/write).
9/20/2012 2:11:58 PM -- Operation mix: Sessions 4, Inserts 40%, Deletes 20%, Replaces 5%, Reads 35%, Lazy Commits 70%.
9/20/2012 2:11:58 PM -- Performance logging begins (interval: 15000 ms).
9/20/2012 2:11:58 PM -- Attaining prerequisites:
9/20/2012 2:14:48 PM -- \MSExchange Database(JetstressWin)\Database Cache Size, Last: 1450709000.0 (lower bound: 1449551000.0, upper bound: none)
```

```
9/21/2012 2:14:48 PM -- Performance logging ends.
9/21/2012 7:03:56 PM -- JetInterop batch transaction stats: 298860, 299317, 298846, 298261, 297516 and 298945.
9/21/2012 7:03:57 PM -- Dispatching transactions ends.
9/21/2012 7:03:57 PM -- Shutting down databases ...
9/21/2012 7:04:05 PM -- Instance2060.1 (complete), Instance2060.2 (complete), Instance2060.3 (complete), Instance2060.4 (complete), Instance2060.5
(complete) and Instance2060.6 (complete)
9/21/2012 7:04:05 PM -- C:\Program Files\Exchange Jetstress\Stress 2012 9 20 14 11 47.blg has 5762 samples.
9/21/2012 7:04:05 PM -- Creating test report ...
9/21/2012 7:05:03 PM -- Instance2060.1 has 17.7 for I/O Database Reads Average Latency.
9/21/2012 7:05:03 PM -- Instance2060.1 has 7.2 for I/O Log Writes Average Latency.
9/21/2012 7:05:03 PM -- Instance2060.1 has 7.2 for I/O Log Reads Average Latency.
9/21/2012 7:05:03 PM -- Instance2060.2 has 18.1 for I/O Database Reads Average Latency.
9/21/2012 7:05:03 PM -- Instance2060.2 has 7.2 for I/O Log Writes Average Latency.
9/21/2012 7:05:03 PM -- Instance2060.2 has 7.2 for I/O Log Reads Average Latency.
9/21/2012 7:05:03 PM -- Instance2060.3 has 18.2 for I/O Database Reads Average Latency.
9/21/2012 7:05:03 PM -- Instance2060.3 has 7.2 for I/O Log Writes Average Latency.
9/21/2012 7:05:03 PM -- Instance2060.3 has 7.2 for I/O Log Reads Average Latency.
9/21/2012 7:05:03 PM -- Instance2060.4 has 18.4 for I/O Database Reads Average Latency.
9/21/2012 7:05:03 PM -- Instance2060.4 has 7.2 for I/O Log Writes Average Latency.
9/21/2012 7:05:03 PM -- Instance2060.4 has 7.2 for I/O Log Reads Average Latency.
9/21/2012 7:05:03 PM -- Instance2060.5 has 18.1 for I/O Database Reads Average Latency.
9/21/2012 7:05:03 PM -- Instance2060.5 has 7.2 for I/O Log Writes Average Latency.
9/21/2012 7:05:03 PM -- Instance2060.5 has 7.2 for I/O Log Reads Average Latency.
9/21/2012 7:05:03 PM -- Instance2060.6 has 18.1 for I/O Database Reads Average Latency.
9/21/2012 7:05:03 PM -- Instance2060.6 has 7.2 for I/O Log Writes Average Latency.
9/21/2012 7:05:03 PM -- Instance2060.6 has 7.2 for I/O Log Reads Average Latency.
9/21/2012 7:05:03 PM -- Test has 0 Maximum Database Page Fault Stalls/sec.
9/21/2012 7:05:03 PM -- Test has 0 Database Page Fault Stalls/sec samples higher than 0.
9/21/2012 7:05:03 PM -- C:\Program Files\Exchange Jetstress\Stress 2012 9 20 14 11 47.xml has 5750 samples queried.
```

# Server 3 - EXO2A

#### **Test Summary**

| Overall Test Result   | Pass                                                              |
|-----------------------|-------------------------------------------------------------------|
| Machine Name          | EX02A                                                             |
| Test Description      | 4166 users/server                                                 |
|                       | 12 servers                                                        |
|                       | 2GB mailboxes .12 IOPS/user                                       |
|                       | 6 dbs per server                                                  |
|                       | 2000GB db volumes                                                 |
|                       | 60GB log volumes                                                  |
|                       | 2 copies                                                          |
|                       | 4 threads/db                                                      |
| Test Start Time       | 9/20/2012 2:11:37 PM                                              |
| Test End Time         | 9/21/2012 7:04:10 PM                                              |
| Collection Start Time | 9/20/2012 2:15:00 PM                                              |
| Collection End Time   | 9/21/2012 2:14:45 PM                                              |
| Jetstress Version     | 14.01.0180.003                                                    |
| Ese Version           | 14.02.0283.000                                                    |
| Operating System      | Windows Server 2008 R2 Enterprise Service Pack 1 (6.1.7601.65536) |
| Performance Log       | C:\Program Files\Exchange Jetstress\Stress_2012_9_20_14_11_50.blg |

## **Database Sizing and Throughput**

| Achieved Transactional I/O per Second | 573.472       |
|---------------------------------------|---------------|
| Target Transactional I/O per Second   | 499.92        |
| Initial Database Size (bytes)         | 9024304447488 |
| Final Database Size (bytes)           | 9048609390592 |
| Database Files (Count)                | 6             |

## **Jetstress System Parameters**

| Thread Count                        | 4 (per database) |
|-------------------------------------|------------------|
| Minimum Database Cache              | 192.0 MB         |
| Maximum Database Cache              | 1536.0 MB        |
| Insert Operations                   | 40%              |
| Delete Operations                   | 20%              |
| Replace Operations                  | 5%               |
| Read Operations                     | 35%              |
| Lazy Commits                        | 70%              |
| Run Background Database Maintenance | True             |
| Number of Copies per Database       | 2                |

#### **Database Configuration**

| Database Coming | guration                                                      |
|-----------------|---------------------------------------------------------------|
| Instance2988.1  | Log Path: C:\LOG\LOG1 Database: C:\DB\DB1\Jetstress001001.edb |
| Instance2988.2  | Log Path: C:\LOG\LOG2 Database: C:\DB\DB2\Jetstress002001.edb |
| Instance2988.3  | Log Path: C:\LOG\LOG3 Database: C:\DB\DB3\Jetstress003001.edb |
| Instance2988.4  | Log Path: C:\LOG\LOG4 Database: C:\DB\DB4\Jetstress004001.edb |
| Instance2988.5  | Log Path: C:\LOG\LOG5 Database: C:\DB\DB5\Jetstress005001.edb |
| Instance2988.6  | Log Path: C:\LOG\LOG6 Database: C:\DB\DB6\Jetstress006001.edb |

#### Transactional I/O Performance

| MSExchange<br>Database ==><br>Instances | I/O Database Reads Average Latency (msec) | I/O Database Writes Average Latency (msec) | I/O<br>Database<br>Reads/sec | I/O<br>Database<br>Writes/sec | I/O<br>Database<br>Reads<br>Average<br>Bytes | I/O<br>Database<br>Writes<br>Average<br>Bytes | I/O Log<br>Reads<br>Average<br>Latency<br>(msec) | I/O Log<br>Writes<br>Average<br>Latency<br>(msec) | I/O Log<br>Reads/sec | I/O Log<br>Writes/sec | I/O Log<br>Reads<br>Average<br>Bytes | I/O Log<br>Writes<br>Average<br>Bytes |
|-----------------------------------------|-------------------------------------------|--------------------------------------------|------------------------------|-------------------------------|----------------------------------------------|-----------------------------------------------|--------------------------------------------------|---------------------------------------------------|----------------------|-----------------------|--------------------------------------|---------------------------------------|
| Instance2988.1                          | 19.901                                    | 13.083                                     | 59.232                       | 36.432                        | 34611.095                                    | 35086.085                                     | 0.000                                            | 7.479                                             | 0.000                | 24.843                | 0.000                                | 5561.715                              |
| Instance2988.2                          | 18.530                                    | 12.267                                     | 59.091                       | 36.356                        | 34781.312                                    | 35088.535                                     | 0.000                                            | 7.519                                             | 0.000                | 24.673                | 0.000                                | 5579.440                              |
| Instance2988.3                          | 18.766                                    | 12.124                                     | 58.978                       | 36.272                        | 34727.593                                    | 35129.939                                     | 0.000                                            | 7.499                                             | 0.000                | 24.690                | 0.000                                | 5571.488                              |
| Instance2988.4                          | 18.957                                    | 11.197                                     | 59.050                       | 36.331                        | 34704.668                                    | 35103.175                                     | 0.000                                            | 7.482                                             | 0.000                | 24.865                | 0.000                                | 5556.457                              |
| Instance2988.5                          | 18.560                                    | 10.881                                     | 59.573                       | 36.680                        | 34737.421                                    | 35081.589                                     | 0.000                                            | 7.499                                             | 0.000                | 24.870                | 0.000                                | 5571.150                              |
| Instance2988.6                          | 18.542                                    | 10.365                                     | 59.122                       | 36.355                        | 34801.094                                    | 35090.776                                     | 0.000                                            | 7.510                                             | 0.000                | 24.723                | 0.000                                | 5574.186                              |

## **Background Database Maintenance I/O Performance**

| MSExchange Database ==> Instances | Database Maintenance IO Reads/sec | Database Maintenance IO Reads Average Bytes |
|-----------------------------------|-----------------------------------|---------------------------------------------|
| Instance2988.1                    | 20.508                            | 261860.013                                  |
| Instance2988.2                    | 22.417                            | 261871.854                                  |
| Instance2988.3                    | 22.264                            | 261864.648                                  |
| Instance2988.4                    | 22.569                            | 261869.510                                  |
| Instance2988.5                    | 22.427                            | 261872.436                                  |
| Instance2988.6                    | 22.439                            | 261860.610                                  |

## Log Replication I/O Performance

| MSExchange Database ==> Instances | I/O Log Reads/sec | I/O Log Reads Average Bytes |
|-----------------------------------|-------------------|-----------------------------|
| Instance2988.1                    | 0.569             | 205778.838                  |
| Instance2988.2                    | 0.567             | 206168.837                  |
| Instance2988.3                    | 0.567             | 205259.587                  |
| Instance2988.4                    | 0.569             | 207326.289                  |
| Instance2988.5                    | 0.571             | 207116.642                  |
| Instance2988.6                    | 0.568             | 206241.448                  |

## **Total I/O Performance**

| MSExchange<br>Database ==><br>Instances | I/O Database Reads Average Latency (msec) | I/O Database Writes Average Latency (msec) | I/O<br>Database<br>Reads/sec | I/O<br>Database<br>Writes/sec | I/O<br>Database<br>Reads<br>Average<br>Bytes | I/O<br>Database<br>Writes<br>Average<br>Bytes | I/O Log<br>Reads<br>Average<br>Latency<br>(msec) | I/O Log<br>Writes<br>Average<br>Latency<br>(msec) | I/O Log<br>Reads/sec | I/O Log<br>Writes/sec | I/O Log<br>Reads<br>Average<br>Bytes | I/O Log<br>Writes<br>Average<br>Bytes |
|-----------------------------------------|-------------------------------------------|--------------------------------------------|------------------------------|-------------------------------|----------------------------------------------|-----------------------------------------------|--------------------------------------------------|---------------------------------------------------|----------------------|-----------------------|--------------------------------------|---------------------------------------|
| Instance2988.1                          | 19.901                                    | 13.083                                     | 79.741                       | 36.432                        | 93056.513                                    | 35086.085                                     | 16.122                                           | 7.479                                             | 0.569                | 24.843                | 205778.838                           | 5561.715                              |
| Instance2988.2                          | 18.530                                    | 12.267                                     | 81.508                       | 36.356                        | 97237.049                                    | 35088.535                                     | 16.680                                           | 7.519                                             | 0.567                | 24.673                | 206168.837                           | 5579.440                              |
| Instance2988.3                          | 18.766                                    | 12.124                                     | 81.242                       | 36.272                        | 96973.478                                    | 35129.939                                     | 16.453                                           | 7.499                                             | 0.567                | 24.690                | 205259.587                           | 5571.488                              |
| Instance2988.4                          | 18.957                                    | 11.197                                     | 81.619                       | 36.331                        | 97519.910                                    | 35103.175                                     | 16.189                                           | 7.482                                             | 0.569                | 24.865                | 207326.289                           | 5556.457                              |
| Instance2988.5                          | 18.560                                    | 10.881                                     | 82.000                       | 36.680                        | 96857.952                                    | 35081.589                                     | 16.451                                           | 7.499                                             | 0.571                | 24.870                | 207116.642                           | 5571.150                              |
| Instance2988.6                          | 18.542                                    | 10.365                                     | 81.561                       | 36.355                        | 97269.885                                    | 35090.776                                     | 16.400                                           | 7.510                                             | 0.568                | 24.723                | 206241.448                           | 5574.186                              |

## **Host System Performance**

| Counter                         | Average       | Minimum       | Maximum       |
|---------------------------------|---------------|---------------|---------------|
| % Processor Time                | 2.838         | 1.490         | 7.686         |
| Available MBytes                | 44522.503     | 44509.000     | 44668.000     |
| Free System Page Table Entries  | 33555096.783  | 33555086.000  | 33555099.000  |
| Transition Pages RePurposed/sec | 0.000         | 0.000         | 0.000         |
| Pool Nonpaged Bytes             | 34510719.444  | 34484224.000  | 34627584.000  |
| Pool Paged Bytes                | 134656402.407 | 132845568.000 | 136060928.000 |
| Database Page Fault Stalls/sec  | 0.000         | 0.000         | 0.000         |

#### Test Log

```
9/20/2012 2:11:36 PM -- Jetstress testing begins ...
9/20/2012 2:11:37 PM -- Prepare testing begins ...
9/20/2012 2:11:43 PM -- Attaching databases ...
9/20/2012 2:11:43 PM -- Prepare testing ends.
9/20/2012 2:11:43 PM -- Dispatching transactions begins ...
9/20/2012 2:11:43 PM -- Database cache settings: (minimum: 192.0 MB, maximum: 1.5 GB)
9/20/2012 2:11:43 PM -- Database flush thresholds: (start: 15.3 MB, stop: 30.7 MB)
9/20/2012 2:11:50 PM -- Database read latency thresholds: (average: 20 msec/read, maximum: 200 msec/read).
9/20/2012 2:11:50 PM -- Log write latency thresholds: (average: 10 msec/write, maximum: 200 msec/write).
9/20/2012 2:12:02 PM -- Operation mix: Sessions 4, Inserts 40%, Deletes 20%, Replaces 5%, Reads 35%, Lazy Commits 70%.
9/20/2012 2:12:02 PM -- Performance logging begins (interval: 15000 ms).
9/20/2012 2:12:02 PM -- Attaining prerequisites:
9/20/2012 2:15:00 PM -- \MSExchange Database(JetstressWin)\Database Cache Size, Last: 1452446000.0 (lower bound: 1449551000.0, upper bound: none)
9/21/2012 2:15:00 PM -- Performance logging ends.
9/21/2012 7:04:00 PM -- JetInterop batch transaction stats: 286214, 286274, 286262, 286576, 287427 and 286130.
9/21/2012 7:04:00 PM -- Dispatching transactions ends.
9/21/2012 7:04:00 PM -- Shutting down databases ...
9/21/2012 7:04:10 PM -- Instance2988.1 (complete), Instance2988.2 (complete), Instance2988.3 (complete), Instance2988.4 (complete), Instance2988.5
(complete) and Instance2988.6 (complete)
9/21/2012 7:04:10 PM -- C:\Program Files\Exchange Jetstress\Stress 2012 9 20 14 11 50.blg has 5762 samples.
9/21/2012 7:04:10 PM -- Creating test report ...
9/21/2012 7:05:04 PM -- Instance2988.1 has 19.9 for I/O Database Reads Average Latency.
9/21/2012 7:05:04 PM -- Instance2988.1 has 7.5 for I/O Log Writes Average Latency.
9/21/2012 7:05:04 PM -- Instance2988.1 has 7.5 for I/O Log Reads Average Latency.
9/21/2012 7:05:04 PM -- Instance2988.2 has 18.5 for I/O Database Reads Average Latency.
9/21/2012 7:05:04 PM -- Instance2988.2 has 7.5 for I/O Log Writes Average Latency.
9/21/2012 7:05:04 PM -- Instance2988.2 has 7.5 for I/O Log Reads Average Latency.
9/21/2012 7:05:04 PM -- Instance2988.3 has 18.8 for I/O Database Reads Average Latency.
9/21/2012 7:05:04 PM -- Instance2988.3 has 7.5 for I/O Log Writes Average Latency.
9/21/2012 7:05:04 PM -- Instance2988.3 has 7.5 for I/O Log Reads Average Latency.
9/21/2012 7:05:04 PM -- Instance2988.4 has 19.0 for I/O Database Reads Average Latency.
9/21/2012 7:05:04 PM -- Instance2988.4 has 7.5 for I/O Log Writes Average Latency.
9/21/2012 7:05:04 PM -- Instance2988.4 has 7.5 for I/O Log Reads Average Latency.
9/21/2012 7:05:04 PM -- Instance2988.5 has 18.6 for I/O Database Reads Average Latency.
9/21/2012 7:05:04 PM -- Instance2988.5 has 7.5 for I/O Log Writes Average Latency.
9/21/2012 7:05:04 PM -- Instance2988.5 has 7.5 for I/O Log Reads Average Latency.
9/21/2012 7:05:04 PM -- Instance2988.6 has 18.5 for I/O Database Reads Average Latency.
```

9/21/2012 7:05:04 PM -- Instance2988.6 has 7.5 for I/O Log Writes Average Latency.

9/21/2012 7:05:04 PM -- Instance2988.6 has 7.5 for I/O Log Reads Average Latency.

9/21/2012 7:05:04 PM -- Test has 0 Maximum Database Page Fault Stalls/sec.

9/21/2012 7:05:04 PM -- Test has 0 Database Page Fault Stalls/sec samples higher than 0.

9/21/2012 7:05:04 PM -- C:\Program Files\Exchange Jetstress\Stress\_2012\_9\_20\_14\_11\_50.xml has 5750 samples queried.

# Server 4 - EX02B

#### **Test Summary**

| Overall Test Result   | Pass                                                              |
|-----------------------|-------------------------------------------------------------------|
| Machine Name          | EX02B                                                             |
| Test Description      | 4168 users/server                                                 |
|                       | 12 servers                                                        |
|                       | 2GB mailboxes .12 IOPS/user                                       |
|                       | 6 dbs per server                                                  |
|                       | 2000GB db volumes                                                 |
|                       | 60GB log volumes                                                  |
|                       | 2 copies                                                          |
|                       | 4 threads/db                                                      |
| Test Start Time       | 9/20/2012 2:11:39 PM                                              |
| Test End Time         | 9/21/2012 7:04:15 PM                                              |
| Collection Start Time | 9/20/2012 2:14:49 PM                                              |
| Collection End Time   | 9/21/2012 2:14:47 PM                                              |
| Jetstress Version     | 14.01.0180.003                                                    |
| Ese Version           | 14.02.0283.000                                                    |
| Operating System      | Windows Server 2008 R2 Enterprise Service Pack 1 (6.1.7601.65536) |
| Performance Log       | C:\Program Files\Exchange Jetstress\Stress_2012_9_20_14_11_53.blg |

## **Database Sizing and Throughput**

| Achieved Transactional I/O per Second | 608.135       |
|---------------------------------------|---------------|
| Target Transactional I/O per Second   | 500.16        |
| Initial Database Size (bytes)         | 9030755287040 |
| Final Database Size (bytes)           | 9056503070720 |
| Database Files (Count)                | 6             |

## **Jetstress System Parameters**

| Thread Count                        | 4 (per database) |
|-------------------------------------|------------------|
| Minimum Database Cache              | 192.0 MB         |
| Maximum Database Cache              | 1536.0 MB        |
| Insert Operations                   | 40%              |
| Delete Operations                   | 20%              |
| Replace Operations                  | 5%               |
| Read Operations                     | 35%              |
| Lazy Commits                        | 70%              |
| Run Background Database Maintenance | True             |
| Number of Copies per Database       | 2                |

#### **Database Configuration**

| Database Configuration |                                                               |  |  |  |  |  |  |
|------------------------|---------------------------------------------------------------|--|--|--|--|--|--|
| Instance1720.1         | Log Path: C:\LOG\LOG1 Database: C:\DB\DB1\Jetstress001001.edb |  |  |  |  |  |  |
| Instance1720.2         | Log Path: C:\LOG\LOG2 Database: C:\DB\DB2\Jetstress002001.edb |  |  |  |  |  |  |
| Instance1720.3         | Log Path: C:\LOG\LOG3 Database: C:\DB\DB3\Jetstress003001.edb |  |  |  |  |  |  |
| Instance1720.4         | Log Path: C:\LOG\LOG4 Database: C:\DB\DB4\Jetstress004001.edb |  |  |  |  |  |  |
| Instance1720.5         | Log Path: C:\LOG\LOG5 Database: C:\DB\DB5\Jetstress005001.edb |  |  |  |  |  |  |
| Instance1720.6         | Log Path: C:\LOG\LOG6 Database: C:\DB\DB6\Jetstress006001.edb |  |  |  |  |  |  |

#### Transactional I/O Performance

| MSExchange<br>Database ==><br>Instances | I/O Database Reads Average Latency (msec) | I/O Database Writes Average Latency (msec) | I/O<br>Database<br>Reads/sec | I/O<br>Database<br>Writes/sec | I/O<br>Database<br>Reads<br>Average<br>Bytes | I/O<br>Database<br>Writes<br>Average<br>Bytes | I/O Log<br>Reads<br>Average<br>Latency<br>(msec) | I/O Log<br>Writes<br>Average<br>Latency<br>(msec) | I/O Log<br>Reads/sec | I/O Log<br>Writes/sec | I/O Log<br>Reads<br>Average<br>Bytes | I/O Log<br>Writes<br>Average<br>Bytes |
|-----------------------------------------|-------------------------------------------|--------------------------------------------|------------------------------|-------------------------------|----------------------------------------------|-----------------------------------------------|--------------------------------------------------|---------------------------------------------------|----------------------|-----------------------|--------------------------------------|---------------------------------------|
| Instance1720.1                          | 18.984                                    | 12.613                                     | 62.670                       | 38.545                        | 34481.379                                    | 35071.956                                     | 0.000                                            | 7.173                                             | 0.000                | 26.226                | 0.000                                | 5580.175                              |
| Instance1720.2                          | 17.528                                    | 11.747                                     | 62.816                       | 38.634                        | 34656.416                                    | 35075.531                                     | 0.000                                            | 7.215                                             | 0.000                | 26.198                | 0.000                                | 5593.912                              |
| Instance1720.3                          | 17.577                                    | 11.438                                     | 62.871                       | 38.665                        | 34577.410                                    | 35087.553                                     | 0.000                                            | 7.180                                             | 0.000                | 26.222                | 0.000                                | 5592.858                              |
| Instance1720.4                          | 18.051                                    | 10.658                                     | 62.897                       | 38.681                        | 34596.872                                    | 35064.657                                     | 0.000                                            | 7.183                                             | 0.000                | 26.275                | 0.000                                | 5563.141                              |
| Instance1720.5                          | 17.540                                    | 10.267                                     | 62.749                       | 38.583                        | 34676.604                                    | 35065.424                                     | 0.000                                            | 7.205                                             | 0.000                | 26.159                | 0.000                                | 5576.863                              |
| Instance1720.6                          | 17.576                                    | 9.707                                      | 62.570                       | 38.453                        | 34617.290                                    | 35084.717                                     | 0.000                                            | 7.187                                             | 0.000                | 26.110                | 0.000                                | 5593.603                              |

## **Background Database Maintenance I/O Performance**

| MSExchange Database ==> Instances | Database Maintenance IO Reads/sec | Database Maintenance IO Reads Average Bytes |
|-----------------------------------|-----------------------------------|---------------------------------------------|
| Instance1720.1                    | 20.866                            | 261858.529                                  |
| Instance1720.2                    | 23.087                            | 261877.804                                  |
| Instance1720.3                    | 23.082                            | 261885.406                                  |
| Instance1720.4                    | 23.084                            | 261868.085                                  |
| Instance1720.5                    | 23.068                            | 261872.931                                  |
| Instance1720.6                    | 23.070                            | 261869.337                                  |

## Log Replication I/O Performance

| MSExchange Database ==> Instances | I/O Log Reads/sec | I/O Log Reads Average Bytes |
|-----------------------------------|-------------------|-----------------------------|
| Instance1720.1                    | 0.603             | 214199.159                  |
| Instance1720.2                    | 0.604             | 213561.800                  |
| Instance1720.3                    | 0.604             | 213453.354                  |
| Instance1720.4                    | 0.602             | 214675.516                  |
| Instance1720.5                    | 0.601             | 212292.810                  |
| Instance1720.6                    | 0.602             | 213272.801                  |

## **Total I/O Performance**

| MSExchange<br>Database ==><br>Instances | I/O Database Reads Average Latency (msec) | I/O Database Writes Average Latency (msec) | I/O<br>Database<br>Reads/sec | I/O<br>Database<br>Writes/sec | I/O<br>Database<br>Reads<br>Average<br>Bytes | I/O<br>Database<br>Writes<br>Average<br>Bytes | I/O Log<br>Reads<br>Average<br>Latency<br>(msec) | I/O Log<br>Writes<br>Average<br>Latency<br>(msec) | I/O Log<br>Reads/sec | I/O Log<br>Writes/sec | I/O Log<br>Reads<br>Average<br>Bytes | I/O Log<br>Writes<br>Average<br>Bytes |
|-----------------------------------------|-------------------------------------------|--------------------------------------------|------------------------------|-------------------------------|----------------------------------------------|-----------------------------------------------|--------------------------------------------------|---------------------------------------------------|----------------------|-----------------------|--------------------------------------|---------------------------------------|
| Instance1720.1                          | 18.984                                    | 12.613                                     | 83.537                       | 38.545                        | 91277.249                                    | 35071.956                                     | 15.712                                           | 7.173                                             | 0.603                | 26.226                | 214199.159                           | 5580.175                              |
| Instance1720.2                          | 17.528                                    | 11.747                                     | 85.903                       | 38.634                        | 95723.819                                    | 35075.531                                     | 16.303                                           | 7.215                                             | 0.604                | 26.198                | 213561.800                           | 5593.912                              |
| Instance1720.3                          | 17.577                                    | 11.438                                     | 85.952                       | 38.665                        | 95618.749                                    | 35087.553                                     | 15.817                                           | 7.180                                             | 0.604                | 26.222                | 213453.354                           | 5592.858                              |
| Instance1720.4                          | 18.051                                    | 10.658                                     | 85.981                       | 38.681                        | 95614.393                                    | 35064.657                                     | 15.985                                           | 7.183                                             | 0.602                | 26.275                | 214675.516                           | 5563.141                              |
| Instance1720.5                          | 17.540                                    | 10.267                                     | 85.818                       | 38.583                        | 95747.977                                    | 35065.424                                     | 16.089                                           | 7.205                                             | 0.601                | 26.159                | 212292.810                           | 5576.863                              |
| Instance1720.6                          | 17.576                                    | 9.707                                      | 85.640                       | 38.453                        | 95834.625                                    | 35084.717                                     | 15.420                                           | 7.187                                             | 0.602                | 26.110                | 213272.801                           | 5593.603                              |

## **Host System Performance**

| Counter                         | Average       | Minimum       | Maximum       |
|---------------------------------|---------------|---------------|---------------|
| % Processor Time                | 2.930         | 0.971         | 7.825         |
| Available MBytes                | 44473.699     | 44455.000     | 44550.000     |
| Free System Page Table Entries  | 33555608.800  | 33555599.000  | 33555611.000  |
| Transition Pages RePurposed/sec | 0.000         | 0.000         | 0.000         |
| Pool Nonpaged Bytes             | 34619235.311  | 34521088.000  | 34697216.000  |
| Pool Paged Bytes                | 134668669.752 | 132673536.000 | 136052736.000 |
| Database Page Fault Stalls/sec  | 0.000         | 0.000         | 0.000         |

#### Test Log

```
9/14/2012 1:49:55 PM -- Jetstress testing begins ...
9/14/2012 1:49:56 PM -- Prepare testing begins ...
9/14/2012 1:50:03 PM -- Attaching databases ...
9/14/2012 1:50:03 PM -- Prepare testing ends.
9/14/2012 1:50:03 PM -- Dispatching transactions begins ...
9/14/2012 1:50:03 PM -- Database cache settings: (minimum: 192.0 MB, maximum: 1.5 GB)
9/14/2012 1:50:03 PM -- Database flush thresholds: (start: 15.3 MB, stop: 30.7 MB)
9/14/2012 1:50:12 PM -- Database read latency thresholds: (average: 20 msec/read, maximum: 100 msec/read).
9/14/2012 1:50:12 PM -- Log write latency thresholds: (average: 10 msec/write, maximum: 100 msec/write).
9/14/2012 1:50:25 PM -- Operation mix: Sessions 4, Inserts 40%, Deletes 20%, Replaces 5%, Reads 35%, Lazy Commits 70%.
9/14/2012 1:50:25 PM -- Performance logging begins (interval: 15000 ms).
9/14/2012 1:50:25 PM -- Attaining prerequisites:
9/14/2012 1:57:45 PM -- \MSExchange Database(JetstressWin)\Database Cache Size, Last: 1457869000.0 (lower bound: 1449551000.0, upper bound: none)
9/14/2012 3:57:46 PM -- Performance logging ends.
9/17/2012 9:51:12 AM -- JetInterop batch transaction stats: 671072, 671545, 670719, 671308, 672874 and 672186.
9/17/2012 9:51:12 AM -- Dispatching transactions ends.
9/17/2012 9:51:12 AM -- Shutting down databases ...
9/17/2012 9:51:21 AM -- Instance1720.1 (complete), Instance1720.2 (complete), Instance1720.3 (complete), Instance1720.4 (complete), Instance1720.5
(complete) and Instance1720.6 (complete)
9/17/2012 9:51:21 AM -- C:\Program Files\Exchange Jetstress\Performance_2012_9_14_13_50_12.blg has 508 samples.
9/17/2012 9:51:21 AM -- Creating test report ...
9/17/2012 9:51:26 AM -- Instance1720.1 has 21.7 for I/O Database Reads Average Latency.
9/17/2012 9:51:26 AM -- Instance1720.1 has 11.7 for I/O Log Writes Average Latency.
9/17/2012 9:51:26 AM -- Instance1720.1 has 11.7 for I/O Log Reads Average Latency.
9/17/2012 9:51:26 AM -- Instance1720.2 has 21.5 for I/O Database Reads Average Latency.
9/17/2012 9:51:26 AM -- Instance1720.2 has 11.7 for I/O Log Writes Average Latency.
9/17/2012 9:51:26 AM -- Instance1720.2 has 11.7 for I/O Log Reads Average Latency.
9/17/2012 9:51:26 AM -- Instance1720.3 has 21.5 for I/O Database Reads Average Latency.
9/17/2012 9:51:26 AM -- Instance1720.3 has 11.7 for I/O Log Writes Average Latency.
9/17/2012 9:51:26 AM -- Instance1720.3 has 11.7 for I/O Log Reads Average Latency.
9/17/2012 9:51:26 AM -- Instance1720.4 has 23.2 for I/O Database Reads Average Latency.
9/17/2012 9:51:26 AM -- Instance1720.4 has 11.7 for I/O Log Writes Average Latency.
9/17/2012 9:51:26 AM -- Instance1720.4 has 11.7 for I/O Log Reads Average Latency.
9/17/2012 9:51:26 AM -- Instance1720.5 has 21.2 for I/O Database Reads Average Latency.
9/17/2012 9:51:26 AM -- Instance1720.5 has 11.7 for I/O Log Writes Average Latency.
9/17/2012 9:51:26 AM -- Instance1720.5 has 11.7 for I/O Log Reads Average Latency.
9/17/2012 9:51:26 AM -- Instance1720.6 has 21.5 for I/O Database Reads Average Latency.
```

```
9/17/2012 9:51:26 AM -- Instance1720.6 has 11.6 for I/O Log Writes Average Latency.
9/17/2012 9:51:26 AM -- Instance1720.6 has 11.6 for I/O Log Reads Average Latency.
9/17/2012 9:51:26 AM -- Test has 0 Maximum Database Page Fault Stalls/sec.
9/17/2012 9:51:26 AM -- Test has 0 Database Page Fault Stalls/sec samples higher than 0.
9/17/2012 9:51:26 AM -- C:\Program Files\Exchange Jetstress\Performance_2012_9_14_13_50_12.xml has 478 samples queried.
9/17/2012 9:51:27 AM -- C:\Program Files\Exchange Jetstress\Performance 2012 9 14 13 50 12.html is saved.
9/17/2012 9:51:29 AM -- Performance logging begins (interval: 30000 ms).
9/17/2012 9:51:29 AM -- Verifying database checksums ...
9/17/2012 9:54:21 AM -- C:\DB\DB1 (0% processed), C:\DB\DB2 (0% processed), C:\DB\DB3 (0% processed), C:\DB\DB4 (0% processed), C:\DB\DB5 (0% processed)
and C:\DB\DB6 (0% processed)
9/17/2012 9:54:22 AM -- Verifying log checksums ...
9/17/2012 9:54:22 AM -- C:\LOG\LOG1 (0 log(s) processed), C:\LOG\LOG2 (0 log(s) processed), C:\LOG\LOG3 (0 log(s) processed), C:\LOG\LOG4 (0 log(s)
processed), C:\LOG\LOG5 (0 log(s) processed) and C:\LOG\LOG6 (0 log(s) processed)
9/17/2012 9:54:22 AM -- C:\Program Files\Exchange Jetstress\Application_2012_9_17_9_54_22.evt is saved.
9/17/2012 9:54:22 AM -- C:\Program Files\Exchange Jetstress\System_2012_9_17_9_54_22.evt is saved.
9/17/2012 9:54:22 AM -- C:\Program Files\Exchange Jetstress\XmlConfig_2012_9 17 9 54 22.xml is saved.
9/17/2012 9:54:22 AM -- Jetstress testing ends.
9/17/2012 2:44:48 PM -- Jetstress testing begins ...
9/17/2012 2:44:48 PM -- Prepare testing begins ...
9/17/2012 2:44:54 PM -- Attaching databases ...
9/17/2012 2:44:54 PM -- Prepare testing ends.
9/17/2012 2:44:54 PM -- Dispatching transactions begins ...
9/17/2012 2:44:54 PM -- Database cache settings: (minimum: 192.0 MB, maximum: 1.5 GB)
9/17/2012 2:44:54 PM -- Database flush thresholds: (start: 15.3 MB, stop: 30.7 MB)
9/17/2012 2:45:01 PM -- Database read latency thresholds: (average: 20 msec/read, maximum: 100 msec/read).
9/17/2012 2:45:01 PM -- Log write latency thresholds: (average: 10 msec/write, maximum: 100 msec/write).
9/17/2012 2:45:13 PM -- Operation mix: Sessions 4, Inserts 40%, Deletes 20%, Replaces 5%, Reads 35%, Lazy Commits 70%.
9/17/2012 2:45:13 PM -- Performance logging begins (interval: 15000 ms).
9/17/2012 2:45:13 PM -- Attaining prerequisites:
9/17/2012 2:49:03 PM -- \MSExchange Database(JetstressWin)\Database Cache Size, Last: 1452114000.0 (lower bound: 1449551000.0, upper bound: none)
9/17/2012 4:49:04 PM -- Performance logging ends.
9/18/2012 10:41:01 AM -- JetInterop batch transaction stats: 144579, 144999, 144746, 145032, 145441 and 144398.
9/18/2012 10:41:01 AM -- Dispatching transactions ends.
9/18/2012 10:41:01 AM -- Shutting down databases ...
9/18/2012 10:41:22 AM -- Instance1720.1 (complete), Instance1720.2 (complete), Instance1720.3 (complete), Instance1720.4 (complete), Instance1720.5
(complete) and Instance1720.6 (complete)
9/18/2012 10:41:22 AM -- C:\Program Files\Exchange Jetstress\Performance 2012 9 17 14 45 1.blg has 494 samples.
9/18/2012 10:41:22 AM -- Creating test report ...
9/18/2012 10:41:33 AM -- Instance1720.1 has 23.1 for I/O Database Reads Average Latency.
```

```
9/18/2012 10:41:33 AM -- Instance1720.1 has 13.2 for I/O Log Writes Average Latency.
9/18/2012 10:41:33 AM -- Instance1720.1 has 13.2 for I/O Log Reads Average Latency.
9/18/2012 10:41:33 AM -- Instance1720.2 has 22.6 for I/O Database Reads Average Latency.
9/18/2012 10:41:33 AM -- Instance1720.2 has 13.2 for I/O Log Writes Average Latency.
9/18/2012 10:41:33 AM -- Instance1720.2 has 13.2 for I/O Log Reads Average Latency.
9/18/2012 10:41:33 AM -- Instance1720.3 has 22.6 for I/O Database Reads Average Latency.
9/18/2012 10:41:33 AM -- Instance1720.3 has 13.2 for I/O Log Writes Average Latency.
9/18/2012 10:41:33 AM -- Instance1720.3 has 13.2 for I/O Log Reads Average Latency.
9/18/2012 10:41:33 AM -- Instance1720.4 has 24.0 for I/O Database Reads Average Latency.
9/18/2012 10:41:33 AM -- Instance1720.4 has 13.2 for I/O Log Writes Average Latency.
9/18/2012 10:41:33 AM -- Instance1720.4 has 13.2 for I/O Log Reads Average Latency.
9/18/2012 10:41:33 AM -- Instance1720.5 has 22.7 for I/O Database Reads Average Latency.
9/18/2012 10:41:33 AM -- Instance1720.5 has 13.2 for I/O Log Writes Average Latency.
9/18/2012 10:41:33 AM -- Instance1720.5 has 13.2 for I/O Log Reads Average Latency.
9/18/2012 10:41:33 AM -- Instance1720.6 has 22.6 for I/O Database Reads Average Latency.
9/18/2012 10:41:33 AM -- Instance1720.6 has 13.2 for I/O Log Writes Average Latency.
9/18/2012 10:41:33 AM -- Instance1720.6 has 13.2 for I/O Log Reads Average Latency.
9/18/2012 10:41:33 AM -- Test has 0 Maximum Database Page Fault Stalls/sec.
9/18/2012 10:41:33 AM -- Test has 0 Database Page Fault Stalls/sec samples higher than 0.
9/18/2012 10:41:33 AM -- C:\Program Files\Exchange Jetstress\Performance_2012_9_17_14_45_1.xml has 478 samples queried.
9/18/2012 10:41:51 AM -- C:\Program Files\Exchange Jetstress\Performance_2012_9_17_14_45_1.html is saved.
9/18/2012 10:41:52 AM -- Performance logging begins (interval: 30000 ms).
9/18/2012 10:41:52 AM -- Verifying database checksums ...
9/18/2012 10:42:02 AM -- C:\DB\DB1 (0% processed), C:\DB\DB2 (0% processed), C:\DB\DB3 (0% processed), C:\DB\DB4 (0% processed), C:\DB\DB5 (0% processed)
and C:\DB\DB6 (0% processed)
9/18/2012 10:42:02 AM -- Verifying log checksums ...
9/18/2012 10:42:02 AM -- C:\LOG\LOG1 (0 log(s) processed), C:\LOG\LOG2 (0 log(s) processed), C:\LOG\LOG3 (0 log(s) processed), C:\LOG\LOG4 (0 log(s)
processed), C:\LOG\LOG5 (0 log(s) processed) and C:\LOG\LOG6 (0 log(s) processed)
9/18/2012 10:42:02 AM -- C:\Program Files\Exchange Jetstress\Application_2012_9_18_10_42_2.evt is saved.
9/18/2012 10:42:02 AM -- C:\Program Files\Exchange Jetstress\System 2012 9 18 10 42 2.evt is saved.
9/18/2012 10:42:02 AM -- C:\Program Files\Exchange Jetstress\XmlConfig 2012 9 18 10 42 2.xml is saved.
9/18/2012 10:42:02 AM -- Jetstress testing ends.
9/19/2012 5:15:07 PM -- Jetstress testing begins ...
9/19/2012 5:15:07 PM -- Prepare testing begins ...
9/19/2012 5:15:13 PM -- Attaching databases ...
9/19/2012 5:15:13 PM -- Prepare testing ends.
9/19/2012 5:15:13 PM -- Dispatching transactions begins ...
9/19/2012 5:15:13 PM -- Database cache settings: (minimum: 192.0 MB, maximum: 1.5 GB)
9/19/2012 5:15:13 PM -- Database flush thresholds: (start: 15.3 MB, stop: 30.7 MB)
```

```
9/19/2012 5:15:20 PM -- Database read latency thresholds: (average: 20 msec/read, maximum: 100 msec/read).
9/19/2012 5:15:20 PM -- Log write latency thresholds: (average: 10 msec/write, maximum: 100 msec/write).
9/19/2012 5:15:31 PM -- Operation mix: Sessions 4, Inserts 40%, Deletes 20%, Replaces 5%, Reads 35%, Lazy Commits 70%.
9/19/2012 5:15:31 PM -- Performance logging begins (interval: 15000 ms).
9/19/2012 5:15:31 PM -- Attaining prerequisites:
9/19/2012 5:18:15 PM -- \MSExchange Database(JetstressWin)\Database Cache Size, Last: 1465328000.0 (lower bound: 1449551000.0, upper bound: none)
9/19/2012 7:18:16 PM -- Performance logging ends.
9/19/2012 8:41:39 PM -- JetInterop batch transaction stats: 35454, 35470, 35534, 35178, 35268 and 35615.
9/19/2012 8:41:40 PM -- Dispatching transactions ends.
9/19/2012 8:41:40 PM -- Shutting down databases ...
9/19/2012 8:41:57 PM -- Instance1720.1 (complete), Instance1720.2 (complete), Instance1720.3 (complete), Instance1720.4 (complete), Instance1720.5
(complete) and Instance1720.6 (complete)
9/19/2012 8:41:57 PM -- C:\Program Files\Exchange Jetstress\Performance_2012_9_19_17_15_20.blg has 490 samples.
9/19/2012 8:41:57 PM -- Creating test report ...
9/19/2012 8:42:04 PM -- Instance1720.1 has 17.7 for I/O Database Reads Average Latency.
9/19/2012 8:42:04 PM -- Instance1720.1 has 6.4 for I/O Log Writes Average Latency.
9/19/2012 8:42:04 PM -- Instance1720.1 has 6.4 for I/O Log Reads Average Latency.
9/19/2012 8:42:04 PM -- Instance1720.2 has 17.6 for I/O Database Reads Average Latency.
9/19/2012 8:42:04 PM -- Instance1720.2 has 6.4 for I/O Log Writes Average Latency.
9/19/2012 8:42:04 PM -- Instance1720.2 has 6.4 for I/O Log Reads Average Latency.
9/19/2012 8:42:04 PM -- Instance1720.3 has 17.4 for I/O Database Reads Average Latency.
9/19/2012 8:42:04 PM -- Instance1720.3 has 6.4 for I/O Log Writes Average Latency.
9/19/2012 8:42:04 PM -- Instance1720.3 has 6.4 for I/O Log Reads Average Latency.
9/19/2012 8:42:04 PM -- Instance1720.4 has 18.0 for I/O Database Reads Average Latency.
9/19/2012 8:42:04 PM -- Instance1720.4 has 6.4 for I/O Log Writes Average Latency.
9/19/2012 8:42:04 PM -- Instance1720.4 has 6.4 for I/O Log Reads Average Latency.
9/19/2012 8:42:04 PM -- Instance1720.5 has 17.3 for I/O Database Reads Average Latency.
9/19/2012 8:42:04 PM -- Instance1720.5 has 6.4 for I/O Log Writes Average Latency.
9/19/2012 8:42:04 PM -- Instance1720.5 has 6.4 for I/O Log Reads Average Latency.
9/19/2012 8:42:04 PM -- Instance1720.6 has 17.4 for I/O Database Reads Average Latency.
9/19/2012 8:42:04 PM -- Instance1720.6 has 6.4 for I/O Log Writes Average Latency.
9/19/2012 8:42:04 PM -- Instance1720.6 has 6.4 for I/O Log Reads Average Latency.
9/19/2012 8:42:04 PM -- Test has 0 Maximum Database Page Fault Stalls/sec.
9/19/2012 8:42:04 PM -- Test has 0 Database Page Fault Stalls/sec samples higher than 0.
9/19/2012 8:42:04 PM -- C:\Program Files\Exchange Jetstress\Performance 2012 9 19 17 15 20.xml has 479 samples queried.
9/19/2012 8:42:05 PM -- C:\Program Files\Exchange Jetstress\Performance_2012_9_19_17_15_20.html is saved.
9/19/2012 8:42:06 PM -- Performance logging begins (interval: 30000 ms).
9/19/2012 8:42:06 PM -- Verifying database checksums ...
9/20/2012 6:59:38 AM -- C:\DB\DB1 (100% processed), C:\DB\DB2 (100% processed), C:\DB\DB3 (100% processed), C:\DB\DB4 (100% processed), C:\DB\DB5 (100%
```

```
processed) and C:\DB\DB6 (100% processed)
9/20/2012 6:59:38 AM -- Performance logging ends.
9/20/2012 6:59:38 AM -- C:\Program Files\Exchange Jetstress\DBChecksum_2012_9_19_20_42_5.blg has 1234 samples.
9/20/2012 6:59:46 AM -- C:\Program Files\Exchange Jetstress\DBChecksum 2012 9 19 20 42 5.html is saved.
9/20/2012 6:59:46 AM -- Verifying log checksums ...
9/20/2012 6:59:47 AM -- C:\LOG\LOG1 (8 log(s) processed), C:\LOG\LOG2 (7 log(s) processed), C:\LOG\LOG3 (8 log(s) processed), C:\LOG\LOG4 (7 log(s)
processed), C:\LOG\LOG5 (7 log(s) processed) and C:\LOG\LOG6 (6 log(s) processed)
9/20/2012 6:59:47 AM -- C:\Program Files\Exchange Jetstress\Application 2012 9 20 6 59 47.evt is saved.
9/20/2012 6:59:47 AM -- C:\Program Files\Exchange Jetstress\System_2012_9_20_6_59_47.evt is saved.
9/20/2012 6:59:47 AM -- C:\Program Files\Exchange Jetstress\XmlConfig 2012 9 20 6 59 47.xml is saved.
9/20/2012 6:59:47 AM -- Jetstress testing ends.
9/20/2012 2:11:39 PM -- Jetstress testing begins ...
9/20/2012 2:11:39 PM -- Prepare testing begins ...
9/20/2012 2:11:46 PM -- Attaching databases ...
9/20/2012 2:11:46 PM -- Prepare testing ends.
9/20/2012 2:11:46 PM -- Dispatching transactions begins ...
9/20/2012 2:11:46 PM -- Database cache settings: (minimum: 192.0 MB, maximum: 1.5 GB)
9/20/2012 2:11:46 PM -- Database flush thresholds: (start: 15.3 MB, stop: 30.7 MB)
9/20/2012 2:11:53 PM -- Database read latency thresholds: (average: 20 msec/read, maximum: 200 msec/read).
9/20/2012 2:11:53 PM -- Log write latency thresholds: (average: 10 msec/write, maximum: 200 msec/write).
9/20/2012 2:12:04 PM -- Operation mix: Sessions 4, Inserts 40%, Deletes 20%, Replaces 5%, Reads 35%, Lazy Commits 70%.
9/20/2012 2:12:04 PM -- Performance logging begins (interval: 15000 ms).
9/20/2012 2:12:04 PM -- Attaining prerequisites:
9/20/2012 2:14:49 PM -- \MSExchange Database(JetstressWin)\Database Cache Size, Last: 1449660000.0 (lower bound: 1449551000.0, upper bound: none)
9/21/2012 2:14:50 PM -- Performance logging ends.
9/21/2012 7:04:06 PM -- JetInterop batch transaction stats: 302878, 303153, 303173, 302853, 302036 and 301900.
9/21/2012 7:04:06 PM -- Dispatching transactions ends.
9/21/2012 7:04:06 PM -- Shutting down databases ...
9/21/2012 7:04:15 PM -- Instance1720.1 (complete), Instance1720.2 (complete), Instance1720.3 (complete), Instance1720.4 (complete), Instance1720.5
(complete) and Instance1720.6 (complete)
9/21/2012 7:04:15 PM -- C:\Program Files\Exchange Jetstress\Stress 2012 9 20 14 11 53.blg has 5762 samples.
9/21/2012 7:04:15 PM -- Creating test report ...
9/21/2012 7:05:06 PM -- Instance1720.1 has 19.0 for I/O Database Reads Average Latency.
9/21/2012 7:05:06 PM -- Instance1720.1 has 7.2 for I/O Log Writes Average Latency.
9/21/2012 7:05:06 PM -- Instance1720.1 has 7.2 for I/O Log Reads Average Latency.
9/21/2012 7:05:06 PM -- Instance1720.2 has 17.5 for I/O Database Reads Average Latency.
9/21/2012 7:05:06 PM -- Instance1720.2 has 7.2 for I/O Log Writes Average Latency.
9/21/2012 7:05:06 PM -- Instance1720.2 has 7.2 for I/O Log Reads Average Latency.
9/21/2012 7:05:06 PM -- Instance1720.3 has 17.6 for I/O Database Reads Average Latency.
```

```
9/21/2012 7:05:06 PM -- Instance1720.3 has 7.2 for I/O Log Writes Average Latency.
9/21/2012 7:05:06 PM -- Instance1720.4 has 18.1 for I/O Database Reads Average Latency.
9/21/2012 7:05:06 PM -- Instance1720.4 has 7.2 for I/O Log Writes Average Latency.
9/21/2012 7:05:06 PM -- Instance1720.4 has 7.2 for I/O Log Writes Average Latency.
9/21/2012 7:05:06 PM -- Instance1720.4 has 7.2 for I/O Log Reads Average Latency.
9/21/2012 7:05:06 PM -- Instance1720.5 has 17.5 for I/O Database Reads Average Latency.
9/21/2012 7:05:06 PM -- Instance1720.5 has 7.2 for I/O Log Writes Average Latency.
9/21/2012 7:05:06 PM -- Instance1720.5 has 7.2 for I/O Log Reads Average Latency.
9/21/2012 7:05:06 PM -- Instance1720.6 has 7.2 for I/O Database Reads Average Latency.
9/21/2012 7:05:06 PM -- Instance1720.6 has 7.2 for I/O Database Reads Average Latency.
9/21/2012 7:05:06 PM -- Instance1720.6 has 7.2 for I/O Log Writes Average Latency.
9/21/2012 7:05:06 PM -- Instance1720.6 has 7.2 for I/O Log Reads Average Latency.
9/21/2012 7:05:06 PM -- Test has 0 Maximum Database Page Fault Stalls/sec.
9/21/2012 7:05:06 PM -- Test has 0 Database Page Fault Stalls/sec samples higher than 0.
9/21/2012 7:05:06 PM -- C:\Program Files\Exchange Jetstress\Stress 2012 9 20 14 11 53.xml has 5750 samples queried.
```

# Server 5 - EXO3A

#### **Test Summary**

| -                     |                                                                   |
|-----------------------|-------------------------------------------------------------------|
| Overall Test Result   | Pass                                                              |
| Machine Name          | EX03A                                                             |
| Test Description      | 4166 users/server                                                 |
|                       | 12 servers                                                        |
|                       | 2GB mailboxes .12 IOPS/user                                       |
|                       | 6 dbs per server                                                  |
|                       | 2000GB db volumes                                                 |
|                       | 60GB log volumes                                                  |
|                       | 2 copies                                                          |
|                       | 4 threads/db                                                      |
| Test Start Time       | 9/20/2012 2:11:55 PM                                              |
| Test End Time         | 9/21/2012 7:04:21 PM                                              |
| Collection Start Time | 9/20/2012 2:15:17 PM                                              |
| Collection End Time   | 9/21/2012 2:15:05 PM                                              |
| Jetstress Version     | 14.01.0180.003                                                    |
| Ese Version           | 14.02.0283.000                                                    |
| Operating System      | Windows Server 2008 R2 Enterprise Service Pack 1 (6.1.7601.65536) |
| Performance Log       | C:\Program Files\Exchange Jetstress\Stress_2012_9_20_14_12_9.blg  |

## **Database Sizing and Throughput**

| Achieved Transactional I/O per Second | 573.182       |
|---------------------------------------|---------------|
| Target Transactional I/O per Second   | 499.92        |
| Initial Database Size (bytes)         | 9024472219648 |
| Final Database Size (bytes)           | 9048726831104 |
| Database Files (Count)                | 6             |

## **Jetstress System Parameters**

| Thread Count                        | 4 (per database) |
|-------------------------------------|------------------|
| Minimum Database Cache              | 192.0 MB         |
| Maximum Database Cache              | 1536.0 MB        |
| Insert Operations                   | 40%              |
| Delete Operations                   | 20%              |
| Replace Operations                  | 5%               |
| Read Operations                     | 35%              |
| Lazy Commits                        | 70%              |
| Run Background Database Maintenance | True             |
| Number of Copies per Database       | 2                |

#### **Database Configuration**

| <i>D</i> c | Database Configuration |                                                               |  |  |  |  |  |  |
|------------|------------------------|---------------------------------------------------------------|--|--|--|--|--|--|
| ln:        | stance496.1            | Log Path: C:\LOG\LOG1 Database: C:\DB\DB1\Jetstress001001.edb |  |  |  |  |  |  |
| Ins        | stance496.2            | Log Path: C:\LOG\LOG2 Database: C:\DB\DB2\Jetstress002001.edb |  |  |  |  |  |  |
| ln:        | stance496.3            | Log Path: C:\LOG\LOG3 Database: C:\DB\DB3\Jetstress003001.edb |  |  |  |  |  |  |
| ln:        | stance496.4            | Log Path: C:\LOG\LOG4 Database: C:\DB\DB4\Jetstress004001.edb |  |  |  |  |  |  |
| ln:        | stance496.5            | Log Path: C:\LOG\LOG5 Database: C:\DB\DB5\Jetstress005001.edb |  |  |  |  |  |  |
| Ins        | stance496.6            | Log Path: C:\LOG\LOG6 Database: C:\DB\DB6\Jetstress006001.edb |  |  |  |  |  |  |

#### Transactional I/O Performance

| MSExchange<br>Database ==><br>Instances | I/O Database Reads Average Latency (msec) | I/O Database Writes Average Latency (msec) | I/O<br>Database<br>Reads/sec | I/O<br>Database<br>Writes/sec | I/O<br>Database<br>Reads<br>Average<br>Bytes | I/O<br>Database<br>Writes<br>Average<br>Bytes | I/O Log<br>Reads<br>Average<br>Latency<br>(msec) | I/O Log<br>Writes<br>Average<br>Latency<br>(msec) | I/O Log<br>Reads/sec | I/O Log<br>Writes/sec | I/O Log<br>Reads<br>Average<br>Bytes | I/O Log<br>Writes<br>Average<br>Bytes |
|-----------------------------------------|-------------------------------------------|--------------------------------------------|------------------------------|-------------------------------|----------------------------------------------|-----------------------------------------------|--------------------------------------------------|---------------------------------------------------|----------------------|-----------------------|--------------------------------------|---------------------------------------|
| Instance496.1                           | 19.917                                    | 12.876                                     | 59.218                       | 36.410                        | 34646.053                                    | 35066.877                                     | 0.000                                            | 7.492                                             | 0.000                | 24.851                | 0.000                                | 5554.950                              |
| Instance496.2                           | 18.622                                    | 12.071                                     | 59.191                       | 36.409                        | 34780.819                                    | 35077.241                                     | 0.000                                            | 7.490                                             | 0.000                | 24.799                | 0.000                                | 5554.420                              |
| Instance496.3                           | 18.623                                    | 11.780                                     | 58.982                       | 36.265                        | 34818.843                                    | 35100.791                                     | 0.000                                            | 7.492                                             | 0.000                | 24.689                | 0.000                                | 5568.974                              |
| Instance496.4                           | 19.042                                    | 11.062                                     | 59.127                       | 36.354                        | 34730.035                                    | 35111.096                                     | 0.000                                            | 7.483                                             | 0.000                | 24.908                | 0.000                                | 5546.945                              |
| Instance496.5                           | 18.702                                    | 10.709                                     | 59.033                       | 36.294                        | 34779.990                                    | 35093.329                                     | 0.000                                            | 7.491                                             | 0.000                | 24.716                | 0.000                                | 5570.681                              |
| Instance496.6                           | 18.611                                    | 10.183                                     | 59.371                       | 36.526                        | 34847.516                                    | 35086.031                                     | 0.000                                            | 7.512                                             | 0.000                | 24.824                | 0.000                                | 5564.268                              |

## **Background Database Maintenance I/O Performance**

| MSExchange Database ==> Instances | Database Maintenance IO Reads/sec | Database Maintenance IO Reads Average Bytes |
|-----------------------------------|-----------------------------------|---------------------------------------------|
| Instance496.1                     | 20.755                            | 261867.832                                  |
| Instance496.2                     | 22.330                            | 261867.630                                  |
| Instance496.3                     | 22.323                            | 261858.490                                  |
| Instance496.4                     | 22.431                            | 261876.819                                  |
| Instance496.5                     | 22.320                            | 261869.247                                  |
| Instance496.6                     | 22.336                            | 261880.021                                  |

## Log Replication I/O Performance

| MSExchange Database ==> Instances | I/O Log Reads/sec | I/O Log Reads Average Bytes |
|-----------------------------------|-------------------|-----------------------------|
| Instance496.1                     | 0.568             | 206192.563                  |
| Instance496.2                     | 0.567             | 206077.386                  |
| Instance496.3                     | 0.566             | 205111.800                  |
| Instance496.4                     | 0.569             | 206803.507                  |
| Instance496.5                     | 0.567             | 206967.373                  |
| Instance496.6                     | 0.569             | 206195.660                  |

## **Total I/O Performance**

| MSExchange<br>Database ==><br>Instances | I/O Database Reads Average Latency (msec) | I/O Database Writes Average Latency (msec) | I/O<br>Database<br>Reads/sec | I/O<br>Database<br>Writes/sec | I/O<br>Database<br>Reads<br>Average<br>Bytes | I/O<br>Database<br>Writes<br>Average<br>Bytes | I/O Log<br>Reads<br>Average<br>Latency<br>(msec) | I/O Log<br>Writes<br>Average<br>Latency<br>(msec) | I/O Log<br>Reads/sec | I/O Log<br>Writes/sec | I/O Log<br>Reads<br>Average<br>Bytes | I/O Log<br>Writes<br>Average<br>Bytes |
|-----------------------------------------|-------------------------------------------|--------------------------------------------|------------------------------|-------------------------------|----------------------------------------------|-----------------------------------------------|--------------------------------------------------|---------------------------------------------------|----------------------|-----------------------|--------------------------------------|---------------------------------------|
| Instance496.1                           | 19.917                                    | 12.876                                     | 79.973                       | 36.410                        | 93615.842                                    | 35066.877                                     | 16.540                                           | 7.492                                             | 0.568                | 24.851                | 206192.563                           | 5554.950                              |
| Instance496.2                           | 18.622                                    | 12.071                                     | 81.521                       | 36.409                        | 96983.386                                    | 35077.241                                     | 16.382                                           | 7.492                                             | 0.567                | 24.799                | 206077.386                           | 5554.420                              |
| Instance496.3                           | 18.623                                    | 11.780                                     | 81.306                       | 36.265                        | 97154.462                                    | 35100.791                                     | 16.167                                           | 7.492                                             | 0.566                | 24.689                | 205111.800                           | 5568.974                              |
| Instance496.4                           | 19.042                                    | 11.062                                     | 81.559                       | 36.354                        | 97202.855                                    | 35111.096                                     | 16.600                                           | 7.483                                             | 0.569                | 24.908                | 206803.507                           | 5546.945                              |
| Instance496.5                           | 18.702                                    | 10.709                                     | 81.353                       | 36.294                        | 97083.745                                    | 35093.329                                     | 16.434                                           | 7.491                                             | 0.567                | 24.716                | 206967.373                           | 5570.681                              |
| Instance496.6                           | 18.611                                    | 10.183                                     | 81.707                       | 36.526                        | 96910.438                                    | 35086.031                                     | 16.429                                           | 7.512                                             | 0.569                | 24.824                | 206195.660                           | 5564.268                              |

## **Host System Performance**

| Counter                         | Average       | Minimum       | Maximum       |
|---------------------------------|---------------|---------------|---------------|
| % Processor Time                | 2.914         | 1.473         | 8.032         |
| Available MBytes                | 44536.817     | 44522.000     | 44669.000     |
| Free System Page Table Entries  | 33555096.789  | 33555084.000  | 33555099.000  |
| Transition Pages RePurposed/sec | 0.000         | 0.000         | 0.000         |
| Pool Nonpaged Bytes             | 34636569.417  | 34590720.000  | 34734080.000  |
| Pool Paged Bytes                | 133551730.223 | 131694592.000 | 134901760.000 |
| Database Page Fault Stalls/sec  | 0.000         | 0.000         | 0.000         |

#### Test Log

```
9/14/2012 1:49:57 PM -- Jetstress testing begins ...
9/14/2012 1:49:57 PM -- Prepare testing begins ...
9/14/2012 1:50:04 PM -- Attaching databases ...
9/14/2012 1:50:04 PM -- Prepare testing ends.
9/14/2012 1:50:04 PM -- Dispatching transactions begins ...
9/14/2012 1:50:04 PM -- Database cache settings: (minimum: 192.0 MB, maximum: 1.5 GB)
9/14/2012 1:50:04 PM -- Database flush thresholds: (start: 15.3 MB, stop: 30.7 MB)
9/14/2012 1:50:13 PM -- Database read latency thresholds: (average: 20 msec/read, maximum: 100 msec/read).
9/14/2012 1:50:13 PM -- Log write latency thresholds: (average: 10 msec/write, maximum: 100 msec/write).
9/14/2012 1:50:24 PM -- Operation mix: Sessions 4, Inserts 40%, Deletes 20%, Replaces 5%, Reads 35%, Lazy Commits 70%.
9/14/2012 1:50:24 PM -- Performance logging begins (interval: 15000 ms).
9/14/2012 1:50:24 PM -- Attaining prerequisites:
9/14/2012 1:54:18 PM -- \MSExchange Database(JetstressWin)\Database Cache Size, Last: 1450336000.0 (lower bound: 1449551000.0, upper bound: none)
9/14/2012 3:54:19 PM -- Performance logging ends.
9/17/2012 9:51:20 AM -- JetInterop batch transaction stats: 655253, 653099, 654849, 654241, 652600 and 653851.
9/17/2012 9:51:20 AM -- Dispatching transactions ends.
9/17/2012 9:51:20 AM -- Shutting down databases ...
9/17/2012 9:51:41 AM -- Instance496.1 (complete), Instance496.2 (complete), Instance496.3 (complete), Instance496.4 (complete), Instance496.5 (complete)
and Instance496.6 (complete)
9/17/2012 9:51:41 AM -- C:\Program Files\Exchange Jetstress\Performance_2012_9_14_13_50_13.blg has 494 samples.
9/17/2012 9:51:41 AM -- Creating test report ...
9/17/2012 9:51:59 AM -- Instance496.1 has 17.4 for I/O Database Reads Average Latency.
9/17/2012 9:51:59 AM -- Instance496.1 has 11.4 for I/O Log Writes Average Latency.
9/17/2012 9:51:59 AM -- Instance496.1 has 11.4 for I/O Log Reads Average Latency.
9/17/2012 9:51:59 AM -- Instance496.2 has 17.0 for I/O Database Reads Average Latency.
9/17/2012 9:51:59 AM -- Instance496.2 has 11.3 for I/O Log Writes Average Latency.
9/17/2012 9:51:59 AM -- Instance496.2 has 11.3 for I/O Log Reads Average Latency.
9/17/2012 9:51:59 AM -- Instance496.3 has 16.9 for I/O Database Reads Average Latency.
9/17/2012 9:51:59 AM -- Instance496.3 has 11.3 for I/O Log Writes Average Latency.
9/17/2012 9:51:59 AM -- Instance496.3 has 11.3 for I/O Log Reads Average Latency.
9/17/2012 9:51:59 AM -- Instance496.4 has 18.5 for I/O Database Reads Average Latency.
9/17/2012 9:51:59 AM -- Instance496.4 has 11.4 for I/O Log Writes Average Latency.
9/17/2012 9:51:59 AM -- Instance496.4 has 11.4 for I/O Log Reads Average Latency.
9/17/2012 9:51:59 AM -- Instance496.5 has 17.1 for I/O Database Reads Average Latency.
9/17/2012 9:51:59 AM -- Instance496.5 has 11.4 for I/O Log Writes Average Latency.
9/17/2012 9:51:59 AM -- Instance496.5 has 11.4 for I/O Log Reads Average Latency.
9/17/2012 9:51:59 AM -- Instance496.6 has 16.8 for I/O Database Reads Average Latency.
```

```
9/17/2012 9:51:59 AM -- Instance496.6 has 11.4 for I/O Log Writes Average Latency.
9/17/2012 9:51:59 AM -- Instance496.6 has 11.4 for I/O Log Reads Average Latency.
9/17/2012 9:52:00 AM -- Test has 0 Maximum Database Page Fault Stalls/sec.
9/17/2012 9:52:00 AM -- Test has 0 Database Page Fault Stalls/sec samples higher than 0.
9/17/2012 9:52:00 AM -- C:\Program Files\Exchange Jetstress\Performance_2012_9_14_13_50_13.xml has 478 samples queried.
9/17/2012 9:52:02 AM -- C:\Program Files\Exchange Jetstress\Performance 2012 9 14 13 50 13.html is saved.
9/17/2012 9:52:04 AM -- Performance logging begins (interval: 30000 ms).
9/17/2012 9:52:04 AM -- Verifying database checksums ...
9/17/2012 9:54:24 AM -- C:\DB\DB1 (0% processed), C:\DB\DB2 (0% processed), C:\DB\DB3 (0% processed), C:\DB\DB4 (0% processed), C:\DB\DB5 (0% processed)
and C:\DB\DB6 (0% processed)
9/17/2012 9:54:25 AM -- Verifying log checksums ...
9/17/2012 9:54:25 AM -- C:\LOG\LOG1 (0 log(s) processed), C:\LOG\LOG2 (0 log(s) processed), C:\LOG\LOG3 (0 log(s) processed), C:\LOG\LOG4 (0 log(s)
processed), C:\LOG\LOG5 (0 log(s) processed) and C:\LOG\LOG6 (0 log(s) processed)
9/17/2012 9:54:25 AM -- C:\Program Files\Exchange Jetstress\Application_2012_9_17_9_54_25.evt is saved.
9/17/2012 9:54:25 AM -- C:\Program Files\Exchange Jetstress\System_2012_9_17_9_54_25.evt is saved.
9/17/2012 9:54:25 AM -- C:\Program Files\Exchange Jetstress\XmlConfig_2012_9 17 9 54 25.xml is saved.
9/17/2012 9:54:25 AM -- Jetstress testing ends.
9/17/2012 9:56:07 AM -- Jetstress testing begins ...
9/17/2012 9:56:07 AM -- Prepare testing begins ...
9/17/2012 9:56:14 AM -- Attaching databases ...
9/17/2012 9:56:14 AM -- Prepare testing ends.
9/17/2012 9:56:14 AM -- Jetstress testing ends.
9/17/2012 2:44:51 PM -- Jetstress testing begins ...
9/17/2012 2:44:51 PM -- Prepare testing begins ...
9/17/2012 2:44:57 PM -- Attaching databases ...
9/17/2012 2:44:57 PM -- Prepare testing ends.
9/17/2012 2:44:57 PM -- Dispatching transactions begins ...
9/17/2012 2:44:57 PM -- Database cache settings: (minimum: 192.0 MB, maximum: 1.5 GB)
9/17/2012 2:44:57 PM -- Database flush thresholds: (start: 15.3 MB, stop: 30.7 MB)
9/17/2012 2:45:04 PM -- Database read latency thresholds: (average: 20 msec/read, maximum: 100 msec/read).
9/17/2012 2:45:04 PM -- Log write latency thresholds: (average: 10 msec/write, maximum: 100 msec/write).
9/17/2012 2:45:16 PM -- Operation mix: Sessions 4, Inserts 40%, Deletes 20%, Replaces 5%, Reads 35%, Lazy Commits 70%.
9/17/2012 2:45:16 PM -- Performance logging begins (interval: 15000 ms).
9/17/2012 2:45:16 PM -- Attaining prerequisites:
9/17/2012 2:49:19 PM -- \MSExchange Database(JetstressWin)\Database Cache Size, Last: 1451782000.0 (lower bound: 1449551000.0, upper bound: none)
9/17/2012 4:49:19 PM -- Performance logging ends.
9/18/2012 10:41:11 AM -- JetInterop batch transaction stats: 143816, 142976, 144346, 143507, 143902 and 143140.
9/18/2012 10:41:12 AM -- Dispatching transactions ends.
9/18/2012 10:41:12 AM -- Shutting down databases ...
```

```
9/18/2012 10:41:28 AM -- Instance496.1 (complete), Instance496.2 (complete), Instance496.3 (complete), Instance496.4 (complete), Instance496.5 (complete)
and Instance496.6 (complete)
9/18/2012 10:41:28 AM -- C:\Program Files\Exchange Jetstress\Performance_2012_9_17_14_45_4.blg has 495 samples.
9/18/2012 10:41:28 AM -- Creating test report ...
9/18/2012 10:41:54 AM -- Instance496.1 has 23.1 for I/O Database Reads Average Latency.
9/18/2012 10:41:54 AM -- Instance496.1 has 13.2 for I/O Log Writes Average Latency.
9/18/2012 10:41:54 AM -- Instance496.1 has 13.2 for I/O Log Reads Average Latency.
9/18/2012 10:41:54 AM -- Instance496.2 has 22.6 for I/O Database Reads Average Latency.
9/18/2012 10:41:54 AM -- Instance496.2 has 13.2 for I/O Log Writes Average Latency.
9/18/2012 10:41:54 AM -- Instance496.2 has 13.2 for I/O Log Reads Average Latency.
9/18/2012 10:41:54 AM -- Instance496.3 has 22.6 for I/O Database Reads Average Latency.
9/18/2012 10:41:54 AM -- Instance496.3 has 13.2 for I/O Log Writes Average Latency.
9/18/2012 10:41:54 AM -- Instance496.3 has 13.2 for I/O Log Reads Average Latency.
9/18/2012 10:41:54 AM -- Instance496.4 has 23.9 for I/O Database Reads Average Latency.
9/18/2012 10:41:54 AM -- Instance496.4 has 13.2 for I/O Log Writes Average Latency.
9/18/2012 10:41:54 AM -- Instance496.4 has 13.2 for I/O Log Reads Average Latency.
9/18/2012 10:41:54 AM -- Instance496.5 has 22.9 for I/O Database Reads Average Latency.
9/18/2012 10:41:54 AM -- Instance496.5 has 13.2 for I/O Log Writes Average Latency.
9/18/2012 10:41:54 AM -- Instance496.5 has 13.2 for I/O Log Reads Average Latency.
9/18/2012 10:41:54 AM -- Instance496.6 has 22.6 for I/O Database Reads Average Latency.
9/18/2012 10:41:54 AM -- Instance496.6 has 13.2 for I/O Log Writes Average Latency.
9/18/2012 10:41:54 AM -- Instance496.6 has 13.2 for I/O Log Reads Average Latency.
9/18/2012 10:41:54 AM -- Test has 0 Maximum Database Page Fault Stalls/sec.
9/18/2012 10:41:54 AM -- Test has 0 Database Page Fault Stalls/sec samples higher than 0.
9/18/2012 10:41:54 AM -- C:\Program Files\Exchange Jetstress\Performance 2012 9 17 14 45 4.xml has 478 samples gueried.
9/18/2012 10:41:54 AM -- C:\Program Files\Exchange Jetstress\Performance 2012 9 17 14 45 4.html is saved.
9/18/2012 10:41:55 AM -- Performance logging begins (interval: 30000 ms).
9/18/2012 10:41:55 AM -- Verifying database checksums ...
9/18/2012 10:42:05 AM -- C:\DB\DB1 (0% processed), C:\DB\DB2 (0% processed), C:\DB\DB3 (0% processed), C:\DB\DB4 (0% processed), C:\DB\DB5 (0% processed)
and C:\DB\DB6 (0% processed)
9/18/2012 10:42:05 AM -- Verifying log checksums ...
9/18/2012 10:42:05 AM -- C:\LOG\LOG1 (0 log(s) processed), C:\LOG\LOG2 (0 log(s) processed), C:\LOG\LOG3 (0 log(s) processed), C:\LOG\LOG4 (0 log(s)
processed), C:\LOG\LOG5 (0 log(s) processed) and C:\LOG\LOG6 (0 log(s) processed)
9/18/2012 10:42:05 AM -- C:\Program Files\Exchange Jetstress\Application_2012_9_18_10_42_5.evt is saved.
9/18/2012 10:42:06 AM -- C:\Program Files\Exchange Jetstress\System 2012 9 18 10 42 5.evt is saved.
9/18/2012 10:42:06 AM -- C:\Program Files\Exchange Jetstress\XmlConfig_2012_9_18_10_42_6.xml is saved.
9/18/2012 10:42:06 AM -- Jetstress testing ends.
9/19/2012 5:15:10 PM -- Jetstress testing begins ...
9/19/2012 5:15:10 PM -- Prepare testing begins ...
```

```
9/19/2012 5:15:16 PM -- Attaching databases ...
9/19/2012 5:15:16 PM -- Prepare testing ends.
9/19/2012 5:15:16 PM -- Dispatching transactions begins ...
9/19/2012 5:15:16 PM -- Database cache settings: (minimum: 192.0 MB, maximum: 1.5 GB)
9/19/2012 5:15:16 PM -- Database flush thresholds: (start: 15.3 MB, stop: 30.7 MB)
9/19/2012 5:15:23 PM -- Database read latency thresholds: (average: 20 msec/read, maximum: 100 msec/read).
9/19/2012 5:15:23 PM -- Log write latency thresholds: (average: 10 msec/write, maximum: 100 msec/write).
9/19/2012 5:15:35 PM -- Operation mix: Sessions 4, Inserts 40%, Deletes 20%, Replaces 5%, Reads 35%, Lazy Commits 70%.
9/19/2012 5:15:35 PM -- Performance logging begins (interval: 15000 ms).
9/19/2012 5:15:35 PM -- Attaining prerequisites:
9/19/2012 5:18:25 PM -- \MSExchange Database(JetstressWin)\Database Cache Size, Last: 1454322000.0 (lower bound: 1449551000.0, upper bound: none)
9/19/2012 7:18:26 PM -- Performance logging ends.
9/19/2012 8:41:44 PM -- JetInterop batch transaction stats: 28719, 28734, 28576, 28663, 28507 and 28483.
9/19/2012 8:41:45 PM -- Dispatching transactions ends.
9/19/2012 8:41:45 PM -- Shutting down databases ...
9/19/2012 8:42:07 PM -- Instance496.1 (complete), Instance496.2 (complete), Instance496.3 (complete), Instance496.4 (complete), Instance496.5 (complete)
and Instance496.6 (complete)
9/19/2012 8:42:07 PM -- C:\Program Files\Exchange Jetstress\Performance_2012_9_19_17_15_23.blg has 490 samples.
9/19/2012 8:42:07 PM -- Creating test report ...
9/19/2012 8:42:22 PM -- Instance496.1 has 18.3 for I/O Database Reads Average Latency.
9/19/2012 8:42:22 PM -- Instance496.1 has 6.6 for I/O Log Writes Average Latency.
9/19/2012 8:42:22 PM -- Instance496.1 has 6.6 for I/O Log Reads Average Latency.
9/19/2012 8:42:22 PM -- Instance496.2 has 17.8 for I/O Database Reads Average Latency.
9/19/2012 8:42:22 PM -- Instance496.2 has 6.6 for I/O Log Writes Average Latency.
9/19/2012 8:42:22 PM -- Instance496.2 has 6.6 for I/O Log Reads Average Latency.
9/19/2012 8:42:22 PM -- Instance496.3 has 17.8 for I/O Database Reads Average Latency.
9/19/2012 8:42:22 PM -- Instance496.3 has 6.6 for I/O Log Writes Average Latency.
9/19/2012 8:42:22 PM -- Instance496.3 has 6.6 for I/O Log Reads Average Latency.
9/19/2012 8:42:22 PM -- Instance496.4 has 18.3 for I/O Database Reads Average Latency.
9/19/2012 8:42:22 PM -- Instance496.4 has 6.6 for I/O Log Writes Average Latency.
9/19/2012 8:42:22 PM -- Instance496.4 has 6.6 for I/O Log Reads Average Latency.
9/19/2012 8:42:22 PM -- Instance496.5 has 17.9 for I/O Database Reads Average Latency.
9/19/2012 8:42:22 PM -- Instance496.5 has 6.6 for I/O Log Writes Average Latency.
9/19/2012 8:42:22 PM -- Instance496.5 has 6.6 for I/O Log Reads Average Latency.
9/19/2012 8:42:22 PM -- Instance496.6 has 17.8 for I/O Database Reads Average Latency.
9/19/2012 8:42:22 PM -- Instance496.6 has 6.6 for I/O Log Writes Average Latency.
9/19/2012 8:42:22 PM -- Instance496.6 has 6.6 for I/O Log Reads Average Latency.
9/19/2012 8:42:22 PM -- Test has 0 Maximum Database Page Fault Stalls/sec.
9/19/2012 8:42:22 PM -- Test has 0 Database Page Fault Stalls/sec samples higher than 0.
```

```
9/19/2012 8:42:22 PM -- C:\Program Files\Exchange Jetstress\Performance 2012 9 19 17 15 23.xml has 478 samples queried.
9/19/2012 8:42:23 PM -- C:\Program Files\Exchange Jetstress\Performance 2012 9 19 17 15 23.html is saved.
9/19/2012 8:42:24 PM -- Performance logging begins (interval: 30000 ms).
9/19/2012 8:42:24 PM -- Verifying database checksums ...
9/20/2012 10:53:42 AM -- C:\DB\DB1 (100% processed), C:\DB\DB2 (100% processed), C:\DB\DB3 (100% processed), C:\DB\DB4 (100% processed), C:\DB\DB5 (100%
processed) and C:\DB\DB6 (100% processed)
9/20/2012 10:53:42 AM -- Performance logging ends.
9/20/2012 10:53:42 AM -- C:\Program Files\Exchange Jetstress\DBChecksum 2012 9 19 20 42 23.blg has 1701 samples.
9/20/2012 10:53:52 AM -- C:\Program Files\Exchange Jetstress\DBChecksum 2012 9 19 20 42 23.html is saved.
9/20/2012 10:53:52 AM -- Verifying log checksums ...
9/20/2012 10:53:53 AM -- C:\LOG\LOG1 (8 log(s) processed), C:\LOG\LOG2 (7 log(s) processed), C:\LOG\LOG3 (8 log(s) processed), C:\LOG\LOG4 (8 log(s)
processed), C:\LOG\LOG5 (8 log(s) processed) and C:\LOG\LOG6 (8 log(s) processed)
9/20/2012 10:53:53 AM -- C:\Program Files\Exchange Jetstress\Application_2012_9_20_10_53_53.evt is saved.
9/20/2012 10:53:53 AM -- C:\Program Files\Exchange Jetstress\System_2012_9_20_10_53_53.evt is saved.
9/20/2012 10:53:53 AM -- C:\Program Files\Exchange Jetstress\XmlConfig 2012 9 20 10 53 53.xml is saved.
9/20/2012 10:53:53 AM -- Jetstress testing ends.
9/20/2012 2:11:55 PM -- Jetstress testing begins ...
9/20/2012 2:11:55 PM -- Prepare testing begins ...
9/20/2012 2:12:01 PM -- Attaching databases ...
9/20/2012 2:12:01 PM -- Prepare testing ends.
9/20/2012 2:12:01 PM -- Dispatching transactions begins ...
9/20/2012 2:12:01 PM -- Database cache settings: (minimum: 192.0 MB, maximum: 1.5 GB)
9/20/2012 2:12:01 PM -- Database flush thresholds: (start: 15.3 MB, stop: 30.7 MB)
9/20/2012 2:12:09 PM -- Database read latency thresholds: (average: 20 msec/read, maximum: 200 msec/read).
9/20/2012 2:12:09 PM -- Log write latency thresholds: (average: 10 msec/write, maximum: 200 msec/write).
9/20/2012 2:12:21 PM -- Operation mix: Sessions 4, Inserts 40%, Deletes 20%, Replaces 5%, Reads 35%, Lazy Commits 70%.
9/20/2012 2:12:21 PM -- Performance logging begins (interval: 15000 ms).
9/20/2012 2:12:21 PM -- Attaining prerequisites:
9/20/2012 2:15:17 PM -- \MSExchange Database(JetstressWin)\Database Cache Size, Last: 1453011000.0 (lower bound: 1449551000.0, upper bound: none)
9/21/2012 2:15:17 PM -- Performance logging ends.
9/21/2012 7:04:12 PM -- JetInterop batch transaction stats: 286315, 285428, 285087, 286281, 285442 and 286243.
9/21/2012 7:04:13 PM -- Dispatching transactions ends.
9/21/2012 7:04:13 PM -- Shutting down databases ...
9/21/2012 7:04:21 PM -- Instance496.1 (complete), Instance496.2 (complete), Instance496.3 (complete), Instance496.4 (complete), Instance496.5 (complete)
and Instance496.6 (complete)
9/21/2012 7:04:21 PM -- C:\Program Files\Exchange Jetstress\Stress_2012_9_20_14_12_9.blg has 5762 samples.
9/21/2012 7:04:21 PM -- Creating test report ...
9/21/2012 7:05:16 PM -- Instance496.1 has 19.9 for I/O Database Reads Average Latency.
9/21/2012 7:05:16 PM -- Instance496.1 has 7.5 for I/O Log Writes Average Latency.
```

```
9/21/2012 7:05:16 PM -- Instance496.1 has 7.5 for I/O Log Reads Average Latency.
9/21/2012 7:05:16 PM -- Instance496.2 has 18.6 for I/O Database Reads Average Latency.
9/21/2012 7:05:16 PM -- Instance496.2 has 7.5 for I/O Log Writes Average Latency.
9/21/2012 7:05:16 PM -- Instance496.2 has 7.5 for I/O Log Reads Average Latency.
9/21/2012 7:05:16 PM -- Instance496.3 has 18.6 for I/O Database Reads Average Latency.
9/21/2012 7:05:16 PM -- Instance496.3 has 7.5 for I/O Log Writes Average Latency.
9/21/2012 7:05:16 PM -- Instance496.3 has 7.5 for I/O Log Reads Average Latency.
9/21/2012 7:05:16 PM -- Instance496.4 has 19.0 for I/O Database Reads Average Latency.
9/21/2012 7:05:16 PM -- Instance496.4 has 7.5 for I/O Log Writes Average Latency.
9/21/2012 7:05:16 PM -- Instance496.4 has 7.5 for I/O Log Reads Average Latency.
9/21/2012 7:05:16 PM -- Instance496.5 has 18.7 for I/O Database Reads Average Latency.
9/21/2012 7:05:16 PM -- Instance496.5 has 7.5 for I/O Log Writes Average Latency.
9/21/2012 7:05:16 PM -- Instance496.5 has 7.5 for I/O Log Reads Average Latency.
9/21/2012 7:05:16 PM -- Instance496.6 has 18.6 for I/O Database Reads Average Latency.
9/21/2012 7:05:16 PM -- Instance496.6 has 7.5 for I/O Log Writes Average Latency.
9/21/2012 7:05:16 PM -- Instance496.6 has 7.5 for I/O Log Reads Average Latency.
9/21/2012 7:05:16 PM -- Test has 0 Maximum Database Page Fault Stalls/sec.
9/21/2012 7:05:16 PM -- Test has 0 Database Page Fault Stalls/sec samples higher than 0.
9/21/2012 7:05:16 PM -- C:\Program Files\Exchange Jetstress\Stress 2012 9 20 14 12 9.xml has 5750 samples queried.
```

# Server 6 - EX03B

#### **Test Summary**

| Overall Test Result   | Pass                                                              |
|-----------------------|-------------------------------------------------------------------|
| Machine Name          | EX03B                                                             |
| Test Description      | 4168 users/server                                                 |
|                       | 12 servers                                                        |
|                       | 2GB mailboxes .12 IOPS/user                                       |
|                       | 6 dbs per server                                                  |
|                       | 2000GB db volumes                                                 |
|                       | 60GB log volumes                                                  |
|                       | 2 copies                                                          |
|                       | 4 threads/db                                                      |
| Test Start Time       | 9/20/2012 2:11:58 PM                                              |
| Test End Time         | 9/21/2012 7:04:26 PM                                              |
| Collection Start Time | 9/20/2012 2:15:25 PM                                              |
| Collection End Time   | 9/21/2012 2:15:22 PM                                              |
| Jetstress Version     | 14.01.0180.003                                                    |
| Ese Version           | 14.02.0283.000                                                    |
| Operating System      | Windows Server 2008 R2 Enterprise Service Pack 1 (6.1.7601.65536) |
| Performance Log       | C:\Program Files\Exchange Jetstress\Stress_2012_9_20_14_12_12.blg |

## **Database Sizing and Throughput**

| Achieved Transactional I/O per Second | 608.375       |
|---------------------------------------|---------------|
| Target Transactional I/O per Second   | 500.16        |
| Initial Database Size (bytes)         | 9030948225024 |
| Final Database Size (bytes)           | 9056696008704 |
| Database Files (Count)                | 6             |

## **Jetstress System Parameters**

| Thread Count                        | 4 (per database) |
|-------------------------------------|------------------|
| Minimum Database Cache              | 192.0 MB         |
| Maximum Database Cache              | 1536.0 MB        |
| Insert Operations                   | 40%              |
| Delete Operations                   | 20%              |
| Replace Operations                  | 5%               |
| Read Operations                     | 35%              |
| Lazy Commits                        | 70%              |
| Run Background Database Maintenance | True             |
| Number of Copies per Database       | 2                |

#### **Database Configuration**

| Database Configuration |                                                               |  |  |  |  |  |  |
|------------------------|---------------------------------------------------------------|--|--|--|--|--|--|
| Instance2988.1         | Log Path: C:\LOG\LOG1 Database: C:\DB\DB1\Jetstress001001.edb |  |  |  |  |  |  |
| Instance2988.2         | Log Path: C:\LOG\LOG2 Database: C:\DB\DB2\Jetstress002001.edb |  |  |  |  |  |  |
| Instance2988.3         | Log Path: C:\LOG\LOG3 Database: C:\DB\DB3\Jetstress003001.edb |  |  |  |  |  |  |
| Instance2988.4         | Log Path: C:\LOG\LOG4 Database: C:\DB\DB4\Jetstress004001.edb |  |  |  |  |  |  |
| Instance2988.5         | Log Path: C:\LOG\LOG5 Database: C:\DB\DB5\Jetstress005001.edb |  |  |  |  |  |  |
| Instance2988.6         | Log Path: C:\LOG\LOG6 Database: C:\DB\DB6\Jetstress006001.edb |  |  |  |  |  |  |

#### Transactional I/O Performance

| MSExchange<br>Database ==><br>Instances | I/O Database Reads Average Latency (msec) | I/O Database Writes Average Latency (msec) | I/O<br>Database<br>Reads/sec | I/O<br>Database<br>Writes/sec | I/O<br>Database<br>Reads<br>Average<br>Bytes | I/O<br>Database<br>Writes<br>Average<br>Bytes | I/O Log<br>Reads<br>Average<br>Latency<br>(msec) | I/O Log<br>Writes<br>Average<br>Latency<br>(msec) | I/O Log<br>Reads/sec | I/O Log<br>Writes/sec | I/O Log<br>Reads<br>Average<br>Bytes | I/O Log<br>Writes<br>Average<br>Bytes |
|-----------------------------------------|-------------------------------------------|--------------------------------------------|------------------------------|-------------------------------|----------------------------------------------|-----------------------------------------------|--------------------------------------------------|---------------------------------------------------|----------------------|-----------------------|--------------------------------------|---------------------------------------|
| Instance2988.1                          | 18.007                                    | 12.543                                     | 62.831                       | 38.634                        | 34579.676                                    | 35065.349                                     | 0.000                                            | 7.170                                             | 0.000                | 26.292                | 0.000                                | 5564.035                              |
| Instance2988.2                          | 17.577                                    | 11.724                                     | 62.981                       | 38.744                        | 34697.605                                    | 35054.781                                     | 0.000                                            | 7.198                                             | 0.000                | 26.237                | 0.000                                | 5567.102                              |
| Instance2988.3                          | 17.365                                    | 11.341                                     | 62.729                       | 38.575                        | 34660.122                                    | 35072.707                                     | 0.000                                            | 7.190                                             | 0.000                | 26.166                | 0.000                                | 5587.420                              |
| Instance2988.4                          | 18.408                                    | 10.638                                     | 62.833                       | 38.641                        | 34433.375                                    | 35067.319                                     | 0.000                                            | 7.190                                             | 0.000                | 26.298                | 0.000                                | 5571.330                              |
| Instance2988.5                          | 17.271                                    | 10.282                                     | 62.724                       | 38.569                        | 34686.992                                    | 35079.071                                     | 0.000                                            | 7.215                                             | 0.000                | 26.103                | 0.000                                | 5596.078                              |
| Instance2988.6                          | 17.477                                    | 9.737                                      | 62.613                       | 38.501                        | 34659.662                                    | 35078.109                                     | 0.000                                            | 7.214                                             | 0.000                | 26.154                | 0.000                                | 5591.991                              |

## **Background Database Maintenance I/O Performance**

| MSExchange Database ==> Instances | Database Maintenance IO Reads/sec | Database Maintenance IO Reads Average Bytes |
|-----------------------------------|-----------------------------------|---------------------------------------------|
| Instance2988.1                    | 23.245                            | 261868.688                                  |
| Instance2988.2                    | 23.108                            | 261874.926                                  |
| Instance2988.3                    | 23.384                            | 261869.184                                  |
| Instance2988.4                    | 22.382                            | 261874.534                                  |
| Instance2988.5                    | 23.431                            | 261860.545                                  |
| Instance2988.6                    | 23.191                            | 261864.593                                  |

## Log Replication I/O Performance

| MSExchange Database ==> Instances | I/O Log Reads/sec | I/O Log Reads Average Bytes |
|-----------------------------------|-------------------|-----------------------------|
| Instance2988.1                    | 0.603             | 212280.377                  |
| Instance2988.2                    | 0.602             | 214042.260                  |
| Instance2988.3                    | 0.602             | 212568.426                  |
| Instance2988.4                    | 0.604             | 212636.807                  |
| Instance2988.5                    | 0.602             | 213338.670                  |
| Instance2988.6                    | 0.603             | 213805.555                  |

## **Total I/O Performance**

| MSExchange<br>Database ==><br>Instances | I/O Database Reads Average Latency (msec) | I/O Database Writes Average Latency (msec) | I/O<br>Database<br>Reads/sec | I/O<br>Database<br>Writes/sec | I/O<br>Database<br>Reads<br>Average<br>Bytes | I/O<br>Database<br>Writes<br>Average<br>Bytes | I/O Log<br>Reads<br>Average<br>Latency<br>(msec) | I/O Log<br>Writes<br>Average<br>Latency<br>(msec) | I/O Log<br>Reads/sec | I/O Log<br>Writes/sec | I/O Log<br>Reads<br>Average<br>Bytes | I/O Log<br>Writes<br>Average<br>Bytes |
|-----------------------------------------|-------------------------------------------|--------------------------------------------|------------------------------|-------------------------------|----------------------------------------------|-----------------------------------------------|--------------------------------------------------|---------------------------------------------------|----------------------|-----------------------|--------------------------------------|---------------------------------------|
| Instance2988.1                          | 18.007                                    | 12.543                                     | 86.076                       | 38.634                        | 95958.773                                    | 35065.349                                     | 15.926                                           | 7.170                                             | 0.603                | 26.292                | 212280.377                           | 5564.035                              |
| Instance2988.2                          | 17.577                                    | 11.724                                     | 86.089                       | 38.744                        | 95675.968                                    | 35054.781                                     | 16.140                                           | 7.198                                             | 0.602                | 26.237                | 214042.260                           | 5567.102                              |
| Instance2988.3                          | 17.365                                    | 11.341                                     | 86.114                       | 38.575                        | 96358.868                                    | 35072.707                                     | 15.969                                           | 7.190                                             | 0.602                | 26.166                | 212568.426                           | 5587.420                              |
| Instance2988.4                          | 18.408                                    | 10.638                                     | 85.214                       | 38.641                        | 94171.162                                    | 35067.319                                     | 15.963                                           | 7.190                                             | 0.604                | 26.298                | 212636.807                           | 5571.330                              |
| Instance2988.5                          | 17.271                                    | 10.282                                     | 86.155                       | 38.569                        | 96469.544                                    | 35079.071                                     | 16.138                                           | 7.215                                             | 0.602                | 26.103                | 213338.670                           | 5596.078                              |
| Instance2988.6                          | 17.477                                    | 9.737                                      | 85.804                       | 38.501                        | 96068.242                                    | 35078.109                                     | 16.335                                           | 7.214                                             | 0.603                | 26.154                | 213805.555                           | 5591.991                              |

## **Host System Performance**

| Counter                         | Average       | Minimum       | Maximum       |
|---------------------------------|---------------|---------------|---------------|
| % Processor Time                | 2.959         | 1.040         | 8.275         |
| Available MBytes                | 44497.241     | 44473.000     | 44565.000     |
| Free System Page Table Entries  | 33555096.967  | 33555087.000  | 33555099.000  |
| Transition Pages RePurposed/sec | 0.000         | 0.000         | 0.000         |
| Pool Nonpaged Bytes             | 34506111.355  | 34496512.000  | 34545664.000  |
| Pool Paged Bytes                | 133264216.805 | 131313664.000 | 134782976.000 |
| Database Page Fault Stalls/sec  | 0.000         | 0.000         | 0.000         |

#### Test Log

```
9/14/2012 1:49:59 PM -- Jetstress testing begins ...
9/14/2012 1:50:00 PM -- Prepare testing begins ...
9/14/2012 1:50:07 PM -- Attaching databases ...
9/14/2012 1:50:07 PM -- Prepare testing ends.
9/14/2012 1:50:07 PM -- Dispatching transactions begins ...
9/14/2012 1:50:07 PM -- Database cache settings: (minimum: 192.0 MB, maximum: 1.5 GB)
9/14/2012 1:50:07 PM -- Database flush thresholds: (start: 15.3 MB, stop: 30.7 MB)
9/14/2012 1:50:18 PM -- Database read latency thresholds: (average: 20 msec/read, maximum: 100 msec/read).
9/14/2012 1:50:18 PM -- Log write latency thresholds: (average: 10 msec/write, maximum: 100 msec/write).
9/14/2012 1:50:29 PM -- Operation mix: Sessions 4, Inserts 40%, Deletes 20%, Replaces 5%, Reads 35%, Lazy Commits 70%.
9/14/2012 1:50:29 PM -- Performance logging begins (interval: 15000 ms).
9/14/2012 1:50:29 PM -- Attaining prerequisites:
9/14/2012 1:57:38 PM -- \MSExchange Database(JetstressWin)\Database Cache Size, Last: 1451348000.0 (lower bound: 1449551000.0, upper bound: none)
9/14/2012 3:57:39 PM -- Performance logging ends.
9/17/2012 9:51:26 AM -- JetInterop batch transaction stats: 668921, 669478, 670604, 670224, 669357 and 670653.
9/17/2012 9:51:27 AM -- Dispatching transactions ends.
9/17/2012 9:51:27 AM -- Shutting down databases ...
9/17/2012 9:51:41 AM -- Instance2988.1 (complete), Instance2988.2 (complete), Instance2988.3 (complete), Instance2988.4 (complete), Instance2988.5
(complete) and Instance2988.6 (complete)
9/17/2012 9:51:41 AM -- C:\Program Files\Exchange Jetstress\Performance_2012_9_14_13_50_18.blg has 507 samples.
9/17/2012 9:51:41 AM -- Creating test report ...
9/17/2012 9:51:59 AM -- Instance2988.1 has 22.0 for I/O Database Reads Average Latency.
9/17/2012 9:51:59 AM -- Instance2988.1 has 11.6 for I/O Log Writes Average Latency.
9/17/2012 9:51:59 AM -- Instance2988.1 has 11.6 for I/O Log Reads Average Latency.
9/17/2012 9:51:59 AM -- Instance2988.2 has 21.5 for I/O Database Reads Average Latency.
9/17/2012 9:51:59 AM -- Instance2988.2 has 11.6 for I/O Log Writes Average Latency.
9/17/2012 9:51:59 AM -- Instance2988.2 has 11.6 for I/O Log Reads Average Latency.
9/17/2012 9:51:59 AM -- Instance2988.3 has 21.5 for I/O Database Reads Average Latency.
9/17/2012 9:51:59 AM -- Instance2988.3 has 11.6 for I/O Log Writes Average Latency.
9/17/2012 9:51:59 AM -- Instance2988.3 has 11.6 for I/O Log Reads Average Latency.
9/17/2012 9:51:59 AM -- Instance2988.4 has 23.1 for I/O Database Reads Average Latency.
9/17/2012 9:51:59 AM -- Instance2988.4 has 11.6 for I/O Log Writes Average Latency.
9/17/2012 9:51:59 AM -- Instance2988.4 has 11.6 for I/O Log Reads Average Latency.
9/17/2012 9:51:59 AM -- Instance2988.5 has 21.1 for I/O Database Reads Average Latency.
9/17/2012 9:51:59 AM -- Instance2988.5 has 11.7 for I/O Log Writes Average Latency.
9/17/2012 9:51:59 AM -- Instance2988.5 has 11.7 for I/O Log Reads Average Latency.
9/17/2012 9:51:59 AM -- Instance2988.6 has 21.5 for I/O Database Reads Average Latency.
```

```
9/17/2012 9:51:59 AM -- Instance2988.6 has 11.7 for I/O Log Writes Average Latency.
9/17/2012 9:51:59 AM -- Instance2988.6 has 11.7 for I/O Log Reads Average Latency.
9/17/2012 9:51:59 AM -- Test has 0 Maximum Database Page Fault Stalls/sec.
9/17/2012 9:51:59 AM -- Test has 0 Database Page Fault Stalls/sec samples higher than 0.
9/17/2012 9:51:59 AM -- C:\Program Files\Exchange Jetstress\Performance_2012_9_14_13_50_18.xml has 478 samples queried.
9/17/2012 9:52:02 AM -- C:\Program Files\Exchange Jetstress\Performance 2012 9 14 13 50 18.html is saved.
9/17/2012 9:52:04 AM -- Performance logging begins (interval: 30000 ms).
9/17/2012 9:52:04 AM -- Verifying database checksums ...
9/17/2012 9:54:30 AM -- C:\DB\DB1 (0% processed), C:\DB\DB2 (0% processed), C:\DB\DB3 (0% processed), C:\DB\DB4 (0% processed), C:\DB\DB5 (0% processed)
and C:\DB\DB6 (0% processed)
9/17/2012 9:54:31 AM -- Verifying log checksums ...
9/17/2012 9:54:31 AM -- C:\LOG\LOG1 (0 log(s) processed), C:\LOG\LOG2 (0 log(s) processed), C:\LOG\LOG3 (0 log(s) processed), C:\LOG\LOG4 (0 log(s)
processed), C:\LOG\LOG5 (0 log(s) processed) and C:\LOG\LOG6 (0 log(s) processed)
9/17/2012 9:54:31 AM -- C:\Program Files\Exchange Jetstress\Application_2012_9_17_9_54_31.evt is saved.
9/17/2012 9:54:31 AM -- C:\Program Files\Exchange Jetstress\System_2012_9_17_9_54_31.evt is saved.
9/17/2012 9:54:31 AM -- C:\Program Files\Exchange Jetstress\XmlConfig_2012_9 17 9 54 31.xml is saved.
9/17/2012 9:54:31 AM -- Jetstress testing ends.
9/17/2012 2:44:59 PM -- Jetstress testing begins ...
9/17/2012 2:44:59 PM -- Prepare testing begins ...
9/17/2012 2:45:05 PM -- Attaching databases ...
9/17/2012 2:45:05 PM -- Prepare testing ends.
9/17/2012 2:45:05 PM -- Dispatching transactions begins ...
9/17/2012 2:45:05 PM -- Database cache settings: (minimum: 192.0 MB, maximum: 1.5 GB)
9/17/2012 2:45:05 PM -- Database flush thresholds: (start: 15.3 MB, stop: 30.7 MB)
9/17/2012 2:45:13 PM -- Database read latency thresholds: (average: 20 msec/read, maximum: 100 msec/read).
9/17/2012 2:45:13 PM -- Log write latency thresholds: (average: 10 msec/write, maximum: 100 msec/write).
9/17/2012 2:45:24 PM -- Operation mix: Sessions 4, Inserts 40%, Deletes 20%, Replaces 5%, Reads 35%, Lazy Commits 70%.
9/17/2012 2:45:24 PM -- Performance logging begins (interval: 15000 ms).
9/17/2012 2:45:24 PM -- Attaining prerequisites:
9/17/2012 2:49:23 PM -- \MSExchange Database(JetstressWin)\Database Cache Size, Last: 1454785000.0 (lower bound: 1449551000.0, upper bound: none)
9/17/2012 4:49:23 PM -- Performance logging ends.
9/18/2012 10:41:42 AM -- JetInterop batch transaction stats: 144854, 145715, 145358, 145024, 144584 and 145306.
9/18/2012 10:41:50 AM -- Dispatching transactions ends.
9/18/2012 10:41:50 AM -- Shutting down databases ...
9/18/2012 10:42:02 AM -- Instance2988.1 (complete), Instance2988.2 (complete), Instance2988.3 (complete), Instance2988.4 (complete), Instance2988.5
(complete) and Instance2988.6 (complete)
9/18/2012 10:42:02 AM -- C:\Program Files\Exchange Jetstress\Performance 2012 9 17 14 45 13.blg has 495 samples.
9/18/2012 10:42:02 AM -- Creating test report ...
9/18/2012 10:42:07 AM -- Instance2988.1 has 23.2 for I/O Database Reads Average Latency.
```

```
9/18/2012 10:42:07 AM -- Instance2988.1 has 13.2 for I/O Log Writes Average Latency.
9/18/2012 10:42:07 AM -- Instance2988.1 has 13.2 for I/O Log Reads Average Latency.
9/18/2012 10:42:07 AM -- Instance2988.2 has 22.7 for I/O Database Reads Average Latency.
9/18/2012 10:42:07 AM -- Instance2988.2 has 13.2 for I/O Log Writes Average Latency.
9/18/2012 10:42:07 AM -- Instance2988.2 has 13.2 for I/O Log Reads Average Latency.
9/18/2012 10:42:07 AM -- Instance2988.3 has 22.6 for I/O Database Reads Average Latency.
9/18/2012 10:42:07 AM -- Instance2988.3 has 13.2 for I/O Log Writes Average Latency.
9/18/2012 10:42:07 AM -- Instance2988.3 has 13.2 for I/O Log Reads Average Latency.
9/18/2012 10:42:07 AM -- Instance2988.4 has 23.0 for I/O Database Reads Average Latency.
9/18/2012 10:42:07 AM -- Instance2988.4 has 13.2 for I/O Log Writes Average Latency.
9/18/2012 10:42:07 AM -- Instance2988.4 has 13.2 for I/O Log Reads Average Latency.
9/18/2012 10:42:07 AM -- Instance2988.5 has 22.6 for I/O Database Reads Average Latency.
9/18/2012 10:42:07 AM -- Instance2988.5 has 13.2 for I/O Log Writes Average Latency.
9/18/2012 10:42:07 AM -- Instance2988.5 has 13.2 for I/O Log Reads Average Latency.
9/18/2012 10:42:07 AM -- Instance2988.6 has 22.6 for I/O Database Reads Average Latency.
9/18/2012 10:42:07 AM -- Instance2988.6 has 13.2 for I/O Log Writes Average Latency.
9/18/2012 10:42:07 AM -- Instance2988.6 has 13.2 for I/O Log Reads Average Latency.
9/18/2012 10:42:07 AM -- Test has 0 Maximum Database Page Fault Stalls/sec.
9/18/2012 10:42:07 AM -- Test has 0 Database Page Fault Stalls/sec samples higher than 0.
9/18/2012 10:42:07 AM -- C:\Program Files\Exchange Jetstress\Performance_2012_9_17_14_45_13.xml has 479 samples queried.
9/18/2012 10:42:07 AM -- C:\Program Files\Exchange Jetstress\Performance_2012_9_17_14_45_13.html is saved.
9/18/2012 10:42:09 AM -- Performance logging begins (interval: 30000 ms).
9/18/2012 10:42:09 AM -- Verifying database checksums ...
9/18/2012 10:42:30 AM -- C:\DB\DB1 (0% processed), C:\DB\DB2 (0% processed), C:\DB\DB3 (0% processed), C:\DB\DB4 (0% processed), C:\DB\DB5 (0% processed)
and C:\DB\DB6 (0% processed)
9/18/2012 10:42:30 AM -- Verifying log checksums ...
9/18/2012 10:42:30 AM -- C:\LOG\LOG1 (0 log(s) processed), C:\LOG\LOG2 (0 log(s) processed), C:\LOG\LOG3 (0 log(s) processed), C:\LOG\LOG4 (0 log(s)
processed), C:\LOG\LOG5 (0 log(s) processed) and C:\LOG\LOG6 (0 log(s) processed)
9/18/2012 10:42:30 AM -- C:\Program Files\Exchange Jetstress\Application_2012_9_18_10_42_30.evt is saved.
9/18/2012 10:42:30 AM -- C:\Program Files\Exchange Jetstress\System 2012 9 18 10 42 30.evt is saved.
9/18/2012 10:42:30 AM -- C:\Program Files\Exchange Jetstress\XmlConfig 2012 9 18 10 42 30.xml is saved.
9/18/2012 10:42:30 AM -- Jetstress testing ends.
9/19/2012 5:15:15 PM -- Jetstress testing begins ...
9/19/2012 5:15:15 PM -- Prepare testing begins ...
9/19/2012 5:15:21 PM -- Attaching databases ...
9/19/2012 5:15:21 PM -- Prepare testing ends.
9/19/2012 5:15:21 PM -- Dispatching transactions begins ...
9/19/2012 5:15:21 PM -- Database cache settings: (minimum: 192.0 MB, maximum: 1.5 GB)
9/19/2012 5:15:21 PM -- Database flush thresholds: (start: 15.3 MB, stop: 30.7 MB)
```

```
9/19/2012 5:15:28 PM -- Database read latency thresholds: (average: 20 msec/read, maximum: 100 msec/read).
9/19/2012 5:15:28 PM -- Log write latency thresholds: (average: 10 msec/write, maximum: 100 msec/write).
9/19/2012 5:15:40 PM -- Operation mix: Sessions 4, Inserts 40%, Deletes 20%, Replaces 5%, Reads 35%, Lazy Commits 70%.
9/19/2012 5:15:40 PM -- Performance logging begins (interval: 15000 ms).
9/19/2012 5:15:40 PM -- Attaining prerequisites:
9/19/2012 5:18:37 PM -- \MSExchange Database(JetstressWin)\Database Cache Size, Last: 1452683000.0 (lower bound: 1449551000.0, upper bound: none)
9/19/2012 7:18:37 PM -- Performance logging ends.
9/19/2012 8:41:55 PM -- JetInterop batch transaction stats: 35267, 35321, 35760, 35682, 35209 and 35529.
9/19/2012 8:41:55 PM -- Dispatching transactions ends.
9/19/2012 8:41:55 PM -- Shutting down databases ...
9/19/2012 8:42:09 PM -- Instance2988.1 (complete), Instance2988.2 (complete), Instance2988.3 (complete), Instance2988.4 (complete), Instance2988.5
(complete) and Instance2988.6 (complete)
9/19/2012 8:42:09 PM -- C:\Program Files\Exchange Jetstress\Performance_2012_9_19_17_15_28.blg has 491 samples.
9/19/2012 8:42:09 PM -- Creating test report ...
9/19/2012 8:42:22 PM -- Instance2988.1 has 17.8 for I/O Database Reads Average Latency.
9/19/2012 8:42:22 PM -- Instance2988.1 has 6.4 for I/O Log Writes Average Latency.
9/19/2012 8:42:22 PM -- Instance2988.1 has 6.4 for I/O Log Reads Average Latency.
9/19/2012 8:42:22 PM -- Instance2988.2 has 17.5 for I/O Database Reads Average Latency.
9/19/2012 8:42:22 PM -- Instance2988.2 has 6.4 for I/O Log Writes Average Latency.
9/19/2012 8:42:22 PM -- Instance2988.2 has 6.4 for I/O Log Reads Average Latency.
9/19/2012 8:42:22 PM -- Instance2988.3 has 17.4 for I/O Database Reads Average Latency.
9/19/2012 8:42:22 PM -- Instance2988.3 has 6.4 for I/O Log Writes Average Latency.
9/19/2012 8:42:22 PM -- Instance2988.3 has 6.4 for I/O Log Reads Average Latency.
9/19/2012 8:42:22 PM -- Instance2988.4 has 19.3 for I/O Database Reads Average Latency.
9/19/2012 8:42:22 PM -- Instance2988.4 has 6.4 for I/O Log Writes Average Latency.
9/19/2012 8:42:22 PM -- Instance2988.4 has 6.4 for I/O Log Reads Average Latency.
9/19/2012 8:42:22 PM -- Instance2988.5 has 17.2 for I/O Database Reads Average Latency.
9/19/2012 8:42:22 PM -- Instance2988.5 has 6.4 for I/O Log Writes Average Latency.
9/19/2012 8:42:22 PM -- Instance2988.5 has 6.4 for I/O Log Reads Average Latency.
9/19/2012 8:42:22 PM -- Instance2988.6 has 17.4 for I/O Database Reads Average Latency.
9/19/2012 8:42:22 PM -- Instance2988.6 has 6.4 for I/O Log Writes Average Latency.
9/19/2012 8:42:22 PM -- Instance2988.6 has 6.4 for I/O Log Reads Average Latency.
9/19/2012 8:42:22 PM -- Test has 0 Maximum Database Page Fault Stalls/sec.
9/19/2012 8:42:22 PM -- Test has 0 Database Page Fault Stalls/sec samples higher than 0.
9/19/2012 8:42:22 PM -- C:\Program Files\Exchange Jetstress\Performance 2012 9 19 17 15 28.xml has 479 samples queried.
9/19/2012 8:42:23 PM -- C:\Program Files\Exchange Jetstress\Performance_2012_9_19_17_15_28.html is saved.
9/19/2012 8:42:24 PM -- Performance logging begins (interval: 30000 ms).
9/19/2012 8:42:24 PM -- Verifying database checksums ...
9/20/2012 6:57:04 AM -- C:\DB\DB1 (100% processed), C:\DB\DB2 (100% processed), C:\DB\DB3 (100% processed), C:\DB\DB4 (100% processed), C:\DB\DB5 (100%
```

```
processed) and C:\DB\DB6 (100% processed)
9/20/2012 6:57:04 AM -- Performance logging ends.
9/20/2012 6:57:04 AM -- C:\Program Files\Exchange Jetstress\DBChecksum_2012_9_19_20_42_23.blg has 1228 samples.
9/20/2012 6:57:18 AM -- C:\Program Files\Exchange Jetstress\DBChecksum 2012 9 19 20 42 23.html is saved.
9/20/2012 6:57:18 AM -- Verifying log checksums ...
9/20/2012 6:57:18 AM -- C:\LOG\LOG1 (7 log(s) processed), C:\LOG\LOG2 (7 log(s) processed), C:\LOG\LOG3 (7 log(s) processed), C:\LOG\LOG4 (7 log(s)
processed), C:\LOG\LOG5 (7 log(s) processed) and C:\LOG\LOG6 (6 log(s) processed)
9/20/2012 6:57:18 AM -- C:\Program Files\Exchange Jetstress\Application 2012 9 20 6 57 18.evt is saved.
9/20/2012 6:57:18 AM -- C:\Program Files\Exchange Jetstress\System 2012 9 20 6 57 18.evt is saved.
9/20/2012 6:57:18 AM -- C:\Program Files\Exchange Jetstress\XmlConfig 2012 9 20 6 57 18.xml is saved.
9/20/2012 6:57:18 AM -- Jetstress testing ends.
9/20/2012 2:11:58 PM -- Jetstress testing begins ...
9/20/2012 2:11:58 PM -- Prepare testing begins ...
9/20/2012 2:12:04 PM -- Attaching databases ...
9/20/2012 2:12:04 PM -- Prepare testing ends.
9/20/2012 2:12:04 PM -- Dispatching transactions begins ...
9/20/2012 2:12:04 PM -- Database cache settings: (minimum: 192.0 MB, maximum: 1.5 GB)
9/20/2012 2:12:04 PM -- Database flush thresholds: (start: 15.3 MB, stop: 30.7 MB)
9/20/2012 2:12:12 PM -- Database read latency thresholds: (average: 20 msec/read, maximum: 200 msec/read).
9/20/2012 2:12:12 PM -- Log write latency thresholds: (average: 10 msec/write, maximum: 200 msec/write).
9/20/2012 2:12:24 PM -- Operation mix: Sessions 4, Inserts 40%, Deletes 20%, Replaces 5%, Reads 35%, Lazy Commits 70%.
9/20/2012 2:12:24 PM -- Performance logging begins (interval: 15000 ms).
9/20/2012 2:12:24 PM -- Attaining prerequisites:
9/20/2012 2:15:25 PM -- \MSExchange Database(JetstressWin)\Database Cache Size, Last: 1458733000.0 (lower bound: 1449551000.0, upper bound: none)
9/21/2012 2:15:25 PM -- Performance logging ends.
9/21/2012 7:04:17 PM -- JetInterop batch transaction stats: 303331, 303311, 302435, 302379, 302231 and 302519.
9/21/2012 7:04:18 PM -- Dispatching transactions ends.
9/21/2012 7:04:18 PM -- Shutting down databases ...
9/21/2012 7:04:26 PM -- Instance2988.1 (complete), Instance2988.2 (complete), Instance2988.3 (complete), Instance2988.4 (complete), Instance2988.5
(complete) and Instance2988.6 (complete)
9/21/2012 7:04:26 PM -- C:\Program Files\Exchange Jetstress\Stress 2012 9 20 14 12 12.blg has 5763 samples.
9/21/2012 7:04:26 PM -- Creating test report ...
9/21/2012 7:05:16 PM -- Instance2988.1 has 18.0 for I/O Database Reads Average Latency.
9/21/2012 7:05:16 PM -- Instance2988.1 has 7.2 for I/O Log Writes Average Latency.
9/21/2012 7:05:16 PM -- Instance2988.1 has 7.2 for I/O Log Reads Average Latency.
9/21/2012 7:05:16 PM -- Instance2988.2 has 17.6 for I/O Database Reads Average Latency.
9/21/2012 7:05:16 PM -- Instance2988.2 has 7.2 for I/O Log Writes Average Latency.
9/21/2012 7:05:16 PM -- Instance2988.2 has 7.2 for I/O Log Reads Average Latency.
9/21/2012 7:05:16 PM -- Instance2988.3 has 17.4 for I/O Database Reads Average Latency.
```

```
9/21/2012 7:05:16 PM -- Instance2988.3 has 7.2 for I/O Log Writes Average Latency.
9/21/2012 7:05:16 PM -- Instance2988.3 has 7.2 for I/O Database Reads Average Latency.
9/21/2012 7:05:16 PM -- Instance2988.4 has 18.4 for I/O Database Reads Average Latency.
9/21/2012 7:05:16 PM -- Instance2988.4 has 7.2 for I/O Log Writes Average Latency.
9/21/2012 7:05:16 PM -- Instance2988.4 has 7.2 for I/O Log Reads Average Latency.
9/21/2012 7:05:16 PM -- Instance2988.5 has 17.3 for I/O Database Reads Average Latency.
9/21/2012 7:05:16 PM -- Instance2988.5 has 7.2 for I/O Log Writes Average Latency.
9/21/2012 7:05:16 PM -- Instance2988.5 has 7.2 for I/O Log Reads Average Latency.
9/21/2012 7:05:16 PM -- Instance2988.6 has 7.2 for I/O Database Reads Average Latency.
9/21/2012 7:05:16 PM -- Instance2988.6 has 7.2 for I/O Database Reads Average Latency.
9/21/2012 7:05:16 PM -- Instance2988.6 has 7.2 for I/O Log Writes Average Latency.
9/21/2012 7:05:16 PM -- Instance2988.6 has 7.2 for I/O Log Reads Average Latency.
9/21/2012 7:05:16 PM -- Test has 0 Maximum Database Page Fault Stalls/sec.
9/21/2012 7:05:16 PM -- Test has 0 Database Page Fault Stalls/sec samples higher than 0.
9/21/2012 7:05:16 PM -- C:\Program Files\Exchange Jetstress\Stress 2012 9 20 14 12 12 xml has 5750 samples queried.
```

# Server 7 - EX04A

#### **Test Summary**

| Overall Test Result   | Pass                                                              |  |  |  |  |  |  |
|-----------------------|-------------------------------------------------------------------|--|--|--|--|--|--|
| Machine Name          | EX04A                                                             |  |  |  |  |  |  |
| Test Description      | 4166 users/server                                                 |  |  |  |  |  |  |
|                       | 12 servers                                                        |  |  |  |  |  |  |
|                       | 2GB mailboxes .12 IOPS/user                                       |  |  |  |  |  |  |
|                       | 6 dbs per server                                                  |  |  |  |  |  |  |
|                       | 2000GB db volumes                                                 |  |  |  |  |  |  |
|                       | 60GB log volumes                                                  |  |  |  |  |  |  |
|                       | 2 copies                                                          |  |  |  |  |  |  |
|                       | 4 threads/db                                                      |  |  |  |  |  |  |
| Test Start Time       | 9/20/2012 2:12:01 PM                                              |  |  |  |  |  |  |
| Test End Time         | 9/21/2012 7:04:28 PM                                              |  |  |  |  |  |  |
| Collection Start Time | 9/20/2012 2:15:16 PM                                              |  |  |  |  |  |  |
| Collection End Time   | 9/21/2012 2:15:10 PM                                              |  |  |  |  |  |  |
| Jetstress Version     | 14.01.0180.003                                                    |  |  |  |  |  |  |
| Ese Version           | 14.02.0283.000                                                    |  |  |  |  |  |  |
| Operating System      | Windows Server 2008 R2 Enterprise Service Pack 1 (6.1.7601.65536) |  |  |  |  |  |  |
| Performance Log       | C:\Program Files\Exchange Jetstress\Stress_2012_9_20_14_12_16.blg |  |  |  |  |  |  |

# **Database Sizing and Throughput**

| Achieved Transactional I/O per Second | 584.791       |
|---------------------------------------|---------------|
| Target Transactional I/O per Second   | 499.92        |
| Initial Database Size (bytes)         | 9025806008320 |
| Final Database Size (bytes)           | 9050580713472 |
| Database Files (Count)                | 6             |

# **Jetstress System Parameters**

| Thread Count                        | 4 (per database) |
|-------------------------------------|------------------|
| Minimum Database Cache              | 192.0 MB         |
| Maximum Database Cache              | 1536.0 MB        |
| Insert Operations                   | 40%              |
| Delete Operations                   | 20%              |
| Replace Operations                  | 5%               |
| Read Operations                     | 35%              |
| Lazy Commits                        | 70%              |
| Run Background Database Maintenance | True             |
| Number of Copies per Database       | 2                |

#### **Database Configuration**

| Database Coming | Database Configuration                                        |  |  |  |  |  |  |
|-----------------|---------------------------------------------------------------|--|--|--|--|--|--|
| Instance2296.1  | Log Path: C:\LOG\LOG1 Database: C:\DB\DB1\Jetstress001001.edb |  |  |  |  |  |  |
| Instance2296.2  | Log Path: C:\LOG\LOG2 Database: C:\DB\DB2\Jetstress002001.edb |  |  |  |  |  |  |
| Instance2296.3  | Log Path: C:\LOG\LOG3 Database: C:\DB\DB3\Jetstress003001.edb |  |  |  |  |  |  |
| Instance2296.4  | Log Path: C:\LOG\LOG4 Database: C:\DB\DB4\Jetstress004001.edb |  |  |  |  |  |  |
| Instance2296.5  | Log Path: C:\LOG\LOG5 Database: C:\DB\DB5\Jetstress005001.edb |  |  |  |  |  |  |
| Instance2296.6  | Log Path: C:\LOG\LOG6 Database: C:\DB\DB6\Jetstress006001.edb |  |  |  |  |  |  |

#### Transactional I/O Performance

| MSExchange<br>Database ==><br>Instances | I/O Database Reads Average Latency (msec) | I/O Database Writes Average Latency (msec) | I/O<br>Database<br>Reads/sec | I/O<br>Database<br>Writes/sec | I/O<br>Database<br>Reads<br>Average<br>Bytes | I/O<br>Database<br>Writes<br>Average<br>Bytes | I/O Log<br>Reads<br>Average<br>Latency<br>(msec) | I/O Log<br>Writes<br>Average<br>Latency<br>(msec) | I/O Log<br>Reads/sec | I/O Log<br>Writes/sec | I/O Log<br>Reads<br>Average<br>Bytes | I/O Log<br>Writes<br>Average<br>Bytes |
|-----------------------------------------|-------------------------------------------|--------------------------------------------|------------------------------|-------------------------------|----------------------------------------------|-----------------------------------------------|--------------------------------------------------|---------------------------------------------------|----------------------|-----------------------|--------------------------------------|---------------------------------------|
| Instance2296.1                          | 17.912                                    | 12.240                                     | 60.408                       | 37.186                        | 34786.693                                    | 35080.133                                     | 0.000                                            | 7.533                                             | 0.000                | 25.258                | 0.000                                | 5591.949                              |
| Instance2296.2                          | 18.433                                    | 12.089                                     | 60.083                       | 36.974                        | 34755.516                                    | 35092.791                                     | 0.000                                            | 7.539                                             | 0.000                | 25.165                | 0.000                                | 5587.480                              |
| Instance2296.3                          | 18.462                                    | 11.956                                     | 60.688                       | 37.365                        | 34738.920                                    | 35078.413                                     | 0.000                                            | 7.524                                             | 0.000                | 25.308                | 0.000                                | 5578.310                              |
| Instance2296.4                          | 18.451                                    | 11.321                                     | 60.257                       | 37.060                        | 34700.915                                    | 35080.338                                     | 0.000                                            | 7.533                                             | 0.000                | 25.171                | 0.000                                | 5582.385                              |
| Instance2296.5                          | 18.457                                    | 10.933                                     | 60.468                       | 37.186                        | 34736.871                                    | 35069.559                                     | 0.000                                            | 7.539                                             | 0.000                | 25.158                | 0.000                                | 5559.473                              |
| Instance2296.6                          | 18.479                                    | 10.409                                     | 60.129                       | 36.986                        | 34678.802                                    | 35095.385                                     | 0.000                                            | 7.523                                             | 0.000                | 25.110                | 0.000                                | 5593.984                              |

# **Background Database Maintenance I/O Performance**

| MSExchange Database ==> Instances | Database Maintenance IO Reads/sec | Database Maintenance IO Reads Average Bytes |
|-----------------------------------|-----------------------------------|---------------------------------------------|
| Instance2296.1                    | 23.294                            | 261876.426                                  |
| Instance2296.2                    | 22.562                            | 261867.242                                  |
| Instance2296.3                    | 22.542                            | 261874.853                                  |
| Instance2296.4                    | 22.558                            | 261874.903                                  |
| Instance2296.5                    | 22.577                            | 261874.574                                  |
| Instance2296.6                    | 22.552                            | 261869.549                                  |

# Log Replication I/O Performance

| MSExchange Database ==> Instances | I/O Log Reads/sec | I/O Log Reads Average Bytes |
|-----------------------------------|-------------------|-----------------------------|
| Instance2296.1                    | 0.582             | 209487.768                  |
| Instance2296.2                    | 0.580             | 208487.417                  |
| Instance2296.3                    | 0.582             | 208510.598                  |
| Instance2296.4                    | 0.579             | 208709.569                  |
| Instance2296.5                    | 0.576             | 207348.614                  |
| Instance2296.6                    | 0.579             | 208141.489                  |

# **Total I/O Performance**

| MSExchange<br>Database ==><br>Instances | I/O Database Reads Average Latency (msec) | I/O Database Writes Average Latency (msec) | I/O<br>Database<br>Reads/sec | I/O<br>Database<br>Writes/sec | I/O<br>Database<br>Reads<br>Average<br>Bytes | I/O<br>Database<br>Writes<br>Average<br>Bytes | I/O Log<br>Reads<br>Average<br>Latency<br>(msec) | I/O Log<br>Writes<br>Average<br>Latency<br>(msec) | I/O Log<br>Reads/sec | I/O Log<br>Writes/sec | I/O Log<br>Reads<br>Average<br>Bytes | I/O Log<br>Writes<br>Average<br>Bytes |
|-----------------------------------------|-------------------------------------------|--------------------------------------------|------------------------------|-------------------------------|----------------------------------------------|-----------------------------------------------|--------------------------------------------------|---------------------------------------------------|----------------------|-----------------------|--------------------------------------|---------------------------------------|
| Instance2296.1                          | 17.912                                    | 12.240                                     | 83.703                       | 37.186                        | 97985.315                                    | 35080.133                                     | 16.696                                           | 7.533                                             | 0.582                | 25.258                | 209487.768                           | 5591.949                              |
| Instance2296.2                          | 18.433                                    | 12.089                                     | 82.645                       | 36.974                        | 96756.300                                    | 35092.791                                     | 17.024                                           | 7.539                                             | 0.580                | 25.165                | 208487.417                           | 5587.480                              |
| Instance2296.3                          | 18.462                                    | 11.956                                     | 83.230                       | 37.365                        | 96255.227                                    | 35078.413                                     | 16.520                                           | 7.524                                             | 0.582                | 25.308                | 208510.598                           | 5578.310                              |
| Instance2296.4                          | 18.451                                    | 11.321                                     | 82.815                       | 37.060                        | 96581.783                                    | 35080.338                                     | 16.529                                           | 7.533                                             | 0.579                | 25.171                | 208709.569                           | 5582.385                              |
| Instance2296.5                          | 18.457                                    | 10.933                                     | 83.045                       | 37.186                        | 96488.106                                    | 35069.559                                     | 16.241                                           | 7.539                                             | 0.576                | 25.158                | 207348.614                           | 5559.473                              |
| Instance2296.6                          | 18.479                                    | 10.409                                     | 82.681                       | 36.986                        | 96648.301                                    | 35095.385                                     | 16.353                                           | 7.523                                             | 0.579                | 25.110                | 208141.489                           | 5593.984                              |

# **Host System Performance**

| Counter                         | Average       | Minimum       | Maximum       |
|---------------------------------|---------------|---------------|---------------|
| % Processor Time                | 3.054         | 1.783         | 8.378         |
| Available MBytes                | 44482.599     | 44467.000     | 44588.000     |
| Free System Page Table Entries  | 33555608.792  | 33555597.000  | 33555611.000  |
| Transition Pages RePurposed/sec | 0.000         | 0.000         | 0.000         |
| Pool Nonpaged Bytes             | 34831757.955  | 34721792.000  | 34897920.000  |
| Pool Paged Bytes                | 134851457.758 | 132935680.000 | 136146944.000 |
| Database Page Fault Stalls/sec  | 0.000         | 0.000         | 0.000         |

#### Test Log

```
9/14/2012 1:50:02 PM -- Jetstress testing begins ...
9/14/2012 1:50:02 PM -- Prepare testing begins ...
9/14/2012 1:50:10 PM -- Attaching databases ...
9/14/2012 1:50:10 PM -- Prepare testing ends.
9/14/2012 1:50:10 PM -- Dispatching transactions begins ...
9/14/2012 1:50:10 PM -- Database cache settings: (minimum: 192.0 MB, maximum: 1.5 GB)
9/14/2012 1:50:10 PM -- Database flush thresholds: (start: 15.3 MB, stop: 30.7 MB)
9/14/2012 1:50:20 PM -- Database read latency thresholds: (average: 20 msec/read, maximum: 100 msec/read).
9/14/2012 1:50:20 PM -- Log write latency thresholds: (average: 10 msec/write, maximum: 100 msec/write).
9/14/2012 1:50:31 PM -- Operation mix: Sessions 4, Inserts 40%, Deletes 20%, Replaces 5%, Reads 35%, Lazy Commits 70%.
9/14/2012 1:50:31 PM -- Performance logging begins (interval: 15000 ms).
9/14/2012 1:50:31 PM -- Attaining prerequisites:
9/14/2012 1:54:20 PM -- \MSExchange Database(JetstressWin)\Database Cache Size, Last: 1460322000.0 (lower bound: 1449551000.0, upper bound: none)
9/14/2012 3:54:20 PM -- Performance logging ends.
9/17/2012 9:51:31 AM -- JetInterop batch transaction stats: 666083, 667704, 667902, 666539, 666310 and 666169.
9/17/2012 9:51:32 AM -- Dispatching transactions ends.
9/17/2012 9:51:32 AM -- Shutting down databases ...
9/17/2012 9:51:45 AM -- Instance2296.1 (complete), Instance2296.2 (complete), Instance2296.3 (complete), Instance2296.4 (complete), Instance2296.5
(complete) and Instance2296.6 (complete)
9/17/2012 9:51:45 AM -- C:\Program Files\Exchange Jetstress\Performance_2012_9_14_13_50_20.blg has 494 samples.
9/17/2012 9:51:45 AM -- Creating test report ...
9/17/2012 9:51:58 AM -- Instance2296.1 has 20.7 for I/O Database Reads Average Latency.
9/17/2012 9:51:58 AM -- Instance2296.1 has 11.4 for I/O Log Writes Average Latency.
9/17/2012 9:51:58 AM -- Instance2296.1 has 11.4 for I/O Log Reads Average Latency.
9/17/2012 9:51:58 AM -- Instance2296.2 has 18.4 for I/O Database Reads Average Latency.
9/17/2012 9:51:58 AM -- Instance2296.2 has 22.3 for I/O Log Writes Average Latency.
9/17/2012 9:51:58 AM -- Instance2296.2 has 22.3 for I/O Log Reads Average Latency.
9/17/2012 9:51:58 AM -- Instance2296.3 has 19.4 for I/O Database Reads Average Latency.
9/17/2012 9:51:58 AM -- Instance2296.3 has 30.9 for I/O Log Writes Average Latency.
9/17/2012 9:51:58 AM -- Instance2296.3 has 30.9 for I/O Log Reads Average Latency.
9/17/2012 9:51:58 AM -- Instance2296.4 has 21.0 for I/O Database Reads Average Latency.
9/17/2012 9:51:58 AM -- Instance2296.4 has 33.7 for I/O Log Writes Average Latency.
9/17/2012 9:51:58 AM -- Instance2296.4 has 33.7 for I/O Log Reads Average Latency.
9/17/2012 9:51:58 AM -- Instance2296.5 has 19.2 for I/O Database Reads Average Latency.
9/17/2012 9:51:58 AM -- Instance2296.5 has 36.0 for I/O Log Writes Average Latency.
9/17/2012 9:51:58 AM -- Instance2296.5 has 36.0 for I/O Log Reads Average Latency.
9/17/2012 9:51:58 AM -- Instance2296.6 has 19.5 for I/O Database Reads Average Latency.
```

```
9/17/2012 9:51:58 AM -- Instance2296.6 has 45.0 for I/O Log Writes Average Latency.
9/17/2012 9:51:58 AM -- Instance2296.6 has 45.0 for I/O Log Reads Average Latency.
9/17/2012 9:51:58 AM -- Test has 0 Maximum Database Page Fault Stalls/sec.
9/17/2012 9:51:58 AM -- Test has 0 Database Page Fault Stalls/sec samples higher than 0.
9/17/2012 9:51:58 AM -- C:\Program Files\Exchange Jetstress\Performance_2012_9_14_13_50_20.xml has 479 samples queried.
9/17/2012 9:52:03 AM -- C:\Program Files\Exchange Jetstress\Performance 2012 9 14 13 50 20.html is saved.
9/17/2012 9:52:05 AM -- Performance logging begins (interval: 30000 ms).
9/17/2012 9:52:05 AM -- Verifying database checksums ...
9/17/2012 9:54:32 AM -- C:\DB\DB1 (0% processed), C:\DB\DB2 (0% processed), C:\DB\DB3 (0% processed), C:\DB\DB4 (0% processed), C:\DB\DB5 (0% processed)
and C:\DB\DB6 (0% processed)
9/17/2012 9:54:32 AM -- Verifying log checksums ...
9/17/2012 9:54:32 AM -- C:\LOG\LOG1 (0 log(s) processed), C:\LOG\LOG2 (0 log(s) processed), C:\LOG\LOG3 (0 log(s) processed), C:\LOG\LOG4 (0 log(s)
processed), C:\LOG\LOG5 (0 log(s) processed) and C:\LOG\LOG6 (0 log(s) processed)
9/17/2012 9:54:32 AM -- C:\Program Files\Exchange Jetstress\Application_2012_9_17_9_54_32.evt is saved.
9/17/2012 9:54:32 AM -- C:\Program Files\Exchange Jetstress\System_2012_9_17_9_54_32.evt is saved.
9/17/2012 9:54:32 AM -- C:\Program Files\Exchange Jetstress\XmlConfig_2012_9 17 9 54 32.xml is saved.
9/17/2012 9:54:32 AM -- Jetstress testing ends.
9/17/2012 2:45:01 PM -- Jetstress testing begins ...
9/17/2012 2:45:01 PM -- Prepare testing begins ...
9/17/2012 2:45:08 PM -- Attaching databases ...
9/17/2012 2:45:08 PM -- Prepare testing ends.
9/17/2012 2:45:08 PM -- Dispatching transactions begins ...
9/17/2012 2:45:08 PM -- Database cache settings: (minimum: 192.0 MB, maximum: 1.5 GB)
9/17/2012 2:45:08 PM -- Database flush thresholds: (start: 15.3 MB, stop: 30.7 MB)
9/17/2012 2:45:16 PM -- Database read latency thresholds: (average: 20 msec/read, maximum: 100 msec/read).
9/17/2012 2:45:16 PM -- Log write latency thresholds: (average: 10 msec/write, maximum: 100 msec/write).
9/17/2012 2:45:28 PM -- Operation mix: Sessions 4, Inserts 40%, Deletes 20%, Replaces 5%, Reads 35%, Lazy Commits 70%.
9/17/2012 2:45:28 PM -- Performance logging begins (interval: 15000 ms).
9/17/2012 2:45:28 PM -- Attaining prerequisites:
9/17/2012 2:49:33 PM -- \MSExchange Database(JetstressWin)\Database Cache Size, Last: 1453920000.0 (lower bound: 1449551000.0, upper bound: none)
9/17/2012 4:49:34 PM -- Performance logging ends.
9/18/2012 10:42:40 AM -- JetInterop batch transaction stats: 143248, 143575, 143113, 143345, 143794 and 143433.
9/18/2012 10:42:40 AM -- Dispatching transactions ends.
9/18/2012 10:42:40 AM -- Shutting down databases ...
9/18/2012 10:42:47 AM -- Instance2296.1 (complete), Instance2296.2 (complete), Instance2296.3 (complete), Instance2296.4 (complete), Instance2296.5
(complete) and Instance2296.6 (complete)
9/18/2012 10:42:47 AM -- C:\Program Files\Exchange Jetstress\Performance 2012 9 17 14 45 16.blg has 495 samples.
9/18/2012 10:42:47 AM -- Creating test report ...
```

9/18/2012 10:43:00 AM -- Instance2296.1 has 22.4 for I/O Database Reads Average Latency.

```
9/18/2012 10:43:00 AM -- Instance2296.1 has 13.2 for I/O Log Writes Average Latency.
9/18/2012 10:43:00 AM -- Instance2296.1 has 13.2 for I/O Log Reads Average Latency.
9/18/2012 10:43:00 AM -- Instance2296.2 has 22.5 for I/O Database Reads Average Latency.
9/18/2012 10:43:00 AM -- Instance2296.2 has 13.2 for I/O Log Writes Average Latency.
9/18/2012 10:43:00 AM -- Instance2296.2 has 13.2 for I/O Log Reads Average Latency.
9/18/2012 10:43:00 AM -- Instance2296.3 has 22.5 for I/O Database Reads Average Latency.
9/18/2012 10:43:00 AM -- Instance2296.3 has 13.2 for I/O Log Writes Average Latency.
9/18/2012 10:43:00 AM -- Instance2296.3 has 13.2 for I/O Log Reads Average Latency.
9/18/2012 10:43:00 AM -- Instance2296.4 has 22.5 for I/O Database Reads Average Latency.
9/18/2012 10:43:00 AM -- Instance2296.4 has 13.3 for I/O Log Writes Average Latency.
9/18/2012 10:43:00 AM -- Instance2296.4 has 13.3 for I/O Log Reads Average Latency.
9/18/2012 10:43:00 AM -- Instance2296.5 has 22.5 for I/O Database Reads Average Latency.
9/18/2012 10:43:00 AM -- Instance2296.5 has 13.2 for I/O Log Writes Average Latency.
9/18/2012 10:43:00 AM -- Instance2296.5 has 13.2 for I/O Log Reads Average Latency.
9/18/2012 10:43:00 AM -- Instance2296.6 has 22.5 for I/O Database Reads Average Latency.
9/18/2012 10:43:00 AM -- Instance2296.6 has 13.2 for I/O Log Writes Average Latency.
9/18/2012 10:43:00 AM -- Instance2296.6 has 13.2 for I/O Log Reads Average Latency.
9/18/2012 10:43:00 AM -- Test has 0 Maximum Database Page Fault Stalls/sec.
9/18/2012 10:43:00 AM -- Test has 0 Database Page Fault Stalls/sec samples higher than 0.
9/18/2012 10:43:00 AM -- C:\Program Files\Exchange Jetstress\Performance_2012_9_17_14_45_16.xml has 478 samples queried.
9/18/2012 10:43:00 AM -- C:\Program Files\Exchange Jetstress\Performance_2012_9_17_14_45_16.html is saved.
9/18/2012 10:43:02 AM -- Performance logging begins (interval: 30000 ms).
9/18/2012 10:43:02 AM -- Verifying database checksums ...
9/18/2012 10:44:59 AM -- C:\DB\DB1 (0% processed), C:\DB\DB2 (0% processed), C:\DB\DB3 (0% processed), C:\DB\DB4 (0% processed), C:\DB\DB5 (0% processed)
and C:\DB\DB6 (0% processed)
9/18/2012 10:45:00 AM -- Verifying log checksums ...
9/18/2012 10:45:00 AM -- C:\LOG\LOG1 (0 log(s) processed), C:\LOG\LOG2 (0 log(s) processed), C:\LOG\LOG3 (0 log(s) processed), C:\LOG\LOG4 (0 log(s)
processed), C:\LOG\LOG5 (0 log(s) processed) and C:\LOG\LOG6 (0 log(s) processed)
9/18/2012 10:45:00 AM -- C:\Program Files\Exchange Jetstress\Application_2012_9_18_10_45_0.evt is saved.
9/18/2012 10:45:00 AM -- C:\Program Files\Exchange Jetstress\System 2012 9 18 10 45 0.evt is saved.
9/18/2012 10:45:00 AM -- C:\Program Files\Exchange Jetstress\XmlConfig 2012 9 18 10 45 0.xml is saved.
9/18/2012 10:45:00 AM -- Jetstress testing ends.
9/19/2012 5:15:18 PM -- Jetstress testing begins ...
9/19/2012 5:15:18 PM -- Prepare testing begins ...
9/19/2012 5:15:24 PM -- Attaching databases ...
9/19/2012 5:15:24 PM -- Prepare testing ends.
9/19/2012 5:15:24 PM -- Dispatching transactions begins ...
9/19/2012 5:15:24 PM -- Database cache settings: (minimum: 192.0 MB, maximum: 1.5 GB)
9/19/2012 5:15:24 PM -- Database flush thresholds: (start: 15.3 MB, stop: 30.7 MB)
```

```
9/19/2012 5:15:32 PM -- Database read latency thresholds: (average: 20 msec/read, maximum: 100 msec/read).
9/19/2012 5:15:32 PM -- Log write latency thresholds: (average: 10 msec/write, maximum: 100 msec/write).
9/19/2012 5:15:44 PM -- Operation mix: Sessions 4, Inserts 40%, Deletes 20%, Replaces 5%, Reads 35%, Lazy Commits 70%.
9/19/2012 5:15:44 PM -- Performance logging begins (interval: 15000 ms).
9/19/2012 5:15:44 PM -- Attaining prerequisites:
9/19/2012 5:18:35 PM -- \MSExchange Database(JetstressWin)\Database Cache Size, Last: 1453875000.0 (lower bound: 1449551000.0, upper bound: none)
9/19/2012 7:18:36 PM -- Performance logging ends.
9/19/2012 8:42:25 PM -- JetInterop batch transaction stats: 29078, 29003, 29089, 28965, 29120 and 28909.
9/19/2012 8:42:26 PM -- Dispatching transactions ends.
9/19/2012 8:42:26 PM -- Shutting down databases ...
9/19/2012 8:42:48 PM -- Instance2296.1 (complete), Instance2296.2 (complete), Instance2296.3 (complete), Instance2296.4 (complete), Instance2296.5
(complete) and Instance2296.6 (complete)
9/19/2012 8:42:48 PM -- C:\Program Files\Exchange Jetstress\Performance_2012_9_19_17_15_32.blg has 490 samples.
9/19/2012 8:42:48 PM -- Creating test report ...
9/19/2012 8:43:00 PM -- Instance2296.1 has 17.5 for I/O Database Reads Average Latency.
9/19/2012 8:43:00 PM -- Instance2296.1 has 6.6 for I/O Log Writes Average Latency.
9/19/2012 8:43:00 PM -- Instance2296.1 has 6.6 for I/O Log Reads Average Latency.
9/19/2012 8:43:00 PM -- Instance2296.2 has 17.9 for I/O Database Reads Average Latency.
9/19/2012 8:43:00 PM -- Instance2296.2 has 6.6 for I/O Log Writes Average Latency.
9/19/2012 8:43:00 PM -- Instance2296.2 has 6.6 for I/O Log Reads Average Latency.
9/19/2012 8:43:00 PM -- Instance2296.3 has 17.9 for I/O Database Reads Average Latency.
9/19/2012 8:43:00 PM -- Instance2296.3 has 6.6 for I/O Log Writes Average Latency.
9/19/2012 8:43:00 PM -- Instance2296.3 has 6.6 for I/O Log Reads Average Latency.
9/19/2012 8:43:00 PM -- Instance2296.4 has 17.9 for I/O Database Reads Average Latency.
9/19/2012 8:43:00 PM -- Instance2296.4 has 6.6 for I/O Log Writes Average Latency.
9/19/2012 8:43:00 PM -- Instance2296.4 has 6.6 for I/O Log Reads Average Latency.
9/19/2012 8:43:00 PM -- Instance2296.5 has 17.9 for I/O Database Reads Average Latency.
9/19/2012 8:43:00 PM -- Instance2296.5 has 6.6 for I/O Log Writes Average Latency.
9/19/2012 8:43:00 PM -- Instance2296.5 has 6.6 for I/O Log Reads Average Latency.
9/19/2012 8:43:00 PM -- Instance2296.6 has 18.0 for I/O Database Reads Average Latency.
9/19/2012 8:43:00 PM -- Instance2296.6 has 6.6 for I/O Log Writes Average Latency.
9/19/2012 8:43:00 PM -- Instance2296.6 has 6.6 for I/O Log Reads Average Latency.
9/19/2012 8:43:00 PM -- Test has 0 Maximum Database Page Fault Stalls/sec.
9/19/2012 8:43:00 PM -- Test has 0 Database Page Fault Stalls/sec samples higher than 0.
9/19/2012 8:43:00 PM -- C:\Program Files\Exchange Jetstress\Performance 2012 9 19 17 15 32.xml has 478 samples queried.
9/19/2012 8:43:00 PM -- C:\Program Files\Exchange Jetstress\Performance_2012_9_19_17_15_32.html is saved.
9/19/2012 8:43:02 PM -- Performance logging begins (interval: 30000 ms).
9/19/2012 8:43:02 PM -- Verifying database checksums ...
9/20/2012 5:58:55 AM -- C:\DB\DB1 (100% processed), C:\DB\DB2 (100% processed), C:\DB\DB3 (100% processed), C:\DB\DB4 (100% processed), C:\DB\DB5 (100%
```

```
processed) and C:\DB\DB6 (100% processed)
9/20/2012 5:58:55 AM -- Performance logging ends.
9/20/2012 5:58:55 AM -- C:\Program Files\Exchange Jetstress\DBChecksum_2012_9_19_20_43_0.blg has 1111 samples.
9/20/2012 5:59:04 AM -- C:\Program Files\Exchange Jetstress\DBChecksum 2012 9 19 20 43 0.html is saved.
9/20/2012 5:59:04 AM -- Verifying log checksums ...
9/20/2012 5:59:06 AM -- C:\LOG\LOG1 (8 log(s) processed), C:\LOG\LOG2 (7 log(s) processed), C:\LOG\LOG3 (9 log(s) processed), C:\LOG\LOG4 (8 log(s)
processed), C:\LOG\LOG5 (8 log(s) processed) and C:\LOG\LOG6 (8 log(s) processed)
9/20/2012 5:59:06 AM -- C:\Program Files\Exchange Jetstress\Application 2012 9 20 5 59 6.evt is saved.
9/20/2012 5:59:06 AM -- C:\Program Files\Exchange Jetstress\System 2012 9 20 5 59 6.evt is saved.
9/20/2012 5:59:06 AM -- C:\Program Files\Exchange Jetstress\XmlConfig 2012 9 20 5 59 6.xml is saved.
9/20/2012 5:59:06 AM -- Jetstress testing ends.
9/20/2012 2:12:01 PM -- Jetstress testing begins ...
9/20/2012 2:12:01 PM -- Prepare testing begins ...
9/20/2012 2:12:08 PM -- Attaching databases ...
9/20/2012 2:12:08 PM -- Prepare testing ends.
9/20/2012 2:12:08 PM -- Dispatching transactions begins ...
9/20/2012 2:12:08 PM -- Database cache settings: (minimum: 192.0 MB, maximum: 1.5 GB)
9/20/2012 2:12:08 PM -- Database flush thresholds: (start: 15.3 MB, stop: 30.7 MB)
9/20/2012 2:12:16 PM -- Database read latency thresholds: (average: 20 msec/read, maximum: 200 msec/read).
9/20/2012 2:12:16 PM -- Log write latency thresholds: (average: 10 msec/write, maximum: 200 msec/write).
9/20/2012 2:12:27 PM -- Operation mix: Sessions 4, Inserts 40%, Deletes 20%, Replaces 5%, Reads 35%, Lazy Commits 70%.
9/20/2012 2:12:27 PM -- Performance logging begins (interval: 15000 ms).
9/20/2012 2:12:27 PM -- Attaining prerequisites:
9/20/2012 2:15:16 PM -- \MSExchange Database(JetstressWin)\Database Cache Size, Last: 1450418000.0 (lower bound: 1449551000.0, upper bound: none)
9/21/2012 2:15:17 PM -- Performance logging ends.
9/21/2012 7:04:22 PM -- JetInterop batch transaction stats: 291228, 290624, 291687, 291244, 290827 and 291255.
9/21/2012 7:04:22 PM -- Dispatching transactions ends.
9/21/2012 7:04:22 PM -- Shutting down databases ...
9/21/2012 7:04:28 PM -- Instance2296.1 (complete), Instance2296.2 (complete), Instance2296.3 (complete), Instance2296.4 (complete), Instance2296.5
(complete) and Instance2296.6 (complete)
9/21/2012 7:04:28 PM -- C:\Program Files\Exchange Jetstress\Stress 2012 9 20 14 12 16.blg has 5762 samples.
9/21/2012 7:04:28 PM -- Creating test report ...
9/21/2012 7:05:19 PM -- Instance2296.1 has 17.9 for I/O Database Reads Average Latency.
9/21/2012 7:05:19 PM -- Instance2296.1 has 7.5 for I/O Log Writes Average Latency.
9/21/2012 7:05:19 PM -- Instance2296.1 has 7.5 for I/O Log Reads Average Latency.
9/21/2012 7:05:19 PM -- Instance2296.2 has 18.4 for I/O Database Reads Average Latency.
9/21/2012 7:05:19 PM -- Instance2296.2 has 7.5 for I/O Log Writes Average Latency.
9/21/2012 7:05:19 PM -- Instance2296.2 has 7.5 for I/O Log Reads Average Latency.
9/21/2012 7:05:19 PM -- Instance2296.3 has 18.5 for I/O Database Reads Average Latency.
```

```
9/21/2012 7:05:19 PM -- Instance2296.3 has 7.5 for I/O Log Writes Average Latency.
9/21/2012 7:05:19 PM -- Instance2296.4 has 18.5 for I/O Database Reads Average Latency.
9/21/2012 7:05:19 PM -- Instance2296.4 has 7.5 for I/O Log Writes Average Latency.
9/21/2012 7:05:19 PM -- Instance2296.4 has 7.5 for I/O Log Writes Average Latency.
9/21/2012 7:05:19 PM -- Instance2296.4 has 7.5 for I/O Log Reads Average Latency.
9/21/2012 7:05:19 PM -- Instance2296.5 has 18.5 for I/O Database Reads Average Latency.
9/21/2012 7:05:19 PM -- Instance2296.5 has 7.5 for I/O Log Writes Average Latency.
9/21/2012 7:05:19 PM -- Instance2296.5 has 7.5 for I/O Log Reads Average Latency.
9/21/2012 7:05:19 PM -- Instance2296.6 has 7.5 for I/O Database Reads Average Latency.
9/21/2012 7:05:19 PM -- Instance2296.6 has 7.5 for I/O Database Reads Average Latency.
9/21/2012 7:05:19 PM -- Instance2296.6 has 7.5 for I/O Log Writes Average Latency.
9/21/2012 7:05:19 PM -- Instance2296.6 has 7.5 for I/O Log Reads Average Latency.
9/21/2012 7:05:19 PM -- Test has 0 Maximum Database Page Fault Stalls/sec.
9/21/2012 7:05:19 PM -- Test has 0 Database Page Fault Stalls/sec samples higher than 0.
9/21/2012 7:05:19 PM -- C:\Program Files\Exchange Jetstress\Stress 2012 9 20 14 12 16.xml has 5750 samples queried.
```

# Server 8 - EX04B

#### **Test Summary**

| rese sammary          |                                                                   |  |  |  |  |  |
|-----------------------|-------------------------------------------------------------------|--|--|--|--|--|
| Overall Test Result   | Pass                                                              |  |  |  |  |  |
| Machine Name          | EX04B                                                             |  |  |  |  |  |
| Test Description      | 4168 users/server                                                 |  |  |  |  |  |
|                       | 12 servers                                                        |  |  |  |  |  |
|                       | 2GB mailboxes .12 IOPS/user                                       |  |  |  |  |  |
|                       | 6 dbs per server                                                  |  |  |  |  |  |
|                       | 2000GB db volumes                                                 |  |  |  |  |  |
|                       | 60GB log volumes                                                  |  |  |  |  |  |
|                       | 2 copies                                                          |  |  |  |  |  |
|                       | 4 threads/db                                                      |  |  |  |  |  |
| Test Start Time       | 9/20/2012 2:12:36 PM                                              |  |  |  |  |  |
| Test End Time         | 9/21/2012 7:05:04 PM                                              |  |  |  |  |  |
| Collection Start Time | 9/20/2012 2:16:03 PM                                              |  |  |  |  |  |
| Collection End Time   | 9/21/2012 2:16:01 PM                                              |  |  |  |  |  |
| Jetstress Version     | 14.01.0180.003                                                    |  |  |  |  |  |
| Ese Version           | 14.02.0283.000                                                    |  |  |  |  |  |
| Operating System      | Windows Server 2008 R2 Enterprise Service Pack 1 (6.1.7601.65536) |  |  |  |  |  |
| Performance Log       | C:\Program Files\Exchange Jetstress\Stress_2012_9_20_14_12_50.blg |  |  |  |  |  |

# **Database Sizing and Throughput**

| Achieved Transactional I/O per Second | 612.306       |
|---------------------------------------|---------------|
| Target Transactional I/O per Second   | 500.16        |
| Initial Database Size (bytes)         | 9031183106048 |
| Final Database Size (bytes)           | 9057115439104 |
| Database Files (Count)                | 6             |

# **Jetstress System Parameters**

| Thread Count                        | 4 (per database) |
|-------------------------------------|------------------|
| Minimum Database Cache              | 192.0 MB         |
| Maximum Database Cache              | 1536.0 MB        |
| Insert Operations                   | 40%              |
| Delete Operations                   | 20%              |
| Replace Operations                  | 5%               |
| Read Operations                     | 35%              |
| Lazy Commits                        | 70%              |
| Run Background Database Maintenance | True             |
| Number of Copies per Database       | 2                |

#### **Database Configuration**

| Database Configuration |                                                               |  |  |  |  |  |  |
|------------------------|---------------------------------------------------------------|--|--|--|--|--|--|
| Instance2868.1         | Log Path: C:\LOG\LOG1 Database: C:\DB\DB1\Jetstress001001.edb |  |  |  |  |  |  |
| Instance2868.2         | Log Path: C:\LOG\LOG2 Database: C:\DB\DB2\Jetstress002001.edb |  |  |  |  |  |  |
| Instance2868.3         | Log Path: C:\LOG\LOG3 Database: C:\DB\DB3\Jetstress003001.edb |  |  |  |  |  |  |
| Instance2868.4         | Log Path: C:\LOG\LOG4 Database: C:\DB\DB4\Jetstress004001.edb |  |  |  |  |  |  |
| Instance2868.5         | Log Path: C:\LOG\LOG5 Database: C:\DB\DB5\Jetstress005001.edb |  |  |  |  |  |  |
| Instance2868.6         | Log Path: C:\LOG\LOG6 Database: C:\DB\DB6\Jetstress006001.edb |  |  |  |  |  |  |

#### Transactional I/O Performance

| MSExchange<br>Database ==><br>Instances | I/O Database Reads Average Latency (msec) | I/O Database Writes Average Latency (msec) | I/O<br>Database<br>Reads/sec | I/O<br>Database<br>Writes/sec | I/O<br>Database<br>Reads<br>Average<br>Bytes | I/O<br>Database<br>Writes<br>Average<br>Bytes | I/O Log<br>Reads<br>Average<br>Latency<br>(msec) | I/O Log<br>Writes<br>Average<br>Latency<br>(msec) | I/O Log<br>Reads/sec | I/O Log<br>Writes/sec | I/O Log<br>Reads<br>Average<br>Bytes | I/O Log<br>Writes<br>Average<br>Bytes |
|-----------------------------------------|-------------------------------------------|--------------------------------------------|------------------------------|-------------------------------|----------------------------------------------|-----------------------------------------------|--------------------------------------------------|---------------------------------------------------|----------------------|-----------------------|--------------------------------------|---------------------------------------|
| Instance2868.1                          | 17.102                                    | 11.611                                     | 63.255                       | 38.903                        | 34603.460                                    | 35061.665                                     | 0.000                                            | 7.202                                             | 0.000                | 26.376                | 0.000                                | 5594.453                              |
| Instance2868.2                          | 17.592                                    | 11.493                                     | 63.138                       | 38.838                        | 34622.061                                    | 35078.753                                     | 0.000                                            | 7.205                                             | 0.000                | 26.349                | 0.000                                | 5587.906                              |
| Instance2868.3                          | 17.602                                    | 11.354                                     | 63.211                       | 38.876                        | 34587.661                                    | 35068.635                                     | 0.000                                            | 7.200                                             | 0.000                | 26.406                | 0.000                                | 5582.190                              |
| Instance2868.4                          | 17.570                                    | 10.781                                     | 63.058                       | 38.787                        | 34608.116                                    | 35079.382                                     | 0.000                                            | 7.220                                             | 0.000                | 26.261                | 0.000                                | 5593.833                              |
| Instance2868.5                          | 17.617                                    | 10.404                                     | 63.146                       | 38.846                        | 34553.343                                    | 35087.272                                     | 0.000                                            | 7.216                                             | 0.000                | 26.408                | 0.000                                | 5588.200                              |
| Instance2868.6                          | 17.621                                    | 9.858                                      | 63.305                       | 38.945                        | 34571.707                                    | 35084.146                                     | 0.000                                            | 7.204                                             | 0.000                | 26.432                | 0.000                                | 5583.339                              |

# **Background Database Maintenance I/O Performance**

| MSExchange Database ==> Instances | Database Maintenance IO Reads/sec | Database Maintenance IO Reads Average Bytes |
|-----------------------------------|-----------------------------------|---------------------------------------------|
| Instance2868.1                    | 23.832                            | 261871.934                                  |
| Instance2868.2                    | 23.289                            | 261874.329                                  |
| Instance2868.3                    | 23.244                            | 261886.831                                  |
| Instance2868.4                    | 23.332                            | 261867.056                                  |
| Instance2868.5                    | 23.271                            | 261865.231                                  |
| Instance2868.6                    | 23.290                            | 261871.282                                  |

#### Log Replication I/O Performance

| MSExchange Database ==> Instances | I/O Log Reads/sec | I/O Log Reads Average Bytes |
|-----------------------------------|-------------------|-----------------------------|
| Instance2868.1                    | 0.608             | 214442.916                  |
| Instance2868.2                    | 0.607             | 213560.597                  |
| Instance2868.3                    | 0.608             | 213147.927                  |
| Instance2868.4                    | 0.606             | 213954.430                  |
| Instance2868.5                    | 0.608             | 215467.965                  |
| Instance2868.6                    | 0.609             | 213540.703                  |

# **Total I/O Performance**

| MSExchange<br>Database ==><br>Instances | I/O Database Reads Average Latency (msec) | I/O Database Writes Average Latency (msec) | I/O<br>Database<br>Reads/sec | I/O<br>Database<br>Writes/sec | I/O<br>Database<br>Reads<br>Average<br>Bytes | I/O<br>Database<br>Writes<br>Average<br>Bytes | I/O Log<br>Reads<br>Average<br>Latency<br>(msec) | I/O Log<br>Writes<br>Average<br>Latency<br>(msec) | I/O Log<br>Reads/sec | I/O Log<br>Writes/sec | I/O Log<br>Reads<br>Average<br>Bytes | I/O Log<br>Writes<br>Average<br>Bytes |
|-----------------------------------------|-------------------------------------------|--------------------------------------------|------------------------------|-------------------------------|----------------------------------------------|-----------------------------------------------|--------------------------------------------------|---------------------------------------------------|----------------------|-----------------------|--------------------------------------|---------------------------------------|
| Instance2868.1                          | 17.102                                    | 11.611                                     | 87.086                       | 38.903                        | 96796.579                                    | 35061.665                                     | 16.081                                           | 7.202                                             | 0.608                | 26.376                | 214442.916                           | 5594.453                              |
| Instance2868.2                          | 17.592                                    | 11.493                                     | 86.427                       | 38.838                        | 95858.412                                    | 35078.753                                     | 15.752                                           | 7.205                                             | 0.607                | 26.349                | 213560.597                           | 5587.906                              |
| Instance2868.3                          | 17.602                                    | 11.354                                     | 86.454                       | 38.876                        | 95697.852                                    | 35068.635                                     | 16.204                                           | 7.200                                             | 0.608                | 26.406                | 213147.927                           | 5582.190                              |
| Instance2868.4                          | 17.570                                    | 10.781                                     | 86.390                       | 38.787                        | 95986.906                                    | 35079.382                                     | 16.167                                           | 7.220                                             | 0.606                | 26.261                | 213954.430                           | 5593.833                              |
| Instance2868.5                          | 17.617                                    | 10.404                                     | 86.416                       | 38.846                        | 95765.070                                    | 35087.272                                     | 16.005                                           | 7.216                                             | 0.608                | 26.408                | 215467.965                           | 5588.200                              |
| Instance2868.6                          | 17.621                                    | 9.858                                      | 86.595                       | 38.945                        | 95704.384                                    | 35084.146                                     | 15.727                                           | 7.204                                             | 0.609                | 26.432                | 213540.703                           | 5583.339                              |

# **Host System Performance**

| Counter                         | Average       | Minimum       | Maximum       |
|---------------------------------|---------------|---------------|---------------|
| % Processor Time                | 3.021         | 1.006         | 6.475         |
| Available MBytes                | 44489.764     | 44442.000     | 44560.000     |
| Free System Page Table Entries  | 33555096.791  | 33555086.000  | 33555099.000  |
| Transition Pages RePurposed/sec | 0.000         | 0.000         | 0.000         |
| Pool Nonpaged Bytes             | 34712481.808  | 34697216.000  | 34750464.000  |
| Pool Paged Bytes                | 133235060.493 | 131248128.000 | 134717440.000 |
| Database Page Fault Stalls/sec  | 0.000         | 0.000         | 0.000         |

#### Test Log

```
9/14/2012 1:50:30 PM -- Jetstress testing begins ...
9/14/2012 1:50:30 PM -- Prepare testing begins ...
9/14/2012 1:50:38 PM -- Attaching databases ...
9/14/2012 1:50:38 PM -- Prepare testing ends.
9/14/2012 1:50:38 PM -- Dispatching transactions begins ...
9/14/2012 1:50:38 PM -- Database cache settings: (minimum: 192.0 MB, maximum: 1.5 GB)
9/14/2012 1:50:38 PM -- Database flush thresholds: (start: 15.3 MB, stop: 30.7 MB)
9/14/2012 1:50:49 PM -- Database read latency thresholds: (average: 20 msec/read, maximum: 100 msec/read).
9/14/2012 1:50:49 PM -- Log write latency thresholds: (average: 10 msec/write, maximum: 100 msec/write).
9/14/2012 1:51:00 PM -- Operation mix: Sessions 4, Inserts 40%, Deletes 20%, Replaces 5%, Reads 35%, Lazy Commits 70%.
9/14/2012 1:51:00 PM -- Performance logging begins (interval: 15000 ms).
9/14/2012 1:51:00 PM -- Attaining prerequisites:
9/14/2012 1:58:19 PM -- \MSExchange Database(JetstressWin)\Database Cache Size, Last: 1450385000.0 (lower bound: 1449551000.0, upper bound: none)
9/14/2012 3:58:20 PM -- Performance logging ends.
9/17/2012 9:52:05 AM -- JetInterop batch transaction stats: 676238, 676580, 677077, 675729, 677203 and 676533.
9/17/2012 9:52:06 AM -- Dispatching transactions ends.
9/17/2012 9:52:06 AM -- Shutting down databases ...
9/17/2012 9:52:16 AM -- Instance2868.1 (complete), Instance2868.2 (complete), Instance2868.3 (complete), Instance2868.4 (complete), Instance2868.5
(complete) and Instance2868.6 (complete)
9/17/2012 9:52:16 AM -- C:\Program Files\Exchange Jetstress\Performance_2012_9_14_13_50_49.blg has 507 samples.
9/17/2012 9:52:16 AM -- Creating test report ...
9/17/2012 9:52:27 AM -- Instance2868.1 has 24.1 for I/O Database Reads Average Latency.
9/17/2012 9:52:27 AM -- Instance2868.1 has 18.0 for I/O Log Writes Average Latency.
9/17/2012 9:52:27 AM -- Instance2868.1 has 18.0 for I/O Log Reads Average Latency.
9/17/2012 9:52:27 AM -- Instance2868.2 has 23.8 for I/O Database Reads Average Latency.
9/17/2012 9:52:27 AM -- Instance2868.2 has 11.7 for I/O Log Writes Average Latency.
9/17/2012 9:52:27 AM -- Instance2868.2 has 11.7 for I/O Log Reads Average Latency.
9/17/2012 9:52:27 AM -- Instance2868.3 has 24.7 for I/O Database Reads Average Latency.
9/17/2012 9:52:27 AM -- Instance2868.3 has 22.4 for I/O Log Writes Average Latency.
9/17/2012 9:52:27 AM -- Instance2868.3 has 22.4 for I/O Log Reads Average Latency.
9/17/2012 9:52:27 AM -- Instance2868.4 has 24.2 for I/O Database Reads Average Latency.
9/17/2012 9:52:27 AM -- Instance2868.4 has 19.6 for I/O Log Writes Average Latency.
9/17/2012 9:52:27 AM -- Instance2868.4 has 19.6 for I/O Log Reads Average Latency.
9/17/2012 9:52:27 AM -- Instance2868.5 has 24.5 for I/O Database Reads Average Latency.
9/17/2012 9:52:27 AM -- Instance2868.5 has 15.6 for I/O Log Writes Average Latency.
9/17/2012 9:52:27 AM -- Instance2868.5 has 15.6 for I/O Log Reads Average Latency.
9/17/2012 9:52:27 AM -- Instance2868.6 has 24.7 for I/O Database Reads Average Latency.
```

```
9/17/2012 9:52:27 AM -- Instance2868.6 has 11.7 for I/O Log Writes Average Latency.
9/17/2012 9:52:27 AM -- Instance2868.6 has 11.7 for I/O Log Reads Average Latency.
9/17/2012 9:52:27 AM -- Test has 0 Maximum Database Page Fault Stalls/sec.
9/17/2012 9:52:27 AM -- Test has 0 Database Page Fault Stalls/sec samples higher than 0.
9/17/2012 9:52:27 AM -- C:\Program Files\Exchange Jetstress\Performance_2012_9_14_13_50_49.xml has 478 samples queried.
9/17/2012 9:52:33 AM -- C:\Program Files\Exchange Jetstress\Performance 2012 9 14 13 50 49.html is saved.
9/17/2012 9:52:34 AM -- Performance logging begins (interval: 30000 ms).
9/17/2012 9:52:34 AM -- Verifying database checksums ...
9/17/2012 9:55:06 AM -- C:\DB\DB1 (0% processed), C:\DB\DB2 (0% processed), C:\DB\DB3 (0% processed), C:\DB\DB4 (0% processed), C:\DB\DB5 (0% processed)
and C:\DB\DB6 (0% processed)
9/17/2012 9:55:06 AM -- Verifying log checksums ...
9/17/2012 9:55:06 AM -- C:\LOG\LOG1 (0 log(s) processed), C:\LOG\LOG2 (0 log(s) processed), C:\LOG\LOG3 (0 log(s) processed), C:\LOG\LOG4 (0 log(s)
processed), C:\LOG\LOG5 (0 log(s) processed) and C:\LOG\LOG6 (0 log(s) processed)
9/17/2012 9:55:06 AM -- C:\Program Files\Exchange Jetstress\Application_2012_9_17_9_55_6.evt is saved.
9/17/2012 9:55:06 AM -- C:\Program Files\Exchange Jetstress\System_2012_9_17_9_55_6.evt is saved.
9/17/2012 9:55:06 AM -- C:\Program Files\Exchange Jetstress\XmlConfig_2012_9 17 9 55 6.xml is saved.
9/17/2012 9:55:06 AM -- Jetstress testing ends.
9/17/2012 2:45:33 PM -- Jetstress testing begins ...
9/17/2012 2:45:33 PM -- Prepare testing begins ...
9/17/2012 2:45:39 PM -- Attaching databases ...
9/17/2012 2:45:39 PM -- Prepare testing ends.
9/17/2012 2:45:40 PM -- Dispatching transactions begins ...
9/17/2012 2:45:40 PM -- Database cache settings: (minimum: 192.0 MB, maximum: 1.5 GB)
9/17/2012 2:45:40 PM -- Database flush thresholds: (start: 15.3 MB, stop: 30.7 MB)
9/17/2012 2:45:48 PM -- Database read latency thresholds: (average: 20 msec/read, maximum: 100 msec/read).
9/17/2012 2:45:48 PM -- Log write latency thresholds: (average: 10 msec/write, maximum: 100 msec/write).
9/17/2012 2:45:57 PM -- Operation mix: Sessions 4, Inserts 40%, Deletes 20%, Replaces 5%, Reads 35%, Lazy Commits 70%.
9/17/2012 2:45:57 PM -- Performance logging begins (interval: 15000 ms).
9/17/2012 2:45:57 PM -- Attaining prerequisites:
9/17/2012 2:50:08 PM -- \MSExchange Database(JetstressWin)\Database Cache Size, Last: 1451872000.0 (lower bound: 1449551000.0, upper bound: none)
9/17/2012 4:50:09 PM -- Performance logging ends.
9/18/2012 10:43:19 AM -- JetInterop batch transaction stats: 143687, 144419, 143705, 144042, 143824 and 143704.
9/18/2012 10:43:19 AM -- Dispatching transactions ends.
9/18/2012 10:43:19 AM -- Shutting down databases ...
9/18/2012 10:43:27 AM -- Instance2868.1 (complete), Instance2868.2 (complete), Instance2868.3 (complete), Instance2868.4 (complete), Instance2868.5
(complete) and Instance2868.6 (complete)
9/18/2012 10:43:27 AM -- C:\Program Files\Exchange Jetstress\Performance 2012 9 17 14 45 48.blg has 495 samples.
9/18/2012 10:43:27 AM -- Creating test report ...
9/18/2012 10:43:33 AM -- Instance2868.1 has 22.5 for I/O Database Reads Average Latency.
```

```
9/18/2012 10:43:33 AM -- Instance2868.1 has 13.2 for I/O Log Writes Average Latency.
9/18/2012 10:43:33 AM -- Instance2868.1 has 13.2 for I/O Log Reads Average Latency.
9/18/2012 10:43:33 AM -- Instance2868.2 has 22.6 for I/O Database Reads Average Latency.
9/18/2012 10:43:33 AM -- Instance2868.2 has 13.2 for I/O Log Writes Average Latency.
9/18/2012 10:43:33 AM -- Instance2868.2 has 13.2 for I/O Log Reads Average Latency.
9/18/2012 10:43:33 AM -- Instance2868.3 has 22.6 for I/O Database Reads Average Latency.
9/18/2012 10:43:33 AM -- Instance2868.3 has 13.2 for I/O Log Writes Average Latency.
9/18/2012 10:43:33 AM -- Instance2868.3 has 13.2 for I/O Log Reads Average Latency.
9/18/2012 10:43:33 AM -- Instance2868.4 has 22.6 for I/O Database Reads Average Latency.
9/18/2012 10:43:33 AM -- Instance2868.4 has 13.3 for I/O Log Writes Average Latency.
9/18/2012 10:43:33 AM -- Instance2868.4 has 13.3 for I/O Log Reads Average Latency.
9/18/2012 10:43:33 AM -- Instance2868.5 has 22.6 for I/O Database Reads Average Latency.
9/18/2012 10:43:33 AM -- Instance2868.5 has 13.2 for I/O Log Writes Average Latency.
9/18/2012 10:43:33 AM -- Instance2868.5 has 13.2 for I/O Log Reads Average Latency.
9/18/2012 10:43:33 AM -- Instance2868.6 has 22.6 for I/O Database Reads Average Latency.
9/18/2012 10:43:33 AM -- Instance2868.6 has 13.2 for I/O Log Writes Average Latency.
9/18/2012 10:43:33 AM -- Instance2868.6 has 13.2 for I/O Log Reads Average Latency.
9/18/2012 10:43:33 AM -- Test has 0 Maximum Database Page Fault Stalls/sec.
9/18/2012 10:43:33 AM -- Test has 0 Database Page Fault Stalls/sec samples higher than 0.
9/18/2012 10:43:33 AM -- C:\Program Files\Exchange Jetstress\Performance_2012_9_17_14_45_48.xml has 478 samples queried.
9/18/2012 10:43:33 AM -- C:\Program Files\Exchange Jetstress\Performance_2012_9_17_14_45_48.html is saved.
9/18/2012 10:43:35 AM -- Performance logging begins (interval: 30000 ms).
9/18/2012 10:43:35 AM -- Verifying database checksums ...
9/18/2012 10:45:26 AM -- C:\DB\DB1 (0% processed), C:\DB\DB2 (0% processed), C:\DB\DB3 (0% processed), C:\DB\DB4 (0% processed), C:\DB\DB5 (0% processed)
and C:\DB\DB6 (0% processed)
9/18/2012 10:45:26 AM -- Verifying log checksums ...
9/18/2012 10:45:26 AM -- C:\LOG\LOG1 (0 log(s) processed), C:\LOG\LOG2 (0 log(s) processed), C:\LOG\LOG3 (0 log(s) processed), C:\LOG\LOG4 (0 log(s)
processed), C:\LOG\LOG5 (0 log(s) processed) and C:\LOG\LOG6 (0 log(s) processed)
9/18/2012 10:45:26 AM -- C:\Program Files\Exchange Jetstress\Application_2012_9_18_10_45_26.evt is saved.
9/18/2012 10:45:26 AM -- C:\Program Files\Exchange Jetstress\System 2012 9 18 10 45 26.evt is saved.
9/18/2012 10:45:26 AM -- C:\Program Files\Exchange Jetstress\XmlConfig 2012 9 18 10 45 26.xml is saved.
9/18/2012 10:45:26 AM -- Jetstress testing ends.
9/19/2012 5:15:54 PM -- Jetstress testing begins ...
9/19/2012 5:15:54 PM -- Prepare testing begins ...
9/19/2012 5:16:00 PM -- Attaching databases ...
9/19/2012 5:16:00 PM -- Prepare testing ends.
9/19/2012 5:16:00 PM -- Dispatching transactions begins ...
9/19/2012 5:16:00 PM -- Database cache settings: (minimum: 192.0 MB, maximum: 1.5 GB)
9/19/2012 5:16:00 PM -- Database flush thresholds: (start: 15.3 MB, stop: 30.7 MB)
```

```
9/19/2012 5:16:08 PM -- Database read latency thresholds: (average: 20 msec/read, maximum: 100 msec/read).
9/19/2012 5:16:08 PM -- Log write latency thresholds: (average: 10 msec/write, maximum: 100 msec/write).
9/19/2012 5:16:20 PM -- Operation mix: Sessions 4, Inserts 40%, Deletes 20%, Replaces 5%, Reads 35%, Lazy Commits 70%.
9/19/2012 5:16:20 PM -- Performance logging begins (interval: 15000 ms).
9/19/2012 5:16:20 PM -- Attaining prerequisites:
9/19/2012 5:19:22 PM -- \MSExchange Database(JetstressWin)\Database Cache Size, Last: 1458622000.0 (lower bound: 1449551000.0, upper bound: none)
9/19/2012 7:19:22 PM -- Performance logging ends.
9/19/2012 8:43:00 PM -- JetInterop batch transaction stats: 35543, 35492, 35274, 35497, 35133 and 35427.
9/19/2012 8:43:01 PM -- Dispatching transactions ends.
9/19/2012 8:43:01 PM -- Shutting down databases ...
9/19/2012 8:43:15 PM -- Instance2868.1 (complete), Instance2868.2 (complete), Instance2868.3 (complete), Instance2868.4 (complete), Instance2868.5
(complete) and Instance2868.6 (complete)
9/19/2012 8:43:15 PM -- C:\Program Files\Exchange Jetstress\Performance_2012_9_19_17_16_8.blg has 491 samples.
9/19/2012 8:43:15 PM -- Creating test report ...
9/19/2012 8:43:30 PM -- Instance2868.1 has 17.6 for I/O Database Reads Average Latency.
9/19/2012 8:43:30 PM -- Instance2868.1 has 6.5 for I/O Log Writes Average Latency.
9/19/2012 8:43:30 PM -- Instance2868.1 has 6.5 for I/O Log Reads Average Latency.
9/19/2012 8:43:30 PM -- Instance2868.2 has 18.0 for I/O Database Reads Average Latency.
9/19/2012 8:43:30 PM -- Instance2868.2 has 6.4 for I/O Log Writes Average Latency.
9/19/2012 8:43:30 PM -- Instance2868.2 has 6.4 for I/O Log Reads Average Latency.
9/19/2012 8:43:30 PM -- Instance2868.3 has 17.9 for I/O Database Reads Average Latency.
9/19/2012 8:43:30 PM -- Instance2868.3 has 6.4 for I/O Log Writes Average Latency.
9/19/2012 8:43:30 PM -- Instance2868.3 has 6.4 for I/O Log Reads Average Latency.
9/19/2012 8:43:30 PM -- Instance2868.4 has 17.8 for I/O Database Reads Average Latency.
9/19/2012 8:43:30 PM -- Instance2868.4 has 6.4 for I/O Log Writes Average Latency.
9/19/2012 8:43:30 PM -- Instance2868.4 has 6.4 for I/O Log Reads Average Latency.
9/19/2012 8:43:30 PM -- Instance2868.5 has 17.9 for I/O Database Reads Average Latency.
9/19/2012 8:43:30 PM -- Instance2868.5 has 6.5 for I/O Log Writes Average Latency.
9/19/2012 8:43:30 PM -- Instance2868.5 has 6.5 for I/O Log Reads Average Latency.
9/19/2012 8:43:30 PM -- Instance2868.6 has 18.0 for I/O Database Reads Average Latency.
9/19/2012 8:43:30 PM -- Instance2868.6 has 6.5 for I/O Log Writes Average Latency.
9/19/2012 8:43:30 PM -- Instance2868.6 has 6.5 for I/O Log Reads Average Latency.
9/19/2012 8:43:30 PM -- Test has 0 Maximum Database Page Fault Stalls/sec.
9/19/2012 8:43:30 PM -- Test has 0 Database Page Fault Stalls/sec samples higher than 0.
9/19/2012 8:43:30 PM -- C:\Program Files\Exchange Jetstress\Performance 2012 9 19 17 16 8.xml has 478 samples queried.
9/19/2012 8:43:30 PM -- C:\Program Files\Exchange Jetstress\Performance_2012_9_19_17_16_8.html is saved.
9/19/2012 8:43:32 PM -- Performance logging begins (interval: 30000 ms).
9/19/2012 8:43:32 PM -- Verifying database checksums ...
9/20/2012 3:41:12 AM -- C:\DB\DB1 (100% processed), C:\DB\DB2 (100% processed), C:\DB\DB3 (100% processed), C:\DB\DB4 (100% processed), C:\DB\DB5 (100%
```

```
processed) and C:\DB\DB6 (100% processed)
9/20/2012 3:41:12 AM -- Performance logging ends.
9/20/2012 3:41:12 AM -- C:\Program Files\Exchange Jetstress\DBChecksum_2012_9_19_20_43_30.blg has 834 samples.
9/20/2012 3:41:20 AM -- C:\Program Files\Exchange Jetstress\DBChecksum 2012 9 19 20 43 30.html is saved.
9/20/2012 3:41:20 AM -- Verifying log checksums ...
9/20/2012 3:41:21 AM -- C:\LOG\LOG1 (6 log(s) processed), C:\LOG\LOG2 (7 log(s) processed), C:\LOG\LOG3 (7 log(s) processed), C:\LOG\LOG4 (7 log(s)
processed), C:\LOG\LOG5 (8 log(s) processed) and C:\LOG\LOG6 (6 log(s) processed)
9/20/2012 3:41:21 AM -- C:\Program Files\Exchange Jetstress\Application 2012 9 20 3 41 21.evt is saved.
9/20/2012 3:41:21 AM -- C:\Program Files\Exchange Jetstress\System 2012 9 20 3 41 21.evt is saved.
9/20/2012 3:41:21 AM -- C:\Program Files\Exchange Jetstress\XmlConfig 2012 9 20 3 41 21.xml is saved.
9/20/2012 3:41:21 AM -- Jetstress testing ends.
9/20/2012 2:12:36 PM -- Jetstress testing begins ...
9/20/2012 2:12:36 PM -- Prepare testing begins ...
9/20/2012 2:12:43 PM -- Attaching databases ...
9/20/2012 2:12:43 PM -- Prepare testing ends.
9/20/2012 2:12:43 PM -- Dispatching transactions begins ...
9/20/2012 2:12:43 PM -- Database cache settings: (minimum: 192.0 MB, maximum: 1.5 GB)
9/20/2012 2:12:43 PM -- Database flush thresholds: (start: 15.3 MB, stop: 30.7 MB)
9/20/2012 2:12:50 PM -- Database read latency thresholds: (average: 20 msec/read, maximum: 200 msec/read).
9/20/2012 2:12:50 PM -- Log write latency thresholds: (average: 10 msec/write, maximum: 200 msec/write).
9/20/2012 2:13:03 PM -- Operation mix: Sessions 4, Inserts 40%, Deletes 20%, Replaces 5%, Reads 35%, Lazy Commits 70%.
9/20/2012 2:13:03 PM -- Performance logging begins (interval: 15000 ms).
9/20/2012 2:13:03 PM -- Attaining prerequisites:
9/20/2012 2:16:03 PM -- \MSExchange Database(JetstressWin)\Database Cache Size, Last: 1452995000.0 (lower bound: 1449551000.0, upper bound: none)
9/21/2012 2:16:04 PM -- Performance logging ends.
9/21/2012 7:04:59 PM -- JetInterop batch transaction stats: 304883, 304056, 304640, 304115, 305201 and 304974.
9/21/2012 7:04:59 PM -- Dispatching transactions ends.
9/21/2012 7:04:59 PM -- Shutting down databases ...
9/21/2012 7:05:04 PM -- Instance2868.1 (complete), Instance2868.2 (complete), Instance2868.3 (complete), Instance2868.4 (complete), Instance2868.5
(complete) and Instance2868.6 (complete)
9/21/2012 7:05:04 PM -- C:\Program Files\Exchange Jetstress\Stress 2012 9 20 14 12 50.blg has 5763 samples.
9/21/2012 7:05:04 PM -- Creating test report ...
9/21/2012 7:05:54 PM -- Instance2868.1 has 17.1 for I/O Database Reads Average Latency.
9/21/2012 7:05:54 PM -- Instance2868.1 has 7.2 for I/O Log Writes Average Latency.
9/21/2012 7:05:54 PM -- Instance2868.1 has 7.2 for I/O Log Reads Average Latency.
9/21/2012 7:05:54 PM -- Instance2868.2 has 17.6 for I/O Database Reads Average Latency.
9/21/2012 7:05:54 PM -- Instance2868.2 has 7.2 for I/O Log Writes Average Latency.
9/21/2012 7:05:54 PM -- Instance2868.2 has 7.2 for I/O Log Reads Average Latency.
9/21/2012 7:05:54 PM -- Instance2868.3 has 17.6 for I/O Database Reads Average Latency.
```

```
9/21/2012 7:05:54 PM -- Instance2868.3 has 7.2 for I/O Log Writes Average Latency.
9/21/2012 7:05:54 PM -- Instance2868.3 has 7.2 for I/O Log Reads Average Latency.
9/21/2012 7:05:54 PM -- Instance2868.4 has 17.6 for I/O Database Reads Average Latency.
9/21/2012 7:05:54 PM -- Instance2868.4 has 7.2 for I/O Log Writes Average Latency.
9/21/2012 7:05:54 PM -- Instance2868.4 has 7.2 for I/O Log Reads Average Latency.
9/21/2012 7:05:54 PM -- Instance2868.5 has 17.6 for I/O Database Reads Average Latency.
9/21/2012 7:05:54 PM -- Instance2868.5 has 7.2 for I/O Log Writes Average Latency.
9/21/2012 7:05:54 PM -- Instance2868.5 has 7.2 for I/O Log Reads Average Latency.
9/21/2012 7:05:54 PM -- Instance2868.6 has 7.2 for I/O Database Reads Average Latency.
9/21/2012 7:05:54 PM -- Instance2868.6 has 7.2 for I/O Database Reads Average Latency.
9/21/2012 7:05:54 PM -- Instance2868.6 has 7.2 for I/O Log Writes Average Latency.
9/21/2012 7:05:54 PM -- Instance2868.6 has 7.2 for I/O Log Reads Average Latency.
9/21/2012 7:05:54 PM -- Test has 0 Maximum Database Page Fault Stalls/sec.
9/21/2012 7:05:54 PM -- Test has 0 Database Page Fault Stalls/sec samples higher than 0.
9/21/2012 7:05:54 PM -- C:\Program Files\Exchange Jetstress\Stress 2012 9 20 14 12 50.xml has 5750 samples queried.
```

# Server 9 - EX05A

#### **Test Summary**

| Overall Test Result   | Pass                                                              |
|-----------------------|-------------------------------------------------------------------|
| Machine Name          | EX05A                                                             |
| Test Description      | 4166 users/server                                                 |
|                       | 12 servers                                                        |
|                       | 2GB mailboxes .12 IOPS/user                                       |
|                       | 6 dbs per server                                                  |
|                       | 2000GB db volumes                                                 |
|                       | 60GB log volumes                                                  |
|                       | 2 copies                                                          |
|                       | 4 threads/db                                                      |
| Test Start Time       | 9/20/2012 2:12:07 PM                                              |
| Test End Time         | 9/21/2012 7:04:37 PM                                              |
| Collection Start Time | 9/20/2012 2:15:40 PM                                              |
| Collection End Time   | 9/21/2012 2:15:31 PM                                              |
| Jetstress Version     | 14.01.0180.003                                                    |
| Ese Version           | 14.02.0283.000                                                    |
| Operating System      | Windows Server 2008 R2 Enterprise Service Pack 1 (6.1.7601.65536) |
| Performance Log       | C:\Program Files\Exchange Jetstress\Stress_2012_9_20_14_12_21.blg |

# **Database Sizing and Throughput**

| Achieved Transactional I/O per Second | 571.649       |
|---------------------------------------|---------------|
| Target Transactional I/O per Second   | 499.92        |
| Initial Database Size (bytes)         | 9024480608256 |
| Final Database Size (bytes)           | 9048760385536 |
| Database Files (Count)                | 6             |

# **Jetstress System Parameters**

| Thread Count                        | 4 (per database) |
|-------------------------------------|------------------|
| Minimum Database Cache              | 192.0 MB         |
| Maximum Database Cache              | 1536.0 MB        |
| Insert Operations                   | 40%              |
| Delete Operations                   | 20%              |
| Replace Operations                  | 5%               |
| Read Operations                     | 35%              |
| Lazy Commits                        | 70%              |
| Run Background Database Maintenance | True             |
| Number of Copies per Database       | 2                |

#### **Database Configuration**

| Database Configuration |                                                               |  |  |  |  |  |  |
|------------------------|---------------------------------------------------------------|--|--|--|--|--|--|
| Instance2488.1         | Log Path: C:\LOG\LOG1 Database: C:\DB\DB1\Jetstress001001.edb |  |  |  |  |  |  |
| Instance2488.2         | Log Path: C:\LOG\LOG2 Database: C:\DB\DB2\Jetstress002001.edb |  |  |  |  |  |  |
| Instance2488.3         | Log Path: C:\LOG\LOG3 Database: C:\DB\DB3\Jetstress003001.edb |  |  |  |  |  |  |
| Instance2488.4         | Log Path: C:\LOG\LOG4 Database: C:\DB\DB4\Jetstress004001.edb |  |  |  |  |  |  |
| Instance2488.5         | Log Path: C:\LOG\LOG5 Database: C:\DB\DB5\Jetstress005001.edb |  |  |  |  |  |  |
| Instance2488.6         | Log Path: C:\LOG\LOG6 Database: C:\DB\DB6\Jetstress006001.edb |  |  |  |  |  |  |

#### Transactional I/O Performance

| MSExchange<br>Database ==><br>Instances | I/O Database Reads Average Latency (msec) | I/O Database Writes Average Latency (msec) | I/O<br>Database<br>Reads/sec | I/O<br>Database<br>Writes/sec | I/O<br>Database<br>Reads<br>Average<br>Bytes | I/O<br>Database<br>Writes<br>Average<br>Bytes | I/O Log<br>Reads<br>Average<br>Latency<br>(msec) | I/O Log<br>Writes<br>Average<br>Latency<br>(msec) | I/O Log<br>Reads/sec | I/O Log<br>Writes/sec | I/O Log<br>Reads<br>Average<br>Bytes | I/O Log<br>Writes<br>Average<br>Bytes |
|-----------------------------------------|-------------------------------------------|--------------------------------------------|------------------------------|-------------------------------|----------------------------------------------|-----------------------------------------------|--------------------------------------------------|---------------------------------------------------|----------------------|-----------------------|--------------------------------------|---------------------------------------|
| Instance2488.1                          | 18.310                                    | 12.142                                     | 58.986                       | 36.292                        | 34853.536                                    | 35067.030                                     | 0.000                                            | 7.527                                             | 0.000                | 24.720                | 0.000                                | 5561.835                              |
| Instance2488.2                          | 18.717                                    | 11.970                                     | 59.075                       | 36.355                        | 34771.564                                    | 35102.694                                     | 0.000                                            | 7.527                                             | 0.000                | 24.809                | 0.000                                | 5568.648                              |
| Instance2488.3                          | 18.736                                    | 11.837                                     | 58.736                       | 36.143                        | 34759.700                                    | 35094.784                                     | 0.000                                            | 7.529                                             | 0.000                | 24.690                | 0.000                                | 5560.677                              |
| Instance2488.4                          | 18.725                                    | 11.253                                     | 59.142                       | 36.426                        | 34791.197                                    | 35101.386                                     | 0.000                                            | 7.519                                             | 0.000                | 24.843                | 0.000                                | 5568.994                              |
| Instance2488.5                          | 18.733                                    | 10.876                                     | 58.907                       | 36.267                        | 34797.765                                    | 35094.728                                     | 0.000                                            | 7.520                                             | 0.000                | 24.780                | 0.000                                | 5572.370                              |
| Instance2488.6                          | 18.745                                    | 10.336                                     | 59.004                       | 36.316                        | 34809.858                                    | 35095.114                                     | 0.000                                            | 7.525                                             | 0.000                | 24.728                | 0.000                                | 5568.587                              |

# **Background Database Maintenance I/O Performance**

| MSExchange Database ==> Instances | Database Maintenance IO Reads/sec | Database Maintenance IO Reads Average Bytes |
|-----------------------------------|-----------------------------------|---------------------------------------------|
| Instance2488.1                    | 22.834                            | 261868.745                                  |
| Instance2488.2                    | 22.614                            | 261876.361                                  |
| Instance2488.3                    | 22.625                            | 261873.195                                  |
| Instance2488.4                    | 22.622                            | 261878.932                                  |
| Instance2488.5                    | 22.649                            | 261872.523                                  |
| Instance2488.6                    | 22.620                            | 261859.790                                  |

# Log Replication I/O Performance

| MSExchange Database ==> Instances | I/O Log Reads/sec | I/O Log Reads Average Bytes |
|-----------------------------------|-------------------|-----------------------------|
| Instance2488.1                    | 0.566             | 205202.834                  |
| Instance2488.2                    | 0.569             | 207384.997                  |
| Instance2488.3                    | 0.566             | 206687.175                  |
| Instance2488.4                    | 0.570             | 206540.448                  |
| Instance2488.5                    | 0.569             | 206717.527                  |
| Instance2488.6                    | 0.567             | 206772.173                  |

# **Total I/O Performance**

| MSExchange<br>Database ==><br>Instances | I/O Database Reads Average Latency (msec) | I/O Database Writes Average Latency (msec) | I/O<br>Database<br>Reads/sec | I/O<br>Database<br>Writes/sec | I/O<br>Database<br>Reads<br>Average<br>Bytes | I/O<br>Database<br>Writes<br>Average<br>Bytes | I/O Log<br>Reads<br>Average<br>Latency<br>(msec) | I/O Log<br>Writes<br>Average<br>Latency<br>(msec) | I/O Log<br>Reads/sec | I/O Log<br>Writes/sec | I/O Log<br>Reads<br>Average<br>Bytes | I/O Log<br>Writes<br>Average<br>Bytes |
|-----------------------------------------|-------------------------------------------|--------------------------------------------|------------------------------|-------------------------------|----------------------------------------------|-----------------------------------------------|--------------------------------------------------|---------------------------------------------------|----------------------|-----------------------|--------------------------------------|---------------------------------------|
| Instance2488.1                          | 18.310                                    | 12.142                                     | 81.820                       | 36.292                        | 98206.851                                    | 35067.030                                     | 16.367                                           | 7.527                                             | 0.566                | 24.720                | 205202.834                           | 5561.835                              |
| Instance2488.2                          | 18.717                                    | 11.970                                     | 81.689                       | 36.355                        | 97642.142                                    | 35102.694                                     | 16.168                                           | 7.527                                             | 0.569                | 24.809                | 207384.997                           | 5568.648                              |
| Instance2488.3                          | 18.736                                    | 11.837                                     | 81.361                       | 36.143                        | 97916.753                                    | 35094.784                                     | 16.552                                           | 7.529                                             | 0.566                | 24.690                | 206687.175                           | 5560.677                              |
| Instance2488.4                          | 18.725                                    | 11.253                                     | 81.764                       | 36.426                        | 97620.602                                    | 35101.386                                     | 16.561                                           | 7.519                                             | 0.570                | 24.843                | 206540.448                           | 5568.994                              |
| Instance2488.5                          | 18.733                                    | 10.876                                     | 81.555                       | 36.267                        | 97858.237                                    | 35094.728                                     | 16.387                                           | 7.520                                             | 0.569                | 24.780                | 206717.527                           | 5572.370                              |
| Instance2488.6                          | 18.745                                    | 10.336                                     | 81.624                       | 36.316                        | 97731.015                                    | 35095.114                                     | 16.021                                           | 7.525                                             | 0.567                | 24.728                | 206772.173                           | 5568.587                              |

# **Host System Performance**

| Counter                         | Average       | Minimum       | Maximum       |
|---------------------------------|---------------|---------------|---------------|
| % Processor Time                | 2.918         | 1.646         | 7.305         |
| Available MBytes                | 44495.817     | 44448.000     | 44617.000     |
| Free System Page Table Entries  | 33555096.875  | 33555089.000  | 33555611.000  |
| Transition Pages RePurposed/sec | 0.000         | 0.000         | 0.000         |
| Pool Nonpaged Bytes             | 34663277.816  | 34652160.000  | 34717696.000  |
| Pool Paged Bytes                | 134519135.483 | 132583424.000 | 137822208.000 |
| Database Page Fault Stalls/sec  | 0.000         | 0.000         | 0.000         |

#### Test Log

```
9/14/2012 1:50:11 PM -- Jetstress testing begins ...
9/14/2012 1:50:11 PM -- Prepare testing begins ...
9/14/2012 1:50:18 PM -- Attaching databases ...
9/14/2012 1:50:18 PM -- Prepare testing ends.
9/14/2012 1:50:18 PM -- Dispatching transactions begins ...
9/14/2012 1:50:18 PM -- Database cache settings: (minimum: 192.0 MB, maximum: 1.5 GB)
9/14/2012 1:50:18 PM -- Database flush thresholds: (start: 15.3 MB, stop: 30.7 MB)
9/14/2012 1:50:28 PM -- Database read latency thresholds: (average: 20 msec/read, maximum: 100 msec/read).
9/14/2012 1:50:28 PM -- Log write latency thresholds: (average: 10 msec/write, maximum: 100 msec/write).
9/14/2012 1:50:40 PM -- Operation mix: Sessions 4, Inserts 40%, Deletes 20%, Replaces 5%, Reads 35%, Lazy Commits 70%.
9/14/2012 1:50:40 PM -- Performance logging begins (interval: 15000 ms).
9/14/2012 1:50:40 PM -- Attaining prerequisites:
9/14/2012 1:54:30 PM -- \MSExchange Database(JetstressWin)\Database Cache Size, Last: 1454604000.0 (lower bound: 1449551000.0, upper bound: none)
9/14/2012 3:54:30 PM -- Performance logging ends.
9/17/2012 9:51:40 AM -- JetInterop batch transaction stats: 654040, 652782, 652772, 655289, 652490 and 655345.
9/17/2012 9:51:40 AM -- Dispatching transactions ends.
9/17/2012 9:51:40 AM -- Shutting down databases ...
9/17/2012 9:51:52 AM -- Instance2488.1 (complete), Instance2488.2 (complete), Instance2488.3 (complete), Instance2488.5
(complete) and Instance2488.6 (complete)
9/17/2012 9:51:52 AM -- C:\Program Files\Exchange Jetstress\Performance_2012_9_14_13_50_28.blg has 494 samples.
9/17/2012 9:51:52 AM -- Creating test report ...
9/17/2012 9:52:21 AM -- Instance2488.1 has 18.4 for I/O Database Reads Average Latency.
9/17/2012 9:52:21 AM -- Instance2488.1 has 17.6 for I/O Log Writes Average Latency.
9/17/2012 9:52:21 AM -- Instance2488.1 has 17.6 for I/O Log Reads Average Latency.
9/17/2012 9:52:21 AM -- Instance2488.2 has 19.9 for I/O Database Reads Average Latency.
9/17/2012 9:52:21 AM -- Instance2488.2 has 21.6 for I/O Log Writes Average Latency.
9/17/2012 9:52:21 AM -- Instance2488.2 has 21.6 for I/O Log Reads Average Latency.
9/17/2012 9:52:21 AM -- Instance2488.3 has 19.4 for I/O Database Reads Average Latency.
9/17/2012 9:52:21 AM -- Instance2488.3 has 24.9 for I/O Log Writes Average Latency.
9/17/2012 9:52:21 AM -- Instance2488.3 has 24.9 for I/O Log Reads Average Latency.
9/17/2012 9:52:21 AM -- Instance2488.4 has 19.9 for I/O Database Reads Average Latency.
9/17/2012 9:52:21 AM -- Instance2488.4 has 21.5 for I/O Log Writes Average Latency.
9/17/2012 9:52:21 AM -- Instance2488.4 has 21.5 for I/O Log Reads Average Latency.
9/17/2012 9:52:21 AM -- Instance2488.5 has 19.9 for I/O Database Reads Average Latency.
9/17/2012 9:52:21 AM -- Instance2488.5 has 26.8 for I/O Log Writes Average Latency.
9/17/2012 9:52:21 AM -- Instance2488.5 has 26.8 for I/O Log Reads Average Latency.
9/17/2012 9:52:21 AM -- Instance2488.6 has 20.1 for I/O Database Reads Average Latency.
```

```
9/17/2012 9:52:21 AM -- Instance2488.6 has 15.7 for I/O Log Writes Average Latency.
9/17/2012 9:52:21 AM -- Instance2488.6 has 15.7 for I/O Log Reads Average Latency.
9/17/2012 9:52:21 AM -- Test has 0 Maximum Database Page Fault Stalls/sec.
9/17/2012 9:52:21 AM -- Test has 0 Database Page Fault Stalls/sec samples higher than 0.
9/17/2012 9:52:21 AM -- C:\Program Files\Exchange Jetstress\Performance_2012_9_14_13_50_28.xml has 478 samples queried.
9/17/2012 9:52:25 AM -- C:\Program Files\Exchange Jetstress\Performance 2012 9 14 13 50 28.html is saved.
9/17/2012 9:52:26 AM -- Performance logging begins (interval: 30000 ms).
9/17/2012 9:52:26 AM -- Verifying database checksums ...
9/17/2012 9:54:40 AM -- C:\DB\DB1 (0% processed), C:\DB\DB2 (0% processed), C:\DB\DB3 (0% processed), C:\DB\DB4 (0% processed), C:\DB\DB5 (0% processed)
and C:\DB\DB6 (0% processed)
9/17/2012 9:54:40 AM -- Verifying log checksums ...
9/17/2012 9:54:40 AM -- C:\LOG\LOG1 (0 log(s) processed), C:\LOG\LOG2 (0 log(s) processed), C:\LOG\LOG3 (0 log(s) processed), C:\LOG\LOG4 (0 log(s)
processed), C:\LOG\LOG5 (0 log(s) processed) and C:\LOG\LOG6 (0 log(s) processed)
9/17/2012 9:54:40 AM -- C:\Program Files\Exchange Jetstress\Application_2012_9_17_9_54_40.evt is saved.
9/17/2012 9:54:40 AM -- C:\Program Files\Exchange Jetstress\System_2012_9_17_9_54_40.evt is saved.
9/17/2012 9:54:40 AM -- C:\Program Files\Exchange Jetstress\XmlConfig_2012_9 17 9 54 40.xml is saved.
9/17/2012 9:54:40 AM -- Jetstress testing ends.
9/17/2012 2:45:06 PM -- Jetstress testing begins ...
9/17/2012 2:45:06 PM -- Prepare testing begins ...
9/17/2012 2:45:13 PM -- Attaching databases ...
9/17/2012 2:45:13 PM -- Prepare testing ends.
9/17/2012 2:45:13 PM -- Dispatching transactions begins ...
9/17/2012 2:45:13 PM -- Database cache settings: (minimum: 192.0 MB, maximum: 1.5 GB)
9/17/2012 2:45:13 PM -- Database flush thresholds: (start: 15.3 MB, stop: 30.7 MB)
9/17/2012 2:45:21 PM -- Database read latency thresholds: (average: 20 msec/read, maximum: 100 msec/read).
9/17/2012 2:45:21 PM -- Log write latency thresholds: (average: 10 msec/write, maximum: 100 msec/write).
9/17/2012 2:45:31 PM -- Operation mix: Sessions 4, Inserts 40%, Deletes 20%, Replaces 5%, Reads 35%, Lazy Commits 70%.
9/17/2012 2:45:31 PM -- Performance logging begins (interval: 15000 ms).
9/17/2012 2:45:31 PM -- Attaining prerequisites:
9/17/2012 2:49:35 PM -- \MSExchange Database(JetstressWin)\Database Cache Size, Last: 1452311000.0 (lower bound: 1449551000.0, upper bound: none)
9/17/2012 4:49:35 PM -- Performance logging ends.
9/18/2012 10:42:56 AM -- JetInterop batch transaction stats: 142387, 142373, 142117, 142182, 142088 and 142351.
9/18/2012 10:42:57 AM -- Dispatching transactions ends.
9/18/2012 10:42:57 AM -- Shutting down databases ...
9/18/2012 10:43:04 AM -- Instance2488.1 (complete), Instance2488.2 (complete), Instance2488.3 (complete), Instance2488.4 (complete), Instance2488.5
(complete) and Instance2488.6 (complete)
9/18/2012 10:43:04 AM -- C:\Program Files\Exchange Jetstress\Performance 2012 9 17 14 45 21.blg has 495 samples.
9/18/2012 10:43:04 AM -- Creating test report ...
```

9/18/2012 10:43:12 AM -- Instance2488.1 has 22.1 for I/O Database Reads Average Latency.

```
9/18/2012 10:43:12 AM -- Instance2488.1 has 13.2 for I/O Log Writes Average Latency.
9/18/2012 10:43:12 AM -- Instance2488.1 has 13.2 for I/O Log Reads Average Latency.
9/18/2012 10:43:12 AM -- Instance2488.2 has 22.5 for I/O Database Reads Average Latency.
9/18/2012 10:43:12 AM -- Instance2488.2 has 13.2 for I/O Log Writes Average Latency.
9/18/2012 10:43:12 AM -- Instance2488.2 has 13.2 for I/O Log Reads Average Latency.
9/18/2012 10:43:12 AM -- Instance2488.3 has 22.6 for I/O Database Reads Average Latency.
9/18/2012 10:43:12 AM -- Instance2488.3 has 13.2 for I/O Log Writes Average Latency.
9/18/2012 10:43:12 AM -- Instance2488.3 has 13.2 for I/O Log Reads Average Latency.
9/18/2012 10:43:12 AM -- Instance2488.4 has 22.6 for I/O Database Reads Average Latency.
9/18/2012 10:43:12 AM -- Instance2488.4 has 13.2 for I/O Log Writes Average Latency.
9/18/2012 10:43:12 AM -- Instance2488.4 has 13.2 for I/O Log Reads Average Latency.
9/18/2012 10:43:12 AM -- Instance2488.5 has 22.6 for I/O Database Reads Average Latency.
9/18/2012 10:43:12 AM -- Instance2488.5 has 13.2 for I/O Log Writes Average Latency.
9/18/2012 10:43:12 AM -- Instance2488.5 has 13.2 for I/O Log Reads Average Latency.
9/18/2012 10:43:12 AM -- Instance2488.6 has 22.6 for I/O Database Reads Average Latency.
9/18/2012 10:43:12 AM -- Instance2488.6 has 13.2 for I/O Log Writes Average Latency.
9/18/2012 10:43:12 AM -- Instance2488.6 has 13.2 for I/O Log Reads Average Latency.
9/18/2012 10:43:12 AM -- Test has 0 Maximum Database Page Fault Stalls/sec.
9/18/2012 10:43:12 AM -- Test has 0 Database Page Fault Stalls/sec samples higher than 0.
9/18/2012 10:43:12 AM -- C:\Program Files\Exchange Jetstress\Performance_2012_9_17_14_45_21.xml has 478 samples queried.
9/18/2012 10:43:12 AM -- C:\Program Files\Exchange Jetstress\Performance_2012_9_17_14_45_21.html is saved.
9/18/2012 10:43:14 AM -- Performance logging begins (interval: 30000 ms).
9/18/2012 10:43:14 AM -- Verifying database checksums ...
9/18/2012 10:44:51 AM -- C:\DB\DB1 (0% processed), C:\DB\DB2 (0% processed), C:\DB\DB3 (0% processed), C:\DB\DB4 (0% processed), C:\DB\DB5 (0% processed)
and C:\DB\DB6 (0% processed)
9/18/2012 10:44:51 AM -- Verifying log checksums ...
9/18/2012 10:44:51 AM -- C:\LOG\LOG1 (0 log(s) processed), C:\LOG\LOG2 (0 log(s) processed), C:\LOG\LOG3 (0 log(s) processed), C:\LOG\LOG4 (0 log(s)
processed), C:\LOG\LOG5 (0 log(s) processed) and C:\LOG\LOG6 (0 log(s) processed)
9/18/2012 10:44:52 AM -- C:\Program Files\Exchange Jetstress\Application_2012_9_18_10_44_51.evt is saved.
9/18/2012 10:44:52 AM -- C:\Program Files\Exchange Jetstress\System 2012 9 18 10 44 51.evt is saved.
9/18/2012 10:44:52 AM -- C:\Program Files\Exchange Jetstress\XmlConfig 2012 9 18 10 44 52.xml is saved.
9/18/2012 10:44:52 AM -- Jetstress testing ends.
9/19/2012 5:15:27 PM -- Jetstress testing begins ...
9/19/2012 5:15:27 PM -- Prepare testing begins ...
9/19/2012 5:15:33 PM -- Attaching databases ...
9/19/2012 5:15:33 PM -- Prepare testing ends.
9/19/2012 5:15:33 PM -- Dispatching transactions begins ...
9/19/2012 5:15:33 PM -- Database cache settings: (minimum: 192.0 MB, maximum: 1.5 GB)
9/19/2012 5:15:33 PM -- Database flush thresholds: (start: 15.3 MB, stop: 30.7 MB)
```

```
9/19/2012 5:15:41 PM -- Database read latency thresholds: (average: 20 msec/read, maximum: 100 msec/read).
9/19/2012 5:15:41 PM -- Log write latency thresholds: (average: 10 msec/write, maximum: 100 msec/write).
9/19/2012 5:15:53 PM -- Operation mix: Sessions 4, Inserts 40%, Deletes 20%, Replaces 5%, Reads 35%, Lazy Commits 70%.
9/19/2012 5:15:53 PM -- Performance logging begins (interval: 15000 ms).
9/19/2012 5:15:53 PM -- Attaining prerequisites:
9/19/2012 5:18:44 PM -- \MSExchange Database(JetstressWin)\Database Cache Size, Last: 1452986000.0 (lower bound: 1449551000.0, upper bound: none)
9/19/2012 7:18:44 PM -- Performance logging ends.
9/19/2012 8:42:33 PM -- JetInterop batch transaction stats: 28407, 28750, 28748, 28587, 28516 and 28596.
9/19/2012 8:42:34 PM -- Dispatching transactions ends.
9/19/2012 8:42:34 PM -- Shutting down databases ...
9/19/2012 8:42:58 PM -- Instance2488.1 (complete), Instance2488.2 (complete), Instance2488.3 (complete), Instance2488.4 (complete), Instance2488.5
(complete) and Instance2488.6 (complete)
9/19/2012 8:42:58 PM -- C:\Program Files\Exchange Jetstress\Performance_2012_9_19_17_15_41.blg has 490 samples.
9/19/2012 8:42:58 PM -- Creating test report ...
9/19/2012 8:43:09 PM -- Instance2488.1 has 18.1 for I/O Database Reads Average Latency.
9/19/2012 8:43:09 PM -- Instance2488.1 has 6.7 for I/O Log Writes Average Latency.
9/19/2012 8:43:09 PM -- Instance2488.1 has 6.7 for I/O Log Reads Average Latency.
9/19/2012 8:43:09 PM -- Instance2488.2 has 18.4 for I/O Database Reads Average Latency.
9/19/2012 8:43:09 PM -- Instance2488.2 has 6.7 for I/O Log Writes Average Latency.
9/19/2012 8:43:09 PM -- Instance2488.2 has 6.7 for I/O Log Reads Average Latency.
9/19/2012 8:43:09 PM -- Instance2488.3 has 18.4 for I/O Database Reads Average Latency.
9/19/2012 8:43:09 PM -- Instance2488.3 has 6.6 for I/O Log Writes Average Latency.
9/19/2012 8:43:09 PM -- Instance2488.3 has 6.6 for I/O Log Reads Average Latency.
9/19/2012 8:43:09 PM -- Instance2488.4 has 18.4 for I/O Database Reads Average Latency.
9/19/2012 8:43:09 PM -- Instance2488.4 has 6.6 for I/O Log Writes Average Latency.
9/19/2012 8:43:09 PM -- Instance2488.4 has 6.6 for I/O Log Reads Average Latency.
9/19/2012 8:43:09 PM -- Instance2488.5 has 18.4 for I/O Database Reads Average Latency.
9/19/2012 8:43:09 PM -- Instance2488.5 has 6.6 for I/O Log Writes Average Latency.
9/19/2012 8:43:09 PM -- Instance2488.5 has 6.6 for I/O Log Reads Average Latency.
9/19/2012 8:43:09 PM -- Instance2488.6 has 18.5 for I/O Database Reads Average Latency.
9/19/2012 8:43:09 PM -- Instance2488.6 has 6.6 for I/O Log Writes Average Latency.
9/19/2012 8:43:09 PM -- Instance2488.6 has 6.6 for I/O Log Reads Average Latency.
9/19/2012 8:43:09 PM -- Test has 0 Maximum Database Page Fault Stalls/sec.
9/19/2012 8:43:09 PM -- Test has 0 Database Page Fault Stalls/sec samples higher than 0.
9/19/2012 8:43:09 PM -- C:\Program Files\Exchange Jetstress\Performance 2012 9 19 17 15 41.xml has 478 samples queried.
9/19/2012 8:43:09 PM -- C:\Program Files\Exchange Jetstress\Performance_2012_9_19_17_15_41.html is saved.
9/19/2012 8:43:11 PM -- Performance logging begins (interval: 30000 ms).
9/19/2012 8:43:11 PM -- Verifying database checksums ...
9/20/2012 5:59:43 AM -- C:\DB\DB1 (100% processed), C:\DB\DB2 (100% processed), C:\DB\DB3 (100% processed), C:\DB\DB4 (100% processed), C:\DB\DB5 (100%
```

```
processed) and C:\DB\DB6 (100% processed)
9/20/2012 5:59:43 AM -- Performance logging ends.
9/20/2012 5:59:43 AM -- C:\Program Files\Exchange Jetstress\DBChecksum_2012_9_19_20_43_9.blg has 1112 samples.
9/20/2012 5:59:56 AM -- C:\Program Files\Exchange Jetstress\DBChecksum 2012 9 19 20 43 9.html is saved.
9/20/2012 5:59:56 AM -- Verifying log checksums ...
9/20/2012 5:59:57 AM -- C:\LOG\LOG1 (8 log(s) processed), C:\LOG\LOG2 (8 log(s) processed), C:\LOG\LOG3 (8 log(s) processed), C:\LOG\LOG4 (8 log(s)
processed), C:\LOG\LOG5 (7 log(s) processed) and C:\LOG\LOG6 (8 log(s) processed)
9/20/2012 5:59:57 AM -- C:\Program Files\Exchange Jetstress\Application 2012 9 20 5 59 57.evt is saved.
9/20/2012 5:59:57 AM -- C:\Program Files\Exchange Jetstress\System 2012 9 20 5 59 57.evt is saved.
9/20/2012 5:59:57 AM -- C:\Program Files\Exchange Jetstress\XmlConfig 2012 9 20 5 59 57.xml is saved.
9/20/2012 5:59:57 AM -- Jetstress testing ends.
9/20/2012 2:12:07 PM -- Jetstress testing begins ...
9/20/2012 2:12:07 PM -- Prepare testing begins ...
9/20/2012 2:12:14 PM -- Attaching databases ...
9/20/2012 2:12:14 PM -- Prepare testing ends.
9/20/2012 2:12:14 PM -- Dispatching transactions begins ...
9/20/2012 2:12:14 PM -- Database cache settings: (minimum: 192.0 MB, maximum: 1.5 GB)
9/20/2012 2:12:14 PM -- Database flush thresholds: (start: 15.3 MB, stop: 30.7 MB)
9/20/2012 2:12:21 PM -- Database read latency thresholds: (average: 20 msec/read, maximum: 200 msec/read).
9/20/2012 2:12:21 PM -- Log write latency thresholds: (average: 10 msec/write, maximum: 200 msec/write).
9/20/2012 2:12:33 PM -- Operation mix: Sessions 4, Inserts 40%, Deletes 20%, Replaces 5%, Reads 35%, Lazy Commits 70%.
9/20/2012 2:12:33 PM -- Performance logging begins (interval: 15000 ms).
9/20/2012 2:12:33 PM -- Attaining prerequisites:
9/20/2012 2:15:40 PM -- \MSExchange Database(JetstressWin)\Database Cache Size. Last: 1454862000.0 (lower bound: 1449551000.0, upper bound: none)
9/21/2012 2:15:40 PM -- Performance logging ends.
9/21/2012 7:04:30 PM -- JetInterop batch transaction stats: 285393, 286213, 285002, 286154, 286087 and 285683.
9/21/2012 7:04:30 PM -- Dispatching transactions ends.
9/21/2012 7:04:30 PM -- Shutting down databases ...
9/21/2012 7:04:37 PM -- Instance2488.1 (complete), Instance2488.2 (complete), Instance2488.3 (complete), Instance2488.4 (complete), Instance2488.5
(complete) and Instance2488.6 (complete)
9/21/2012 7:04:37 PM -- C:\Program Files\Exchange Jetstress\Stress 2012 9 20 14 12 21.blg has 5763 samples.
9/21/2012 7:04:37 PM -- Creating test report ...
9/21/2012 7:05:28 PM -- Instance2488.1 has 18.3 for I/O Database Reads Average Latency.
9/21/2012 7:05:28 PM -- Instance2488.1 has 7.5 for I/O Log Writes Average Latency.
9/21/2012 7:05:28 PM -- Instance2488.1 has 7.5 for I/O Log Reads Average Latency.
9/21/2012 7:05:28 PM -- Instance2488.2 has 18.7 for I/O Database Reads Average Latency.
9/21/2012 7:05:28 PM -- Instance2488.2 has 7.5 for I/O Log Writes Average Latency.
9/21/2012 7:05:28 PM -- Instance2488.2 has 7.5 for I/O Log Reads Average Latency.
9/21/2012 7:05:28 PM -- Instance2488.3 has 18.7 for I/O Database Reads Average Latency.
```

```
9/21/2012 7:05:28 PM -- Instance2488.3 has 7.5 for I/O Log Writes Average Latency.
9/21/2012 7:05:28 PM -- Instance2488.4 has 18.7 for I/O Database Reads Average Latency.
9/21/2012 7:05:28 PM -- Instance2488.4 has 7.5 for I/O Log Writes Average Latency.
9/21/2012 7:05:28 PM -- Instance2488.4 has 7.5 for I/O Log Writes Average Latency.
9/21/2012 7:05:28 PM -- Instance2488.4 has 7.5 for I/O Log Reads Average Latency.
9/21/2012 7:05:28 PM -- Instance2488.5 has 18.7 for I/O Database Reads Average Latency.
9/21/2012 7:05:28 PM -- Instance2488.5 has 7.5 for I/O Log Writes Average Latency.
9/21/2012 7:05:28 PM -- Instance2488.5 has 7.5 for I/O Log Reads Average Latency.
9/21/2012 7:05:28 PM -- Instance2488.6 has 7.5 for I/O Database Reads Average Latency.
9/21/2012 7:05:28 PM -- Instance2488.6 has 7.5 for I/O Database Reads Average Latency.
9/21/2012 7:05:28 PM -- Instance2488.6 has 7.5 for I/O Log Writes Average Latency.
9/21/2012 7:05:28 PM -- Instance2488.6 has 7.5 for I/O Log Reads Average Latency.
9/21/2012 7:05:28 PM -- Test has 0 Maximum Database Page Fault Stalls/sec.
9/21/2012 7:05:28 PM -- Test has 0 Database Page Fault Stalls/sec samples higher than 0.
9/21/2012 7:05:28 PM -- C:\Program Files\Exchange Jetstress\Stress 2012 9 20 14 12 21.xml has 5750 samples queried.
```

# Server 10 - EX05B

#### **Test Summary**

| Overall Test Result   | Pass                                                              |
|-----------------------|-------------------------------------------------------------------|
| Machine Name          | EX05B                                                             |
| Test Description      | 4166 users/server                                                 |
|                       | 12 servers                                                        |
|                       | 2GB mailboxes .12 IOPS/user                                       |
|                       | 6 dbs per server                                                  |
|                       | 2000GB db volumes                                                 |
|                       | 60GB log volumes                                                  |
|                       | 2 copies                                                          |
|                       | 4 threads/db                                                      |
| Test Start Time       | 9/20/2012 2:12:10 PM                                              |
| Test End Time         | 9/21/2012 7:04:40 PM                                              |
| Collection Start Time | 9/20/2012 2:15:47 PM                                              |
| Collection End Time   | 9/21/2012 2:15:34 PM                                              |
| Jetstress Version     | 14.01.0180.003                                                    |
| Ese Version           | 14.02.0283.000                                                    |
| Operating System      | Windows Server 2008 R2 Enterprise Service Pack 1 (6.1.7601.65536) |
| Performance Log       | C:\Program Files\Exchange Jetstress\Stress_2012_9_20_14_12_24.blg |

# **Database Sizing and Throughput**

| Achieved Transactional I/O per Second | 608.008       |
|---------------------------------------|---------------|
| Target Transactional I/O per Second   | 499.92        |
| Initial Database Size (bytes)         | 9026728755200 |
| Final Database Size (bytes)           | 9052501704704 |
| Database Files (Count)                | 6             |

# **Jetstress System Parameters**

| Thread Count                        | 4 (per database) |
|-------------------------------------|------------------|
| Minimum Database Cache              | 192.0 MB         |
| Maximum Database Cache              | 1536.0 MB        |
| Insert Operations                   | 40%              |
| Delete Operations                   | 20%              |
| Replace Operations                  | 5%               |
| Read Operations                     | 35%              |
| Lazy Commits                        | 70%              |
| Run Background Database Maintenance | True             |
| Number of Copies per Database       | 2                |

# **Database Configuration**

| Instance2704.1 | Log Path: C:\LOG\LOG1 Database: C:\DB\DB1\Jetstress001001.edb |
|----------------|---------------------------------------------------------------|
| Instance2704.2 | Log Path: C:\LOG\LOG2 Database: C:\DB\DB2\Jetstress002001.edb |
| Instance2704.3 | Log Path: C:\LOG\LOG3 Database: C:\DB\DB3\Jetstress003001.edb |
| Instance2704.4 | Log Path: C:\LOG\LOG4 Database: C:\DB\DB4\Jetstress004001.edb |
| Instance2704.5 | Log Path: C:\LOG\LOG5 Database: C:\DB\DB5\Jetstress005001.edb |
| Instance2704.6 | Log Path: C:\LOG\LOG6 Database: C:\DB\DB6\Jetstress006001.edb |

#### Transactional I/O Performance

| MSExchange<br>Database ==><br>Instances | I/O Database Reads Average Latency (msec) | I/O Database Writes Average Latency (msec) | I/O<br>Database<br>Reads/sec | I/O<br>Database<br>Writes/sec | I/O<br>Database<br>Reads<br>Average<br>Bytes | I/O<br>Database<br>Writes<br>Average<br>Bytes | I/O Log<br>Reads<br>Average<br>Latency<br>(msec) | I/O Log<br>Writes<br>Average<br>Latency<br>(msec) | I/O Log<br>Reads/sec | I/O Log<br>Writes/sec | I/O Log<br>Reads<br>Average<br>Bytes | I/O Log<br>Writes<br>Average<br>Bytes |
|-----------------------------------------|-------------------------------------------|--------------------------------------------|------------------------------|-------------------------------|----------------------------------------------|-----------------------------------------------|--------------------------------------------------|---------------------------------------------------|----------------------|-----------------------|--------------------------------------|---------------------------------------|
| Instance2704.1                          | 17.290                                    | 11.607                                     | 63.021                       | 38.780                        | 34722.953                                    | 35064.800                                     | 0.000                                            | 7.200                                             | 0.000                | 26.286                | 0.000                                | 5588.636                              |
| Instance2704.2                          | 17.736                                    | 11.527                                     | 62.541                       | 38.452                        | 34601.527                                    | 35075.206                                     | 0.000                                            | 7.196                                             | 0.000                | 26.157                | 0.000                                | 5577.395                              |
| Instance2704.3                          | 17.754                                    | 11.351                                     | 62.702                       | 38.554                        | 34606.954                                    | 35078.888                                     | 0.000                                            | 7.218                                             | 0.000                | 26.161                | 0.000                                | 5585.474                              |
| Instance2704.4                          | 17.747                                    | 10.762                                     | 62.829                       | 38.660                        | 34588.683                                    | 35072.883                                     | 0.000                                            | 7.208                                             | 0.000                | 26.207                | 0.000                                | 5574.917                              |
| Instance2704.5                          | 17.754                                    | 10.391                                     | 62.814                       | 38.641                        | 34567.696                                    | 35074.015                                     | 0.000                                            | 7.214                                             | 0.000                | 26.260                | 0.000                                | 5596.229                              |
| Instance2704.6                          | 17.763                                    | 9.868                                      | 62.540                       | 38.473                        | 34607.103                                    | 35095.796                                     | 0.000                                            | 7.208                                             | 0.000                | 26.216                | 0.000                                | 5584.835                              |

# **Background Database Maintenance I/O Performance**

| MSExchange Database ==> Instances | Database Maintenance IO Reads/sec | Database Maintenance IO Reads Average Bytes |
|-----------------------------------|-----------------------------------|---------------------------------------------|
| Instance2704.1                    | 23.490                            | 261843.195                                  |
| Instance2704.2                    | 23.138                            | 261866.131                                  |
| Instance2704.3                    | 23.117                            | 261865.049                                  |
| Instance2704.4                    | 23.116                            | 261868.337                                  |
| Instance2704.5                    | 23.139                            | 261881.473                                  |
| Instance2704.6                    | 23.142                            | 261868.476                                  |

# Log Replication I/O Performance

| MSExchange Database ==> Instances | I/O Log Reads/sec | I/O Log Reads Average Bytes |
|-----------------------------------|-------------------|-----------------------------|
| Instance2704.1                    | 0.606             | 213410.557                  |
| Instance2704.2                    | 0.601             | 211868.414                  |
| Instance2704.3                    | 0.603             | 213306.697                  |
| Instance2704.4                    | 0.602             | 212277.941                  |
| Instance2704.5                    | 0.606             | 212337.758                  |
| Instance2704.6                    | 0.604             | 213663.954                  |

# **Total I/O Performance**

| MSExchange<br>Database ==><br>Instances | I/O Database Reads Average Latency (msec) | I/O Database Writes Average Latency (msec) | I/O<br>Database<br>Reads/sec | I/O<br>Database<br>Writes/sec | I/O<br>Database<br>Reads<br>Average<br>Bytes | I/O<br>Database<br>Writes<br>Average<br>Bytes | I/O Log<br>Reads<br>Average<br>Latency<br>(msec) | I/O Log<br>Writes<br>Average<br>Latency<br>(msec) | I/O Log<br>Reads/sec | I/O Log<br>Writes/sec | I/O Log<br>Reads<br>Average<br>Bytes | I/O Log<br>Writes<br>Average<br>Bytes |
|-----------------------------------------|-------------------------------------------|--------------------------------------------|------------------------------|-------------------------------|----------------------------------------------|-----------------------------------------------|--------------------------------------------------|---------------------------------------------------|----------------------|-----------------------|--------------------------------------|---------------------------------------|
| Instance2704.1                          | 17.290                                    | 11.607                                     | 86.512                       | 38.780                        | 96392.520                                    | 35064.800                                     | 15.882                                           | 7.200                                             | 0.606                | 26.286                | 213410.557                           | 5588.636                              |
| Instance2704.2                          | 17.736                                    | 11.527                                     | 85.679                       | 38.452                        | 95975.612                                    | 35075.206                                     | 15.743                                           | 7.196                                             | 0.601                | 26.157                | 211868.414                           | 5577.395                              |
| Instance2704.3                          | 17.754                                    | 11.351                                     | 85.818                       | 38.554                        | 95822.663                                    | 35078.888                                     | 16.105                                           | 7.218                                             | 0.603                | 26.161                | 213306.697                           | 5585.474                              |
| Instance2704.4                          | 17.747                                    | 10.762                                     | 85.946                       | 38.660                        | 95718.908                                    | 35072.883                                     | 15.963                                           | 7.208                                             | 0.602                | 26.207                | 212277.941                           | 5574.917                              |
| Instance2704.5                          | 17.754                                    | 10.391                                     | 85.953                       | 38.641                        | 95762.435                                    | 35074.015                                     | 15.882                                           | 7.214                                             | 0.606                | 26.260                | 212337.758                           | 5596.229                              |
| Instance2704.6                          | 17.763                                    | 9.868                                      | 85.682                       | 38.473                        | 95987.493                                    | 35095.796                                     | 15.959                                           | 7.208                                             | 0.604                | 26.216                | 213663.954                           | 5584.835                              |

#### **Host System Performance**

| Counter                         | Average       | Minimum       | Maximum       |
|---------------------------------|---------------|---------------|---------------|
| % Processor Time                | 2.978         | 0.850         | 8.153         |
| Available MBytes                | 44485.374     | 44467.000     | 44618.000     |
| Free System Page Table Entries  | 33555608.789  | 33555596.000  | 33555611.000  |
| Transition Pages RePurposed/sec | 0.000         | 0.000         | 0.000         |
| Pool Nonpaged Bytes             | 34745351.656  | 34664448.000  | 34803712.000  |
| Pool Paged Bytes                | 134511389.335 | 132534272.000 | 137863168.000 |
| Database Page Fault Stalls/sec  | 0.000         | 0.000         | 0.000         |

#### Test Log

```
9/14/2012 1:50:15 PM -- Jetstress testing begins ...
9/14/2012 1:50:16 PM -- Prepare testing begins ...
9/14/2012 1:50:23 PM -- Attaching databases ...
9/14/2012 1:50:23 PM -- Prepare testing ends.
9/14/2012 1:50:23 PM -- Dispatching transactions begins ...
9/14/2012 1:50:23 PM -- Database cache settings: (minimum: 192.0 MB, maximum: 1.5 GB)
9/14/2012 1:50:23 PM -- Database flush thresholds: (start: 15.3 MB, stop: 30.7 MB)
9/14/2012 1:50:36 PM -- Database read latency thresholds: (average: 20 msec/read, maximum: 100 msec/read).
9/14/2012 1:50:36 PM -- Log write latency thresholds: (average: 10 msec/write, maximum: 100 msec/write).
9/14/2012 1:50:46 PM -- Operation mix: Sessions 4, Inserts 40%, Deletes 20%, Replaces 5%, Reads 35%, Lazy Commits 70%.
9/14/2012 1:50:46 PM -- Performance logging begins (interval: 15000 ms).
9/14/2012 1:50:46 PM -- Attaining prerequisites:
9/14/2012 1:58:05 PM -- \MSExchange Database(JetstressWin)\Database Cache Size, Last: 1458070000.0 (lower bound: 1449551000.0, upper bound: none)
9/14/2012 3:58:05 PM -- Performance logging ends.
9/17/2012 9:51:45 AM -- JetInterop batch transaction stats: 673795, 673943, 674237, 673838, 673704 and 673564.
9/17/2012 9:51:45 AM -- Dispatching transactions ends.
9/17/2012 9:51:45 AM -- Shutting down databases ...
9/17/2012 9:51:56 AM -- Instance2704.1 (complete), Instance2704.2 (complete), Instance2704.3 (complete), Instance2704.4 (complete), Instance2704.5
(complete) and Instance2704.6 (complete)
9/17/2012 9:51:56 AM -- C:\Program Files\Exchange Jetstress\Performance_2012_9_14_13_50_36.blg has 508 samples.
9/17/2012 9:51:56 AM -- Creating test report ...
9/17/2012 9:52:21 AM -- Instance2704.1 has 22.8 for I/O Database Reads Average Latency.
9/17/2012 9:52:21 AM -- Instance2704.1 has 11.6 for I/O Log Writes Average Latency.
9/17/2012 9:52:21 AM -- Instance2704.1 has 11.6 for I/O Log Reads Average Latency.
9/17/2012 9:52:21 AM -- Instance2704.2 has 23.1 for I/O Database Reads Average Latency.
9/17/2012 9:52:21 AM -- Instance2704.2 has 12.8 for I/O Log Writes Average Latency.
9/17/2012 9:52:21 AM -- Instance2704.2 has 12.8 for I/O Log Reads Average Latency.
9/17/2012 9:52:21 AM -- Instance2704.3 has 23.1 for I/O Database Reads Average Latency.
9/17/2012 9:52:21 AM -- Instance2704.3 has 21.4 for I/O Log Writes Average Latency.
9/17/2012 9:52:21 AM -- Instance2704.3 has 21.4 for I/O Log Reads Average Latency.
9/17/2012 9:52:21 AM -- Instance2704.4 has 24.8 for I/O Database Reads Average Latency.
9/17/2012 9:52:21 AM -- Instance2704.4 has 18.9 for I/O Log Writes Average Latency.
9/17/2012 9:52:21 AM -- Instance2704.4 has 18.9 for I/O Log Reads Average Latency.
9/17/2012 9:52:21 AM -- Instance2704.5 has 23.8 for I/O Database Reads Average Latency.
9/17/2012 9:52:21 AM -- Instance2704.5 has 30.3 for I/O Log Writes Average Latency.
9/17/2012 9:52:21 AM -- Instance2704.5 has 30.3 for I/O Log Reads Average Latency.
9/17/2012 9:52:21 AM -- Instance2704.6 has 23.5 for I/O Database Reads Average Latency.
```

```
9/17/2012 9:52:21 AM -- Instance2704.6 has 11.6 for I/O Log Writes Average Latency.
9/17/2012 9:52:21 AM -- Instance2704.6 has 11.6 for I/O Log Reads Average Latency.
9/17/2012 9:52:21 AM -- Test has 0 Maximum Database Page Fault Stalls/sec.
9/17/2012 9:52:21 AM -- Test has 0 Database Page Fault Stalls/sec samples higher than 0.
9/17/2012 9:52:21 AM -- C:\Program Files\Exchange Jetstress\Performance_2012_9_14_13_50_36.xml has 479 samples queried.
9/17/2012 9:52:25 AM -- C:\Program Files\Exchange Jetstress\Performance 2012 9 14 13 50 36.html is saved.
9/17/2012 9:52:27 AM -- Performance logging begins (interval: 30000 ms).
9/17/2012 9:52:27 AM -- Verifying database checksums ...
9/17/2012 9:54:43 AM -- C:\DB\DB1 (0% processed), C:\DB\DB2 (0% processed), C:\DB\DB3 (0% processed), C:\DB\DB4 (0% processed), C:\DB\DB5 (0% processed)
and C:\DB\DB6 (0% processed)
9/17/2012 9:54:43 AM -- Verifying log checksums ...
9/17/2012 9:54:43 AM -- C:\LOG\LOG1 (0 log(s) processed), C:\LOG\LOG2 (0 log(s) processed), C:\LOG\LOG3 (0 log(s) processed), C:\LOG\LOG4 (0 log(s)
processed), C:\LOG\LOG5 (0 log(s) processed) and C:\LOG\LOG6 (0 log(s) processed)
9/17/2012 9:54:43 AM -- C:\Program Files\Exchange Jetstress\Application_2012_9_17_9_54_43.evt is saved.
9/17/2012 9:54:43 AM -- C:\Program Files\Exchange Jetstress\System_2012_9_17_9_54_43.evt is saved.
9/17/2012 9:54:43 AM -- C:\Program Files\Exchange Jetstress\XmlConfig_2012_9 17 9 54 43.xml is saved.
9/17/2012 9:54:43 AM -- Jetstress testing ends.
9/17/2012 2:45:08 PM -- Jetstress testing begins ...
9/17/2012 2:45:08 PM -- Prepare testing begins ...
9/17/2012 2:45:15 PM -- Attaching databases ...
9/17/2012 2:45:15 PM -- Prepare testing ends.
9/17/2012 2:45:15 PM -- Dispatching transactions begins ...
9/17/2012 2:45:15 PM -- Database cache settings: (minimum: 192.0 MB, maximum: 1.5 GB)
9/17/2012 2:45:15 PM -- Database flush thresholds: (start: 15.3 MB, stop: 30.7 MB)
9/17/2012 2:45:24 PM -- Database read latency thresholds: (average: 20 msec/read, maximum: 100 msec/read).
9/17/2012 2:45:24 PM -- Log write latency thresholds: (average: 10 msec/write, maximum: 100 msec/write).
9/17/2012 2:45:34 PM -- Operation mix: Sessions 4, Inserts 40%, Deletes 20%, Replaces 5%, Reads 35%, Lazy Commits 70%.
9/17/2012 2:45:34 PM -- Performance logging begins (interval: 15000 ms).
9/17/2012 2:45:34 PM -- Attaining prerequisites:
9/17/2012 2:49:48 PM -- \MSExchange Database(JetstressWin)\Database Cache Size, Last: 1450586000.0 (lower bound: 1449551000.0, upper bound: none)
9/17/2012 4:49:49 PM -- Performance logging ends.
9/18/2012 10:43:07 AM -- JetInterop batch transaction stats: 143941, 143618, 143948, 143457, 143738 and 143709.
9/18/2012 10:43:07 AM -- Dispatching transactions ends.
9/18/2012 10:43:07 AM -- Shutting down databases ...
9/18/2012 10:43:23 AM -- Instance2704.1 (complete), Instance2704.2 (complete), Instance2704.3 (complete), Instance2704.4 (complete), Instance2704.5
(complete) and Instance2704.6 (complete)
9/18/2012 10:43:23 AM -- C:\Program Files\Exchange Jetstress\Performance 2012 9 17 14 45 24.blg has 496 samples.
9/18/2012 10:43:23 AM -- Creating test report ...
9/18/2012 10:43:41 AM -- Instance2704.1 has 22.4 for I/O Database Reads Average Latency.
```

```
9/18/2012 10:43:41 AM -- Instance2704.1 has 13.3 for I/O Log Writes Average Latency.
9/18/2012 10:43:41 AM -- Instance2704.1 has 13.3 for I/O Log Reads Average Latency.
9/18/2012 10:43:41 AM -- Instance2704.2 has 22.5 for I/O Database Reads Average Latency.
9/18/2012 10:43:41 AM -- Instance2704.2 has 13.2 for I/O Log Writes Average Latency.
9/18/2012 10:43:41 AM -- Instance2704.2 has 13.2 for I/O Log Reads Average Latency.
9/18/2012 10:43:41 AM -- Instance2704.3 has 22.5 for I/O Database Reads Average Latency.
9/18/2012 10:43:41 AM -- Instance2704.3 has 13.2 for I/O Log Writes Average Latency.
9/18/2012 10:43:41 AM -- Instance2704.3 has 13.2 for I/O Log Reads Average Latency.
9/18/2012 10:43:41 AM -- Instance2704.4 has 22.5 for I/O Database Reads Average Latency.
9/18/2012 10:43:41 AM -- Instance2704.4 has 13.2 for I/O Log Writes Average Latency.
9/18/2012 10:43:41 AM -- Instance2704.4 has 13.2 for I/O Log Reads Average Latency.
9/18/2012 10:43:41 AM -- Instance2704.5 has 22.5 for I/O Database Reads Average Latency.
9/18/2012 10:43:41 AM -- Instance2704.5 has 13.2 for I/O Log Writes Average Latency.
9/18/2012 10:43:41 AM -- Instance2704.5 has 13.2 for I/O Log Reads Average Latency.
9/18/2012 10:43:41 AM -- Instance2704.6 has 22.5 for I/O Database Reads Average Latency.
9/18/2012 10:43:41 AM -- Instance2704.6 has 13.2 for I/O Log Writes Average Latency.
9/18/2012 10:43:41 AM -- Instance2704.6 has 13.2 for I/O Log Reads Average Latency.
9/18/2012 10:43:41 AM -- Test has 0 Maximum Database Page Fault Stalls/sec.
9/18/2012 10:43:41 AM -- Test has 0 Database Page Fault Stalls/sec samples higher than 0.
9/18/2012 10:43:41 AM -- C:\Program Files\Exchange Jetstress\Performance_2012_9_17_14_45_24.xml has 479 samples queried.
9/18/2012 10:43:41 AM -- C:\Program Files\Exchange Jetstress\Performance_2012_9_17_14_45_24.html is saved.
9/18/2012 10:43:42 AM -- Performance logging begins (interval: 30000 ms).
9/18/2012 10:43:42 AM -- Verifying database checksums ...
9/18/2012 10:44:48 AM -- C:\DB\DB1 (0% processed), C:\DB\DB2 (0% processed), C:\DB\DB3 (0% processed), C:\DB\DB4 (0% processed), C:\DB\DB5 (0% processed)
and C:\DB\DB6 (0% processed)
9/18/2012 10:44:49 AM -- Verifying log checksums ...
9/18/2012 10:44:49 AM -- C:\LOG\LOG1 (0 log(s) processed), C:\LOG\LOG2 (0 log(s) processed), C:\LOG\LOG3 (0 log(s) processed), C:\LOG\LOG4 (0 log(s)
processed), C:\LOG\LOG5 (0 log(s) processed) and C:\LOG\LOG6 (0 log(s) processed)
9/18/2012 10:44:49 AM -- C:\Program Files\Exchange Jetstress\Application 2012 9 18 10 44 49.evt is saved.
9/18/2012 10:44:49 AM -- C:\Program Files\Exchange Jetstress\System 2012 9 18 10 44 49.evt is saved.
9/18/2012 10:44:49 AM -- C:\Program Files\Exchange Jetstress\XmlConfig 2012 9 18 10 44 49.xml is saved.
9/18/2012 10:44:49 AM -- Jetstress testing ends.
9/19/2012 5:15:30 PM -- Jetstress testing begins ...
9/19/2012 5:15:30 PM -- Prepare testing begins ...
9/19/2012 5:15:37 PM -- Attaching databases ...
9/19/2012 5:15:37 PM -- Prepare testing ends.
9/19/2012 5:15:37 PM -- Dispatching transactions begins ...
9/19/2012 5:15:37 PM -- Database cache settings: (minimum: 192.0 MB, maximum: 1.5 GB)
9/19/2012 5:15:37 PM -- Database flush thresholds: (start: 15.3 MB, stop: 30.7 MB)
```

```
9/19/2012 5:15:44 PM -- Database read latency thresholds: (average: 20 msec/read, maximum: 100 msec/read).
9/19/2012 5:15:44 PM -- Log write latency thresholds: (average: 10 msec/write, maximum: 100 msec/write).
9/19/2012 5:15:56 PM -- Operation mix: Sessions 4, Inserts 40%, Deletes 20%, Replaces 5%, Reads 35%, Lazy Commits 70%.
9/19/2012 5:15:56 PM -- Performance logging begins (interval: 15000 ms).
9/19/2012 5:15:56 PM -- Attaining prerequisites:
9/19/2012 5:19:03 PM -- \MSExchange Database(JetstressWin)\Database Cache Size, Last: 1456464000.0 (lower bound: 1449551000.0, upper bound: none)
9/19/2012 7:19:03 PM -- Performance logging ends.
9/19/2012 8:42:38 PM -- JetInterop batch transaction stats: 35677, 35625, 35637, 35819, 35781 and 35739.
9/19/2012 8:42:39 PM -- Dispatching transactions ends.
9/19/2012 8:42:39 PM -- Shutting down databases ...
9/19/2012 8:42:54 PM -- Instance2704.1 (complete), Instance2704.2 (complete), Instance2704.3 (complete), Instance2704.4 (complete), Instance2704.5
(complete) and Instance2704.6 (complete)
9/19/2012 8:42:54 PM -- C:\Program Files\Exchange Jetstress\Performance_2012_9_19_17_15_44.blg has 491 samples.
9/19/2012 8:42:54 PM -- Creating test report ...
9/19/2012 8:43:06 PM -- Instance2704.1 has 17.6 for I/O Database Reads Average Latency.
9/19/2012 8:43:06 PM -- Instance2704.1 has 6.5 for I/O Log Writes Average Latency.
9/19/2012 8:43:06 PM -- Instance2704.1 has 6.5 for I/O Log Reads Average Latency.
9/19/2012 8:43:06 PM -- Instance2704.2 has 18.0 for I/O Database Reads Average Latency.
9/19/2012 8:43:06 PM -- Instance2704.2 has 6.5 for I/O Log Writes Average Latency.
9/19/2012 8:43:06 PM -- Instance2704.2 has 6.5 for I/O Log Reads Average Latency.
9/19/2012 8:43:06 PM -- Instance2704.3 has 17.9 for I/O Database Reads Average Latency.
9/19/2012 8:43:06 PM -- Instance2704.3 has 6.4 for I/O Log Writes Average Latency.
9/19/2012 8:43:06 PM -- Instance2704.3 has 6.4 for I/O Log Reads Average Latency.
9/19/2012 8:43:06 PM -- Instance2704.4 has 17.9 for I/O Database Reads Average Latency.
9/19/2012 8:43:06 PM -- Instance2704.4 has 6.4 for I/O Log Writes Average Latency.
9/19/2012 8:43:06 PM -- Instance2704.4 has 6.4 for I/O Log Reads Average Latency.
9/19/2012 8:43:06 PM -- Instance2704.5 has 17.9 for I/O Database Reads Average Latency.
9/19/2012 8:43:06 PM -- Instance2704.5 has 6.5 for I/O Log Writes Average Latency.
9/19/2012 8:43:06 PM -- Instance2704.5 has 6.5 for I/O Log Reads Average Latency.
9/19/2012 8:43:06 PM -- Instance2704.6 has 18.0 for I/O Database Reads Average Latency.
9/19/2012 8:43:06 PM -- Instance2704.6 has 6.4 for I/O Log Writes Average Latency.
9/19/2012 8:43:06 PM -- Instance2704.6 has 6.4 for I/O Log Reads Average Latency.
9/19/2012 8:43:06 PM -- Test has 0 Maximum Database Page Fault Stalls/sec.
9/19/2012 8:43:06 PM -- Test has 0 Database Page Fault Stalls/sec samples higher than 0.
9/19/2012 8:43:06 PM -- C:\Program Files\Exchange Jetstress\Performance 2012 9 19 17 15 44.xml has 478 samples queried.
9/19/2012 8:43:06 PM -- C:\Program Files\Exchange Jetstress\Performance_2012_9_19_17_15_44.html is saved.
9/19/2012 8:43:08 PM -- Performance logging begins (interval: 30000 ms).
9/19/2012 8:43:08 PM -- Verifying database checksums ...
9/20/2012 3:40:39 AM -- C:\DB\DB1 (100% processed), C:\DB\DB2 (100% processed), C:\DB\DB3 (100% processed), C:\DB\DB4 (100% processed), C:\DB\DB5 (100%
```

```
processed) and C:\DB\DB6 (100% processed)
9/20/2012 3:40:39 AM -- Performance logging ends.
9/20/2012 3:40:39 AM -- C:\Program Files\Exchange Jetstress\DBChecksum_2012_9_19_20_43_6.blg has 834 samples.
9/20/2012 3:41:06 AM -- C:\Program Files\Exchange Jetstress\DBChecksum 2012 9 19 20 43 6.html is saved.
9/20/2012 3:41:06 AM -- Verifying log checksums ...
9/20/2012 3:41:07 AM -- C:\LOG\LOG1 (7 log(s) processed), C:\LOG\LOG2 (7 log(s) processed), C:\LOG\LOG3 (9 log(s) processed), C:\LOG\LOG4 (7 log(s)
processed), C:\LOG\LOG5 (6 log(s) processed) and C:\LOG\LOG6 (7 log(s) processed)
9/20/2012 3:41:07 AM -- C:\Program Files\Exchange Jetstress\Application 2012 9 20 3 41 7.evt is saved.
9/20/2012 3:41:07 AM -- C:\Program Files\Exchange Jetstress\System 2012 9 20 3 41 7.evt is saved.
9/20/2012 3:41:07 AM -- C:\Program Files\Exchange Jetstress\XmlConfig 2012 9 20 3 41 7.xml is saved.
9/20/2012 3:41:07 AM -- Jetstress testing ends.
9/20/2012 2:12:10 PM -- Jetstress testing begins ...
9/20/2012 2:12:10 PM -- Prepare testing begins ...
9/20/2012 2:12:17 PM -- Attaching databases ...
9/20/2012 2:12:17 PM -- Prepare testing ends.
9/20/2012 2:12:17 PM -- Dispatching transactions begins ...
9/20/2012 2:12:17 PM -- Database cache settings: (minimum: 192.0 MB, maximum: 1.5 GB)
9/20/2012 2:12:17 PM -- Database flush thresholds: (start: 15.3 MB, stop: 30.7 MB)
9/20/2012 2:12:24 PM -- Database read latency thresholds: (average: 20 msec/read, maximum: 200 msec/read).
9/20/2012 2:12:24 PM -- Log write latency thresholds: (average: 10 msec/write, maximum: 200 msec/write).
9/20/2012 2:12:36 PM -- Operation mix: Sessions 4, Inserts 40%, Deletes 20%, Replaces 5%, Reads 35%, Lazy Commits 70%.
9/20/2012 2:12:36 PM -- Performance logging begins (interval: 15000 ms).
9/20/2012 2:12:36 PM -- Attaining prerequisites:
9/20/2012 2:15:47 PM -- \MSExchange Database(JetstressWin)\Database Cache Size, Last: 1455079000.0 (lower bound: 1449551000.0, upper bound: none)
9/21/2012 2:15:47 PM -- Performance logging ends.
9/21/2012 7:04:34 PM -- JetInterop batch transaction stats: 303578, 302342, 302842, 303081, 303178 and 302729.
9/21/2012 7:04:34 PM -- Dispatching transactions ends.
9/21/2012 7:04:34 PM -- Shutting down databases ...
9/21/2012 7:04:40 PM -- Instance2704.1 (complete), Instance2704.2 (complete), Instance2704.3 (complete), Instance2704.4 (complete), Instance2704.5
(complete) and Instance2704.6 (complete)
9/21/2012 7:04:40 PM -- C:\Program Files\Exchange Jetstress\Stress 2012 9 20 14 12 24.blg has 5763 samples.
9/21/2012 7:04:40 PM -- Creating test report ...
9/21/2012 7:05:38 PM -- Instance2704.1 has 17.3 for I/O Database Reads Average Latency.
9/21/2012 7:05:38 PM -- Instance2704.1 has 7.2 for I/O Log Writes Average Latency.
9/21/2012 7:05:38 PM -- Instance2704.1 has 7.2 for I/O Log Reads Average Latency.
9/21/2012 7:05:38 PM -- Instance2704.2 has 17.7 for I/O Database Reads Average Latency.
9/21/2012 7:05:38 PM -- Instance2704.2 has 7.2 for I/O Log Writes Average Latency.
9/21/2012 7:05:38 PM -- Instance2704.2 has 7.2 for I/O Log Reads Average Latency.
9/21/2012 7:05:38 PM -- Instance2704.3 has 17.8 for I/O Database Reads Average Latency.
```

```
9/21/2012 7:05:38 PM -- Instance2704.3 has 7.2 for I/O Log Writes Average Latency.
9/21/2012 7:05:38 PM -- Instance2704.4 has 17.7 for I/O Database Reads Average Latency.
9/21/2012 7:05:38 PM -- Instance2704.4 has 7.2 for I/O Log Writes Average Latency.
9/21/2012 7:05:38 PM -- Instance2704.4 has 7.2 for I/O Log Writes Average Latency.
9/21/2012 7:05:38 PM -- Instance2704.4 has 7.2 for I/O Log Reads Average Latency.
9/21/2012 7:05:38 PM -- Instance2704.5 has 17.8 for I/O Database Reads Average Latency.
9/21/2012 7:05:38 PM -- Instance2704.5 has 7.2 for I/O Log Writes Average Latency.
9/21/2012 7:05:38 PM -- Instance2704.5 has 7.2 for I/O Log Reads Average Latency.
9/21/2012 7:05:38 PM -- Instance2704.6 has 7.2 for I/O Database Reads Average Latency.
9/21/2012 7:05:38 PM -- Instance2704.6 has 7.2 for I/O Database Reads Average Latency.
9/21/2012 7:05:38 PM -- Instance2704.6 has 7.2 for I/O Log Writes Average Latency.
9/21/2012 7:05:38 PM -- Instance2704.6 has 7.2 for I/O Log Reads Average Latency.
9/21/2012 7:05:38 PM -- Test has 0 Maximum Database Page Fault Stalls/sec.
9/21/2012 7:05:38 PM -- Test has 0 Database Page Fault Stalls/sec samples higher than 0.
9/21/2012 7:05:38 PM -- C:\Program Files\Exchange Jetstress\Stress 2012 9 20 14 12 24.xml has 5750 samples queried.
```

# Server 11 - EX06A

# **Test Summary**

| Overall Test Result   | Pass                                                              |
|-----------------------|-------------------------------------------------------------------|
| Machine Name          | EX06A                                                             |
| Test Description      | 4166 users/server                                                 |
|                       | 12 servers                                                        |
|                       | 2GB mailboxes .12 IOPS/user                                       |
|                       | 6 dbs per server                                                  |
|                       | 2000GB db volumes                                                 |
|                       | 60GB log volumes                                                  |
|                       | 2 copies                                                          |
|                       | 4 threads/db                                                      |
| Test Start Time       | 9/20/2012 2:12:13 PM                                              |
| Test End Time         | 9/21/2012 7:04:44 PM                                              |
| Collection Start Time | 9/20/2012 2:15:43 PM                                              |
| Collection End Time   | 9/21/2012 2:15:38 PM                                              |
| Jetstress Version     | 14.01.0180.003                                                    |
| Ese Version           | 14.02.0283.000                                                    |
| Operating System      | Windows Server 2008 R2 Enterprise Service Pack 1 (6.1.7601.65536) |
| Performance Log       | C:\Program Files\Exchange Jetstress\Stress_2012_9_20_14_12_28.blg |

# **Database Sizing and Throughput**

| Achieved Transactional I/O per Second | 576.532       |
|---------------------------------------|---------------|
| Target Transactional I/O per Second   | 499.92        |
| Initial Database Size (bytes)         | 9024816152576 |
| Final Database Size (bytes)           | 9049288867840 |
| Database Files (Count)                | 6             |

# **Jetstress System Parameters**

| Thread Count                        | 4 (per database) |
|-------------------------------------|------------------|
| Minimum Database Cache              | 192.0 MB         |
| Maximum Database Cache              | 1536.0 MB        |
| Insert Operations                   | 40%              |
| Delete Operations                   | 20%              |
| Replace Operations                  | 5%               |
| Read Operations                     | 35%              |
| Lazy Commits                        | 70%              |
| Run Background Database Maintenance | True             |
| Number of Copies per Database       | 2                |

# **Database Configuration**

| Instance2704.1 | Log Path: C:\LOG\LOG1 Database: C:\DB\DB1\Jetstress001001.edb |  |  |  |  |
|----------------|---------------------------------------------------------------|--|--|--|--|
| Instance2704.2 | Log Path: C:\LOG\LOG2 Database: C:\DB\DB2\Jetstress002001.edb |  |  |  |  |
| Instance2704.3 | Log Path: C:\LOG\LOG3 Database: C:\DB\DB3\Jetstress003001.edb |  |  |  |  |
| Instance2704.4 | Log Path: C:\LOG\LOG4 Database: C:\DB\DB4\Jetstress004001.edb |  |  |  |  |
| Instance2704.5 | Log Path: C:\LOG\LOG5 Database: C:\DB\DB5\Jetstress005001.edb |  |  |  |  |
| Instance2704.6 | Log Path: C:\LOG\LOG6 Database: C:\DB\DB6\Jetstress006001.edb |  |  |  |  |

# Transactional I/O Performance

| MSExchange<br>Database ==><br>Instances | I/O Database Reads Average Latency (msec) | I/O Database Writes Average Latency (msec) | I/O<br>Database<br>Reads/sec | I/O<br>Database<br>Writes/sec | I/O<br>Database<br>Reads<br>Average<br>Bytes | I/O<br>Database<br>Writes<br>Average<br>Bytes | I/O Log<br>Reads<br>Average<br>Latency<br>(msec) | I/O Log<br>Writes<br>Average<br>Latency<br>(msec) | I/O Log<br>Reads/sec | I/O Log<br>Writes/sec | I/O Log<br>Reads<br>Average<br>Bytes | I/O Log<br>Writes<br>Average<br>Bytes |
|-----------------------------------------|-------------------------------------------|--------------------------------------------|------------------------------|-------------------------------|----------------------------------------------|-----------------------------------------------|--------------------------------------------------|---------------------------------------------------|----------------------|-----------------------|--------------------------------------|---------------------------------------|
| Instance2704.1                          | 17.290                                    | 11.607                                     | 63.021                       | 38.780                        | 34722.953                                    | 35064.800                                     | 0.000                                            | 7.200                                             | 0.000                | 26.286                | 0.000                                | 5588.636                              |
| Instance2704.2                          | 17.736                                    | 11.527                                     | 62.541                       | 38.452                        | 34601.527                                    | 35075.206                                     | 0.000                                            | 7.196                                             | 0.000                | 26.157                | 0.000                                | 5577.395                              |
| Instance2704.3                          | 17.754                                    | 11.351                                     | 62.702                       | 38.554                        | 34606.954                                    | 35078.888                                     | 0.000                                            | 7.218                                             | 0.000                | 26.161                | 0.000                                | 5585.474                              |
| Instance2704.4                          | 17.747                                    | 10.762                                     | 62.829                       | 38.660                        | 34588.683                                    | 35072.883                                     | 0.000                                            | 7.208                                             | 0.000                | 26.207                | 0.000                                | 5574.917                              |
| Instance2704.5                          | 17.754                                    | 10.391                                     | 62.814                       | 38.641                        | 34567.696                                    | 35074.015                                     | 0.000                                            | 7.214                                             | 0.000                | 26.260                | 0.000                                | 5596.229                              |
| Instance2704.6                          | 17.763                                    | 9.868                                      | 62.540                       | 38.473                        | 34607.103                                    | 35095.796                                     | 0.000                                            | 7.208                                             | 0.000                | 26.216                | 0.000                                | 5584.835                              |

# **Background Database Maintenance I/O Performance**

| MSExchange Database ==> Instances | Database Maintenance IO Reads/sec | Database Maintenance IO Reads Average Bytes |
|-----------------------------------|-----------------------------------|---------------------------------------------|
| Instance2704.1                    | 23.490                            | 261843.195                                  |
| Instance2704.2                    | 23.138                            | 261866.131                                  |
| Instance2704.3                    | 23.117                            | 261865.049                                  |
| Instance2704.4                    | 23.116                            | 261868.337                                  |
| Instance2704.5                    | 23.139                            | 261881.473                                  |
| Instance2704.6                    | 23.142                            | 261868.476                                  |

# Log Replication I/O Performance

| MSExchange Database ==> Instances | I/O Log Reads/sec | I/O Log Reads Average Bytes |
|-----------------------------------|-------------------|-----------------------------|
| Instance2704.1                    | 0.606             | 213410.557                  |
| Instance2704.2                    | 0.601             | 211868.414                  |
| Instance2704.3                    | 0.603             | 213306.697                  |
| Instance2704.4                    | 0.602             | 212277.941                  |
| Instance2704.5                    | 0.606             | 212337.758                  |
| Instance2704.6                    | 0.604             | 213663.954                  |

# **Total I/O Performance**

| MSExchange<br>Database ==><br>Instances | I/O Database Reads Average Latency (msec) | I/O Database Writes Average Latency (msec) | I/O<br>Database<br>Reads/sec | I/O<br>Database<br>Writes/sec | I/O<br>Database<br>Reads<br>Average<br>Bytes | I/O<br>Database<br>Writes<br>Average<br>Bytes | I/O Log<br>Reads<br>Average<br>Latency<br>(msec) | I/O Log<br>Writes<br>Average<br>Latency<br>(msec) | I/O Log<br>Reads/sec | I/O Log<br>Writes/sec | I/O Log<br>Reads<br>Average<br>Bytes | I/O Log<br>Writes<br>Average<br>Bytes |
|-----------------------------------------|-------------------------------------------|--------------------------------------------|------------------------------|-------------------------------|----------------------------------------------|-----------------------------------------------|--------------------------------------------------|---------------------------------------------------|----------------------|-----------------------|--------------------------------------|---------------------------------------|
| Instance2704.1                          | 17.290                                    | 11.607                                     | 86.512                       | 38.780                        | 96392.520                                    | 35064.800                                     | 15.882                                           | 7.200                                             | 0.606                | 26.286                | 213410.557                           | 5588.636                              |
| Instance2704.2                          | 17.736                                    | 11.527                                     | 85.679                       | 38.452                        | 95975.612                                    | 35075.206                                     | 15.743                                           | 7.196                                             | 0.601                | 26.157                | 211868.414                           | 5577.395                              |
| Instance2704.3                          | 17.754                                    | 11.351                                     | 85.818                       | 38.554                        | 95822.663                                    | 35078.888                                     | 16.105                                           | 7.218                                             | 0.603                | 26.161                | 213306.697                           | 5585.474                              |
| Instance2704.4                          | 17.747                                    | 10.762                                     | 85.946                       | 38.660                        | 95718.908                                    | 35072.883                                     | 15.963                                           | 7.208                                             | 0.602                | 26.207                | 212277.941                           | 5574.917                              |
| Instance2704.5                          | 17.754                                    | 10.391                                     | 85.953                       | 38.641                        | 95762.435                                    | 35074.015                                     | 15.882                                           | 7.214                                             | 0.606                | 26.260                | 212337.758                           | 5596.229                              |
| Instance2704.6                          | 17.763                                    | 9.868                                      | 85.682                       | 38.473                        | 95987.493                                    | 35095.796                                     | 15.959                                           | 7.208                                             | 0.604                | 26.216                | 213663.954                           | 5584.835                              |

# **Host System Performance**

| Counter                         | Average       | Minimum       | Maximum       |
|---------------------------------|---------------|---------------|---------------|
| % Processor Time                | 2.978         | 0.850         | 8.153         |
| Available MBytes                | 44485.374     | 44467.000     | 44618.000     |
| Free System Page Table Entries  | 33555608.789  | 33555596.000  | 33555611.000  |
| Transition Pages RePurposed/sec | 0.000         | 0.000         | 0.000         |
| Pool Nonpaged Bytes             | 34745351.656  | 34664448.000  | 34803712.000  |
| Pool Paged Bytes                | 134511389.335 | 132534272.000 | 137863168.000 |
| Database Page Fault Stalls/sec  | 0.000         | 0.000         | 0.000         |

#### Test Log

```
9/14/2012 1:50:15 PM -- Jetstress testing begins ...
9/14/2012 1:50:16 PM -- Prepare testing begins ...
9/14/2012 1:50:23 PM -- Attaching databases ...
9/14/2012 1:50:23 PM -- Prepare testing ends.
9/14/2012 1:50:23 PM -- Dispatching transactions begins ...
9/14/2012 1:50:23 PM -- Database cache settings: (minimum: 192.0 MB, maximum: 1.5 GB)
9/14/2012 1:50:23 PM -- Database flush thresholds: (start: 15.3 MB, stop: 30.7 MB)
9/14/2012 1:50:36 PM -- Database read latency thresholds: (average: 20 msec/read, maximum: 100 msec/read).
9/14/2012 1:50:36 PM -- Log write latency thresholds: (average: 10 msec/write, maximum: 100 msec/write).
9/14/2012 1:50:46 PM -- Operation mix: Sessions 4, Inserts 40%, Deletes 20%, Replaces 5%, Reads 35%, Lazy Commits 70%.
9/14/2012 1:50:46 PM -- Performance logging begins (interval: 15000 ms).
9/14/2012 1:50:46 PM -- Attaining prerequisites:
9/14/2012 1:58:05 PM -- \MSExchange Database(JetstressWin)\Database Cache Size, Last: 1458070000.0 (lower bound: 1449551000.0, upper bound: none)
9/14/2012 3:58:05 PM -- Performance logging ends.
9/17/2012 9:51:45 AM -- JetInterop batch transaction stats: 673795, 673943, 674237, 673838, 673704 and 673564.
9/17/2012 9:51:45 AM -- Dispatching transactions ends.
9/17/2012 9:51:45 AM -- Shutting down databases ...
9/17/2012 9:51:56 AM -- Instance2704.1 (complete), Instance2704.2 (complete), Instance2704.3 (complete), Instance2704.4 (complete), Instance2704.5
(complete) and Instance2704.6 (complete)
9/17/2012 9:51:56 AM -- C:\Program Files\Exchange Jetstress\Performance_2012_9_14_13_50_36.blg has 508 samples.
9/17/2012 9:51:56 AM -- Creating test report ...
9/17/2012 9:52:21 AM -- Instance2704.1 has 22.8 for I/O Database Reads Average Latency.
9/17/2012 9:52:21 AM -- Instance2704.1 has 11.6 for I/O Log Writes Average Latency.
9/17/2012 9:52:21 AM -- Instance2704.1 has 11.6 for I/O Log Reads Average Latency.
9/17/2012 9:52:21 AM -- Instance2704.2 has 23.1 for I/O Database Reads Average Latency.
9/17/2012 9:52:21 AM -- Instance2704.2 has 12.8 for I/O Log Writes Average Latency.
9/17/2012 9:52:21 AM -- Instance2704.2 has 12.8 for I/O Log Reads Average Latency.
9/17/2012 9:52:21 AM -- Instance2704.3 has 23.1 for I/O Database Reads Average Latency.
9/17/2012 9:52:21 AM -- Instance2704.3 has 21.4 for I/O Log Writes Average Latency.
9/17/2012 9:52:21 AM -- Instance2704.3 has 21.4 for I/O Log Reads Average Latency.
9/17/2012 9:52:21 AM -- Instance2704.4 has 24.8 for I/O Database Reads Average Latency.
9/17/2012 9:52:21 AM -- Instance2704.4 has 18.9 for I/O Log Writes Average Latency.
9/17/2012 9:52:21 AM -- Instance2704.4 has 18.9 for I/O Log Reads Average Latency.
9/17/2012 9:52:21 AM -- Instance2704.5 has 23.8 for I/O Database Reads Average Latency.
9/17/2012 9:52:21 AM -- Instance2704.5 has 30.3 for I/O Log Writes Average Latency.
9/17/2012 9:52:21 AM -- Instance2704.5 has 30.3 for I/O Log Reads Average Latency.
9/17/2012 9:52:21 AM -- Instance2704.6 has 23.5 for I/O Database Reads Average Latency.
```

```
9/17/2012 9:52:21 AM -- Instance2704.6 has 11.6 for I/O Log Writes Average Latency.
9/17/2012 9:52:21 AM -- Instance2704.6 has 11.6 for I/O Log Reads Average Latency.
9/17/2012 9:52:21 AM -- Test has 0 Maximum Database Page Fault Stalls/sec.
9/17/2012 9:52:21 AM -- Test has 0 Database Page Fault Stalls/sec samples higher than 0.
9/17/2012 9:52:21 AM -- C:\Program Files\Exchange Jetstress\Performance_2012_9_14_13_50_36.xml has 479 samples queried.
9/17/2012 9:52:25 AM -- C:\Program Files\Exchange Jetstress\Performance 2012 9 14 13 50 36.html is saved.
9/17/2012 9:52:27 AM -- Performance logging begins (interval: 30000 ms).
9/17/2012 9:52:27 AM -- Verifying database checksums ...
9/17/2012 9:54:43 AM -- C:\DB\DB1 (0% processed), C:\DB\DB2 (0% processed), C:\DB\DB3 (0% processed), C:\DB\DB4 (0% processed), C:\DB\DB5 (0% processed)
and C:\DB\DB6 (0% processed)
9/17/2012 9:54:43 AM -- Verifying log checksums ...
9/17/2012 9:54:43 AM -- C:\LOG\LOG1 (0 log(s) processed), C:\LOG\LOG2 (0 log(s) processed), C:\LOG\LOG3 (0 log(s) processed), C:\LOG\LOG4 (0 log(s)
processed), C:\LOG\LOG5 (0 log(s) processed) and C:\LOG\LOG6 (0 log(s) processed)
9/17/2012 9:54:43 AM -- C:\Program Files\Exchange Jetstress\Application_2012_9_17_9_54_43.evt is saved.
9/17/2012 9:54:43 AM -- C:\Program Files\Exchange Jetstress\System_2012_9_17_9_54_43.evt is saved.
9/17/2012 9:54:43 AM -- C:\Program Files\Exchange Jetstress\XmlConfig_2012_9 17 9 54 43.xml is saved.
9/17/2012 9:54:43 AM -- Jetstress testing ends.
9/17/2012 2:45:08 PM -- Jetstress testing begins ...
9/17/2012 2:45:08 PM -- Prepare testing begins ...
9/17/2012 2:45:15 PM -- Attaching databases ...
9/17/2012 2:45:15 PM -- Prepare testing ends.
9/17/2012 2:45:15 PM -- Dispatching transactions begins ...
9/17/2012 2:45:15 PM -- Database cache settings: (minimum: 192.0 MB, maximum: 1.5 GB)
9/17/2012 2:45:15 PM -- Database flush thresholds: (start: 15.3 MB, stop: 30.7 MB)
9/17/2012 2:45:24 PM -- Database read latency thresholds: (average: 20 msec/read, maximum: 100 msec/read).
9/17/2012 2:45:24 PM -- Log write latency thresholds: (average: 10 msec/write, maximum: 100 msec/write).
9/17/2012 2:45:34 PM -- Operation mix: Sessions 4, Inserts 40%, Deletes 20%, Replaces 5%, Reads 35%, Lazy Commits 70%.
9/17/2012 2:45:34 PM -- Performance logging begins (interval: 15000 ms).
9/17/2012 2:45:34 PM -- Attaining prerequisites:
9/17/2012 2:49:48 PM -- \MSExchange Database(JetstressWin)\Database Cache Size, Last: 1450586000.0 (lower bound: 1449551000.0, upper bound: none)
9/17/2012 4:49:49 PM -- Performance logging ends.
9/18/2012 10:43:07 AM -- JetInterop batch transaction stats: 143941, 143618, 143948, 143457, 143738 and 143709.
9/18/2012 10:43:07 AM -- Dispatching transactions ends.
9/18/2012 10:43:07 AM -- Shutting down databases ...
9/18/2012 10:43:23 AM -- Instance2704.1 (complete), Instance2704.2 (complete), Instance2704.3 (complete), Instance2704.4 (complete), Instance2704.5
(complete) and Instance2704.6 (complete)
9/18/2012 10:43:23 AM -- C:\Program Files\Exchange Jetstress\Performance 2012 9 17 14 45 24.blg has 496 samples.
9/18/2012 10:43:23 AM -- Creating test report ...
```

9/18/2012 10:43:41 AM -- Instance2704.1 has 22.4 for I/O Database Reads Average Latency.

```
9/18/2012 10:43:41 AM -- Instance2704.1 has 13.3 for I/O Log Writes Average Latency.
9/18/2012 10:43:41 AM -- Instance2704.1 has 13.3 for I/O Log Reads Average Latency.
9/18/2012 10:43:41 AM -- Instance2704.2 has 22.5 for I/O Database Reads Average Latency.
9/18/2012 10:43:41 AM -- Instance2704.2 has 13.2 for I/O Log Writes Average Latency.
9/18/2012 10:43:41 AM -- Instance2704.2 has 13.2 for I/O Log Reads Average Latency.
9/18/2012 10:43:41 AM -- Instance2704.3 has 22.5 for I/O Database Reads Average Latency.
9/18/2012 10:43:41 AM -- Instance2704.3 has 13.2 for I/O Log Writes Average Latency.
9/18/2012 10:43:41 AM -- Instance2704.3 has 13.2 for I/O Log Reads Average Latency.
9/18/2012 10:43:41 AM -- Instance2704.4 has 22.5 for I/O Database Reads Average Latency.
9/18/2012 10:43:41 AM -- Instance2704.4 has 13.2 for I/O Log Writes Average Latency.
9/18/2012 10:43:41 AM -- Instance2704.4 has 13.2 for I/O Log Reads Average Latency.
9/18/2012 10:43:41 AM -- Instance2704.5 has 22.5 for I/O Database Reads Average Latency.
9/18/2012 10:43:41 AM -- Instance2704.5 has 13.2 for I/O Log Writes Average Latency.
9/18/2012 10:43:41 AM -- Instance2704.5 has 13.2 for I/O Log Reads Average Latency.
9/18/2012 10:43:41 AM -- Instance2704.6 has 22.5 for I/O Database Reads Average Latency.
9/18/2012 10:43:41 AM -- Instance2704.6 has 13.2 for I/O Log Writes Average Latency.
9/18/2012 10:43:41 AM -- Instance2704.6 has 13.2 for I/O Log Reads Average Latency.
9/18/2012 10:43:41 AM -- Test has 0 Maximum Database Page Fault Stalls/sec.
9/18/2012 10:43:41 AM -- Test has 0 Database Page Fault Stalls/sec samples higher than 0.
9/18/2012 10:43:41 AM -- C:\Program Files\Exchange Jetstress\Performance_2012_9_17_14_45_24.xml has 479 samples queried.
9/18/2012 10:43:41 AM -- C:\Program Files\Exchange Jetstress\Performance_2012_9_17_14_45_24.html is saved.
9/18/2012 10:43:42 AM -- Performance logging begins (interval: 30000 ms).
9/18/2012 10:43:42 AM -- Verifying database checksums ...
9/18/2012 10:44:48 AM -- C:\DB\DB1 (0% processed), C:\DB\DB2 (0% processed), C:\DB\DB3 (0% processed), C:\DB\DB4 (0% processed), C:\DB\DB5 (0% processed)
and C:\DB\DB6 (0% processed)
9/18/2012 10:44:49 AM -- Verifying log checksums ...
9/18/2012 10:44:49 AM -- C:\LOG\LOG1 (0 log(s) processed), C:\LOG\LOG2 (0 log(s) processed), C:\LOG\LOG3 (0 log(s) processed), C:\LOG\LOG4 (0 log(s)
processed), C:\LOG\LOG5 (0 log(s) processed) and C:\LOG\LOG6 (0 log(s) processed)
9/18/2012 10:44:49 AM -- C:\Program Files\Exchange Jetstress\Application 2012 9 18 10 44 49.evt is saved.
9/18/2012 10:44:49 AM -- C:\Program Files\Exchange Jetstress\System 2012 9 18 10 44 49.evt is saved.
9/18/2012 10:44:49 AM -- C:\Program Files\Exchange Jetstress\XmlConfig 2012 9 18 10 44 49.xml is saved.
9/18/2012 10:44:49 AM -- Jetstress testing ends.
9/19/2012 5:15:30 PM -- Jetstress testing begins ...
9/19/2012 5:15:30 PM -- Prepare testing begins ...
9/19/2012 5:15:37 PM -- Attaching databases ...
9/19/2012 5:15:37 PM -- Prepare testing ends.
9/19/2012 5:15:37 PM -- Dispatching transactions begins ...
9/19/2012 5:15:37 PM -- Database cache settings: (minimum: 192.0 MB, maximum: 1.5 GB)
9/19/2012 5:15:37 PM -- Database flush thresholds: (start: 15.3 MB, stop: 30.7 MB)
```

```
9/19/2012 5:15:44 PM -- Database read latency thresholds: (average: 20 msec/read, maximum: 100 msec/read).
9/19/2012 5:15:44 PM -- Log write latency thresholds: (average: 10 msec/write, maximum: 100 msec/write).
9/19/2012 5:15:56 PM -- Operation mix: Sessions 4, Inserts 40%, Deletes 20%, Replaces 5%, Reads 35%, Lazy Commits 70%.
9/19/2012 5:15:56 PM -- Performance logging begins (interval: 15000 ms).
9/19/2012 5:15:56 PM -- Attaining prerequisites:
9/19/2012 5:19:03 PM -- \MSExchange Database(JetstressWin)\Database Cache Size, Last: 1456464000.0 (lower bound: 1449551000.0, upper bound: none)
9/19/2012 7:19:03 PM -- Performance logging ends.
9/19/2012 8:42:38 PM -- JetInterop batch transaction stats: 35677, 35625, 35637, 35819, 35781 and 35739.
9/19/2012 8:42:39 PM -- Dispatching transactions ends.
9/19/2012 8:42:39 PM -- Shutting down databases ...
9/19/2012 8:42:54 PM -- Instance2704.1 (complete), Instance2704.2 (complete), Instance2704.3 (complete), Instance2704.4 (complete), Instance2704.5
(complete) and Instance2704.6 (complete)
9/19/2012 8:42:54 PM -- C:\Program Files\Exchange Jetstress\Performance_2012_9_19_17_15_44.blg has 491 samples.
9/19/2012 8:42:54 PM -- Creating test report ...
9/19/2012 8:43:06 PM -- Instance2704.1 has 17.6 for I/O Database Reads Average Latency.
9/19/2012 8:43:06 PM -- Instance2704.1 has 6.5 for I/O Log Writes Average Latency.
9/19/2012 8:43:06 PM -- Instance2704.1 has 6.5 for I/O Log Reads Average Latency.
9/19/2012 8:43:06 PM -- Instance2704.2 has 18.0 for I/O Database Reads Average Latency.
9/19/2012 8:43:06 PM -- Instance2704.2 has 6.5 for I/O Log Writes Average Latency.
9/19/2012 8:43:06 PM -- Instance2704.2 has 6.5 for I/O Log Reads Average Latency.
9/19/2012 8:43:06 PM -- Instance2704.3 has 17.9 for I/O Database Reads Average Latency.
9/19/2012 8:43:06 PM -- Instance2704.3 has 6.4 for I/O Log Writes Average Latency.
9/19/2012 8:43:06 PM -- Instance2704.3 has 6.4 for I/O Log Reads Average Latency.
9/19/2012 8:43:06 PM -- Instance2704.4 has 17.9 for I/O Database Reads Average Latency.
9/19/2012 8:43:06 PM -- Instance2704.4 has 6.4 for I/O Log Writes Average Latency.
9/19/2012 8:43:06 PM -- Instance2704.4 has 6.4 for I/O Log Reads Average Latency.
9/19/2012 8:43:06 PM -- Instance2704.5 has 17.9 for I/O Database Reads Average Latency.
9/19/2012 8:43:06 PM -- Instance2704.5 has 6.5 for I/O Log Writes Average Latency.
9/19/2012 8:43:06 PM -- Instance2704.5 has 6.5 for I/O Log Reads Average Latency.
9/19/2012 8:43:06 PM -- Instance2704.6 has 18.0 for I/O Database Reads Average Latency.
9/19/2012 8:43:06 PM -- Instance2704.6 has 6.4 for I/O Log Writes Average Latency.
9/19/2012 8:43:06 PM -- Instance2704.6 has 6.4 for I/O Log Reads Average Latency.
9/19/2012 8:43:06 PM -- Test has 0 Maximum Database Page Fault Stalls/sec.
9/19/2012 8:43:06 PM -- Test has 0 Database Page Fault Stalls/sec samples higher than 0.
9/19/2012 8:43:06 PM -- C:\Program Files\Exchange Jetstress\Performance 2012 9 19 17 15 44.xml has 478 samples queried.
9/19/2012 8:43:06 PM -- C:\Program Files\Exchange Jetstress\Performance_2012_9_19_17_15_44.html is saved.
9/19/2012 8:43:08 PM -- Performance logging begins (interval: 30000 ms).
9/19/2012 8:43:08 PM -- Verifying database checksums ...
9/20/2012 3:40:39 AM -- C:\DB\DB1 (100% processed), C:\DB\DB2 (100% processed), C:\DB\DB3 (100% processed), C:\DB\DB4 (100% processed), C:\DB\DB5 (100%
```

```
processed) and C:\DB\DB6 (100% processed)
9/20/2012 3:40:39 AM -- Performance logging ends.
9/20/2012 3:40:39 AM -- C:\Program Files\Exchange Jetstress\DBChecksum_2012_9_19_20_43_6.blg has 834 samples.
9/20/2012 3:41:06 AM -- C:\Program Files\Exchange Jetstress\DBChecksum 2012 9 19 20 43 6.html is saved.
9/20/2012 3:41:06 AM -- Verifying log checksums ...
9/20/2012 3:41:07 AM -- C:\LOG\LOG1 (7 log(s) processed), C:\LOG\LOG2 (7 log(s) processed), C:\LOG\LOG3 (9 log(s) processed), C:\LOG\LOG4 (7 log(s)
processed), C:\LOG\LOG5 (6 log(s) processed) and C:\LOG\LOG6 (7 log(s) processed)
9/20/2012 3:41:07 AM -- C:\Program Files\Exchange Jetstress\Application 2012 9 20 3 41 7.evt is saved.
9/20/2012 3:41:07 AM -- C:\Program Files\Exchange Jetstress\System 2012 9 20 3 41 7.evt is saved.
9/20/2012 3:41:07 AM -- C:\Program Files\Exchange Jetstress\XmlConfig 2012 9 20 3 41 7.xml is saved.
9/20/2012 3:41:07 AM -- Jetstress testing ends.
9/20/2012 2:12:10 PM -- Jetstress testing begins ...
9/20/2012 2:12:10 PM -- Prepare testing begins ...
9/20/2012 2:12:17 PM -- Attaching databases ...
9/20/2012 2:12:17 PM -- Prepare testing ends.
9/20/2012 2:12:17 PM -- Dispatching transactions begins ...
9/20/2012 2:12:17 PM -- Database cache settings: (minimum: 192.0 MB, maximum: 1.5 GB)
9/20/2012 2:12:17 PM -- Database flush thresholds: (start: 15.3 MB, stop: 30.7 MB)
9/20/2012 2:12:24 PM -- Database read latency thresholds: (average: 20 msec/read, maximum: 200 msec/read).
9/20/2012 2:12:24 PM -- Log write latency thresholds: (average: 10 msec/write, maximum: 200 msec/write).
9/20/2012 2:12:36 PM -- Operation mix: Sessions 4, Inserts 40%, Deletes 20%, Replaces 5%, Reads 35%, Lazy Commits 70%.
9/20/2012 2:12:36 PM -- Performance logging begins (interval: 15000 ms).
9/20/2012 2:12:36 PM -- Attaining prerequisites:
9/20/2012 2:15:47 PM -- \MSExchange Database(JetstressWin)\Database Cache Size, Last: 1455079000.0 (lower bound: 1449551000.0, upper bound: none)
9/21/2012 2:15:47 PM -- Performance logging ends.
9/21/2012 7:04:34 PM -- JetInterop batch transaction stats: 303578, 302342, 302842, 303081, 303178 and 302729.
9/21/2012 7:04:34 PM -- Dispatching transactions ends.
9/21/2012 7:04:34 PM -- Shutting down databases ...
9/21/2012 7:04:40 PM -- Instance2704.1 (complete), Instance2704.2 (complete), Instance2704.3 (complete), Instance2704.4 (complete), Instance2704.5
(complete) and Instance2704.6 (complete)
9/21/2012 7:04:40 PM -- C:\Program Files\Exchange Jetstress\Stress 2012 9 20 14 12 24.blg has 5763 samples.
9/21/2012 7:04:40 PM -- Creating test report ...
9/21/2012 7:05:38 PM -- Instance2704.1 has 17.3 for I/O Database Reads Average Latency.
9/21/2012 7:05:38 PM -- Instance2704.1 has 7.2 for I/O Log Writes Average Latency.
9/21/2012 7:05:38 PM -- Instance2704.1 has 7.2 for I/O Log Reads Average Latency.
9/21/2012 7:05:38 PM -- Instance2704.2 has 17.7 for I/O Database Reads Average Latency.
9/21/2012 7:05:38 PM -- Instance2704.2 has 7.2 for I/O Log Writes Average Latency.
9/21/2012 7:05:38 PM -- Instance2704.2 has 7.2 for I/O Log Reads Average Latency.
9/21/2012 7:05:38 PM -- Instance2704.3 has 17.8 for I/O Database Reads Average Latency.
```

```
9/21/2012 7:05:38 PM -- Instance2704.3 has 7.2 for I/O Log Writes Average Latency.
9/21/2012 7:05:38 PM -- Instance2704.4 has 17.7 for I/O Database Reads Average Latency.
9/21/2012 7:05:38 PM -- Instance2704.4 has 7.2 for I/O Log Writes Average Latency.
9/21/2012 7:05:38 PM -- Instance2704.4 has 7.2 for I/O Log Writes Average Latency.
9/21/2012 7:05:38 PM -- Instance2704.4 has 7.2 for I/O Log Reads Average Latency.
9/21/2012 7:05:38 PM -- Instance2704.5 has 17.8 for I/O Database Reads Average Latency.
9/21/2012 7:05:38 PM -- Instance2704.5 has 7.2 for I/O Log Writes Average Latency.
9/21/2012 7:05:38 PM -- Instance2704.5 has 7.2 for I/O Log Reads Average Latency.
9/21/2012 7:05:38 PM -- Instance2704.6 has 7.2 for I/O Database Reads Average Latency.
9/21/2012 7:05:38 PM -- Instance2704.6 has 7.2 for I/O Database Reads Average Latency.
9/21/2012 7:05:38 PM -- Instance2704.6 has 7.2 for I/O Log Writes Average Latency.
9/21/2012 7:05:38 PM -- Instance2704.6 has 7.2 for I/O Log Reads Average Latency.
9/21/2012 7:05:38 PM -- Test has 0 Maximum Database Page Fault Stalls/sec.
9/21/2012 7:05:38 PM -- Test has 0 Database Page Fault Stalls/sec samples higher than 0.
9/21/2012 7:05:38 PM -- C:\Program Files\Exchange Jetstress\Stress 2012 9 20 14 12 24.xml has 5750 samples queried.
```

# Server 12 - EX06B

# **Test Summary**

| Overall Test Result   | Pass                                                              |
|-----------------------|-------------------------------------------------------------------|
| Machine Name          | EX06B                                                             |
| Test Description      | 4166 users/server                                                 |
|                       | 12 servers                                                        |
|                       | 2GB mailboxes .12 IOPS/user                                       |
|                       | 6 dbs per server                                                  |
|                       | 2000GB db volumes                                                 |
|                       | 60GB log volumes                                                  |
|                       | 2 copies                                                          |
|                       | 4 threads/db                                                      |
| Test Start Time       | 9/20/2012 2:12:16 PM                                              |
| Test End Time         | 9/21/2012 7:04:47 PM                                              |
| Collection Start Time | 9/20/2012 2:15:46 PM                                              |
| Collection End Time   | 9/21/2012 2:15:38 PM                                              |
| Jetstress Version     | 14.01.0180.003                                                    |
| Ese Version           | 14.02.0283.000                                                    |
| Operating System      | Windows Server 2008 R2 Enterprise Service Pack 1 (6.1.7601.65536) |
| Performance Log       | C:\Program Files\Exchange Jetstress\Stress_2012_9_20_14_12_31.blg |

# **Database Sizing and Throughput**

| Achieved Transactional I/O per Second | 610.122       |
|---------------------------------------|---------------|
| Target Transactional I/O per Second   | 499.92        |
| Initial Database Size (bytes)         | 9026879750144 |
| Final Database Size (bytes)           | 9052686254080 |
| Database Files (Count)                | 6             |

# **Jetstress System Parameters**

| Thread Count                        | 4 (per database) |
|-------------------------------------|------------------|
| Minimum Database Cache              | 192.0 MB         |
| Maximum Database Cache              | 1536.0 MB        |
| Insert Operations                   | 40%              |
| Delete Operations                   | 20%              |
| Replace Operations                  | 5%               |
| Read Operations                     | 35%              |
| Lazy Commits                        | 70%              |
| Run Background Database Maintenance | True             |
| Number of Copies per Database       | 2                |

# **Database Configuration**

| Database Configuration |                                                               |  |  |  |  |  |
|------------------------|---------------------------------------------------------------|--|--|--|--|--|
| Instance2512.1         | Log Path: C:\LOG\LOG1 Database: C:\DB\DB1\Jetstress001001.edb |  |  |  |  |  |
| Instance2512.2         | Log Path: C:\LOG\LOG2 Database: C:\DB\DB2\Jetstress002001.edb |  |  |  |  |  |
| Instance2512.3         | Log Path: C:\LOG\LOG3 Database: C:\DB\DB3\Jetstress003001.edb |  |  |  |  |  |
| Instance2512.4         | Log Path: C:\LOG\LOG4 Database: C:\DB\DB4\Jetstress004001.edb |  |  |  |  |  |
| Instance2512.5         | Log Path: C:\LOG\LOG5 Database: C:\DB\DB5\Jetstress005001.edb |  |  |  |  |  |
| Instance2512.6         | Log Path: C:\LOG\LOG6 Database: C:\DB\DB6\Jetstress006001.edb |  |  |  |  |  |

# Transactional I/O Performance

| MSExchange<br>Database ==><br>Instances | I/O Database Reads Average Latency (msec) | I/O Database Writes Average Latency (msec) | I/O<br>Database<br>Reads/sec | I/O<br>Database<br>Writes/sec | I/O<br>Database<br>Reads<br>Average<br>Bytes | I/O<br>Database<br>Writes<br>Average<br>Bytes | I/O Log<br>Reads<br>Average<br>Latency<br>(msec) | I/O Log<br>Writes<br>Average<br>Latency<br>(msec) | I/O Log<br>Reads/sec | I/O Log<br>Writes/sec | I/O Log<br>Reads<br>Average<br>Bytes | I/O Log<br>Writes<br>Average<br>Bytes |
|-----------------------------------------|-------------------------------------------|--------------------------------------------|------------------------------|-------------------------------|----------------------------------------------|-----------------------------------------------|--------------------------------------------------|---------------------------------------------------|----------------------|-----------------------|--------------------------------------|---------------------------------------|
| Instance2512.1                          | 16.861                                    | 11.946                                     | 62.911                       | 38.672                        | 34741.274                                    | 35056.721                                     | 0.000                                            | 7.258                                             | 0.000                | 26.102                | 0.000                                | 5594.159                              |
| Instance2512.2                          | 17.684                                    | 11.706                                     | 62.813                       | 38.642                        | 34632.324                                    | 35080.559                                     | 0.000                                            | 7.236                                             | 0.000                | 26.227                | 0.000                                | 5603.997                              |
| Instance2512.3                          | 17.692                                    | 11.517                                     | 62.932                       | 38.724                        | 34647.713                                    | 35090.757                                     | 0.000                                            | 7.240                                             | 0.000                | 26.282                | 0.000                                | 5600.671                              |
| Instance2512.4                          | 17.709                                    | 10.890                                     | 62.818                       | 38.640                        | 34633.347                                    | 35088.284                                     | 0.000                                            | 7.222                                             | 0.000                | 26.274                | 0.000                                | 5582.383                              |
| Instance2512.5                          | 17.701                                    | 10.498                                     | 63.107                       | 38.819                        | 34619.062                                    | 35070.270                                     | 0.000                                            | 7.230                                             | 0.000                | 26.272                | 0.000                                | 5587.238                              |
| Instance2512.6                          | 17.710                                    | 9.925                                      | 63.183                       | 38.862                        | 34607.122                                    | 35069.035                                     | 0.000                                            | 7.225                                             | 0.000                | 26.330                | 0.000                                | 5570.17                               |

# **Background Database Maintenance I/O Performance**

| MSExchange Database ==> Instances | Database Maintenance IO Reads/sec | Database Maintenance IO Reads Average Bytes |
|-----------------------------------|-----------------------------------|---------------------------------------------|
| Instance2512.1                    | 23.882                            | 261874.425                                  |
| Instance2512.2                    | 23.113                            | 261866.987                                  |
| Instance2512.3                    | 23.099                            | 261868.884                                  |
| Instance2512.4                    | 23.098                            | 261864.755                                  |
| Instance2512.5                    | 23.097                            | 261860.194                                  |
| Instance2512.6                    | 23.111                            | 261876.774                                  |

# Log Replication I/O Performance

| MSExchange Database ==> Instances | I/O Log Reads/sec | I/O Log Reads Average Bytes |
|-----------------------------------|-------------------|-----------------------------|
| Instance2512.1                    | 0.602             | 211994.296                  |
| Instance2512.2                    | 0.606             | 213677.568                  |
| Instance2512.3                    | 0.607             | 212867.966                  |
| Instance2512.4                    | 0.605             | 213076.541                  |
| Instance2512.5                    | 0.605             | 212880.626                  |
| Instance2512.6                    | 0.605             | 213555.846                  |

# **Total I/O Performance**

| MSExchange<br>Database ==><br>Instances | I/O Database Reads Average Latency (msec) | I/O Database Writes Average Latency (msec) | I/O<br>Database<br>Reads/sec | I/O<br>Database<br>Writes/sec | I/O<br>Database<br>Reads<br>Average<br>Bytes | I/O<br>Database<br>Writes<br>Average<br>Bytes | I/O Log<br>Reads<br>Average<br>Latency<br>(msec) | I/O Log<br>Writes<br>Average<br>Latency<br>(msec) | I/O Log<br>Reads/sec | I/O Log<br>Writes/sec | I/O Log<br>Reads<br>Average<br>Bytes | I/O Log<br>Writes<br>Average<br>Bytes |
|-----------------------------------------|-------------------------------------------|--------------------------------------------|------------------------------|-------------------------------|----------------------------------------------|-----------------------------------------------|--------------------------------------------------|---------------------------------------------------|----------------------|-----------------------|--------------------------------------|---------------------------------------|
| Instance2512.1                          | 16.861                                    | 11.946                                     | 86.793                       | 38.672                        | 97240.492                                    | 35056.721                                     | 16.139                                           | 7.258                                             | 0.602                | 26.102                | 211994.296                           | 5594.159                              |
| Instance2512.2                          | 17.684                                    | 11.706                                     | 85.926                       | 38.642                        | 95755.313                                    | 35080.559                                     | 16.306                                           | 7.236                                             | 0.606                | 26.227                | 213677.568                           | 5603.997                              |
| Instance2512.3                          | 17.692                                    | 11.517                                     | 86.031                       | 38.724                        | 95655.999                                    | 35090.757                                     | 16.339                                           | 7.240                                             | 0.607                | 26.282                | 212867.966                           | 5600.671                              |
| Instance2512.4                          | 17.709                                    | 10.890                                     | 85.916                       | 38.640                        | 95722.829                                    | 35088.284                                     | 15.945                                           | 7.222                                             | 0.605                | 26.274                | 213076.541                           | 5582.383                              |
| Instance2512.5                          | 17.701                                    | 10.498                                     | 86.204                       | 38.819                        | 95505.885                                    | 35070.270                                     | 16.202                                           | 7.230                                             | 0.605                | 26.272                | 212880.626                           | 5587.238                              |
| Instance2512.6                          | 17.710                                    | 9.925                                      | 86.293                       | 38.862                        | 95473.733                                    | 35069.035                                     | 15.737                                           | 7.225                                             | 0.605                | 26.330                | 213555.846                           | 5570.173                              |

# **Host System Performance**

| Counter                         | Average       | Minimum       | Maximum       |
|---------------------------------|---------------|---------------|---------------|
| % Processor Time                | 3.016         | 0.902         | 8.053         |
| Available MBytes                | 44455.304     | 44433.000     | 44568.000     |
| Free System Page Table Entries  | 33555608.800  | 33555593.000  | 33555611.000  |
| Transition Pages RePurposed/sec | 0.000         | 0.000         | 0.000         |
| Pool Nonpaged Bytes             | 35892395.468  | 35823616.000  | 35954688.000  |
| Pool Paged Bytes                | 144676073.788 | 142807040.000 | 146034688.000 |
| Database Page Fault Stalls/sec  | 0.000         | 0.000         | 0.000         |

#### Test Log

```
9/14/2012 1:50:23 PM -- Jetstress testing begins ...
9/14/2012 1:50:24 PM -- Prepare testing begins ...
9/14/2012 1:50:31 PM -- Attaching databases ...
9/14/2012 1:50:31 PM -- Prepare testing ends.
9/14/2012 1:50:31 PM -- Dispatching transactions begins ...
9/14/2012 1:50:32 PM -- Database cache settings: (minimum: 192.0 MB, maximum: 1.5 GB)
9/14/2012 1:50:32 PM -- Database flush thresholds: (start: 15.3 MB, stop: 30.7 MB)
9/14/2012 1:50:45 PM -- Database read latency thresholds: (average: 20 msec/read, maximum: 100 msec/read).
9/14/2012 1:50:45 PM -- Log write latency thresholds: (average: 10 msec/write, maximum: 100 msec/write).
9/14/2012 1:50:57 PM -- Operation mix: Sessions 4, Inserts 40%, Deletes 20%, Replaces 5%, Reads 35%, Lazy Commits 70%.
9/14/2012 1:50:57 PM -- Performance logging begins (interval: 15000 ms).
9/14/2012 1:50:57 PM -- Attaining prerequisites:
9/14/2012 1:58:16 PM -- \MSExchange Database(JetstressWin)\Database Cache Size, Last: 1459106000.0 (lower bound: 1449551000.0, upper bound: none)
9/14/2012 3:58:17 PM -- Performance logging ends.
9/17/2012 9:51:55 AM -- JetInterop batch transaction stats: 677579, 676340, 676486, 677319, 676070 and 676386.
9/17/2012 9:51:55 AM -- Dispatching transactions ends.
9/17/2012 9:51:55 AM -- Shutting down databases ...
9/17/2012 9:52:03 AM -- Instance2512.1 (complete), Instance2512.2 (complete), Instance2512.3 (complete), Instance2512.4 (complete), Instance2512.5
(complete) and Instance2512.6 (complete)
9/17/2012 9:52:03 AM -- C:\Program Files\Exchange Jetstress\Performance_2012_9_14_13_50_45.blg has 508 samples.
9/17/2012 9:52:03 AM -- Creating test report ...
9/17/2012 9:52:33 AM -- Instance2512.1 has 23.0 for I/O Database Reads Average Latency.
9/17/2012 9:52:33 AM -- Instance2512.1 has 11.6 for I/O Log Writes Average Latency.
9/17/2012 9:52:33 AM -- Instance2512.1 has 11.6 for I/O Log Reads Average Latency.
9/17/2012 9:52:33 AM -- Instance2512.2 has 23.8 for I/O Database Reads Average Latency.
9/17/2012 9:52:33 AM -- Instance2512.2 has 28.6 for I/O Log Writes Average Latency.
9/17/2012 9:52:33 AM -- Instance2512.2 has 28.6 for I/O Log Reads Average Latency.
9/17/2012 9:52:33 AM -- Instance2512.3 has 25.1 for I/O Database Reads Average Latency.
9/17/2012 9:52:33 AM -- Instance2512.3 has 27.8 for I/O Log Writes Average Latency.
9/17/2012 9:52:33 AM -- Instance2512.3 has 27.8 for I/O Log Reads Average Latency.
9/17/2012 9:52:33 AM -- Instance2512.4 has 24.7 for I/O Database Reads Average Latency.
9/17/2012 9:52:33 AM -- Instance2512.4 has 60.7 for I/O Log Writes Average Latency.
9/17/2012 9:52:33 AM -- Instance2512.4 has 60.7 for I/O Log Reads Average Latency.
9/17/2012 9:52:33 AM -- Instance2512.5 has 23.6 for I/O Database Reads Average Latency.
9/17/2012 9:52:33 AM -- Instance2512.5 has 28.4 for I/O Log Writes Average Latency.
9/17/2012 9:52:33 AM -- Instance2512.5 has 28.4 for I/O Log Reads Average Latency.
9/17/2012 9:52:33 AM -- Instance2512.6 has 24.7 for I/O Database Reads Average Latency.
```

```
9/17/2012 9:52:33 AM -- Instance2512.6 has 28.6 for I/O Log Writes Average Latency.
9/17/2012 9:52:33 AM -- Instance2512.6 has 28.6 for I/O Log Reads Average Latency.
9/17/2012 9:52:33 AM -- Test has 0 Maximum Database Page Fault Stalls/sec.
9/17/2012 9:52:33 AM -- Test has 0 Database Page Fault Stalls/sec samples higher than 0.
9/17/2012 9:52:33 AM -- C:\Program Files\Exchange Jetstress\Performance_2012_9_14_13_50_45.xml has 479 samples queried.
9/17/2012 9:52:38 AM -- C:\Program Files\Exchange Jetstress\Performance 2012 9 14 13 50 45.html is saved.
9/17/2012 9:52:40 AM -- Performance logging begins (interval: 30000 ms).
9/17/2012 9:52:40 AM -- Verifying database checksums ...
9/17/2012 9:54:49 AM -- C:\DB\DB1 (0% processed), C:\DB\DB2 (0% processed), C:\DB\DB3 (0% processed), C:\DB\DB4 (0% processed), C:\DB\DB5 (0% processed)
and C:\DB\DB6 (0% processed)
9/17/2012 9:54:49 AM -- Verifying log checksums ...
9/17/2012 9:54:49 AM -- C:\LOG\LOG1 (0 log(s) processed), C:\LOG\LOG2 (0 log(s) processed), C:\LOG\LOG3 (0 log(s) processed), C:\LOG\LOG4 (0 log(s)
processed), C:\LOG\LOG5 (0 log(s) processed) and C:\LOG\LOG6 (0 log(s) processed)
9/17/2012 9:54:50 AM -- C:\Program Files\Exchange Jetstress\Application_2012_9_17_9_54_49.evt is saved.
9/17/2012 9:54:50 AM -- C:\Program Files\Exchange Jetstress\System_2012_9_17_9_54_49.evt is saved.
9/17/2012 9:54:50 AM -- C:\Program Files\Exchange Jetstress\XmlConfig_2012_9 17 9 54 50.xml is saved.
9/17/2012 9:54:50 AM -- Jetstress testing ends.
9/17/2012 2:45:13 PM -- Jetstress testing begins ...
9/17/2012 2:45:13 PM -- Prepare testing begins ...
9/17/2012 2:45:20 PM -- Attaching databases ...
9/17/2012 2:45:20 PM -- Prepare testing ends.
9/17/2012 2:45:20 PM -- Dispatching transactions begins ...
9/17/2012 2:45:20 PM -- Database cache settings: (minimum: 192.0 MB, maximum: 1.5 GB)
9/17/2012 2:45:20 PM -- Database flush thresholds: (start: 15.3 MB, stop: 30.7 MB)
9/17/2012 2:45:29 PM -- Database read latency thresholds: (average: 20 msec/read, maximum: 100 msec/read).
9/17/2012 2:45:29 PM -- Log write latency thresholds: (average: 10 msec/write, maximum: 100 msec/write).
9/17/2012 2:45:41 PM -- Operation mix: Sessions 4, Inserts 40%, Deletes 20%, Replaces 5%, Reads 35%, Lazy Commits 70%.
9/17/2012 2:45:41 PM -- Performance logging begins (interval: 15000 ms).
9/17/2012 2:45:41 PM -- Attaining prerequisites:
9/17/2012 2:50:00 PM -- \MSExchange Database(JetstressWin)\Database Cache Size, Last: 1452794000.0 (lower bound: 1449551000.0, upper bound: none)
9/17/2012 4:50:00 PM -- Performance logging ends.
9/18/2012 10:43:22 AM -- JetInterop batch transaction stats: 143636, 143475, 143347, 143452, 143791 and 143450.
9/18/2012 10:43:22 AM -- Dispatching transactions ends.
9/18/2012 10:43:22 AM -- Shutting down databases ...
9/18/2012 10:43:35 AM -- Instance2512.1 (complete), Instance2512.2 (complete), Instance2512.3 (complete), Instance2512.4 (complete), Instance2512.5
(complete) and Instance2512.6 (complete)
9/18/2012 10:43:35 AM -- C:\Program Files\Exchange Jetstress\Performance_2012_9_17_14_45_29.blg has 496 samples.
9/18/2012 10:43:35 AM -- Creating test report ...
```

9/18/2012 10:43:44 AM -- Instance2512.1 has 22.2 for I/O Database Reads Average Latency.

```
9/18/2012 10:43:44 AM -- Instance2512.1 has 13.2 for I/O Log Writes Average Latency.
9/18/2012 10:43:44 AM -- Instance2512.1 has 13.2 for I/O Log Reads Average Latency.
9/18/2012 10:43:44 AM -- Instance2512.2 has 22.9 for I/O Database Reads Average Latency.
9/18/2012 10:43:44 AM -- Instance2512.2 has 13.2 for I/O Log Writes Average Latency.
9/18/2012 10:43:44 AM -- Instance2512.2 has 13.2 for I/O Log Reads Average Latency.
9/18/2012 10:43:44 AM -- Instance2512.3 has 22.8 for I/O Database Reads Average Latency.
9/18/2012 10:43:44 AM -- Instance2512.3 has 13.2 for I/O Log Writes Average Latency.
9/18/2012 10:43:44 AM -- Instance2512.3 has 13.2 for I/O Log Reads Average Latency.
9/18/2012 10:43:44 AM -- Instance2512.4 has 22.9 for I/O Database Reads Average Latency.
9/18/2012 10:43:44 AM -- Instance2512.4 has 13.2 for I/O Log Writes Average Latency.
9/18/2012 10:43:44 AM -- Instance2512.4 has 13.2 for I/O Log Reads Average Latency.
9/18/2012 10:43:44 AM -- Instance2512.5 has 22.9 for I/O Database Reads Average Latency.
9/18/2012 10:43:44 AM -- Instance2512.5 has 13.2 for I/O Log Writes Average Latency.
9/18/2012 10:43:44 AM -- Instance2512.5 has 13.2 for I/O Log Reads Average Latency.
9/18/2012 10:43:44 AM -- Instance2512.6 has 23.0 for I/O Database Reads Average Latency.
9/18/2012 10:43:44 AM -- Instance2512.6 has 13.2 for I/O Log Writes Average Latency.
9/18/2012 10:43:44 AM -- Instance2512.6 has 13.2 for I/O Log Reads Average Latency.
9/18/2012 10:43:44 AM -- Test has 0 Maximum Database Page Fault Stalls/sec.
9/18/2012 10:43:44 AM -- Test has 0 Database Page Fault Stalls/sec samples higher than 0.
9/18/2012 10:43:44 AM -- C:\Program Files\Exchange Jetstress\Performance_2012_9_17_14_45_29.xml has 478 samples queried.
9/18/2012 10:43:45 AM -- C:\Program Files\Exchange Jetstress\Performance_2012_9_17_14_45_29.html is saved.
9/18/2012 10:43:46 AM -- Performance logging begins (interval: 30000 ms).
9/18/2012 10:43:46 AM -- Verifying database checksums ...
9/18/2012 10:44:33 AM -- C:\DB\DB1 (0% processed), C:\DB\DB2 (0% processed), C:\DB\DB3 (0% processed), C:\DB\DB4 (0% processed), C:\DB\DB5 (0% processed)
and C:\DB\DB6 (0% processed)
9/18/2012 10:44:34 AM -- Verifying log checksums ...
9/18/2012 10:44:34 AM -- C:\LOG\LOG1 (0 log(s) processed), C:\LOG\LOG2 (0 log(s) processed), C:\LOG\LOG3 (0 log(s) processed), C:\LOG\LOG4 (0 log(s)
processed), C:\LOG\LOG5 (0 log(s) processed) and C:\LOG\LOG6 (0 log(s) processed)
9/18/2012 10:44:34 AM -- C:\Program Files\Exchange Jetstress\Application_2012_9_18_10_44_34.evt is saved.
9/18/2012 10:44:34 AM -- C:\Program Files\Exchange Jetstress\System 2012 9 18 10 44 34.evt is saved.
9/18/2012 10:44:34 AM -- C:\Program Files\Exchange Jetstress\XmlConfig 2012 9 18 10 44 34.xml is saved.
9/18/2012 10:44:34 AM -- Jetstress testing ends.
9/19/2012 5:15:37 PM -- Jetstress testing begins ...
9/19/2012 5:15:37 PM -- Prepare testing begins ...
9/19/2012 5:15:44 PM -- Attaching databases ...
9/19/2012 5:15:44 PM -- Prepare testing ends.
9/19/2012 5:15:44 PM -- Dispatching transactions begins ...
9/19/2012 5:15:44 PM -- Database cache settings: (minimum: 192.0 MB, maximum: 1.5 GB)
9/19/2012 5:15:44 PM -- Database flush thresholds: (start: 15.3 MB, stop: 30.7 MB)
```

```
9/19/2012 5:15:52 PM -- Database read latency thresholds: (average: 20 msec/read, maximum: 100 msec/read).
9/19/2012 5:15:52 PM -- Log write latency thresholds: (average: 10 msec/write, maximum: 100 msec/write).
9/19/2012 5:16:04 PM -- Operation mix: Sessions 4, Inserts 40%, Deletes 20%, Replaces 5%, Reads 35%, Lazy Commits 70%.
9/19/2012 5:16:04 PM -- Performance logging begins (interval: 15000 ms).
9/19/2012 5:16:04 PM -- Attaining prerequisites:
9/19/2012 5:19:08 PM -- \MSExchange Database(JetstressWin)\Database Cache Size, Last: 1456062000.0 (lower bound: 1449551000.0, upper bound: none)
9/19/2012 7:19:08 PM -- Performance logging ends.
9/19/2012 8:42:46 PM -- JetInterop batch transaction stats: 35699, 35492, 35715, 35939, 35580 and 35803.
9/19/2012 8:42:46 PM -- Dispatching transactions ends.
9/19/2012 8:42:46 PM -- Shutting down databases ...
9/19/2012 8:42:57 PM -- Instance2512.1 (complete), Instance2512.2 (complete), Instance2512.3 (complete), Instance2512.4 (complete), Instance2512.5
(complete) and Instance2512.6 (complete)
9/19/2012 8:42:57 PM -- C:\Program Files\Exchange Jetstress\Performance_2012_9_19_17_15_52.blg has 491 samples.
9/19/2012 8:42:57 PM -- Creating test report ...
9/19/2012 8:43:02 PM -- Instance2512.1 has 16.7 for I/O Database Reads Average Latency.
9/19/2012 8:43:02 PM -- Instance2512.1 has 6.5 for I/O Log Writes Average Latency.
9/19/2012 8:43:02 PM -- Instance2512.1 has 6.5 for I/O Log Reads Average Latency.
9/19/2012 8:43:02 PM -- Instance2512.2 has 17.5 for I/O Database Reads Average Latency.
9/19/2012 8:43:02 PM -- Instance2512.2 has 6.5 for I/O Log Writes Average Latency.
9/19/2012 8:43:02 PM -- Instance2512.2 has 6.5 for I/O Log Reads Average Latency.
9/19/2012 8:43:02 PM -- Instance2512.3 has 17.5 for I/O Database Reads Average Latency.
9/19/2012 8:43:02 PM -- Instance2512.3 has 6.5 for I/O Log Writes Average Latency.
9/19/2012 8:43:02 PM -- Instance2512.3 has 6.5 for I/O Log Reads Average Latency.
9/19/2012 8:43:02 PM -- Instance2512.4 has 17.5 for I/O Database Reads Average Latency.
9/19/2012 8:43:02 PM -- Instance2512.4 has 6.5 for I/O Log Writes Average Latency.
9/19/2012 8:43:02 PM -- Instance2512.4 has 6.5 for I/O Log Reads Average Latency.
9/19/2012 8:43:02 PM -- Instance2512.5 has 17.5 for I/O Database Reads Average Latency.
9/19/2012 8:43:02 PM -- Instance2512.5 has 6.5 for I/O Log Writes Average Latency.
9/19/2012 8:43:02 PM -- Instance2512.5 has 6.5 for I/O Log Reads Average Latency.
9/19/2012 8:43:02 PM -- Instance2512.6 has 17.5 for I/O Database Reads Average Latency.
9/19/2012 8:43:02 PM -- Instance2512.6 has 6.5 for I/O Log Writes Average Latency.
9/19/2012 8:43:02 PM -- Instance2512.6 has 6.5 for I/O Log Reads Average Latency.
9/19/2012 8:43:02 PM -- Test has 0 Maximum Database Page Fault Stalls/sec.
9/19/2012 8:43:02 PM -- Test has 0 Database Page Fault Stalls/sec samples higher than 0.
9/19/2012 8:43:02 PM -- C:\Program Files\Exchange Jetstress\Performance 2012 9 19 17 15 52.xml has 478 samples queried.
9/19/2012 8:43:02 PM -- C:\Program Files\Exchange Jetstress\Performance_2012_9_19_17_15_52.html is saved.
9/19/2012 8:43:04 PM -- Performance logging begins (interval: 30000 ms).
9/19/2012 8:43:04 PM -- Verifying database checksums ...
9/20/2012 3:41:03 AM -- C:\DB\DB1 (100% processed), C:\DB\DB2 (100% processed), C:\DB\DB3 (100% processed), C:\DB\DB4 (100% processed), C:\DB\DB5 (100%
```

```
processed) and C:\DB\DB6 (100% processed)
9/20/2012 3:41:03 AM -- Performance logging ends.
9/20/2012 3:41:03 AM -- C:\Program Files\Exchange Jetstress\DBChecksum_2012_9_19_20_43_2.blg has 835 samples.
9/20/2012 3:41:11 AM -- C:\Program Files\Exchange Jetstress\DBChecksum 2012 9 19 20 43 2.html is saved.
9/20/2012 3:41:11 AM -- Verifying log checksums ...
9/20/2012 3:41:12 AM -- C:\LOG\LOG1 (7 log(s) processed), C:\LOG\LOG2 (8 log(s) processed), C:\LOG\LOG3 (7 log(s) processed), C:\LOG\LOG4 (7 log(s)
processed), C:\LOG\LOG5 (7 log(s) processed) and C:\LOG\LOG6 (7 log(s) processed)
9/20/2012 3:41:12 AM -- C:\Program Files\Exchange Jetstress\Application 2012 9 20 3 41 12.evt is saved.
9/20/2012 3:41:13 AM -- C:\Program Files\Exchange Jetstress\System 2012 9 20 3 41 12.evt is saved.
9/20/2012 3:41:13 AM -- C:\Program Files\Exchange Jetstress\XmlConfig 2012 9 20 3 41 13.xml is saved.
9/20/2012 3:41:13 AM -- Jetstress testing ends.
9/20/2012 2:12:16 PM -- Jetstress testing begins ...
9/20/2012 2:12:16 PM -- Prepare testing begins ...
9/20/2012 2:12:23 PM -- Attaching databases ...
9/20/2012 2:12:23 PM -- Prepare testing ends.
9/20/2012 2:12:23 PM -- Dispatching transactions begins ...
9/20/2012 2:12:23 PM -- Database cache settings: (minimum: 192.0 MB, maximum: 1.5 GB)
9/20/2012 2:12:23 PM -- Database flush thresholds: (start: 15.3 MB, stop: 30.7 MB)
9/20/2012 2:12:31 PM -- Database read latency thresholds: (average: 20 msec/read, maximum: 200 msec/read).
9/20/2012 2:12:31 PM -- Log write latency thresholds: (average: 10 msec/write, maximum: 200 msec/write).
9/20/2012 2:12:41 PM -- Operation mix: Sessions 4, Inserts 40%, Deletes 20%, Replaces 5%, Reads 35%, Lazy Commits 70%.
9/20/2012 2:12:41 PM -- Performance logging begins (interval: 15000 ms).
9/20/2012 2:12:41 PM -- Attaining prerequisites:
9/20/2012 2:15:46 PM -- \MSExchange Database(JetstressWin)\Database Cache Size, Last: 1450553000.0 (lower bound: 1449551000.0, upper bound: none)
9/21/2012 2:15:47 PM -- Performance logging ends.
9/21/2012 7:04:42 PM -- JetInterop batch transaction stats: 303134, 302570, 303865, 302886, 303299 and 303903.
9/21/2012 7:04:42 PM -- Dispatching transactions ends.
9/21/2012 7:04:42 PM -- Shutting down databases ...
9/21/2012 7:04:47 PM -- Instance2512.1 (complete), Instance2512.2 (complete), Instance2512.3 (complete), Instance2512.4 (complete), Instance2512.5
(complete) and Instance2512.6 (complete)
9/21/2012 7:04:47 PM -- C:\Program Files\Exchange Jetstress\Stress 2012 9 20 14 12 31.blg has 5763 samples.
9/21/2012 7:04:47 PM -- Creating test report ...
9/21/2012 7:05:35 PM -- Instance2512.1 has 16.9 for I/O Database Reads Average Latency.
9/21/2012 7:05:35 PM -- Instance2512.1 has 7.3 for I/O Log Writes Average Latency.
9/21/2012 7:05:35 PM -- Instance2512.1 has 7.3 for I/O Log Reads Average Latency.
9/21/2012 7:05:35 PM -- Instance2512.2 has 17.7 for I/O Database Reads Average Latency.
9/21/2012 7:05:35 PM -- Instance2512.2 has 7.2 for I/O Log Writes Average Latency.
9/21/2012 7:05:35 PM -- Instance2512.2 has 7.2 for I/O Log Reads Average Latency.
9/21/2012 7:05:35 PM -- Instance2512.3 has 17.7 for I/O Database Reads Average Latency.
```

```
9/21/2012 7:05:35 PM -- Instance2512.3 has 7.2 for I/O Log Writes Average Latency.
9/21/2012 7:05:35 PM -- Instance2512.4 has 17.7 for I/O Database Reads Average Latency.
9/21/2012 7:05:35 PM -- Instance2512.4 has 7.2 for I/O Log Writes Average Latency.
9/21/2012 7:05:35 PM -- Instance2512.4 has 7.2 for I/O Log Writes Average Latency.
9/21/2012 7:05:35 PM -- Instance2512.4 has 7.2 for I/O Log Reads Average Latency.
9/21/2012 7:05:35 PM -- Instance2512.5 has 17.7 for I/O Database Reads Average Latency.
9/21/2012 7:05:35 PM -- Instance2512.5 has 7.2 for I/O Log Writes Average Latency.
9/21/2012 7:05:35 PM -- Instance2512.5 has 7.2 for I/O Log Reads Average Latency.
9/21/2012 7:05:35 PM -- Instance2512.6 has 17.7 for I/O Database Reads Average Latency.
9/21/2012 7:05:35 PM -- Instance2512.6 has 7.2 for I/O Log Writes Average Latency.
9/21/2012 7:05:35 PM -- Instance2512.6 has 7.2 for I/O Log Writes Average Latency.
9/21/2012 7:05:35 PM -- Instance2512.6 has 7.2 for I/O Log Reads Average Latency.
9/21/2012 7:05:35 PM -- Test has 0 Maximum Database Page Fault Stalls/sec.
9/21/2012 7:05:35 PM -- Test has 0 Database Page Fault Stalls/sec samples higher than 0.
9/21/2012 7:05:35 PM -- C:\Program Files\Exchange Jetstress\Stress 2012 9 20 14 12 31.xml has 5750 samples queried.
```

# **Appendix C: Backup Testing**

# Server 1 - EX01A

### **Database Backup Statistics - All**

| Database Instance | Database Size (MBytes) | Elapsed Backup Time | MBytes Transferred/sec |
|-------------------|------------------------|---------------------|------------------------|
| Instance1744.1    | 1438235.09             | 09:42:01            | 41.18                  |
| Instance1744.2    | 1438187.09             | 10:44:37            | 37.18                  |
| Instance1744.3    | 1438227.09             | 10:47:03            | 37.05                  |
| Instance1744.4    | 1438211.09             | 10:55:00            | 36.60                  |
| Instance1744.5    | 1438243.09             | 10:37:34            | 37.60                  |
| Instance1744.6    | 1438187.09             | 10:42:14            | 37.32                  |

### **Jetstress System Parameters**

| o o to the object of the term of the term |                  |
|----------------------------------------------------------------------------------------------------|------------------|
| Thread Count                                                                                                    | 4 (per database) |
| Minimum Database Cache                                                                                                    | 192.0 MB         |
| Maximum Database Cache                                                                                                    | 1536.0 MB        |
| Insert Operations                                                                                                    | 40%              |
| Delete Operations                                                                                                    | 20%              |
| Replace Operations                                                                                                    | 5%               |
| Read Operations                                                                                                    | 35%              |
| Lazy Commits                                                                                                    | 70%              |

# **Database Configuration**

| Instance1744.1 | Log Path: C:\LOG\LOG1 Database: C:\DB\DB1\Jetstress001001.edb |
|----------------|---------------------------------------------------------------|
| Instance1744.2 | Log Path: C:\LOG\LOG2 Database: C:\DB\DB2\Jetstress002001.edb |
| Instance1744.3 | Log Path: C:\LOG\LOG3 Database: C:\DB\DB3\Jetstress003001.edb |
| Instance1744.4 | Log Path: C:\LOG\LOG4 Database: C:\DB\DB4\Jetstress004001.edb |
| Instance1744.5 | Log Path: C:\LOG\LOG5 Database: C:\DB\DB5\Jetstress005001.edb |
| Instance1744.6 | Log Path: C:\LOG\LOG6 Database: C:\DB\DB6\Jetstress006001.edb |

# Transactional I/O Performance

| MSExchange<br>Database ==><br>Instances | I/O Database Reads Average Latency (msec) | I/O Database Writes Average Latency (msec) | I/O<br>Database<br>Reads/sec | I/O<br>Database<br>Writes/sec | I/O<br>Database<br>Reads<br>Average<br>Bytes | I/O<br>Database<br>Writes<br>Average<br>Bytes | I/O Log<br>Reads<br>Average<br>Latency<br>(msec) | I/O Log<br>Writes<br>Average<br>Latency<br>(msec) | I/O Log<br>Reads/sec | I/O Log<br>Writes/sec | I/O Log<br>Reads<br>Average<br>Bytes | I/O Log<br>Writes<br>Average<br>Bytes |
|-----------------------------------------|-------------------------------------------|--------------------------------------------|------------------------------|-------------------------------|----------------------------------------------|-----------------------------------------------|--------------------------------------------------|---------------------------------------------------|----------------------|-----------------------|--------------------------------------|---------------------------------------|
| Instance1744.1                          | 10.027                                    | 0.000                                      | 164.800                      | 0.000                         | 262144.000                                   | 0.000                                         | 0.000                                            | 0.000                                             | 0.000                | 0.000                 | 0.000                                | 0.000                                 |
| Instance1744.2                          | 12.750                                    | 0.000                                      | 148.678                      | 0.000                         | 262144.000                                   | 0.000                                         | 0.000                                            | 0.000                                             | 0.000                | 0.000                 | 0.000                                | 0.000                                 |
| Instance1744.3                          | 12.894                                    | 0.000                                      | 147.973                      | 0.000                         | 262144.000                                   | 0.000                                         | 0.000                                            | 0.000                                             | 0.000                | 0.000                 | 0.000                                | 0.000                                 |
| Instance1744.4                          | 13.709                                    | 0.000                                      | 145.996                      | 0.000                         | 262144.000                                   | 0.000                                         | 0.000                                            | 0.000                                             | 0.000                | 0.000                 | 0.000                                | 0.000                                 |
| Instance1744.5                          | 12.665                                    | 0.000                                      | 150.391                      | 0.000                         | 262144.000                                   | 0.000                                         | 0.000                                            | 0.000                                             | 0.000                | 0.000                 | 0.000                                | 0.000                                 |
| Instance1744.6                          | 12.704                                    | 0.000                                      | 149.273                      | 0.000                         | 262144.000                                   | 0.000                                         | 0.000                                            | 0.000                                             | 0.000                | 0.000                 | 0.000                                | 0.000                                 |

#### **Host System Performance**

| Counter                         | Average       | Minimum       | Maximum       |
|---------------------------------|---------------|---------------|---------------|
| % Processor Time                | 2.781         | 1.976         | 5.058         |
| Available MBytes                | 46107.063     | 46096.000     | 46111.000     |
| Free System Page Table Entries  | 33555605.196  | 33555603.000  | 33555610.000  |
| Transition Pages RePurposed/sec | 0.000         | 0.000         | 0.000         |
| Pool Nonpaged Bytes             | 34961696.098  | 34947072.000  | 35037184.000  |
| Pool Paged Bytes                | 138796874.373 | 136847360.000 | 140206080.000 |
| Database Page Fault Stalls/sec  | 0.000         | 0.000         | 0.000         |

#### **Test Log**

10/1/2012 9:28:42 AM -- Jetstress testing begins ...

10/1/2012 9:28:42 AM -- Prepare testing begins ...

10/1/2012 9:28:49 AM -- Attaching databases ...

10/1/2012 9:28:49 AM -- Prepare testing ends.

10/1/2012 9:29:00 AM -- Performance logging begins (interval: 30000 ms).

10/1/2012 9:29:00 AM -- Backing up databases ...

10/1/2012 8:24:00 PM -- Performance logging ends.

10/1/2012 8:24:00 PM -- Instance1744.1 (100% processed), Instance1744.2 (100% processed), Instance1744.3 (100% processed), Instance1744.5 (100% processed) and Instance1744.6 (100% processed)

10/1/2012 8:24:00 PM -- C:\Program Files\Exchange Jetstress\DatabaseBackup\_2012\_10\_1\_9\_28\_49.blg has 1308 samples.

10/1/2012 8:24:00 PM -- Creating test report ..

# Server 2 - EX01B

# **Database Backup Statistics - All**

| Database Instance | Database Size (MBytes) | Elapsed Backup Time | MBytes Transferred/sec |
|-------------------|------------------------|---------------------|------------------------|
| Instance2060.1    | 1439419.09             | 07:28:46            | 53.46                  |
| Instance2060.2    | 1439411.09             | 09:15:55            | 43.15                  |
| Instance2060.3    | 1439483.09             | 09:20:01            | 42.84                  |
| Instance2060.4    | 1439403.09             | 09:30:45            | 42.03                  |
| Instance2060.5    | 1439403.09             | 09:18:08            | 42.98                  |
| Instance2060.6    | 1439419.09             | 09:10:08            | 43.61                  |

# **Jetstress System Parameters**

| Thread Count           | 4 (per database) |
|------------------------|------------------|
| Minimum Database Cache | 192.0 MB         |
| Maximum Database Cache | 1536.0 MB        |
| Insert Operations      | 40%              |
| Delete Operations      | 20%              |
| Replace Operations     | 5%               |
| Read Operations        | 35%              |
| Lazy Commits           | 70%              |
|                        |                  |

# **Database Configuration**

| Instance2060.1 | Log Path: C:\LOG\LOG1 Database: C:\DB\DB1\Jetstress001001.edb |
|----------------|---------------------------------------------------------------|
| Instance2060.2 | Log Path: C:\LOG\LOG2 Database: C:\DB\DB2\Jetstress002001.edb |
| Instance2060.3 | Log Path: C:\LOG\LOG3 Database: C:\DB\DB3\Jetstress003001.edb |
| Instance2060.4 | Log Path: C:\LOG\LOG4 Database: C:\DB\DB4\Jetstress004001.edb |
| Instance2060.5 | Log Path: C:\LOG\LOG5 Database: C:\DB\DB5\Jetstress005001.edb |
| Instance2060.6 | Log Path: C:\LOG\LOG6 Database: C:\DB\DB6\Jetstress006001.edb |

# Transactional I/O Performance

| MSExchange<br>Database ==><br>Instances | I/O Database Reads Average Latency (msec) | I/O Database Writes Average Latency (msec) | I/O<br>Database<br>Reads/sec | I/O<br>Database<br>Writes/sec | I/O<br>Database<br>Reads<br>Average<br>Bytes | I/O<br>Database<br>Writes<br>Average<br>Bytes | I/O Log<br>Reads<br>Average<br>Latency<br>(msec) | I/O Log<br>Writes<br>Average<br>Latency<br>(msec) | I/O Log<br>Reads/sec | I/O Log<br>Writes/sec | I/O Log<br>Reads<br>Average<br>Bytes | I/O Log<br>Writes<br>Average<br>Bytes |
|-----------------------------------------|-------------------------------------------|--------------------------------------------|------------------------------|-------------------------------|----------------------------------------------|-----------------------------------------------|--------------------------------------------------|---------------------------------------------------|----------------------|-----------------------|--------------------------------------|---------------------------------------|
| Instance2060.1                          | 8.324                                     | 0.000                                      | 213.950                      | 0.000                         | 262144.000                                   | 0.000                                         | 0.000                                            | 0.000                                             | 0.000                | 0.000                 | 0.000                                | 0.000                                 |
| Instance2060.2                          | 11.105                                    | 0.000                                      | 172.598                      | 0.000                         | 262144.000                                   | 0.000                                         | 0.000                                            | 0.000                                             | 0.000                | 0.000                 | 0.000                                | 0.000                                 |
| Instance2060.3                          | 11.172                                    | 0.000                                      | 171.183                      | 0.000                         | 262144.000                                   | 0.000                                         | 0.000                                            | 0.000                                             | 0.000                | 0.000                 | 0.000                                | 0.000                                 |
| Instance2060.4                          | 12.192                                    | 0.000                                      | 167.941                      | 0.000                         | 262144.000                                   | 0.000                                         | 0.000                                            | 0.000                                             | 0.000                | 0.000                 | 0.000                                | 0.000                                 |
| Instance2060.5                          | 11.167                                    | 0.000                                      | 171.965                      | 0.000                         | 262144.000                                   | 0.000                                         | 0.000                                            | 0.000                                             | 0.000                | 0.000                 | 0.000                                | 0.000                                 |
| Instance2060.6                          | 11.087                                    | 0.000                                      | 174.450                      | 0.000                         | 262144.000                                   | 0.000                                         | 0.000                                            | 0.000                                             | 0.000                | 0.000                 | 0.000                                | 0.000                                 |

# **Host System Performance**

| Counter                         | Average       | Minimum       | Maximum       |
|---------------------------------|---------------|---------------|---------------|
| % Processor Time                | 3.132         | 1.821         | 4.080         |
| Available MBytes                | 46050.968     | 46043.000     | 46056.000     |
| Free System Page Table Entries  | 33555604.758  | 33555604.000  | 33555608.000  |
| Transition Pages RePurposed/sec | 0.000         | 0.000         | 0.000         |
| Pool Nonpaged Bytes             | 35264997.053  | 35254272.000  | 35336192.000  |
| Pool Paged Bytes                | 139165419.340 | 136769536.000 | 139939840.000 |
| Database Page Fault Stalls/sec  | 0.000         | 0.000         | 0.000         |

#### **Test Log**

```
10/1/2012 9:27:58 AM -- Jetstress testing begins ...
10/1/2012 9:28:05 AM -- Prepare testing begins ...
10/1/2012 9:28:05 AM -- Attaching databases ...
10/1/2012 9:28:05 AM -- Prepare testing ends.
10/1/2012 9:28:15 AM -- Performance logging begins (interval: 30000 ms).
10/1/2012 9:28:15 AM -- Backing up databases ...
10/1/2012 6:59:01 PM -- Performance logging ends.
10/1/2012 6:59:01 PM -- Instance2060.1 (100% processed), Instance2060.2 (100% processed), Instance2060.3 (100% processed), Instance2060.4 (100% processed), Instance2060.5 (100% processed) and Instance2060.6 (100% processed)
10/1/2012 6:59:01 PM -- C:\Program Files\Exchange Jetstress\DatabaseBackup 2012 10 1 9 28 5.blg has 1140 samples.
10/1/2012 6:59:01 PM -- Creating test report ...
```

# Server 3 - EXO2A

# **Database Backup Statistics - All**

| Database Instance | Database Size (MBytes) | Elapsed Backup Time | MBytes Transferred/sec |
|-------------------|------------------------|---------------------|------------------------|
| Instance2988.1    | 1438251.09             | 09:46:05            | 40.90                  |
| Instance2988.2    | 1438203.09             | 10:12:30            | 39.13                  |
| Instance2988.3    | 1438203.09             | 10:14:45            | 38.99                  |
| Instance2988.4    | 1438251.09             | 10:30:56            | 37.99                  |
| Instance2988.5    | 1438251.09             | 10:13:00            | 39.10                  |
| Instance2988.6    | 1438219.09             | 10:09:59            | 39.30                  |
| Instance2988.6    | 1438219.09             | 10:09:59            | 39.30                  |

# **Jetstress System Parameters**

| Thread Count           | 4 (per database) |
|------------------------|------------------|
| Minimum Database Cache | 192.0 MB         |
| Maximum Database Cache | 1536.0 MB        |
| Insert Operations      | 40%              |
| Delete Operations      | 20%              |
| Replace Operations     | 5%               |
| Read Operations        | 35%              |
| Lazy Commits           | 70%              |

# **Database Configuration**

| Instance2988.1 | Log Path: C:\LOG\LOG1 Database: C:\DB\DB1\Jetstress001001.edb |
|----------------|---------------------------------------------------------------|
| Instance2988.2 | Log Path: C:\LOG\LOG2 Database: C:\DB\DB2\Jetstress002001.edb |
| Instance2988.3 | Log Path: C:\LOG\LOG3 Database: C:\DB\DB3\Jetstress003001.edb |
| Instance2988.4 | Log Path: C:\LOG\LOG4 Database: C:\DB\DB4\Jetstress004001.edb |
| Instance2988.5 | Log Path: C:\LOG\LOG5 Database: C:\DB\DB5\Jetstress005001.edb |
| Instance2988.6 | Log Path: C:\LOG\LOG6 Database: C:\DB\DB6\Jetstress006001.edb |

# Transactional I/O Performance

| MSExchange<br>Database ==><br>Instances | I/O Database Reads Average Latency (msec) | I/O Database Writes Average Latency (msec) | I/O<br>Database<br>Reads/sec | I/O<br>Database<br>Writes/sec | I/O<br>Database<br>Reads<br>Average<br>Bytes | I/O<br>Database<br>Writes<br>Average<br>Bytes | I/O Log<br>Reads<br>Average<br>Latency<br>(msec) | I/O Log<br>Writes<br>Average<br>Latency<br>(msec) | I/O Log<br>Reads/sec | I/O Log<br>Writes/sec | I/O Log<br>Reads<br>Average<br>Bytes | I/O Log<br>Writes<br>Average<br>Bytes |
|-----------------------------------------|-------------------------------------------|--------------------------------------------|------------------------------|-------------------------------|----------------------------------------------|-----------------------------------------------|--------------------------------------------------|---------------------------------------------------|----------------------|-----------------------|--------------------------------------|---------------------------------------|
| Instance2988.1                          | 9.589                                     | 0.000                                      | 163.634                      | 0.000                         | 262144.000                                   | 0.000                                         | 0.000                                            | 0.000                                             | 0.000                | 0.000                 | 0.000                                | 0.000                                 |
| Instance2988.2                          | 12.228                                    | 0.000                                      | 156.495                      | 0.000                         | 262144.000                                   | 0.000                                         | 0.000                                            | 0.000                                             | 0.000                | 0.000                 | 0.000                                | 0.000                                 |
| Instance2988.3                          | 12.357                                    | 0.000                                      | 155.909                      | 0.000                         | 262144.000                                   | 0.000                                         | 0.000                                            | 0.000                                             | 0.000                | 0.000                 | 0.000                                | 0.000                                 |
| Instance2988.4                          | 13.704                                    | 0.000                                      | 151.705                      | 0.000                         | 262144.000                                   | 0.000                                         | 0.000                                            | 0.000                                             | 0.000                | 0.000                 | 0.000                                | 0.000                                 |
| Instance2988.5                          | 12.366                                    | 0.000                                      | 156.373                      | 0.000                         | 262144.000                                   | 0.000                                         | 0.000                                            | 0.000                                             | 0.000                | 0.000                 | 0.000                                | 0.000                                 |
| Instance2988.6                          | 12.230                                    | 0.000                                      | 157.182                      | 0.000                         | 262144.000                                   | 0.000                                         | 0.000                                            | 0.000                                             | 0.000                | 0.000                 | 0.000                                | 0.000                                 |

# **Host System Performance**

| Counter                         | Average       | Minimum       | Maximum       |
|---------------------------------|---------------|---------------|---------------|
| % Processor Time                | 2.904         | 1.898         | 5.638         |
| Available MBytes                | 46064.682     | 46058.000     | 46069.000     |
| Free System Page Table Entries  | 33555094.063  | 33555093.000  | 33555099.000  |
| Transition Pages RePurposed/sec | 0.000         | 0.000         | 0.000         |
| Pool Nonpaged Bytes             | 35013085.867  | 34996224.000  | 35069952.000  |
| Pool Paged Bytes                | 139205449.956 | 137019392.000 | 140353536.000 |
| Database Page Fault Stalls/sec  | 0.000         | 0.000         | 0.000         |

#### **Test Log**

```
10/1/2012 9:27:49 AM -- Prepare testing begins ...
10/1/2012 9:27:56 AM -- Attaching databases ...
10/1/2012 9:27:56 AM -- Prepare testing ends.
10/1/2012 9:28:06 AM -- Prepare testing ends.
10/1/2012 9:28:06 AM -- Performance logging begins (interval: 30000 ms).
10/1/2012 9:28:06 AM -- Backing up databases ...
10/1/2012 7:59:02 PM -- Performance logging ends.
10/1/2012 7:59:02 PM -- Instance2988.1 (100% processed), Instance2988.2 (100% processed), Instance2988.3 (100% processed), Instance2988.4 (100% processed), Instance2988.5 (100% processed) and Instance2988.6 (100% processed)
10/1/2012 7:59:03 PM -- C:\Program Files\Exchange Jetstress\DatabaseBackup 2012 10 1 9 27 56.blg has 1260 samples.
10/1/2012 7:59:03 PM -- Creating test report ..
```

# Server 4 - EX02B

# **Database Backup Statistics - All**

| Database Instance | Database Size (MBytes) | Elapsed Backup Time | MBytes Transferred/sec |
|-------------------|------------------------|---------------------|------------------------|
| Instance1720.1    | 1439459.09             | 08:55:04            | 44.84                  |
| Instance1720.2    | 1439515.09             | 09:50:15            | 40.65                  |
| Instance1720.3    | 1439491.09             | 09:51:26            | 40.56                  |
| Instance1720.4    | 1439475.09             | 10:03:20            | 39.76                  |
| Instance1720.5    | 1439483.09             | 09:46:19            | 40.92                  |
| Instance1720.6    | 1439483.09             | 09:51:11            | 40.58                  |

# **Jetstress System Parameters**

| ,                      |                  |
|------------------------|------------------|
| Thread Count           | 4 (per database) |
| Minimum Database Cache | 192.0 MB         |
| Maximum Database Cache | 1536.0 MB        |
| Insert Operations      | 40%              |
| Delete Operations      | 20%              |
| Replace Operations     | 5%               |
| Read Operations        | 35%              |
| Lazy Commits           | 70%              |

|                | -                                                             |
|----------------|---------------------------------------------------------------|
| Instance1720.1 | Log Path: C:\LOG\LOG1 Database: C:\DB\DB1\Jetstress001001.edb |
| Instance1720.2 | Log Path: C:\LOG\LOG2 Database: C:\DB\DB2\Jetstress002001.edb |
| Instance1720.3 | Log Path: C:\LOG\LOG3 Database: C:\DB\DB3\Jetstress003001.edb |
| Instance1720.4 | Log Path: C:\LOG\LOG4 Database: C:\DB\DB4\Jetstress004001.edb |
| Instance1720.5 | Log Path: C:\LOG\LOG5 Database: C:\DB\DB5\Jetstress005001.edb |
| Instance1720.6 | Log Path: C:\LOG\LOG6 Database: C:\DB\DB6\Jetstress006001.edb |

| MSExchange<br>Database ==><br>Instances | I/O Database Reads Average Latency (msec) | I/O Database Writes Average Latency (msec) | I/O<br>Database<br>Reads/sec | I/O<br>Database<br>Writes/sec | I/O<br>Database<br>Reads<br>Average<br>Bytes | I/O<br>Database<br>Writes<br>Average<br>Bytes | I/O Log<br>Reads<br>Average<br>Latency<br>(msec) | I/O Log<br>Writes<br>Average<br>Latency<br>(msec) | I/O Log<br>Reads/sec | I/O Log<br>Writes/sec | I/O Log<br>Reads<br>Average<br>Bytes | I/O Log<br>Writes<br>Average<br>Bytes |
|-----------------------------------------|-------------------------------------------|--------------------------------------------|------------------------------|-------------------------------|----------------------------------------------|-----------------------------------------------|--------------------------------------------------|---------------------------------------------------|----------------------|-----------------------|--------------------------------------|---------------------------------------|
| Instance1720.1                          | 8.726                                     | 0.000                                      | 179.363                      | 0.000                         | 262144.000                                   | 0.000                                         | 0.000                                            | 0.000                                             | 0.000                | 0.000                 | 0.000                                | 0.000                                 |
| Instance1720.2                          | 11.595                                    | 0.000                                      | 162.581                      | 0.000                         | 262144.000                                   | 0.000                                         | 0.000                                            | 0.000                                             | 0.000                | 0.000                 | 0.000                                | 0.000                                 |
| Instance1720.3                          | 11.657                                    | 0.000                                      | 162.137                      | 0.000                         | 262144.000                                   | 0.000                                         | 0.000                                            | 0.000                                             | 0.000                | 0.000                 | 0.000                                | 0.000                                 |
| Instance1720.4                          | 12.856                                    | 0.000                                      | 158.749                      | 0.000                         | 262144.000                                   | 0.000                                         | 0.000                                            | 0.000                                             | 0.000                | 0.000                 | 0.000                                | 0.000                                 |
| Instance1720.5                          | 11.529                                    | 0.000                                      | 163.675                      | 0.000                         | 262144.000                                   | 0.000                                         | 0.000                                            | 0.000                                             | 0.000                | 0.000                 | 0.000                                | 0.000                                 |
| Instance1720.6                          | 11.605                                    | 0.000                                      | 162.268                      | 0.000                         | 262144.000                                   | 0.000                                         | 0.000                                            | 0.000                                             | 0.000                | 0.000                 | 0.000                                | 0.000                                 |

| Counter                         | Average       | Minimum       | Maximum       |
|---------------------------------|---------------|---------------|---------------|
| % Processor Time                | 2.883         | 1.785         | 4.746         |
| Available MBytes                | 46039.686     | 46026.000     | 46044.000     |
| Free System Page Table Entries  | 33555609.006  | 33555608.000  | 33555611.000  |
| Transition Pages RePurposed/sec | 0.000         | 0.000         | 0.000         |
| Pool Nonpaged Bytes             | 35031446.201  | 35020800.000  | 35086336.000  |
| Pool Paged Bytes                | 138986960.837 | 136691712.000 | 139821056.000 |
| Database Page Fault Stalls/sec  | 0.000         | 0.000         | 0.000         |

#### **Test Log**

```
10/1/2012 9:27:45 AM -- Prepare testing begins ...
10/1/2012 9:27:52 AM -- Attaching databases ...
10/1/2012 9:27:52 AM -- Prepare testing ends.
10/1/2012 9:28:02 AM -- Performance logging begins (interval: 30000 ms).
10/1/2012 9:28:02 AM -- Backing up databases ...
10/1/2012 7:31:23 PM -- Performance logging ends.
10/1/2012 7:31:23 PM -- Instance1720.1 (100% processed), Instance1720.2 (100% processed), Instance1720.3 (100% processed), Instance1720.4 (100% processed), Instance1720.5 (100% processed) and Instance1720.6 (100% processed)
10/1/2012 7:31:23 PM -- C:\Program Files\Exchange Jetstress\DatabaseBackup 2012 10 1 9 27 52.blg has 1205 samples.
10/1/2012 7:31:23 PM -- Creating test report ...
```

# Server 5 - EXO3A

#### **Database Backup Statistics - All**

| Database Instance | Database Size (MBytes) | Elapsed Backup Time | MBytes Transferred/sec |
|-------------------|------------------------|---------------------|------------------------|
| Instance496.1     | 1438275.09             | 10:35:26            | 37.72                  |
| Instance496.2     | 1438227.09             | 10:54:52            | 36.60                  |
| Instance496.3     | 1438251.09             | 10:46:49            | 37.06                  |
| Instance496.4     | 1438251.09             | 11:07:33            | 35.91                  |
| Instance496.5     | 1438235.09             | 11:01:32            | 36.23                  |
| Instance496.6     | 1438251.09             | 10:49:46            | 36.89                  |

| 4 (per database) |  |  |  |  |
|------------------|--|--|--|--|
| 192.0 MB         |  |  |  |  |
| 1536.0 MB        |  |  |  |  |
| 40%              |  |  |  |  |
| 20%              |  |  |  |  |
| 5%               |  |  |  |  |
| 35%              |  |  |  |  |
| 70%              |  |  |  |  |
|                  |  |  |  |  |

| Instance496.1 | Log Path: C:\LOG\LOG1 Database: C:\DB\DB1\Jetstress001001.edb |
|---------------|---------------------------------------------------------------|
| Instance496.2 | Log Path: C:\LOG\LOG2 Database: C:\DB\DB2\Jetstress002001.edb |
| Instance496.3 | Log Path: C:\LOG\LOG3 Database: C:\DB\DB3\Jetstress003001.edb |
| Instance496.4 | Log Path: C:\LOG\LOG4 Database: C:\DB\DB4\Jetstress004001.edb |
| Instance496.5 | Log Path: C:\LOG\LOG5 Database: C:\DB\DB5\Jetstress005001.edb |
| Instance496.6 | Log Path: C:\LOG\LOG6 Database: C:\DB\DB6\Jetstress006001.edb |

| MSExchange<br>Database ==><br>Instances | I/O Database Reads Average Latency (msec) | I/O Database Writes Average Latency (msec) | I/O<br>Database<br>Reads/sec | I/O<br>Database<br>Writes/sec | I/O<br>Database<br>Reads<br>Average<br>Bytes | I/O Database Writes Average Bytes | I/O Log<br>Reads<br>Average<br>Latency<br>(msec) | I/O Log<br>Writes<br>Average<br>Latency<br>(msec) | I/O Log<br>Reads/sec | I/O Log<br>Writes/sec | I/O Log<br>Reads<br>Average<br>Bytes | I/O Log<br>Writes<br>Average<br>Bytes |
|-----------------------------------------|-------------------------------------------|--------------------------------------------|------------------------------|-------------------------------|----------------------------------------------|-----------------------------------|--------------------------------------------------|---------------------------------------------------|----------------------|-----------------------|--------------------------------------|---------------------------------------|
| Instance496.1                           | 12.428                                    | 0.000                                      | 150.846                      | 0.000                         | 262144.000                                   | 0.000                             | 0.000                                            | 0.000                                             | 0.000                | 0.000                 | 0.000                                | 0.000                                 |
| Instance496.2                           | 12.954                                    | 0.000                                      | 146.275                      | 0.000                         | 262144.000                                   | 0.000                             | 0.000                                            | 0.000                                             | 0.000                | 0.000                 | 0.000                                | 0.000                                 |
| Instance496.3                           | 12.895                                    | 0.000                                      | 148.183                      | 0.000                         | 262144.000                                   | 0.000                             | 0.000                                            | 0.000                                             | 0.000                | 0.000                 | 0.000                                | 0.000                                 |
| Instance496.4                           | 13.999                                    | 0.000                                      | 143.103                      | 0.000                         | 262144.000                                   | 0.000                             | 0.000                                            | 0.000                                             | 0.000                | 0.000                 | 0.000                                | 0.000                                 |
| Instance496.5                           | 13.253                                    | 0.000                                      | 144.695                      | 0.000                         | 262144.000                                   | 0.000                             | 0.000                                            | 0.000                                             | 0.000                | 0.000                 | 0.000                                | 0.000                                 |
| Instance496.6                           | 12.885                                    | 0.000                                      | 147.493                      | 0.000                         | 262144.000                                   | 0.000                             | 0.000                                            | 0.000                                             | 0.000                | 0.000                 | 0.000                                | 0.000                                 |

| Counter                         | Average       | Minimum       | Maximum       |
|---------------------------------|---------------|---------------|---------------|
| % Processor Time                | 2.684         | 1.845         | 5.093         |
| Available MBytes                | 46104.875     | 46091.000     | 46109.000     |
| Free System Page Table Entries  | 33555094.226  | 33555093.000  | 33555097.000  |
| Transition Pages RePurposed/sec | 0.000         | 0.000         | 0.000         |
| Pool Nonpaged Bytes             | 35000052.669  | 34988032.000  | 35074048.000  |
| Pool Paged Bytes                | 137866197.749 | 135720960.000 | 139055104.000 |
| Database Page Fault Stalls/sec  | 0.000         | 0.000         | 0.000         |

#### **Test Log**

```
10/1/2012 9:27:40 AM -- Jetstress testing begins ...

10/1/2012 9:27:40 AM -- Prepare testing begins ...

10/1/2012 9:27:47 AM -- Attaching databases ...

10/1/2012 9:27:47 AM -- Prepare testing ends.

10/1/2012 9:27:57 AM -- Performance logging begins (interval: 30000 ms).

10/1/2012 9:27:57 AM -- Backing up databases ...

10/1/2012 8:35:30 PM -- Performance logging ends.

10/1/2012 8:35:30 PM -- Instance496.1 (100% processed), Instance496.2 (100% processed), Instance496.3 (100% processed), Instance496.4 (100% processed), Instance496.5 (100% processed) and Instance496.6 (100% processed)

10/1/2012 8:35:30 PM -- C:\Program Files\Exchange Jetstress\DatabaseBackup 2012 10 1 9 27 47.blg has 1333 samples.

10/1/2012 8:35:30 PM -- Creating test report ...
```

# Server 6 - EX03B

#### **Database Backup Statistics - All**

| Database Instance | Database Size (MBytes) | Elapsed Backup Time | MBytes Transferred/sec |
|-------------------|------------------------|---------------------|------------------------|
| Instance2988.1    | 1439515.09             | 09:21:05            | 42.76                  |
| Instance2988.2    | 1439523.09             | 09:40:52            | 41.30                  |
| Instance2988.3    | 1439507.09             | 09:31:59            | 41.94                  |
| Instance2988.4    | 1439523.09             | 09:54:05            | 40.38                  |
| Instance2988.5    | 1439491.09             | 09:14:41            | 43.25                  |
| Instance2988.6    | 1439531.09             | 09:28:17            | 42.22                  |

| _                      |                  |  |  |  |
|------------------------|------------------|--|--|--|
| Thread Count           | 4 (per database) |  |  |  |
| Minimum Database Cache | 192.0 MB         |  |  |  |
| Maximum Database Cache | 1536.0 MB        |  |  |  |
| Insert Operations      | 40%              |  |  |  |
| Delete Operations      | 20%              |  |  |  |
| Replace Operations     | 5%               |  |  |  |
| Read Operations        | 35%              |  |  |  |
| Lazy Commits           | 70%              |  |  |  |
|                        |                  |  |  |  |

| Instance2988.1 | Log Path: C:\LOG\LOG1 Database: C:\DB\DB1\Jetstress001001.edb |
|----------------|---------------------------------------------------------------|
| Instance2988.2 | Log Path: C:\LOG\LOG2 Database: C:\DB\DB2\Jetstress002001.edb |
| Instance2988.3 | Log Path: C:\LOG\LOG3 Database: C:\DB\DB3\Jetstress003001.edb |
| Instance2988.4 | Log Path: C:\LOG\LOG4 Database: C:\DB\DB4\Jetstress004001.edb |
| Instance2988.5 | Log Path: C:\LOG\LOG5 Database: C:\DB\DB5\Jetstress005001.edb |
| Instance2988.6 | Log Path: C:\LOG\LOG6 Database: C:\DB\DB6\Jetstress006001.edb |

| MSExchange<br>Database ==><br>Instances | I/O Database Reads Average Latency (msec) | I/O Database Writes Average Latency (msec) | I/O<br>Database<br>Reads/sec | I/O<br>Database<br>Writes/sec | I/O<br>Database<br>Reads<br>Average<br>Bytes | I/O<br>Database<br>Writes<br>Average<br>Bytes | I/O Log<br>Reads<br>Average<br>Latency<br>(msec) | I/O Log<br>Writes<br>Average<br>Latency<br>(msec) | I/O Log<br>Reads/sec | I/O Log<br>Writes/sec | I/O Log<br>Reads<br>Average<br>Bytes | I/O Log<br>Writes<br>Average<br>Bytes |
|-----------------------------------------|-------------------------------------------|--------------------------------------------|------------------------------|-------------------------------|----------------------------------------------|-----------------------------------------------|--------------------------------------------------|---------------------------------------------------|----------------------|-----------------------|--------------------------------------|---------------------------------------|
| Instance2988.1                          | 10.835                                    | 0.000                                      | 170.825                      | 0.000                         | 262144.000                                   | 0.000                                         | 0.000                                            | 0.000                                             | 0.000                | 0.000                 | 0.000                                | 0.000                                 |
| Instance2988.2                          | 11.900                                    | 0.000                                      | 165.100                      | 0.000                         | 262144.000                                   | 0.000                                         | 0.000                                            | 0.000                                             | 0.000                | 0.000                 | 0.000                                | 0.000                                 |
| Instance2988.3                          | 11.484                                    | 0.000                                      | 167.689                      | 0.000                         | 262144.000                                   | 0.000                                         | 0.000                                            | 0.000                                             | 0.000                | 0.000                 | 0.000                                | 0.000                                 |
| Instance2988.4                          | 13.053                                    | 0.000                                      | 160.956                      | 0.000                         | 262144.000                                   | 0.000                                         | 0.000                                            | 0.000                                             | 0.000                | 0.000                 | 0.000                                | 0.000                                 |
| Instance2988.5                          | 11.154                                    | 0.000                                      | 173.003                      | 0.000                         | 262144.000                                   | 0.000                                         | 0.000                                            | 0.000                                             | 0.000                | 0.000                 | 0.000                                | 0.000                                 |
| Instance2988.6                          | 11.431                                    | 0.000                                      | 168.823                      | 0.000                         | 262144.000                                   | 0.000                                         | 0.000                                            | 0.000                                             | 0.000                | 0.000                 | 0.000                                | 0.000                                 |

| Counter                         | Average       | Minimum       | Maximum       |
|---------------------------------|---------------|---------------|---------------|
| % Processor Time                | 3.018         | 1.968         | 4.236         |
| Available MBytes                | 46053.916     | 46045.000     | 46058.000     |
| Free System Page Table Entries  | 33555093.874  | 33555093.000  | 33555097.000  |
| Transition Pages RePurposed/sec | 0.000         | 0.000         | 0.000         |
| Pool Nonpaged Bytes             | 34811113.120  | 34803712.000  | 34861056.000  |
| Pool Paged Bytes                | 137669613.005 | 135372800.000 | 138629120.000 |
| Database Page Fault Stalls/sec  | 0.000         | 0.000         | 0.000         |

#### **Test Log**

```
10/1/2012 9:27:36 AM -- Jetstress testing begins ...
10/1/2012 9:27:43 AM -- Prepare testing begins ...
10/1/2012 9:27:43 AM -- Attaching databases ...
10/1/2012 9:27:43 AM -- Prepare testing ends.
10/1/2012 9:27:54 AM -- Performance logging begins (interval: 30000 ms).
10/1/2012 9:27:54 AM -- Backing up databases ...
10/1/2012 7:21:59 PM -- Performance logging ends.
10/1/2012 7:21:59 PM -- Instance2988.1 (100% processed), Instance2988.2 (100% processed), Instance2988.3 (100% processed), Instance2988.4 (100% processed)
10/1/2012 7:21:59 PM -- C:\Program Files\Exchange Jetstress\DatabaseBackup_2012_10_1_9_27_43.blg has 1186 samples.
10/1/2012 7:21:59 PM -- Creating test report ...
```

# Server 7 - EX04A

#### **Database Backup Statistics - All**

| Database Instance | Database Size (MBytes) | Elapsed Backup Time | MBytes Transferred/sec |
|-------------------|------------------------|---------------------|------------------------|
| Instance2296.1    | 1438547.09             | 08:54:46            | 44.83                  |
| Instance2296.2    | 1438603.09             | 11:05:28            | 36.03                  |
| Instance2296.3    | 1438555.09             | 11:02:21            | 36.20                  |
| Instance2296.4    | 1438539.09             | 11:04:01            | 36.11                  |
| Instance2296.5    | 1438499.09             | 11:03:58            | 36.11                  |
| Instance2296.6    | 1438515.09             | 11:05:17            | 36.04                  |

| 4 (per database) |
|------------------|
| 192.0 MB         |
| 1536.0 MB        |
| 40%              |
| 20%              |
| 5%               |
| 35%              |
| 70%              |
|                  |

| Instance2296.1 | Log Path: C:\LOG\LOG1 Database: C:\DB\DB1\Jetstress001001.edb |
|----------------|---------------------------------------------------------------|
| Instance2296.2 | Log Path: C:\LOG\LOG2 Database: C:\DB\DB2\Jetstress002001.edb |
| Instance2296.3 | Log Path: C:\LOG\LOG3 Database: C:\DB\DB3\Jetstress003001.edb |
| Instance2296.4 | Log Path: C:\LOG\LOG4 Database: C:\DB\DB4\Jetstress004001.edb |
| Instance2296.5 | Log Path: C:\LOG\LOG5 Database: C:\DB\DB5\Jetstress005001.edb |
| Instance2296.6 | Log Path: C:\LOG\LOG6 Database: C:\DB\DB6\Jetstress006001.edb |

| MSExchange<br>Database ==><br>Instances | I/O Database Reads Average Latency (msec) | I/O Database Writes Average Latency (msec) | I/O<br>Database<br>Reads/sec | I/O<br>Database<br>Writes/sec | I/O<br>Database<br>Reads<br>Average<br>Bytes | I/O<br>Database<br>Writes<br>Average<br>Bytes | I/O Log<br>Reads<br>Average<br>Latency<br>(msec) | I/O Log<br>Writes<br>Average<br>Latency<br>(msec) | I/O Log<br>Reads/sec | I/O Log<br>Writes/sec | I/O Log<br>Reads<br>Average<br>Bytes | I/O Log<br>Writes<br>Average<br>Bytes |
|-----------------------------------------|-------------------------------------------|--------------------------------------------|------------------------------|-------------------------------|----------------------------------------------|-----------------------------------------------|--------------------------------------------------|---------------------------------------------------|----------------------|-----------------------|--------------------------------------|---------------------------------------|
| Instance2296.1                          | 9.164                                     | 0.000                                      | 179.329                      | 0.000                         | 262144.000                                   | 0.000                                         | 0.000                                            | 0.000                                             | 0.000                | 0.000                 | 0.000                                | 0.000                                 |
| Instance2296.2                          | 12.966                                    | 0.000                                      | 143.804                      | 0.000                         | 262144.000                                   | 0.000                                         | 0.000                                            | 0.000                                             | 0.000                | 0.000                 | 0.000                                | 0.000                                 |
| Instance2296.3                          | 12.864                                    | 0.000                                      | 144.762                      | 0.000                         | 262144.000                                   | 0.000                                         | 0.000                                            | 0.000                                             | 0.000                | 0.000                 | 0.000                                | 0.000                                 |
| Instance2296.4                          | 12.921                                    | 0.000                                      | 144.318                      | 0.000                         | 262144.000                                   | 0.000                                         | 0.000                                            | 0.000                                             | 0.000                | 0.000                 | 0.000                                | 0.000                                 |
| Instance2296.5                          | 12.904                                    | 0.000                                      | 144.338                      | 0.000                         | 262144.000                                   | 0.000                                         | 0.000                                            | 0.000                                             | 0.000                | 0.000                 | 0.000                                | 0.000                                 |
| Instance2296.6                          | 12.940                                    | 0.000                                      | 144.055                      | 0.000                         | 262144.000                                   | 0.000                                         | 0.000                                            | 0.000                                             | 0.000                | 0.000                 | 0.000                                | 0.000                                 |

| Counter                         | Average       | Minimum       | Maximum       |
|---------------------------------|---------------|---------------|---------------|
| % Processor Time                | 2.759         | 1.543         | 5.803         |
| Available MBytes                | 46052.885     | 46046.000     | 46057.000     |
| Free System Page Table Entries  | 33555606.216  | 33555605.000  | 33555611.000  |
| Transition Pages RePurposed/sec | 0.000         | 0.000         | 0.000         |
| Pool Nonpaged Bytes             | 35278888.066  | 35266560.000  | 35328000.000  |
| Pool Paged Bytes                | 139251693.508 | 136957952.000 | 140529664.000 |
| Database Page Fault Stalls/sec  | 0.000         | 0.000         | 0.000         |

#### **Test Log**

```
10/1/2012 9:27:32 AM -- Prepare testing begins ...
10/1/2012 9:27:38 AM -- Prepare testing begins ...
10/1/2012 9:27:38 AM -- Attaching databases ...
10/1/2012 9:27:38 AM -- Prepare testing ends.
10/1/2012 9:27:49 AM -- Performance logging begins (interval: 30000 ms).
10/1/2012 9:27:49 AM -- Backing up databases ...
10/1/2012 8:33:17 PM -- Performance logging ends.
10/1/2012 8:33:17 PM -- Instance2296.1 (100% processed), Instance2296.2 (100% processed), Instance2296.3 (100% processed), Instance2296.4 (100% processed), Instance2296.5 (100% processed) and Instance2296.6 (100% processed)
10/1/2012 8:33:17 PM -- C:\Program Files\Exchange Jetstress\DatabaseBackup 2012 10 1 9 27 38.blg has 1329 samples.
10/1/2012 8:33:17 PM -- Creating test report ...
```

# Server 8 - EX04B

#### **Database Backup Statistics - All**

| Database Instance | Database Size (MBytes) | Elapsed Backup Time | MBytes Transferred/sec |
|-------------------|------------------------|---------------------|------------------------|
| Instance3784.1    | 2005363.59             | 06:28:14            | 86.09                  |
| Instance3784.2    | 2005355.59             | 06:06:45            | 91.13                  |
| Instance3784.3    | 2005371.59             | 06:15:15            | 89.07                  |
| Instance3784.4    | 2005379.59             | 06:05:29            | 91.45                  |
| Instance3784.5    | 2005371.59             | 06:12:46            | 89.66                  |
| Instance2868.6    | 1439539.09             | 09:46:27            | 40.91                  |

| ,                      |                  |
|------------------------|------------------|
| Thread Count           | 4 (per database) |
| Minimum Database Cache | 192.0 MB         |
| Maximum Database Cache | 1536.0 MB        |
| Insert Operations      | 40%              |
| Delete Operations      | 20%              |
| Replace Operations     | 5%               |
| Read Operations        | 35%              |
| Lazy Commits           | 70%              |

| Instance2868.1 | Log Path: C:\LOG\LOG1 Database: C:\DB\DB1\Jetstress001001.edb |
|----------------|---------------------------------------------------------------|
| Instance2868.2 | Log Path: C:\LOG\LOG2 Database: C:\DB\DB2\Jetstress002001.edb |
| Instance2868.3 | Log Path: C:\LOG\LOG3 Database: C:\DB\DB3\Jetstress003001.edb |
| Instance2868.4 | Log Path: C:\LOG\LOG4 Database: C:\DB\DB4\Jetstress004001.edb |
| Instance2868.5 | Log Path: C:\LOG\LOG5 Database: C:\DB\DB5\Jetstress005001.edb |
| Instance2868.6 | Log Path: C:\LOG\LOG6 Database: C:\DB\DB6\Jetstress006001.edb |

| MSExchange<br>Database ==><br>Instances | I/O Database Reads Average Latency (msec) | I/O Database Writes Average Latency (msec) | I/O<br>Database<br>Reads/sec | I/O<br>Database<br>Writes/sec | I/O<br>Database<br>Reads<br>Average<br>Bytes | I/O<br>Database<br>Writes<br>Average<br>Bytes | I/O Log<br>Reads<br>Average<br>Latency<br>(msec) | I/O Log<br>Writes<br>Average<br>Latency<br>(msec) | I/O Log<br>Reads/sec | I/O Log<br>Writes/sec | I/O Log<br>Reads<br>Average<br>Bytes | I/O Log<br>Writes<br>Average<br>Bytes |
|-----------------------------------------|-------------------------------------------|--------------------------------------------|------------------------------|-------------------------------|----------------------------------------------|-----------------------------------------------|--------------------------------------------------|---------------------------------------------------|----------------------|-----------------------|--------------------------------------|---------------------------------------|
| Instance2868.1                          | 9.852                                     | 0.000                                      | 182.500                      | 0.000                         | 262144.000                                   | 0.000                                         | 0.000                                            | 0.000                                             | 0.000                | 0.000                 | 0.000                                | 0.000                                 |
| Instance2868.2                          | 11.469                                    | 0.000                                      | 163.723                      | 0.000                         | 262144.000                                   | 0.000                                         | 0.000                                            | 0.000                                             | 0.000                | 0.000                 | 0.000                                | 0.000                                 |
| Instance2868.3                          | 11.440                                    | 0.000                                      | 164.183                      | 0.000                         | 262144.000                                   | 0.000                                         | 0.000                                            | 0.000                                             | 0.000                | 0.000                 | 0.000                                | 0.000                                 |
| Instance2868.4                          | 11.428                                    | 0.000                                      | 164.676                      | 0.000                         | 262144.000                                   | 0.000                                         | 0.000                                            | 0.000                                             | 0.000                | 0.000                 | 0.000                                | 0.000                                 |
| Instance2868.5                          | 11.537                                    | 0.000                                      | 163.063                      | 0.000                         | 262144.000                                   | 0.000                                         | 0.000                                            | 0.000                                             | 0.000                | 0.000                 | 0.000                                | 0.000                                 |
| Instance2868.6                          | 11.478                                    | 0.000                                      | 163.435                      | 0.000                         | 262144.000                                   | 0.000                                         | 0.000                                            | 0.000                                             | 0.000                | 0.000                 | 0.000                                | 0.000                                 |

| Counter                         | Average       | Minimum       | Maximum       |
|---------------------------------|---------------|---------------|---------------|
| % Processor Time                | 3.017         | 1.621         | 4.218         |
| Available MBytes                | 46066.597     | 46059.000     | 46071.000     |
| Free System Page Table Entries  | 33555093.843  | 33555093.000  | 33555097.000  |
| Transition Pages RePurposed/sec | 0.000         | 0.000         | 0.000         |
| Pool Nonpaged Bytes             | 35100216.307  | 35086336.000  | 35155968.000  |
| Pool Paged Bytes                | 137910141.054 | 135536640.000 | 138747904.000 |
| Database Page Fault Stalls/sec  | 0.000         | 0.000         | 0.000         |

#### **Test Log**

```
10/1/2012 9:28:06 AM -- Prepare testing begins ...
10/1/2012 9:28:13 AM -- Attaching databases ...
10/1/2012 9:28:13 AM -- Prepare testing ends.
10/1/2012 9:28:24 AM -- Performance logging begins (interval: 30000 ms).
10/1/2012 9:28:24 AM -- Backing up databases ...
10/1/2012 7:15:47 PM -- Performance logging ends.
10/1/2012 7:15:47 PM -- Instance2868.1 (100% processed), Instance2868.2 (100% processed), Instance2868.3 (100% processed), Instance2868.4 (100% processed), Instance2868.5 (100% processed) and Instance2868.6 (100% processed)
10/1/2012 7:15:47 PM -- C:\Program Files\Exchange Jetstress\DatabaseBackup 2012_10_1_9_28_13.blg has 1173 samples.
10/1/2012 7:15:47 PM -- Creating test report ...
```

# Server 9 - EX05A

#### **Database Backup Statistics - All**

| Database Instance | Database Size (MBytes) | Elapsed Backup Time | MBytes Transferred/sec |
|-------------------|------------------------|---------------------|------------------------|
| Instance2488.1    | 1438219.09             | 10:08:45            | 39.38                  |
| Instance2488.2    | 1438235.09             | 11:18:30            | 35.33                  |
| Instance2488.3    | 1438219.09             | 11:18:17            | 35.34                  |
| Instance2488.4    | 1438291.09             | 11:16:00            | 35.46                  |
| Instance2488.5    | 1438251.09             | 11:15:26            | 35.49                  |
| Instance2488.6    | 1438307.09             | 11:17:25            | 35.39                  |

| 4 (per database) |
|------------------|
| 192.0 MB         |
| 1536.0 MB        |
| 40%              |
| 20%              |
| 5%               |
| 35%              |
| 70%              |
|                  |

|                | -                                                             |
|----------------|---------------------------------------------------------------|
| Instance2488.1 | Log Path: C:\LOG\LOG1 Database: C:\DB\DB1\Jetstress001001.edb |
| Instance2488.2 | Log Path: C:\LOG\LOG2 Database: C:\DB\DB2\Jetstress002001.edb |
| Instance2488.3 | Log Path: C:\LOG\LOG3 Database: C:\DB\DB3\Jetstress003001.edb |
| Instance2488.4 | Log Path: C:\LOG\LOG4 Database: C:\DB\DB4\Jetstress004001.edb |
| Instance2488.5 | Log Path: C:\LOG\LOG5 Database: C:\DB\DB5\Jetstress005001.edb |
| Instance2488.6 | Log Path: C:\LOG\LOG6 Database: C:\DB\DB6\Jetstress006001.edb |

| MSExchange<br>Database ==><br>Instances | I/O Database Reads Average Latency (msec) | I/O Database Writes Average Latency (msec) | I/O<br>Database<br>Reads/sec | I/O<br>Database<br>Writes/sec | I/O<br>Database<br>Reads<br>Average<br>Bytes | I/O<br>Database<br>Writes<br>Average<br>Bytes | I/O Log<br>Reads<br>Average<br>Latency<br>(msec) | I/O Log<br>Writes<br>Average<br>Latency<br>(msec) | I/O Log<br>Reads/sec | I/O Log<br>Writes/sec | I/O Log<br>Reads<br>Average<br>Bytes | I/O Log<br>Writes<br>Average<br>Bytes |
|-----------------------------------------|-------------------------------------------|--------------------------------------------|------------------------------|-------------------------------|----------------------------------------------|-----------------------------------------------|--------------------------------------------------|---------------------------------------------------|----------------------|-----------------------|--------------------------------------|---------------------------------------|
| Instance2488.1                          | 9.797                                     | 0.000                                      | 157.405                      | 0.000                         | 262144.000                                   | 0.000                                         | 0.000                                            | 0.000                                             | 0.000                | 0.000                 | 0.000                                | 0.000                                 |
| Instance2488.2                          | 13.308                                    | 0.000                                      | 140.791                      | 0.000                         | 262144.000                                   | 0.000                                         | 0.000                                            | 0.000                                             | 0.000                | 0.000                 | 0.000                                | 0.000                                 |
| Instance2488.3                          | 13.276                                    | 0.000                                      | 141.231                      | 0.000                         | 262144.000                                   | 0.000                                         | 0.000                                            | 0.000                                             | 0.000                | 0.000                 | 0.000                                | 0.000                                 |
| Instance2488.4                          | 13.249                                    | 0.000                                      | 141.622                      | 0.000                         | 262144.000                                   | 0.000                                         | 0.000                                            | 0.000                                             | 0.000                | 0.000                 | 0.000                                | 0.000                                 |
| Instance2488.5                          | 13.238                                    | 0.000                                      | 141.795                      | 0.000                         | 262144.000                                   | 0.000                                         | 0.000                                            | 0.000                                             | 0.000                | 0.000                 | 0.000                                | 0.000                                 |
| Instance2488.6                          | 13.271                                    | 0.000                                      | 141.354                      | 0.000                         | 262144.000                                   | 0.000                                         | 0.000                                            | 0.000                                             | 0.000                | 0.000                 | 0.000                                | 0.000                                 |

| Counter                         | Average       | Minimum       | Maximum       |
|---------------------------------|---------------|---------------|---------------|
| % Processor Time                | 2.651         | 1.534         | 5.326         |
| Available MBytes                | 46063.710     | 46051.000     | 46069.000     |
| Free System Page Table Entries  | 33555094.276  | 33555092.000  | 33555099.000  |
| Transition Pages RePurposed/sec | 0.000         | 0.000         | 0.000         |
| Pool Nonpaged Bytes             | 35080601.600  | 35069952.000  | 35135488.000  |
| Pool Paged Bytes                | 138763242.084 | 136757248.000 | 139935744.000 |
| Database Page Fault Stalls/sec  | 0.000         | 0.000         | 0.000         |

#### **Test Log**

```
10/1/2012 9:27:22 AM -- Prepare testing begins ...
10/1/2012 9:27:29 AM -- Prepare testing begins ...
10/1/2012 9:27:29 AM -- Attaching databases ...
10/1/2012 9:27:29 AM -- Prepare testing ends.
10/1/2012 9:27:39 AM -- Performance logging begins (interval: 30000 ms).
10/1/2012 9:27:39 AM -- Backing up databases ...
10/1/2012 8:46:10 PM -- Performance logging ends.
10/1/2012 8:46:10 PM -- Instance2488.1 (100% processed), Instance2488.2 (100% processed), Instance2488.3 (100% processed), Instance2488.4 (100% processed), Instance2488.5 (100% processed) and Instance2488.6 (100% processed)
10/1/2012 8:46:10 PM -- C:\Program Files\Exchange Jetstress\DatabaseBackup 2012 10 1 9 27 29.blg has 1355 samples.
10/1/2012 8:46:10 PM -- Creating test report ...
```

# Server 10 - EX05B

#### **Database Backup Statistics - All**

| Database Instance | Database Size (MBytes) | Elapsed Backup Time | MBytes Transferred/sec |
|-------------------|------------------------|---------------------|------------------------|
| Instance2704.1    | 1438883.09             | 08:06:12            | 49.32                  |
| Instance2704.2    | 1438843.09             | 09:46:30            | 40.89                  |
| Instance2704.3    | 1438819.09             | 09:47:26            | 40.82                  |
| Instance2704.4    | 1438827.09             | 09:47:31            | 40.82                  |
| Instance2704.5    | 1438883.09             | 09:48:03            | 40.78                  |
| Instance2704.6    | 1438835.09             | 09:47:44            | 40.80                  |

| Thread Count           | 4 (per database) |
|------------------------|------------------|
| Minimum Database Cache | 192.0 MB         |
| Maximum Database Cache | 1536.0 MB        |
| Insert Operations      | 40%              |
| Delete Operations      | 20%              |
| Replace Operations     | 5%               |
| Read Operations        | 35%              |
| Lazy Commits           | 70%              |

| Instance2704.1 | Log Path: C:\LOG\LOG1 Database: C:\DB\DB1\Jetstress001001.edb |
|----------------|---------------------------------------------------------------|
| Instance2704.2 | Log Path: C:\LOG\LOG2 Database: C:\DB\DB2\Jetstress002001.edb |
| Instance2704.3 | Log Path: C:\LOG\LOG3 Database: C:\DB\DB3\Jetstress003001.edb |
| Instance2704.4 | Log Path: C:\LOG\LOG4 Database: C:\DB\DB4\Jetstress004001.edb |
| Instance2704.5 | Log Path: C:\LOG\LOG5 Database: C:\DB\DB5\Jetstress005001.edb |
| Instance2704.6 | Log Path: C:\LOG\LOG6 Database: C:\DB\DB6\Jetstress006001.edb |

| SExchange<br>Database ==><br>Instances | I/O Database Reads Average Latency (msec) | I/O Database Writes Average Latency (msec) | I/O<br>Database<br>Reads/sec | I/O<br>Database<br>Writes/sec | I/O<br>Database<br>Reads<br>Average<br>Bytes | I/O<br>Database<br>Writes<br>Average<br>Bytes | I/O Log<br>Reads<br>Average<br>Latency<br>(msec) | I/O Log<br>Writes<br>Average<br>Latency<br>(msec) | I/O Log<br>Reads/sec | I/O Log<br>Writes/sec | I/O Log<br>Reads<br>Average<br>Bytes | I/O Log<br>Writes<br>Average<br>Bytes |
|----------------------------------------|-------------------------------------------|--------------------------------------------|------------------------------|-------------------------------|----------------------------------------------|-----------------------------------------------|--------------------------------------------------|---------------------------------------------------|----------------------|-----------------------|--------------------------------------|---------------------------------------|
| Instance2704.1                         | 7.984                                     | 0.000                                      | 197.337                      | 0.000                         | 262144.000                                   | 0.000                                         | 0.000                                            | 0.000                                             | 0.000                | 0.000                 | 0.000                                | 0.000                                 |
| Instance2704.2                         | 11.456                                    | 0.000                                      | 163.511                      | 0.000                         | 262144.000                                   | 0.000                                         | 0.000                                            | 0.000                                             | 0.000                | 0.000                 | 0.000                                | 0.000                                 |
| Instance2704.3                         | 11.456                                    | 0.000                                      | 163.227                      | 0.000                         | 262144.000                                   | 0.000                                         | 0.000                                            | 0.000                                             | 0.000                | 0.000                 | 0.000                                | 0.000                                 |
| Instance2704.4                         | 11.458                                    | 0.000                                      | 163.159                      | 0.000                         | 262144.000                                   | 0.000                                         | 0.000                                            | 0.000                                             | 0.000                | 0.000                 | 0.000                                | 0.000                                 |
| Instance2704.5                         | 11.470                                    | 0.000                                      | 162.610                      | 0.000                         | 262144.000                                   | 0.000                                         | 0.000                                            | 0.000                                             | 0.000                | 0.000                 | 0.000                                | 0.000                                 |
| Instance2704.6                         | 11.462                                    | 0.000                                      | 163.077                      | 0.000                         | 262144.000                                   | 0.000                                         | 0.000                                            | 0.000                                             | 0.000                | 0.000                 | 0.000                                | 0.000                                 |

| Counter                         | Average       | Minimum       | Maximum       |
|---------------------------------|---------------|---------------|---------------|
| % Processor Time                | 3.025         | 1.708         | 5.794         |
| Available MBytes                | 46042.281     | 46036.000     | 46045.000     |
| Free System Page Table Entries  | 33555605.846  | 33555604.000  | 33555611.000  |
| Transition Pages RePurposed/sec | 0.000         | 0.000         | 0.000         |
| Pool Nonpaged Bytes             | 35197828.143  | 35180544.000  | 35241984.000  |
| Pool Paged Bytes                | 139074418.698 | 136617984.000 | 140034048.000 |
| Database Page Fault Stalls/sec  | 0.000         | 0.000         | 0.000         |

#### **Test Log**

```
10/1/2012 9:27:17 AM -- Jetstress testing begins ...
10/1/2012 9:27:23 AM -- Attaching databases ...
10/1/2012 9:27:23 AM -- Prepare testing ends.
10/1/2012 9:27:34 AM -- Performance logging begins (interval: 30000 ms).
10/1/2012 9:27:34 AM -- Backing up databases ...
10/1/2012 7:15:37 PM -- Performance logging ends.
10/1/2012 7:15:37 PM -- Instance2704.1 (100% processed), Instance2704.2 (100% processed), Instance2704.3 (100% processed), Instance2704.4 (100% processed), Instance2704.5 (100% processed) and Instance2704.6 (100% processed)
10/1/2012 7:15:37 PM -- C:\Program Files\Exchange Jetstress\DatabaseBackup 2012 10 1 9 27 23.blg has 1174 samples.
10/1/2012 7:15:37 PM -- Creating test report ...
```

# Server 11 - EX06A

#### **Database Backup Statistics - All**

| Database Instance | Database Size (MBytes) | Elapsed Backup Time | MBytes Transferred/sec |
|-------------------|------------------------|---------------------|------------------------|
| Instance2356.1    | 1438331.09             | 08:56:29            | 44.68                  |
| Instance2356.2    | 1438339.09             | 11:07:54            | 35.89                  |
| Instance2356.3    | 1438315.09             | 11:08:37            | 35.85                  |
| Instance2356.4    | 1438347.09             | 11:08:31            | 35.86                  |
| Instance2356.5    | 1438339.09             | 11:08:41            | 35.85                  |
| Instance2356.6    | 1438355.09             | 11:08:54            | 35.84                  |

| Thread Count           | 4 (per database) |
|------------------------|------------------|
| Minimum Database Cache | 192.0 MB         |
| Maximum Database Cache | 1536.0 MB        |
| Insert Operations      | 40%              |
| Delete Operations      | 20%              |
| Replace Operations     | 5%               |
| Read Operations        | 35%              |
| Lazy Commits           | 70%              |

| Instance2356.1 | Log Path: C:\LOG\LOG1 Database: C:\DB\DB1\Jetstress001001.edb |
|----------------|---------------------------------------------------------------|
| Instance2356.2 | Log Path: C:\LOG\LOG2 Database: C:\DB\DB2\Jetstress002001.edb |
| Instance2356.3 | Log Path: C:\LOG\LOG3 Database: C:\DB\DB3\Jetstress003001.edb |
| Instance2356.4 | Log Path: C:\LOG\LOG4 Database: C:\DB\DB4\Jetstress004001.edb |
| Instance2356.5 | Log Path: C:\LOG\LOG5 Database: C:\DB\DB5\Jetstress005001.edb |
| Instance2356.6 | Log Path: C:\LOG\LOG6 Database: C:\DB\DB6\Jetstress006001.edb |

| MSExchange<br>Database ==><br>Instances | I/O Database Reads Average Latency (msec) | I/O Database Writes Average Latency (msec) | I/O<br>Database<br>Reads/sec | I/O<br>Database<br>Writes/sec | I/O<br>Database<br>Reads<br>Average<br>Bytes | I/O<br>Database<br>Writes<br>Average<br>Bytes | I/O Log<br>Reads<br>Average<br>Latency<br>(msec) | I/O Log<br>Writes<br>Average<br>Latency<br>(msec) | I/O Log<br>Reads/sec | I/O Log<br>Writes/sec | I/O Log<br>Reads<br>Average<br>Bytes | I/O Log<br>Writes<br>Average<br>Bytes |
|-----------------------------------------|-------------------------------------------|--------------------------------------------|------------------------------|-------------------------------|----------------------------------------------|-----------------------------------------------|--------------------------------------------------|---------------------------------------------------|----------------------|-----------------------|--------------------------------------|---------------------------------------|
| Instance2356.1                          | 9.256                                     | 0.000                                      | 178.746                      | 0.000                         | 262144.000                                   | 0.000                                         | 0.000                                            | 0.000                                             | 0.000                | 0.000                 | 0.000                                | 0.000                                 |
| Instance2356.2                          | 12.977                                    | 0.000                                      | 143.519                      | 0.000                         | 262144.000                                   | 0.000                                         | 0.000                                            | 0.000                                             | 0.000                | 0.000                 | 0.000                                | 0.000                                 |
| Instance2356.3                          | 12.980                                    | 0.000                                      | 143.254                      | 0.000                         | 262144.000                                   | 0.000                                         | 0.000                                            | 0.000                                             | 0.000                | 0.000                 | 0.000                                | 0.000                                 |
| Instance2356.4                          | 12.983                                    | 0.000                                      | 143.279                      | 0.000                         | 262144.000                                   | 0.000                                         | 0.000                                            | 0.000                                             | 0.000                | 0.000                 | 0.000                                | 0.000                                 |
| Instance2356.5                          | 12.998                                    | 0.000                                      | 143.351                      | 0.000                         | 262144.000                                   | 0.000                                         | 0.000                                            | 0.000                                             | 0.000                | 0.000                 | 0.000                                | 0.000                                 |
| Instance2356.6                          | 13.027                                    | 0.000                                      | 142.995                      | 0.000                         | 262144.000                                   | 0.000                                         | 0.000                                            | 0.000                                             | 0.000                | 0.000                 | 0.000                                | 0.000                                 |

| Counter                         | Average       | Minimum       | Maximum       |
|---------------------------------|---------------|---------------|---------------|
| % Processor Time                | 2.780         | 1.578         | 6.088         |
| Available MBytes                | 46058.706     | 46047.000     | 46065.000     |
| Free System Page Table Entries  | 33555605.228  | 33555603.000  | 33555608.000  |
| Transition Pages RePurposed/sec | 0.000         | 0.000         | 0.000         |
| Pool Nonpaged Bytes             | 35229754.251  | 35217408.000  | 35311616.000  |
| Pool Paged Bytes                | 137589514.731 | 135737344.000 | 138813440.000 |
| Database Page Fault Stalls/sec  | 0.000         | 0.000         | 0.000         |

#### **Test Log**

10/1/2012 9:27:11 AM -- Jetstress testing begins ...

10/1/2012 9:27:11 AM -- Prepare testing begins ...

10/1/2012 9:27:17 AM -- Attaching databases ...

10/1/2012 9:27:17 AM -- Prepare testing ends.

10/1/2012 9:27:28 AM -- Performance logging begins (interval: 30000 ms).

10/1/2012 9:27:28 AM -- Backing up databases ...

10/1/2012 8:36:23 PM -- Performance logging ends.

10/1/2012 8:36:23 PM -- Instance2356.1 (100% processed), Instance2356.2 (100% processed), Instance2356.3 (100% processed), Instance2356.5 (100% processed) and Instance2356.6 (100% processed)

10/1/2012 8:36:23 PM -- C:\Program Files\Exchange Jetstress\DatabaseBackup\_2012\_10\_1\_9\_27\_17.blg has 1336 samples.

10/1/2012 8:36:23 PM -- Creating test report ...

# Server 12 - EX06B

#### **Database Backup Statistics - All**

| Database Instance | Database Size (MBytes) | Elapsed Backup Time | MBytes Transferred/sec |
|-------------------|------------------------|---------------------|------------------------|
| Instance2512.1    | 1438875.09             | 07:35:48            | 52.61                  |
| Instance2512.2    | 1438915.09             | 09:49:29            | 40.68                  |
| Instance2512.3    | 1438859.09             | 09:47:02            | 40.85                  |
| Instance2512.4    | 1438899.09             | 09:49:59            | 40.65                  |
| Instance2512.5    | 1438835.09             | 09:49:05            | 40.71                  |
| Instance2512.6    | 1438883.09             | 09:47:28            | 40.82                  |

| 4 (per database) |
|------------------|
| 192.0 MB         |
| 1536.0 MB        |
| 40%              |
| 20%              |
| 5%               |
| 35%              |
| 70%              |
|                  |

| Instance2512.1 | Log Path: C:\LOG\LOG1 Database: C:\DB\DB1\Jetstress001001.edb |
|----------------|---------------------------------------------------------------|
| Instance2512.2 | Log Path: C:\LOG\LOG2 Database: C:\DB\DB2\Jetstress002001.edb |
| Instance2512.3 | Log Path: C:\LOG\LOG3 Database: C:\DB\DB3\Jetstress003001.edb |
| Instance2512.4 | Log Path: C:\LOG\LOG4 Database: C:\DB\DB4\Jetstress004001.edb |
| Instance2512.5 | Log Path: C:\LOG\LOG5 Database: C:\DB\DB5\Jetstress005001.edb |
| Instance2512.6 | Log Path: C:\LOG\LOG6 Database: C:\DB\DB6\Jetstress006001.edb |

| MSExchange<br>Database ==><br>Instances | I/O Database Reads Average Latency (msec) | I/O Database Writes Average Latency (msec) | I/O<br>Database<br>Reads/sec | I/O<br>Database<br>Writes/sec | I/O<br>Database<br>Reads<br>Average<br>Bytes | I/O<br>Database<br>Writes<br>Average<br>Bytes | I/O Log<br>Reads<br>Average<br>Latency<br>(msec) | I/O Log<br>Writes<br>Average<br>Latency<br>(msec) | I/O Log<br>Reads/sec | I/O Log<br>Writes/sec | I/O Log<br>Reads<br>Average<br>Bytes | I/O Log<br>Writes<br>Average<br>Bytes |
|-----------------------------------------|-------------------------------------------|--------------------------------------------|------------------------------|-------------------------------|----------------------------------------------|-----------------------------------------------|--------------------------------------------------|---------------------------------------------------|----------------------|-----------------------|--------------------------------------|---------------------------------------|
| Instance2512.1                          | 7.885                                     | 0.000                                      | 210.490                      | 0.000                         | 262144.000                                   | 0.000                                         | 0.000                                            | 0.000                                             | 0.000                | 0.000                 | 0.000                                | 0.000                                 |
| Instance2512.2                          | 11.476                                    | 0.000                                      | 162.451                      | 0.000                         | 262144.000                                   | 0.000                                         | 0.000                                            | 0.000                                             | 0.000                | 0.000                 | 0.000                                | 0.000                                 |
| Instance2512.3                          | 11.425                                    | 0.000                                      | 163.342                      | 0.000                         | 262144.000                                   | 0.000                                         | 0.000                                            | 0.000                                             | 0.000                | 0.000                 | 0.000                                | 0.000                                 |
| Instance2512.4                          | 11.515                                    | 0.000                                      | 161.977                      | 0.000                         | 262144.000                                   | 0.000                                         | 0.000                                            | 0.000                                             | 0.000                | 0.000                 | 0.000                                | 0.000                                 |
| Instance2512.5                          | 11.451                                    | 0.000                                      | 162.644                      | 0.000                         | 262144.000                                   | 0.000                                         | 0.000                                            | 0.000                                             | 0.000                | 0.000                 | 0.000                                | 0.000                                 |
| Instance2512.6                          | 11.453                                    | 0.000                                      | 163.157                      | 0.000                         | 262144.000                                   | 0.000                                         | 0.000                                            | 0.000                                             | 0.000                | 0.000                 | 0.000                                | 0.000                                 |

| Counter                         | Average       | Minimum       | Maximum       |
|---------------------------------|---------------|---------------|---------------|
| % Processor Time                | 2.953         | 1.604         | 5.889         |
| Available MBytes                | 46028.397     | 46017.000     | 46034.000     |
| Free System Page Table Entries  | 33555605.859  | 33555605.000  | 33555609.000  |
| Transition Pages RePurposed/sec | 0.000         | 0.000         | 0.000         |
| Pool Nonpaged Bytes             | 36284708.075  | 36274176.000  | 36339712.000  |
| Pool Paged Bytes                | 149083464.584 | 146980864.000 | 150044672.000 |
| Database Page Fault Stalls/sec  | 0.000         | 0.000         | 0.000         |

#### **Test Log**

10/1/2012 9:27:07 AM -- Jetstress testing begins ...

10/1/2012 9:27:07 AM -- Prepare testing begins ...

10/1/2012 9:27:13 AM -- Attaching databases ...

10/1/2012 9:27:13 AM -- Prepare testing ends.

10/1/2012 9:27:24 AM -- Performance logging begins (interval: 30000 ms).

10/1/2012 9:27:24 AM -- Backing up databases ...

10/1/2012 7:17:24 PM -- Performance logging ends.

10/1/2012 7:17:24 PM -- Instance2512.1 (100% processed), Instance2512.2 (100% processed), Instance2512.3 (100% processed), Instance2512.3 (100% processed), Instance2512.5 (100% processed) and Instance2512.6 (100% processed)

10/1/2012 7:17:24 PM -- C:\Program Files\Exchange Jetstress\DatabaseBackup\_2012\_10\_1\_9\_27\_13.blg has 1178 samples.

10/1/2012 7:17:24 PM -- Creating test report ...

# **Appendix D: Recovery Testing**

# Server 1 - EX01A

#### **Soft-Recovery Statistics - All**

| Database Instance | Log files replayed | Elapsed seconds |
|-------------------|--------------------|-----------------|
| Instance1744.1    | 503                | 1142.2456876    |
| Instance1744.2    | 503                | 1131.6374156    |
| Instance1744.3    | 503                | 1123.6812116    |
| Instance1744.4    | 503                | 1164.257852     |
| Instance1744.5    | 501                | 1096.3649112    |
| Instance1744.6    | 502                | 1108.2992172    |

#### **Database Configuration**

| Dutubuse Coming | guracion                                                      |
|-----------------|---------------------------------------------------------------|
| Instance1744.1  | Log Path: C:\LOG\LOG1 Database: C:\DB\DB1\Jetstress001001.edb |
| Instance1744.2  | Log Path: C:\LOG\LOG2 Database: C:\DB\DB2\Jetstress002001.edb |
| Instance1744.3  | Log Path: C:\LOG\LOG3 Database: C:\DB\DB3\Jetstress003001.edb |
| Instance1744.4  | Log Path: C:\LOG\LOG4 Database: C:\DB\DB4\Jetstress004001.edb |
| Instance1744.5  | Log Path: C:\LOG\LOG5 Database: C:\DB\DB5\Jetstress005001.edb |
| Instance1744.6  | Log Path: C:\LOG\LOG6 Database: C:\DB\DB6\Jetstress006001.edb |

#### Transactional I/O Performance

| MSExchange<br>Database ==><br>Instances | I/O Database Reads Average Latency (msec) | I/O Database Writes Average Latency (msec) | I/O<br>Database<br>Reads/sec | I/O<br>Database<br>Writes/sec | I/O<br>Database<br>Reads<br>Average<br>Bytes | I/O<br>Database<br>Writes<br>Average<br>Bytes | I/O Log<br>Reads<br>Average<br>Latency<br>(msec) | I/O Log<br>Writes<br>Average<br>Latency<br>(msec) | I/O Log<br>Reads/sec | I/O Log<br>Writes/sec | I/O Log<br>Reads<br>Average<br>Bytes | I/O Log<br>Writes<br>Average<br>Bytes |
|-----------------------------------------|-------------------------------------------|--------------------------------------------|------------------------------|-------------------------------|----------------------------------------------|-----------------------------------------------|--------------------------------------------------|---------------------------------------------------|----------------------|-----------------------|--------------------------------------|---------------------------------------|
| Instance1744.1                          | 15.066                                    | 9.880                                      | 407.496                      | 2.643                         | 41084.455                                    | 32651.801                                     | 17.962                                           | 0.000                                             | 3.965                | 0.000                 | 230726.357                           | 0.000                                 |
| Instance1744.2                          | 14.728                                    | 9.961                                      | 410.770                      | 2.667                         | 41178.908                                    | 32768.000                                     | 18.168                                           | 0.025                                             | 4.001                | 0.003                 | 232522.585                           | 1.829                                 |
| Instance1744.3                          | 14.779                                    | 10.019                                     | 410.580                      | 2.686                         | 41163.990                                    | 32768.000                                     | 17.818                                           | 0.049                                             | 4.030                | 0.003                 | 232466.914                           | 1.842                                 |
| Instance1744.4                          | 15.090                                    | 9.659                                      | 390.596                      | 2.593                         | 41064.101                                    | 32199.111                                     | 17.701                                           | 0.036                                             | 3.890                | 0.003                 | 228440.718                           | 1.778                                 |
| Instance1744.5                          | 14.703                                    | 9.831                                      | 415.056                      | 2.736                         | 41267.762                                    | 32768.000                                     | 17.681                                           | 0.000                                             | 4.105                | 0.000                 | 232298.567                           | 0.000                                 |
| Instance1744.6                          | 14.758                                    | 9.990                                      | 412.792                      | 2.709                         | 41350.643                                    | 32768.000                                     | 17.726                                           | 0.000                                             | 4.064                | 0.000                 | 232472.746                           | 0.000                                 |

# **Background Database Maintenance I/O Performance**

| MSExchange Database ==> Instances | Database Maintenance IO Reads/sec | Database Maintenance IO Reads Average Bytes |
|-----------------------------------|-----------------------------------|---------------------------------------------|
| Instance1744.1                    | 21.090                            | 262034.216                                  |
| Instance1744.2                    | 23.680                            | 261924.070                                  |
| Instance1744.3                    | 23.625                            | 261898.079                                  |
| Instance1744.4                    | 23.718                            | 261938.775                                  |
| Instance1744.5                    | 23.678                            | 261809.483                                  |
| Instance1744.6                    | 23.737                            | 261922.818                                  |

#### **Total I/O Performance**

| MSExchange<br>Database ==><br>Instances | I/O Database Reads Average Latency (msec) | I/O Database Writes Average Latency (msec) | I/O<br>Database<br>Reads/sec | I/O<br>Database<br>Writes/sec | I/O<br>Database<br>Reads<br>Average<br>Bytes | I/O<br>Database<br>Writes<br>Average<br>Bytes | I/O Log<br>Reads<br>Average<br>Latency<br>(msec) | I/O Log<br>Writes<br>Average<br>Latency<br>(msec) | I/O Log<br>Reads/sec | I/O Log<br>Writes/sec | I/O Log<br>Reads<br>Average<br>Bytes | I/O Log<br>Writes<br>Average<br>Bytes |
|-----------------------------------------|-------------------------------------------|--------------------------------------------|------------------------------|-------------------------------|----------------------------------------------|-----------------------------------------------|--------------------------------------------------|---------------------------------------------------|----------------------|-----------------------|--------------------------------------|---------------------------------------|
| Instance1744.1                          | 15.066                                    | 9.880                                      | 428.586                      | 2.643                         | 51957.190                                    | 32651.801                                     | 17.962                                           | 0.000                                             | 3.965                | 0.000                 | 230726.357                           | 0.000                                 |
| Instance1744.2                          | 14.728                                    | 9.961                                      | 434.450                      | 2.667                         | 53210.904                                    | 32768.000                                     | 18.168                                           | 0.025                                             | 4.001                | 0.003                 | 232522.585                           | 1.829                                 |
| Instance1744.3                          | 14.779                                    | 10.019                                     | 434.205                      | 2.686                         | 53174.285                                    | 32768.000                                     | 17.818                                           | 0.049                                             | 4.030                | 0.003                 | 232466.914                           | 1.842                                 |
| Instance1744.4                          | 15.090                                    | 9.659                                      | 414.314                      | 2.593                         | 53708.526                                    | 32199.111                                     | 17.701                                           | 0.036                                             | 3.890                | 0.003                 | 228440.718                           | 1.778                                 |
| Instance1744.5                          | 14.703                                    | 9.831                                      | 438.734                      | 2.736                         | 53170.278                                    | 32768.000                                     | 17.681                                           | 0.000                                             | 4.105                | 0.000                 | 232298.567                           | 0.000                                 |
| Instance1744.6                          | 14.758                                    | 9.990                                      | 436.530                      | 2.709                         | 53344.741                                    | 32768.000                                     | 17.726                                           | 0.000                                             | 4.064                | 0.000                 | 232472.746                           | 0.000                                 |

| Counter                         | Average       | Minimum       | Maximum       |
|---------------------------------|---------------|---------------|---------------|
| % Processor Time                | 6.648         | 0.648         | 19.058        |
| Available MBytes                | 44475.882     | 44447.000     | 45869.000     |
| Free System Page Table Entries  | 33555608.066  | 33555604.000  | 33555610.000  |
| Transition Pages RePurposed/sec | 0.000         | 0.000         | 0.000         |
| Pool Nonpaged Bytes             | 35243883.183  | 35229696.000  | 35282944.000  |
| Pool Paged Bytes                | 141619384.249 | 141557760.000 | 141746176.000 |
| Database Page Fault Stalls/sec  | 0.000         | 0.000         | 0.000         |

#### **Test Log**

10/2/2012 4:39:16 PM -- Performance logging begins (interval: 4000 ms).

10/2/2012 4:39:16 PM -- Recovering databases ...

10/2/2012 4:58:40 PM -- Performance logging ends.

10/2/2012 4:58:40 PM -- Instance1744.1 (1142.2456876), Instance1744.2 (1131.6374156), Instance1744.3 (1123.6812116), Instance1744.4 (1164.257852),

Instance1744.5 (1096.3649112) and Instance1744.6 (1108.2992172)

10/2/2012 4:58:41 PM -- C:\Program Files\Exchange Jetstress\SoftRecovery\_2012\_10\_2\_16\_39\_11.blg has 289 samples.

10/2/2012 4:58:41 PM -- Creating test report ...

## Server 2 - EX01B

## **Soft-Recovery Statistics - All**

| Database Instance | Log files replayed | Elapsed seconds |
|-------------------|--------------------|-----------------|
| Instance2060.1    | 501                | 1288.469178     |
| Instance2060.2    | 512                | 1272.2982       |
| Instance2060.3    | 508                | 1265.67075      |
| Instance2060.4    | 501                | 1294.83153      |
| Instance2060.5    | 510                | 1256.127222     |
| Instance2060.6    | 505                | 1246.053498     |

|                | Jan 4 4 4 4 4 4 4 4 4 4 4 4 4 4 4 4 4 4 4                     |
|----------------|---------------------------------------------------------------|
| Instance2060.1 | Log Path: C:\LOG\LOG1 Database: C:\DB\DB1\Jetstress001001.edb |
| Instance2060.2 | Log Path: C:\LOG\LOG2 Database: C:\DB\DB2\Jetstress002001.edb |
| Instance2060.3 | Log Path: C:\LOG\LOG3 Database: C:\DB\DB3\Jetstress003001.edb |
| Instance2060.4 | Log Path: C:\LOG\LOG4 Database: C:\DB\DB4\Jetstress004001.edb |
| Instance2060.5 | Log Path: C:\LOG\LOG5 Database: C:\DB\DB5\Jetstress005001.edb |
| Instance2060.6 | Log Path: C:\LOG\LOG6 Database: C:\DB\DB6\Jetstress006001.edb |

| MSExchange<br>Database ==><br>Instances | I/O Database Reads Average Latency (msec) | I/O Database Writes Average Latency (msec) | I/O<br>Database<br>Reads/sec | I/O<br>Database<br>Writes/sec | I/O<br>Database<br>Reads<br>Average<br>Bytes | I/O<br>Database<br>Writes<br>Average<br>Bytes | I/O Log<br>Reads<br>Average<br>Latency<br>(msec) | I/O Log<br>Writes<br>Average<br>Latency<br>(msec) | I/O Log<br>Reads/sec | I/O Log<br>Writes/sec | I/O Log<br>Reads<br>Average<br>Bytes | I/O Log<br>Writes<br>Average<br>Bytes |
|-----------------------------------------|-------------------------------------------|--------------------------------------------|------------------------------|-------------------------------|----------------------------------------------|-----------------------------------------------|--------------------------------------------------|---------------------------------------------------|----------------------|-----------------------|--------------------------------------|---------------------------------------|
| Instance2060.1                          | 15.526                                    | 10.436                                     | 361.110                      | 2.332                         | 40409.087                                    | 32768.000                                     | 17.876                                           | 0.026                                             | 3.498                | 0.002                 | 232611.905                           | 1.605                                 |
| Instance2060.2                          | 15.293                                    | 10.453                                     | 370.643                      | 2.414                         | 40453.398                                    | 32663.975                                     | 18.361                                           | 0.029                                             | 3.620                | 0.002                 | 230826.036                           | 1.625                                 |
| Instance2060.3                          | 15.398                                    | 10.490                                     | 367.538                      | 2.405                         | 40425.923                                    | 32768.000                                     | 18.717                                           | 0.000                                             | 3.608                | 0.000                 | 231668.446                           | 0.000                                 |
| Instance2060.4                          | 15.708                                    | 10.445                                     | 358.540                      | 2.315                         | 40427.476                                    | 32563.200                                     | 18.188                                           | 0.000                                             | 3.473                | 0.000                 | 231097.704                           | 0.000                                 |
| Instance2060.5                          | 15.462                                    | 10.335                                     | 365.932                      | 2.435                         | 40500.748                                    | 32557.273                                     | 18.585                                           | 0.028                                             | 3.653                | 0.002                 | 230907.820                           | 1.646                                 |
| Instance2060.6                          | 15.238                                    | 10.403                                     | 373.088                      | 2.431                         | 40472.961                                    | 32661.610                                     | 18.109                                           | 0.000                                             | 3.645                | 0.000                 | 231704.478                           | 0.000                                 |

## **Background Database Maintenance I/O Performance**

| MSExchange Database ==> Instances | Database Maintenance IO Reads/sec | Database Maintenance IO Reads Average Bytes |
|-----------------------------------|-----------------------------------|---------------------------------------------|
| Instance2060.1                    | 23.267                            | 261969.607                                  |
| Instance2060.2                    | 23.231                            | 261800.146                                  |
| Instance2060.3                    | 22.737                            | 261918.939                                  |
| Instance2060.4                    | 23.325                            | 261999.005                                  |
| Instance2060.5                    | 22.809                            | 261820.672                                  |
| Instance2060.6                    | 23.233                            | 262042.655                                  |

| MSExchange<br>Database ==><br>Instances | I/O Database Reads Average Latency (msec) | I/O Database Writes Average Latency (msec) | I/O<br>Database<br>Reads/sec | I/O<br>Database<br>Writes/sec | I/O<br>Database<br>Reads<br>Average<br>Bytes | I/O<br>Database<br>Writes<br>Average<br>Bytes | I/O Log<br>Reads<br>Average<br>Latency<br>(msec) | I/O Log<br>Writes<br>Average<br>Latency<br>(msec) | I/O Log<br>Reads/sec | I/O Log<br>Writes/sec | I/O Log<br>Reads<br>Average<br>Bytes | I/O Log<br>Writes<br>Average<br>Bytes |
|-----------------------------------------|-------------------------------------------|--------------------------------------------|------------------------------|-------------------------------|----------------------------------------------|-----------------------------------------------|--------------------------------------------------|---------------------------------------------------|----------------------|-----------------------|--------------------------------------|---------------------------------------|
| Instance2060.1                          | 15.526                                    | 10.436                                     | 384.377                      | 2.332                         | 53820.516                                    | 32768.000                                     | 17.876                                           | 0.026                                             | 3.498                | 0.002                 | 232611.905                           | 1.605                                 |
| Instance2060.2                          | 15.293                                    | 10.453                                     | 393.875                      | 2.414                         | 53508.666                                    | 32663.975                                     | 18.361                                           | 0.029                                             | 3.620                | 0.002                 | 230826.036                           | 1.625                                 |
| Instance2060.3                          | 15.398                                    | 10.490                                     | 390.275                      | 2.405                         | 53329.646                                    | 32768.000                                     | 18.717                                           | 0.000                                             | 3.608                | 0.000                 | 231668.446                           | 0.000                                 |
| Instance2060.4                          | 15.708                                    | 10.445                                     | 381.865                      | 2.315                         | 53961.291                                    | 32563.200                                     | 18.188                                           | 0.000                                             | 3.473                | 0.000                 | 231097.704                           | 0.000                                 |
| Instance2060.5                          | 15.462                                    | 10.335                                     | 388.741                      | 2.435                         | 53486.221                                    | 32557.273                                     | 18.585                                           | 0.028                                             | 3.653                | 0.002                 | 230907.820                           | 1.646                                 |
| Instance2060.6                          | 15.238                                    | 10.403                                     | 396.322                      | 2.431                         | 53461.823                                    | 32661.610                                     | 18.109                                           | 0.000                                             | 3.645                | 0.000                 | 231704.478                           | 0.000                                 |

| Counter                         | Average       | Minimum       | Maximum       |
|---------------------------------|---------------|---------------|---------------|
| % Processor Time                | 6.105         | 1.124         | 14.408        |
| Available MBytes                | 44424.692     | 44398.000     | 45823.000     |
| Free System Page Table Entries  | 33555608.000  | 33555605.000  | 33555610.000  |
| Transition Pages RePurposed/sec | 0.000         | 0.000         | 0.000         |
| Pool Nonpaged Bytes             | 35354757.981  | 35348480.000  | 35385344.000  |
| Pool Paged Bytes                | 140494127.053 | 140455936.000 | 140673024.000 |
| Database Page Fault Stalls/sec  | 0.000         | 0.000         | 0.000         |

### **Test Log**

10/2/2012 4:39:35 PM -- Performance logging begins (interval: 4000 ms).

10/2/2012 4:39:35 PM -- Recovering databases ...

10/2/2012 5:01:10 PM -- Performance logging ends.

10/2/2012 5:01:10 PM -- Instance2060.1 (1288.469178), Instance2060.2 (1272.2982), Instance2060.3 (1265.67075), Instance2060.4 (1294.83153),

Instance2060.5 (1256.127222) and Instance2060.6 (1246.053498)

10/2/2012 5:01:11 PM -- C:\Program Files\Exchange Jetstress\SoftRecovery\_2012\_10\_2\_16\_39\_31.blg has 321 samples.

10/2/2012 5:01:11 PM -- Creating test report ...

## Server 3 - EXO2A

## **Soft-Recovery Statistics - All**

| Database Instance | Log files replayed | Elapsed seconds |
|-------------------|--------------------|-----------------|
| Instance2988.1    | 519                | 1265.514394     |
| Instance2988.2    | 509                | 1222.0433404    |
| Instance2988.3    | 510                | 1226.2844188    |
| Instance2988.4    | 509                | 1262.86372      |
| Instance2988.5    | 501                | 1220.452936     |
| Instance2988.6    | 507                | 1214.6214532    |

|                | Jan 4 4 4 4 4 4 4 4 4 4 4 4 4 4 4 4 4 4 4                     |
|----------------|---------------------------------------------------------------|
| Instance2988.1 | Log Path: C:\LOG\LOG1 Database: C:\DB\DB1\Jetstress001001.edb |
| Instance2988.2 | Log Path: C:\LOG\LOG2 Database: C:\DB\DB2\Jetstress002001.edb |
| Instance2988.3 | Log Path: C:\LOG\LOG3 Database: C:\DB\DB3\Jetstress003001.edb |
| Instance2988.4 | Log Path: C:\LOG\LOG4 Database: C:\DB\DB4\Jetstress004001.edb |
| Instance2988.5 | Log Path: C:\LOG\LOG5 Database: C:\DB\DB5\Jetstress005001.edb |
| Instance2988.6 | Log Path: C:\LOG\LOG6 Database: C:\DB\DB6\Jetstress006001.edb |

| MSExchange<br>Database ==><br>Instances | I/O Database Reads Average Latency (msec) | I/O Database Writes Average Latency (msec) | I/O<br>Database<br>Reads/sec | I/O<br>Database<br>Writes/sec | I/O<br>Database<br>Reads<br>Average<br>Bytes | I/O<br>Database<br>Writes<br>Average<br>Bytes | I/O Log<br>Reads<br>Average<br>Latency<br>(msec) | I/O Log<br>Writes<br>Average<br>Latency<br>(msec) | I/O Log<br>Reads/sec | I/O Log<br>Writes/sec | I/O Log<br>Reads<br>Average<br>Bytes | I/O Log<br>Writes<br>Average<br>Bytes |
|-----------------------------------------|-------------------------------------------|--------------------------------------------|------------------------------|-------------------------------|----------------------------------------------|-----------------------------------------------|--------------------------------------------------|---------------------------------------------------|----------------------|-----------------------|--------------------------------------|---------------------------------------|
| Instance2988.1                          | 15.224                                    | 10.407                                     | 364.948                      | 2.458                         | 40429.911                                    | 32768.000                                     | 18.204                                           | 0.000                                             | 3.686                | 0.000                 | 231748.745                           | 0.000                                 |
| Instance2988.2                          | 14.980                                    | 10.453                                     | 381.832                      | 2.498                         | 40274.977                                    | 32768.000                                     | 18.327                                           | 0.000                                             | 3.747                | 0.000                 | 232486.417                           | 0.000                                 |
| Instance2988.3                          | 14.969                                    | 10.422                                     | 382.593                      | 2.494                         | 40328.806                                    | 32768.000                                     | 17.361                                           | 0.000                                             | 3.742                | 0.000                 | 232428.406                           | 0.000                                 |
| Instance2988.4                          | 15.544                                    | 10.319                                     | 360.218                      | 2.413                         | 40380.312                                    | 32662.974                                     | 18.593                                           | 0.000                                             | 3.619                | 0.000                 | 231701.887                           | 0.000                                 |
| Instance2988.5                          | 14.999                                    | 10.542                                     | 378.545                      | 2.458                         | 40355.822                                    | 32768.000                                     | 18.698                                           | 0.000                                             | 3.687                | 0.000                 | 232316.825                           | 0.000                                 |
| Instance2988.6                          | 15.027                                    | 10.436                                     | 377.908                      | 2.499                         | 40365.611                                    | 32658.773                                     | 18.357                                           | 0.000                                             | 3.749                | 0.000                 | 231670.148                           | 0.000                                 |

## **Background Database Maintenance I/O Performance**

| MSExchange Database ==> Instances | Database Maintenance IO Reads/sec | Database Maintenance IO Reads Average Bytes |
|-----------------------------------|-----------------------------------|---------------------------------------------|
| Instance2988.1                    | 23.145                            | 261952.659                                  |
| Instance2988.2                    | 23.129                            | 261861.255                                  |
| Instance2988.3                    | 22.944                            | 261949.408                                  |
| Instance2988.4                    | 21.196                            | 261929.647                                  |
| Instance2988.5                    | 23.177                            | 261873.467                                  |
| Instance2988.6                    | 23.159                            | 261895.835                                  |

| MSExchange<br>Database ==><br>Instances | I/O Database Reads Average Latency (msec) | I/O Database Writes Average Latency (msec) | I/O<br>Database<br>Reads/sec | I/O<br>Database<br>Writes/sec | I/O<br>Database<br>Reads<br>Average<br>Bytes | I/O<br>Database<br>Writes<br>Average<br>Bytes | I/O Log<br>Reads<br>Average<br>Latency<br>(msec) | I/O Log<br>Writes<br>Average<br>Latency<br>(msec) | I/O Log<br>Reads/sec | I/O Log<br>Writes/sec | I/O Log<br>Reads<br>Average<br>Bytes | I/O Log<br>Writes<br>Average<br>Bytes |
|-----------------------------------------|-------------------------------------------|--------------------------------------------|------------------------------|-------------------------------|----------------------------------------------|-----------------------------------------------|--------------------------------------------------|---------------------------------------------------|----------------------|-----------------------|--------------------------------------|---------------------------------------|
| Instance2988.1                          | 15.224                                    | 10.407                                     | 388.094                      | 2.458                         | 53641.260                                    | 32768.000                                     | 18.204                                           | 0.000                                             | 3.686                | 0.000                 | 231748.745                           | 0.000                                 |
| Instance2988.2                          | 14.980                                    | 10.453                                     | 404.961                      | 2.498                         | 52930.548                                    | 32768.000                                     | 18.327                                           | 0.000                                             | 3.747                | 0.000                 | 232486.417                           | 0.000                                 |
| Instance2988.3                          | 14.969                                    | 10.422                                     | 405.537                      | 2.494                         | 52867.493                                    | 32768.000                                     | 17.361                                           | 0.000                                             | 3.742                | 0.000                 | 232428.406                           | 0.000                                 |
| Instance2988.4                          | 15.544                                    | 10.319                                     | 381.415                      | 2.413                         | 52692.334                                    | 32662.974                                     | 18.593                                           | 0.000                                             | 3.619                | 0.000                 | 231701.887                           | 0.000                                 |
| Instance2988.5                          | 14.999                                    | 10.542                                     | 401.722                      | 2.458                         | 53136.248                                    | 32768.000                                     | 18.698                                           | 0.000                                             | 3.687                | 0.000                 | 232316.825                           | 0.000                                 |
| Instance2988.6                          | 15.027                                    | 10.436                                     | 401.066                      | 2.499                         | 53157.390                                    | 32658.773                                     | 18.357                                           | 0.000                                             | 3.749                | 0.000                 | 231670.148                           | 0.000                                 |

| Counter                         | Average       | Minimum       | Maximum       |
|---------------------------------|---------------|---------------|---------------|
| % Processor Time                | 6.248         | 1.501         | 11.823        |
| Available MBytes                | 44437.118     | 44404.000     | 45819.000     |
| Free System Page Table Entries  | 33555097.236  | 33555095.000  | 33555099.000  |
| Transition Pages RePurposed/sec | 0.000         | 0.000         | 0.000         |
| Pool Nonpaged Bytes             | 35075652.484  | 35069952.000  | 35094528.000  |
| Pool Paged Bytes                | 140989798.726 | 140959744.000 | 141070336.000 |
| Database Page Fault Stalls/sec  | 0.000         | 0.000         | 0.000         |

#### **Test Log**

10/2/2012 4:39:41 PM -- Performance logging begins (interval: 4000 ms).

10/2/2012 4:39:41 PM -- Recovering databases ...

10/2/2012 5:00:47 PM -- Performance logging ends.

10/2/2012 5:00:47 PM -- Instance2988.1 (1265.514394), Instance2988.2 (1222.0433404), Instance2988.3 (1226.2844188), Instance2988.4 (1262.86372),

Instance2988.5 (1220.452936) and Instance2988.6 (1214.6214532)

10/2/2012 5:00:48 PM -- C:\Program Files\Exchange Jetstress\SoftRecovery 2012 10 2 16 39 36.blg has 314 samples.

10/2/2012 5:00:48 PM -- Creating test report ...

# Server 4 - EX02B

## **Soft-Recovery Statistics - All**

| Database Instance | Log files replayed | Elapsed seconds |
|-------------------|--------------------|-----------------|
| Instance1720.1    | 501                | 1302.3660196    |
| Instance1720.2    | 507                | 1278.775021     |
| Instance1720.3    | 507                | 1286.4619756    |
| Instance1720.4    | 502                | 1301.0406826    |
| Instance1720.5    | 508                | 1278.775021     |
| Instance1720.6    | 506                | 1279.3051558    |

|                | ,                                                             |
|----------------|---------------------------------------------------------------|
| Instance1720.1 | Log Path: C:\LOG\LOG1 Database: C:\DB\DB1\Jetstress001001.edb |
| Instance1720.2 | Log Path: C:\LOG\LOG2 Database: C:\DB\DB2\Jetstress002001.edb |
| Instance1720.3 | Log Path: C:\LOG\LOG3 Database: C:\DB\DB3\Jetstress003001.edb |
| Instance1720.4 | Log Path: C:\LOG\LOG4 Database: C:\DB\DB4\Jetstress004001.edb |
| Instance1720.5 | Log Path: C:\LOG\LOG5 Database: C:\DB\DB5\Jetstress005001.edb |
| Instance1720.6 | Log Path: C:\LOG\LOG6 Database: C:\DB\DB6\Jetstress006001.edb |

| MSExchange<br>Database ==><br>Instances | I/O Database Reads Average Latency (msec) | I/O Database Writes Average Latency (msec) | I/O<br>Database<br>Reads/sec | I/O<br>Database<br>Writes/sec | I/O<br>Database<br>Reads<br>Average<br>Bytes | I/O<br>Database<br>Writes<br>Average<br>Bytes | I/O Log<br>Reads<br>Average<br>Latency<br>(msec) | I/O Log<br>Writes<br>Average<br>Latency<br>(msec) | I/O Log<br>Reads/sec | I/O Log<br>Writes/sec | I/O Log<br>Reads<br>Average<br>Bytes | I/O Log<br>Writes<br>Average<br>Bytes |
|-----------------------------------------|-------------------------------------------|--------------------------------------------|------------------------------|-------------------------------|----------------------------------------------|-----------------------------------------------|--------------------------------------------------|---------------------------------------------------|----------------------|-----------------------|--------------------------------------|---------------------------------------|
| Instance1720.1                          | 15.673                                    | 10.526                                     | 354.976                      | 2.296                         | 40338.202                                    | 32768.000                                     | 18.430                                           | 0.000                                             | 3.444                | 0.000                 | 231059.864                           | 0.000                                 |
| Instance1720.2                          | 15.529                                    | 10.777                                     | 359.177                      | 2.373                         | 40341.509                                    | 32768.000                                     | 18.735                                           | 0.000                                             | 3.559                | 0.000                 | 232533.887                           | 0.000                                 |
| Instance1720.3                          | 15.574                                    | 10.583                                     | 359.559                      | 2.358                         | 40299.940                                    | 32768.000                                     | 18.494                                           | 0.000                                             | 3.537                | 0.000                 | 230958.139                           | 0.000                                 |
| Instance1720.4                          | 15.874                                    | 10.431                                     | 347.991                      | 2.312                         | 40376.550                                    | 32564.472                                     | 18.975                                           | 0.000                                             | 3.465                | 0.000                 | 230821.464                           | 0.000                                 |
| Instance1720.5                          | 15.457                                    | 10.526                                     | 360.046                      | 2.382                         | 40285.626                                    | 32768.000                                     | 18.804                                           | 0.000                                             | 3.574                | 0.000                 | 232464.596                           | 0.000                                 |
| Instance1720.6                          | 15.556                                    | 10.638                                     | 359.726                      | 2.372                         | 40291.904                                    | 32561.262                                     | 18.760                                           | 0.011                                             | 3.562                | 0.009                 | 230883.474                           | 1.615                                 |

## **Background Database Maintenance I/O Performance**

| MSExchange Database ==> Instances | Database Maintenance IO Reads/sec | Database Maintenance IO Reads Average Bytes |
|-----------------------------------|-----------------------------------|---------------------------------------------|
| Instance1720.1                    | 22.833                            | 261902.977                                  |
| Instance1720.2                    | 23.055                            | 261946.562                                  |
| Instance1720.3                    | 22.542                            | 261956.451                                  |
| Instance1720.4                    | 23.120                            | 261817.281                                  |
| Instance1720.5                    | 23.080                            | 261909.085                                  |
| Instance1720.6                    | 22.947                            | 261861.239                                  |

| MSExchange<br>Database ==><br>Instances | I/O Database Reads Average Latency (msec) | I/O Database Writes Average Latency (msec) | I/O<br>Database<br>Reads/sec | I/O<br>Database<br>Writes/sec | I/O<br>Database<br>Reads<br>Average<br>Bytes | I/O<br>Database<br>Writes<br>Average<br>Bytes | I/O Log<br>Reads<br>Average<br>Latency<br>(msec) | I/O Log<br>Writes<br>Average<br>Latency<br>(msec) | I/O Log<br>Reads/sec | I/O Log<br>Writes/sec | I/O Log<br>Reads<br>Average<br>Bytes | I/O Log<br>Writes<br>Average<br>Bytes |
|-----------------------------------------|-------------------------------------------|--------------------------------------------|------------------------------|-------------------------------|----------------------------------------------|-----------------------------------------------|--------------------------------------------------|---------------------------------------------------|----------------------|-----------------------|--------------------------------------|---------------------------------------|
| Instance1720.1                          | 15.673                                    | 10.526                                     | 377.808                      | 2.296                         | 53728.325                                    | 32768.000                                     | 18.430                                           | 0.000                                             | 3.444                | 0.000                 | 231059.864                           | 0.000                                 |
| Instance1720.2                          | 15.529                                    | 10.777                                     | 382.231                      | 2.373                         | 53707.817                                    | 32768.000                                     | 18.735                                           | 0.000                                             | 3.559                | 0.000                 | 232533.887                           | 0.000                                 |
| Instance1720.3                          | 15.574                                    | 10.583                                     | 382.100                      | 2.358                         | 53376.346                                    | 32768.000                                     | 18.494                                           | 0.000                                             | 3.537                | 0.000                 | 230958.139                           | 0.000                                 |
| Instance1720.4                          | 15.874                                    | 10.431                                     | 371.110                      | 2.312                         | 54171.984                                    | 32564.472                                     | 18.975                                           | 0.000                                             | 3.465                | 0.000                 | 230821.464                           | 0.000                                 |
| Instance1720.5                          | 15.457                                    | 10.526                                     | 383.126                      | 2.382                         | 53636.381                                    | 32768.000                                     | 18.804                                           | 0.000                                             | 3.574                | 0.000                 | 232464.596                           | 0.000                                 |
| Instance1720.6                          | 15.556                                    | 10.638                                     | 382.673                      | 2.372                         | 53578.539                                    | 32561.262                                     | 18.760                                           | 0.011                                             | 3.562                | 0.009                 | 230883.474                           | 1.615                                 |

| Counter                         | Average       | Minimum       | Maximum       |
|---------------------------------|---------------|---------------|---------------|
| % Processor Time                | 5.900         | 3.569         | 9.692         |
| Available MBytes                | 44418.916     | 44389.000     | 45815.000     |
| Free System Page Table Entries  | 33555609.037  | 33555607.000  | 33555611.000  |
| Transition Pages RePurposed/sec | 0.000         | 0.000         | 0.000         |
| Pool Nonpaged Bytes             | 35090026.204  | 35086336.000  | 35119104.000  |
| Pool Paged Bytes                | 140545299.814 | 140505088.000 | 140648448.000 |
| Database Page Fault Stalls/sec  | 0.000         | 0.000         | 0.000         |

#### **Test Log**

10/2/2012 4:40:13 PM -- Performance logging begins (interval: 4000 ms).

10/2/2012 4:40:13 PM -- Recovering databases ...

10/2/2012 5:01:55 PM -- Performance logging ends.

10/2/2012 5:01:55 PM -- Instance1720.1 (1302.3660196), Instance1720.2 (1278.775021), Instance1720.3 (1286.4619756), Instance1720.4 (1301.0406826), Instance1720.5 (1278.775021) and Instance1720.6 (1279.3051558)

10/2/2012 5:01:56 PM -- C:\Program Files\Exchange Jetstress\SoftRecovery\_2012\_10\_2\_16\_40\_8.blg has 323 samples.

10/2/2012 5:01:56 PM -- Creating test report ...

# Server 5 - EXO3A

## **Soft-Recovery Statistics - All**

| Database Instance | Log files replayed | Elapsed seconds |
|-------------------|--------------------|-----------------|
| Instance496.1     | 502                | 1287.3678228    |
| Instance496.2     | 508                | 1243.6151523    |
| Instance496.3     | 502                | 1230.621935     |
| Instance496.4     | 508                | 1278.8824564    |
| Instance496.5     | 511                | 1255.0173634    |
| Instance496.6     | 501                | 1239.3724691    |

|               | · <b>5</b> ········                                           |
|---------------|---------------------------------------------------------------|
| Instance496.1 | Log Path: C:\LOG\LOG1 Database: C:\DB\DB1\Jetstress001001.edb |
| Instance496.2 | Log Path: C:\LOG\LOG2 Database: C:\DB\DB2\Jetstress002001.edb |
| Instance496.3 | Log Path: C:\LOG\LOG3 Database: C:\DB\DB3\Jetstress003001.edb |
| Instance496.4 | Log Path: C:\LOG\LOG4 Database: C:\DB\DB4\Jetstress004001.edb |
| Instance496.5 | Log Path: C:\LOG\LOG5 Database: C:\DB\DB5\Jetstress005001.edb |
| Instance496.6 | Log Path: C:\LOG\LOG6 Database: C:\DB\DB6\Jetstress006001.edb |

| MSExchange<br>Database ==><br>Instances | I/O Database Reads Average Latency (msec) | I/O Database Writes Average Latency (msec) | I/O<br>Database<br>Reads/sec | I/O<br>Database<br>Writes/sec | I/O<br>Database<br>Reads<br>Average<br>Bytes | I/O<br>Database<br>Writes<br>Average<br>Bytes | I/O Log<br>Reads<br>Average<br>Latency<br>(msec) | I/O Log<br>Writes<br>Average<br>Latency<br>(msec) | I/O Log<br>Reads/sec | I/O Log<br>Writes/sec | I/O Log<br>Reads<br>Average<br>Bytes | I/O Log<br>Writes<br>Average<br>Bytes |
|-----------------------------------------|-------------------------------------------|--------------------------------------------|------------------------------|-------------------------------|----------------------------------------------|-----------------------------------------------|--------------------------------------------------|---------------------------------------------------|----------------------|-----------------------|--------------------------------------|---------------------------------------|
| Instance496.1                           | 15.371                                    | 10.631                                     | 358.098                      | 2.325                         | 40504.996                                    | 32561.912                                     | 18.817                                           | 0.000                                             | 3.488                | 0.000                 | 230916.234                           | 0.000                                 |
| Instance496.2                           | 15.122                                    | 10.386                                     | 370.577                      | 2.449                         | 40253.121                                    | 32768.000                                     | 18.400                                           | 0.024                                             | 3.676                | 0.002                 | 232358.991                           | 1.662                                 |
| Instance496.3                           | 15.157                                    | 10.449                                     | 372.656                      | 2.442                         | 40494.904                                    | 32444.632                                     | 18.349                                           | 0.000                                             | 3.663                | 0.000                 | 229444.711                           | 0.000                                 |
| Instance496.4                           | 15.307                                    | 10.551                                     | 362.496                      | 2.378                         | 40313.435                                    | 32664.304                                     | 17.769                                           | 0.000                                             | 3.566                | 0.000                 | 231818.813                           | 0.000                                 |
| Instance496.5                           | 15.188                                    | 10.425                                     | 366.520                      | 2.438                         | 40484.047                                    | 32662.297                                     | 18.409                                           | 0.000                                             | 3.657                | 0.000                 | 231765.093                           | 0.000                                 |
| Instance496.6                           | 15.066                                    | 10.625                                     | 370.904                      | 2.423                         | 40353.936                                    | 32768.000                                     | 18.124                                           | 0.022                                             | 3.642                | 0.010                 | 231738.139                           | 1.668                                 |

## **Background Database Maintenance I/O Performance**

| MSExchange Database ==> Instances | Database Maintenance IO Reads/sec | Database Maintenance IO Reads Average Bytes |
|-----------------------------------|-----------------------------------|---------------------------------------------|
| Instance496.1                     | 23.129                            | 261945.288                                  |
| Instance496.2                     | 23.231                            | 261967.713                                  |
| Instance496.3                     | 23.033                            | 261844.340                                  |
| Instance496.4                     | 23.289                            | 261974.297                                  |
| Instance496.5                     | 22.992                            | 261924.109                                  |
| Instance496.6                     | 23.210                            | 261969.748                                  |

| MSExchange<br>Database ==><br>Instances | I/O Database Reads Average Latency (msec) | I/O Database Writes Average Latency (msec) | I/O<br>Database<br>Reads/sec | I/O<br>Database<br>Writes/sec | I/O<br>Database<br>Reads<br>Average<br>Bytes | I/O<br>Database<br>Writes<br>Average<br>Bytes | I/O Log<br>Reads<br>Average<br>Latency<br>(msec) | I/O Log<br>Writes<br>Average<br>Latency<br>(msec) | I/O Log<br>Reads/sec | I/O Log<br>Writes/sec | I/O Log<br>Reads<br>Average<br>Bytes | I/O Log<br>Writes<br>Average<br>Bytes |
|-----------------------------------------|-------------------------------------------|--------------------------------------------|------------------------------|-------------------------------|----------------------------------------------|-----------------------------------------------|--------------------------------------------------|---------------------------------------------------|----------------------|-----------------------|--------------------------------------|---------------------------------------|
| Instance496.1                           | 15.371                                    | 10.631                                     | 381.227                      | 2.325                         | 53939.681                                    | 32561.912                                     | 18.817                                           | 0.000                                             | 3.488                | 0.000                 | 230916.234                           | 0.000                                 |
| Instance496.2                           | 15.122                                    | 10.386                                     | 393.808                      | 2.449                         | 53332.359                                    | 32768.000                                     | 18.400                                           | 0.024                                             | 3.676                | 0.002                 | 232358.991                           | 1.662                                 |
| Instance496.3                           | 15.157                                    | 10.449                                     | 395.689                      | 2.442                         | 53379.868                                    | 32444.632                                     | 18.349                                           | 0.000                                             | 3.663                | 0.000                 | 229444.711                           | 0.000                                 |
| Instance496.4                           | 15.307                                    | 10.551                                     | 385.785                      | 2.378                         | 53694.861                                    | 32664.304                                     | 17.769                                           | 0.000                                             | 3.566                | 0.000                 | 231818.813                           | 0.000                                 |
| Instance496.5                           | 15.188                                    | 10.425                                     | 389.512                      | 2.438                         | 53554.934                                    | 32662.297                                     | 18.409                                           | 0.000                                             | 3.657                | 0.000                 | 231765.093                           | 0.000                                 |
| Instance496.6                           | 15.066                                    | 10.625                                     | 394.114                      | 2.423                         | 53405.138                                    | 32768.000                                     | 18.124                                           | 0.022                                             | 3.642                | 0.010                 | 231738.139                           | 1.668                                 |

| Counter                         | Average       | Minimum       | Maximum       |
|---------------------------------|---------------|---------------|---------------|
| % Processor Time                | 6.069         | 2.184         | 9.369         |
| Available MBytes                | 44490.213     | 44458.000     | 45877.000     |
| Free System Page Table Entries  | 33555097.088  | 33555096.000  | 33555099.000  |
| Transition Pages RePurposed/sec | 0.000         | 0.000         | 0.000         |
| Pool Nonpaged Bytes             | 35022713.179  | 35016704.000  | 35041280.000  |
| Pool Paged Bytes                | 139679609.179 | 139616256.000 | 139825152.000 |
| Database Page Fault Stalls/sec  | 0.000         | 0.000         | 0.000         |

#### **Test Log**

10/2/2012 4:40:19 PM -- Performance logging begins (interval: 4000 ms).

10/2/2012 4:40:19 PM -- Recovering databases ...

10/2/2012 5:01:46 PM -- Performance logging ends.

10/2/2012 5:01:46 PM -- Instance496.1 (1287.3678228), Instance496.2 (1243.6151523), Instance496.3 (1230.621935), Instance496.4 (1278.8824564), Instance496.5 (1255.0173634) and Instance496.6 (1239.3724691)

10/2/2012 5:01:47 PM -- C:\Program Files\Exchange Jetstress\SoftRecovery\_2012\_10\_2\_16\_40\_14.blg has 319 samples.

10/2/2012 5:01:47 PM -- Creating test report ...

# Server 6 - EX03B

## **Soft-Recovery Statistics - All**

| Database Instance | Log files replayed | Elapsed seconds |
|-------------------|--------------------|-----------------|
| Instance2988.1    | 513                | 1313.8856186    |
| Instance2988.2    | 505                | 1279.6789853    |
| Instance2988.3    | 501                | 1262.1779171    |
| Instance2988.4    | 511                | 1314.1507863    |
| Instance2988.5    | 516                | 1266.1554326    |
| Instance2988.6    | 506                | 1280.4744884    |

|                | ,                                                             |
|----------------|---------------------------------------------------------------|
| Instance2988.1 | Log Path: C:\LOG\LOG1 Database: C:\DB\DB1\Jetstress001001.edb |
| Instance2988.2 | Log Path: C:\LOG\LOG2 Database: C:\DB\DB2\Jetstress002001.edb |
| Instance2988.3 | Log Path: C:\LOG\LOG3 Database: C:\DB\DB3\Jetstress003001.edb |
| Instance2988.4 | Log Path: C:\LOG\LOG4 Database: C:\DB\DB4\Jetstress004001.edb |
| Instance2988.5 | Log Path: C:\LOG\LOG5 Database: C:\DB\DB5\Jetstress005001.edb |
| Instance2988.6 | Log Path: C:\LOG\LOG6 Database: C:\DB\DB6\Jetstress006001.edb |

| MSExchange<br>Database ==><br>Instances | I/O Database Reads Average Latency (msec) | I/O Database Writes Average Latency (msec) | I/O<br>Database<br>Reads/sec | I/O<br>Database<br>Writes/sec | I/O<br>Database<br>Reads<br>Average<br>Bytes | I/O<br>Database<br>Writes<br>Average<br>Bytes | I/O Log<br>Reads<br>Average<br>Latency<br>(msec) | I/O Log<br>Writes<br>Average<br>Latency<br>(msec) | I/O Log<br>Reads/sec | I/O Log<br>Writes/sec | I/O Log<br>Reads<br>Average<br>Bytes | I/O Log<br>Writes<br>Average<br>Bytes |
|-----------------------------------------|-------------------------------------------|--------------------------------------------|------------------------------|-------------------------------|----------------------------------------------|-----------------------------------------------|--------------------------------------------------|---------------------------------------------------|----------------------|-----------------------|--------------------------------------|---------------------------------------|
| Instance2988.1                          | 15.840                                    | 10.383                                     | 351.386                      | 2.335                         | 40443.859                                    | 32566.351                                     | 18.310                                           | 0.000                                             | 3.502                | 0.000                 | 231145.118                           | 0.000                                 |
| Instance2988.2                          | 15.689                                    | 10.639                                     | 360.588                      | 2.365                         | 40326.371                                    | 32664.631                                     | 19.197                                           | 0.013                                             | 3.554                | 0.005                 | 231004.550                           | 1.615                                 |
| Instance2988.3                          | 15.600                                    | 10.801                                     | 361.114                      | 2.375                         | 40237.222                                    | 32768.000                                     | 19.618                                           | 0.000                                             | 3.562                | 0.000                 | 232366.577                           | 0.000                                 |
| Instance2988.4                          | 15.842                                    | 10.428                                     | 347.595                      | 2.326                         | 40428.356                                    | 32465.526                                     | 18.344                                           | 0.000                                             | 3.488                | 0.000                 | 228930.956                           | 0.000                                 |
| Instance2988.5                          | 15.481                                    | 10.841                                     | 363.925                      | 2.443                         | 40366.644                                    | 32663.310                                     | 18.755                                           | 0.000                                             | 3.665                | 0.000                 | 231811.723                           | 0.000                                 |
| Instance2988.6                          | 15.540                                    | 10.726                                     | 360.912                      | 2.365                         | 40301.114                                    | 32561.262                                     | 18.771                                           | 0.000                                             | 3.548                | 0.000                 | 230318.119                           | 0.000                                 |

## **Background Database Maintenance I/O Performance**

| MSExchange Database ==> Instances | Database Maintenance IO Reads/sec | Database Maintenance IO Reads Average Bytes |
|-----------------------------------|-----------------------------------|---------------------------------------------|
| Instance2988.1                    | 22.908                            | 261880.728                                  |
| Instance2988.2                    | 21.813                            | 261980.844                                  |
| Instance2988.3                    | 22.242                            | 261890.977                                  |
| Instance2988.4                    | 23.137                            | 261967.708                                  |
| Instance2988.5                    | 22.923                            | 261906.689                                  |
| Instance2988.6                    | 22.945                            | 261894.225                                  |

| MSExchange<br>Database ==><br>Instances | I/O Database Reads Average Latency (msec) | I/O Database Writes Average Latency (msec) | I/O<br>Database<br>Reads/sec | I/O<br>Database<br>Writes/sec | I/O<br>Database<br>Reads<br>Average<br>Bytes | I/O<br>Database<br>Writes<br>Average<br>Bytes | I/O Log<br>Reads<br>Average<br>Latency<br>(msec) | I/O Log<br>Writes<br>Average<br>Latency<br>(msec) | I/O Log<br>Reads/sec | I/O Log<br>Writes/sec | I/O Log<br>Reads<br>Average<br>Bytes | I/O Log<br>Writes<br>Average<br>Bytes |
|-----------------------------------------|-------------------------------------------|--------------------------------------------|------------------------------|-------------------------------|----------------------------------------------|-----------------------------------------------|--------------------------------------------------|---------------------------------------------------|----------------------|-----------------------|--------------------------------------|---------------------------------------|
| Instance2988.1                          | 15.840                                    | 10.383                                     | 374.294                      | 2.335                         | 53996.374                                    | 32566.351                                     | 18.310                                           | 0.000                                             | 3.502                | 0.000                 | 231145.118                           | 0.000                                 |
| Instance2988.2                          | 15.689                                    | 10.639                                     | 382.401                      | 2.365                         | 52970.198                                    | 32664.631                                     | 19.197                                           | 0.013                                             | 3.554                | 0.005                 | 231004.550                           | 1.615                                 |
| Instance2988.3                          | 15.600                                    | 10.801                                     | 383.357                      | 2.375                         | 53097.649                                    | 32768.000                                     | 19.618                                           | 0.000                                             | 3.562                | 0.000                 | 232366.577                           | 0.000                                 |
| Instance2988.4                          | 15.842                                    | 10.428                                     | 370.732                      | 2.326                         | 54254.441                                    | 32465.526                                     | 18.344                                           | 0.000                                             | 3.488                | 0.000                 | 228930.956                           | 0.000                                 |
| Instance2988.5                          | 15.481                                    | 10.841                                     | 386.848                      | 2.443                         | 53494.264                                    | 32663.310                                     | 18.755                                           | 0.000                                             | 3.665                | 0.000                 | 231811.723                           | 0.000                                 |
| Instance2988.6                          | 15.540                                    | 10.726                                     | 383.857                      | 2.365                         | 53546.859                                    | 32561.262                                     | 18.771                                           | 0.000                                             | 3.548                | 0.000                 | 230318.119                           | 0.000                                 |

| Counter                         | Average       | Minimum       | Maximum       |
|---------------------------------|---------------|---------------|---------------|
| % Processor Time                | 5.824         | 3.476         | 10.144        |
| Available MBytes                | 44434.264     | 44402.000     | 45824.000     |
| Free System Page Table Entries  | 33555097.117  | 33555095.000  | 33555099.000  |
| Transition Pages RePurposed/sec | 0.000         | 0.000         | 0.000         |
| Pool Nonpaged Bytes             | 34901123.926  | 34893824.000  | 34926592.000  |
| Pool Paged Bytes                | 139346761.816 | 139309056.000 | 139427840.000 |
| Database Page Fault Stalls/sec  | 0.000         | 0.000         | 0.000         |

### **Test Log**

10/2/2012 4:40:26 PM -- Performance logging begins (interval: 4000 ms).

10/2/2012 4:40:26 PM -- Recovering databases ...

10/2/2012 5:02:20 PM -- Performance logging ends.

10/2/2012 5:02:20 PM -- Instance2988.1 (1313.8856186), Instance2988.2 (1279.6789853), Instance2988.3 (1262.1779171), Instance2988.4 (1314.1507863),

Instance2988.5 (1266.1554326) and Instance2988.6 (1280.4744884)

10/2/2012 5:02:21 PM -- C:\Program Files\Exchange Jetstress\SoftRecovery\_2012\_10\_2\_16\_40\_20.blg has 326 samples.

10/2/2012 5:02:21 PM -- Creating test report ...

## Server 7 - EX04A

## **Soft-Recovery Statistics - All**

| Database Instance | Log files replayed | Elapsed seconds |
|-------------------|--------------------|-----------------|
| Instance2296.1    | 515                | 1241.6611128    |
| Instance2296.2    | 501                | 1243.7816656    |
| Instance2296.3    | 508                | 1245.3720802    |
| Instance2296.4    | 517                | 1241.6611128    |
| Instance2296.5    | 503                | 1230.2631415    |
| Instance2296.6    | 507                | 1236.0946617    |

| Database Coming | Saracion                                                      |
|-----------------|---------------------------------------------------------------|
| Instance2296.1  | Log Path: C:\LOG\LOG1 Database: C:\DB\DB1\Jetstress001001.edb |
| Instance2296.2  | Log Path: C:\LOG\LOG2 Database: C:\DB\DB2\Jetstress002001.edb |
| Instance2296.3  | Log Path: C:\LOG\LOG3 Database: C:\DB\DB3\Jetstress003001.edb |
| Instance2296.4  | Log Path: C:\LOG\LOG4 Database: C:\DB\DB4\Jetstress004001.edb |
| Instance2296.5  | Log Path: C:\LOG\LOG5 Database: C:\DB\DB5\Jetstress005001.edb |
| Instance2296.6  | Log Path: C:\LOG\LOG6 Database: C:\DB\DB6\Jetstress006001.edb |

| MSExchange<br>Database ==><br>Instances | I/O Database Reads Average Latency (msec) | I/O Database Writes Average Latency (msec) | I/O<br>Database<br>Reads/sec | I/O<br>Database<br>Writes/sec | I/O<br>Database<br>Reads<br>Average<br>Bytes | I/O<br>Database<br>Writes<br>Average<br>Bytes | I/O Log<br>Reads<br>Average<br>Latency<br>(msec) | I/O Log<br>Writes<br>Average<br>Latency<br>(msec) | I/O Log<br>Reads/sec | I/O Log<br>Writes/sec | I/O Log<br>Reads<br>Average<br>Bytes | I/O Log<br>Writes<br>Average<br>Bytes |
|-----------------------------------------|-------------------------------------------|--------------------------------------------|------------------------------|-------------------------------|----------------------------------------------|-----------------------------------------------|--------------------------------------------------|---------------------------------------------------|----------------------|-----------------------|--------------------------------------|---------------------------------------|
| Instance2296.1                          | 14.828                                    | 10.956                                     | 381.221                      | 2.486                         | 40468.573                                    | 32661.264                                     | 18.639                                           | 0.000                                             | 3.729                | 0.000                 | 231781.499                           | 0.000                                 |
| Instance2296.2                          | 15.007                                    | 10.622                                     | 373.574                      | 2.412                         | 40335.550                                    | 32661.610                                     | 18.641                                           | 0.000                                             | 3.616                | 0.000                 | 231803.132                           | 0.000                                 |
| Instance2296.3                          | 14.957                                    | 10.721                                     | 375.428                      | 2.443                         | 40410.762                                    | 32661.610                                     | 18.439                                           | 0.000                                             | 3.666                | 0.000                 | 231731.583                           | 0.000                                 |
| Instance2296.4                          | 15.016                                    | 10.725                                     | 373.245                      | 2.496                         | 40447.015                                    | 32661.264                                     | 18.209                                           | 0.000                                             | 3.744                | 0.000                 | 231630.596                           | 0.000                                 |
| Instance2296.5                          | 15.047                                    | 10.604                                     | 370.142                      | 2.452                         | 40334.298                                    | 32660.211                                     | 18.727                                           | 0.000                                             | 3.678                | 0.000                 | 231708.786                           | 0.000                                 |
| Instance2296.6                          | 15.066                                    | 10.899                                     | 370.869                      | 2.455                         | 40416.240                                    | 32768.000                                     | 19.321                                           | 0.000                                             | 3.683                | 0.000                 | 232528.382                           | 0.000                                 |

## **Background Database Maintenance I/O Performance**

| MSExchange Database ==> Instances | Database Maintenance IO Reads/sec | Database Maintenance IO Reads Average Bytes |
|-----------------------------------|-----------------------------------|---------------------------------------------|
| Instance2296.1                    | 22.582                            | 261908.024                                  |
| Instance2296.2                    | 23.170                            | 261907.280                                  |
| Instance2296.3                    | 23.188                            | 261791.053                                  |
| Instance2296.4                    | 23.204                            | 261851.574                                  |
| Instance2296.5                    | 23.185                            | 261898.474                                  |
| Instance2296.6                    | 23.222                            | 261875.414                                  |

| MSExchange<br>Database ==><br>Instances | I/O Database Reads Average Latency (msec) | I/O Database Writes Average Latency (msec) | I/O<br>Database<br>Reads/sec | I/O<br>Database<br>Writes/sec | I/O<br>Database<br>Reads<br>Average<br>Bytes | I/O<br>Database<br>Writes<br>Average<br>Bytes | I/O Log<br>Reads<br>Average<br>Latency<br>(msec) | I/O Log<br>Writes<br>Average<br>Latency<br>(msec) | I/O Log<br>Reads/sec | I/O Log<br>Writes/sec | I/O Log<br>Reads<br>Average<br>Bytes | I/O Log<br>Writes<br>Average<br>Bytes |
|-----------------------------------------|-------------------------------------------|--------------------------------------------|------------------------------|-------------------------------|----------------------------------------------|-----------------------------------------------|--------------------------------------------------|---------------------------------------------------|----------------------|-----------------------|--------------------------------------|---------------------------------------|
| Instance2296.1                          | 14.828                                    | 10.956                                     | 403.803                      | 2.486                         | 52852.256                                    | 32661.264                                     | 18.639                                           | 0.000                                             | 3.729                | 0.000                 | 231781.499                           | 0.000                                 |
| Instance2296.2                          | 15.007                                    | 10.622                                     | 396.744                      | 2.412                         | 53275.555                                    | 32661.610                                     | 18.641                                           | 0.000                                             | 3.616                | 0.000                 | 231803.132                           | 0.000                                 |
| Instance2296.3                          | 14.957                                    | 10.721                                     | 398.616                      | 2.443                         | 53288.746                                    | 32661.610                                     | 18.439                                           | 0.000                                             | 3.666                | 0.000                 | 231731.583                           | 0.000                                 |
| Instance2296.4                          | 15.016                                    | 10.725                                     | 396.449                      | 2.496                         | 53405.967                                    | 32661.264                                     | 18.209                                           | 0.000                                             | 3.744                | 0.000                 | 231630.596                           | 0.000                                 |
| Instance2296.5                          | 15.047                                    | 10.604                                     | 393.327                      | 2.452                         | 53394.591                                    | 32660.211                                     | 18.727                                           | 0.000                                             | 3.678                | 0.000                 | 231708.786                           | 0.000                                 |
| Instance2296.6                          | 15.066                                    | 10.899                                     | 394.091                      | 2.455                         | 53465.727                                    | 32768.000                                     | 19.321                                           | 0.000                                             | 3.683                | 0.000                 | 232528.382                           | 0.000                                 |

| Counter                         | Average       | Minimum       | Maximum       |
|---------------------------------|---------------|---------------|---------------|
| % Processor Time                | 6.234         | 2.576         | 9.257         |
| Available MBytes                | 44434.990     | 44397.000     | 45821.000     |
| Free System Page Table Entries  | 33555609.036  | 33555607.000  | 33555611.000  |
| Transition Pages RePurposed/sec | 0.000         | 0.000         | 0.000         |
| Pool Nonpaged Bytes             | 35337756.168  | 35332096.000  | 35368960.000  |
| Pool Paged Bytes                | 140910485.955 | 140881920.000 | 141062144.000 |
| Database Page Fault Stalls/sec  | 0.000         | 0.000         | 0.000         |

### **Test Log**

10/2/2012 4:40:32 PM -- Performance logging begins (interval: 4000 ms).

10/2/2012 4:40:32 PM -- Recovering databases ...

10/2/2012 5:01:18 PM -- Performance logging ends.

10/2/2012 5:01:18 PM -- Instance2296.1 (1241.6611128), Instance2296.2 (1243.7816656), Instance2296.3 (1245.3720802), Instance2296.4 (1241.6611128),

Instance2296.5 (1230.2631415) and Instance2296.6 (1236.0946617)

10/2/2012 5:01:18 PM -- C:\Program Files\Exchange Jetstress\SoftRecovery\_2012\_10\_2\_16\_40\_27.blg has 309 samples.

10/2/2012 5:01:18 PM -- Creating test report ...

## Server 8 - EX04B

## **Soft-Recovery Statistics - All**

| Database Instance | Log files replayed | Elapsed seconds |
|-------------------|--------------------|-----------------|
| Instance2868.1    | 501                | 1264.1777033    |
| Instance2868.2    | 511                | 1292.5515783    |
| Instance2868.3    | 519                | 1305.0150195    |
| Instance2868.4    | 513                | 1292.2863987    |
| Instance2868.5    | 506                | 1288.0435251    |
| Instance2868.6    | 510                | 1292.2863987    |

|                | Jan 4 4 4 4 4 4 4 4 4 4 4 4 4 4 4 4 4 4 4                     |
|----------------|---------------------------------------------------------------|
| Instance2868.1 | Log Path: C:\LOG\LOG1 Database: C:\DB\DB1\Jetstress001001.edb |
| Instance2868.2 | Log Path: C:\LOG\LOG2 Database: C:\DB\DB2\Jetstress002001.edb |
| Instance2868.3 | Log Path: C:\LOG\LOG3 Database: C:\DB\DB3\Jetstress003001.edb |
| Instance2868.4 | Log Path: C:\LOG\LOG4 Database: C:\DB\DB4\Jetstress004001.edb |
| Instance2868.5 | Log Path: C:\LOG\LOG5 Database: C:\DB\DB5\Jetstress005001.edb |
| Instance2868.6 | Log Path: C:\LOG\LOG6 Database: C:\DB\DB6\Jetstress006001.edb |

| MSExchange<br>Database ==><br>Instances | I/O Database Reads Average Latency (msec) | I/O Database Writes Average Latency (msec) | I/O<br>Database<br>Reads/sec | I/O<br>Database<br>Writes/sec | I/O<br>Database<br>Reads<br>Average<br>Bytes | I/O<br>Database<br>Writes<br>Average<br>Bytes | I/O Log<br>Reads<br>Average<br>Latency<br>(msec) | I/O Log<br>Writes<br>Average<br>Latency<br>(msec) | I/O Log<br>Reads/sec | I/O Log<br>Writes/sec | I/O Log<br>Reads<br>Average<br>Bytes | I/O Log<br>Writes<br>Average<br>Bytes |
|-----------------------------------------|-------------------------------------------|--------------------------------------------|------------------------------|-------------------------------|----------------------------------------------|-----------------------------------------------|--------------------------------------------------|---------------------------------------------------|----------------------|-----------------------|--------------------------------------|---------------------------------------|
| Instance2868.1                          | 15.432                                    | 10.717                                     | 367.208                      | 2.373                         | 40257.149                                    | 32768.000                                     | 18.757                                           | 0.000                                             | 3.559                | 0.000                 | 231761.201                           | 0.000                                 |
| Instance2868.2                          | 15.487                                    | 10.563                                     | 361.019                      | 2.371                         | 40428.969                                    | 32665.600                                     | 19.291                                           | 0.003                                             | 3.557                | 0.002                 | 230968.744                           | 1.600                                 |
| Instance2868.3                          | 15.413                                    | 10.396                                     | 363.424                      | 2.382                         | 40475.711                                    | 32666.551                                     | 18.128                                           | 0.000                                             | 3.572                | 0.000                 | 230887.067                           | 0.000                                 |
| Instance2868.4                          | 15.492                                    | 10.359                                     | 361.706                      | 2.381                         | 40364.280                                    | 32358.400                                     | 18.495                                           | 0.005                                             | 3.571                | 0.002                 | 229553.295                           | 1.600                                 |
| Instance2868.5                          | 15.558                                    | 10.525                                     | 356.643                      | 2.355                         | 40394.692                                    | 32562.558                                     | 19.035                                           | 0.013                                             | 3.533                | 0.002                 | 230669.826                           | 1.605                                 |
| Instance2868.6                          | 15.534                                    | 10.572                                     | 359.884                      | 2.367                         | 40382.005                                    | 32665.600                                     | 18.520                                           | 0.010                                             | 3.550                | 0.002                 | 231832.513                           | 1.600                                 |

## **Background Database Maintenance I/O Performance**

| MSExchange Database ==> Instances | Database Maintenance IO Reads/sec | Database Maintenance IO Reads Average Bytes |
|-----------------------------------|-----------------------------------|---------------------------------------------|
| Instance2868.1                    | 22.549                            | 261921.030                                  |
| Instance2868.2                    | 23.050                            | 261954.142                                  |
| Instance2868.3                    | 23.279                            | 261873.226                                  |
| Instance2868.4                    | 23.190                            | 261898.000                                  |
| Instance2868.5                    | 23.112                            | 261948.292                                  |
| Instance2868.6                    | 23.140                            | 261973.460                                  |

| MSExchange<br>Database ==><br>Instances | I/O Database Reads Average Latency (msec) | I/O Database Writes Average Latency (msec) | I/O<br>Database<br>Reads/sec | I/O<br>Database<br>Writes/sec | I/O<br>Database<br>Reads<br>Average<br>Bytes | I/O<br>Database<br>Writes<br>Average<br>Bytes | I/O Log<br>Reads<br>Average<br>Latency<br>(msec) | I/O Log<br>Writes<br>Average<br>Latency<br>(msec) | I/O Log<br>Reads/sec | I/O Log<br>Writes/sec | I/O Log<br>Reads<br>Average<br>Bytes | I/O Log<br>Writes<br>Average<br>Bytes |
|-----------------------------------------|-------------------------------------------|--------------------------------------------|------------------------------|-------------------------------|----------------------------------------------|-----------------------------------------------|--------------------------------------------------|---------------------------------------------------|----------------------|-----------------------|--------------------------------------|---------------------------------------|
| Instance2868.1                          | 15.432                                    | 10.717                                     | 389.757                      | 2.373                         | 53081.446                                    | 32768.000                                     | 18.757                                           | 0.000                                             | 3.559                | 0.000                 | 231761.201                           | 0.000                                 |
| Instance2868.2                          | 15.487                                    | 10.563                                     | 384.069                      | 2.371                         | 53723.783                                    | 32665.600                                     | 19.291                                           | 0.003                                             | 3.557                | 0.002                 | 230968.744                           | 1.600                                 |
| Instance2868.3                          | 15.413                                    | 10.396                                     | 386.704                      | 2.382                         | 53803.648                                    | 32666.551                                     | 18.128                                           | 0.000                                             | 3.572                | 0.000                 | 230887.067                           | 0.000                                 |
| Instance2868.4                          | 15.492                                    | 10.359                                     | 384.895                      | 2.381                         | 53711.507                                    | 32358.400                                     | 18.495                                           | 0.005                                             | 3.571                | 0.002                 | 229553.295                           | 1.600                                 |
| Instance2868.5                          | 15.558                                    | 10.525                                     | 379.755                      | 2.355                         | 53878.528                                    | 32562.558                                     | 19.035                                           | 0.013                                             | 3.533                | 0.002                 | 230669.826                           | 1.605                                 |
| Instance2868.6                          | 15.534                                    | 10.572                                     | 383.024                      | 2.367                         | 53769.186                                    | 32665.600                                     | 18.520                                           | 0.010                                             | 3.550                | 0.002                 | 231832.513                           | 1.600                                 |

| Counter                         | Average       | Minimum       | Maximum       |
|---------------------------------|---------------|---------------|---------------|
| % Processor Time                | 5.941         | 1.801         | 10.458        |
| Available MBytes                | 44458.071     | 44418.000     | 45839.000     |
| Free System Page Table Entries  | 33555097.046  | 33555095.000  | 33555099.000  |
| Transition Pages RePurposed/sec | 0.000         | 0.000         | 0.000         |
| Pool Nonpaged Bytes             | 35162516.543  | 35155968.000  | 35188736.000  |
| Pool Paged Bytes                | 139073738.272 | 139042816.000 | 139157504.000 |
| Database Page Fault Stalls/sec  | 0.000         | 0.000         | 0.000         |

#### **Test Log**

10/2/2012 4:41:19 PM -- Performance logging begins (interval: 4000 ms).

10/2/2012 4:41:19 PM -- Recovering databases ...

10/2/2012 5:03:04 PM -- Performance logging ends.

 $10/2/2012\ 5:03:04\ PM\ --\ Instance 2868.1\ (1264.1777033),\ Instance 2868.2\ (1292.5515783),\ Instance 2868.3\ (1305.0150195),\ Instance 2868.4\ (1292.2863987),\ Instance 2868.3\ (1305.0150195),\ Instance 2868.4\ (1292.2863987),\ Instance 2868.3\ (1305.0150195),\ Instance 2868.4\ (1292.2863987),\ Instance 2868.3\ (1305.0150195),\ Instance 2868.4\ (1292.2863987),\ Instance 2868.4\ (1292.2863987),\ Instance 2868.4\ (1292.286398),\ Instance 2868.4\ (1292.286398),\ Instan$ 

Instance2868.5 (1288.0435251) and Instance2868.6 (1292.2863987)

10/2/2012 5:03:04 PM -- C:\Program Files\Exchange Jetstress\SoftRecovery\_2012\_10\_2\_16\_41\_14.blg has 324 samples.

10/2/2012 5:03:04 PM -- Creating test report ...

## Server 9 - EX05A

## **Soft-Recovery Statistics - All**

| Database Instance | Log files replayed | Elapsed seconds |
|-------------------|--------------------|-----------------|
| Instance2488.1    | 510                | 1228.3756409    |
| Instance2488.2    | 501                | 1254.0959184    |
| Instance2488.3    | 505                | 1247.4669809    |
| Instance2488.4    | 501                | 1255.6868634    |
| Instance2488.5    | 506                | 1256.7474934    |
| Instance2488.6    | 505                | 1250.3837134    |

| Instance2488.1 | Log Path: C:\LOG\LOG1 Database: C:\DB\DB1\Jetstress001001.edb |
|----------------|---------------------------------------------------------------|
| Instance2488.2 | Log Path: C:\LOG\LOG2 Database: C:\DB\DB2\Jetstress002001.edb |
| Instance2488.3 | Log Path: C:\LOG\LOG3 Database: C:\DB\DB3\Jetstress003001.edb |
| Instance2488.4 | Log Path: C:\LOG\LOG4 Database: C:\DB\DB4\Jetstress004001.edb |
| Instance2488.5 | Log Path: C:\LOG\LOG5 Database: C:\DB\DB5\Jetstress005001.edb |
| Instance2488.6 | Log Path: C:\LOG\LOG6 Database: C:\DB\DB6\Jetstress006001.ed  |

| MSExchange<br>Database ==><br>Instances | I/O Database Reads Average Latency (msec) | I/O Database Writes Average Latency (msec) | I/O<br>Database<br>Reads/sec | I/O<br>Database<br>Writes/sec | I/O<br>Database<br>Reads<br>Average<br>Bytes | I/O<br>Database<br>Writes<br>Average<br>Bytes | I/O Log<br>Reads<br>Average<br>Latency<br>(msec) | I/O Log<br>Writes<br>Average<br>Latency<br>(msec) | I/O Log<br>Reads/sec | I/O Log<br>Writes/sec | I/O Log<br>Reads<br>Average<br>Bytes | I/O Log<br>Writes<br>Average<br>Bytes |
|-----------------------------------------|-------------------------------------------|--------------------------------------------|------------------------------|-------------------------------|----------------------------------------------|-----------------------------------------------|--------------------------------------------------|---------------------------------------------------|----------------------|-----------------------|--------------------------------------|---------------------------------------|
| Instance2488.1                          | 15.098                                    | 10.745                                     | 371.372                      | 2.491                         | 40429.701                                    | 32660.211                                     | 18.534                                           | 0.018                                             | 3.737                | 0.002                 | 231770.884                           | 1.684                                 |
| Instance2488.2                          | 15.139                                    | 10.566                                     | 369.247                      | 2.390                         | 40722.295                                    | 32345.187                                     | 18.591                                           | 0.000                                             | 3.585                | 0.000                 | 228797.198                           | 0.000                                 |
| Instance2488.3                          | 15.201                                    | 10.590                                     | 367.255                      | 2.427                         | 40450.468                                    | 32555.909                                     | 18.748                                           | 0.015                                             | 3.645                | 0.005                 | 230296.444                           | 1.657                                 |
| Instance2488.4                          | 15.091                                    | 10.732                                     | 373.018                      | 2.392                         | 40561.237                                    | 32662.637                                     | 18.386                                           | 0.009                                             | 3.588                | 0.002                 | 231855.723                           | 1.646                                 |
| Instance2488.5                          | 15.133                                    | 10.586                                     | 370.515                      | 2.411                         | 40563.089                                    | 32662.637                                     | 18.185                                           | 0.000                                             | 3.617                | 0.000                 | 231833.634                           | 0.000                                 |
| Instance2488.6                          | 15.238                                    | 10.599                                     | 366.980                      | 2.417                         | 40726.823                                    | 32661.955                                     | 18.254                                           | 0.000                                             | 3.626                | 0.000                 | 231628.041                           | 0.000                                 |

## **Background Database Maintenance I/O Performance**

| MSExchange Database ==> Instances | Database Maintenance IO Reads/sec | Database Maintenance IO Reads Average Bytes |
|-----------------------------------|-----------------------------------|---------------------------------------------|
| Instance2488.1                    | 22.688                            | 262004.233                                  |
| Instance2488.2                    | 23.333                            | 261782.962                                  |
| Instance2488.3                    | 23.412                            | 261823.909                                  |
| Instance2488.4                    | 23.318                            | 261909.921                                  |
| Instance2488.5                    | 23.312                            | 261907.053                                  |
| Instance2488.6                    | 23.295                            | 261882.627                                  |

| MSExchange<br>Database ==><br>Instances | I/O Database Reads Average Latency (msec) | I/O Database Writes Average Latency (msec) | I/O<br>Database<br>Reads/sec | I/O<br>Database<br>Writes/sec | I/O<br>Database<br>Reads<br>Average<br>Bytes | I/O<br>Database<br>Writes<br>Average<br>Bytes | I/O Log<br>Reads<br>Average<br>Latency<br>(msec) | I/O Log<br>Writes<br>Average<br>Latency<br>(msec) | I/O Log<br>Reads/sec | I/O Log<br>Writes/sec | I/O Log<br>Reads<br>Average<br>Bytes | I/O Log<br>Writes<br>Average<br>Bytes |
|-----------------------------------------|-------------------------------------------|--------------------------------------------|------------------------------|-------------------------------|----------------------------------------------|-----------------------------------------------|--------------------------------------------------|---------------------------------------------------|----------------------|-----------------------|--------------------------------------|---------------------------------------|
| Instance2488.1                          | 15.098                                    | 10.745                                     | 394.061                      | 2.491                         | 53186.877                                    | 32660.211                                     | 18.534                                           | 0.018                                             | 3.737                | 0.002                 | 231770.884                           | 1.684                                 |
| Instance2488.2                          | 15.139                                    | 10.566                                     | 392.581                      | 2.390                         | 53861.213                                    | 32345.187                                     | 18.591                                           | 0.000                                             | 3.585                | 0.000                 | 228797.198                           | 0.000                                 |
| Instance2488.3                          | 15.201                                    | 10.590                                     | 390.667                      | 2.427                         | 53717.036                                    | 32555.909                                     | 18.748                                           | 0.015                                             | 3.645                | 0.005                 | 230296.444                           | 1.657                                 |
| Instance2488.4                          | 15.091                                    | 10.732                                     | 396.336                      | 2.392                         | 53584.166                                    | 32662.637                                     | 18.386                                           | 0.009                                             | 3.588                | 0.002                 | 231855.723                           | 1.646                                 |
| Instance2488.5                          | 15.133                                    | 10.586                                     | 393.827                      | 2.411                         | 53665.129                                    | 32662.637                                     | 18.185                                           | 0.000                                             | 3.617                | 0.000                 | 231833.634                           | 0.000                                 |
| Instance2488.6                          | 15.238                                    | 10.599                                     | 390.275                      | 2.417                         | 53927.150                                    | 32661.955                                     | 18.254                                           | 0.000                                             | 3.626                | 0.000                 | 231628.041                           | 0.000                                 |

| Counter                         | Average       | Minimum       | Maximum       |
|---------------------------------|---------------|---------------|---------------|
| % Processor Time                | 6.061         | 1.546         | 9.610         |
| Available MBytes                | 44456.228     | 44415.000     | 45850.000     |
| Free System Page Table Entries  | 33555097.228  | 33555095.000  | 33555099.000  |
| Transition Pages RePurposed/sec | 0.000         | 0.000         | 0.000         |
| Pool Nonpaged Bytes             | 35128136.205  | 35119104.000  | 35147776.000  |
| Pool Paged Bytes                | 140555565.949 | 140529664.000 | 140636160.000 |
| Database Page Fault Stalls/sec  | 0.000         | 0.000         | 0.000         |

### **Test Log**

10/2/2012 4:40:44 PM -- Performance logging begins (interval: 4000 ms).

10/2/2012 4:40:44 PM -- Recovering databases ...

10/2/2012 5:01:41 PM -- Performance logging ends.

10/2/2012 5:01:41 PM -- Instance2488.1 (1228.3756409), Instance2488.2 (1254.0959184), Instance2488.3 (1247.4669809), Instance2488.4 (1255.6868634), Instance2488.5 (1256.7474934) and Instance2488.6 (1250.3837134)

10/2/2012 5:01:41 PM -- C:\Program Files\Exchange Jetstress\SoftRecovery\_2012\_10\_2\_16\_40\_39.blg has 312 samples.

10/2/2012 5:01:41 PM -- Creating test report ...

## Server 10 - EX05B

## **Soft-Recovery Statistics - All**

| Database Instance | Log files replayed | Elapsed seconds |
|-------------------|--------------------|-----------------|
| Instance2704.1    | 504                | 1251.5108892    |
| Instance2704.2    | 501                | 1280.948844     |
| Instance2704.3    | 508                | 1288.905048     |
| Instance2704.4    | 512                | 1285.7225664    |
| Instance2704.5    | 501                | 1280.4184304    |
| Instance2704.6    | 504                | 1279.8880168    |

|                | ,                                                             |
|----------------|---------------------------------------------------------------|
| Instance2704.1 | Log Path: C:\LOG\LOG1 Database: C:\DB\DB1\Jetstress001001.edb |
| Instance2704.2 | Log Path: C:\LOG\LOG2 Database: C:\DB\DB2\Jetstress002001.edb |
| Instance2704.3 | Log Path: C:\LOG\LOG3 Database: C:\DB\DB3\Jetstress003001.edb |
| Instance2704.4 | Log Path: C:\LOG\LOG4 Database: C:\DB\DB4\Jetstress004001.edb |
| Instance2704.5 | Log Path: C:\LOG\LOG5 Database: C:\DB\DB5\Jetstress005001.edb |
| Instance2704.6 | Log Path: C:\LOG\LOG6 Database: C:\DB\DB6\Jetstress006001.edb |

| MSExchange<br>Database ==><br>Instances | I/O Database Reads Average Latency (msec) | I/O Database Writes Average Latency (msec) | I/O<br>Database<br>Reads/sec | I/O<br>Database<br>Writes/sec | I/O<br>Database<br>Reads<br>Average<br>Bytes | I/O<br>Database<br>Writes<br>Average<br>Bytes | I/O Log<br>Reads<br>Average<br>Latency<br>(msec) | I/O Log<br>Writes<br>Average<br>Latency<br>(msec) | I/O Log<br>Reads/sec | I/O Log<br>Writes/sec | I/O Log<br>Reads<br>Average<br>Bytes | I/O Log<br>Writes<br>Average<br>Bytes |
|-----------------------------------------|-------------------------------------------|--------------------------------------------|------------------------------|-------------------------------|----------------------------------------------|-----------------------------------------------|--------------------------------------------------|---------------------------------------------------|----------------------|-----------------------|--------------------------------------|---------------------------------------|
| Instance2704.1                          | 15.548                                    | 10.836                                     | 362.657                      | 2.416                         | 40523.956                                    | 32662.297                                     | 19.627                                           | 0.017                                             | 3.628                | 0.013                 | 231700.488                           | 1.652                                 |
| Instance2704.2                          | 15.565                                    | 10.556                                     | 357.746                      | 2.342                         | 40477.123                                    | 32664.631                                     | 18.615                                           | 0.000                                             | 3.513                | 0.000                 | 230936.478                           | 0.000                                 |
| Instance2704.3                          | 15.476                                    | 10.678                                     | 361.736                      | 2.360                         | 40507.791                                    | 32459.837                                     | 17.726                                           | 0.000                                             | 3.540                | 0.000                 | 230267.827                           | 0.000                                 |
| Instance2704.4                          | 15.562                                    | 10.704                                     | 359.860                      | 2.381                         | 40698.228                                    | 32561.912                                     | 18.444                                           | 0.000                                             | 3.572                | 0.000                 | 231136.752                           | 0.000                                 |
| Instance2704.5                          | 15.604                                    | 10.618                                     | 361.265                      | 2.347                         | 40511.337                                    | 32664.631                                     | 18.604                                           | 0.009                                             | 3.520                | 0.002                 | 231735.085                           | 1.615                                 |
| Instance2704.6                          | 15.604                                    | 10.606                                     | 357.848                      | 2.363                         | 40526.682                                    | 32664.631                                     | 18.044                                           | 0.006                                             | 3.548                | 0.009                 | 231745.707                           | 1.615                                 |

## **Background Database Maintenance I/O Performance**

| MSExchange Database ==> Instances | Database Maintenance IO Reads/sec | Database Maintenance IO Reads Average Bytes |
|-----------------------------------|-----------------------------------|---------------------------------------------|
| Instance2704.1                    | 22.297                            | 261941.165                                  |
| Instance2704.2                    | 23.173                            | 261916.945                                  |
| Instance2704.3                    | 23.103                            | 261914.414                                  |
| Instance2704.4                    | 23.139                            | 261893.706                                  |
| Instance2704.5                    | 23.125                            | 261861.507                                  |
| Instance2704.6                    | 23.136                            | 261924.464                                  |

| MSExchange<br>Database ==><br>Instances | I/O Database Reads Average Latency (msec) | I/O Database Writes Average Latency (msec) | I/O<br>Database<br>Reads/sec | I/O<br>Database<br>Writes/sec | I/O<br>Database<br>Reads<br>Average<br>Bytes | I/O<br>Database<br>Writes<br>Average<br>Bytes | I/O Log<br>Reads<br>Average<br>Latency<br>(msec) | I/O Log<br>Writes<br>Average<br>Latency<br>(msec) | I/O Log<br>Reads/sec | I/O Log<br>Writes/sec | I/O Log<br>Reads<br>Average<br>Bytes | I/O Log<br>Writes<br>Average<br>Bytes |
|-----------------------------------------|-------------------------------------------|--------------------------------------------|------------------------------|-------------------------------|----------------------------------------------|-----------------------------------------------|--------------------------------------------------|---------------------------------------------------|----------------------|-----------------------|--------------------------------------|---------------------------------------|
| Instance2704.1                          | 15.548                                    | 10.836                                     | 384.954                      | 2.416                         | 53348.745                                    | 32662.297                                     | 19.627                                           | 0.017                                             | 3.628                | 0.013                 | 231700.488                           | 1.652                                 |
| Instance2704.2                          | 15.565                                    | 10.556                                     | 380.919                      | 2.342                         | 53948.387                                    | 32664.631                                     | 18.615                                           | 0.000                                             | 3.513                | 0.000                 | 230936.478                           | 0.000                                 |
| Instance2704.3                          | 15.476                                    | 10.678                                     | 384.839                      | 2.360                         | 53799.300                                    | 32459.837                                     | 17.726                                           | 0.000                                             | 3.540                | 0.000                 | 230267.827                           | 0.000                                 |
| Instance2704.4                          | 15.562                                    | 10.704                                     | 382.999                      | 2.381                         | 54062.031                                    | 32561.912                                     | 18.444                                           | 0.000                                             | 3.572                | 0.000                 | 231136.752                           | 0.000                                 |
| Instance2704.5                          | 15.604                                    | 10.618                                     | 384.390                      | 2.347                         | 53828.032                                    | 32664.631                                     | 18.604                                           | 0.009                                             | 3.520                | 0.002                 | 231735.085                           | 1.615                                 |
| Instance2704.6                          | 15.604                                    | 10.606                                     | 380.984                      | 2.363                         | 53971.247                                    | 32664.631                                     | 18.044                                           | 0.006                                             | 3.548                | 0.009                 | 231745.707                           | 1.615                                 |

| Counter                         | Average       | Minimum       | Maximum       |
|---------------------------------|---------------|---------------|---------------|
| % Processor Time                | 5.909         | 1.932         | 10.208        |
| Available MBytes                | 44434.809     | 44394.000     | 45832.000     |
| Free System Page Table Entries  | 33555609.031  | 33555605.000  | 33555611.000  |
| Transition Pages RePurposed/sec | 0.000         | 0.000         | 0.000         |
| Pool Nonpaged Bytes             | 35185395.200  | 35176448.000  | 35213312.000  |
| Pool Paged Bytes                | 140324800.000 | 140283904.000 | 140406784.000 |
| Database Page Fault Stalls/sec  | 0.000         | 0.000         | 0.000         |

#### **Test Log**

10/2/2012 4:40:52 PM -- Performance logging begins (interval: 4000 ms).

10/2/2012 4:40:52 PM -- Recovering databases ...

10/2/2012 5:02:21 PM -- Performance logging ends.

 $10/2/2012\ 5:02:21\ PM\ --\ Instance 2704.1\ (1251.5108892),\ Instance 2704.2\ (1280.948844),\ Instance 2704.3\ (1288.905048),\ Instance 2704.4\ (1285.7225664),\ Instance 2704.3\ (1288.905048),\ Instance 2704.4\ (1285.7225664),\ Instance 2704.3\ (1288.905048),\ Instance 2704.4\ (1288.905048),\ Instance 2704.4\ (1288.905048),\$ 

Instance2704.5 (1280.4184304) and Instance2704.6 (1279.8880168)

10/2/2012 5:02:21 PM -- C:\Program Files\Exchange Jetstress\SoftRecovery\_2012\_10\_2\_16\_40\_47.blg has 320 samples.

10/2/2012 5:02:21 PM -- Creating test report ...

# Server 11 - EX06A

## **Soft-Recovery Statistics - All**

| Database Instance | Log files replayed | Elapsed seconds |
|-------------------|--------------------|-----------------|
| Instance2356.1    | 513                | 1206.3968688    |
| Instance2356.2    | 507                | 1248.5470275    |
| Instance2356.3    | 517                | 1252.2592563    |
| Instance2356.4    | 513                | 1258.0927587    |
| Instance2356.5    | 516                | 1253.5850523    |
| Instance2356.6    | 501                | 1241.3877291    |

|                | ,                                                             |
|----------------|---------------------------------------------------------------|
| Instance2356.1 | Log Path: C:\LOG\LOG1 Database: C:\DB\DB1\Jetstress001001.edb |
| Instance2356.2 | Log Path: C:\LOG\LOG2 Database: C:\DB\DB2\Jetstress002001.edb |
| Instance2356.3 | Log Path: C:\LOG\LOG3 Database: C:\DB\DB3\Jetstress003001.edb |
| Instance2356.4 | Log Path: C:\LOG\LOG4 Database: C:\DB\DB4\Jetstress004001.edb |
| Instance2356.5 | Log Path: C:\LOG\LOG5 Database: C:\DB\DB5\Jetstress005001.edb |
| Instance2356.6 | Log Path: C:\LOG\LOG6 Database: C:\DB\DB6\Jetstress006001.edb |

| MSExchange<br>Database ==><br>Instances | I/O Database Reads Average Latency (msec) | I/O Database Writes Average Latency (msec) | I/O<br>Database<br>Reads/sec | I/O<br>Database<br>Writes/sec | I/O<br>Database<br>Reads<br>Average<br>Bytes | I/O<br>Database<br>Writes<br>Average<br>Bytes | I/O Log<br>Reads<br>Average<br>Latency<br>(msec) | I/O Log<br>Writes<br>Average<br>Latency<br>(msec) | I/O Log<br>Reads/sec | I/O Log<br>Writes/sec | I/O Log<br>Reads<br>Average<br>Bytes | I/O Log<br>Writes<br>Average<br>Bytes |
|-----------------------------------------|-------------------------------------------|--------------------------------------------|------------------------------|-------------------------------|----------------------------------------------|-----------------------------------------------|--------------------------------------------------|---------------------------------------------------|----------------------|-----------------------|--------------------------------------|---------------------------------------|
| Instance2356.1                          | 14.948                                    | 10.852                                     | 372.892                      | 2.550                         | 40481.867                                    | 32548.081                                     | 18.738                                           | 0.000                                             | 3.827                | 0.000                 | 231022.771                           | 0.000                                 |
| Instance2356.2                          | 15.128                                    | 10.488                                     | 373.747                      | 2.432                         | 40606.999                                    | 32555.909                                     | 18.410                                           | 0.000                                             | 3.647                | 0.000                 | 230819.575                           | 0.000                                 |
| Instance2356.3                          | 15.094                                    | 10.610                                     | 372.343                      | 2.472                         | 40493.162                                    | 32768.000                                     | 19.030                                           | 0.000                                             | 3.708                | 0.000                 | 232173.421                           | 0.000                                 |
| Instance2356.4                          | 15.066                                    | 10.486                                     | 374.148                      | 2.435                         | 40649.497                                    | 32662.637                                     | 17.900                                           | 0.000                                             | 3.653                | 0.000                 | 231793.486                           | 0.000                                 |
| Instance2356.5                          | 15.094                                    | 10.733                                     | 375.667                      | 2.462                         | 40677.636                                    | 32556.594                                     | 17.844                                           | 0.000                                             | 3.693                | 0.000                 | 230149.619                           | 0.000                                 |
| Instance2356.6                          | 15.176                                    | 10.616                                     | 372.712                      | 2.413                         | 40502.021                                    | 32661.264                                     | 18.601                                           | 0.000                                             | 3.620                | 0.000                 | 231613.987                           | 0.000                                 |

## **Background Database Maintenance I/O Performance**

| MSExchange Database ==> Instances | Database Maintenance IO Reads/sec | Database Maintenance IO Reads Average Bytes |
|-----------------------------------|-----------------------------------|---------------------------------------------|
| Instance2356.1                    | 23.068                            | 261979.971                                  |
| Instance2356.2                    | 23.468                            | 261897.569                                  |
| Instance2356.3                    | 23.418                            | 261966.783                                  |
| Instance2356.4                    | 23.390                            | 261808.078                                  |
| Instance2356.5                    | 23.406                            | 261924.257                                  |
| Instance2356.6                    | 23.355                            | 261985.356                                  |

| MSExchange<br>Database ==><br>Instances | I/O Database Reads Average Latency (msec) | I/O Database Writes Average Latency (msec) | I/O<br>Database<br>Reads/sec | I/O<br>Database<br>Writes/sec | I/O<br>Database<br>Reads<br>Average<br>Bytes | I/O<br>Database<br>Writes<br>Average<br>Bytes | I/O Log<br>Reads<br>Average<br>Latency<br>(msec) | I/O Log<br>Writes<br>Average<br>Latency<br>(msec) | I/O Log<br>Reads/sec | I/O Log<br>Writes/sec | I/O Log<br>Reads<br>Average<br>Bytes | I/O Log<br>Writes<br>Average<br>Bytes |
|-----------------------------------------|-------------------------------------------|--------------------------------------------|------------------------------|-------------------------------|----------------------------------------------|-----------------------------------------------|--------------------------------------------------|---------------------------------------------------|----------------------|-----------------------|--------------------------------------|---------------------------------------|
| Instance2356.1                          | 14.948                                    | 10.852                                     | 395.960                      | 2.550                         | 53386.099                                    | 32548.081                                     | 18.738                                           | 0.000                                             | 3.827                | 0.000                 | 231022.771                           | 0.000                                 |
| Instance2356.2                          | 15.128                                    | 10.488                                     | 397.214                      | 2.432                         | 53680.934                                    | 32555.909                                     | 18.410                                           | 0.000                                             | 3.647                | 0.000                 | 230819.575                           | 0.000                                 |
| Instance2356.3                          | 15.094                                    | 10.610                                     | 395.762                      | 2.472                         | 53598.367                                    | 32768.000                                     | 19.030                                           | 0.000                                             | 3.708                | 0.000                 | 232173.421                           | 0.000                                 |
| Instance2356.4                          | 15.066                                    | 10.486                                     | 397.538                      | 2.435                         | 53661.934                                    | 32662.637                                     | 17.900                                           | 0.000                                             | 3.653                | 0.000                 | 231793.486                           | 0.000                                 |
| Instance2356.5                          | 15.094                                    | 10.733                                     | 399.072                      | 2.462                         | 53653.707                                    | 32556.594                                     | 17.844                                           | 0.000                                             | 3.693                | 0.000                 | 230149.619                           | 0.000                                 |
| Instance2356.6                          | 15.176                                    | 10.616                                     | 396.067                      | 2.413                         | 53562.293                                    | 32661.264                                     | 18.601                                           | 0.000                                             | 3.620                | 0.000                 | 231613.987                           | 0.000                                 |

| Counter                         | Average       | Minimum       | Maximum       |
|---------------------------------|---------------|---------------|---------------|
| % Processor Time                | 6.299         | 2.125         | 10.886        |
| Available MBytes                | 44454.231     | 44412.000     | 45860.000     |
| Free System Page Table Entries  | 33555608.032  | 33555607.000  | 33555610.000  |
| Transition Pages RePurposed/sec | 0.000         | 0.000         | 0.000         |
| Pool Nonpaged Bytes             | 35282471.385  | 35274752.000  | 35315712.000  |
| Pool Paged Bytes                | 139515575.795 | 139481088.000 | 139628544.000 |
| Database Page Fault Stalls/sec  | 0.000         | 0.000         | 0.000         |

### **Test Log**

10/2/2012 4:40:58 PM -- Performance logging begins (interval: 4000 ms).

10/2/2012 4:40:58 PM -- Recovering databases ...

10/2/2012 5:01:56 PM -- Performance logging ends.

10/2/2012 5:01:56 PM -- Instance2356.1 (1206.3968688), Instance2356.2 (1248.5470275), Instance2356.3 (1252.2592563), Instance2356.4 (1258.0927587), Instance2356.5 (1253.5850523) and Instance2356.6 (1241.3877291)

10/2/2012 5:01:57 PM -- C:\Program Files\Exchange Jetstress\SoftRecovery\_2012\_10\_2\_16\_40\_53.blg has 312 samples.

10/2/2012 5:01:57 PM -- Creating test report ...

## Server 12 - EX06B

## **Soft-Recovery Statistics - All**

| Database Instance | Log files replayed | Elapsed seconds |
|-------------------|--------------------|-----------------|
| Instance2512.1    | 511                | 1234.2724472    |
| Instance2512.2    | 501                | 1274.0534672    |
| Instance2512.3    | 507                | 1278.8271896    |
| Instance2512.4    | 504                | 1279.8880168    |
| Instance2512.5    | 501                | 1275.3795012    |
| Instance2512.6    | 508                | 1278.8271896    |

| Instance2512.1 | Log Path: C:\LOG\LOG1 Database: C:\DB\DB1\Jetstress001001.edb |  |  |  |  |  |  |  |
|----------------|---------------------------------------------------------------|--|--|--|--|--|--|--|
| Instance2512.2 | Log Path: C:\LOG\LOG2 Database: C:\DB\DB2\Jetstress002001.edb |  |  |  |  |  |  |  |
| Instance2512.3 | Log Path: C:\LOG\LOG3 Database: C:\DB\DB3\Jetstress003001.edb |  |  |  |  |  |  |  |
| Instance2512.4 | Log Path: C:\LOG\LOG4 Database: C:\DB\DB4\Jetstress004001.edb |  |  |  |  |  |  |  |
| Instance2512.5 | Log Path: C:\LOG\LOG5 Database: C:\DB\DB5\Jetstress005001.edb |  |  |  |  |  |  |  |
| Instance2512.6 | Log Path: C:\LOG\LOG6 Database: C:\DB\DB6\Jetstress006001.edb |  |  |  |  |  |  |  |

| MSExchange<br>Database ==><br>Instances | I/O Database Reads Average Latency (msec) | I/O Database Writes Average Latency (msec) | I/O<br>Database<br>Reads/sec | I/O<br>Database<br>Writes/sec | I/O<br>Database<br>Reads<br>Average<br>Bytes | I/O<br>Database<br>Writes<br>Average<br>Bytes | I/O Log<br>Reads<br>Average<br>Latency<br>(msec) | I/O Log<br>Writes<br>Average<br>Latency<br>(msec) | I/O Log<br>Reads/sec | I/O Log<br>Writes/sec | I/O Log<br>Reads<br>Average<br>Bytes | I/O Log<br>Writes<br>Average<br>Bytes |
|-----------------------------------------|-------------------------------------------|--------------------------------------------|------------------------------|-------------------------------|----------------------------------------------|-----------------------------------------------|--------------------------------------------------|---------------------------------------------------|----------------------|-----------------------|--------------------------------------|---------------------------------------|
| Instance2512.1                          | 15.514                                    | 11.142                                     | 365.538                      | 2.488                         | 40475.410                                    | 32553.128                                     | 18.675                                           | 0.011                                             | 3.732                | 0.002                 | 230226.800                           | 1.679                                 |
| Instance2512.2                          | 15.622                                    | 10.616                                     | 360.957                      | 2.352                         | 40417.470                                    | 32663.975                                     | 18.149                                           | 0.000                                             | 3.528                | 0.000                 | 231561.376                           | 0.000                                 |
| Instance2512.3                          | 15.578                                    | 10.769                                     | 361.246                      | 2.373                         | 40580.397                                    | 32560.608                                     | 18.838                                           | 0.000                                             | 3.559                | 0.000                 | 230916.300                           | 0.000                                 |
| Instance2512.4                          | 15.502                                    | 10.738                                     | 362.083                      | 2.349                         | 40496.495                                    | 32664.304                                     | 18.571                                           | 0.000                                             | 3.524                | 0.000                 | 230978.802                           | 0.000                                 |
| Instance2512.5                          | 15.600                                    | 10.742                                     | 361.658                      | 2.347                         | 40756.754                                    | 32559.949                                     | 18.052                                           | 0.000                                             | 3.521                | 0.000                 | 230811.687                           | 0.000                                 |
| Instance2512.6                          | 15.572                                    | 10.706                                     | 363.498                      | 2.373                         | 40663.952                                    | 32560.608                                     | 18.699                                           | 0.000                                             | 3.559                | 0.000                 | 231037.356                           | 0.000                                 |

## **Background Database Maintenance I/O Performance**

| MSExchange Database ==> Instances | Database Maintenance IO Reads/sec | Database Maintenance IO Reads Average Bytes |
|-----------------------------------|-----------------------------------|---------------------------------------------|
| Instance2512.1                    | 21.425                            | 261851.727                                  |
| Instance2512.2                    | 23.219                            | 261925.741                                  |
| Instance2512.3                    | 23.277                            | 261859.846                                  |
| Instance2512.4                    | 23.272                            | 262009.407                                  |
| Instance2512.5                    | 23.227                            | 261999.826                                  |
| Instance2512.6                    | 23.198                            | 261980.568                                  |

| MSExchange<br>Database ==><br>Instances | I/O Database Reads Average Latency (msec) | I/O Database Writes Average Latency (msec) | I/O<br>Database<br>Reads/sec | I/O<br>Database<br>Writes/sec | I/O<br>Database<br>Reads<br>Average<br>Bytes | I/O<br>Database<br>Writes<br>Average<br>Bytes | I/O Log<br>Reads<br>Average<br>Latency<br>(msec) | I/O Log<br>Writes<br>Average<br>Latency<br>(msec) | I/O Log<br>Reads/sec | I/O Log<br>Writes/sec | I/O Log<br>Reads<br>Average<br>Bytes | I/O Log<br>Writes<br>Average<br>Bytes |
|-----------------------------------------|-------------------------------------------|--------------------------------------------|------------------------------|-------------------------------|----------------------------------------------|-----------------------------------------------|--------------------------------------------------|---------------------------------------------------|----------------------|-----------------------|--------------------------------------|---------------------------------------|
| Instance2512.1                          | 15.514                                    | 11.142                                     | 386.963                      | 2.488                         | 52732.488                                    | 32553.128                                     | 18.675                                           | 0.011                                             | 3.732                | 0.002                 | 230226.800                           | 1.679                                 |
| Instance2512.2                          | 15.622                                    | 10.616                                     | 384.177                      | 2.352                         | 53805.276                                    | 32663.975                                     | 18.149                                           | 0.000                                             | 3.528                | 0.000                 | 231561.376                           | 0.000                                 |
| Instance2512.3                          | 15.578                                    | 10.769                                     | 384.523                      | 2.373                         | 53975.596                                    | 32560.608                                     | 18.838                                           | 0.000                                             | 3.559                | 0.000                 | 230916.300                           | 0.000                                 |
| Instance2512.4                          | 15.502                                    | 10.738                                     | 385.355                      | 2.349                         | 53873.717                                    | 32664.304                                     | 18.571                                           | 0.000                                             | 3.524                | 0.000                 | 230978.802                           | 0.000                                 |
| Instance2512.5                          | 15.600                                    | 10.742                                     | 384.885                      | 2.347                         | 54108.459                                    | 32559.949                                     | 18.052                                           | 0.000                                             | 3.521                | 0.000                 | 230811.687                           | 0.000                                 |
| Instance2512.6                          | 15.572                                    | 10.706                                     | 386.696                      | 2.373                         | 53940.684                                    | 32560.608                                     | 18.699                                           | 0.000                                             | 3.559                | 0.000                 | 231037.356                           | 0.000                                 |

| Counter                         | Average       | Minimum       | Maximum       |
|---------------------------------|---------------|---------------|---------------|
| % Processor Time                | 6.234         | 2.833         | 10.919        |
| Available MBytes                | 44422.120     | 44379.000     | 45831.000     |
| Free System Page Table Entries  | 33555609.025  | 33555608.000  | 33555611.000  |
| Transition Pages RePurposed/sec | 0.000         | 0.000         | 0.000         |
| Pool Nonpaged Bytes             | 36312680.984  | 36306944.000  | 36339712.000  |
| Pool Paged Bytes                | 150585692.871 | 150401024.000 | 152788992.000 |
| Database Page Fault Stalls/sec  | 0.000         | 0.000         | 0.000         |

### **Test Log**

10/2/2012 4:41:04 PM -- Performance logging begins (interval: 4000 ms).

10/2/2012 4:41:04 PM -- Recovering databases ...

10/2/2012 5:02:24 PM -- Performance logging ends.

 $10/2/2012\ 5:02:24\ PM\ --\ Instance 2512.1\ (1234.2724472),\ Instance 2512.2\ (1274.0534672),\ Instance 2512.3\ (1278.8271896),\ Instance 2512.4\ (1279.8880168),\ Instance 2512.4\ (1279.8880168),\ Instance 2512.4\ (1279.888018),\ Instance 2512.4\ (1279.888018),\ Instance 2512.4\ (1279.888018),\ Instance 2512.4\ (1279.888018),\ Instance 2512.4\ (1279.888018),\ Instance 2512.4\ (1279.888018),\ Instance 2512.4\ (1279.888018),\ Instance 2512.4\ (1279.888018),\ Instance 2512.4\ (1279.888018),\ Instance 2512.4\ (1279.888018),\ Instance 2512.4\ (1279.888018),\ Instance 2512.4\ (127$ 

Instance2512.5 (1275.3795012) and Instance2512.6 (1278.8271896)

10/2/2012 5:02:25 PM -- C:\Program Files\Exchange Jetstress\SoftRecovery\_2012\_10\_2\_16\_40\_58.blg has 317 samples.

10/2/2012 5:02:25 PM -- Creating test report ...